# Documented Code For glossaries v4.30

## Nicola L.C. Talbot

## Dickimaw Books

<http://www.dickimaw-books.com/>

## 2017-06-11

This is the documented code for the glossaries package. This bundle comes with the following documentation:

- <glossariesbegin.pdf> If you are a complete beginner, start with "The glossaries package: a guide for beginners".
- <glossary2glossaries.pdf> If you are moving over from the obsolete glossary package, read "Upgrading from the glossary package to the glossaries package".
- <glossaries-user.pdf> For the main user guide, read "glossaries.sty v4.30: ETEX2e Package to Assist Generating Glossaries".
- <mfirstuc-manual.pdf> The commands provided by the mfirstuc package are briefly described in "mfirstuc.sty: uppercasing first letter".
- glossaries-code.pdf This document is for advanced users wishing to know more about the inner workings of the glossaries package.

INSTALL Installation instructions.

CHANGES Change log.

README Package summary.

The user level commands described in the user manual (glossaries-user.pdf) may be considered "future-proof". Even if they become deprecated, they should still work for old documents (although they may not work in a document that also contains new commands introduced since the old commands were deprecated, and you may need to specify a compatibility mode).

The internal commands in *this* document that aren't documented in the *user manual* should not be considered future-proof and are liable to change. If you want a new user level command, you can post a feature request at [http://www.dickimaw-books.com/](http://www.dickimaw-books.com/feature-request.html) [feature-request.html](http://www.dickimaw-books.com/feature-request.html). If you are a package writer wanting to integrate your package with glossaries, it's better to request a new user level command than to hack these internals.

# **Contents**

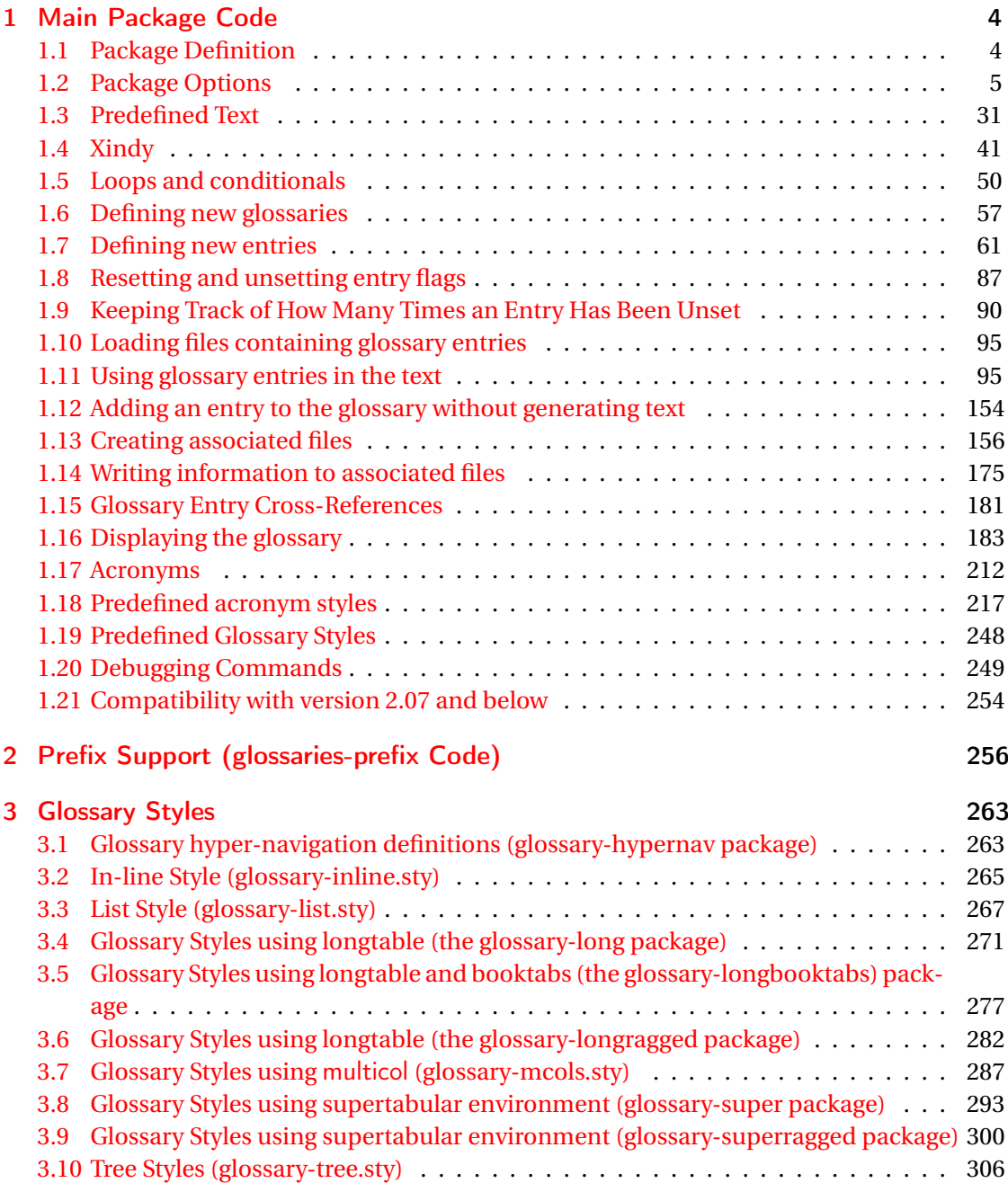

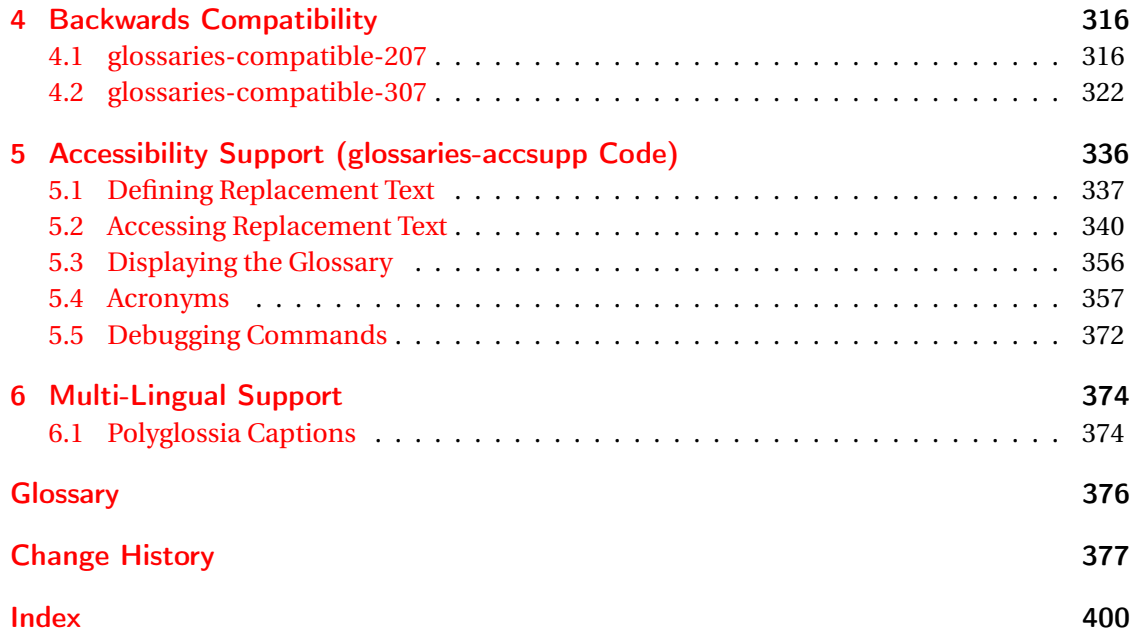

# <span id="page-3-0"></span>1 Main Package Code

# <span id="page-3-1"></span>1.1 Package Definition

This package requires LAT<sub>E</sub>X 2<sub>ε</sub>.

```
1 \NeedsTeXFormat{LaTeX2e}
```
\ProvidesPackage{glossaries}[2017/06/11 v4.30 (NLCT)]

Required packages:

 \RequirePackage{ifthen} \RequirePackage{xkeyval}[2006/11/18] \RequirePackage{mfirstuc}

The textcase package has much better case changing handling, so use \MakeTextUppercase

instead of \MakeUppercase

```
6 \RequirePackage{textcase}
7 \renewcommand*{\mfirstucMakeUppercase}{\MakeTextUppercase}%
```
\RequirePackage{xfor}

\RequirePackage{datatool-base}

Need to use \new@ifnextchar instead of \@ifnextchar in commands that have a final optional argument (such as \gls) so require . Thanks to Morten Høgholm for suggesting this. (This has replaced using the xspace package.)

\RequirePackage{amsgen}

As from v3.0, now loading etoolbox:

\RequirePackage{etoolbox}

Check if doc has been loaded.

#### \if@gls@docloaded

```
12 \newif\if@gls@docloaded
13 \@ifpackageloaded{doc}%
14 {%
15 \@gls@docloadedtrue
16 }%
17 {%
18 \@ifclassloaded{nlctdoc}{\@gls@docloadedtrue}{\@gls@docloadedfalse}%
19 }
20 \if@gls@docloaded
```
\doc has been loaded, so some modifications need to be made to ensure both packages can work together. The amount of conflict has been reduced as from v4.11 and no longer involves patching internal commands.

\PrintChanges needs to use doc's version of theglossary, so save that.

#### org@theglossary

\let\glsorg@theglossary\theglossary

## **@endtheglossary**

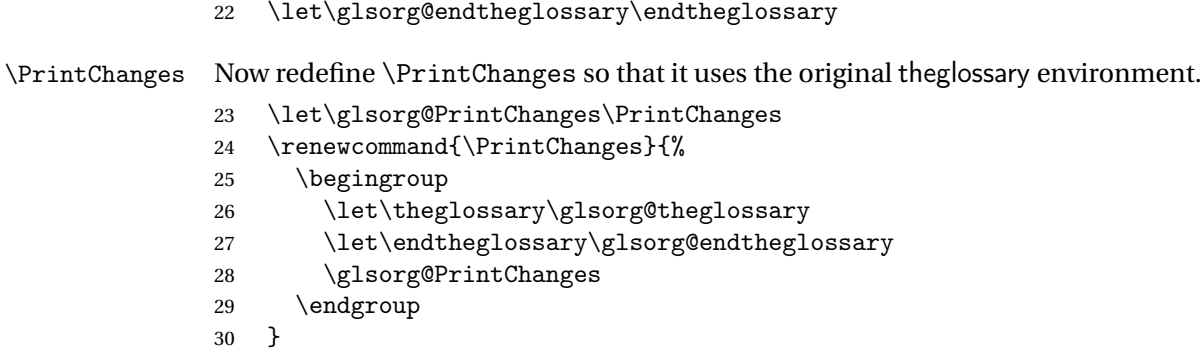

End of doc stuff.

 $31 \setminus \overline{f}$ i

## <span id="page-4-0"></span>1.2 Package Options

debug Switch on debug mode. This will also cancel the nowarn option.

```
32 \define@boolkey{glossaries.sty}[@gls@]{debug}[true]{%
33 \if@gls@debug
34 \renewcommand*{\GlossariesWarning}[1]{%
35 \PackageWarning{glossaries}{##1}%
36 }%
37 \renewcommand*{\GlossariesWarningNoLine}[1]{%
38 \PackageWarningNoLine{glossaries}{##1}%
39 }%
40 \PackageInfo{glossaries}{debug mode ON (nowarn option disabled)}%
41 \else
42 \PackageInfo{glossaries}{debug mode OFF}%
43 \setminusfi
44 }
```
Determine what to do if the see key is used before \makeglossaries. The default is to produce an error.

\@gls@see@noindex

 \newcommand\*{\@gls@see@noindex}{% \PackageError{glossaries}%

```
47 {'\gls@xr@key' key may only be used after \string\makeglossaries\space
48 or \string\makenoidxglossaries}%
49 {You must use \string\makeglossaries\space
```
- or \string\makenoidxglossaries\space before defining
- any entries that have a '\gls@xr@key' key}%

# seenoindex

}

```
53 \define@choicekey{glossaries.sty}{seenoindex}[\val\nr]{error,warn,ignore}{%
            54 \ifcase\nr
            55 \renewcommand*{\@gls@see@noindex}{%
            56 \PackageError{glossaries}%
            57 {'\gls@xr@key' key may only be used after \string\makeglossaries\space
            58 or \string\makenoidxglossaries}%
            59 {You must use \string\makeglossaries\space
            60 or \string\makenoidxglossaries\space before defining
            61 any entries that have a '\gls@xr@key' key}%
            62 \frac{\cancel{10}}{\cancel{6}}63 \or
            64 \renewcommand*{\@gls@see@noindex}{%
            65 \GlossariesWarning{'\gls@xr@key' key ignored}%
            66 }%
            67 \or
            68 \renewcommand*{\@gls@see@noindex}{}%
            69 \overline{f}70 }
       toc The toc package option will add the glossaries to the table of contents. This is a boolean key,
            if the value is omitted it is taken to be true.
            71 \define@boolkey{glossaries.sty}[gls]{toc}[true]{}
numberline The numberline package option adds \numberline to \addcontentsline. Note that this op-
            tion only has an effect if used in with toc=true.
            72 \define@boolkey{glossaries.sty}[gls]{numberline}[true]{}
```
\@@glossarysec The sectional unit used to start the glossary is stored in \@@glossarysec. If chapters are defined, this is initialised to chapter, otherwise it is initialised to section.

```
73 \ifcsundef{chapter}%
```

```
74 {\newcommand*{\@@glossarysec}{section}}%
```

```
75 {\newcommand*{\@@glossarysec}{chapter}}
```
section The section key can be used to set the sectional unit. If no unit is specified, use section as the default. The starred form of the named sectional unit will be used. If you want some other way to start the glossary section (e.g. a numbered section) you will have to redefined \glossarysection.

```
76 \define@choicekey{glossaries.sty}{section}{part,chapter,section,%
77 subsection,subsubsection,paragraph,subparagraph}[section]{%
78 \renewcommand*{\@@glossarysec}{#1}}
```
Determine whether or not to use numbered sections. \@@glossarysecstar \newcommand\*{\@@glossarysecstar}{\*} lossaryseclabel \newcommand\*{\@@glossaryseclabel}{} \glsautoprefix Prefix to add before label if automatically generated: \newcommand\*{\glsautoprefix}{} numberedsection \define@choicekey{glossaries.sty}{numberedsection}[\val\nr]{% false,nolabel,autolabel,nameref}[nolabel]{% \ifcase\nr\relax \renewcommand\*{\@@glossarysecstar}{\*}% \renewcommand\*{\@@glossaryseclabel}{}%  $87 \overline{\arctan}$  \renewcommand\*{\@@glossarysecstar}{}% \renewcommand\*{\@@glossaryseclabel}{}% 90  $\or$  \renewcommand\*{\@@glossarysecstar}{}% \renewcommand\*{\@@glossaryseclabel}{% \label{\glsautoprefix\@glo@type}}%  $94 \overline{\arctan}$  \renewcommand\*{\@@glossarysecstar}{\*}% \renewcommand\*{\@@glossaryseclabel}{% \protected@edef\@currentlabelname{\glossarytoctitle}% \label{\glsautoprefix\@glo@type}}% \fi }

> The default glossary style is stored in \@glossary@default@style. This is initialised to list. (The list style is defined in the accompanying package described in [section 1.19.](#page-247-0)) Note that the list style is incompatible with classicthesis so change the default to index if that package has been loaded.

#### v@default@style

```
101 \@ifpackageloaded{classicthesis}
102 {\newcommand*{\@glossary@default@style}{index}}
103 {\newcommand*{\@glossary@default@style}{list}}
```
style The default glossary style can be changed using the style package option. The value can be the name of any defined glossary style. The glossary style is set at the beginning of the document, so you can still use the style key to set a style that is defined in another package. This package comes with some predefined styles that are defined in [section 1.19.](#page-247-0)

```
104 \define@key{glossaries.sty}{style}{%
105 \renewcommand*{\@glossary@default@style}{#1}%
106 }
```
Each \DeclareOptionX needs a corresponding \DeclareOption so that it can be passed as a document class option, so define a command that will implement both.

### s@declareoption

```
107 \newcommand*{\@gls@declareoption}[2]{%
108 \DeclareOptionX{#1}{#2}%
109 \DeclareOption{#1}{#2}%
110 }
```
Each entry within a given glossary will have an associated number list. By default, this refers to the page numbers on which that entry has been used, but it can also refer to any counter used in the document (such as the section or equation counters). The default number list format displays the number list "as is":

#### aryentrynumbers

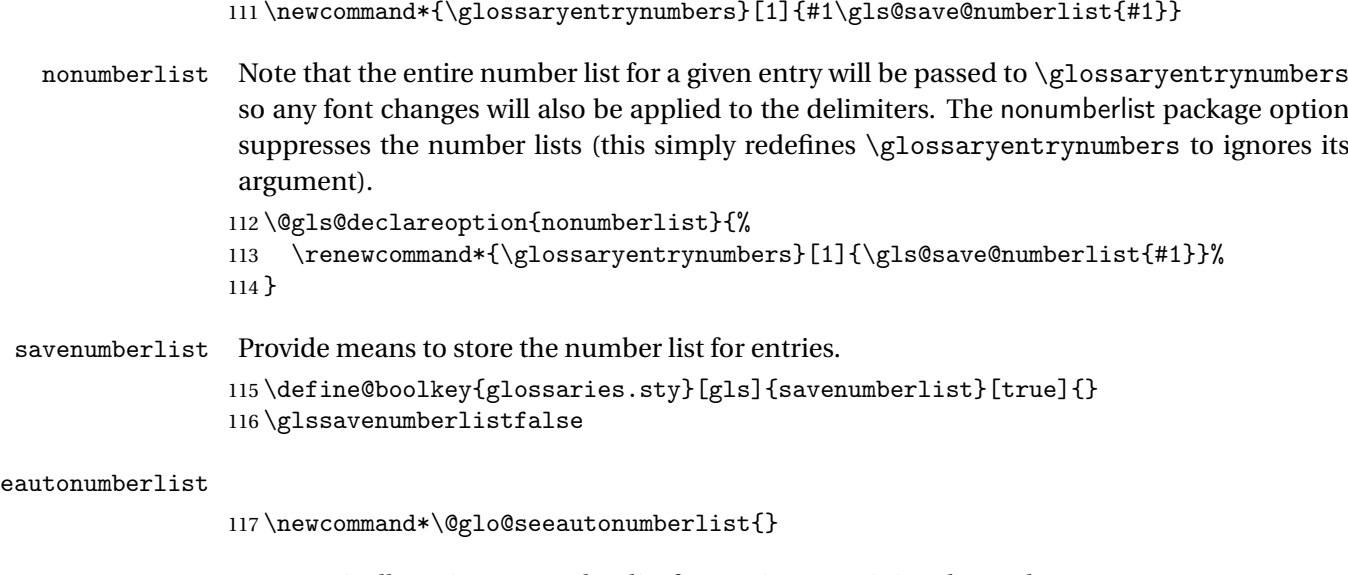

eautonumberlist Automatically activates number list for entries containing the see key. 118 \@gls@declareoption{seeautonumberlist}{% 119 \renewcommand\*{\@glo@seeautonumberlist}{% 120 \def\@glo@prefix{\glsnextpages}%  $121$  }% 122 }

\@gls@loadlong

123 \newcommand\*{\@gls@loadlong}{\RequirePackage{glossary-long}}

nolong This option prevents from being loaded. This means that the glossary styles that use the longtable environment will not be available. This option is provided to reduce overhead caused by loading unrequired packages.

124 \@gls@declareoption{nolong}{\renewcommand\*{\@gls@loadlong}{}}

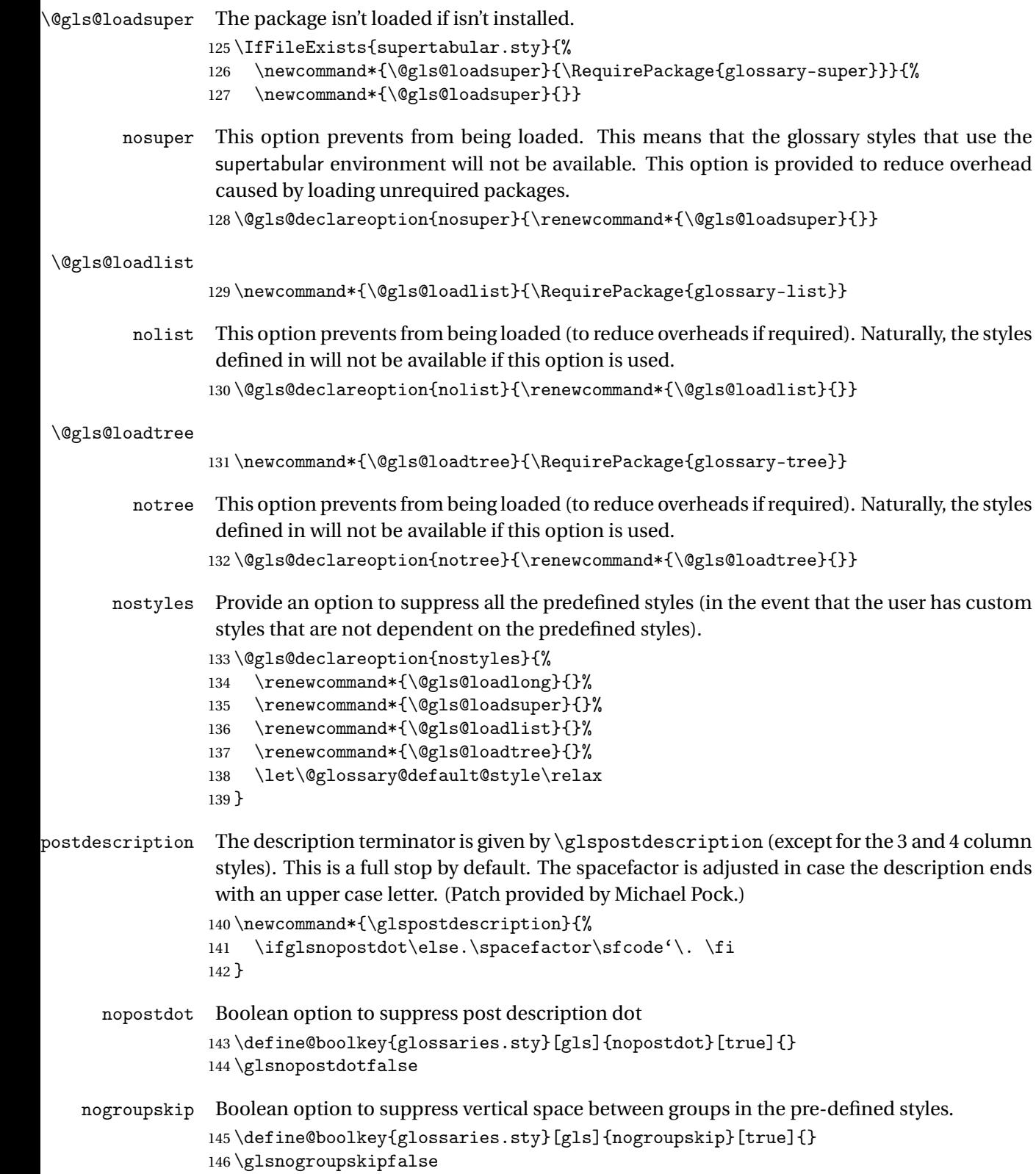

ucmark Boolean option to determine whether or not to use use upper case in definition of \glsglossarymark

```
147 \define@boolkey{glossaries.sty}[gls]{ucmark}[true]{}
                  148 \@ifclassloaded{memoir}
                  149 {%
                  150 \glsucmarktrue
                  151 }%
                  152 {%
                  153 \glsucmarkfalse
                  154 }
   entrycounter Defines a counter that can be used in the standard glossary styles to number each (main)
                   entry. If true, this will define a counter called glossaryentry.
                  155 \define@boolkey{glossaries.sty}[gls]{entrycounter}[true]{}
                  156 \glsentrycounterfalse
rycounterwithin This option can be used to set a parent counter for glossaryentry. This option automatically
                   sets entrycounter=true.
                  157 \define@key{glossaries.sty}{counterwithin}{%
                  158 \renewcommand*{\@gls@counterwithin}{#1}%
                  159 \glsentrycountertrue
                  160 }
s@counterwithin The default value is no parent counter:
                  161 \newcommand*{\@gls@counterwithin}{}
subentrycounter Define a counter that can be used in the standard glossary styles to number each level 1 entry.
                   If true, this will define a counter called glossarysubentry.
                  162 \define@boolkey{glossaries.sty}[gls]{subentrycounter}[true]{}
                  163 \glssubentrycounterfalse
efault@sorttype Initialise default sort for \printnoidxglossary
                  164 \newcommand*{\@glo@default@sorttype}{standard}
            sort Define the sort method: sort=standard (default), sort=def (order of definition) or sort=use
                   (order of use).
                  165 \define@choicekey{glossaries.sty}{sort}{standard,def,use,none}{%
                  166 \renewcommand*{\@glo@default@sorttype}{#1}%
                  167 \csname @gls@setupsort@#1\endcsname
                  168 }
\texttt{sprestandardsort } \gtrsim \texttt{sprestandardsort}(\textit{sort } \textit{c} \texttt{s}) \} \{ \langle \textit{label} \rangle \}
```
Allow user to hook into sort mechanism. The first argument 〈*sort cs*〉 is the temporary control sequence containing the sort value before it has been sanitized and had [makeindex](#page-375-1)/ $x$ indy special characters escaped.

```
169 \newcommand*{\glsprestandardsort}[3]{%
170 \glsdosanitizesort
171 }
```
#### eck@sortallowed

\newcommand\*{\@glo@check@sortallowed}[1]{}

upsort@standard Set up the macros for default sorting.

\newcommand\*{\@gls@setupsort@standard}{%

Store entry information when it's defined.

\def\do@glo@storeentry{\@glo@storeentry}%

No count register required for standard sort.

\def\@gls@defsortcount##1{}%

Sort according to sort key (\@glo@sort) if provided otherwise sort according to the entry's name (\@glo@name). (First argument glossary type, second argument entry label.)

```
176 \def\@gls@defsort##1##2{%
177 \ifx\@glo@sort\@glsdefaultsort
178 \let\@glo@sort\@glo@name
179 \fi
180 \let\glsdosanitizesort\@gls@sanitizesort
181 \glsprestandardsort{\@glo@sort}{##1}{##2}%
182 \expandafter\protected@xdef\csname glo@##2@sort\endcsname{\@glo@sort}%
183 }%
```
Don't need to do anything when the entry is used.

```
184 \def\@gls@setsort##1{}%
```
This sort option is allowed with \makeglossaries and \makenoidxglossaries.

```
185 \let\@glo@check@sortallowed\@gobble
186 }
Set standard sort as the default:
187 \@gls@setupsort@standard
```
\glssortnumberfmt Format the number used as the sort key by sort=def and sort=use. Defaults to six digit numbering.

```
188 \newcommand*\glssortnumberfmt[1]{%
```

```
189 \ifnum#1<100000 0\fi
190 \ifnum#1<10000 0\fi
191 \ifnum#1<1000 0\fi
192 \ifnum#1<100 0\fi
193 \ifnum#1<10 0\fi
```

```
194 \number#1%
```

```
195 }
```
s@setupsort@def Set up the macros for order of definition sorting. \newcommand\*{\@gls@setupsort@def}{%

Store entry information when it's defined.

```
197 \def\do@glo@storeentry{\@glo@storeentry}%
```
Defined count register associated with the glossary.

```
198 \def\@gls@defsortcount##1{%
199 \expandafter\global
200 \expandafter\newcount\csname glossary@##1@sortcount\endcsname
201 }%
```
Increment count register associated with the glossary and use as the sort key.

```
202 \def\@gls@defsort##1##2{%
```
It may be that the sort order was changed after the glossary was defined, so check if the count register has been defined.

```
203 \ifcsundef{glossary@##1@sortcount}%
204 {\@gls@defsortcount{##1}}%
205 {}%
206 \expandafter\global\expandafter
207 \advance\csname glossary@##1@sortcount\endcsname by 1\relax
208 \expandafter\protected@xdef\csname glo@##2@sort\endcsname{%
209 \expandafter\glssortnumberfmt
210 {\csname glossary@##1@sortcount\endcsname}}%
211 }%
```
Don't need to do anything when the entry is used.

```
212 \def\@gls@setsort##1{}%
```
This sort option is allowed with \makeglossaries and \makenoidxglossaries.

```
213 \let\@glo@check@sortallowed\@gobble
214 }
```
s@setupsort@use Set up the macros for order of use sorting.

```
215 \newcommand*{\@gls@setupsort@use}{%
```
Don't store entry information when it's defined.

```
216 \let\do@glo@storeentry\@gobble
```
Defined count register associated with the glossary.

```
217 \def\@gls@defsortcount##1{%
```

```
218 \expandafter\global
```
\expandafter\newcount\csname glossary@##1@sortcount\endcsname

}%

Initialise the sort key to empty.

```
221 \def\@gls@defsort##1##2{%
```

```
222 \expandafter\gdef\csname glo@##2@sort\endcsname{}%
223 \frac{1}{6}
```
If the sort key hasn't been set, increment the counter associated with the glossary and set the sort key.

\def\@gls@setsort##1{%

Get the parent, if one exists

```
225 \edef\@glo@parent{\csname glo@##1@parent\endcsname}%
                 Set the information for the parent entry if not already done.
                226 \ifx\@glo@parent\@empty
                227 \else
                228 \expandafter\@gls@setsort\expandafter{\@glo@parent}%
                229 \ifmmode \overline{1}\else 229 \fi
                 Set index information for this entry
                230 \edef\@glo@type{\csname glo@##1@type\endcsname}%
                231 \edef\@gls@tmp{\csname glo@##1@sort\endcsname}%
                232 \ifx\@gls@tmp\@empty
                233 \expandafter\global\expandafter
                234 \advance\csname glossary@\@glo@type @sortcount\endcsname by 1\relax
                235 \expandafter\protected@xdef\csname glo@##1@sort\endcsname{%
                236 \expandafter\glssortnumberfmt
                237 {\csname glossary@\@glo@type @sortcount\endcsname}}%
                238 \@glo@storeentry{##1}%
                239 \setminusfi
                240 }%
                 This sort option is allowed with \makeglossaries and \makenoidxglossaries.
                241 \let\@glo@check@sortallowed\@gobble
                242 }
\@gls@setupsort@none Slightly improves efficiency in the event that no indexing is required.
                243 \newcommand*{\@gls@setupsort@none}{%
                 Don't store entry index information.
                244 \def\do@glo@storeentry##1{}%
                 No count register required for standard sort.
                245 \def\@gls@defsortcount##1{}%
                 Don't modify sort value.
                246 \def\@gls@defsort##1##2{%
                247 \expandafter\global\expandafter\let\csname glo@##2@sort\endcsname\@glo@sort
                248 \frac{1}{2}Don't need to do anything when the entry is used.
                249 \def\@gls@setsort##1{}%
                 This sort option isn't allowed with \makeglossaries or \makenoidxglossaries.
                250 \renewcommand\@glo@check@sortallowed[1]{\PackageError{glossaries}
                251 {Option sort=none not allowed with \string##1}%
                252 {(Use sort=def instead)}}%
```

```
253 }
```
\glsdefmain Define the main glossary. This will be the first glossary to be displayed when using \printglossaries. The default extensions conflict if used with doc, so provide different

extensions if doc loaded. (If these extensions are inappropriate, use nomain and manually define the main glossary with the desired extensions.)

```
254 \newcommand*{\glsdefmain}{%
255 \if@gls@docloaded
256 \newglossary[glg2]{main}{gls2}{glo2}{\glossaryname}%
257 \else
258 \newglossary{main}{gls}{glo}{\glossaryname}%
259 \ifmmode \big\vert \else 259 \fi \ifmmode \big\vert 1
```
Define hook to set the toc title when translator is in use.

```
260 \newcommand*{\gls@tr@set@main@toctitle}{%
261 \translatelet{\glossarytoctitle}{Glossary}%
262 }%
263 }
```
Keep track of the default glossary. This is initialised to the main glossary, but can be changed if for some reason you want to make a secondary glossary the main glossary. This affects any commands that can optionally take a glossary name as an argument (or as the value of the type key in a key-value list). This was mainly done so that \loadglsentries can temporarily change \glsdefaulttype while it loads a file containing new glossary entries (see [section 1.10\)](#page-94-0).

### \glsdefaulttype

264 \newcommand\*{\glsdefaulttype}{main}

Keep track of which glossary the acronyms are in. This is initialised to  $\gtrsim$  1sdefaulttype, but is changed by the acronym package option.

#### \acronymtype

```
265 \newcommand*{\acronymtype}{\glsdefaulttype}
```
nomain The nomain option suppress the creation of the main glossary.

```
266 \@gls@declareoption{nomain}{%
267 \let\glsdefaulttype\relax
268 \renewcommand*{\glsdefmain}{}%
269 }
```
acronym The acronym option sets an associated conditional which is used in [section 1.17](#page-211-0) to determine whether or not to define a separate glossary for acronyms.

```
270 \define@boolkey{glossaries.sty}[gls]{acronym}[true]{%
```
271 \ifglsacronym

```
272 \renewcommand{\@gls@do@acronymsdef}{%
```

```
273 \DeclareAcronymList{acronym}%
```

```
274 \newglossary[alg]{acronym}{acr}{acn}{\acronymname}%
```

```
275 \renewcommand*{\acronymtype}{acronym}%
```
Define hook to set the toc title when translator is in use.

```
276 \newcommand*{\gls@tr@set@acronym@toctitle}{%
277 \translatelet{\glossarytoctitle}{Acronyms}%
```

```
278 }%
279 }%
280 \else
281 \let\@gls@do@acronymsdef\relax
282 \fi
283 }
```
\printacronyms Define \printacronyms at the start of the document if acronym is set and compatibility mode isn't on and \printacronyms hasn't already been defined.

```
284 \AtBeginDocument{%
                285 \ifglsacronym
                286 \ifbool{glscompatible-3.07}%
                287 {}%
                288 {%
                289 \providecommand*{\printacronyms}[1][]{%
                290 \printglossary[type=\acronymtype,#1]}%
                291 }%
                292 \ifmmode{\big\vert} \fi
                293 }
\@gls@do@acronymsdef Set default value
                294 \newcommand*{\@gls@do@acronymsdef}{}
      acronyms Provide a synonym for acronym=true that can be passed via the document class options.
                295 \@gls@declareoption{acronyms}{%
                296 \glsacronymtrue
                297 \renewcommand{\@gls@do@acronymsdef}{%
                298 \DeclareAcronymList{acronym}%
                299 \newglossary[alg]{acronym}{acr}{acn}{\acronymname}%
                300 \renewcommand*{\acronymtype}{acronym}%
                 Define hook to set the toc title when translator is in use.
                301 \newcommand*{\gls@tr@set@acronym@toctitle}{%
                302 \translatelet{\glossarytoctitle}{Acronyms}%
                303 }%
                304 }%
                305 }
\@glsacronymlists Comma-separated list of glossary labels indicating which glossaries contain acronyms. Note
                 that \SetAcronymStyle must be used after adding labels to this macro.
                306 \newcommand*{\@glsacronymlists}{}
dtoacronynlists
                307 \newcommand*{\@addtoacronymlists}[1]{%
                308 \ifx\@glsacronymlists\@empty
                309 \protected@xdef\@glsacronymlists{#1}%
                310 \else
```

```
311 \protected@xdef\@glsacronymlists{\@glsacronymlists,#1}%
```
- \fi
- }

```
glossary exists, but checks if label already in list. Use \SetAcronymStyle after identifying all
                 the acronym lists.)
                 314 \newcommand*{\DeclareAcronymList}[1]{%
                 315 \glsIfListOfAcronyms{#1}{}{\@addtoacronymlists{#1}}%
                316 }
IfListOfAcronyms \\glsIfListOfAcronyms{\label\}}{\true part \}}{\false part \}
                 Determines if the glossary with the given label has been identified as being a list of acronyms.
                 317 \newcommand{\glsIfListOfAcronyms}[1]{%
                 318 \edef\@do@gls@islistofacronyms{%
                 319 \noexpand\@gls@islistofacronyms{#1}{\@glsacronymlists}}%
                 320 \@do@gls@islistofacronyms
                321 }
                 Internal command requires label and list to be expanded:
                 322 \newcommand{\@gls@islistofacronyms}[4]{%
                323 \def\gls@islistofacronyms##1,#1,##2\end@gls@islistofacronyms{%
                 324 \def\@before{##1}\def\@after{##2}}%
                 325 \gls@islistofacronyms,#2,#1,\@nil\end@gls@islistofacronyms
                 326 \ifx\@after\@nnil
                 Not found
                 327 #4%
                 328 \else
                 Found
                 329 #3%
                 330 \fi
                 331 }
1sisacronymlist Convenient boolean.
                 332 \newif\if@glsisacronymlist
ckisacronymlist Sets the above boolean if argument is a label representing a list of acronyms.
                 333 \newcommand*{\gls@checkisacronymlist}[1]{%
                 334 \glsIfListOfAcronyms{#1}%
                 335 {\@glsisacronymlisttrue}{\@glsisacronymlistfalse}%
                 336 }
SetAcronymLists Sets the "list of acronyms" list. Argument must be a comma-separated list of glossary labels.
                 (Doesn't check at this point if the glossaries exists.)
                 337 \newcommand*{\SetAcronymLists}[1]{%
                 338 \renewcommand*{\@glsacronymlists}{#1}%
```
lareAcronymList Identifies the named glossary as a list of acronyms and adds to the list. (Doesn't check if the

## }

```
340 \define@key{glossaries.sty}{acronymlists}{%
                 341 \DeclareAcronymList{#1}%
                 342 }
                    The default counter associated with the numbers in the glossary is stored in \gtrsim 1 scounter.
                  This is initialised to the page counter. This is used as the default counter when a new glossary
                  is defined, unless a different counter is specified in the optional argument to \newglossary
                  (see section 1.6).
    \glscounter
                 343 \newcommand{\glscounter}{page}
        counter The counter option changes the default counter. (This just redefines \glscounter.)
                 344 \define@key{glossaries.sty}{counter}{%
                 345 \renewcommand*{\glscounter}{#1}%
                 346 }
\@gls@nohyperlist
                 347 \newcommand*{\@gls@nohyperlist}{}
lareNoHyperList
                 348 \newcommand*{\GlsDeclareNoHyperList}[1]{%
                 349 \ifdefempty\@gls@nohyperlist
                 350 {%
                 351 \renewcommand*{\@gls@nohyperlist}{#1}%
                 352 }%
                 353 {%
                 354 \appto\@gls@nohyperlist{,#1}%
                 355 }%
                 356 }
  nohypertypes
                 357 \define@key{glossaries.sty}{nohypertypes}{%
                 358 \GlsDeclareNoHyperList{#1}%
                 359 }
ossariesWarning Prints a warning message.
                 360 \newcommand*{\GlossariesWarning}[1]{%
                 361 \PackageWarning{glossaries}{#1}%
                 362 }
esWarningNoLine Prints a warning message without the line number.
                 363 \newcommand*{\GlossariesWarningNoLine}[1]{%
                 364 \PackageWarningNoLine{glossaries}{#1}%
                 365 }
```
acronymlists

```
tentrieswarning Warn user that sorting may take a long time. This is actually an informational message rather
                 than a warning so just use \typeout.
                366 \newcommand{\glosortentrieswarning}{%
                367 \typeout{Using TeX to sort glossary entries---this may
                368 take a while}%
                369 }
         nowarn Define package option to suppress warnings
                370 \@gls@declareoption{nowarn}{%
                371 \if@gls@debug
                372 \GlossariesWarning{Warnings can't be suppressed in debug mode}%
                373 \else
                374 \renewcommand*{\GlossariesWarning}[1]{}%
                375 \renewcommand*{\GlossariesWarningNoLine}[1]{}%
                376 \renewcommand*{\glosortentrieswarning}{}%
                377 \fi
                378 }
\alpha issue a warning if overriding \prime and \gamma as ary
                379 \newcommand*{\@gls@warnonglossdefined}{%
                380 \GlossariesWarning{Overriding \string\printglossary}%
                381 }
theglossdefined Issue a warning if overriding theglossary
                382 \newcommand*{\@gls@warnontheglossdefined}{%
                383 \GlossariesWarning{Overriding 'theglossary' environment}%
                384 }
   noredefwarn Suppress warning on redefinition of \printglossary
                385 \@gls@declareoption{noredefwarn}{%
                386 \renewcommand*{\@gls@warnonglossdefined}{}%
                387 \renewcommand*{\@gls@warnontheglossdefined}{}%
                388 }
```
As from version 3.08a, the only information written to the external glossary files are the label and sort values. Therefore, now, the only sanitize option that makes sense is the one for the sort key. so the sanitize option is now deprecated and there is only a sanitizesort option.

### \@gls@sanitizedesc

```
389 \newcommand*{\@gls@sanitizedesc}{%
390 }
```
## $\texttt{llssetexp}$  andfield  $\texttt{lglssetexp}$  andfield $\{\langle field \rangle \}$

```
Sets field to always expand.
391 \newcommand*{\glssetexpandfield}[1]{%
```

```
392 \csdef{gls@assign@#1@field}##1##2{%
393 \@@gls@expand@field{##1}{#1}{##2}%
394 }%
395 }
```

```
setnoexpandfield \backslashglssetnoexpandfield\{\langle field \rangle\}Sets field to never expand.
                 396 \newcommand*{\glssetnoexpandfield}[1]{%
                 397 \csdef{gls@assign@#1@field}##1##2{%
                 398 \@@gls@noexpand@field{##1}{#1}{##2}%
                 399 }%
                 400 }
sign@type@field The type must always be expandable.
                 401 \glssetexpandfield{type}
sign@desc@field The description is not expanded by default:
                 402 \glssetnoexpandfield{desc}
escplural@field
                 403 \glssetnoexpandfield{descplural}
\@gls@sanitizename
                 404 \newcommand*{\@gls@sanitizename}{}
sign@name@field Don't expand name by default.
                 405 \glssetnoexpandfield{name}
@sanitizesymbol
                 406 \newcommand*{\@gls@sanitizesymbol}{}
gn@symbol@field Don't expand symbol by default.
                 407 \glssetnoexpandfield{symbol}
bolplural@field
                 408 \glssetnoexpandfield{symbolplural}
                    Sanitizing stuff:
\@gls@sanitizesort
                 409 \newcommand*{\@gls@sanitizesort}{%
                 410 \ifglssanitizesort
                 411 \@@gls@sanitizesort
                 412 \else
```

```
413 \@@gls@nosanitizesort
```

```
414 \overline{f}415 }
```
\@@gls@sanitizesort \newcommand\*\@@gls@sanitizesort{% \@onelevel@sanitize\@glo@sort } **@nosanitizesort**  \newcommand\*{\@@gls@nosanitizesort}{} dx@sanitizesort Remove braces around first character (if present) before sanitizing. \newcommand\*\@gls@noidx@sanitizesort{% \ifdefvoid\@glo@sort {}% 423  $\{$ % \expandafter\@@gls@noidx@sanitizesort\@glo@sort\gls@end@sanitizesort }% } \def\@@gls@noidx@sanitizesort#1#2\gls@end@sanitizesort{% \def\@glo@sort{#1#2}% \@onelevel@sanitize\@glo@sort } \@@gls@noidx@nosanitizesort \newcommand\*{\@@gls@noidx@nosanitizesort}{% \ifdefvoid\@glo@sort {}%  $434 \frac{19}{6}$  \expandafter\@@gls@noidx@no@sanitizesort\@glo@sort\gls@end@sanitizesort }% } \def\@@gls@noidx@no@sanitizesort#1#2\gls@end@sanitizesort{% \bgroup \glsnoidxstripaccents \protected@xdef\@@glo@sort{#1#2}% \egroup \let\@glo@sort\@@glo@sort } idxstripaccents This strips accents by redefining the standard accent commands to just do their argument. (This will be localised since \glsnoidxstripaccents is used within a group.) Anything outside this standard set really shouldn't be using \makenoidxglossaries. \newcommand\*\glsnoidxstripaccents{% \let\IeC\@firstofone \let\'\@firstofone \let\'\@firstofone \let\^\@firstofone \let\"\@firstofone

> \let\u\@firstofone \let\t\@firstofone

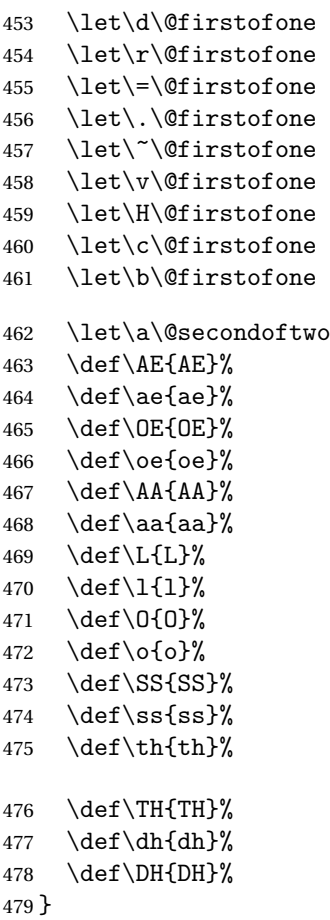

Before defining the sanitize package option, The key-value list for the sanitize value needs to be defined. These are all boolean keys. If they are not given a value, assume true.

```
480 \define@boolkey[gls]{sanitize}{description}[true]{%
481 \GlossariesWarning{sanitize={description} package option deprecated}%
482 \ifgls@sanitize@description
483 \glssetnoexpandfield{desc}%
484 \glssetnoexpandfield{descplural}%
485 \else
486 \glssetexpandfield{desc}%
487 \glssetexpandfield{descplural}%
488 \fi
489 }
490 \define@boolkey[gls]{sanitize}{name}[true]{%
491 \GlossariesWarning{sanitize={name} package option deprecated}%
492 \ifgls@sanitize@name
493 \glssetnoexpandfield{name}%
494 \else
495 \glssetexpandfield{name}%
496 \setminusfi
```
}

```
498 \define@boolkey[gls]{sanitize}{symbol}[true]{%
499 \GlossariesWarning{sanitize={symbol} package option deprecated}%
500 \ifgls@sanitize@symbol
501 \glssetnoexpandfield{symbol}%
502 \glssetnoexpandfield{symbolplural}%
503 \else
504 \glssetexpandfield{symbol}%
505 \glssetexpandfield{symbolplural}%
506 \setminusfi
507 }
```
#### sanitizesort

```
508 \define@boolkey{glossaries.sty}[gls]{sanitizesort}[true]{%
               509 \ifglssanitizesort
                510 \glssetnoexpandfield{sortvalue}%
                511 \renewcommand*{\@gls@noidx@setsanitizesort}{%
                512 \glssanitizesorttrue
                513 \glssetnoexpandfield{sortvalue}%
                514 }%
                515 \else
               516 \glssetexpandfield{sortvalue}%
               517 \renewcommand*{\@gls@noidx@setsanitizesort}{%
                518 \glssanitizesortfalse
                519 \glssetexpandfield{sortvalue}%
               520 }%
               521 \overline{f}522 }
                Default setting:
                523 \glssanitizesorttrue
                524 \glssetnoexpandfield{sortvalue}%
setsanitizesort Default behaviour for \makenoidxglossaries is sanitizesort=false.
                525 \newcommand*{\@gls@noidx@setsanitizesort}{%
                526 \glssanitizesortfalse
               527 \glssetexpandfield{sortvalue}%
               528 }
                529 \define@choicekey[gls]{sanitize}{sort}{true,false}[true]{%
                530 \setbool{glssanitizesort}{#1}%
               531 \ifglssanitizesort
                532 \glssetnoexpandfield{sortvalue}%
                533 \else
                534 \glssetexpandfield{sortvalue}%
               535 \fi
               536 \GlossariesWarning{sanitize={sort} package option
                537 deprecated. Use sanitizesort instead}%
               538 }
```

```
sanitize
                539 \define@key{glossaries.sty}{sanitize}[description=true,symbol=true,name=true]{%
                540 \ifthenelse{\equal{#1}{none}}%
                541 {%
               542 \GlossariesWarning{sanitize package option deprecated}%
                543 \glssetexpandfield{name}%
                544 \glssetexpandfield{symbol}%
                545 \glssetexpandfield{symbolplural}%
                546 \glssetexpandfield{desc}%
                547 \glssetexpandfield{descplural}%
                548 }%
                549 {%
                550 \setkeys[gls]{sanitize}{#1}%
                551 }%
                552 }
\ifglstranslate As from version 3.13a, the translator package option is a choice rather than boolean option
                so now need to define conditional:
                553 \newif\ifglstranslate
\@gls@notranslatorhook \@gls@notranslatorhook has been removed.
\@gls@usetranslator
                554 \newcommand*\@gls@usetranslator{%
                polyglossia tricks \@ifpackageloaded into thinking that babel has been loaded, so check for
                polyglossia as well.
                555 \@ifpackageloaded{polyglossia}%
                556 {%
                557 \let\glsifusetranslator\@secondoftwo
                558 }%
                559 {%
                560 \@ifpackageloaded{babel}%
                561 {%
                562 \IfFileExists{translator.sty}%
                563 {%
                564 \RequirePackage{translator}%
                565 \let\glsifusetranslator\@firstoftwo
                566 }%
                567 {}%
                568 }%
                569 {}%
                570 }%
               571 }
dtranslatordict Checks if given translator dictionary has been loaded.
                572 \newcommand{\glsifusedtranslatordict}[3]{%
```
{\ifcsdef{ver@glossaries-dictionary-#1.dict}{#2}{#3}}%

\glsifusetranslator

```
575 {#3}%
           576 }
notranslate Provide a synonym for translate=false that can be passed via the document class.
           577 \@gls@declareoption{notranslate}{%
           578 \glstranslatefalse
           579 \let\@gls@usetranslator\relax
           580 \let\glsifusetranslator\@secondoftwo
           581 }
  translate Define translate option. If false don't set up multi-lingual support.
           582 \define@choicekey{glossaries.sty}{translate}[\val\nr]%
           583 {true,false,babel}[true]%
           584 {%
           585 \ifcase\nr\relax
           586 \glstranslatetrue
           587 \renewcommand*\@gls@usetranslator{%
           588 \@ifpackageloaded{polyglossia}%
           589 {%
           590 \let\glsifusetranslator\@secondoftwo
           591 }%
           592 {%
           593 \@ifpackageloaded{babel}%
           594 {%
           595 \IfFileExists{translator.sty}%
           596 {%
           597 \RequirePackage{translator}%
           598 \let\glsifusetranslator\@firstoftwo
           599 }%
           600 {}%
           601 }%
           602 {}%
           603 }%
           604 }%
           605 \qquad \text{or}606 \glstranslatefalse
           607 \let\@gls@usetranslator\relax
           608 \let\glsifusetranslator\@secondoftwo
           609 \or
           610 \glstranslatetrue
           611 \let\@gls@usetranslator\relax
           612 \let\glsifusetranslator\@secondoftwo
           613 \setminusfi
           614 }
```
Set the default value:

```
615 \glstranslatefalse
616 \let\glsifusetranslator\@secondoftwo
617 \@ifpackageloaded{translator}%
```

```
618 {%
                 619 \glstranslatetrue
                620 \let\glsifusetranslator\@firstoftwo
                621 }%
                 622 {%
                 623 \@for\gls@thissty:=tracklang,babel,ngerman,polyglossia\do
                 624 \quad 5625 \@ifpackageloaded{\gls@thissty}%
                 626 \{%
                 627 \glstranslatetrue
                 628 \@endfortrue
                 629 }%
                 630 {}%
                 631 }
                 632 }
indexonlyfirst Set whether to only index on first use.
                 633 \define@boolkey{glossaries.sty}[gls]{indexonlyfirst}[true]{}
                 634 \glsindexonlyfirstfalse
     hyperfirst Set whether or not terms should have a hyperlink on first use.
                 635 \define@boolkey{glossaries.sty}[gls]{hyperfirst}[true]{}
                 636 \glshyperfirsttrue
\@gls@setacrstyle Keep track of whether an acronym style has been set (for the benefit of \setupglossaries):
                 637 \newcommand*{\@gls@setacrstyle}{}
       footnote Set the long form of the acronym in footnote on first use.
                 638 \define@boolkey{glossaries.sty}[glsacr]{footnote}[true]{%
                 639 \ifbool{glsacrdescription}%
                 640 {}%
                 641 \frac{8}{6}642 \renewcommand*{\@gls@sanitizedesc}{}%
                 643 }%
                 644 \renewcommand*{\@gls@setacrstyle}{\SetAcronymStyle}%
                 645 }
   description Allow acronyms to have a description (needs to be set using the description key in the optional
                 argument of \newacronym).
                 646 \define@boolkey{glossaries.sty}[glsacr]{description}[true]{%
                 647 \renewcommand*{\@gls@sanitizesymbol}{}%
                 648 \renewcommand*{\@gls@setacrstyle}{\SetAcronymStyle}%
                649 }
      smallcaps Define \newacronym to set the short form in small capitals.
                 650 \define@boolkey{glossaries.sty}[glsacr]{smallcaps}[true]{%
                 651 \renewcommand*{\@gls@sanitizesymbol}{}%
                 652 \renewcommand*{\@gls@setacrstyle}{\SetAcronymStyle}%
```
}

```
smaller Define \newacronym to set the short form using \smaller which obviously needs to be de-
                 fined by loading the appropriate package.
                 654 \define@boolkey{glossaries.sty}[glsacr]{smaller}[true]{%
                 655 \renewcommand*{\@gls@sanitizesymbol}{}%
                 656 \renewcommand*{\@gls@setacrstyle}{\SetAcronymStyle}%
                 657 }
            dua Define \newacronym to always use the long forms (i.e. don't use acronyms)
                 658 \define@boolkey{glossaries.sty}[glsacr]{dua}[true]{%
                 659 \renewcommand*{\@gls@sanitizesymbol}{}%
                 660 \renewcommand*{\@gls@setacrstyle}{\SetAcronymStyle}%
                 661 }
       shotcuts Define acronym shortcuts.
                 662 \define@boolkey{glossaries.sty}[glsacr]{shortcuts}[true]{}
      \glsorder Stores the glossary ordering. This may either be "word" or "letter". This passes the relevant
                  information to makeglossaries. The default is word ordering.
                 663 \newcommand*{\glsorder}{word}
     \@glsorder The ordering information is written to the auxiliary file for makeglossaries, so ignore the
                 auxiliary information.
                 664 \newcommand*{\@glsorder}[1]{}
          order
                 665 \define@choicekey{glossaries.sty}{order}{word,letter}{%
                 666 \def\glsorder{#1}}
    xindymakeindex will be used to sort the glossaries.
                 667 \newif\ifglsxindy
                 The default is makeindex:
                 668 \glsxindyfalse
      makeindex Define package option to specify that makeindex will be used to sort the glossaries:
                 669 \@gls@declareoption{makeindex}{\glsxindyfalse}
                    The xindy package option may have a value which in turn can be a key=value list. First de-
                  fine the keys for this sub-list. The boolean glsnumbers determines whether to automatically
                  add the glsnumbers letter group.
                 670 \define@boolkey[gls]{xindy}{glsnumbers}[true]{}
                 671 \gls@xindy@glsnumberstrue
\@xdy@main@language Define what language to use for each glossary type (if a language is not defined for a particular
                 glossary type the language specified for the main glossary is used.)
                 672 \def\@xdy@main@language{\languagename}%
```

```
Define key to set the language
                673 \define@key[gls]{xindy}{language}{\def\@xdy@main@language{#1}}
 \gls@codepage Define the code page. If \inputencodingname is defined use that, otherwise have initialise
                with no codepage.
                674 \ifcsundef{inputencodingname}{%
                675 \def\gls@codepage{}}{%
                676 \def\gls@codepage{\inputencodingname}
                677 }
                Define a key to set the code page.
                678 \define@key[gls]{xindy}{codepage}{\def\gls@codepage{#1}}
         xindy Define package option to specify that xindy will be used to sort the glossaries:
                679 \define@key{glossaries.sty}{xindy}[]{%
                680 \glsxindytrue
                681 \setkeys[gls]{xindy}{#1}%
                682 }
    xindygloss Provide a synonym for xindy that can be passed via the document class options.
                683 \@gls@declareoption{xindygloss}{%
                684 \glsxindytrue
                685 }
xindynoglsnumbers Provide a synonym for xindy=glsnumbers=false that can be passed via the document class
                options.
                686 \@gls@declareoption{xindynoglsnumbers}{%
                687 \glsxindytrue
                688 \gls@xindy@glsnumbersfalse
                689 }
      makeindexxindy at the end of the document. Must
                be used with \makeglossaries. Default is false.
                690 \define@boolkey{glossaries.sty}[gls]{automake}[true]{%
                691 \ifglsautomake
                692 \renewcommand*{\@gls@doautomake}{%
                693 \PackageError{glossaries}{You must use
                694 \string\makeglossaries\space with automake=true}
                695 {%
                696 Either remove the automake=true setting or
                697 add \string\makeglossaries\space to your document preamble.%
                698 }%
                699 }%
                700 \else
                701 \renewcommand*{\@gls@doautomake}{}%
                702 \fi
                703 }
```

```
704 \glsautomakefalse
```

```
705 \newcommand*{\@gls@doautomake}{}
                 706 \AtEndDocument{\@gls@doautomake}
     savewrites The savewrites package option is provided to save on the number of write registers.
                 707 \define@boolkey{glossaries.sty}[gls]{savewrites}[true]{%
                 708 \ifglssavewrites
                 709 \renewcommand*{\glswritefiles}{\@glswritefiles}%
                 710 \else
                 711 \let\glswritefiles\@empty
                 712 \forallfi
                 713 }
                 Set default:
                 714 \glssavewritesfalse
                 715 \let\glswritefiles\@empty
compatible-3.07
                 716 \define@boolkey{glossaries.sty}[gls]{compatible-3.07}[true]{}
                 717 \boolfalse{glscompatible-3.07}
compatible-2.07
                 718 \define@boolkey{glossaries.sty}[gls]{compatible-2.07}[true]{%
                 Also set 3.07 compatibility if this option is set.
                 719 \ifbool{glscompatible-2.07}%
                 720 {%
                 721 \booltrue{glscompatible-3.07}%
                 722 }%
                 723 {}%
                 724 }
                 725 \boolfalse{glscompatible-2.07}
        symbols Create a "symbols" glossary type
                 726 \@gls@declareoption{symbols}{%
                 727 \let\@gls@do@symbolsdef\@gls@symbolsdef
                 728 }
                 Default is not to define the symbols glossary:
                 729 \newcommand*{\@gls@do@symbolsdef}{}
\@gls@symbolsdef
                 730 \newcommand*{\@gls@symbolsdef}{%
                 731 \newglossary[slg]{symbols}{sls}{slo}{\glssymbolsgroupname}%
                 732 \newcommand*{\printsymbols}[1][]{\printglossary[type=symbols,##1]}%
                 Define hook to set the toc title when translator is in use.
                 733 \newcommand*{\gls@tr@set@symbols@toctitle}{%
```
\@gls@doautomake

```
734 \translatelet{\glossarytoctitle}{Symbols (glossaries)}%
735 }%
736 }%
```
numbers Create a "symbols" glossary type

```
737 \@gls@declareoption{numbers}{%
738 \let\@gls@do@numbersdef\@gls@numbersdef
739 }
```
Default is not to define the numbers glossary:

\newcommand\*{\@gls@do@numbersdef}{}

\@gls@numbersdef

```
741 \newcommand*{\@gls@numbersdef}{%
                742 \newglossary[nlg]{numbers}{nls}{nlo}{\glsnumbersgroupname}%
                743 \newcommand*{\printnumbers}[1][]{\printglossary[type=numbers,##1]}%
                Define hook to set the toc title when translator is in use.
                744 \newcommand*{\gls@tr@set@numbers@toctitle}{%
                745 \translatelet{\glossarytoctitle}{Numbers (glossaries)}%
                746 }%
                747 }%
         index Create an "index" glossary type
                748 \@gls@declareoption{index}{%
                749 \let\@gls@do@indexdef\@gls@indexdef
                750 }
                Default is not to define index glossary:
                751 \newcommand*{\@gls@do@indexdef}{}
\@gls@indexdef \indexname isn't set by glossaries.
               752 \newcommand*{\@gls@indexdef}{%
                753 \newglossary[ilg]{index}{ind}{idx}{\indexname}%
                754 \newcommand*{\printindex}[1][]{\printglossary[type=index,##1]}%
```

```
755 \newcommand*{\newterm}[2][]{%
756 \newglossaryentry{##2}%
757 {type={index},name={##2},description={\nopostdesc},##1}}
```

```
758 }%
```
Process package options. First process any options that have been passed via the document class.

```
759 \@for\CurrentOption :=\@declaredoptions\do{%
760 \ifx\CurrentOption\@empty
761 \else
762 \@expandtwoargs
763 \in@ {,\CurrentOption ,}{,\@classoptionslist,\@curroptions,}%
764 \ifin@
765 \@use@ption
766 \expandafter \let\csname ds@\CurrentOption\endcsname\@empty
767 \fi
768 \fi
769 }
```

```
Now process options passed to the package:
                770 \ProcessOptionsX
                 Load backward compatibility stuff:
                771 \RequirePackage{glossaries-compatible-307}
setupglossaries Provide way to set options after package has been loaded. However, some options must be
                 set before \ProcessOptionsX, so they have to be disabled:
                772 \disable@keys{glossaries.sty}{compatible-2.07,%
                773 xindy, xindygloss, xindynoglsnumbers, makeindex, %
                774 acronym,translate,notranslate,nolong,nosuper,notree,nostyles,nomain}
                 Now define \setupglossaries:
                775 \newcommand*{\setupglossaries}[1]{%
                776 \renewcommand*{\@gls@setacrstyle}{}%
                777 \ifglsacrshortcuts
                778 \def\@gls@setupshortcuts{\glsacrshortcutstrue}%
                779 \else
                780 \def\@gls@setupshortcuts{%
                781 \ifglsacrshortcuts
                782 \DefineAcronymSynonyms
                783 \qquad \qquad \text{if } i784 }%
                785 \fi
                786 \glsacrshortcutsfalse
                787 \let\@gls@do@numbersdef\relax
                788 \let\@gls@do@symbolssdef\relax
                789 \let\@gls@do@indexdef\relax
                790 \let\@gls@do@acronymsdef\relax
                791 \setkeys{glossaries.sty}{#1}%
                792 \@gls@setacrstyle
                793 \@gls@setupshortcuts
                794 \@gls@do@acronymsdef
                795 \@gls@do@numbersdef
                796 \@gls@do@symbolssdef
                797 \@gls@do@indexdef
                798 }
```
If chapters are defined and the user has requested the section counter as a package option, \@chapter will be modified so that it adds a section.〈*n*〉.0 target, otherwise entries placed before the first section of a chapter will have undefined links.

The same problem will also occur if a lower sectional unit is used, but this is less likely to happen. If it does, or if you change \glscounter to section later, you will have to specify a different counter for the entries that give rise to a name{〈*section-level*〉.〈*n*〉.0} non-existent warning (e.g. \gls[counter=chapter]{label}).

```
799 \ifthenelse{\equal{\glscounter}{section}}%
800 {%
801 \ifcsundef{chapter}{}%
802 {%
```

```
803 \let\@gls@old@chapter\@chapter
                804 \def\@chapter[#1]#2{\@gls@old@chapter[{#1}]{#2}%
                805 \ifcsundef{hyperdef}{}{\hyperdef{section}{\thesection}{}}}%
                806 }%
                807 }%
                808 {}
ls@onlypremakeg Some commands only have an effect when used before \makeglossaries. So define a list of
                 commands that should be disabled after \makeglossaries
                809 \newcommand*{\@gls@onlypremakeg}{}
\@onlypremakeg Adds the specified control sequence to the list of commands that must be disabled after
                 \makeglossaries.
                810 \newcommand*{\@onlypremakeg}[1]{%
                811 \ifx\@gls@onlypremakeg\@empty
                812 \def\@gls@onlypremakeg{#1}%
                813 \else
                814 \expandafter\toks@\expandafter{\@gls@onlypremakeg}%
                815 \edef\@gls@onlypremakeg{\the\toks@,\noexpand#1}%
                816 \fi
                817 }
le@onlypremakeg Disable all commands listed in \@gls@onlypremakeg
                818 \newcommand*{\@disable@onlypremakeg}{%
                819 \@for\@thiscs:=\@gls@onlypremakeg\do{%
                820 \expandafter\@disable@premakecs\@thiscs%
                821 }}
sable@premakecs Disables the given command.
                822 \newcommand*{\@disable@premakecs}[1]{%
                823 \def#1{\PackageError{glossaries}{\string#1\space may only be
                824 used before \string\makeglossaries}{You can't use
                825 \string#1\space after \string\makeglossaries}}%
                826 }
```
# <span id="page-30-0"></span>1.3 Predefined Text

Set up default textual tags that are used by this package. Some of the names may already be defined (e.g. by ) so \providecommand is used. Main glossary title:

\glossaryname

827 \providecommand\*{\glossaryname}{Glossary}

The title for the acronym glossary type (which is defined if acronym package option is used) is given by \acronymname. If the acronym package option is not used, \acronymname won't be used.

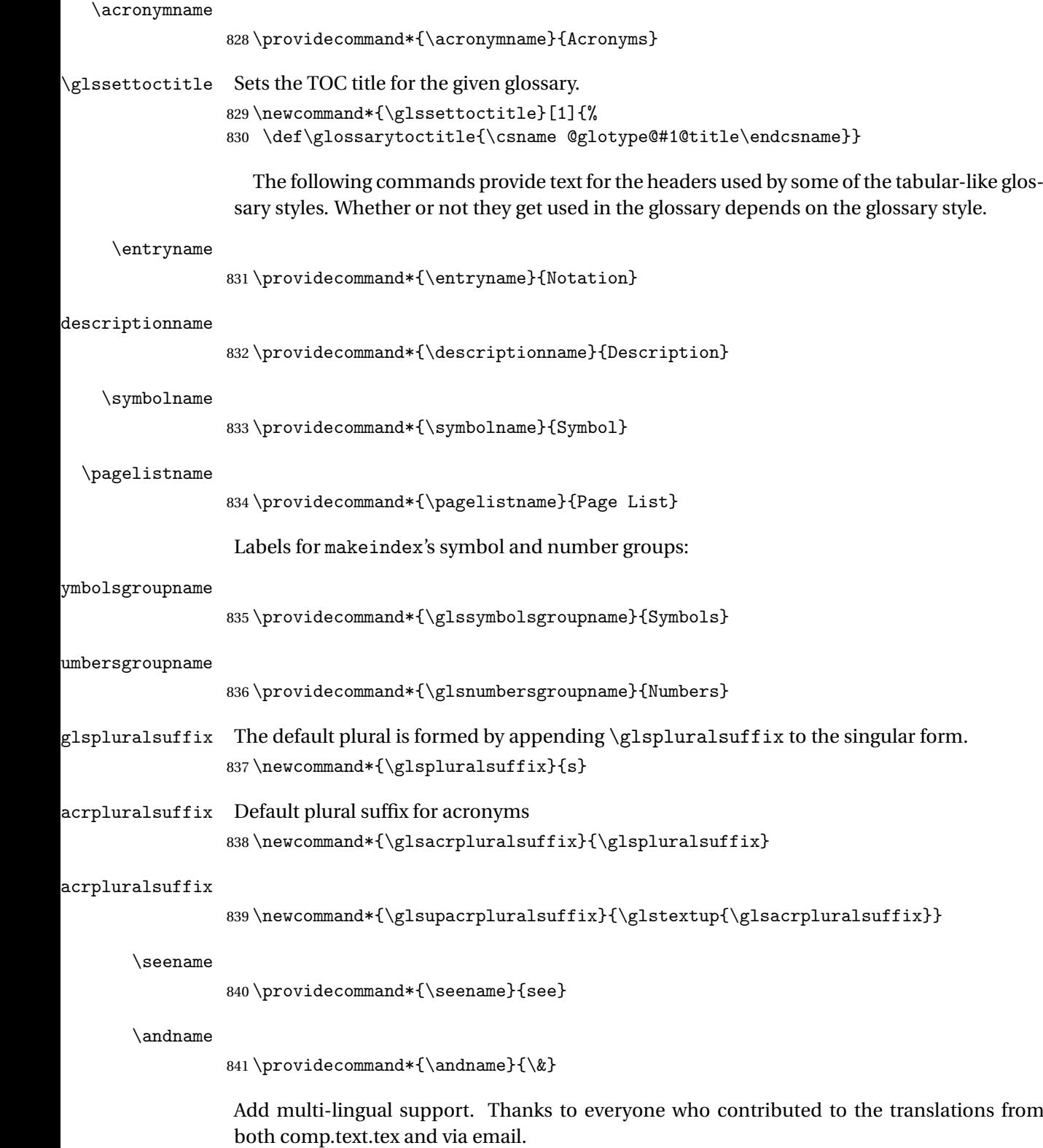

```
eGlossariesLang
                842 \newcommand*{\RequireGlossariesLang}[1]{%
                843 \@ifundefined{ver@glossaries-#1.ldf}{\input{glossaries-#1.ldf}}{}%
                844 }
sGlossariesLang
                845 \newcommand*{\ProvidesGlossariesLang}[1]{%
                846 \ProvidesFile{glossaries-#1.ldf}%
                847 }
```
ssarytocaptions Does nothing if translator hasn't been loaded.

848\newcommand\*{\addglossarytocaptions}[1]{}

As from v4.12, multlingual support has been split off into independently-maintained language modules.

```
849 \ifglstranslate
```
Load tracklang

\RequirePackage{tracklang}

Load translator if required.

```
851 \@gls@usetranslator
```
If using,  $\gtrsim$   $\gtrsim$   $\gtrsim$  should be defined in terms of  $\times$  and  $\gtrsim$  but if babel is also loaded, it will redefine \glossaryname whenever the language is set, so override it. (Don't use \addto as doesn't define it.)

```
852 \@ifpackageloaded{translator}
853 {%
```
If the language options have been specified through the document class, then translator can pick them up. If not, translator will default to English and any language option passed to babel won't be detected, so if \trans@languages is just English and \bbl@loaded isn't simply english, then don't use the translator dictionaries.

```
854 \ifboolexpr
855 {
856 test {\ifdefstring{\trans@languages}{English}}
857 and not
858 test {\ifdefstring{bbl@loaded}{english}}
859 }
860 {%
861 \let\glsifusetranslator\@secondoftwo
862 }%
863 {%
864 \usedictionary{glossaries-dictionary}%
865 \renewcommand*{\addglossarytocaptions}[1]{%
866 \ifcsundef{captions#1}{}%
867 {%
868 \expandafter\let\expandafter\@gls@tmp\csname captions#1\endcsname
869 \expandafter\toks@\expandafter{\@gls@tmp
```

```
870 \renewcommand*{\glossaryname}{\translate{Glossary}}%
871 }%
872 \expandafter\edef\csname captions#1\endcsname{\the\toks@}%
873 }%
874 }%
875 }%
876 }%
877 {}%
Check for tracked languages
878 \AnyTrackedLanguages
879 {%
880 \ForEachTrackedDialect{\this@dialect}{%
881 \IfTrackedLanguageFileExists{\this@dialect}%
882 {glossaries-}% prefix
883 {.ldf}%
884 {%
885 \RequireGlossariesLang{\CurrentTrackedTag}%
886 }%
887 {%
888 \PackageWarningNoLine{glossaries}%
889 {No language module detected for '\this@dialect'.\MessageBreak
890 Language modules need to be installed separately.\MessageBreak
891 Please check on CTAN for a bundle called\MessageBreak
892 'glossaries-\CurrentTrackedLanguage' or similar}%
893 }%
894 }%
895 }%
896 {}%
if using translator use translator interface.
897 \glsifusetranslator
898 {%
899 \renewcommand*{\glssettoctitle}[1]{%
900 \ifcsdef{gls@tr@set@#1@toctitle}%
901 {%
902 \csuse{gls@tr@set@#1@toctitle}%
903 }%
904 {%
905 \def\glossarytoctitle{\csname @glotype@#1@title\endcsname}%
906 }%
907 }%
908 \renewcommand*{\glossaryname}{\translate{Glossary}}%
909 \renewcommand*{\acronymname}{\translate{Acronyms}}%
910 \renewcommand*{\entryname}{\translate{Notation (glossaries)}}%
911 \renewcommand*{\descriptionname}{%
912 \translate{Description (glossaries)}}%
913 \renewcommand*{\symbolname}{\translate{Symbol (glossaries)}}%
```

```
914 \renewcommand*{\pagelistname}{%
```

```
915 \translate{Page List (glossaries)}}%
```

```
916 \renewcommand*{\glssymbolsgroupname}{%
917 \translate{Symbols (glossaries)}}%
918 \renewcommand*{\glsnumbersgroupname}{%
919 \translate{Numbers (glossaries)}}%
920 }{}%
921 \fi
```
\nopostdesc Provide a means to suppress description terminator for a given entry. (Useful for entries with no description.) Has no effect outside the glossaries. 922 \DeclareRobustCommand\*{\nopostdesc}{}

\@nopostdesc Suppress next description terminator.

```
923 \newcommand*{\@nopostdesc}{%
924 \let\org@glspostdescription\glspostdescription
925 \def\glspostdescription{%
926 \let\glspostdescription\org@glspostdescription}%
927 }
```
\@no@post@desc Used for comparison purposes. 928 \newcommand\*{\@no@post@desc}{\nopostdesc}

> \glspar Provide means of having a paragraph break in glossary entries 929 \newcommand{\glspar}{\par}

```
\setStyleFile Sets the style file. The relevant extension is appended.
```

```
930 \newcommand{\setStyleFile}[1]{%
```

```
931 \renewcommand*{\gls@istfilebase}{#1}%
```
Just in case \istfilename has been modified.

```
932 \ifglsxindy
933 \def\istfilename{\gls@istfilebase.xdy}
934 \else
935 \def\istfilename{\gls@istfilebase.ist}
936 \fi
937 }
```
This command only has an effect prior to using \makeglossaries.

```
938 \@onlypremakeg\setStyleFile
```
The name of the makeindex or xindy style file is given by \istfilename. This file is created by \writeist (which is used by \makeglossaries) so redefining this command will only have an effect if it is done *before* \makeglossaries. As from v1.17, use \setStyleFile instead of directly redefining \istfilename.

\istfilename

```
939 \ifglsxindy
940 \def\istfilename{\gls@istfilebase.xdy}
941 \else
942 \def\istfilename{\gls@istfilebase.ist}
943 \fi
```
#### gls@istfilebase

```
944 \newcommand*{\gls@istfilebase}{\jobname}
```
The makeglossaries Perl script picks up this name from the auxiliary file. If the name ends with .xdy it calls xindy otherwise it calls makeindex. Since its not required by LATEX, \@istfilename ignores its argument.

#### \@istfilename

```
945 \newcommand*{\@istfilename}[1]{}
```
This command is the value of the page\_compositor makeindex key. Again, any redefinition of this command must take place *before* \writeist otherwise it will have no effect. As from 1.17, use \glsSetCompositor instead of directly redefining \glscompositor.

#### \glscompositor

```
946 \newcommand*{\glscompositor}{.}
```
\glsSetCompositor Sets the compositor.

 \newcommand\*{\glsSetCompositor}[1]{% \renewcommand\*{\glscompositor}{#1}} Only use before \makeglossaries \@onlypremakeg\glsSetCompositor

(The page compositor is usually defined as a dash when using makeindex, but most of the standard counters used by  $E\ddot{F}E$  use a full stop as the compositor, which is why I have used it as the default.) If xindy is used \glscompositor only affects the arabic-page-numbers location class.

Alphacompositor This is only used by xindy. It specifies the compositor to use when location numbers are in the form 〈*letter*〉〈*compositor*〉〈*number*〉. For example, if \@glsAlphacompositor is set to "." then it allows locations such as A.1 whereas if  $\Qg1sAlphacompositor$  is set to "-" then it allows locations such as A-1.

```
950 \newcommand*{\@glsAlphacompositor}{\glscompositor}
```
AlphaCompositor Sets the alpha compositor.

```
951 \ifglsxindy
952 \newcommand*\glsSetAlphaCompositor[1]{%
953 \renewcommand*\@glsAlphacompositor{#1}}
954 \else
955 \newcommand*\glsSetAlphaCompositor[1]{%
956 \glsnoxindywarning\glsSetAlphaCompositor}
957 \fi
Can only be used before \makeglossaries
```
958 \@onlypremakeg\glsSetAlphaCompositor

\gls@suffixF Suffix to use for a two page list. This overrides the separator and the closing page number if set to something other than an empty macro. 959 \newcommand\*{\gls@suffixF}{}
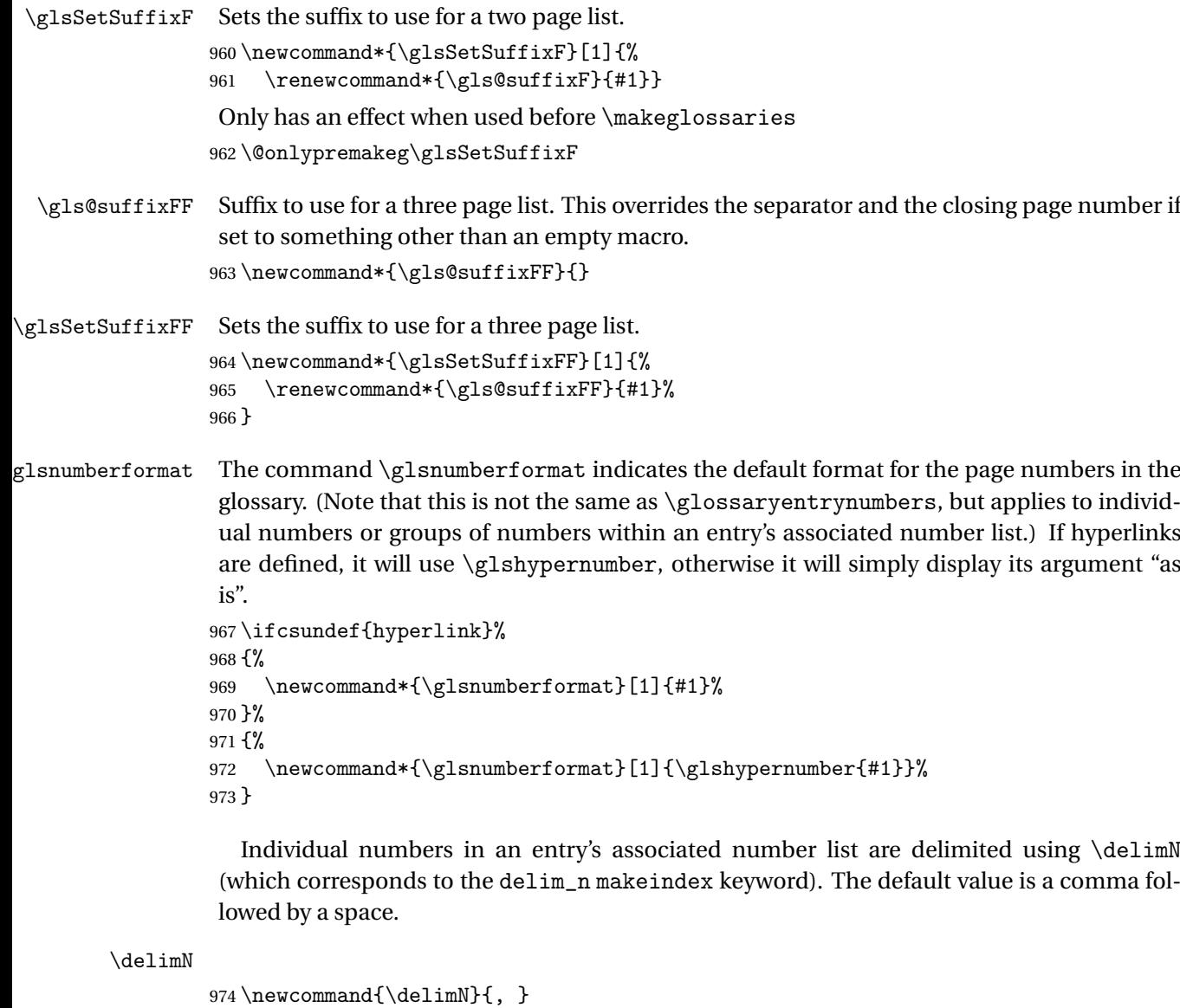

A range of numbers within an entry's associated number list is delimited using \delimR (which corresponds to the delim\_r makeindex keyword). The default is an en-dash.

### \delimR

```
975 \newcommand{\delimR}{--}
```
The glossary preamble is given by \glossarypreamble. This will appear after the glossary sectioning command, and before the theglossary environment. It is designed to allow the user to add information pertaining to the glossary (e.g. "page numbers in italic indicate the primary definition") therefore \glossarypremable shouldn't be affected by the glossary style. (So if you define your own glossary style, don't have it change \glossarypreamble.) The preamble is empty by default. If you have multiple glossaries, and you want a different preamble for each glossary, you will need to use \printglossary for each glossary type, instead of \printglossaries, and redefine \glossarypreamble before each \printglossary.

**lossarypreamble** 

```
976 \newcommand*{\glossarypreamble}{%
977 \csuse{@glossarypreamble@\currentglossary}%
978 }
```
glossarypreamble  $\vert\setminus$ setglossarypreamble $[\langle \mathit{type} \rangle] \{\langle \mathit{text} \rangle\}$ 

Code provided by Michael Pock.

```
979 \newcommand{\setglossarypreamble}[2][\glsdefaulttype]{%
980 \ifglossaryexists{#1}{%
981 \csgdef{@glossarypreamble@#1}{#2}%
982 }{%
983 \GlossariesWarning{%
984 Glossary '#1' is not defined%
985 }%
986 }%
987 }
```
The glossary postamble is given by \glossarypostamble. This is provided to allow the user to add something after the end of the theglossary environment (again, this shouldn't be affected by the glossary style). It is, of course, possible to simply add the text after \printglossary, but if you only want the postamble to appear after the first glossary, but not after subsequent glossaries, you can do something like:

```
\renewcommand{\glossarypostamble}{For a complete list of terms
see \cite{blah}\gdef\glossarypreamble{}}
```
ossarypostamble

```
988 \newcommand*{\glossarypostamble}{}
```
glossarysection The sectioning command that starts a glossary is given by \glossarysection. (This does not form part of the glossary style, and so should not be changed by a glossary style.) If \phantomsection is defined, it uses \p@glossarysection, otherwise it uses \@glossarysection.

```
989 \newcommand*{\glossarysection}[2][\@gls@title]{%
990 \def\@gls@title{#2}%
991 \ifcsundef{phantomsection}%
992 {%
993 \@glossarysection{#1}{#2}%
994 }%
995 {%
996 \@p@glossarysection{#1}{#2}%
997 }%
```

```
998 \glsglossarymark{\glossarytoctitle}%
999 }
```
glsglossarymark Sets the header mark for the glossary. Takes the glossary short (TOC) title as the argument.

```
1000 \ifcsundef{glossarymark}%
1001 {%
1002 \newcommand{\glsglossarymark}[1]{\glossarymark{#1}}
1003 }%
1004 {%
1005 \@ifclassloaded{memoir}
1006 {%
1007 \newcommand{\glsglossarymark}[1]{%
1008 \ifglsucmark
1009 \markboth{\memUChead{#1}}{\memUChead{#1}}%
1010 \else
1011 \markboth{#1}{#1}%
1012 \fi
1013 }
1014 }%
1015 {%
1016 \newcommand{\glsglossarymark}[1]{%
1017 \ifglsucmark
1018 \@mkboth{\mfirstucMakeUppercase{#1}}{\mfirstucMakeUppercase{#1}}%
1019 \else
1020 \@mkboth{#1}{#1}%
1021 \setminusfi<br>1022 }
1022
1023 }
1024 }
```
\glossarymark Provided for backward compatibility:

```
1025 \providecommand{\glossarymark}[1]{%
1026 \ifglsucmark
1027 \@mkboth{\mfirstucMakeUppercase{#1}}{\mfirstucMakeUppercase{#1}}%
1028 \else
1029 \@mkboth{#1}{#1}%
1030 \fi
1031 }
```
The required sectional unit is given by \@@glossarysec which was defined by the section package option. The starred form of the command is chosen. If you don't want any sectional command, you will need to redefine \glossarysection. The sectional unit can be changed, if different sectional units are required.

glossarysection

 \newcommand\*{\setglossarysection}[1]{% \setkeys{glossaries.sty}{section=#1}}

The command \@glossarysection indicates how to start the glossary section if \phantomsection is not defined.

\@glossarysection

```
1034 \newcommand*{\@glossarysection}[2]{%
1035 \ifdefempty\@@glossarysecstar
1036 {%
1037 \csname\@@glossarysec\endcsname[#1]{#2}%
1038 }%
1039 {%
1040 \csname\@@glossarysec\endcsname*{#2}%
1041 \@gls@toc{#1}{\@@glossarysec}%
1042 }%
 Do automatic labelling if required
```
\@@glossaryseclabel

}

As \@glossarysection, but put in \phantomsection, and swap where \@gls@toc goes. If using chapters do a \clearpage. This ensures that the hyper link from the table of contents leads to the line above the heading, rather than the line below it.

glossarysection

```
1045 \newcommand*{\@p@glossarysection}[2]{%
1046 \glsclearpage
1047 \phantomsection
1048 \ifdefempty\@@glossarysecstar
1049 {%
1050 \csname\@@glossarysec\endcsname{#2}%
1051 }%
1052 {%
1053 \@gls@toc{#1}{\@@glossarysec}%
1054 \csname\@@glossarysec\endcsname*{#2}%
1055 }%
 Do automatic labelling if required
```
 \@@glossaryseclabel }

 $\mathsf{gls@doclearpage}$  The \gls@doclearpage command is used to issue a \clearpage (or \cleardoublepage) depending on whether the glossary sectional unit is a chapter. If the sectional unit is something else, do nothing.

```
1058 \newcommand*{\gls@doclearpage}{%
1059 \ifthenelse{\equal{\@@glossarysec}{chapter}}%
1060 {%
1061 \ifcsundef{cleardoublepage}%
1062 {%
1063 \clearpage
1064 }%
1065 {%
1066 \ifcsdef{if@openright}%
1067 {%
1068 \if@openright
```

```
1069 \cleardoublepage
1070 \else
1071 \clearpage
1072 \fi
1073 }%
1074 \{ \%1075 \cleardoublepage
\begin{array}{cc} 1076 & & \ \end{array}<br>1077 }%
1077
1078 }%
1079 {}%
1080 }
```
\glsclearpage This just calls \gls@doclearpage, but it makes it easier to have a user command so that the user can override it.

1081 \newcommand\*{\glsclearpage}{\gls@doclearpage}

The glossary is added to the table of contents if glstoc flag set. If it is set,  $\sqrt{g}$ ls@toc will add a line to the .toc file, otherwise it will do nothing. (The first argument to \@gls@toc is the title for the table of contents, the second argument is the sectioning type.)

### \@gls@toc

```
1082 \newcommand*{\@gls@toc}[2]{%
1083 \ifglstoc
1084 \ifglsnumberline
1085 \addcontentsline{toc}{#2}{\protect\numberline{}#1}%
1086 \else
1087 \addcontentsline{toc}{#2}{#1}%
1088 \fi
1089 \fi
1090 }
```
# 1.4 Xindy

This section defines commands that only have an effect if xindy is used to sort the glossaries.

snoxindywarning Issues a warning if xindy hasn't been specified. These warnings can be suppressed by redefining \glsnoxindywarning to ignore its argument

```
1091 \newcommand*{\glsnoxindywarning}[1]{%
1092 \GlossariesWarning{Not in xindy mode --- ignoring \string#1}%
1093 }
```
akeindexwarning Reverse for commands that may only be used with makeindex.

```
1094 \newcommand*{\glsnomakeindexwarning}[1]{%
1095 \GlossariesWarning{Not in makeindex mode --- ignoring \string#1}%
1096 }
```
\@xdyattributes Define list of attributes (\string is used in case the double quote character has been made active)

```
1097 \ifglsxindy
1098 \edef\@xdyattributes{\string"default\string"}%
1099 \foralli
```
dyattributelist Comma-separated list of attributes.

 \ifglsxindy \edef\@xdyattributelist{}% \fi

\@xdylocref Define list of markup location references.

 \ifglsxindy \def\@xdylocref{}  $1105 \text{ t}$ 

\@gls@ifinlist

```
1106 \newcommand*{\@gls@ifinlist}[4]{%
1107 \def\@do@ifinlist##1,#1,##2\end@doifinlist{%
1108 \def\@gls@listsuffix{##2}%
1109 \ifx\@gls@listsuffix\@empty
1110 #4%
1111 \else
1112 #3%
1113 \fi
1114 }%
1115 \@do@ifinlist,#2,#1,\end@doifinlist
1116 }
```
sAddXdyCounters Need to know all the counters that will be used in location numbers for Xindy. Argument may be a single counter name or a comma-separated list of counter names.

```
1117 \ifglsxindy
1118 \newcommand*{\@xdycounters}{\glscounter}
1119 \newcommand*\GlsAddXdyCounters[1]{%
1120 \@for\@gls@ctr:=#1\do{%
```
Check if already in list before adding.

```
1121 \edef\@do@addcounter{%
1122 \noexpand\@gls@ifinlist{\@gls@ctr}{\@xdycounters}{}%
1123 {%
1124 \noexpand\edef\noexpand\@xdycounters{\@xdycounters,%
1125 \noexpand\@gls@ctr}%
1126 }%
1127 }%
1128 \@do@addcounter
1129 }
1130 }
```
Only has an effect before \writeist:

```
1131 \@onlypremakeg\GlsAddXdyCounters
1132 \else
1133 \newcommand*\GlsAddXdyCounters[1]{%
1134 \glsnoxindywarning\GlsAddXdyAttribute
1135 }
1136 \fi
```
saddxdycounters Counters must all be identified before adding attributes.

```
1137 \newcommand*\@disabled@glsaddxdycounters{%
1138 \PackageError{glossaries}{\string\GlsAddXdyCounters\space
1139 can't be used after \string\GlsAddXdyAttribute}{Move all
1140 occurrences of \string\GlsAddXdyCounters\space before the first
1141 instance of \string\GlsAddXdyAttribute}%
1142 }
```
AddXdyAttribute Adds an attribute.

\ifglsxindy

First define internal command that adds an attribute for a given counter (2nd argument is the counter):

```
1144 \newcommand*\@glsaddxdyattribute[2]{%
```
Add to xindy attribute list

```
1145 \edef\@xdyattributes{\@xdyattributes ^^J \string"#1\string" ^^J
1146 \string"#2#1\string"}%
```
Add to xindy markup location.

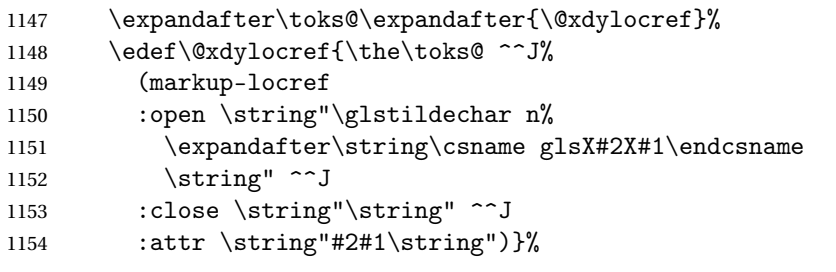

Define associated attribute command \glsX〈*counter*〉X〈*attribute*〉{〈*Hprefix*〉}{〈*n*〉}

```
1155 \expandafter\gdef\csname glsX#2X#1\endcsname##1##2{%
1156 \setentrycounter[##1]{#2}\csname #1\endcsname{##2}%
```
}%

}

High-level command:

\newcommand\*\GlsAddXdyAttribute[1]{%

Add to comma-separated attribute list

```
1160 \ifx\@xdyattributelist\@empty
1161 \edef\@xdyattributelist{#1}%
1162 \else
1163 \edef\@xdyattributelist{\@xdyattributelist,#1}%
1164 \fi
```
Iterate through all specified counters and add counter-dependent attributes:

```
1165 \@for\@this@counter:=\@xdycounters\do{%
```

```
1166 \protected@edef\gls@do@addxdyattribute{%
```

```
1167 \noexpand\@glsaddxdyattribute{#1}{\@this@counter}%
```

```
1168 }
```
1169 \gls@do@addxdyattribute

}%

All occurrences of \GlsAddXdyCounters must be used before this command

```
1171 \let\GlsAddXdyCounters\@disabled@glsaddxdycounters
```

```
1172 }
```
Only has an effect before \writeist:

```
1173 \@onlypremakeg\GlsAddXdyAttribute
1174 \else
1175 \newcommand*\GlsAddXdyAttribute[1]{%
1176 \glsnoxindywarning\GlsAddXdyAttribute}
1177 \fi
```
finedattributes Add known attributes for all defined counters

```
1178 \ifglsxindy
1179 \newcommand*{\@gls@addpredefinedattributes}{%
1180 \GlsAddXdyAttribute{glsnumberformat}
1181 \GlsAddXdyAttribute{textrm}
1182 \GlsAddXdyAttribute{textsf}
1183 \GlsAddXdyAttribute{texttt}
1184 \GlsAddXdyAttribute{textbf}
1185 \GlsAddXdyAttribute{textmd}
1186 \GlsAddXdyAttribute{textit}
1187 \GlsAddXdyAttribute{textup}
1188 \GlsAddXdyAttribute{textsl}
1189 \GlsAddXdyAttribute{textsc}
1190 \GlsAddXdyAttribute{emph}
1191 \GlsAddXdyAttribute{glshypernumber}
1192 \GlsAddXdyAttribute{hyperrm}
1193 \GlsAddXdyAttribute{hypersf}
1194 \GlsAddXdyAttribute{hypertt}
1195 \GlsAddXdyAttribute{hyperbf}
1196 \GlsAddXdyAttribute{hypermd}
1197 \GlsAddXdyAttribute{hyperit}
1198 \GlsAddXdyAttribute{hyperup}
1199 \GlsAddXdyAttribute{hypersl}
1200 \GlsAddXdyAttribute{hypersc}
1201 \GlsAddXdyAttribute{hyperemph}
1202 \GlsAddXdyAttribute{glsignore}
1203 }
1204 \else
1205 \let\@gls@addpredefinedattributes\relax
```

```
1206 \setminus fi
```

```
\@xdyuseralphabets List of additional alphabets
```
\def\@xdyuseralphabets{}

\GlsAddXdyAlphabet \GlsAddXdyAlphabet{〈*name*〉}{〈*definition*〉} adds a new alphabet called 〈*name*〉. The definition must use xindy syntax.

```
1208 \ifglsxindy
1209 \newcommand*{\GlsAddXdyAlphabet}[2]{%
1210 \edef\@xdyuseralphabets{%
1211 \@xdyuseralphabets ^^J
1212 (define-alphabet "#1" (#2))}}
1213 \else
1214 \newcommand*{\GlsAddXdyAlphabet}[2]{%
1215 \glsnoxindywarning\GlsAddXdyAlphabet}
1216 fi
```
This code is only required for xindy:

\ifglsxindy

dy@locationlist List of predefined location names.

```
1218 \newcommand*{\@gls@xdy@locationlist}{%
1219 roman-page-numbers,%
1220 Roman-page-numbers,%
1221 arabic-page-numbers,%
1222 alpha-page-numbers,%
1223 Alpha-page-numbers,%
1224 Appendix-page-numbers,%
1225 arabic-section-numbers%
1226 }
```
Each location class  $\langle name \rangle$  has the format stored in  $\Diamond g_1$ s $\Diamond x dy$ <sup>*Q*</sup>Lclass $\Diamond \langle name \rangle$ . Set up predefined formats.

an-page-numbers Lower case Roman numerals (i, ii, ...). In the event that  $\gamma$ oman has been redefined to produce a fancy form of roman numerals, attempt to work out how it will be written to the output file.

```
1227 \protected@edef\@gls@roman{\@roman{0\string"
1228 \string"roman-numbers-lowercase\string" :sep \string"}}%
1229 \@onelevel@sanitize\@gls@roman
1230 \edef\@tmp{\string" \string"roman-numbers-lowercase\string"
1231 : sep \string"}%
1232 \@onelevel@sanitize\@tmp
1233 \ifx\@tmp\@gls@roman
1234 \expandafter
1235 \edef\csname @gls@xdy@Lclass@roman-page-numbers\endcsname{%
1236 \string"roman-numbers-lowercase\string"%
1237 }%
1238 \else
1239 \expandafter
```

```
1240 \edef\csname @gls@xdy@Lclass@roman-page-numbers\endcsname{
                1241 :sep \string"\@gls@roman\string"%
                1242 }%
                1243 \fi
\Boxan-page-numbers Upper case Roman numerals (I, II, ...).
                1244 \expandafter\def\csname @gls@xdy@Lclass@Roman-page-numbers\endcsname{%
                1245 \string"roman-numbers-uppercase\string"%
                1246 }%
ic-page-numbers Arabic numbers (1, 2, ...).
                1247 \expandafter\def\csname @gls@xdy@Lclass@arabic-page-numbers\endcsname{%
                1248 \string"arabic-numbers\string"%
                1249 }%
\Boxha-page-numbers Lower case alphabetical (a, b, ...).
                1250 \expandafter\def\csname @gls@xdy@Lclass@alpha-page-numbers\endcsname{%
                1251 \string"alpha\string"%
                1252 }%
\Boxha-page-numbers Upper case alphabetical (A, B, \ldots).1253 \expandafter\def\csname @gls@xdy@Lclass@Alpha-page-numbers\endcsname{%
                1254 \string"ALPHA\string"%
                1255 }%
ix-page-numbers Appendix style locations (e.g. A-1, A-2, ..., B-1, B-2, ...). The separator is given by
                 \@glsAlphacompositor.
                1256 \expandafter\def\csname @gls@xdy@Lclass@Appendix-page-numbers\endcsname{%
                1257 \string"ALPHA\string"
                1258 :sep \string"\@glsAlphacompositor\string"
                1259 \string"arabic-numbers\string"%
                1260 }
\text{section-numbers}\quad \text{Section number style locations} (e.g. 1.1, 1.2, ...). The compositor is given by \glscompositor.
                1261 \expandafter\def\csname @gls@xdy@Lclass@arabic-section-numbers\endcsname{%
                1262 \string"arabic-numbers\string"
                1263 :sep \string"\glscompositor\string"
                1264 \string"arabic-numbers\string"%
                1265 }%
serlocationdefs List of additional location definitions (separated by \sim J)
                1266 \def\@xdyuserlocationdefs{}
erlocationnames List of additional user location names
                1267 \def\@xdyuserlocationnames{}
                   End of xindy-only block:
                1268 \fi
```
xdycrossrefhook Hook used after writing cross-reference class information. 1269 \ifglsxindy 1270 \newcommand\@xdycrossrefhook{}  $1271 \text{ t}$ \GlsAddXdyLocation \GlsAddXdyLocation[〈*prefix-loc*〉]{〈*name*〉}{〈*definition*〉} Define a new location called 〈*name*〉. The definition must use xindy syntax. (Note that this doesn't check to see if the location is already defined. That is left to xindy to complain about.) 1272 \ifglsxindy 1273 \newcommand\*{\GlsAddXdyLocation}[3][]{%  $1274$  \def\@gls@tmp{#1}% 1275 \ifx\@gls@tmp\@empty 1276 \edef\@xdyuserlocationdefs{% 1277 \@xdyuserlocationdefs ^^J% 1278 (define-location-class \string"#2\string"^^J\space\space 1279  $\simeq$   $\simeq$   $\strut$   $\sgn\left( \frac{\ell}{\glsopenbrace} \right)$  #3 1280 :sep \string"\glsclosebrace\string"))  $1281$  }% 1282 \else 1283 \edef\@xdyuserlocationdefs{% 1284 \@xdyuserlocationdefs ^^J% 1285 (define-location-class \string"#2\string"^^J\space\space 1286 \space(:sep "\glsopenbrace" 1287 #1 1288 :sep "\glsclosebrace\glsopenbrace" #3 1289 : sep "\glsclosebrace"))  $1290$  }%  $1291 \qquad \text{if }$ 1292 \edef\@xdyuserlocationnames{% 1293 \@xdyuserlocationnames^^J\space\space\space 1294 \string"#2\string"}% 1295 } Only has an effect before \writeist: 1296 \@onlypremakeg\GlsAddXdyLocation 1297 \else 1298 \newcommand\*{\GlsAddXdyLocation}[2]{% 1299 \glsnoxindywarning\GlsAddXdyLocation}  $1300$   $If$ i

## ationclassorder Define location class order

1301 \ifglsxindy

```
1302 \def\@xdylocationclassorder{^^J\space\space\space
1303 \string"roman-page-numbers\string"^^J\space\space\space
1304 \string"arabic-page-numbers\string"^^J\space\space\space
1305 \string"arabic-section-numbers\string"^^J\space\space\space
1306 \string"alpha-page-numbers\string"^^J\space\space\space
1307 \string"Roman-page-numbers\string"^^J\space\space\space
```

```
1308 \string"Alpha-page-numbers\string"^^J\space\space\space
1309 \string"Appendix-page-numbers\string"
1310 \@xdyuserlocationnames^^J\space\space\space
1311 \string"see\string"
1312 }
1313 \fi
```
Change the location order.

```
ationClassOrder
```

```
1314 \ifglsxindy
1315 \newcommand*\GlsSetXdyLocationClassOrder[1]{%
1316 \def\@xdylocationclassorder{#1}}
1317 \else
1318 \newcommand*\GlsSetXdyLocationClassOrder[1]{%
1319 \glsnoxindywarning\GlsSetXdyLocationClassOrder}
1320 fi
```
\@xdysortrules Define sort rules

 \ifglsxindy \def\@xdysortrules{} \fi

\GlsAddSortRule Add a sort rule

```
1324 \ifglsxindy
1325 \newcommand*\GlsAddSortRule[2]{%
1326 \expandafter\toks@\expandafter{\@xdysortrules}%
1327 \protected@edef\@xdysortrules{\the\toks@ ^^J
1328 (sort-rule \string"#1\string" \string"#2\string")}%
1329 }
1330 \else
1331 \newcommand*\GlsAddSortRule[2]{%
1332 \glsnoxindywarning\GlsAddSortRule}
1333 \fi
```
yrequiredstyles Define list of required styles (this should be a comma-separated list of xindy styles)

```
1334 \ifglsxindy
1335 \def\@xdyrequiredstyles{tex}
1336 \fi
```
\GlsAddXdyStyle Add a xindy style to the list of required styles

```
1337 \ifglsxindy
1338 \newcommand*\GlsAddXdyStyle[1]{%
1339 \edef\@xdyrequiredstyles{\@xdyrequiredstyles,#1}}%
1340 \else
1341 \newcommand*\GlsAddXdyStyle[1]{%
1342 \glsnoxindywarning\GlsAddXdyStyle}
1343 \fi
```

```
GlsSetXdyStyles Reset the list of required styles
                1344 \ifglsxindy
                1345 \newcommand*\GlsSetXdyStyles[1]{%
                1346 \edef\@xdyrequiredstyles{#1}}
                1347 \else
                1348 \newcommand*\GlsSetXdvStvles[1]{%
                1349 \glsnoxindywarning\GlsSetXdyStyles}
                1350 \fi
```
- indrootlanguage This used to determine the root language, using a bit of trickery since babel doesn't supply the information, but now that babel is once again actively maintained, we can't do this any more, so \findrootlanguage is no longer available. Now provide a command that does nothing (in case it's been patched), but this may be removed completely in the future. \newcommand\*{\findrootlanguage}{}
- \@xdylanguage The xindy language setting is required by makeglossaries, so provide a command for makeglossaries to pick up the information from the auxiliary file. This command is not needed by the glossaries package, so define it to ignore its arguments. \def\@xdylanguage#1#2{}
- sSetXdyLanguage Define a command that allows the user to set the language for a given glossary type. The first argument indicates the glossary type. If omitted the main glossary is assumed.

```
1353 \ifglsxindy
1354 \newcommand*\GlsSetXdyLanguage[2][\glsdefaulttype]{%
1355 \ifglossaryexists{#1}{%
1356 \expandafter\def\csname @xdy@#1@language\endcsname{#2}%
1357 }{%
1358 \PackageError{glossaries}{Can't set language type for
1359 glossary type '#1' --- no such glossary}{%
1360 You have specified a glossary type that doesn't exist}}}
1361 \else
1362 \newcommand*\GlsSetXdyLanguage[2][]{%
1363 \glsnoxindywarning\GlsSetXdyLanguage}
1364 \fi
```
\@gls@codepage The xindy codepage setting is required by makeglossaries, so provide a command for makeglossaries to pick up the information from the auxiliary file. This command is not needed by the glossaries package, so define it to ignore its arguments. \def\@gls@codepage#1#2{}

sSetXdyCodePage Define command to set the code page.

```
1366 \ifglsxindy
1367 \newcommand*{\GlsSetXdyCodePage}[1]{%
1368 \renewcommand*{\gls@codepage}{#1}%
1369 }
 Suggested by egreg:
```
\AtBeginDocument{%

```
1371 \ifx\gls@codepage\@empty
1372 \@ifpackageloaded{fontspec}{\def\gls@codepage{utf8}}{}%
1373 \fi
1374 }
1375 \else
1376 \newcommand*{\GlsSetXdyCodePage}[1]{%
1377 \glsnoxindywarning\GlsSetXdyCodePage}
1378 Ifi
```
\@xdylettergroups Store letter group definitions.

```
1379 \ifglsxindy
1380 \ifgls@xindy@glsnumbers
1381 \def\@xdylettergroups{(define-letter-group
1382 \string"glsnumbers\string"^^J\space\space\space\space
1383 :prefixes (\string"0\string" \string"1\string"
1384 \string"2\string" \string"3\string" \string"4\string"
1385 \string"5\string" \string"6\string" \string"7\string"
1386 \string"8\string" \string"9\string")^^J\space\space\space
1387 :before \string"\@glsfirstletter\string")}
1388 \else
1389 \def\@xdylettergroups{}
1390 \fi
```

```
1391 \fi
```
 $\mathsf{sAddLetterGroup}$  Add a new letter group. The first argument is the name of the letter group. The second argument is the xindy code specifying prefixes and ordering.

```
1392 \newcommand*\GlsAddLetterGroup[2]{%
1393 \expandafter\toks@\expandafter{\@xdylettergroups}%
1394 \protected@edef\@xdylettergroups{\the\toks@^^J%
1395 (define-letter-group \string"#1\string"^^J\space\space\space#2)}%
1396 }%
```
# 1.5 Loops and conditionals

\forallglossaries To iterate through all glossaries (or comma-separated list of glossary names given in optional argument) use:

\forallglossaries[〈*glossary list*〉]{〈*cmd*〉}{〈*code*〉}

where  $\langle c\,\rangle$  is a control sequence which will be set to the name of the glossary in the current iteration.

```
1397 \newcommand*{\forallglossaries}[3][\@glo@types]{%
1398 \@for#2:=#1\do{\ifx#2\@empty\else#3\fi}%
1399 }
```
\forallacronyms

```
1400 \newcommand*{\forallacronyms}[2]{%
```

```
1401 \@for#1:=\@glsacronymlists\do{\ifx#1\@empty\else#2\fi}%
1402 }
```
\forglsentries To iterate through all entries in a given glossary use:

\forglsentries[〈*type*〉]{〈*cmd*〉}{〈*code*〉}

where  $\langle type \rangle$  is the glossary label and  $\langle cmd \rangle$  is a control sequence which will be set to the entry label in the current iteration.

```
1403 \newcommand*{\forglsentries}[3][\glsdefaulttype]{%
1404 \edef\@@glo@list{\csname glolist@#1\endcsname}%
1405 \@for#2:=\@@glo@list\do
1406 {%
1407 \ifdefempty{#2}{}{#3}%
1408 }%
1409 }
```
\forallglsentries To iterate through all glossary entries over all glossaries listed in the optional argument (the default is all glossaries) use:

\forallglsentries[〈*glossary list*〉]{〈*cmd*〉}{〈*code*〉}

Within \forallglsentries, the current glossary type is given by \@@this@glo@.

```
1410 \newcommand*{\forallglsentries}[3][\@glo@types]{%
1411 \expandafter\forallglossaries\expandafter[#1]{\@@this@glo@}%
1412 {%
1413 \forglsentries[\@@this@glo@]{#2}{#3}%
1414 }%
1415 }
```
\ifglossaryexists To check to see if a glossary exists use:

```
\ifglossaryexists{〈type〉}{〈true-text〉}{〈false-text〉}
```

```
where 〈type〉 is the glossary's label.
1416 \newcommand{\ifglossaryexists}[3]{%
1417 \ifcsundef{@glotype@#1@out}{#3}{#2}%
1418 }
```
Since the label is used to form the name of control sequences, by default UTF8 etc characters can't be used in the label. A possible workaround is to use \scantokens, but commands such as  $\gtrsim$  glsentrytext will no longer be usable in sectioning, caption etc commands. If the user really wants to be able to construct a label with UTF8 characters, allow them the means to do so (but on their own head be it, if they then use entries in \section etc). This can be done via:

\renewcommand\*{\glsdetoklabel}[1]{\scantokens{#1\noexpand}}

(Note, don't use \detokenize or it will cause commands like \glsaddall to fail.) Since redefining \glsdetoklabel can cause things to go badly wrong, I'm not going to mention it in the main user guide. Only advanced users who know what they're doing ought to attempt it.

\glsdetoklabel

```
1419 \newcommand*{\glsdetoklabel}[1]{#1}
```
fglsentryexists To check to see if a glossary entry has been defined use:

\ifglsentryexists{〈label 〉}{〈true text 〉}{〈false text 〉}

where  $\langle label \rangle$  is the entry's label.

```
1420 \newcommand{\ifglsentryexists}[3]{%
1421 \ifcsundef{glo@\glsdetoklabel{#1}@name}{#3}{#2}%
1422 }
```
\ifglsused To determine if given glossary entry has been used in the document text yet use:

 $\langle$ ifglsused{ $\langle$ label}}{ $\langle true \text{ text} \rangle$ }{ $\langle false \text{ text} \rangle$ }

where  $\langle label \rangle$  is the entry's label. If true it will do  $\langle true \text{ text} \rangle$  otherwise it will do  $\langle false \text{ text} \rangle$ . 1423 \newcommand\*{\ifglsused}[3]{% 1424 \ifbool{glo@\glsdetoklabel{#1}@flag}{#2}{#3}% 1425 }

The following two commands will cause an error if the given condition fails:

\glsdoifexists \\glsdoifexists{\label}}{\code}}

Generate an error if entry specified by 〈*label*〉 doesn't exists, otherwise do 〈*code*〉.

```
1426 \newcommand{\glsdoifexists}[2]{%
1427 \ifglsentryexists{#1}{#2}{%
1428 \PackageError{glossaries}{Glossary entry '\glsdetoklabel{#1}'
1429 has not been defined}{You need to define a glossary entry before you
1430 can use it.}}%
1431 }
```
\glsdoifnoexists \glsdoifnoexists{〈*label*〉}{〈*code*〉}

The opposite: only do second argument if the entry doesn't exists. Generate an error message if it exists.

```
1432 \newcommand{\glsdoifnoexists}[2]{%
1433 \ifglsentryexists{#1}{%
1434 \PackageError{glossaries}{Glossary entry '\glsdetoklabel{#1}' has already
1435 been defined}{}}{#2}%
1436 }
```
doifexistsorwarn \\glsdoifexistsorwarn{\label}}{\code}}

Generate a warning if entry specified by 〈*label*〉 doesn't exists, otherwise do 〈*code*〉.

```
1437 \newcommand{\glsdoifexistsorwarn}[2]{%
1438 \ifglsentryexists{#1}{#2}{%
1439 \GlossariesWarning{Glossary entry '\glsdetoklabel{#1}'
1440 has not been defined}%
1441 }%
1442 }
```
## lsdoifexistsordo \\glsdoifexistsordo $\{\langle \textit{label} \rangle\}\{\langle \textit{code} \rangle\}$

Generate an error and do 〈*undef code*〉 if entry specified by 〈*label*〉 doesn't exists, otherwise do 〈*code*〉.

```
1443 \newcommand{\glsdoifexistsordo}[3]{%
1444 \ifglsentryexists{#1}{#2}{%
1445 \PackageError{glossaries}{Glossary entry '\glsdetoklabel{#1}'
1446 has not been defined}{You need to define a glossary entry before you
1447 can use it.}%
1448 #3%
1449 }%
1450 }
```
sarynoexistsordo  $\langle \delta$ doifglossarynoexistsordo $\langle \langle \textit{label} \rangle \}$ }{ $\langle \textit{close} \rangle$ }

If glossary given by 〈*label*〉 doesn't exist do 〈*code*〉 otherwise generate an error and do 〈*else code*〉.

```
1451 \newcommand{\doifglossarynoexistsordo}[3]{%
1452 \ifglossaryexists{#1}%
1453 {%
1454 \PackageError{glossaries}{Glossary type '#1' already exists}{}%
1455 #3%
1456 }%
1457 {#2}%
1458 }
```
\ifglshaschildren \ifglshaschildren{〈*label*〉}{〈*true part*〉}{〈*false part*〉}

```
1459 \newcommand{\ifglshaschildren}[3]{%
1460 \glsdoifexists{#1}%
1461 {%
1462 \def\do@glshaschildren{#3}%
1463 \edef\@gls@thislabel{\glsdetoklabel{#1}}%
1464 \expandafter\forglsentries\expandafter
1465 [\csname glo@\@gls@thislabel @type\endcsname]
1466 {\glo@label}%
```

```
1467 {%
1468 \letcs\glo@parent{glo@\glo@label @parent}%
1469 \ifdefequal\@gls@thislabel\glo@parent
1470 \{ \%1471 \def\do@glshaschildren{#2}%
1472 \@endfortrue
1473 }%
1474 {}%
1475 }%
1476 \do@glshaschildren
1477 }%
1478 }
```
\ifglshasparent \ifglshasparent{\label}}{\true part}}{\false part}} \newcommand{\ifglshasparent}[3]{% \glsdoifexists{#1}% {% \ifcsempty{glo@\glsdetoklabel{#1}@parent}{#3}{#2}% }% } \ifglshasdesc \ifglshasdesc{〈*label*〉}{〈*true part*〉}{〈*false part*〉} \newcommand\*{\ifglshasdesc}[3]{% \ifcsempty{glo@\glsdetoklabel{#1}@desc}% {#3}% {#2}% } \ifglsdescsuppressed \ifglsdescsuppressed{〈*label*〉}{〈*true part*〉}{〈*false part*〉} Does 〈*true part*〉 if the description is just \nopostdesc otherwise does 〈*false part*〉. \newcommand\*{\ifglsdescsuppressed}[3]{% \ifcsequal{glo@\glsdetoklabel{#1}@desc}{@no@post@desc}% {#2}% {#3}% } \ifglshassymbol \ifglshassymbol{〈*label*〉}{〈*true part*〉}{〈*false part*〉} \newcommand\*{\ifglshassymbol}[3]{% \letcs{\@glo@symbol}{glo@\glsdetoklabel{#1}@symbol}% \ifdefempty\@glo@symbol {#3}% {% \ifdefequal\@glo@symbol\@gls@default@value {#3}% {#2}%

```
1503 }%
```
}

```
\ifglshaslong \ifglshaslong{〈label〉}{〈true part〉}{〈false part〉}
               1505 \newcommand*{\ifglshaslong}[3]{%
               1506 \letcs{\@glo@long}{glo@\glsdetoklabel{#1}@long}%
               1507 \ifdefempty\@glo@long
               1508 {#3}%
               1509 {%
               1510 \ifdefequal\@glo@long\@gls@default@value
               1511 {#3}%
               1512 {#2}%
               1513 }%
               1514 }
\ifglshasshort \ifglshasshort{〈label〉}{〈true part〉}{〈false part〉}
               1515 \newcommand*{\ifglshasshort}[3]{%
               1516 \letcs{\@glo@short}{glo@\glsdetoklabel{#1}@short}%
               1517 \ifdefempty\@glo@short
               1518 {#3}%
               1519 {%
```

```
1520 \ifdefequal\@glo@short\@gls@default@value
1521 {#3}%
1522 {#2}%
1523 }%
```
}

\ifglshasfield \ifglshasfield{\field}}{\label}}{\true part}}{\false part}}

```
1525 \newcommand*{\ifglshasfield}[4]{%
1526 \glsdoifexists{#2}%
1527 {%
1528 \letcs{\@glo@thisvalue}{glo@\glsdetoklabel{#2}@#1}%
 First check supplied field label is defined.
1529 \ifdef\@glo@thisvalue
1530 {%
 Is defined, so now check if empty.
```

```
1531 \ifdefempty\@glo@thisvalue
```

```
1532 {%
 Is empty, so doesn't have field set.
1533 #4%
1534 }%
1535 {%
 Not empty, so check if set to \@gls@default@value
```

```
1536 \ifdefequal\@glo@thisvalue\@gls@default@value
1537 {%
```
Value is set to the default value.

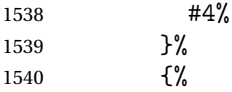

Non-empty, non-default value. Allow user to access this value through \glscurrentfieldvalue.

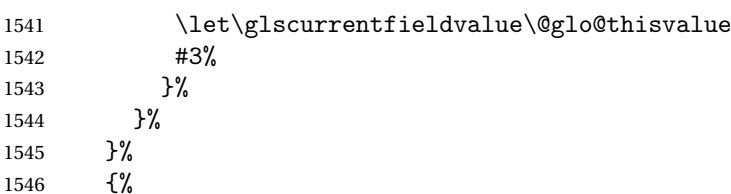

Field given isn't defined, so check if mapping exists.

\@gls@fetchfield{\@gls@thisfield}{#1}%

If \@gls@thisfield is defined, we've found a map. If not, the field supplied doesn't exist.

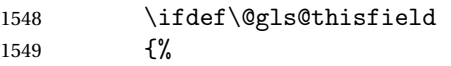

Is defined, so now check if empty.

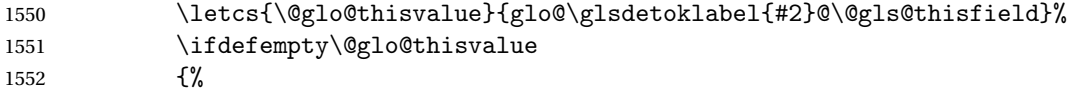

Is empty so field hasn't been set.

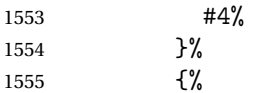

Isn't empty so check if it's been set to \@gls@default@value.

1556 \ifdefequal\@glo@thisvalue\@gls@default@value<br>1557 {% 

Value is set to the default value.

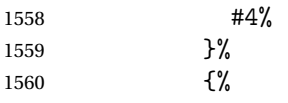

Non-empty, non-default value. Allow user to access this value through \glscurrentfieldvalue.

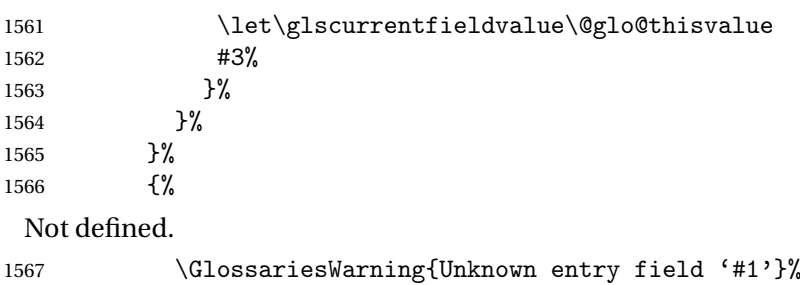

#4%

```
1569 }%
1570 }%
1571 }%
1572 }
```
## $\texttt{rrentfield}$ value

```
1573 \newcommand*{\glscurrentfieldvalue}{}
```
# 1.6 Defining new glossaries

A comma-separated list of glossary names is stored in \@glo@types. When a new glossary type is created, its identifying name is added to this list. This is used by commands that iterate through all glossaries (such as \makeglossaries and \printglossaries).

#### \@glo@types

```
1574 \newcommand*{\@glo@types}{,}
```
ide Inewglossary If the user removes the glossary package from their document, ensure the next run doesn't throw a load of undefined control sequence errors when the aux file is parsed.

> 1575 \newcommand\*\@gls@provide@newglossary{% 1576 \protected@write\@auxout{}{\string\providecommand\string\@newglossary[4]{}}% Only need to do this once.

```
1577 \let\@gls@provide@newglossary\relax
1578 }
```
\defglsentryfmt Allow different glossaries to have different display styles.

```
1579 \newcommand*{\defglsentryfmt}[2][\glsdefaulttype]{%
1580 \csgdef{gls@#1@entryfmt}{#2}%
1581 }
```
### \gls@doentryfmt

1582 \newcommand\*{\gls@doentryfmt}[1]{\csuse{gls@#1@entryfmt}}

ls@forbidtexext As a security precaution, don't allow the user to specify a 'tex' extension for any of the glossary files. (Just in case a seriously confused novice user doesn't know what they're doing.) The argument must be a control sequence whose replacement text is the requested extension.

```
1583 \newcommand*{\@gls@forbidtexext}[1]{%
1584 \ifboolexpr{test {\ifdefstring{#1}{tex}}
1585 or test {\ifdefstring{#1}{TEX}}}
1586 {%
1587 \def#1{nottex}%
1588 \PackageError{glossaries}%
1589 {Forbidden '.tex' extension replaced with '.nottex'}%
1590 {I'm sorry, I can't allow you to do something so reckless.\MessageBreak
1591 Don't use '.tex' as an extension for a temporary file.}%
1592 }%
```
1593 {% 1594 }% 1595 }

## \gls@gobbleopt Discard optional argument.

```
1596 \newcommand*{\gls@gobbleopt}{\new@ifnextchar[{\@gls@gobbleopt}{}}
1597 \def\@gls@gobbleopt[#1]{}
```
A new glossary type is defined using \newglossary. Syntax:

 $\neq$   $\leq$   $\{log_{100}$   $\{q=ext\}$   $\{(n-ext)\}$   $\{out-ext\}$   $\{title\}$   $\{ccounter\}$ 

where  $\langle log-ext \rangle$  is the extension of the makeindex transcript file,  $\langle in-ext \rangle$  is the extension of the glossary input file (read in by \printglossary and created by makeindex), 〈*out-ext*〉 is the extension of the glossary output file which is read in by makeindex (lines are written to this file by the \glossary command), 〈*title*〉 is the title of the glossary that is used in \glossarysection and 〈*counter*〉 is the default counter to be used by entries belonging to this glossary. The makeglossaries Perl script reads in the relevant extensions from the auxiliary file, and passes the appropriate file names and switches to makeindex.

#### \newglossary

1598 \newcommand\*{\newglossary}{\@ifstar\s@newglossary\ns@newglossary}

\s@newglossary The starred version will construct the extension based on the label.

```
1599 \newcommand*{\s@newglossary}[2]{%
1600 \ns@newglossary[#1-glg]{#1}{#1-gls}{#1-glo}{#2}%
1601 }
```
\ns@newglossary Define the unstarred version.

```
1602 \newcommand*{\ns@newglossary}[5][glg]{%
1603 \doifglossarynoexistsordo{#2}%
1604 \frac{19}{6}
```
Check if default has been set

```
1605 \ifundef\glsdefaulttype
```
1606 {%

```
1607 \gdef\glsdefaulttype{#2}%
```
1608 }{}%

Add this to the list of glossary types:

1609 \toks@{#2}\edef\@glo@types{\@glo@types\the\toks@,}%

Define a comma-separated list of labels for this glossary type, so that all the entries for this glossary can be reset with a single command. When a new entry is created, its label is added to this list.

1610 \expandafter\gdef\csname glolist@#2\endcsname{,}%

Store the file extensions:

```
1611 \expandafter\edef\csname @glotype@#2@log\endcsname{#1}%
1612 \expandafter\edef\csname @glotype@#2@in\endcsname{#3}%
1613 \expandafter\edef\csname @glotype@#2@out\endcsname{#4}%
1614 \expandafter\@gls@forbidtexext\csname @glotype@#2@log\endcsname
1615 \expandafter\@gls@forbidtexext\csname @glotype@#2@in\endcsname
1616 \expandafter\@gls@forbidtexext\csname @glotype@#2@out\endcsname
 Store the title:
1617 \expandafter\def\csname @glotype@#2@title\endcsname{#5}%
```

```
1618 \@gls@provide@newglossary
1619 \protected@write\@auxout{}{\string\@newglossary{#2}{#1}{#3}{#4}}%
```
How to display this entry in the document text (uses \glsentry by default). This can be redefined by the user later if required (see \defglsentry). This may already have been defined if this has been specified as a list of acronyms.

```
1620 \ifcsundef{gls@#2@entryfmt}%
1621 {%
1622 \defglsentryfmt[#2]{\glsentryfmt}%
1623 }%
1624 {}%
```
Define sort counter if required:

```
1625 \@gls@defsortcount{#2}%
```
Find out if the final optional argument has been specified, and use it to set the counter associated with this glossary. (Uses  $\zeta$ lscounter if no optional argument is present.)

```
1626 \@ifnextchar[{\@gls@setcounter{#2}}%
1627 {\@gls@setcounter{#2}[\glscounter]}%
1628 }%
1629 {%
1630 \gls@gobbleopt
1631 }%
1632 }
```
\altnewglossary

```
1633 \newcommand*{\altnewglossary}[3]{%
1634 \newglossary[#2-glg]{#1}{#2-gls}{#2-glo}{#3}%
1635 }
```
Only define new glossaries in the preamble:

\@onlypreamble{\newglossary}

Only define new glossaries before \makeglossaries

\@onlypremakeg\newglossary

\@newglossary is used to specify the file extensions for the makeindex input, output and transcript files. It is written to the auxiliary file by \newglossary. Since it is not used by  $ETeX$ , \@newglossary simply ignores its arguments.

\@newglossary

```
1638 \newcommand*{\@newglossary}[4]{}
```
Store counter to be used for given glossary type (the first argument is the glossary label, the second argument is the name of the counter):

\@gls@setcounter

```
1639 \def\@gls@setcounter#1[#2]{%
```
\expandafter\def\csname @glotype@#1@counter\endcsname{#2}%

Add counter to xindy list, if not already added:

```
1641 \ifglsxindy
1642 \GlsAddXdyCounters{#2}%
1643 \fi
1644 }
```
Get counter associated with given glossary (the argument is the glossary label):

### \@gls@getcounter

 \newcommand\*{\@gls@getcounter}[1]{% \csname @glotype@#1@counter\endcsname }

Define the main glossary. This will be the first glossary to be displayed when using \printglossaries.

\glsdefmain

Define the "acronym" glossaries if required.

\@gls@do@acronymsdef

Define the "symbols", "numbers" and "index" glossaries if required.

 \@gls@do@symbolsdef \@gls@do@numbersdef \@gls@do@indexdef

- 
- ignoredglossary Creates a new glossary that doesn't have associated files. This glossary is ignored by and commands that iterate over glossaries, such as \printglossaries, and won't work with commands like \printglossary. It's intended for entries that are so commonly-known they don't require a glossary.

```
1653 \newcommand*{\newignoredglossary}[1]{%
1654 \ifdefempty\@ignored@glossaries
1655 {%
1656 \edef\@ignored@glossaries{#1}%
1657 }%
1658 {%
1659 \eappto\@ignored@glossaries{,#1}%
1660 }%
1661 \csgdef{glolist@#1}{,}%
1662 \ifcsundef{gls@#1@entryfmt}%
1663 {%
```

```
1664 \defglsentryfmt[#1]{\glsentryfmt}%
1665 }%
1666 {}%
1667 \ifdefempty\@gls@nohyperlist
1668 {%
1669 \renewcommand*{\@gls@nohyperlist}{#1}%
1670 }%
1671 {%
1672 \eappto\@gls@nohyperlist{,#1}%
1673 }%
1674 }
```
ored@glossaries List of ignored glossaries.

1675 \newcommand\*{\@ignored@glossaries}{}

ignoredglossary Tests if the given glossary is an ignored glossary. Expansion is used in case the first argument is a control sequence.

```
1676 \newcommand*{\ifignoredglossary}[3]{%
1677 \edef\@gls@igtype{#1}%
1678 \expandafter\DTLifinlist\expandafter
1679 {\@gls@igtype}{\@ignored@glossaries}{#2}{#3}%
1680 }
```
# 1.7 Defining new entries

New glossary entries are defined using \newglossaryentry. This command requires a label and a key-value list that defines the relevant information for that entry. The definition for these keys follows. Note that the name, description and symbol keys will be sanitized later, depending on the value of the package option sanitize (this means that if some of the keys haven't been defined, they can be constructed from the name and description key before they are sanitized).

name The name key indicates the name of the term being defined. This is how the term will appear in the glossary. The name key is required when defining a new glossary entry.

```
1681 \define@key{glossentry}{name}{%
1682 \def\@glo@name{#1}%
1683 }
```
description The description key is usually only used in the glossary, but can be made to appear in the text by redefining \glsentryfmt or using \defglsentryfmt. The description key is required when defining a new glossary entry. If a long description is required, use \longnewglossaryentry instead of \newglossaryentry.

```
1684 \define@key{glossentry}{description}{%
1685 \def\@glo@desc{#1}%
1686 }
```
scriptionplural

```
1687 \define@key{glossentry}{descriptionplural}{%
1688 \def\@glo@descplural{#1}%
1689 }
```
sort The sort key needs to be sanitized here (the sort key is provided for makeindex's benefit, not for use in the document). The sort key is optional when defining a new glossary entry. If omitted, the value is given by 〈*name*〉 〈*description*〉.

```
1690 \define@key{glossentry}{sort}{%
1691 \def\@glo@sort{#1}}
```
text The text key determines how the term should appear when used in the document (i.e. outside of the glossary). If omitted, the value of the name key is used instead.

```
1692 \define@key{glossentry}{text}{%
1693 \def\@glo@text{#1}%
1694 }
```
plural The plural key determines how the plural form of the term should be displayed in the document. If omitted, the plural is constructed by appending \glspluralsuffix to the value of the text key.

```
1695 \define@key{glossentry}{plural}{%
1696 \def\@glo@plural{#1}%
1697 }
```
first The first key determines how the entry should be displayed in the document when it is first used. If omitted, it is taken to be the same as the value of the text key.

```
1698 \define@key{glossentry}{first}{%
1699 \def\@glo@first{#1}%
1700 }
```
firstplural The firstplural key is used to set the plural form for first use, in the event that the plural is required the first time the term is used. If omitted, it is constructed by appending \glspluralsuffix to the value of the first key.

```
1701 \define@key{glossentry}{firstplural}{%
1702 \def\@glo@firstplural{#1}%
1703 }
```
 $s$ @default@value

1704 \newcommand\*{\@gls@default@value}{\relax}

symbol The symbol key is ignored by most of the predefined glossary styles, and defaults to \relax if omitted. It is provided for glossary styles that require an associated symbol, as well as a name and description. To make this value appear in the glossary, you need to redefine \glossentry. If you want this value to appear in the text when the term is used by commands like \gls, you will need to change \glsentryfmt (or use for \defglsentryfmt individual glossaries).

```
1705 \define@key{glossentry}{symbol}{%
1706 \def\@glo@symbol{#1}%
1707 }
```
symbolplural

```
1708 \define@key{glossentry}{symbolplural}{%
1709 \def\@glo@symbolplural{#1}%
1710 }
```
type The type key specifies to which glossary this entry belongs. If omitted, the default glossary is used.

```
1711 \define@key{glossentry}{type}{%
1712 \def\@glo@type{#1}}
```
counter The counter key specifies the name of the counter associated with this glossary entry:

```
1713 \define@key{glossentry}{counter}{%
1714 \ifcsundef{c@#1}%
1715 {%
1716 \PackageError{glossaries}%
1717 {There is no counter called '#1'}%
1718 {%
1719 The counter key should have the name of a valid counter
1720 as its value%
1721 }%
1722 }%
1723 \{%
1724 \def\@glo@counter{#1}%
1725 }%
1726 }
```
see The see key specifies a list of cross-references

```
1727 \define@key{glossentry}{see}{%
1728 \gls@set@xr@key{see}{\@glo@see}{#1}%
1729 }
```
\gls@set@xr@key \gls@set@xr@key{(key name)}{(cs)}{(value)}

Assign a cross-reference key.

```
1730 \newcommand*{\gls@set@xr@key}[3]{%
1731 \renewcommand*{\gls@xr@key}{#1}%
1732 \gls@checkseeallowed
1733 \def#2{#3}%
1734 \@glo@seeautonumberlist
1735 }
```
## \gls@xr@key

```
1736 \newcommand*{\gls@xr@key}{see}
```
checkseeallowed \newcommand\*{\gls@checkseeallowed}{% \@gls@see@noindex } ed@preambleonly \newcommand\*{\gls@checkseeallowed@preambleonly}{% \GlossariesWarning{glossaries}% 1742 {'\gls@xr@key' key doesn't have any effect when used in the document environment. Move the definition to the preamble after \string\makeglossaries\space or \string\makenoidxglossaries}% } parent The parent key specifies the parent entry, if required. \define@key{glossentry}{parent}{% \def\@glo@parent{#1}} nonumberlist The nonumberlist key suppresses or activates the number list for the given entry. \define@choicekey{glossentry}{nonumberlist}[\val\nr]{true,false}[true]{% \ifcase\nr\relax 1751 \def\@glo@prefix{\glsnonextpages}% \@gls@savenonumberlist{true}% \else \def\@glo@prefix{\glsnextpages}% \@gls@savenonumberlist{false}% \fi } avenonumberlist The nonumberlist option isn't saved by default (as it just sets the prefix) which isn't a problem when the entries are defined in the preamble, but causes a problem when entries are defined in the document. In this case, the value needs to be saved so that it can be written to the .glsdefs file. \newcommand\*{\@gls@savenonumberlist}[1]{} \@gls@initnonumberlist \newcommand\*{\@gls@initnonumberlist}{}% \@gls@initnonumberlist \newcommand\*{\@gls@storenonumberlist}[1]{} avenonumberlist Allow the nonumberlist value to be saved. \newcommand\*{\@gls@enablesavenonumberlist}{% \renewcommand\*{\@gls@initnonumberlist}{% \undef\@glo@nonumberlist }% \renewcommand\*{\@gls@savenonumberlist}[1]{%

```
1766 \def\@glo@nonumberlist{##1}%
1767 }%
1768 \renewcommand*{\@gls@storenonumberlist}[1]{%
1769 \ifdef\@glo@nonumberlist
1770 {%
1771 \cslet{glo@\glsdetoklabel{##1}@nonumberlist}{\@glo@nonumberlist}%
1772 }%
1773 {}%
1774 }%
1775 \appto\@gls@keymap{,{nonumberlist}{nonumberlist}}%
1776 }
```
Define some generic user keys. (Additional keys can be added by the user.)

## user1

```
1777 \define@key{glossentry}{user1}{%
1778 \def\@glo@useri{#1}%
1779 }
```
### $ueer2$

```
1780 \define@key{glossentry}{user2}{%
1781 \def\@glo@userii{#1}%
1782 }
```
## user3

```
1783 \define@key{glossentry}{user3}{%
1784 \def\@glo@useriii{#1}%
1785 }
```
### user4

```
1786 \define@key{glossentry}{user4}{%
1787 \def\@glo@useriv{#1}%
1788 }
```
## user5

```
1789 \define@key{glossentry}{user5}{%
1790 \def\@glo@userv{#1}%
1791 }
```
#### user6

```
1792 \define@key{glossentry}{user6}{%
1793 \def\@glo@uservi{#1}%
1794 }
```
short This key is provided for use by \newacronym. It's not designed for general purpose use, so isn't described in the user manual.

```
1795 \define@key{glossentry}{short}{%
1796 \def\@glo@short{#1}%
1797 }
```

```
shortplural This key is provided for use by \newacronym.
               1798 \define@key{glossentry}{shortplural}{%
               1799 \def\@glo@shortpl{#1}%
               1800 }
           long This key is provided for use by \newacronym.
               1801 \define@key{glossentry}{long}{%
               1802 \def\@glo@long{#1}%
               1803 }
    longplural This key is provided for use by \newacronym.
               1804 \define@key{glossentry}{longplural}{%
               1805 \def\@glo@longpl{#1}%
               1806 }
    \@glsnoname Define command to generate error if name key is missing.
               1807 \newcommand*{\@glsnoname}{%
               1808 \PackageError{glossaries}{name key required in
               1809 \string\newglossaryentry\space for entry '\@glo@label'}{You
               1810 haven't specified the entry name}}
    \@glsnodesc Define command to generate error if description key is missing.
               1811 \newcommand*\@glsnodesc{%
               1812 \PackageError{glossaries}
               1813 {%
               1814 description key required in \string\newglossaryentry\space
               1815 for entry '\@glo@label'%
               1816 }%
               1817 {%
               1818 You haven't specified the entry description%
               1819 }%
               1820 }%
\@glsdefaultplural Now obsolete. Don't use.
               1821 \newcommand*{\@glsdefaultplural}{}
ssingnumberlist Define a command to generate warning when numberlist not set.
               1822 \newcommand*{\@gls@missingnumberlist}[1]{%
               1823 ??%
               1824 \ifglssavenumberlist
               1825 \GlossariesWarning{Missing number list for entry '#1'.
               1826 Maybe makeglossaries + rerun required}%
               1827 \else
               1828 \PackageError{glossaries}%
               1829 {Package option 'savenumberlist=true' required}%
               1830 {%
               1831 You must use the 'savenumberlist' package option
               1832 to reference location lists.%
```

```
1833 }%
1834 \fi
1835 }
```
\@glsdefaultsort Define command to set default sort.

\newcommand\*{\@glsdefaultsort}{\@glo@name}

\gls@level Register to increment entry levels. \newcount\gls@level

\@gls@noexpand@field

 \newcommand{\@@gls@noexpand@field}[3]{% \expandafter\global\expandafter \let\csname glo@#1@#2\endcsname#3% }

 $\operatorname{\mathsf{noexpand}}$ @fields

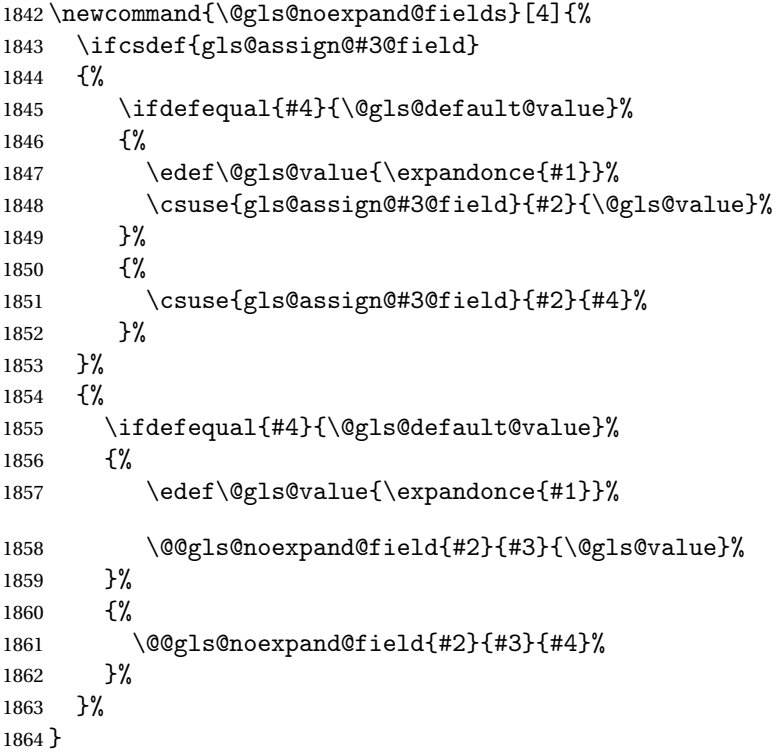

\@@gls@expand@field

 \newcommand{\@@gls@expand@field}[3]{% \expandafter \protected@xdef\csname glo@#1@#2\endcsname{#3}% }

```
s@expand@filelds
```

```
1869 \newcommand{\@gls@expand@fields}[4]{%
1870 \ifcsdef{gls@assign@#3@field}
1871 {%
1872 \ifdefequal{#4}{\@gls@default@value}%
1873 {%
1874 \edef\@gls@value{\expandonce{#1}}%
1875 \csuse{gls@assign@#3@field}{#2}{\@gls@value}%
1876 }%
1877 {%
1878 \expandafter\@gls@startswithexpandonce#4\relax\relax\gls@endcheck
1879 {%
1880 \@@gls@expand@field{#2}{#3}{#4}%
1881 }%
1882 {%
1883 \csuse{gls@assign@#3@field}{#2}{#4}%
1884 }%
1885 }%
1886 }%
1887 {%
1888 \ifdefequal{#4}{\@gls@default@value}%
1889 {%
1890 \@@gls@expand@field{#2}{#3}{#1}%
1891 }%
1892 {%
1893 \@@gls@expand@field{#2}{#3}{#4}%
1894 }%
1895 }%
1896 }
```
swithexpandonce

```
1897 \def\@gls@expandonce{\expandonce}
1898 \def\@gls@startswithexpandonce#1#2\gls@endcheck#3#4{%
1899 \def\@gls@tmp{#1}%
1900 \ifdefequal{\@gls@expandonce}{\@gls@tmp}{#3}{#4}%
1901 }
```
gls@assign@field \gls@assign@field{(def value)}{(label)}{(field)}{(tmp cs)}

Assigns an entry field. Expansion performed by default (except for name, symbol and description where backward compatibility required). If 〈*tmp cs*〉 is 〈*@gls@default@value*〉, 〈*def value*〉 is used instead.

```
1902 \let\gls@assign@field\@gls@expand@fields
```
\glsexpandfields Fully expand values when assigning fields (except for specific fields that are overridden by \glssetnoexpandfield).

\newcommand\*{\glsexpandfields}{%

```
1904 \let\gls@assign@field\@gls@expand@fields
                1905 }
snoexpandfields Don't expand values when assigning fields (except for specific fields that are overridden by
                  \glssetexpandfield).
                1906 \newcommand*{\glsnoexpandfields}{%
                1907 \let\gls@assign@field\@gls@noexpand@fields
                1908 }
ewglossaryentry Define \newglossaryentry {{label}} {{key-val list}}. There are two required fields in
                  〈key-val list〉: name (or parent) and description. (See above.)
                1909 \newrobustcmd{\newglossaryentry}[2]{%
                  Check to see if this glossary entry has already been defined:
                1910 \glsdoifnoexists{#1}%
                1911 {%
                1912 \gls@defglossaryentry{#1}{#2}%
                1913 }%
                1914 }
\epsilonwglossaryentry \epsilon The definition of \newglossaryentry is changed at the start of the document environment.
                  The see key doesn't work for entries that have been defined in the document environment.
                1915 \newcommand*{\gls@defdocnewglossaryentry}{%
                1916 \let\gls@checkseeallowed\gls@checkseeallowed@preambleonly
                1917 \let\newglossaryentry\new@glossaryentry
                1918 }
\deglossaryentry \Box Like \backslashnewg\Boxossaryentry but does nothing if the entry has already been defined.
                1919 \newrobustcmd{\provideglossaryentry}[2]{%
                1920 \ifglsentryexists{#1}%
                1921 {}%
                1922 +1923 \gls@defglossaryentry{#1}{#2}%
                1924 }%
                1925 }
                1926 \@onlypreamble{\provideglossaryentry}
\new@glossaryentry For use in document environment.
                1927 \newrobustcmd{\new@glossaryentry}[2]{%
                1928 \ifundef\@gls@deffile
                1929 {%
                1930 \global\newwrite\@gls@deffile
                1931 \immediate\openout\@gls@deffile=\jobname.glsdefs
                1932 }%
                1933 {}%
                1934 \ifglsentryexists{#1}{}%
                1935 {%
                1936 \gls@defglossaryentry{#1}{#2}%
                1937 }%
```

```
1938 \@gls@writedef{#1}%
              1939 }
              1940 \AtBeginDocument
              1941 {
              1942 \@gls@enablesavenonumberlist
              1943 \makeatletter
              1944 \InputIfFileExists{\jobname.glsdefs}{}{}%
              1945 \makeatother
              1946 \gls@defdocnewglossaryentry
              1947 }
              1948 \AtEndDocument{\ifdef\@gls@deffile{\closeout\@gls@deffile}{}}
\@gls@writedef Writes glossary entry definition to \@gls@deffile.
              1949 \newcommand*{\@gls@writedef}[1]{%
              1950 \immediate\write\@gls@deffile
              1951 {%
              1952 \string\ifglsentryexists{#1}{}\glspercentchar^^J%
              1953 \expandafter\@gobble\string\{\glspercentchar^^J%
              1954 \string\gls@defglossaryentry{\glsdetoklabel{#1}}\glspercentchar^^J%
              1955 \expandafter\@gobble\string\{\glspercentchar%
              1956 }%
               Write key value information:
              1957 \@for\@gls@map:=\@gls@keymap\do
              1958 {%
              1959 \letcs\glo@value{glo@\glsdetoklabel{#1}@\expandafter\@secondoftwo\@gls@map}%
              1960 \ifdef\glo@value
              1961 {%
              1962 \@onelevel@sanitize\glo@value
              1963 \immediate\write\@gls@deffile
              1964 \{%
              1965 \expandafter\@firstoftwo\@gls@map
              1966 =\expandafter\@gobble\string\{\glo@value\expandafter\@gobble\string\},%
              1967 \glspercentchar
              1968 }%
              1969 }%
              1970 \{ \}%<br>1971 }%
              1971
               Provide hook:
              1972 \glswritedefhook
              1973 \immediate\write\@gls@deffile
              1974 {%
              1975 \glspercentchar^^J%
              1976 \expandafter\@gobble\string\}\glspercentchar^^J%
              1977 \expandafter\@gobble\string\}\glspercentchar%
              1978 }%
              1979 }
```
\@gls@keymap List of entry definition key names and corresponding tag in control sequence used to store the value.

```
1980 \newcommand*{\@gls@keymap}{%
1981 {name}{name},%
1982 {sort}{sortvalue},% unescaped sort value
1983 {type}{type},%
1984 {first}{first},%
1985 {firstplural}{firstpl},%
1986 {text}{text},%
1987 {plural}{plural},%
1988 {description}{desc},%
1989 {descriptionplural}{descplural},%
1990 {symbol}{symbol},%
1991 {symbolplural}{symbolplural},%
1992 {user1}{useri},%
1993 {user2}{userii},%
1994 {user3}{useriii},%
1995 {user4}{useriv},%
1996 {user5}{userv},%
1997 {user6}{uservi},%
1998 {long}{long},%
1999 {longplural}{longpl},%
2000 {short}{short},%
2001 {shortplural}{shortpl},%
2002 {counter}{counter},%
2003 {parent}{parent}%
2004 }
```
# \@gls@fetchfield \@gls@fetchfield{(cs)}{(field)}

Fetches the internal field label from the given user 〈*field*〉 and stores in 〈*cs*〉.

\newcommand\*{\@gls@fetchfield}[2]{%

Ensure user field name is fully expanded

```
2006 \edef\@gls@thisval{#2}%
```
Iterate through known mappings until we find the one for this field.

```
2007 \@for\@gls@map:=\@gls@keymap\do{%
```

```
2008 \edef\@this@key{\expandafter\@firstoftwo\@gls@map}%
```

```
2009 \ifdefequal{\@this@key}{\@gls@thisval}%
```
{%

Found it.

```
2011 \edef#1{\expandafter\@secondoftwo\@gls@map}%
```
## Break out of loop.

```
2012 \@endfortrue
```
}%

```
2014 {}%
```
 }% }

# glsaddstoragekey  $\big\vert \begin{array}{l} \setminus$ glsaddstoragekey $\{\langle key \rangle\}\{\langle default \hspace{0.1cm} value \rangle\}\{\langle no \hspace{0.1cm}link \hspace{0.1cm}cs \rangle\} \end{array}$

Similar to  $\gtrsim$  glsaddkey but intended for keys whose values aren't explicitly used in the document, but might be required behind the scenes by other commands.

\newcommand\*{\glsaddstoragekey}{\@ifstar\@sglsaddstoragekey\@glsaddstoragekey}

Starred version switches on expansion for this key.

```
2018 \newcommand*{\@sglsaddstoragekey}[1]{%
2019 \key@ifundefined{glossentry}{#1}%
2020 {%
2021 \expandafter\newcommand\expandafter*\expandafter
2022 {\csname gls@assign@#1@field\endcsname}[2]{%
2023 \@@gls@expand@field{##1}{#1}{##2}%
2024 }%
2025 }%
2026 {}%
2027 \@glsaddstoragekey{#1}%
2028 }
```
Unstarred version doesn't override default expansion.

```
2029 \newcommand*{\@glsaddstoragekey}[3]{%
```
Check the specified key doesn't already exist.

```
2030 \key@ifundefined{glossentry}{#1}%
2031 {%
```
Set up the key.

```
2032 \define@key{glossentry}{#1}{\csdef{@glo@#1}{##1}}%
2033 \appto\@gls@keymap{,{#1}{#1}}%
```
Set the default value.

```
2034 \appto\@newglossaryentryprehook{\csdef{@glo@#1}{#2}}%
```
Assignment code.

```
2035 \appto\@newglossaryentryposthook{%
2036 \letcs{\@glo@tmp}{@glo@#1}%
2037 \gls@assign@field{#2}{\@glo@label}{#1}{\@glo@tmp}%
2038 }%
 Define the no-link commands.
```

```
2039 \newcommand*{#3}[1]{\@gls@entry@field{##1}{#1}}%
2040 }%
2041 \frac{1}{8}2042 \PackageError{glossaries}{Key '#1' already exists}{}%
2043 }%
2044 }
```
```
\glsaddkey \{key {\k e y}\}{default value}{\noindent \} link cs }{\noindent \} link ucfirst cs \rbrace\{\langle link \ cs \rangle\}\{\langle link \ ucfirst \ cs \rangle\}\{\langle link \ allcaps \ cs \rangle\}
```
Allow user to add their own custom keys.

\newcommand\*{\glsaddkey}{\@ifstar\@sglsaddkey\@glsaddkey}

Starred version switches on expansion for this key.

```
2046 \newcommand*{\@sglsaddkey}[1]{%
2047 \key@ifundefined{glossentry}{#1}%
2048 {%
2049 \expandafter\newcommand\expandafter*\expandafter
2050 {\csname gls@assign@#1@field\endcsname}[2]{%
2051 \@@gls@expand@field{##1}{#1}{##2}%
2052 }%
2053 }%
2054 {}%
2055 \@glsaddkey{#1}%
2056 }
```
Unstarred version doesn't override default expansion.

\newcommand\*{\@glsaddkey}[7]{%

```
Check the specified key doesn't already exist.
2058 \key@ifundefined{glossentry}{#1}%
2059 {%
```
Set up the key.

```
2060 \define@key{glossentry}{#1}{\csdef{@glo@#1}{##1}}%
2061 \appto\@gls@keymap{,{#1}{#1}}%
```
Set the default value.

2062 \appto\@newglossaryentryprehook{\csdef{@glo@#1}{#2}}%

Assignment code.

```
2063 \appto\@newglossaryentryposthook{%
2064 \letcs{\@glo@tmp}{@glo@#1}%
2065 \gls@assign@field{#2}{\@glo@label}{#1}{\@glo@tmp}%
2066 }%
```
Define the no-link commands.

```
2067 \newcommand*{#3}[1]{\@gls@entry@field{##1}{#1}}%
2068 \newcommand*{#4}[1]{\@Gls@entry@field{##1}{#1}}%
```
Now for the commands with links. First the version with no case change:

```
2069 \ifcsdef{@gls@user@#1@}%
2070 {%
2071 \PackageError{glossaries}%
2072 {Can't define '\string#5' as helper command
2073 '\expandafter\string\csname @gls@user@#1@\endcsname' already exists}%
2074 {}%
2075 }%
2076 {%
```
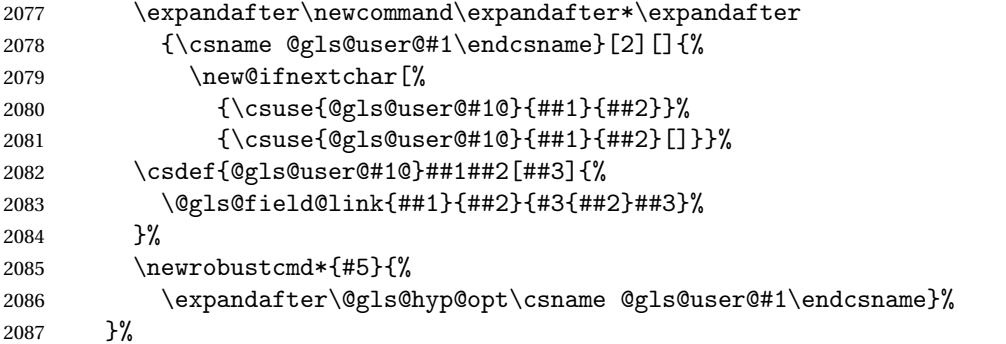

Next the version with the first letter converted to upper case:

```
2088 \ifcsdef{@Gls@user@#1@}%
2089 {%
2090 \PackageError{glossaries}%
2091 {Can't define '\string#6' as helper command
2092 '\expandafter\string\csname @Gls@user@#1@\endcsname' already exists}%
2093 {}%
2094 }%
2095 {%
2096 \expandafter\newcommand\expandafter*\expandafter
2097 {\csname @Gls@user@#1\endcsname}[2][]{%
2098 \new@ifnextchar[%]
2099 {\csuse{@Gls@user@#1@}{##1}{##2}}%
2100 {\csuse{@Gls@user@#1@}{##1}{##2}[]}}%
2101 \csdef{@Gls@user@#1@}##1##2[##3]{%
2102 \@gls@field@link{##1}{##2}{#4{##2}##3}%
2103 }%
2104 \newrobustcmd*{#6}{%<br>2105 \expandafter\@gls@
      \expandafter\@gls@hyp@opt\csname @Gls@user@#1\endcsname}%<br>}%
2106
 Finally the all caps version:
2107 \ifcsdef{@GLS@user@#1@}%
```
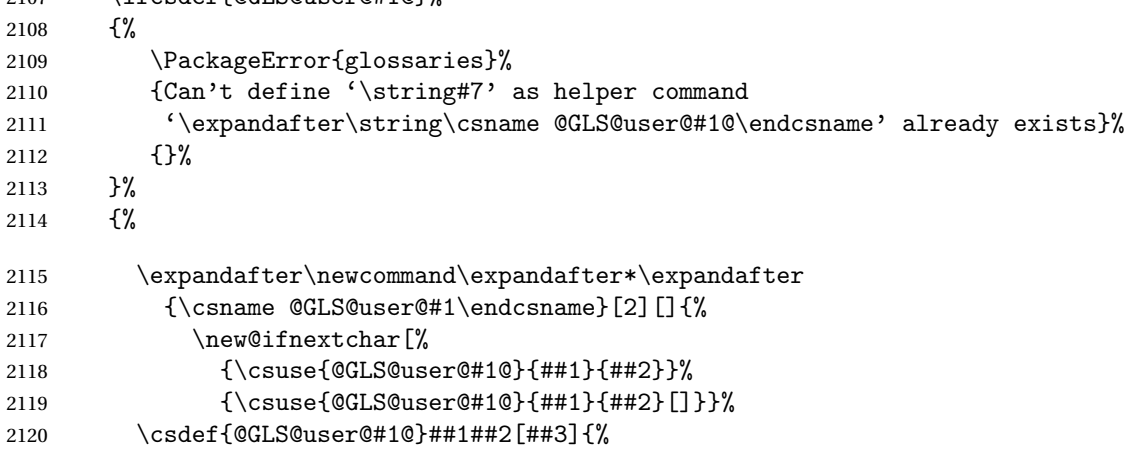

```
2121 \@gls@field@link{##1}{##2}{\mfirstucMakeUppercase{#3{##2}##3}}%
2122 }%
2123 \newrobustcmd*{#7}{%
2124 \expandafter\@gls@hyp@opt\csname @GLS@user@#1\endcsname}%
2125 }%
2126 \frac{1}{6}2127 \frac{1}{6}2128 \PackageError{glossaries}{Key '#1' already exists}{}%
2129 \frac{1}{6}2130 }
```
 $\gtrsim$  \glsfieldxdef{\label \}{\field \}{\definition \}

```
2131 \newcommand{\glsfieldxdef}[3]{%
2132 \glsdoifexists{#1}%
2133 {%
2134 \edef\@glo@label{\glsdetoklabel{#1}}%
2135 \ifcsdef{glo@\@glo@label @#2}%
2136 {%
2137 \expandafter\xdef\csname glo@\@glo@label @#2\endcsname{#3}%<br>2138 }%
2138
2139 {%
2140 \PackageError{glossaries}{Key '#2' doesn't exist}{}%
2141 }%
2142 }%
2143 }
```
\glsfieldedef \glsfieldedef{\label}}{\field}}{\definition \}

```
2144 \newcommand{\glsfieldedef}[3]{%
2145 \glsdoifexists{#1}%
2146 {%
2147 \edef\@glo@label{\glsdetoklabel{#1}}%
2148 \ifcsdef{glo@\@glo@label @#2}%
2149 {%
2150 \expandafter\edef\csname glo@\@glo@label @#2\endcsname{#3}%
2151 }%
2152 {%
2153 \PackageError{glossaries}{Key '#2' doesn't exist}{}%
2154 }%
2155 }%
2156 }
```
\glsfieldgdef \glsfieldgdef{(label)}{(field)}{(definition)}

```
2157 \newcommand{\glsfieldgdef}[3]{%
2158 \glsdoifexists{#1}%
2159 {%
2160 \edef\@glo@label{\glsdetoklabel{#1}}%
2161 \ifcsdef{glo@\@glo@label @#2}%
2162 {%
2163 \expandafter\gdef\csname glo@\@glo@label @#2\endcsname{#3}%
2164 }%
2165 {%
2166 \PackageError{glossaries}{Key '#2' doesn't exist}{}%
2167 }%
2168 }%
2169 }
```
\glsfielddef  $\left\{ \left\{ \left\{ \left\{ \right\} \right\} \right\} \right\}$ 

```
2170 \newcommand{\glsfielddef}[3]{%
2171 \glsdoifexists{#1}%
2172 {%
2173 \edef\@glo@label{\glsdetoklabel{#1}}%
2174 \ifcsdef{glo@\@glo@label @#2}%
2175 {%
2176 \expandafter\def\csname glo@\@glo@label @#2\endcsname{#3}%
2177 }%
2178 \{\}
2179 \PackageError{glossaries}{Key '#2' doesn't exist}{}%
2180 }%
2181 }%
2182 }
```
\glsfieldfetch  $\left\{\langle label \rangle\right\}$ { $\langle c s \rangle$ }

Fetches the value of the given field and stores in the given control sequence.

```
2183 \newcommand{\glsfieldfetch}[3]{%
2184 \glsdoifexists{#1}%
2185 {%
2186 \edef\@glo@label{\glsdetoklabel{#1}}%
2187 \ifcsdef{glo@\@glo@label @#2}%
2188 {%
2189 \letcs#3{glo@\@glo@label @#2}%
2190 }%
2191 {%
2192 \PackageError{glossaries}{Key '#2' doesn't exist}{}%
2193 }%
```
 }% }

## \ifglsfieldeq \ifglsfieldeq{(label)}{\field)}{\string >}{\true >}{\false >}

Tests if the value of the given field is equal to the given string.

```
2196 \newcommand{\ifglsfieldeq}[5]{%
2197 \glsdoifexists{#1}%
2198 {%
2199 \edef\@glo@label{\glsdetoklabel{#1}}%
2200 \ifcsdef{glo@\@glo@label @#2}%
2201 \{%
2202 \ifcsstring{glo@\@glo@label @#2}{#3}{#4}{#5}%
2203 }%
2204 {%
2205 \PackageError{glossaries}{Key '#2' doesn't exist}{}%
2206 }%
2207 }%
2208 }
```
\ifglsfielddefeq \ifglsfielddefeq{(label)}{(field)}{(command)}{(true)}{(false)}

Tests if the value of the given field is equal to the replacement text of the given command.

```
2209 \newcommand{\ifglsfielddefeq}[5]{%
2210 \glsdoifexists{#1}%
2211 {%
2212 \edef\@glo@label{\glsdetoklabel{#1}}%
2213 \ifcsdef{glo@\@glo@label @#2}%
2214 {%
2215 \expandafter\ifdefstrequal
2216 \csname glo@\@glo@label @#2\endcsname{#3}{#4}{#5}%
2217 }%
2218 {%
2219 \PackageError{glossaries}{Key '#2' doesn't exist}{}%
2220 }%
2221 }%
2222 }
```
## \ifglsfieldcseq \\ifglsfieldcseq{\label}}{\field}}{\cs name}}{\true}}{\false}}

As above but uses \ifcsstrequal instead of \ifdefstrequal

```
2223 \newcommand{\ifglsfieldcseq}[5]{%
2224 \glsdoifexists{#1}%
2225 {%
2226 \edef\@glo@label{\glsdetoklabel{#1}}%
```

```
2227 \ifcsdef{glo@\@glo@label @#2}%
2228 {%
2229 \ifcsstrequal{glo@\@glo@label @#2}{#3}{#4}{#5}%
2230 }%
2231 {%
2232 \PackageError{glossaries}{Key '#2' doesn't exist}{}%
2233 }%
2234 }%
2235 }
```
#### \glswritedefhook

\newcommand\*{\glswritedefhook}{}

### gls@assign@desc

```
2237 \newcommand*{\gls@assign@desc}[1]{%
2238 \gls@assign@field{}{#1}{desc}{\@glo@desc}%
2239 \gls@assign@field{\@glo@desc}{#1}{descplural}{\@glo@descplural}%
2240 }
```
## $\epsilon$ wglossaryentry

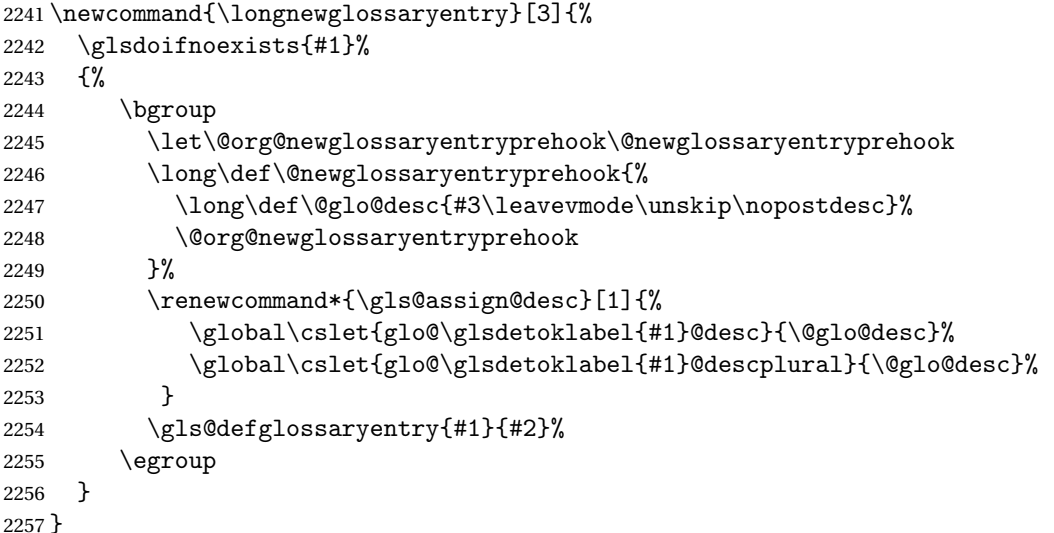

Only allowed in the preamble. (Otherwise a long description could cause problems when writing the entry definition to the temporary file.)

\@onlypreamble{\longnewglossaryentry}

deglossaryentry As the above but only defines the entry if it doesn't already exist.

```
2259 \newcommand{\longprovideglossaryentry}[3]{%
2260 \ifglsentryexists{#1}{}%
2261 {\longnewglossaryentry{#1}{#2}{#3}}%
2262 }
2263 \@onlypreamble{\longprovideglossaryentry}
```

```
defglossaryentry \gls@defglossaryentry{(label)}{(key-val list)}
                  Defines a new entry without checking if it already exists.
                2264 \newcommand{\gls@defglossaryentry}[2]{%
                  Prevent any further use of \GlsSetQuote:
                2265 \let\GlsSetQuote\gls@nosetquote
                  Store label
                2266 \edef\@glo@label{\glsdetoklabel{#1}}%
                  Provide a means for user defined keys to reference the label:
                2267 \let\glslabel\@glo@label
                 Set up defaults. If the name or description keys are omitted, an error will be generated.
                2268 \let\@glo@name\@glsnoname
                2269 \let\@glo@desc\@glsnodesc
                2270 \let\@glo@descplural\@gls@default@value
                2271 \let\@glo@type\@gls@default@value
                2272 \let\@glo@symbol\@gls@default@value
                2273 \let\@glo@symbolplural\@gls@default@value
                2274 \let\@glo@text\@gls@default@value
                2275 \let\@glo@plural\@gls@default@value
                 Using \let instead of \def to make later comparison avoid expansion issues. (Thanks to
                 Ulrich Diez for suggesting this.)
                2276 \let\@glo@first\@gls@default@value
                2277 \let\@glo@firstplural\@gls@default@value
                 Set the default sort:
                2278 \let\@glo@sort\@gls@default@value
                 Set the default counter:
                2279 \let\@glo@counter\@gls@default@value
                2280 \def\@glo@see{}%
                2281 \def\@glo@parent{}%
```
\def\@glo@prefix{}%

Initialise nonumberlist setting if we're in the document environment.

```
2283 \@gls@initnonumberlist
```
 \def\@glo@useri{}% \def\@glo@userii{}% \def\@glo@useriii{}% \def\@glo@useriv{}% \def\@glo@userv{}% \def\@glo@uservi{}%

```
2290 \def\@glo@short{}%
2291 \def\@glo@shortpl{}%
2292 \def\@glo@long{}%
2293 \def\@glo@longpl{}%
```
Add start hook in case another package wants to add extra keys.

```
2294 \@newglossaryentryprehook
```
Extract key-val information from third parameter:

```
2295 \setkeys{glossentry}{#2}%
```
Check there is a default glossary.

```
2296 \ifundef\glsdefaulttype
2297 \{%
2298 \PackageError{glossaries}%
2299 {No default glossary type (have you used 'nomain' by mistake?)}%
2300 {If you use package option 'nomain' you must define
2301 a new glossary before you can define entries}%
2302 }%
2303 {}%
```
Assign type. This must be fully expandable

 \gls@assign@field{\glsdefaulttype}{\@glo@label}{type}{\@glo@type}% \edef\@glo@type{\glsentrytype{\@glo@label}}%

Check to see if this glossary type has been defined, if it has, add this label to the relevant list, otherwise generate an error.

```
2306 \ifcsundef{glolist@\@glo@type}%
2307 {%
2308 \PackageError{glossaries}%
2309 {Glossary type '\@glo@type' has not been defined}%
2310 {You need to define a new glossary type, before making entries
2311 in it}%
2312 }%
2313 {%
```
Check if it's an ignored glossary

```
2314 \ifignoredglossary\@glo@type
2315 {%
```
The description may be omitted for an entry in an ignored glossary.

```
2316 \ifx\@glo@desc\@glsnodesc
2317 \let\@glo@desc\@empty
2318 \fi
2319 }%
2320 {%
2321 }%
2322 \protected@edef\@glolist@{\csname glolist@\@glo@type\endcsname}%
2323 \expandafter\xdef\csname glolist@\@glo@type\endcsname{%
2324 \@glolist@{\@glo@label},}%
2325 }%
```
Initialise level to 0.

\gls@level=0\relax

Has this entry been assigned a parent?

```
2327 \ifx\@glo@parent\@empty
```
Doesn't have a parent. Set \glo@〈*label*〉@parent to empty.

```
2328 \expandafter\gdef\csname glo@\@glo@label @parent\endcsname{}%
```

```
2329 \else
```
Has a parent. Check to ensure this entry isn't its own parent.

```
2330 \ifdefequal\@glo@label\@glo@parent%
2331 \{ \}_{2332} \{ \}2332 \PackageError{glossaries}{Entry '\@glo@label' can't be its own parent}{}%<br>2333 \def\@glo@parent{}%
          \def\@glo@parent{}%
2334 \expandafter\gdef\csname glo@\@glo@label @parent\endcsname{}%
2335 }%
2336 {%
```
Check the parent exists:

 \ifglsentryexists{\@glo@parent}% {%

Parent exists. Set \glo@〈*label*〉@parent.

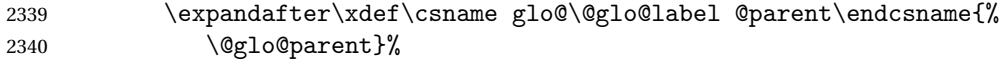

Determine level.

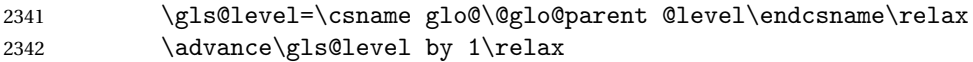

If name hasn't been specified, use same as the parent name

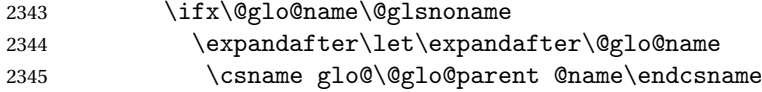

If name and plural haven't been specified, use same as the parent

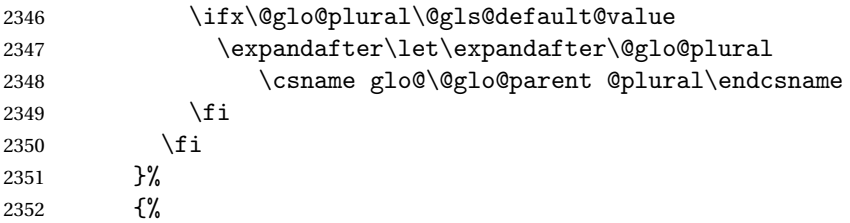

Parent doesn't exist, so issue an error message and change this entry to have no parent

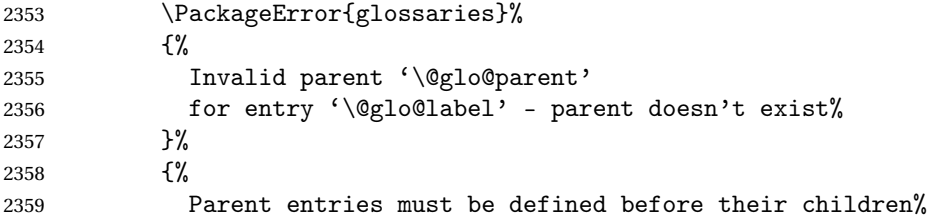

```
2360 }%
2361 \def\@glo@parent{}%
2362 \expandafter\gdef\csname glo@\@glo@label @parent\endcsname{}%
2363 }%
2364 }%
2365 \fi
```
Set the level for this entry

```
2366 \expandafter\xdef\csname glo@\@glo@label @level\endcsname{\number\gls@level}%
```
Define commands associated with this entry:

```
2367 \gls@assign@field{\@glo@name}{\@glo@label}{sortvalue}{\@glo@sort}%
2368 \letcs\@glo@sort{glo@\@glo@label @sortvalue}%
2369 \gls@assign@field{\@glo@name}{\@glo@label}{text}{\@glo@text}%
2370 \expandafter\gls@assign@field\expandafter
2371 {\csname glo@\@glo@label @text\endcsname\glspluralsuffix}%
2372 {\@glo@label}{plural}{\@glo@plural}%
2373 \expandafter\gls@assign@field\expandafter
2374 {\csname glo@\@glo@label @text\endcsname}%
2375 {\@glo@label}{first}{\@glo@first}%
```
If first has been specified, make the default by appending \glspluralsuffix, otherwise make the default the value of the plural key.

```
2376 \ifx\@glo@first\@gls@default@value
2377 \expandafter\gls@assign@field\expandafter
2378 {\csname glo@\@glo@label @plural\endcsname}%
2379 {\@glo@label}{firstpl}{\@glo@firstplural}%
2380 \else
2381 \expandafter\gls@assign@field\expandafter
2382 {\csname glo@\@glo@label @first\endcsname\glspluralsuffix}%
2383 {\@glo@label}{firstpl}{\@glo@firstplural}%
2384 \fi
2385 \ifcsundef{@glotype@\@glo@type @counter}%
2386 {%
2387 \def\@glo@defaultcounter{\glscounter}%
2388 }%
2389 {%
2390 \letcs\@glo@defaultcounter{@glotype@\@glo@type @counter}%
2391 \frac{1}{6}2392 \gls@assign@field{\@glo@defaultcounter}{\@glo@label}{counter}{\@glo@counter}%
2393 \gls@assign@field{}{\@glo@label}{useri}{\@glo@useri}%
2394 \gls@assign@field{}{\@glo@label}{userii}{\@glo@userii}%
2395 \gls@assign@field{}{\@glo@label}{useriii}{\@glo@useriii}%
2396 \gls@assign@field{}{\@glo@label}{useriv}{\@glo@useriv}%
2397 \gls@assign@field{}{\@glo@label}{userv}{\@glo@userv}%
2398 \gls@assign@field{}{\@glo@label}{uservi}{\@glo@uservi}%
2399 \gls@assign@field{}{\@glo@label}{short}{\@glo@short}%
2400 \gls@assign@field{}{\@glo@label}{shortpl}{\@glo@shortpl}%
2401 \gls@assign@field{}{\@glo@label}{long}{\@glo@long}%
2402 \gls@assign@field{}{\@glo@label}{longpl}{\@glo@longpl}%
```

```
2403 \ifx\@glo@name\@glsnoname
2404 \@glsnoname
2405 \let\@gloname\@gls@default@value
2406 \fi
2407 \gls@assign@field{}{\@glo@label}{name}{\@glo@name}%
 Set default numberlist if not defined:
```

```
2408 \ifcsundef{glo@\@glo@label @numberlist}%
2409 \frac{\binom{6}{2}}{2}2410 \csxdef{glo@\@glo@label @numberlist}{%
2411 \noexpand\@gls@missingnumberlist{\@glo@label}}%
2412 }%
2413 {}%
```
Store nonumberlist setting if we're in the document environment.

```
2414 \@gls@storenonumberlist{\@glo@label}%
```
The smaller and smallcaps options set the description to  $\sqrt{\sqrt{g}}$  of irst. Need to check for this, otherwise it won't get expanded if the description gets sanitized.

```
2415 \def\@glo@@desc{\@glo@first}%
2416 \ifx\@glo@desc\@glo@@desc
2417 \let\@glo@desc\@glo@first
2418 \fi
2419 \ifx\@glo@desc\@glsnodesc
2420 \@glsnodesc
2421 \let\@glodesc\@gls@default@value
2422 \quad \text{If } i2423 \gls@assign@desc{\@glo@label}%
 Set the sort key for this entry:
2424 \@gls@defsort{\@glo@type}{\@glo@label}%
2425 \def\@glo@@symbol{\@glo@text}%
2426 \ifx\@glo@symbol\@glo@@symbol
2427 \let\@glo@symbol\@glo@text
2428 \fi
2429 \gls@assign@field{\relax}{\@glo@label}{symbol}{\@glo@symbol}%
2430 \expandafter
2431 \gls@assign@field\expandafter
2432 {\csname glo@\@glo@label @symbol\endcsname}
2433 {\@glo@label}{symbolplural}{\@glo@symbolplural}%
```
Define an associated boolean variable to determine whether this entry has been used yet (needs to be defined globally):

```
2434 \expandafter\xdef\csname glo@\@glo@label @flagfalse\endcsname{%
2435 \noexpand\global
2436 \noexpand\let\expandafter\noexpand
2437 \csname ifglo@\@glo@label @flag\endcsname\noexpand\iffalse
2438 }%
2439 \expandafter\xdef\csname glo@\@glo@label @flagtrue\endcsname{%
2440 \noexpand\global
```

```
2441 \noexpand\let\expandafter\noexpand
2442 \csname ifglo@\@glo@label @flag\endcsname\noexpand\iftrue
2443 }%
```
\csname glo@\@glo@label @flagfalse\endcsname

Sort out any cross-referencing if required.

\@glo@autosee

Determine and store main part of the entry's index format.

```
2446 \ifignoredglossary\@glo@type
2447 {%
2448 \csdef{glo@\@glo@label @index}{}%
2449 }
2450 {%
2451 \do@glo@storeentry{\@glo@label}%
2452 }%
```
Define entry counters if enabled:

```
2453 \@newglossaryentry@defcounters
```
Add end hook in case another package wants to add extra keys.

```
2454 \@newglossaryentryposthook
2455 }
```
\@glo@autosee Automatically implement \glssee.

```
2456 \newcommand*{\@glo@autosee}{%
2457 \ifdefvoid\@glo@see{}%
2458 {%
2459 \protected@edef\@do@glssee{%
2460 \noexpand\@gls@fixbraces\noexpand\@glo@list\@glo@see\noexpand\@nil
2461 \noexpand\expandafter\noexpand\@glssee\noexpand\@glo@list{\@glo@label}}%
2462 \@do@glssee
2463 }%
2464 \@glo@autoseehook
2465 }%
```

```
\@glo@autoseehook
```
\newcommand\*{\@glo@autoseehook}{}

```
aryentryprehook Allow extra information to be added to glossary entries:
                2467 \newcommand*{\@newglossaryentryprehook}{}
```
ryentryposthook Allow extra information to be added to glossary entries: \newcommand\*{\@newglossaryentryposthook}{}

#### try@defcounters

\newcommand\*{\@newglossaryentry@defcounters}{}

\glsmoveentry Moves entry whose label is given by first argument to the glossary named in the second argument.

```
2470 \newcommand*{\glsmoveentry}[2]{%
2471 \edef\@glo@thislabel{\glsdetoklabel{#1}}%
2472 \edef\glo@type{\csname glo@\@glo@thislabel @type\endcsname}%
2473 \def\glo@list{,}%
2474 \forglsentries[\glo@type]{\glo@label}%
2475 {%
2476 \ifdefequal\@glo@thislabel\glo@label
2477 {\{\cap\ldots\} \}2478 }%
2479 \cslet{glolist@\glo@type}{\glo@list}%
2480 \csdef{glo@\@glo@thislabel @type}{#2}%
2481 }
```
ssaryentryfield Indicate what command should be used to display each entry in the glossary. (This enables the glossaries-accsupp package to use \accsuppglossaryentryfield instead.)

```
2482 \ifglsxindy
2483 \newcommand*{\@glossaryentryfield}{\string\\glossentry}
2484 \else
2485 \newcommand*{\@glossaryentryfield}{\string\glossentry}
2486 \fi
```
rysubentryfield Indicate what command should be used to display each subentry in the glossary. (This enables the glossaries-accsupp package to use \accsuppglossarysubentryfield instead.)

```
2487 \ifglsxindy
2488 \newcommand*{\@glossarysubentryfield}{%
2489 \string\\subglossentry}
2490 \else
2491 \newcommand*{\@glossarysubentryfield}{%
2492 \string\subglossentry}
2493 \fi
```
## \@glo@storeentry \@glo@storeentry{(label)}

Determine the format to write the entry in the glossary output (.glo) file. The argument is the entry's label (should already have been de-tok'ed if required). The result is stored in \glo@〈*label*〉@index, where 〈*label*〉 is the entry's label. (This doesn't include any formatting or location information.)

```
2494 \newcommand{\@glo@storeentry}[1]{%
```
Escape makeindex/xindy special characters in the label:

```
2495 \edef\@glo@esclabel{#1}%
```
2496 \@gls@checkmkidxchars\@glo@esclabel

Get the sort string and escape any special characters

```
2497 \protected@edef\@glo@sort{\csname glo@#1@sort\endcsname}%
2498 \@gls@checkmkidxchars\@glo@sort
 Same again for the name string. Escape any special characters in the prefix
2499 \@gls@checkmkidxchars\@glo@prefix
 Get the parent, if one exists
2500 \edef\@glo@parent{\csname glo@#1@parent\endcsname}%
 Write the information to the glossary file.
2501 \ifglsxindy
 Store using xindy syntax.
2502 \ifx\@glo@parent\@empty
 Entry doesn't have a parent
2503 \expandafter\protected@xdef\csname glo@#1@index\endcsname{%
2504 (\string"\@glo@sort\string" %
2505 \string"\@glo@prefix\@glossaryentryfield{\@glo@esclabel}\string") %
2506 }%
2507 \else
 Entry has a parent
2508 \expandafter\protected@xdef\csname glo@#1@index\endcsname{%
2509 \csname glo@\@glo@parent @index\endcsname
2510 (\string"\@glo@sort\string" %
2511 \string"\@glo@prefix\@glossarysubentryfield
2512 {\csname glo@#1@level\endcsname}{\@glo@esclabel}\string") %
2513 }%
2514 \fi
2515 \else
 Store using makeindex syntax.
2516 \ifx\@glo@parent\@empty
 Sanitize \@glo@prefix
2517 \@onelevel@sanitize\@glo@prefix
 Entry doesn't have a parent
2518 \expandafter\protected@xdef\csname glo@#1@index\endcsname{%
2519 \@glo@sort\@gls@actualchar\@glo@prefix
2520 \@glossaryentryfield{\@glo@esclabel}%
2521 }%
2522 \else
 Entry has a parent
2523 \expandafter\protected@xdef\csname glo@#1@index\endcsname{%
2524 \csname glo@\@glo@parent @index\endcsname\@gls@levelchar
2525 \@glo@sort\@gls@actualchar\@glo@prefix
2526 \@glossarysubentryfield
2527 {\csname glo@#1@level\endcsname}{\@glo@esclabel}%
2528 }%
2529 \fi
2530 \fi
```

```
2531 }
```
# 1.8 Resetting and unsetting entry flags

Each glossary entry is assigned a conditional of the form \ifglo@〈*label*〉@flag which determines whether or not the entry has been used (see also \ifglsused defined below). These flags can be set and unset using the following macros, but first we need to know if we're in amsmath's align environment's measuring pass.

**@ifnotmeasuring** 

```
2532 \AtBeginDocument{%
2533 \@ifpackageloaded{amsmath}%
2534 {\let\gls@ifnotmeasuring\@gls@ifnotmeasuring}%
2535 {}%
2536 }
2537 \newcommand*{\@gls@ifnotmeasuring}[1]{%
2538 \ifmeasuring@
2539 \else
2540 + 1\%2541 \fi
2542 }
2543 \newcommand*\gls@ifnotmeasuring[1]{#1}
```
\glspatchtabularx Patch \TX@trial (as per David Carlisle's answer in [http://tex.stackexchange.com/a/](http://tex.stackexchange.com/a/94895) ). This does nothing if \TX@trial hasn't been defined.

```
2544 \def\@gls@patchtabularx#1\hbox#2#3!!{%
2545 \def\TX@trial##1{#1\hbox{\let\glsunset\@gobble#2}#3}%
2546 }
2547 \newcommand*\glspatchtabularx{%
2548 \ifdef\TX@trial
2549 {%
2550 \expandafter\@gls@patchtabularx\TX@trial{##1}!!%
2551 \let\glspatchtabularx\relax
2552 }%
2553 {}%
2554 }
```
\glsreset The command \glsreset{〈*label*〉} can be used to set the entry flag to indicate that it hasn't been used yet. The required argument is the entry label.

```
2555 \newcommand*{\glsreset}[1]{%
2556 \gls@ifnotmeasuring
2557 {%
2558 \glsdoifexists{#1}%
2559 {%
2560 \@glsreset{#1}%
2561 }%
2562 }%
2563 }
```
\glslocalreset As above, but with only a local effect:

```
2564 \newcommand*{\glslocalreset}[1]{%
2565 \gls@ifnotmeasuring
2566 {%
2567 \glsdoifexists{#1}%
2568 {%
2569 \@glslocalreset{#1}%
2570 }%
2571 }%
2572 }
```
\glsunset The command \glsunset{〈*label*〉} can be used to set the entry flag to indicate that it has been used. The required argument is the entry label.

```
2573 \newcommand*{\glsunset}[1]{%
2574 \gls@ifnotmeasuring
2575 {%
2576 \glsdoifexists{#1}%
2577 {%
2578 \@glsunset{#1}%
2579 }%
2580 }%
2581 }
```
\glslocalunset As above, but with only a local effect:

```
2582 \newcommand*{\glslocalunset}[1]{%
2583 \gls@ifnotmeasuring
2584 {%
2585 \glsdoifexists{#1}%
2586 {%
2587 \@glslocalunset{#1}%
2588 }%
2589 }%
2590 }
```
\@glslocalunset Local unset. This defaults to just \@@glslocalunset but is changed by \glsenableentrycount.

\newcommand\*{\@glslocalunset}{\@@glslocalunset}

\@@glslocalunset Local unset without checks.

 \newcommand\*{\@@glslocalunset}[1]{% \expandafter\let\csname ifglo@\glsdetoklabel{#1}@flag\endcsname\iftrue }

\@glsunset Global unset. This defaults to just \@@glsunset but is changed by \glsenableentrycount. \newcommand\*{\@glsunset}{\@@glsunset}

\@@glsunset Global unset without checks.

 \newcommand\*{\@@glsunset}[1]{% \expandafter\global\csname glo@\glsdetoklabel{#1}@flagtrue\endcsname }

\@glslocalreset Local reset. This defaults to just \@@glslocalreset but is changed by \glsenableentrycount.

```
2599 \newcommand*{\@glslocalreset}{\@@glslocalreset}
```
\@@glslocalreset Local reset without checks.

```
2600 \newcommand*{\@@glslocalreset}[1]{%
2601 \expandafter\let\csname ifglo@\glsdetoklabel{#1}@flag\endcsname\iffalse
2602 }
```
\@glsreset Global reset. This defaults to just \@@glsreset but is changed by \glsenableentrycount. \newcommand\*{\@glsreset}{\@@glsreset}

\@@glsreset Global reset without checks.

```
2604 \newcommand*{\@@glsreset}[1]{%
2605 \expandafter\global\csname glo@\glsdetoklabel{#1}@flagfalse\endcsname
2606 }
```
Reset all entries for the named glossaries (supplied in a comma-separated list). Syntax: \glsresetall[〈*glossary-list*〉]

### \glsresetall

```
2607 \newcommand*{\glsresetall}[1][\@glo@types]{%
2608 \forallglsentries[#1]{\@glsentry}%
2609 {%
2610 \glsreset{\@glsentry}%
2611 }%
2612 }
```
As above, but with only a local effect:

#### \glslocalresetall

```
2613 \newcommand*{\glslocalresetall}[1][\@glo@types]{%
2614 \forallglsentries[#1]{\@glsentry}%
2615 {%
2616 \glslocalreset{\@glsentry}%
2617 }%
2618 }
```
Unset all entries for the named glossaries (supplied in a comma-separated list). Syntax: \glsunsetall[〈*glossary-list*〉]

### \glsunsetall

```
2619 \newcommand*{\glsunsetall}[1][\@glo@types]{%
2620 \forallglsentries[#1]{\@glsentry}%
2621 {%
2622 \glsunset{\@glsentry}%
2623 }%
2624 }
```
As above, but with only a local effect:

```
\glslocalunsetall
```

```
2625 \newcommand*{\glslocalunsetall}[1][\@glo@types]{%
2626 \forallglsentries[#1]{\@glsentry}%
2627 {%
2628 \glslocalunset{\@glsentry}%
2629 }%
2630 }
```
# 1.9 Keeping Track of How Many Times an Entry Has Been Unset

Version 4.14 introduced  $\gtrsim$  1 senable entry count that keeps track of how many times an entry is marked as used. The counter is reset back to zero when the first use flag is reset. Note that although the word "counter" is used here, it's not an actual LTFX counter or even an explicit T<sub>E</sub>X count register but is just a macro. Any of the commands that use  $\gtrsim$  glsunset or \glslocalunset, such as \gls, will automatically increment this value. Commands that don't modify the first use flag (such as \glstext or \glsentrytext) don't modify this value.

 $\Delta$  try@defcounters Define entry fields to keep track of how many times that entry has been marked as used.

```
2631 \newcommand*{\@@newglossaryentry@defcounters}{%
2632 \csdef{glo@\@glo@label @currcount}{0}%
2633 \csdef{glo@\@glo@label @prevcount}{0}%
2634 }
```
nableentrycount Enables tracking of how many times an entry has been marked as used.

\newcommand\*{\glsenableentrycount}{%

Enable new entry fields.

\let\@newglossaryentry@defcounters\@@newglossaryentry@defcounters

Disable \newglossaryentry in the document environment.

```
2637 \renewcommand*{\gls@defdocnewglossaryentry}{%
2638 \renewcommand*\newglossaryentry[2]{%
2639 \PackageError{glossaries}{\string\newglossaryentry\space
2640 may only be used in the preamble when entry counting has
2641 been activated}{If you use \string\glsenableentrycount\space
2642 you must place all entry definitions in the preamble not in
2643 the document environment}%
2644 }%
2645 }%
```
Define commands \glsentrycurrcount and \glsentryprevcount to access these new fields. Default to zero if undefined.

```
2646 \newcommand*{\glsentrycurrcount}[1]{%
2647 \ifcsundef{glo@\glsdetoklabel{##1}@currcount}%
2648 {0}{\@gls@entry@field{##1}{currcount}}%
2649 }%
2650 \newcommand*{\glsentryprevcount}[1]{%
```

```
2651 \ifcsundef{glo@\glsdetoklabel{##1}@prevcount}%
2652 {0}{\@gls@entry@field{##1}{prevcount}}%
2653 }%
```
Make the unset and reset functions also increment or reset the entry counter.

```
2654 \renewcommand*{\@glsunset}[1]{%
2655 \@@glsunset{##1}%
2656 \@gls@increment@currcount{##1}%
2657 }%
2658 \renewcommand*{\@glslocalunset}[1]{%
2659 \@@glslocalunset{##1}%
2660 \@gls@local@increment@currcount{##1}%
2661 }%
2662 \renewcommand*{\@glsreset}[1]{%
2663 \@@glsreset{##1}%
2664 \csgdef{glo@\glsdetoklabel{##1}@currcount}{0}%
2665 }%
2666 \renewcommand*{\@glslocalreset}[1]{%
2667 \@@glslocalreset{##1}%
2668 \csdef{glo@\glsdetoklabel{##1}@currcount}{0}%
2669 }%
```
Alter behaviour of \cgls. (Only global unset is used if previous count was one as it doesn't make sense to have a local unset here given that the previous count was global.)

```
2670 \def\@cgls@##1##2[##3]{%
2671 \ifnum\glsentryprevcount{##2}=1\relax
2672 \cglsformat{##2}{##3}%
2673 \glsunset{##2}%
2674 \else
2675 \@gls@{##1}{##2}[##3]%
2676 \fi
2677 }%
```
Similarly for the analogous commands. No case change plural:

```
2678 \def\@cglspl@##1##2[##3]{%
2679 \ifnum\glsentryprevcount{##2}=1\relax
2680 \cglsplformat{##2}{##3}%
2681 \glsunset{##2}%
2682 \else
2683 \@glspl@{##1}{##2}[##3]%
2684 \fi
2685 }%
```
First letter uppercase singular:

```
2686 \def\@cGls@##1##2[##3]{%
2687 \ifnum\glsentryprevcount{##2}=1\relax
2688 \cGlsformat{##2}{##3}%
2689 \glsunset{##2}%
2690 \else
2691 \@Gls@{##1}{##2}[##3]%
2692 \fi
```

```
2693 }%
```
First letter uppercase plural:

```
2694 \def\@cGlspl@##1##2[##3]{%
2695 \ifnum\glsentryprevcount{##2}=1\relax
2696 \cGlsplformat{##2}{##3}%
2697 \glsunset{##2}%
2698 \else
2699 \@Glspl@{##1}{##2}[##3]%
2700 \fi
2701 }%
```
Write information to aux file at the end of the document

\AtEndDocument{\@gls@write@entrycounts}%

Fetch previous count information from aux file. (No check here to determine if the entry is still defined.)

```
2703 \renewcommand*{\@gls@entry@count}[2]{%
2704 \csgdef{glo@\glsdetoklabel{##1}@prevcount}{##2}%<br>2705 }%
2705
```
\glsenableentrycount may only be used once and only in the preamble.

```
2706 \let\glsenableentrycount\relax
2707 }
2708 \@onlypreamble\glsenableentrycount
```
### ement@currcount

```
2709 \newcommand*{\@gls@increment@currcount}[1]{%
2710 \csxdef{glo@\glsdetoklabel{#1}@currcount}{%
2711 \number\numexpr\glsentrycurrcount{#1}+1}%
2712 }
```
#### ement@currcount

```
2713 \newcommand*{\@gls@local@increment@currcount}[1]{%
2714 \csedef{glo@\glsdetoklabel{#1}@currcount}{%
2715 \number\numexpr\glsentrycurrcount{#1}+1}%
2716 }
```
ite Centry counts Write the entry counts to the aux file. Use \immediate since this occurs right at the end of the document. Only write information for entries that have been used. (Some users have a file containing vast numbers of entries, many of which may not be used. There's no point writing information about the entries that haven't been used and it will only slow things down.)

```
2717 \newcommand*{\@gls@write@entrycounts}{%
```

```
2718 \immediate\write\@auxout
2719 {\string\providecommand*{\string\@gls@entry@count}[2]{}}%
2720 \forallglsentries{\@glsentry}{%
2721 \ifglsused{\@glsentry}%
2722 {\immediate\write\@auxout
2723 {\string\@gls@entry@count{\@glsentry}{\glsentrycurrcount{\@glsentry}}}}%
2724 {}%
```

```
2725 }%
2726 }
```
- $\gtrsim$  gls@entry@count Default behaviour is to ignore arguments. Activated by \glsenableentrycount. \newcommand\*{\@gls@entry@count}[2]{}
	- \cgls Define command that works like \gls but behaves differently if the entry count function is enabled. (If not enabled, it behaves the same as \gls but issues a warning.) \newrobustcmd\*{\cgls}{\@gls@hyp@opt\@cgls}
	- \@cgls Defined the un-starred form. Need to determine if there is a final optional argument \newcommand\*{\@cgls}[2][]{% \new@ifnextchar[{\@cgls@{#1}{#2}}{\@cgls@{#1}{#2}[]}% }
	- \@cgls@ Read in the final optional argument. This defaults to same behaviour as \gls but issues a warning.

```
2732 \def\@cgls@#1#2[#3]{%
2733 \GlossariesWarning{\string\cgls\space is defaulting to
2734 \string\gls\space since you haven't enabled entry counting}%
2735 \@gls@{#1}{#2}[#3]%
2736 }
```
\cglsformat Format used by \cgls if entry only used once on previous run. The first argument is the label, the second argument is the insert text.

```
2737 \newcommand*{\cglsformat}[2]{%
2738 \ifglshaslong{#1}{\glsentrylong{#1}}{\glsentryfirst{#1}}#2%
2739 }
```
- \cGls Define command that works like \Gls but behaves differently if the entry count function is enabled. (If not enabled, it behaves the same as \G1s but issues a warning.) \newrobustcmd\*{\cGls}{\@gls@hyp@opt\@cGls}
- \@cGls Defined the un-starred form. Need to determine if there is a final optional argument \newcommand\*{\@cGls}[2][]{% \new@ifnextchar[{\@cGls@{#1}{#2}}{\@cGls@{#1}{#2}[]}% }
- \@cGls@ Read in the final optional argument. This defaults to same behaviour as \Gls but issues a warning.

```
2744 \def\@cGls@#1#2[#3]{%
2745 \GlossariesWarning{\string\cGls\space is defaulting to
2746 \string\Gls\space since you haven't enabled entry counting}%
2747 \@Gls@{#1}{#2}[#3]%
2748 }
```
\cGlsformat Format used by \cGls if entry only used once on previous run. The first argument is the label, the second argument is the insert text.

```
2749 \newcommand*{\cGlsformat}[2]{%
2750 \ifglshaslong{#1}{\Glsentrylong{#1}}{\Glsentryfirst{#1}}#2%
2751 }
```
\cglspl Define command that works like \glspl but behaves differently if the entry count function is enabled. (If not enabled, it behaves the same as  $\gtrsim$  also but issues a warning.)

```
2752 \newrobustcmd*{\cglspl}{\@gls@hyp@opt\@cglspl}
```
- \@cglspl Defined the un-starred form. Need to determine if there is a final optional argument 2753 \newcommand\*{\@cglspl}[2][]{% 2754 \new@ifnextchar[{\@cglspl@{#1}{#2}}{\@cglspl@{#1}{#2}[]}% 2755 }
- \@cglspl@ Read in the final optional argument. This defaults to same behaviour as \glspl but issues a warning.

```
2756 \def\@cglspl@#1#2[#3]{%
2757 \GlossariesWarning{\string\cglspl\space is defaulting to
2758 \string\glspl\space since you haven't enabled entry counting}%
2759 \@glspl@{#1}{#2}[#3]%
2760 }
```
\cglsplformat Format used by \cglspl if entry only used once on previous run. The first argument is the label, the second argument is the insert text.

```
2761 \newcommand*{\cglsplformat}[2]{%
2762 \ifglshaslong{#1}{\glsentrylongpl{#1}}{\glsentryfirstplural{#1}}#2%
2763 }
```
- \cGlspl Define command that works like \Glspl but behaves differently if the entry count function is enabled. (If not enabled, it behaves the same as \G1sp1 but issues a warning.) 2764 \newrobustcmd\*{\cGlspl}{\@gls@hyp@opt\@cGlspl}
- \@cglspl Defined the un-starred form. Need to determine if there is a final optional argument  $2765 \neq$ command\*{\@cGlspl}[2][]{% 2766 \new@ifnextchar[{\@cGlspl@{#1}{#2}}{\@cGlspl@{#1}{#2}[]}% 2767 }
- \@cGlspl@ Read in the final optional argument. This defaults to same behaviour as \Glspl but issues a warning.

```
2768 \def\@cGlspl@#1#2[#3]{%
2769 \GlossariesWarning{\string\cGlspl\space is defaulting to
2770 \string\Glspl\space since you haven't enabled entry counting}%
2771 \@Glspl@{#1}{#2}[#3]%
2772 }
```
\cGlsplformat Format used by \cGlspl if entry only used once on previous run. The first argument is the label, the second argument is the insert text.

```
2773 \newcommand*{\cGlsplformat}[2]{%
2774 \ifglshaslong{#1}{\Glsentrylongpl{#1}}{\Glsentryfirstplural{#1}}#2%
2775 }
```
# 1.10 Loading files containing glossary entries

Glossary entries can be defined in an external file. These external files can contain \newglossaryentry and \newacronym commands.<sup>[1](#page-94-0)</sup>

\loadglsentries[〈*type*〉]{〈*filename*〉}

This command will input the file using \input. The optional argument specifies to which glossary the entries should be assigned if they haven't used the type key. If the optional argument is not specified, the default glossary is used. Only those entries used in the document (via \glslink, \gls, \glspl and uppercase variants or \glsadd and \glsaddall will appear in the glossary). The mandatory argument is the filename (with or without .tex extension).

\loadglsentries

```
2776 \newcommand*{\loadglsentries}[2][\@gls@default]{%
2777 \let\@gls@default\glsdefaulttype
2778 \def\glsdefaulttype{#1}\input{#2}%
2779 \let\glsdefaulttype\@gls@default
2780 }
```
\loadglsentries can only be used in the preamble: 2781\@onlypreamble{\loadglsentries}

# 1.11 Using glossary entries in the text

Any term that has been defined using \newglossaryentry (or \newacronym) can be displayed in the text (i.e. outside of the glossary) using one of the commands defined in this section. Unless you use \glslink, the way the term appears in the text is determined by \glsdisplayfirst (if it is the first time the term has been used) or \glsdisplay (for subsequent use). Any formatting commands (such as \textbf is governed by \glstextformat. By default this just displays the link text "as is".

\glstextformat

```
2782 \newcommand*{\glstextformat}[1]{#1}
```
\glsentryfmt As from version 3.11a, the way in which an entry is displayed is now governed by \glsentryfmt. This doesn't take any arguments. The required information is set by commands like  $\gtrsim$  To

<span id="page-94-0"></span> $<sup>1</sup>$  and any other valid  $\mathbb{M}$ <sub>E</sub>X code that can be used in the preamble.</sup>

ensure backward compatibility, the default use the old \glsdisplay and \glsdisplayfirst style of commands

```
2783 \newcommand*{\glsentryfmt}{%
2784 \@@gls@default@entryfmt\glsdisplayfirst\glsdisplay
2785 }
```
Format that provides backwards compatibility:

```
2786 \newcommand*{\@@gls@default@entryfmt}[2]{%
2787 \ifdefempty\glscustomtext
2788 {%
2789 \glsifplural
2790 {%
 Plural form
2791 \glscapscase
2792 {%
 Don't adjust case
2793 \ifglsused\glslabel
2794 {%
 Subsequent use
2795 #2{\glsentryplural{\glslabel}}%
2796 {\glsentrydescplural{\glslabel}}%<br>2797 {\glsentrysymbolplural{\glslabel}}
              2797 {\glsentrysymbolplural{\glslabel}}{\glsinsert}%
2798 }%
2799 {%
 First use
2800 #1{\glsentryfirstplural{\glslabel}}%
2801 {\glsentrydescplural{\glslabel}}%
2802 {\glsentrysymbolplural{\glslabel}}{\glsinsert}%
2803 }%
2804 }%
2805 {%
 Make first letter upper case
```
2806 \ifglsused\glslabel 2807 {%

Subsequent use. (Expansion was used in version 3.07 and below in case the name wasn't the first thing to be displayed, but now the user can sort out the upper casing in \defglsentryfmt, which avoids the issues caused by fragile commands.)

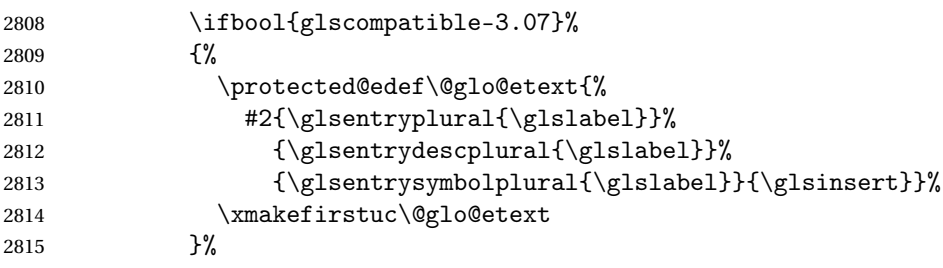

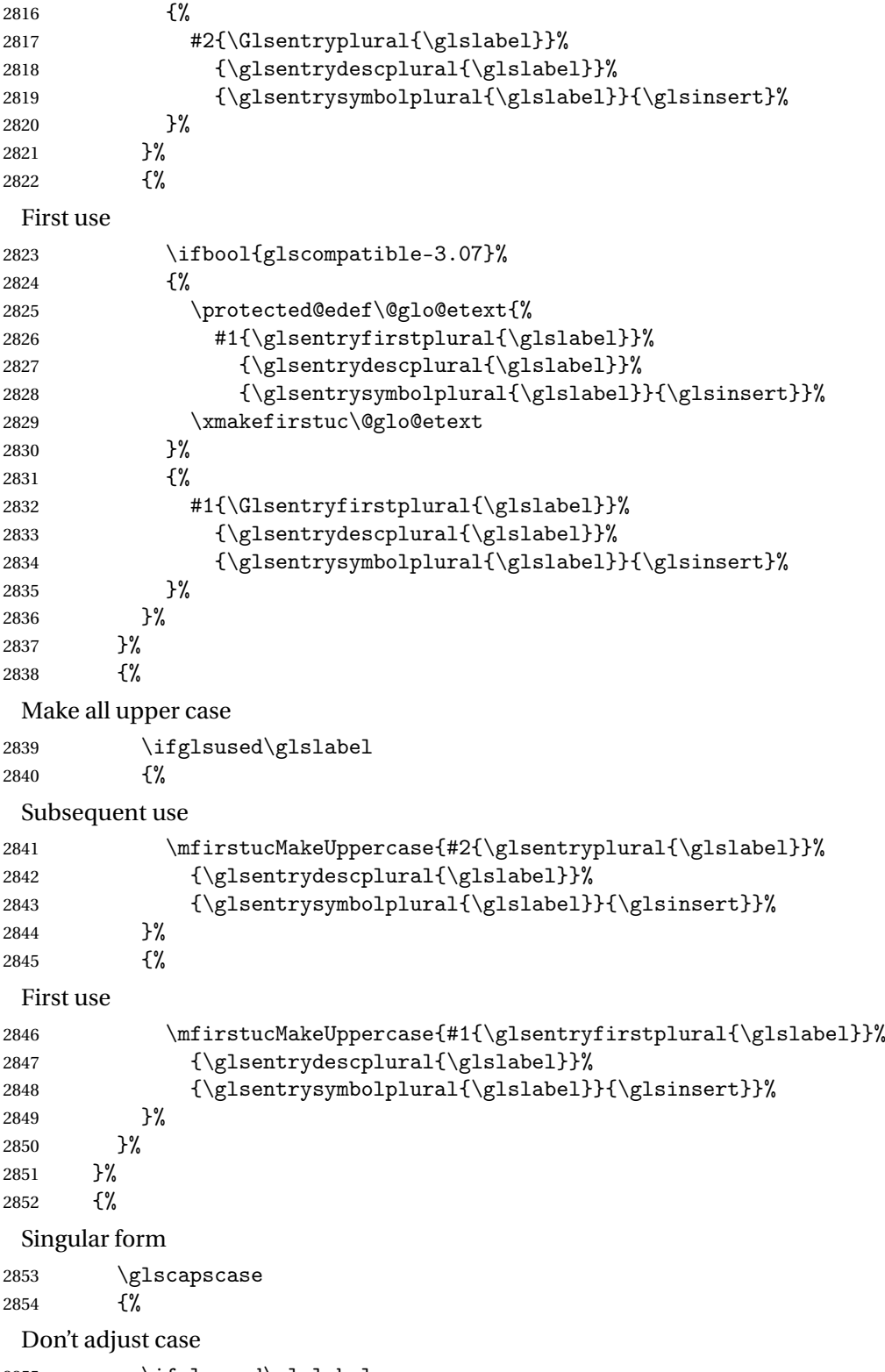

\ifglsused\glslabel

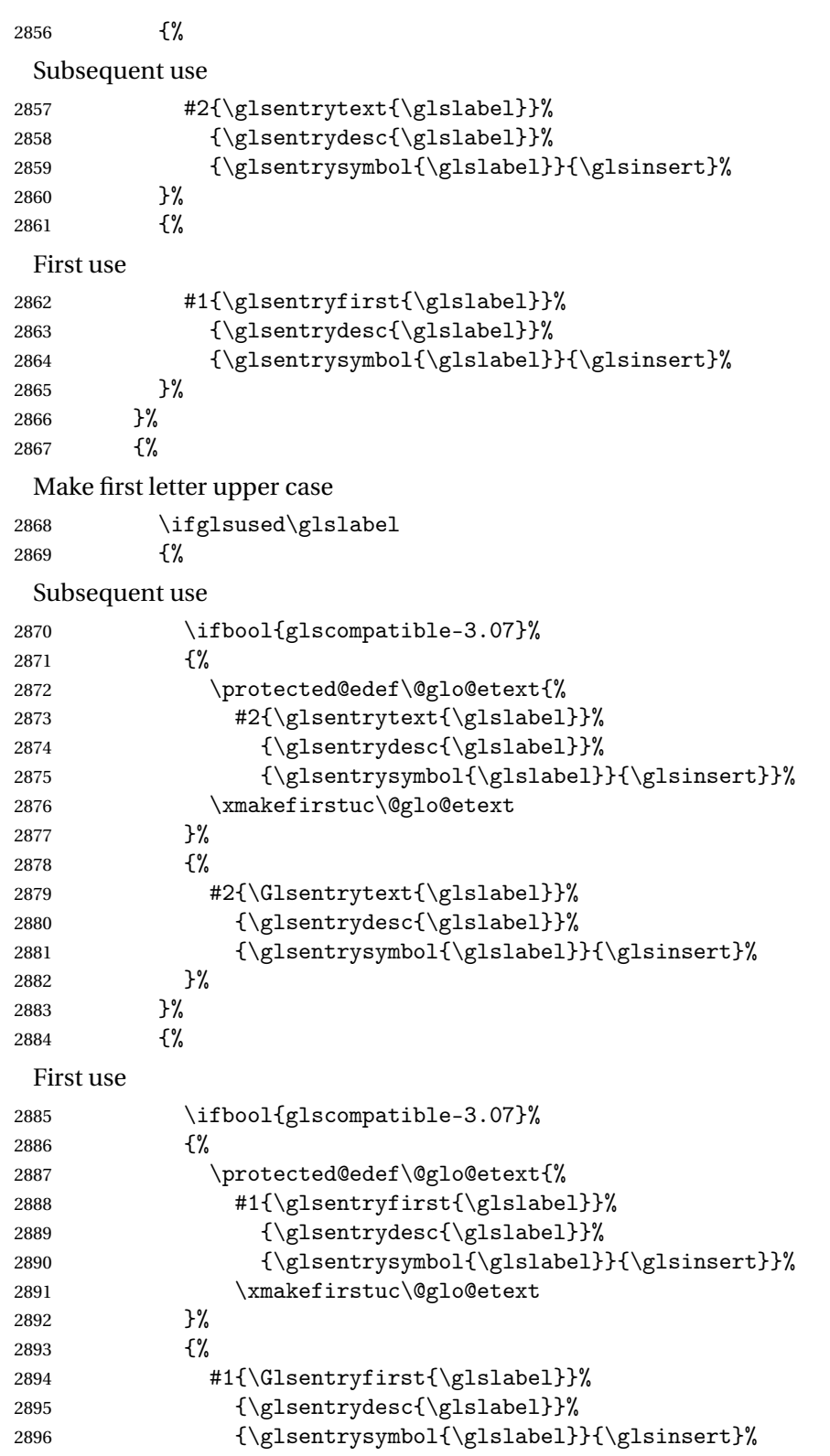

 }% }%<br>2899 }% {% Make all upper case 2901 \ifglsused\glslabel {% Subsequent use \mfirstucMakeUppercase{#2{\glsentrytext{\glslabel}}% 2904 {\glsentrydesc{\glslabel}}% {\glsentrysymbol{\glslabel}}{\glsinsert}}% }% {% First use 2908 \mfirstucMakeUppercase{#1{\glsentryfirst{\glslabel}}% 2909 {\glsentrydesc{\glslabel}}% {\glsentrysymbol{\glslabel}}{\glsinsert}}% }% }% }% }% {% Custom text provided in  $\gtrsim$  1sdisp \ifglsused{\glslabel}% {% Subsequent use #2{\glscustomtext}% {\glsentrydesc{\glslabel}}% 2920 {\glsentrysymbol{\glslabel}}{}% }% {% First use #1{\glscustomtext}% {\glsentrydesc{\glslabel}}% 2925 {\glsentrysymbol{\glslabel}}{}% }% }% }

\glsgenentryfmt Define a generic format that just uses the first, text, plural or first plural keys (or the custom text) with the insert text appended.

```
2929 \newcommand*{\glsgenentryfmt}{%
2930 \ifdefempty\glscustomtext
2931 {%
2932 \glsifplural
2933 {%
```
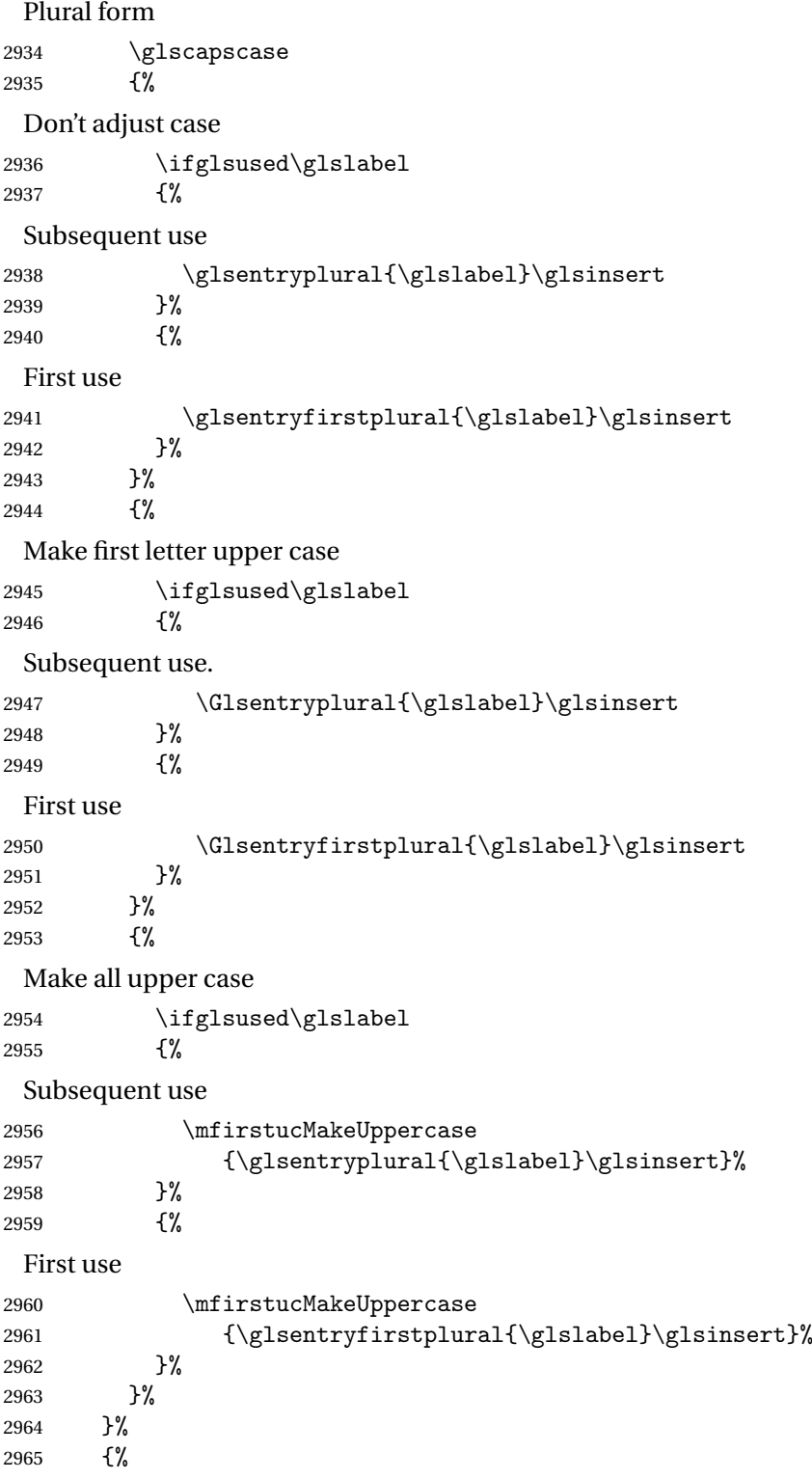

Singular form 2966 \glscapscase {% Don't adjust case 2968 \ifglsused\glslabel {% Subsequent use \glsentrytext{\glslabel}\glsinsert }% {% First use \glsentryfirst{\glslabel}\glsinsert }% }%<br>2976 {% Make first letter upper case 2977 \ifglsused\glslabel {% Subsequent use 2979 \Glsentrytext{\glslabel}\glsinsert<br>2980 }% {% First use 2982 \Glsentryfirst{\glslabel}\glsinsert }% }% {% Make all upper case 2986 \ifglsused\glslabel {% Subsequent use \mfirstucMakeUppercase{\glsentrytext{\glslabel}\glsinsert}% }% {% First use \mfirstucMakeUppercase{\glsentryfirst{\glslabel}\glsinsert}% }% }% }% }% {% Custom text provided in \glsdisp. (The insert is most likely to be empty at this point.)

\glscustomtext\glsinsert

```
2998 }%
2999 }
```
\glsgenacfmt Define a generic acronym format that uses the long and short keys (or their plurals) and \acrfullformat, \firstacronymfont and \acronymfont.

```
3000 \newcommand*{\glsgenacfmt}{%
3001 \ifdefempty\glscustomtext
3002 {%
3003 \ifglsused\glslabel
3004 {%
 Subsequent use:
3005 \glsifplural
3006 {%
 Subsequent plural form:
3007 \glscapscase
3008 {%
 Subsequent plural form, don't adjust case:
3009 \acronymfont{\glsentryshortpl{\glslabel}}\glsinsert
3010 }%
3011 {%
 Subsequent plural form, make first letter upper case:
3012 \acronymfont{\Glsentryshortpl{\glslabel}}\glsinsert
3013 }%
3014 {%
 Subsequent plural form, all caps:
3015 \mfirstucMakeUppercase
3016 {\acronymfont{\glsentryshortpl{\glslabel}}\glsinsert}%
3017 }%
3018 }%
3019 {%
 Subsequent singular form
3020 \glscapscase
3021 {%
 Subsequent singular form, don't adjust case:
3022 \acronymfont{\glsentryshort{\glslabel}}\glsinsert
3023 }%
3024 {%
 Subsequent singular form, make first letter upper case:
3025 \acronymfont{\Glsentryshort{\glslabel}}\glsinsert
3026 }%
3027 {%
 Subsequent singular form, all caps:
3028 \mfirstucMakeUppercase
3029 {\acronymfont{\glsentryshort{\glslabel}}\glsinsert}%
```
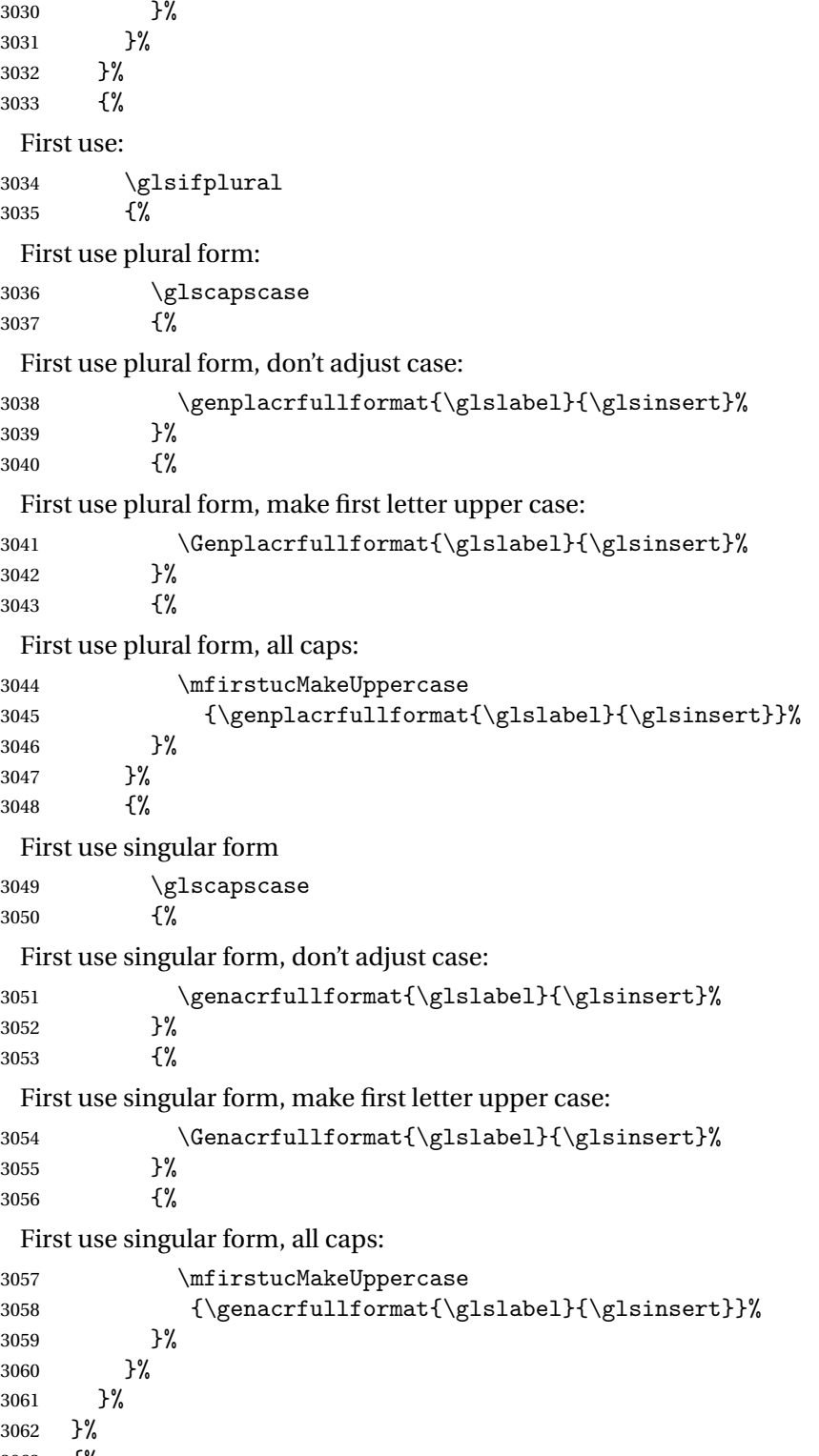

```
3063 {%
```

```
User supplied text.
                3064 \glscustomtext
                3065 }%
                3066 }
genacrfullformat \genacrfullformat{(label)}{(insert)}
                  The full format used by \glsgenacfmt (singular).
                3067 \newcommand*{\genacrfullformat}[2]{%
                3068 \glsentrylong{#1}#2\space
                3069 (\protect\firstacronymfont{\glsentryshort{#1}})%
                3070 }
\texttt{Genacrfullformat } \setminus \texttt{Genacrfullformat} \setminus \texttt{I}As above but makes the first letter upper case.
                3071 \newcommand*{\Genacrfullformat}[2]{%
                3072 \protected@edef\gls@text{\genacrfullformat{#1}{#2}}%
                3073 \xmakefirstuc\gls@text
                3074 }
nplacrfullformat \\genplacrfullformat{\label\}}{\insert\}
                  The full format used by \glsgenacfmt (plural).
                3075 \newcommand*{\genplacrfullformat}[2]{%
                3076 \glsentrylongpl{#1}#2\space
                3077 (\protect\firstacronymfont{\glsentryshortpl{#1}})%
                3078 }
nplacrfullformat \setminusGenplacrfullformat\{{label}}{(insert}}
                  As above but makes the first letter upper case.
                3079 \newcommand*{\Genplacrfullformat}[2]{%
                3080 \protected@edef\gls@text{\genplacrfullformat{#1}{#2}}%
                3081 \xmakefirstuc\gls@text
                3082 }
\glsdisplayfirst Deprecated. Kept for backward compatibility.
                3083 \newcommand*{\glsdisplayfirst}[4]{#1#4}
    \glsdisplay Deprecated. Kept for backward compatibility.
                3084 \newcommand*{\glsdisplay}[4]{#1#4}
```
\defglsdisplay Deprecated. Kept for backward compatibility.

```
3085 \newcommand*{\defglsdisplay}[2][\glsdefaulttype]{%
3086 \GlossariesWarning{\string\defglsdisplay\space is now obsolete.^^J
3087 Use \string\defglsentryfmt\space instead}%
3088 \expandafter\def\csname gls@#1@display\endcsname##1##2##3##4{#2}%
3089 \edef\@gls@doentrydef{%
3090 \noexpand\defglsentryfmt[#1]{%
3091 \noexpand\ifcsdef{gls@#1@displayfirst}%
3092 {%
3093 \noexpand\@@gls@default@entryfmt
3094 {\noexpand\csuse{gls@#1@displayfirst}}%
3095 {\noexpand\csuse{gls@#1@display}}%
3096 }%
3097 {%
3098 \noexpand\@@gls@default@entryfmt
3099 {\noexpand\glsdisplayfirst}%
3100 {\noexpand\csuse{gls@#1@display}}%
3101 }%
3102 }%
3103 }%
3104 \@gls@doentrydef
3105 }
```
glsdisplayfirst Deprecated. Kept for backward compatibility.

```
3106 \newcommand*{\defglsdisplayfirst}[2][\glsdefaulttype]{%
3107 \GlossariesWarning{\string\defglsdisplayfirst\space is now obsolete.^^J
3108 Use \string\defglsentryfmt\space instead}%
3109 \expandafter\def\csname gls@#1@displayfirst\endcsname##1##2##3##4{#2}%
3110 \edef\@gls@doentrydef{%
3111 \noexpand\defglsentryfmt[#1]{%
3112 \noexpand\ifcsdef{gls@#1@display}%
3113 {%
3114 \noexpand\@@gls@default@entryfmt
3115 {\noexpand\csuse{gls@#1@displayfirst}}%
3116 {\noexpand\csuse{gls@#1@display}}%
3117 }%
3118 {%
3119 \noexpand\@@gls@default@entryfmt
3120 {\noexpand\csuse{gls@#1@displayfirst}}%
3121 {\noexpand\glsdisplay}%
3122 }%
3123 }%
3124 }%
3125 \@gls@doentrydef
3126 }
```
## Links to glossary entries

The links to glossary entries all have a first optional argument that can be used to change the format and counter of the associated entry number. Except for  $\gtrsim$  fls1ink and  $\gtrsim$  fls1isp, the commands like \gls have a final optional argument that can be used to insert additional text in the link (this will usually be appended, but can be redefined using  $\defentryfmt$ ). It goes against the EIFX norm to have an optional argument after the mandatory arguments, but it makes more sense to write, say,  $\gtrsim[1s{label}$  ['s] rather than, say,  $\gtrsim[1s{label}]$ . Since these control sequences are defined to include the final square bracket, spaces will be ignored after them. This is likely to lead to confusion as most users would not expect, say, \gls{〈*label*〉} to ignore following spaces, so \new@ifnextchar from the package is required.

The following keys can be used in the first optional argument. The counter key checks that the value is the name of a valid counter.

```
3127 \define@key{glslink}{counter}{%
3128 \ifcsundef{c@#1}%
3129 {%
3130 \PackageError{glossaries}%
3131 {There is no counter called '#1'}%
3132 {%
3133 The counter key should have the name of a valid counter
3134 as its value%
3135 }%
3136 }%
3137 {%
3138 \def\@gls@counter{#1}%
3139 }%
3140 }
```
The value of the format key should be the name of a command (without the initial backslash) that has a single mandatory argument which can be used to format the associated entry number.

```
3141 \define@key{glslink}{format}{%
3142 \def\@glsnumberformat{#1}}
```
The hyper key is a boolean key, it can either have the value true or false, and indicates whether or not to make a hyperlink to the relevant glossary entry. If hyper is false, an entry will still be made in the glossary, but the given text won't be a hyperlink.

```
3143 \define@boolkey{glslink}{hyper}[true]{}
```
Initialise hyper key.

3144 \ifdef{\hyperlink}{\KV@glslink@hypertrue}{\KV@glslink@hyperfalse}

The local key is a boolean key. If true this indicates that commands such as  $\gtrsim$  should only do a local reset rather than a global one.

```
3145 \define@boolkey{glslink}{local}[true]{}
```
The original \glsifhyper command isn't particularly useful as it makes more sense to check the actual hyperlink setting rather than testing whether the starred or unstarred version has been used. Therefore, as from version 4.08, \glsifhyper is deprecated in favour of \glsifhyperon. In case there is a particular need to know whether the starred or unstarred version was used, provide a new command that determines whether the \*-version, +-version or unmodified version was used.

\glslinkvar $\{\langle$ unmodified case $\rangle\}$ { $\langle$ star case $\rangle$ }{ $\langle$ plus case $\rangle$ }

\glslinkvar Initialise to unmodified case.

```
3146 \newcommand*{\glslinkvar}[3]{#1}
```
\glsifhyper Now deprecated.

 \newcommand\*{\glsifhyper}[2]{% \glslinkvar{#1}{#2}{#1}% \GlossariesWarning{\string\glsifhyper\space is deprecated. Did you mean \string\glsifhyperon\space or \string\glslinkvar?}% 3151 }

\@gls@hyp@opt Used by the commands such as \glslink to determine whether to modify the hyper option.

```
3152 \newcommand*{\@gls@hyp@opt}[1]{%
3153 \let\glslinkvar\@firstofthree
3154 \let\@gls@hyp@opt@cs#1\relax
3155 \@ifstar{\s@gls@hyp@opt}%
3156 {\@ifnextchar+{\@firstoftwo{\p@gls@hyp@opt}}{#1}}%
3157 }
```
\s@gls@hyp@opt Starred version

```
3158 \newcommand*{\s@gls@hyp@opt}[1][]{%
3159 \let\glslinkvar\@secondofthree
3160 \@gls@hyp@opt@cs[hyper=false,#1]}
```

```
\p@gls@hyp@opt Plus version
```

```
3161 \newcommand*{\p@gls@hyp@opt}[1][]{%
3162 \let\glslinkvar\@thirdofthree
3163 \@gls@hyp@opt@cs[hyper=true,#1]}
```
Syntax:

 $\gtrsim$ glslink[ $\langle options \rangle$ ]{ $\langle label \rangle$ }{ $\langle text \rangle$ }

Display 〈*text*〉 in the document, and add the entry information for 〈*label*〉 into the relevant glossary. The optional argument should be a key value list using the glslink keys defined above.

There is also a starred version:

```
\gtrsimglslink*[\langle options \rangle]{\langle label \rangle}{\langle text \rangle}
```
which is equivalent to \glslink[hyper=false,〈*options*〉]{〈*label*〉}{〈*text*〉}

First determine which version is being used:

\glslink

```
3164 \newrobustcmd*{\glslink}{%
3165 \@gls@hyp@opt\@gls@@link
3166 }
```
\@gls@@link The main part of the business is in \@gls@link which shouldn't check if the term is defined as it's called by \gls etc which also perform that check.

```
3167 \newcommand*{\@gls@@link}[3][]{%
3168 \glsdoifexistsordo{#2}%
3169 {%
3170 \let\do@gls@link@checkfirsthyper\relax
3171 \@gls@link[#1]{#2}{#3}%
3172 }{%
 Display the specified text. (The entry doesn't exist so there's nothing to link it to.)
3173 \glstextformat{#3}%
```

```
3174 }%
3175 \glspostlinkhook
3176 }
```
\glspostlinkhook

```
3177 \newcommand*{\glspostlinkhook}{}
```
 $\alpha$  checkfirsthyper Check for first use and switch off hyper key if hyperlink not wanted. (Should be off if first use and hyper=false is on or if first use and both the entry is in an acronym list and the acrfootnote setting is on.) This assumes the glossary type is stored in \glstype and the label is stored in \glslabel.

```
3178 \newcommand*{\@gls@link@checkfirsthyper}{%
3179 \ifglsused{\glslabel}%
3180 {%
3181 }%
3182 {%
3183 \gls@checkisacronymlist\glstype
3184 \ifglshyperfirst
3185 \if@glsisacronymlist
3186 \ifglsacrfootnote
3187 \KV@glslink@hyperfalse
3188 \fi
3189 \fi
3190 \else
3191 \KV@glslink@hyperfalse
3192 \fi
3193
 Allow user to hook into this
3194 \glslinkcheckfirsthyperhook
```

```
3195 }
```
```
3196 \newcommand*{\glslinkcheckfirsthyperhook}{}
linkpostsetkeys
                3197 \newcommand*{\glslinkpostsetkeys}{}
 \glsifhyperon Check the value of the hyper key:
                3198 \newcommand{\glsifhyperon}[2]{\ifKV@glslink@hyper#1\else#2\fi}
ablehyperinlist Disable hyperlink if in the "nohyper" list.
                3199 \newcommand*{\do@glsdisablehyperinlist}{%
                3200 \expandafter\DTLifinlist\expandafter{\glstype}{\@gls@nohyperlist}%
                3201 {\KV@glslink@hyperfalse}{}%
                3202 }
lt@glslink@opts Hook to set default options for \@glslink.
                3203 \newcommand*{\@gls@setdefault@glslink@opts}{}
     \@gls@link
                3204 \def\@gls@link[#1]#2#3{%
                 Inserting \leavevmode suggested by Donald Arseneau (avoids problem with tabularx).
                3205 \leavevmode
                3206 \edef\glslabel{\glsdetoklabel{#2}}%
                 Save options in \@gls@link@opts and label in \@gls@link@label
                3207 \def\@gls@link@opts{#1}%
                3208 \let\@gls@link@label\glslabel
                3209 \def\@glsnumberformat{glsnumberformat}%
                3210 \edef\@gls@counter{\csname glo@\glslabel @counter\endcsname}%
                 If this is in one of the "nohypertypes" glossaries, suppress the hyperlink by default
                3211 \edef\glstype{\csname glo@\glslabel @type\endcsname}%
                 Save original setting
                3212 \let\org@ifKV@glslink@hyper\ifKV@glslink@hyper
                 Set defaults:
                3213 \@gls@setdefault@glslink@opts
                 Switch off hyper setting if the glossary type has been identified in nohyperlist.
                3214 \do@glsdisablehyperinlist
                 Macros must set this before calling \@gls@link. The commands that check the first use flag
                 should set this to \@gls@link@checkfirsthyper otherwise it should be set to \relax.
                3215 \do@gls@link@checkfirsthyper
                3216 \setkeys{glslink}{#1}%
                 Add a hook for the user to customise things after the keys have been set.
                3217 \glslinkpostsetkeys
```
\glslinkcheckfirsthyperhook Allow used to hook into the \@gls@link@checkfirsthyper macro

Store the entry's counter in \theglsentrycounter

```
3218 \@gls@saveentrycounter
```
Define sort key if necessary:

```
3219 \@gls@setsort{\glslabel}%
```
(De-tok'ing done by \@@do@wrglossary)

```
3220 \@do@wrglossary{#2}%
3221 \ifKV@glslink@hyper
3222 \@glslink{\glolinkprefix\glslabel}{\glstextformat{#3}}%
3223 \else
3224 \glsdonohyperlink{\glolinkprefix\glslabel}{\glstextformat{#3}}%
3225 \fi
```
Restore original setting

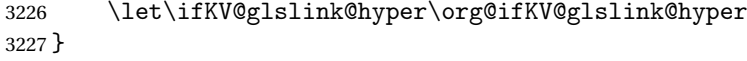

\glolinkprefix

```
3228 \newcommand*{\glolinkprefix}{glo:}
```
\glsentrycounter Set default value of entry counter

\def\glsentrycounter{\glscounter}%

aveentrycounter Need to check if using equation counter in align environment:

```
3230 \newcommand*{\@gls@saveentrycounter}{%
3231 \def\@gls@Hcounter{}%
 Are we using equation counter?
```
\ifthenelse{\equal{\@gls@counter}{equation}}%

{

If we're in align environment, \xatlevel@ will be defined. (Can't test for \@currenvir as may be inside an inner environment.)

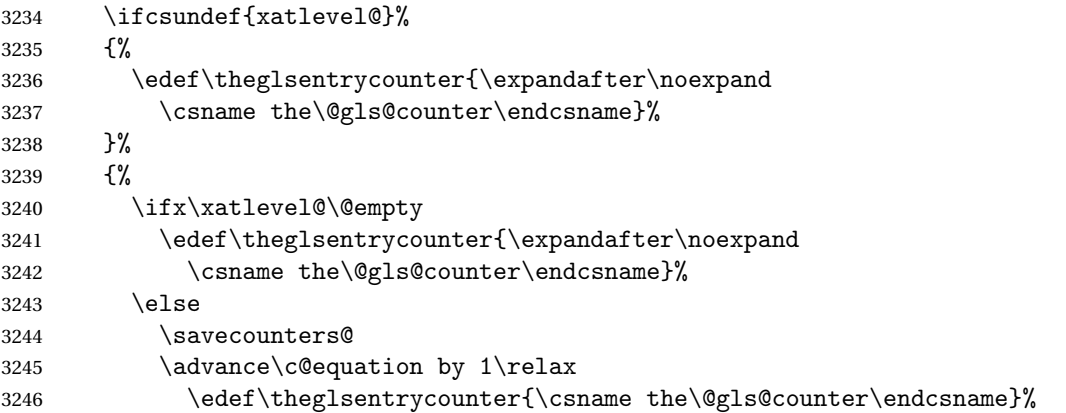

```
Check if hyperref version of this counter
```

```
3247 \ifcsundef{theH\@gls@counter}%
3248 {%
3249 \def\@gls@Hcounter{\theglsentrycounter}%
3250 }%
3251 \{ \%3252 \def\@gls@Hcounter{\csname theH\@gls@counter\endcsname}%
3253 }%
3254 \protected@edef\theHglsentrycounter{\@gls@Hcounter}%
3255 \restorecounters@
3256 \fi
3257
3258 }%
3259 {%
 Not using equation counter so no special measures:
3260 \edef\theglsentrycounter{\expandafter\noexpand
3261 \csname the\@gls@counter\endcsname}%
3262 }%
 Check if hyperref version of this counter
3263 \ifx\@gls@Hcounter\@empty
3264 \ifcsundef{theH\@gls@counter}%
3265 {%
3266 \def\theHglsentrycounter{\theglsentrycounter}%
3267 }%
3268 {%
3269 \protected@edef\theHglsentrycounter{\expandafter\noexpand
3270 \csname theH\@gls@counter\endcsname}%
3271 }%
3272 \fi
3273 }
```
 $t$ @glo@numformat Set the formatting information in the format required by makeindex. The first argument is the format specified by the user (via the format key), the second argument is the name of the counter used to indicate the location, the third argument is a control sequence which stores the required format and the fourth argument (new to v3.0) is the hyper-prefix.

```
3274 \def\@set@glo@numformat#1#2#3#4{%
3275 \expandafter\@glo@check@mkidxrangechar#3\@nil
3276 \protected@edef#1{%
3277 \@glo@prefix setentrycounter[#4]{#2}%
3278 \expandafter\string\csname\@glo@suffix\endcsname
3279 }%
3280 \@gls@checkmkidxchars#1%
3281 }
```
Check to see if the given string starts with a (or ). If it does set  $\@glo@prefix$  to the starting character, and  $\qquad$ glo@suffix to the rest (or glsnumberformat if there is nothing else), otherwise set \@glo@prefix to nothing and \@glo@suffix to all of it.

```
3282 \def\@glo@check@mkidxrangechar#1#2\@nil{%
3283 \if#1(\relax
3284 \def\@glo@prefix{(}%
3285 \if\relax#2\relax
3286 \def\@glo@suffix{glsnumberformat}%
3287 \else
3288 \def\@glo@suffix{#2}%
3289 \fi
3290 \else
3291 \if#1)\relax
3292 \def\@glo@prefix{)}%
3293 \if\relax#2\relax
3294 \def\@glo@suffix{glsnumberformat}%
3295 \else
3296 \def\@glo@suffix{#2}%
3297 \fi
3298 \else
3299 \def\@glo@prefix{}\def\@glo@suffix{#1#2}%
3300 \fi
3301 \fi}
```
\@gls@escbsdq Escape backslashes and double quote marks. The argument must be a control sequence.

```
3302 \newcommand*{\@gls@escbsdq}[1]{%
```

```
3303 \def\@gls@checkedmkidx{}%
3304 \let\gls@xdystring=#1\relax
3305 \@onelevel@sanitize\gls@xdystring
3306 \edef\do@gls@xdycheckbackslash{%
3307 \noexpand\@gls@xdycheckbackslash\gls@xdystring\noexpand\@nil
3308 \@backslashchar\@backslashchar\noexpand\null}%
3309 \do@gls@xdycheckbackslash
3310 \expandafter\@gls@updatechecked\@gls@checkedmkidx{\gls@xdystring}%
3311 \def\@gls@checkedmkidx{}%
3312 \expandafter\@gls@xdycheckquote\gls@xdystring\@nil""\null
3313 \expandafter\@gls@updatechecked\@gls@checkedmkidx{\gls@xdystring}%
```
Unsanitize \gls@numberpage, \gls@alphpage, \gls@Alphpage and \glsromanpage (thanks to David Carlise for the suggestion.)

```
3314 \@for\@gls@tmp:=\gls@protected@pagefmts\do
3315 {%
3316 \edef\@gls@sanitized@tmp{\expandafter\@gobble\string\\\expandonce\@gls@tmp}%
3317 \@onelevel@sanitize\@gls@sanitized@tmp
3318 \edef\gls@dosubst{%
3319 \noexpand\DTLsubstituteall\noexpand\gls@xdystring
3320 {\@gls@sanitized@tmp}{\expandonce\@gls@tmp}%
3321 }%
3322 \gls@dosubst
3323 }%
```
Assign to required control sequence

```
3324 \let#1=\gls@xdystring
```
}

Catch special characters (argument must be a control sequence):

#### checkmkidxchars

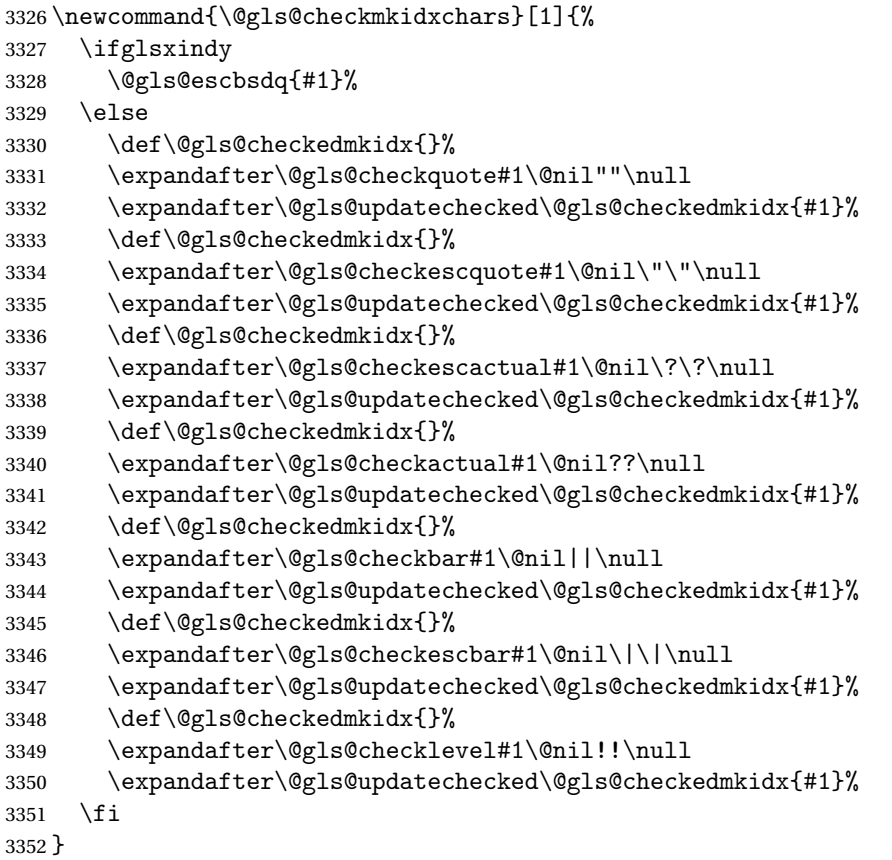

Update the control sequence and strip trailing \@nil:

## $\verb|s@update|$ checked

\def\@gls@updatechecked#1\@nil#2{\def#2{#1}}

# \@gls@tmpb Define temporary token \newtoks\@gls@tmpb

@gls@checkquote Replace " with "" since " is a makeindex special character.

 \def\@gls@checkquote#1"#2"#3\null{% \@gls@tmpb=\expandafter{\@gls@checkedmkidx}% \toks@={#1}% \ifx\null#2\null 3359 \ifx\null#3\null \edef\@gls@checkedmkidx{\the\@gls@tmpb\the\toks@}% \def\@@gls@checkquote{\relax}% \else

```
3363 \edef\@gls@checkedmkidx{\the\@gls@tmpb\the\toks@
3364 \@gls@quotechar\@gls@quotechar\@gls@quotechar\@gls@quotechar}%
3365 \def\@@gls@checkquote{\@gls@checkquote#3\null}%
3366 \fi
3367 \else
3368 \edef\@gls@checkedmkidx{\the\@gls@tmpb\the\toks@
3369 \@gls@quotechar\@gls@quotechar}%
3370 \ifx\null#3\null
3371 \def\@@gls@checkquote{\@gls@checkquote#2""\null}%
3372 \else
3373 \def\@@gls@checkquote{\@gls@checkquote#2"#3\null}%
3374 \fi
3375 \fi
3376 \@@gls@checkquote
3377 }
```

```
s@checkescquote Do the same for \":
```

```
3378 \def\@gls@checkescquote#1\"#2\"#3\null{%
3379 \@gls@tmpb=\expandafter{\@gls@checkedmkidx}%
3380 \toks@={#1}%
3381 \ifx\null#2\null
3382 \ifx\null#3\null
3383 \edef\@gls@checkedmkidx{\the\@gls@tmpb\the\toks@}%
3384 \def\@@gls@checkescquote{\relax}%
3385 \else
3386 \edef\@gls@checkedmkidx{\the\@gls@tmpb\the\toks@
3387 \@gls@quotechar\string\"\@gls@quotechar
3388 \@gls@quotechar\string\"\@gls@quotechar}%
3389 \def\@@gls@checkescquote{\@gls@checkescquote#3\null}%
3390 \fi
3391 \else
3392 \edef\@gls@checkedmkidx{\the\@gls@tmpb\the\toks@
3393 \@gls@quotechar\string\"\@gls@quotechar}%
3394 \ifx\null#3\null
3395 \def\@@gls@checkescquote{\@gls@checkescquote#2\"\"\null}%
3396 \else
3397 \def\@@gls@checkescquote{\@gls@checkescquote#2\"#3\null}%
3398 \fi
3399 \fi
3400 \@@gls@checkescquote
3401 }
```
 $\Diamond$ checkescactual Similarly for \? (which is replaces  $\Diamond$  as makeindex's special character):

```
3402 \def\@gls@checkescactual#1\?#2\?#3\null{%
3403 \@gls@tmpb=\expandafter{\@gls@checkedmkidx}%
3404 \toks@={#1}%
3405 \ifx\null#2\null
3406 \ifx\null#3\null
3407 \edef\@gls@checkedmkidx{\the\@gls@tmpb\the\toks@}%
```

```
3408 \def\@@gls@checkescactual{\relax}%
               3409 \else
               3410 \edef\@gls@checkedmkidx{\the\@gls@tmpb\the\toks@
               3411 \@gls@quotechar\string\"\@gls@actualchar
               3412 \@gls@quotechar\string\"\@gls@actualchar}%
               3413 \def\@@gls@checkescactual{\@gls@checkescactual#3\null}%
               3414 \fi
               3415 \else
               3416 \edef\@gls@checkedmkidx{\the\@gls@tmpb\the\toks@
               3417 \@gls@quotechar\string\"\@gls@actualchar}%
               3418 \ifx\null#3\null
               3419 \def\@@gls@checkescactual{\@gls@checkescactual#2\?\?\null}%
               3420 \else
               3421 \def\@@gls@checkescactual{\@gls@checkescactual#2\?#3\null}%
               3422 \fi
               3423 \fi
               3424 \@@gls@checkescactual
               3425 }
gls@checkeschar Similarly for \lvert \cdot \rvert:
               3426 \def\@gls@checkescbar#1\|#2\|#3\null{%
               3427 \@gls@tmpb=\expandafter{\@gls@checkedmkidx}%
               3428 \toks@={#1}%
               3429 \ifx\null#2\null
               3430 \ifx\null#3\null
               3431 \edef\@gls@checkedmkidx{\the\@gls@tmpb\the\toks@}%
               3432 \def\@@gls@checkescbar{\relax}%
               3433 \else
               3434 \edef\@gls@checkedmkidx{\the\@gls@tmpb\the\toks@
               3435 \@gls@quotechar\string\"\@gls@encapchar
               3436 \@gls@quotechar\string\"\@gls@encapchar}%
               3437 \def\@@gls@checkescbar{\@gls@checkescbar#3\null}%
               3438 \fi
               3439 \else
               3440 \edef\@gls@checkedmkidx{\the\@gls@tmpb\the\toks@
               3441 \@gls@quotechar\string\"\@gls@encapchar}%
               3442 \ifx\null#3\null
               3443 \def\@@gls@checkescbar{\@gls@checkescbar#2\|\|\null}%
               3444 \else
               3445 \def\@@gls@checkescbar{\@gls@checkescbar#2\|#3\null}%
               3446 \fi
               3447 \fi
               3448 \@@gls@checkescbar
               3449 }
```
s@checkesclevel Similarly for \!:

 \def\@gls@checkesclevel#1\!#2\!#3\null{% \@gls@tmpb=\expandafter{\@gls@checkedmkidx}% \toks@={#1}%

```
3453 \ifx\null#2\null
              3454 \ifx\null#3\null
              3455 \edef\@gls@checkedmkidx{\the\@gls@tmpb\the\toks@}%
              3456 \def\@@gls@checkesclevel{\relax}%
              3457 \else
              3458 \edef\@gls@checkedmkidx{\the\@gls@tmpb\the\toks@
              3459 \@gls@quotechar\string\"\@gls@levelchar
              3460 \@gls@quotechar\string\"\@gls@levelchar}%
              3461 \def\@@gls@checkesclevel{\@gls@checkesclevel#3\null}%
              3462 \fi
              3463 \else
              3464 \edef\@gls@checkedmkidx{\the\@gls@tmpb\the\toks@
              3465 \@gls@quotechar\string\"\@gls@levelchar}%
              3466 \ifx\null#3\null
              3467 \def\@@gls@checkesclevel{\@gls@checkesclevel#2\!\!\null}%
              3468 \else
              3469 \def\@@gls@checkesclevel{\@gls@checkesclevel#2\!#3\null}%
              3470 \fi
              3471 \fi
              3472 \@@gls@checkesclevel
              3473 }
\@gls@checkbar and for |:
              3474 \def\@gls@checkbar#1|#2|#3\null{%
              3475 \@gls@tmpb=\expandafter{\@gls@checkedmkidx}%
              3476 \toks@={#1}%
              3477 \ifx\null#2\null
              3478 \ifx\null#3\null
              3479 \edef\@gls@checkedmkidx{\the\@gls@tmpb\the\toks@}%
              3480 \def\@@gls@checkbar{\relax}%
              3481 \else
              3482 \edef\@gls@checkedmkidx{\the\@gls@tmpb\the\toks@
              3483 \@gls@quotechar\@gls@encapchar\@gls@quotechar\@gls@encapchar}%
              3484 \def\@@gls@checkbar{\@gls@checkbar#3\null}%
              3485 \fi
              3486 \else
              3487 \edef\@gls@checkedmkidx{\the\@gls@tmpb\the\toks@
              3488 \@gls@quotechar\@gls@encapchar}%
              3489 \ifx\null#3\null
              3490 \def\@@gls@checkbar{\@gls@checkbar#2||\null}%
              3491 \else
              3492 \def\@@gls@checkbar{\@gls@checkbar#2|#3\null}%
              3493 \fi
              3494 \fi
              3495 \@@gls@checkbar
              3496 }
```
\@gls@checklevel and for !:

\def\@gls@checklevel#1!#2!#3\null{%

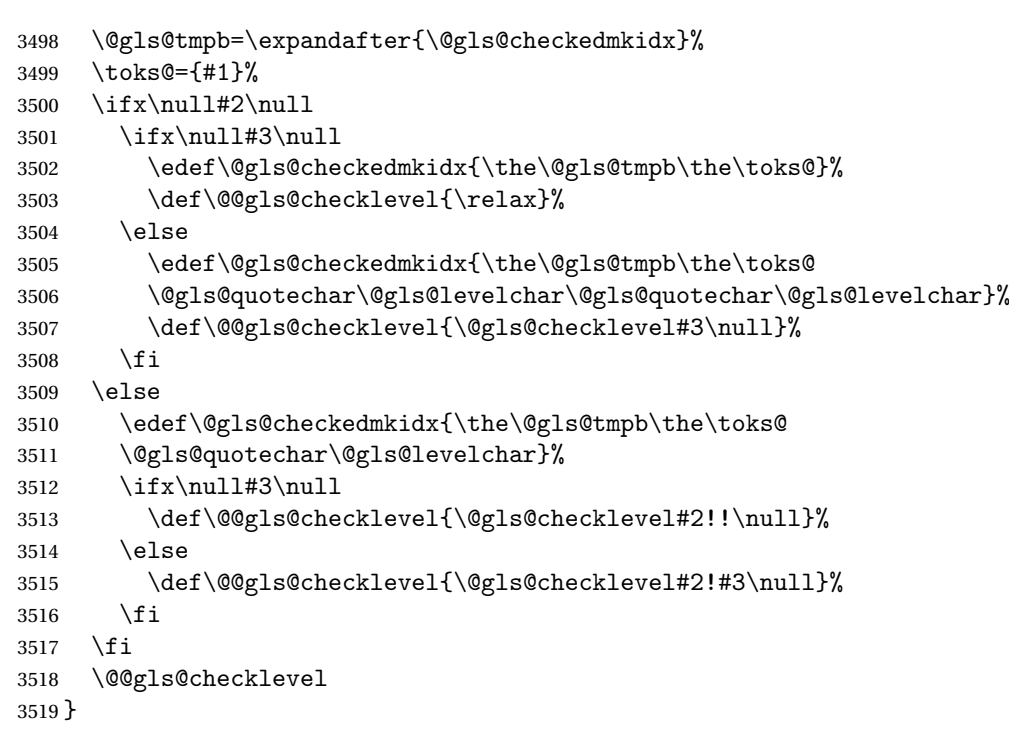

# gls@checkactual and for ?:

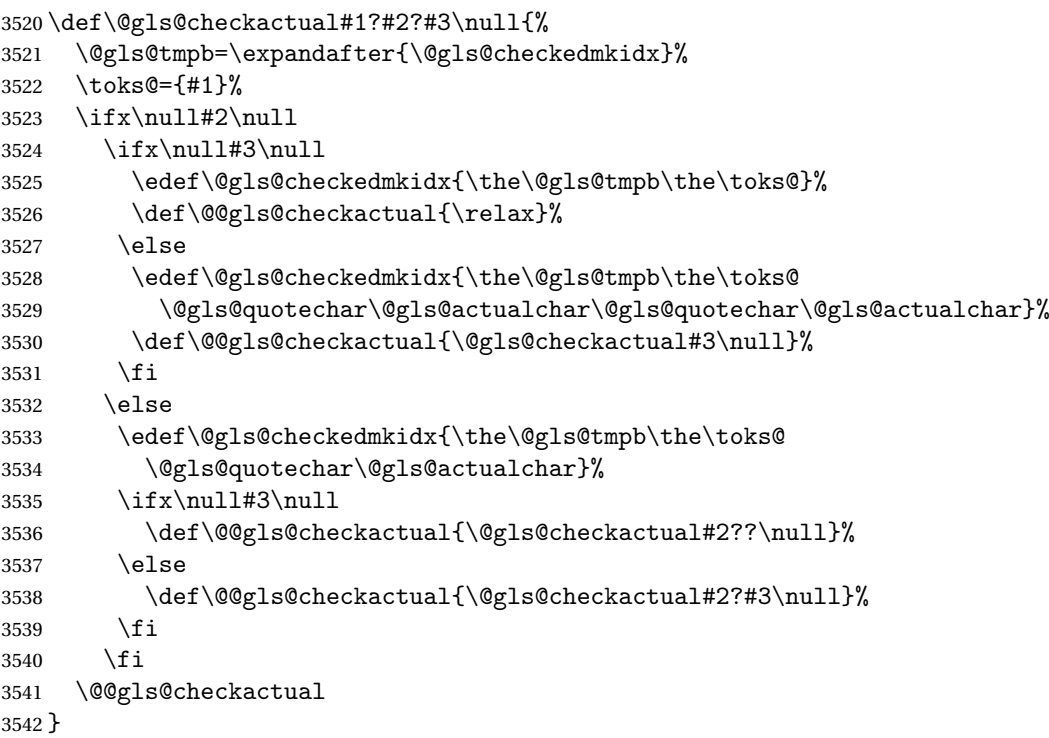

s@xdycheckquote As before but for use with xindy

```
3543 \def\@gls@xdycheckquote#1"#2"#3\null{%
3544 \@gls@tmpb=\expandafter{\@gls@checkedmkidx}%
3545 \toks@={#1}%
3546 \ifx\null#2\null
3547 \ifx\null#3\null
3548 \edef\@gls@checkedmkidx{\the\@gls@tmpb\the\toks@}%
3549 \def\@@gls@xdycheckquote{\relax}%
3550 \else
3551 \edef\@gls@checkedmkidx{\the\@gls@tmpb\the\toks@
3552 \string\"\string\"}%
3553 \def\@@gls@xdycheckquote{\@gls@xdycheckquote#3\null}%
3554
3555 \else
3556 \edef\@gls@checkedmkidx{\the\@gls@tmpb\the\toks@
3557 \string\"}%
3558 \i{fx\null\#3\null}3559 \def\@@gls@xdycheckquote{\@gls@xdycheckquote#2""\null}%
3560 \qquad \text{else}3561 \def\@@gls@xdycheckquote{\@gls@xdycheckquote#2"#3\null}%
3562 \fi
3563 \fi
3564 \@@gls@xdycheckquote
3565 }
```
ycheckbackslash Need to escape all backslashes for xindy. Define command that will define \@gls@xdycheckbackslash

```
3566 \edef\def@gls@xdycheckbackslash{%
3567 \noexpand\def\noexpand\@gls@xdycheckbackslash##1\@backslashchar
3568 ##2\@backslashchar##3\noexpand\null{%
3569 \noexpand\@gls@tmpb=\noexpand\expandafter
3570 {\noexpand\@gls@checkedmkidx}%
3571 \noexpand\toks@={##1}%
3572 \noexpand\ifx\noexpand\null##2\noexpand\null
3573 \noexpand\ifx\noexpand\null##3\noexpand\null
3574 \noexpand\edef\noexpand\@gls@checkedmkidx{%
3575 \noexpand\the\noexpand\@gls@tmpb\noexpand\the\noexpand\toks@}%
3576 \noexpand\def\noexpand\@@gls@xdycheckbackslash{\relax}%
3577 \noexpand\else
3578 \noexpand\edef\noexpand\@gls@checkedmkidx{%
3579 \noexpand\the\noexpand\@gls@tmpb\noexpand\the\noexpand\toks@
3580 \@backslashchar\@backslashchar\@backslashchar\@backslashchar}%
3581 \noexpand\def\noexpand\@@gls@xdycheckbackslash{%
3582 \noexpand\@gls@xdycheckbackslash##3\noexpand\null}%
3583 \noexpand\fi
3584 \noexpand\else
3585 \noexpand\edef\noexpand\@gls@checkedmkidx{%
3586 \noexpand\the\noexpand\@gls@tmpb\noexpand\the\noexpand\toks@
3587 \@backslashchar\@backslashchar}%
3588 \noexpand\ifx\noexpand\null##3\noexpand\null
3589 \noexpand\def\noexpand\@@gls@xdycheckbackslash{%
```

```
3590 \noexpand\@gls@xdycheckbackslash##2\@backslashchar
3591 \@backslashchar\noexpand\null}%
3592 \noexpand\else
3593 \noexpand\def\noexpand\@@gls@xdycheckbackslash{%
3594 \noexpand\@gls@xdycheckbackslash##2\@backslashchar
3595 ##3\noexpand\null}%
3596 \noexpand\fi
3597 \noexpand\fi
3598 \noexpand\@@gls@xdycheckbackslash
3599 }%
3600 }
```
Now go ahead and define \@gls@xdycheckbackslash \def@gls@xdycheckbackslash

**lsdohypertarget** 

```
3602 \newlength\gls@tmplen
3603 \newcommand*{\glsdohypertarget}[2]{%
3604 \settoheight{\gls@tmplen}{#2}%
3605 \raisebox{\gls@tmplen}{\hypertarget{#1}{}}#2%
3606 }
```
\glsdohyperlink

```
3607 \newcommand*{\glsdohyperlink}[2]{%
3608 \hyperlink{#1}{#2}%
3609 }
```
**lsdonohyperlink** 

```
3610 \newcommand*{\glsdonohyperlink}[2]{#2}
```
\@glslink If \hyperlink is not defined \@glslink ignores its first argument and just does the second argument, otherwise it is equivalent to \hyperlink.

```
3611 \ifcsundef{hyperlink}%
3612 {%
3613 \let\@glslink\glsdonohyperlink
3614 }%
3615 {%
3616 \let\@glslink\glsdohyperlink
3617 }
```
\@glstarget If \hypertarget is not defined, \@glstarget ignores its first argument and just does the second argument, otherwise it is equivalent to \hypertarget.

```
3618 \ifcsundef{hypertarget}%
3619 {%
3620 \let\@glstarget\@secondoftwo
3621 }%
3622 {%
3623 \let\@glstarget\glsdohypertarget
3624 }
```
Glossary hyperlinks can be disabled using \glsdisablehyper (effect can be localised):

\glsdisablehyper

```
3625 \newcommand{\glsdisablehyper}{%
3626 \KV@glslink@hyperfalse
3627 \let\@glslink\glsdonohyperlink
3628 \let\@glstarget\@secondoftwo
3629 }
```
Glossary hyperlinks can be enabled using \glsenablehyper (effect can be localised):

\glsenablehyper

```
3630 \newcommand{\glsenablehyper}{%
3631 \KV@glslink@hypertrue
3632 \let\@glslink\glsdohyperlink
3633 \let\@glstarget\glsdohypertarget
3634 }
```
Provide some convenience commands if not already defined:

```
3635 \providecommand{\@firstofthree}[3]{#1}
3636 \providecommand{\@secondofthree}[3]{#2}
```
Syntax:

 $\gtrsim$ gls[ $\langle options \rangle$ ]{ $\langle label \rangle$ }[ $\langle insert\_text \rangle$ ]

Link to glossary entry using singular form. The link text is taken from the value of the text or first keys used when the entry was defined.

The first optional argument is a key-value list, the same as  $\gtrsim$  glslink, the mandatory argument is the entry label. After the mandatory argument, there is another optional argument to insert extra text in the link text (the location of the inserted text is governed by \glsdisplay and \glsdisplayfirst). As with \glslink there is a starred version which is the same as the unstarred version but with the hyper key set to false. (Additional options can also be specified in the first optional argument.)

First determine which version is being used:

\gls

```
3637 \newrobustcmd*{\gls}{\@gls@hyp@opt\@gls}
```
Defined the un-starred form. Need to determine if there is a final optional argument

\@gls

```
3638 \newcommand*{\@gls}[2][]{%
3639 \new@ifnextchar[{\@gls@{#1}{#2}}{\@gls@{#1}{#2}[]}%
3640 }
```
\@gls@ Read in the final optional argument:

```
3641 \def\@gls@#1#2[#3]{%
3642 \glsdoifexists{#2}%
3643 {%
3644 \let\do@gls@link@checkfirsthyper\@gls@link@checkfirsthyper
```
\let\glsifplural\@secondoftwo

\let\glscapscase\@firstofthree

```
3647 \let\glscustomtext\@empty
```

```
3648 \def\glsinsert{#3}%
```
Determine what the link text should be (this is stored in  $\sqrt{g}$ lo $C$ text) Note that  $\sqrt{g}$ ls $@$ link sets \glstype.

\def\@glo@text{\csname gls@\glstype @entryfmt\endcsname}%

Call \@gls@link. If footnote package option has been used and the glossary type is \acronymtype, suppress hyperlink for first use. Likewise if the hyperfirst=false package option is used.

\@gls@link[#1]{#2}{\@glo@text}%

Indicate that this entry has now been used

```
3651 \ifKV@glslink@local
3652 \glslocalunset{#2}%
3653 \else
3654 \glsunset{#2}%
3655 \fi
3656 }%
3657 \glspostlinkhook
3658 }
```
\Gls behaves like \gls, but the first letter of the link text is converted to uppercase (note that if the first letter has an accent, the accented letter will need to be grouped when you define the entry). It is mainly intended for terms that start a sentence:

### \Gls

```
3659 \newrobustcmd*{\Gls}{\@gls@hyp@opt\@Gls}
```
Defined the un-starred form. Need to determine if there is a final optional argument \newcommand\*{\@Gls}[2][]{% \new@ifnextchar[{\@Gls@{#1}{#2}}{\@Gls@{#1}{#2}[]}% }

\@Gls@ Read in the final optional argument:

```
3663 \def\@Gls@#1#2[#3]{%
3664 \glsdoifexists{#2}%
3665 {%
3666 \let\do@gls@link@checkfirsthyper\@gls@link@checkfirsthyper
3667 \let\glsifplural\@secondoftwo
3668 \let\glscapscase\@secondofthree
3669 \let\glscustomtext\@empty
3670 \def\glsinsert{#3}%
```
Determine what the link text should be (this is stored in  $\sqrt{\sqrt{g}}$ lo@text) Note that  $\sqrt{\sqrt{g}}$ ls@link sets \glstype.

\def\@glo@text{\csname gls@\glstype @entryfmt\endcsname}%

Call \@gls@link If footnote package option has been used and the glossary type is \acronymtype, suppress hyperlink for first use. Likewise if the hyperfirst=false package option is used.

```
3672 \@gls@link[#1]{#2}{\@glo@text}%
```
Indicate that this entry has now been used

```
3673 \ifKV@glslink@local
3674 \glslocalunset{#2}%
3675 \else
3676 \glsunset{#2}%
3677 \fi
3678 }%
3679 \glspostlinkhook
3680 }
```
\GLS behaves like \gls, but the link text is converted to uppercase:

### $\setminus$ GLS

```
3681 \newrobustcmd*{\GLS}{\@gls@hyp@opt\@GLS}
```
Defined the un-starred form. Need to determine if there is a final optional argument

```
3682 \newcommand*{\@GLS}[2][]{%
3683 \new@ifnextchar[{\@GLS@{#1}{#2}}{\@GLS@{#1}{#2}[]}%
3684 }
```
\@GLS@ Read in the final optional argument:

```
3685 \def\@GLS@#1#2[#3]{%
3686 \glsdoifexists{#2}%
3687 {%
3688 \let\do@gls@link@checkfirsthyper\@gls@link@checkfirsthyper
3689 \let\glsifplural\@secondoftwo
3690 \let\glscapscase\@thirdofthree
3691 \let\glscustomtext\@empty
3692 \def\glsinsert{#3}%
```
Determine what the link text should be (this is stored in \@glo@text). Note that \@gls@link sets \glstype.

\def\@glo@text{\csname gls@\glstype @entryfmt\endcsname}%

Call  $\Qgls@link$  If footnote package option has been used and the glossary type is  $\acronymtype$ , suppress hyperlink for first use. Likewise if the hyperfirst=false package option is used.

\@gls@link[#1]{#2}{\@glo@text}%

Indicate that this entry has now been used

```
3695 \ifKV@glslink@local
3696 \glslocalunset{#2}%
3697 \else
3698 \glsunset{#2}%
3699 \fi
3700 }%
```

```
3701 \glspostlinkhook
3702 }
```
\glspl behaves in the same way as \gls except it uses the plural form.

### \glspl

```
3703 \newrobustcmd*{\glspl}{\@gls@hyp@opt\@glspl}
```
Defined the un-starred form. Need to determine if there is a final optional argument

```
3704 \newcommand*{\@glspl}[2][]{%
3705 \new@ifnextchar[{\@glspl@{#1}{#2}}{\@glspl@{#1}{#2}[]}%
3706 }
```
\@glspl@ Read in the final optional argument:

```
3707 \def\@glspl@#1#2[#3]{%
3708 \glsdoifexists{#2}%
3709 {%
3710 \let\do@gls@link@checkfirsthyper\@gls@link@checkfirsthyper
3711 \let\glsifplural\@firstoftwo
3712 \let\glscapscase\@firstofthree
```
\let\glscustomtext\@empty

```
3714 \def\glsinsert{#3}%
```
Determine what the link text should be (this is stored in  $\sqrt{\alpha}$ lo@text) Note that  $\sqrt{\alpha}$ ls@link sets \glstype.

\def\@glo@text{\csname gls@\glstype @entryfmt\endcsname}%

Call \@gls@link. If footnote package option has been used and the glossary type is \acronymtype, suppress hyperlink for first use. Likewise if the hyperfirst=false package option is used.

```
3716 \@gls@link[#1]{#2}{\@glo@text}%
```
Indicate that this entry has now been used

```
3717 \ifKV@glslink@local
3718 \glslocalunset{#2}%
3719 \else
3720 \glsunset{#2}%
3721 \fi
3722 }%
3723 \glspostlinkhook
3724 }
```
\Glspl behaves in the same way as \glspl, except that the first letter of the link text is converted to uppercase (as with \Gls, if the first letter has an accent, it will need to be grouped).

# \Glspl

```
3725 \newrobustcmd*{\Glspl}{\@gls@hyp@opt\@Glspl}
```
Defined the un-starred form. Need to determine if there is a final optional argument

```
3726 \newcommand*{\@Glspl}[2][]{%
3727 \new@ifnextchar[{\@Glspl@{#1}{#2}}{\@Glspl@{#1}{#2}[]}%
3728 }
```
\@Glspl@ Read in the final optional argument:

```
3729 \def\@Glspl@#1#2[#3]{%
3730 \glsdoifexists{#2}%
3731 {%
3732 \let\do@gls@link@checkfirsthyper\@gls@link@checkfirsthyper
3733 \let\glsifplural\@firstoftwo
3734 \let\glscapscase\@secondofthree
3735 \let\glscustomtext\@empty
3736 \def\glsinsert{#3}%
```
Determine what the link text should be (this is stored in \@glo@text). This needs to be expanded so that the \@glo@text can be passed to \xmakefirstuc. Note that \@gls@link sets \glstype.

\def\@glo@text{\csname gls@\glstype @entryfmt\endcsname}%

Call  $\qquad$   $\qquad$  \acronymtype, suppress hyperlink for first use. Likewise if the hyperfirst=false package option is used.

\@gls@link[#1]{#2}{\@glo@text}%

Indicate that this entry has now been used

```
3739 \ifKV@glslink@local
3740 \glslocalunset{#2}%
3741 \else
3742 \glsunset{#2}%
3743 \fi
3744 }%
3745 \glspostlinkhook
3746 }
```
\GLSpl behaves like \glspl except that all the link text is converted to uppercase.

### \GLSpl

```
3747 \newrobustcmd*{\GLSpl}{\@gls@hyp@opt\@GLSpl}
```
Defined the un-starred form. Need to determine if there is a final optional argument \newcommand\*{\@GLSpl}[2][]{%

```
3749 \new@ifnextchar[{\@GLSpl@{#1}{#2}}{\@GLSpl@{#1}{#2}[]}%
3750 }
```
\@GLSpl Read in the final optional argument:

```
3751 \def\@GLSpl@#1#2[#3]{%
3752 \glsdoifexists{#2}%
3753 {%
3754 \let\do@gls@link@checkfirsthyper\@gls@link@checkfirsthyper
```
3755 \let\glsifplural\@firstoftwo

3756 \let\glscapscase\@thirdofthree

- 3757 \let\glscustomtext\@empty
- 3758 \def\glsinsert{#3}%

Determine what the link text should be (this is stored in  $\qquad$ eglo@text) Note that  $\Q$ gls@link sets \glstype.

3759 \def\@glo@text{\csname gls@\glstype @entryfmt\endcsname}%

Call \@gls@link. If footnote package option has been used and the glossary type is \acronymtype, suppress hyperlink for first use. Likewise if the hyperfirst=false package option is used.

3760 \@gls@link[#1]{#2}{\@glo@text}%

Indicate that this entry has now been used

```
3761 \ifKV@glslink@local
3762 \glslocalunset{#2}%
3763 \else
3764 \glsunset{#2}%
3765 \fi
3766 }%
3767 \glspostlinkhook
3768 }
```
\glsdisp \glsdisp[〈*options*〉]{〈*label*〉}{〈*text*〉} This is like \gls except that the link text is provided. This differs from \glslink in that it uses \glsdisplay or \glsdisplayfirst and unsets the first use flag.

First determine if we are using the starred form:

3769 \newrobustcmd\*{\glsdisp}{\@gls@hyp@opt\@glsdisp}

Defined the un-starred form.

## \@glsdisp

```
3770 \newcommand*{\@glsdisp}[3][]{%
3771 \glsdoifexists{#2}{%
3772 \let\do@gls@link@checkfirsthyper\@gls@link@checkfirsthyper
3773 \let\glsifplural\@secondoftwo
```
3774 \let\glscapscase\@firstofthree

3775 \def\glscustomtext{#3}%

3776 \def\glsinsert{}%

Determine what the link text should be (this is stored in  $\sqrt{g}$ lo@text) Note that  $\sqrt{g}$ ls@link sets \glstype.

3777 \def\@glo@text{\csname gls@\glstype @entryfmt\endcsname}%

Call \@gls@link. If footnote package option has been used and the glossary type is \acronymtype, suppress hyperlink for first use. Likewise if the hyperfirst=false package option is used.

```
3778 \@gls@link[#1]{#2}{\@glo@text}%
```
Indicate that this entry has now been used

```
3779 \ifKV@glslink@local
3780 \glslocalunset{#2}%
3781 \else
3782 \glsunset{#2}%
3783 \fi
3784 }%
3785 \glspostlinkhook
3786 }
```
checkfirsthyper Instead of just setting \do@gls@link@checkfirsthyper to \relax in \@gls@field@link, set it to \@gls@link@nocheckfirsthyper in case some other action needs to take place. \newcommand\*{\@gls@link@nocheckfirsthyper}{}

#### \@gls@field@link

```
3788 \newcommand{\@gls@field@link}[3]{%
3789 \glsdoifexists{#2}%
3790 {%
3791 \let\do@gls@link@checkfirsthyper\@gls@link@nocheckfirsthyper
3792 \@gls@link[#1]{#2}{#3}%
3793 }%
3794 \glspostlinkhook
3795 }
```
\glstext behaves like \gls except it always uses the value given by the text key and it doesn't mark the entry as used.

#### \glstext

\newrobustcmd\*{\glstext}{\@gls@hyp@opt\@glstext}

Defined the un-starred form. Need to determine if there is a final optional argument

```
3797 \newcommand*{\@glstext}[2][]{%
3798 \new@ifnextchar[{\@glstext@{#1}{#2}}{\@glstext@{#1}{#2}[]}}
```
Read in the final optional argument:

```
3799 \def\@glstext@#1#2[#3]{%
3800 \@gls@field@link{#1}{#2}{\glsentrytext{#2}#3}%
3801 }
```
\GLStext behaves like \glstext except the text is converted to uppercase.

### \GLStext

\newrobustcmd\*{\GLStext}{\@gls@hyp@opt\@GLStext}

# Defined the un-starred form. Need to determine if there is a final optional argument

```
3803\newcommand*{\@GLStext}[2][]{%
3804 \new@ifnextchar[{\@GLStext@{#1}{#2}}{\@GLStext@{#1}{#2}[]}}
```
Read in the final optional argument:

```
3805 \def\@GLStext@#1#2[#3]{%
```

```
3806 \@gls@field@link{#1}{#2}{\mfirstucMakeUppercase{\glsentrytext{#2}#3}}%
3807 }
```
\Glstext behaves like \glstext except that the first letter of the text is converted to uppercase.

### \Glstext

```
3808 \newrobustcmd*{\Glstext}{\@gls@hyp@opt\@Glstext}
```
Defined the un-starred form. Need to determine if there is a final optional argument 3809 \newcommand\*{\@Glstext}[2][]{%

3810 \new@ifnextchar[{\@Glstext@{#1}{#2}}{\@Glstext@{#1}{#2}[]}}

Read in the final optional argument:

```
3811 \def\@Glstext@#1#2[#3]{%
3812 \@gls@field@link{#1}{#2}{\Glsentrytext{#2}#3}%
3813 }
```
\glsfirst behaves like \gls except it always uses the value given by the first key and it doesn't mark the entry as used.

### \glsfirst

3814 \newrobustcmd\*{\glsfirst}{\@gls@hyp@opt\@glsfirst}

Defined the un-starred form. Need to determine if there is a final optional argument

```
3815 \newcommand*{\@glsfirst}[2][]{%
3816 \new@ifnextchar[{\@glsfirst@{#1}{#2}}{\@glsfirst@{#1}{#2}[]}}
 Read in the final optional argument:
```
3817 \def\@glsfirst@#1#2[#3]{%

```
3818 \@gls@field@link{#1}{#2}{\glsentryfirst{#2}#3}%
3819 }
```
\Glsfirst behaves like \glsfirst except it displays the first letter in uppercase.

# \Glsfirst

3820 \newrobustcmd\*{\Glsfirst}{\@gls@hyp@opt\@Glsfirst}

Defined the un-starred form. Need to determine if there is a final optional argument

```
3821 \newcommand*{\@Glsfirst}[2][]{%
```

```
3822 \new@ifnextchar[{\@Glsfirst@{#1}{#2}}{\@Glsfirst@{#1}{#2}[]}}
```
Read in the final optional argument:

```
3823 \def\@Glsfirst@#1#2[#3]{%
3824 \@gls@field@link{#1}{#2}{\Glsentryfirst{#2}#3}%
3825 }
```
\GLSfirst behaves like \Glsfirst except it displays the text in uppercase.

### \GLSfirst

3826 \newrobustcmd\*{\GLSfirst}{\@gls@hyp@opt\@GLSfirst}

Defined the un-starred form. Need to determine if there is a final optional argument

```
3827\newcommand*{\@GLSfirst}[2][]{%
3828 \new@ifnextchar[{\@GLSfirst@{#1}{#2}}{\@GLSfirst@{#1}{#2}[]}}
```
Read in the final optional argument:

3829 \def\@GLSfirst@#1#2[#3]{%

3830 \@gls@field@link{#1}{#2}{\mfirstucMakeUppercase{\glsentryfirst{#2}#3}}% 3831 }

\glsplural behaves like \gls except it always uses the value given by the plural key and it doesn't mark the entry as used.

#### \glsplural

3832 \newrobustcmd\*{\glsplural}{\@gls@hyp@opt\@glsplural}

Defined the un-starred form. Need to determine if there is a final optional argument

```
3833 \newcommand*{\@glsplural}[2][]{%
```
3834 \new@ifnextchar[{\@glsplural@{#1}{#2}}{\@glsplural@{#1}{#2}[]}}

Read in the final optional argument:

```
3835 \def\@glsplural@#1#2[#3]{%
3836 \@gls@field@link{#1}{#2}{\glsentryplural{#2}#3}%
3837 }
```
\Glsplural behaves like \glsplural except that the first letter is converted to uppercase.

## \Glsplural

```
3838 \newrobustcmd*{\Glsplural}{\@gls@hyp@opt\@Glsplural}
```

```
Defined the un-starred form. Need to determine if there is a final optional argument
3839 \newcommand*{\@Glsplural}[2][]{%
```
3840 \new@ifnextchar[{\@Glsplural@{#1}{#2}}{\@Glsplural@{#1}{#2}[]}}

```
Read in the final optional argument:
3841 \def\@Glsplural@#1#2[#3]{%
3842 \@gls@field@link{#1}{#2}{\Glsentryplural{#2}#3}%
3843 }
```
\GLSplural behaves like \glsplural except that the text is converted to uppercase.

### \GLSplural

3844 \newrobustcmd\*{\GLSplural}{\@gls@hyp@opt\@GLSplural}

```
Defined the un-starred form. Need to determine if there is a final optional argument
3845 \newcommand*{\@GLSplural}[2][]{%
```
3846 \new@ifnextchar[{\@GLSplural@{#1}{#2}}{\@GLSplural@{#1}{#2}[]}}

Read in the final optional argument:

```
3847 \def\@GLSplural@#1#2[#3]{%
3848 \@gls@field@link{#1}{#2}{\mfirstucMakeUppercase{\glsentryplural{#2}#3}}%
3849 }
```
\glsfirstplural behaves like \gls except it always uses the value given by the firstplural key and it doesn't mark the entry as used.

#### \glsfirstplural

3850 \newrobustcmd\*{\glsfirstplural}{\@gls@hyp@opt\@glsfirstplural}

```
Defined the un-starred form. Need to determine if there is a final optional argument
```

```
3851 \newcommand*{\@glsfirstplural}[2][]{%
3852 \new@ifnextchar[{\@glsfirstplural@{#1}{#2}}{\@glsfirstplural@{#1}{#2}[]}}
```
Read in the final optional argument:

```
3853 \def\@glsfirstplural@#1#2[#3]{%
```

```
3854 \@gls@field@link{#1}{#2}{\glsentryfirstplural{#2}#3}%
```
3855 }

\Glsfirstplural behaves like \glsfirstplural except that the first letter is converted to uppercase.

#### \Glsfirstplural

```
3856 \newrobustcmd*{\Glsfirstplural}{\@gls@hyp@opt\@Glsfirstplural}
```
Defined the un-starred form. Need to determine if there is a final optional argument

```
3857 \newcommand*{\@Glsfirstplural}[2][]{%
3858 \new@ifnextchar[{\@Glsfirstplural@{#1}{#2}}{\@Glsfirstplural@{#1}{#2}[]}}
```
Read in the final optional argument:

```
3859 \def\@Glsfirstplural@#1#2[#3]{%
3860 \@gls@field@link{#1}{#2}{\Glsentryfirstplural{#2}#3}%
3861 }
```
\GLSfirstplural behaves like \glsfirstplural except that the link text is converted to uppercase.

#### \GLSfirstplural

```
3862 \newrobustcmd*{\GLSfirstplural}{\@gls@hyp@opt\@GLSfirstplural}
```
Defined the un-starred form. Need to determine if there is a final optional argument

```
3863\newcommand*{\@GLSfirstplural}[2][]{%
3864 \new@ifnextchar[{\@GLSfirstplural@{#1}{#2}}{\@GLSfirstplural@{#1}{#2}[]}}
```
Read in the final optional argument:

3865 \def\@GLSfirstplural@#1#2[#3]{%

```
3866 \@gls@field@link{#1}{#2}{\mfirstucMakeUppercase{\glsentryfirstplural{#2}#3}}%
3867 }
```
\glsname behaves like \gls except it always uses the value given by the name key and it doesn't mark the entry as used.

#### \glsname

3868 \newrobustcmd\*{\glsname}{\@gls@hyp@opt\@glsname}

# Defined the un-starred form. Need to determine if there is a final optional argument

```
3869 \newcommand*{\@glsname}[2][]{%
3870 \new@ifnextchar[{\@glsname@{#1}{#2}}{\@glsname@{#1}{#2}[]}}
```
Read in the final optional argument:

```
3871 \def\@glsname@#1#2[#3]{%
3872 \@gls@field@link{#1}{#2}{\glsentryname{#2}#3}%
3873 }
```
\Glsname behaves like \glsname except that the first letter is converted to uppercase.

#### \Glsname

```
3874 \newrobustcmd*{\Glsname}{\@gls@hyp@opt\@Glsname}
```

```
Defined the un-starred form. Need to determine if there is a final optional argument
```

```
3875 \newcommand*{\@Glsname}[2][]{%
3876 \new@ifnextchar[{\@Glsname@{#1}{#2}}{\@Glsname@{#1}{#2}[]}}
```
Read in the final optional argument:

```
3877 \def\@Glsname@#1#2[#3]{%
3878 \@gls@field@link{#1}{#2}{\Glsentryname{#2}#3}%
3879 }
```
\GLSname behaves like \glsname except that the link text is converted to uppercase.

### \GLSname

3880 \newrobustcmd\*{\GLSname}{\@gls@hyp@opt\@GLSname}

Define the un-starred form. Need to determine if there is a final optional argument 3881 \newcommand\*{\@GLSname}[2][]{%

3882 \new@ifnextchar[{\@GLSname@{#1}{#2}}{\@GLSname@{#1}{#2}[]}}

Read in the final optional argument:

3883 \def\@GLSname@#1#2[#3]{%

```
3884 \@gls@field@link{#1}{#2}{\mfirstucMakeUppercase{\glsentryname{#2}#3}}%
3885 }
```
\glsdesc behaves like \gls except it always uses the value given by the description key and it doesn't mark the entry as used.

#### \glsdesc

3886 \newrobustcmd\*{\glsdesc}{\@gls@hyp@opt\@glsdesc}

Defined the un-starred form. Need to determine if there is a final optional argument

```
3887 \newcommand*{\@glsdesc}[2][]{%
3888 \new@ifnextchar[{\@glsdesc@{#1}{#2}}{\@glsdesc@{#1}{#2}[]}}
```
Read in the final optional argument:

```
3889 \def\@glsdesc@#1#2[#3]{%
3890 \@gls@field@link{#1}{#2}{\glsentrydesc{#2}#3}%
3891 }
```
\Glsdesc behaves like \glsdesc except that the first letter is converted to uppercase.

### \Glsdesc

3892 \newrobustcmd\*{\Glsdesc}{\@gls@hyp@opt\@Glsdesc}

Define the un-starred form. Need to determine if there is a final optional argument

```
3893\newcommand*{\@Glsdesc}[2][]{%
3894 \new@ifnextchar[{\@Glsdesc@{#1}{#2}}{\@Glsdesc@{#1}{#2}[]}}
```
Read in the final optional argument:

```
3895 \def\@Glsdesc@#1#2[#3]{%
3896 \@gls@field@link{#1}{#2}{\Glsentrydesc{#2}#3}%
```
#### 3897 }

\GLSdesc behaves like \glsdesc except that the link text is converted to uppercase.

### \GLSdesc

3898 \newrobustcmd\*{\GLSdesc}{\@gls@hyp@opt\@GLSdesc}

Define the un-starred form. Need to determine if there is a final optional argument

```
3899 \newcommand*{\@GLSdesc}[2][]{%
```
3900 \new@ifnextchar[{\@GLSdesc@{#1}{#2}}{\@GLSdesc@{#1}{#2}[]}}

Read in the final optional argument:

3901 \def\@GLSdesc@#1#2[#3]{%

```
3902 \@gls@field@link{#1}{#2}{\mfirstucMakeUppercase{\glsentrydesc{#2}#3}}%
3903 }
```
\glsdescplural behaves like \gls except it always uses the value given by the descriptionplural key and it doesn't mark the entry as used.

### \glsdescplural

```
3904 \newrobustcmd*{\glsdescplural}{\@gls@hyp@opt\@glsdescplural}
```
Define the un-starred form. Need to determine if there is a final optional argument

```
3905 \newcommand*{\@glsdescplural}[2][]{%
```

```
3906 \new@ifnextchar[{\@glsdescplural@{#1}{#2}}{\@glsdescplural@{#1}{#2}[]}}
```
Read in the final optional argument:

```
3907 \def\@glsdescplural@#1#2[#3]{%
3908 \@gls@field@link{#1}{#2}{\glsentrydescplural{#2}#3}%
3909 }
```
\Glsdescplural behaves like \glsdescplural except that the first letter is converted to uppercase.

# \Glsdescplural

3910 \newrobustcmd\*{\Glsdescplural}{\@gls@hyp@opt\@Glsdescplural}

```
Define the un-starred form. Need to determine if there is a final optional argument
3911 \newcommand*{\@Glsdescplural}[2][]{%
3912 \new@ifnextchar[{\@Glsdescplural@{#1}{#2}}{\@Glsdescplural@{#1}{#2}[]}}
```
Read in the final optional argument:

```
3913 \def\@Glsdescplural@#1#2[#3]{%
3914 \@gls@field@link{#1}{#2}{\Glsentrydescplural{#2}#3}%
3915 }
```
\GLSdescplural behaves like \glsdescplural except that the link text is converted to uppercase.

### \GLSdescplural

3916 \newrobustcmd\*{\GLSdescplural}{\@gls@hyp@opt\@GLSdescplural}

Define the un-starred form. Need to determine if there is a final optional argument 3917 \newcommand\*{\@GLSdescplural}[2][]{% 3918 \new@ifnextchar[{\@GLSdescplural@{#1}{#2}}{\@GLSdescplural@{#1}{#2}[]}}

Read in the final optional argument:

3919 \def\@GLSdescplural@#1#2[#3]{%

```
3920 \@gls@field@link{#1}{#2}{\mfirstucMakeUppercase{\glsentrydescplural{#2}#3}}%
3921 }
```
\glssymbol behaves like \gls except it always uses the value given by the symbol key and it doesn't mark the entry as used.

#### \glssymbol

3922 \newrobustcmd\*{\glssymbol}{\@gls@hyp@opt\@glssymbol}

Defined the un-starred form. Need to determine if there is a final optional argument 3923 \newcommand\*{\@glssymbol}[2][]{%

```
3924 \new@ifnextchar[{\@glssymbol@{#1}{#2}}{\@glssymbol@{#1}{#2}[]}}
```
Read in the final optional argument:

```
3925 \def\@glssymbol@#1#2[#3]{%
3926 \@gls@field@link{#1}{#2}{\glsentrysymbol{#2}#3}%
3927 }
```
\Glssymbol behaves like \glssymbol except that the first letter is converted to uppercase.

### \Glssymbol

```
3928 \newrobustcmd*{\Glssymbol}{\@gls@hyp@opt\@Glssymbol}
```
Define the un-starred form. Need to determine if there is a final optional argument

```
3929 \newcommand*{\@Glssymbol}[2][]{%
3930 \new@ifnextchar[{\@Glssymbol@{#1}{#2}}{\@Glssymbol@{#1}{#2}[]}}
 Read in the final optional argument:
```

```
3931 \def\@Glssymbol@#1#2[#3]{%
3932 \@gls@field@link{#1}{#2}{\Glsentrysymbol{#2}#3}%
3933 }
```
\GLSsymbol behaves like \glssymbol except that the link text is converted to uppercase.

#### \GLSsymbol

3934 \newrobustcmd\*{\GLSsymbol}{\@gls@hyp@opt\@GLSsymbol}

# Define the un-starred form. Need to determine if there is a final optional argument

3935 \newcommand\*{\@GLSsymbol}[2][]{% 3936 \new@ifnextchar[{\@GLSsymbol@{#1}{#2}}{\@GLSsymbol@{#1}{#2}[]}} Read in the final optional argument:

```
3937 \def\@GLSsymbol@#1#2[#3]{%
```

```
3938 \@gls@field@link{#1}{#2}{\mfirstucMakeUppercase{\glsentrysymbol{#2}#3}}%
3939 }
```
\glssymbolplural behaves like \gls except it always uses the value given by the symbolplural key and it doesn't mark the entry as used.

### \glssymbolplural

```
3940 \newrobustcmd*{\glssymbolplural}{\@gls@hyp@opt\@glssymbolplural}
```

```
Define the un-starred form. Need to determine if there is a final optional argument
3941 \newcommand*{\@glssymbolplural}[2][]{%
```

```
3942 \new@ifnextchar[{\@glssymbolplural@{#1}{#2}}{\@glssymbolplural@{#1}{#2}[]}}
```

```
Read in the final optional argument:
```

```
3943 \def\@glssymbolplural@#1#2[#3]{%
3944 \@gls@field@link{#1}{#2}{\glsentrysymbolplural{#2}#3}%
```
3945 }

\Glssymbolplural behaves like \glssymbolplural except that the first letter is converted to uppercase.

#### \Glssymbolplural

```
3946 \newrobustcmd*{\Glssymbolplural}{\@gls@hyp@opt\@Glssymbolplural}
```
Define the un-starred form. Need to determine if there is a final optional argument

```
3947 \newcommand*{\@Glssymbolplural}[2][]{%
```

```
3948 \new@ifnextchar[{\@Glssymbolplural@{#1}{#2}}{\@Glssymbolplural@{#1}{#2}[]}}
```
Read in the final optional argument:

```
3949 \def\@Glssymbolplural@#1#2[#3]{%
3950 \@gls@field@link{#1}{#2}{\Glsentrysymbolplural{#2}#3}%
3951 }
```
\GLSsymbolplural behaves like \glssymbolplural except that the link text is converted to uppercase.

## GLSsymbolplural

3952 \newrobustcmd\*{\GLSsymbolplural}{\@gls@hyp@opt\@GLSsymbolplural}

Define the un-starred form. Need to determine if there is a final optional argument

```
3953 \newcommand*{\@GLSsymbolplural}[2][]{%
```

```
3954 \new@ifnextchar[{\@GLSsymbolplural@{#1}{#2}}{\@GLSsymbolplural@{#1}{#2}[]}}
```
Read in the final optional argument:

```
3955 \def\@GLSsymbolplural@#1#2[#3]{%
```

```
3956 \@gls@field@link{#1}{#2}{\mfirstucMakeUppercase{\glsentrysymbolplural{#2}#3}}%
3957 }
```
\glsuseri behaves like \gls except it always uses the value given by the user1 key and it doesn't mark the entry as used.

\glsuseri

```
3958 \newrobustcmd*{\glsuseri}{\@gls@hyp@opt\@glsuseri}
```

```
Define the un-starred form. Need to determine if there is a final optional argument
3959 \newcommand*{\@glsuseri}[2][]{%
```

```
3960 \new@ifnextchar[{\@glsuseri@{#1}{#2}}{\@glsuseri@{#1}{#2}[]}}
```
Read in the final optional argument:

```
3961 \def\@glsuseri@#1#2[#3]{%
3962 \@gls@field@link{#1}{#2}{\glsentryuseri{#2}#3}%
3963 }
```
\Glsuseri behaves like \glsuseri except that the first letter is converted to uppercase.

### \Glsuseri

```
3964 \newrobustcmd*{\Glsuseri}{\@gls@hyp@opt\@Glsuseri}
```

```
Define the un-starred form. Need to determine if there is a final optional argument
3965\newcommand*{\@Glsuseri}[2][]{%
```
3966 \new@ifnextchar[{\@Glsuseri@{#1}{#2}}{\@Glsuseri@{#1}{#2}[]}}

Read in the final optional argument:

```
3967 \def\@Glsuseri@#1#2[#3]{%
3968 \@gls@field@link{#1}{#2}{\Glsentryuseri{#2}#3}%
3969 }
```
\GLSuseri behaves like \glsuseri except that the link text is converted to uppercase.

## \GLSuseri

```
3970 \newrobustcmd*{\GLSuseri}{\@gls@hyp@opt\@GLSuseri}
```

```
Define the un-starred form. Need to determine if there is a final optional argument
3971 \newcommand*{\@GLSuseri}[2][]{%
```
3972 \new@ifnextchar[{\@GLSuseri@{#1}{#2}}{\@GLSuseri@{#1}{#2}[]}}

```
Read in the final optional argument:
```
3973 \def\@GLSuseri@#1#2[#3]{%

```
3974 \@gls@field@link{#1}{#2}{\mfirstucMakeUppercase{\glsentryuseri{#2}#3}}%
3975 }
```
\glsuserii behaves like \gls except it always uses the value given by the user2 key and it doesn't mark the entry as used.

# \glsuserii

```
3976 \newrobustcmd*{\glsuserii}{\@gls@hyp@opt\@glsuserii}
```
Defined the un-starred form. Need to determine if there is a final optional argument 3977 \newcommand\*{\@glsuserii}[2][]{%

```
3978 \new@ifnextchar[{\@glsuserii@{#1}{#2}}{\@glsuserii@{#1}{#2}[]}}
```
Read in the final optional argument:

```
3979 \def\@glsuserii@#1#2[#3]{%
3980 \@gls@field@link{#1}{#2}{\glsentryuserii{#2}#3}%
3981 }
```
\Glsuserii behaves like \glsuserii except that the first letter is converted to uppercase.

#### \Glsuserii

```
3982 \newrobustcmd*{\Glsuserii}{\@gls@hyp@opt\@Glsuserii}
```
Define the un-starred form. Need to determine if there is a final optional argument

```
3983\newcommand*{\@Glsuserii}[2][]{%
```
3984 \new@ifnextchar[{\@Glsuserii@{#1}{#2}}{\@Glsuserii@{#1}{#2}[]}}

```
Read in the final optional argument:
```
3985 \def\@Glsuserii@#1#2[#3]{% 3986 \@gls@field@link{#1}{#2}{\Glsentryuserii{#2}#3}% 3987 }

\GLSuserii behaves like \glsuserii except that the link text is converted to uppercase.

# \GLSuserii

```
3988 \newrobustcmd*{\GLSuserii}{\@gls@hyp@opt\@GLSuserii}
```
Defined the un-starred form. Need to determine if there is a final optional argument

```
3989 \newcommand*{\@GLSuserii}[2][]{%
3990 \new@ifnextchar[{\@GLSuserii@{#1}{#2}}{\@GLSuserii@{#1}{#2}[]}}
```
Read in the final optional argument:

3991 \def\@GLSuserii@#1#2[#3]{%

```
3992 \@gls@field@link{#1}{#2}{\mfirstucMakeUppercase{\glsentryuserii{#2}#3}}%
3993 }
```
\glsuseriii behaves like \gls except it always uses the value given by the user3 key and it doesn't mark the entry as used.

#### \glsuseriii

3994 \newrobustcmd\*{\glsuseriii}{\@gls@hyp@opt\@glsuseriii}

Define the un-starred form. Need to determine if there is a final optional argument

```
3995 \newcommand*{\@glsuseriii}[2][]{%
3996 \new@ifnextchar[{\@glsuseriii@{#1}{#2}}{\@glsuseriii@{#1}{#2}[]}}
```
Read in the final optional argument:

```
3997 \def\@glsuseriii@#1#2[#3]{%
3998 \@gls@field@link{#1}{#2}{\glsentryuseriii{#2}#3}%
3999 }
```
\Glsuseriii behaves like \glsuseriii except that the first letter is converted to uppercase.

### \Glsuseriii

4000 \newrobustcmd\*{\Glsuseriii}{\@gls@hyp@opt\@Glsuseriii}

### Define the un-starred form. Need to determine if there is a final optional argument

4001 \newcommand\*{\@Glsuseriii}[2][]{% 4002 \new@ifnextchar[{\@Glsuseriii@{#1}{#2}}{\@Glsuseriii@{#1}{#2}[]}} Read in the final optional argument:

```
4003 \def\@Glsuseriii@#1#2[#3]{%
4004 \@gls@field@link{#1}{#2}{\Glsentryuseriii{#2}#3}%
4005 }
```
\GLSuseriii behaves like \glsuseriii except that the link text is converted to uppercase.

\GLSuseriii

```
4006 \newrobustcmd*{\GLSuseriii}{\@gls@hyp@opt\@GLSuseriii}
```

```
Define the un-starred form. Need to determine if there is a final optional argument
```

```
4007 \newcommand*{\@GLSuseriii}[2][]{%
```

```
4008 \new@ifnextchar[{\@GLSuseriii@{#1}{#2}}{\@GLSuseriii@{#1}{#2}[]}}
```
Read in the final optional argument:

4009 \def\@GLSuseriii@#1#2[#3]{%

```
4010 \@gls@field@link{#1}{#2}{\mfirstucMakeUppercase{\glsentryuseriii{#2}#3}}%
4011 }
```
\glsuseriv behaves like \gls except it always uses the value given by the user4 key and it doesn't mark the entry as used.

### \glsuseriv

```
4012 \newrobustcmd*{\glsuseriv}{\@gls@hyp@opt\@glsuseriv}
```
Define the un-starred form. Need to determine if there is a final optional argument

```
4013 \newcommand*{\@glsuseriv}[2][]{%
4014 \new@ifnextchar[{\@glsuseriv@{#1}{#2}}{\@glsuseriv@{#1}{#2}[]}}
```
Read in the final optional argument:

```
4015 \def\@glsuseriv@#1#2[#3]{%
4016 \@gls@field@link{#1}{#2}{\glsentryuseriv{#2}#3}%
4017 }
```
\Glsuseriv behaves like \glsuseriv except that the first letter is converted to uppercase.

### \Glsuseriv

4018 \newrobustcmd\*{\Glsuseriv}{\@gls@hyp@opt\@Glsuseriv}

Define the un-starred form. Need to determine if there is a final optional argument

```
4019 \newcommand*{\@Glsuseriv}[2][]{%
4020 \new@ifnextchar[{\@Glsuseriv@{#1}{#2}}{\@Glsuseriv@{#1}{#2}[]}}
```
Read in the final optional argument:

```
4021 \def\@Glsuseriv@#1#2[#3]{%
4022 \@gls@field@link{#1}{#2}{\Glsentryuseriv{#2}#3}%
4023 }
```
\GLSuseriv behaves like \glsuseriv except that the link text is converted to uppercase.

### \GLSuseriv

4024 \newrobustcmd\*{\GLSuseriv}{\@gls@hyp@opt\@GLSuseriv}

Define the un-starred form. Need to determine if there is a final optional argument

4025\newcommand\*{\@GLSuseriv}[2][]{% 4026 \new@ifnextchar[{\@GLSuseriv@{#1}{#2}}{\@GLSuseriv@{#1}{#2}[]}}

Read in the final optional argument:

4027 \def\@GLSuseriv@#1#2[#3]{%

4028 \@gls@field@link{#1}{#2}{\mfirstucMakeUppercase{\glsentryuseriv{#2}#3}}% 4029 }

\glsuserv behaves like \gls except it always uses the value given by the user5 key and it doesn't mark the entry as used.

#### \glsuserv

```
4030 \newrobustcmd*{\glsuserv}{\@gls@hyp@opt\@glsuserv}
```
Define the un-starred form. Need to determine if there is a final optional argument

```
4031 \newcommand*{\@glsuserv}[2][]{%
```
4032 \new@ifnextchar[{\@glsuserv@{#1}{#2}}{\@glsuserv@{#1}{#2}[]}}

Read in the final optional argument:

```
4033 \def\@glsuserv@#1#2[#3]{%
4034 \@gls@field@link{#1}{#2}{\glsentryuserv{#2}#3}%
4035 }
```
\Glsuserv behaves like \glsuserv except that the first letter is converted to uppercase.

### \Glsuserv

```
4036 \newrobustcmd*{\Glsuserv}{\@gls@hyp@opt\@Glsuserv}
```

```
Define the un-starred form. Need to determine if there is a final optional argument
4037 \newcommand*{\@Glsuserv}[2][]{%
4038 \new@ifnextchar[{\@Glsuserv@{#1}{#2}}{\@Glsuserv@{#1}{#2}[]}}
```
Read in the final optional argument:

```
4039 \def\@Glsuserv@#1#2[#3]{%
4040 \@gls@field@link{#1}{#2}{\Glsentryuserv{#2}#3}%
4041 }
```
\GLSuserv behaves like \glsuserv except that the link text is converted to uppercase.

## \GLSuserv

4042 \newrobustcmd\*{\GLSuserv}{\@gls@hyp@opt\@GLSuserv}

```
Define the un-starred form. Need to determine if there is a final optional argument
4043 \newcommand*{\@GLSuserv}[2][]{%
4044 \new@ifnextchar[{\@GLSuserv@{#1}{#2}}{\@GLSuserv@{#1}{#2}[]}}
```
Read in the final optional argument:

```
4045 \def\@GLSuserv@#1#2[#3]{%
4046 \@gls@field@link{#1}{#2}{\mfirstucMakeUppercase{\glsentryuserv{#2}#3}}%
4047 }
```
\glsuservi behaves like \gls except it always uses the value given by the user6 key and it doesn't mark the entry as used.

\glsuservi

```
4048 \newrobustcmd*{\glsuservi}{\@gls@hyp@opt\@glsuservi}
```

```
Defined the un-starred form. Need to determine if there is a final optional argument
4049 \newcommand*{\@glsuservi}[2][]{%
```

```
4050 \new@ifnextchar[{\@glsuservi@{#1}{#2}}{\@glsuservi@{#1}{#2}[]}}
```
Read in the final optional argument:

```
4051 \def\@glsuservi@#1#2[#3]{%
4052 \@gls@field@link{#1}{#2}{\glsentryuservi{#2}#3}%
4053 }
```
\Glsuservi behaves like \glsuservi except that the first letter is converted to uppercase.

#### \Glsuservi

```
4054 \newrobustcmd*{\Glsuservi}{\@gls@hyp@opt\@Glsuservi}
```

```
Defined the un-starred form. Need to determine if there is a final optional argument
4055 \newcommand*{\@Glsuservi}[2][]{%
```

```
4056 \new@ifnextchar[{\@Glsuservi@{#1}{#2}}{\@Glsuservi@{#1}{#2}[]}}
```
Read in the final optional argument:

```
4057 \def\@Glsuservi@#1#2[#3]{%
4058 \@gls@field@link{#1}{#2}{\Glsentryuservi{#2}#3}%
4059 }
```
\GLSuservi behaves like \glsuservi except that the link text is converted to uppercase.

#### \GLSuservi

```
4060 \newrobustcmd*{\GLSuservi}{\@gls@hyp@opt\@GLSuservi}
```

```
Define the un-starred form. Need to determine if there is a final optional argument
4061 \newcommand*{\@GLSuservi}[2][]{%
```

```
4062 \new@ifnextchar[{\@GLSuservi@{#1}{#2}}{\@GLSuservi@{#1}{#2}[]}}
```
Read in the final optional argument:

```
4063 \def\@GLSuservi@#1#2[#3]{%
```

```
4064 \@gls@field@link{#1}{#2}{\mfirstucMakeUppercase{\glsentryuservi{#2}#3}}%
4065 }
```
Now deal with acronym related keys. First the short form:

#### \acrshort

\newrobustcmd\*{\acrshort}{\@gls@hyp@opt\ns@acrshort}

```
Define the un-starred form. Need to determine if there is a final optional argument
4067 \newcommand*{\ns@acrshort}[2][]{%
4068 \new@ifnextchar[{\@acrshort{#1}{#2}}{\@acrshort{#1}{#2}[]}%
4069 }
```
Read in the final optional argument:

```
4070 \def\@acrshort#1#2[#3]{%
4071 \glsdoifexists{#2}%
4072 {%
```

```
4073 \let\do@gls@link@checkfirsthyper\@gls@link@nocheckfirsthyper
```

```
4074 \let\glsifplural\@secondoftwo
4075 \let\glscapscase\@firstofthree
4076 \let\glsinsert\@empty
4077 \def\glscustomtext{%
4078 \acronymfont{\glsentryshort{#2}}#3%
```
}%

Call \@gls@link Note that \@gls@link sets \glstype.

```
4080 \@gls@link[#1]{#2}{\csname gls@\glstype @entryfmt\endcsname}%
4081 }%
4082 \glspostlinkhook
4083 }
```
\Acrshort

```
4084 \newrobustcmd*{\Acrshort}{\@gls@hyp@opt\ns@Acrshort}
```
Define the un-starred form. Need to determine if there is a final optional argument

```
4085 \newcommand*{\ns@Acrshort}[2][]{%
4086 \new@ifnextchar[{\@Acrshort{#1}{#2}}{\@Acrshort{#1}{#2}[]}%
4087 }
```
Read in the final optional argument:

```
4088 \def\@Acrshort#1#2[#3]{%
4089 \glsdoifexists{#2}%
4090 {%
4091 \let\do@gls@link@checkfirsthyper\@gls@link@nocheckfirsthyper
4092 \def\glslabel{#2}%
4093 \let\glsifplural\@secondoftwo
4094 \let\glscapscase\@secondofthree
4095 \let\glsinsert\@empty
4096 \def\glscustomtext{%
4097 \acronymfont{\Glsentryshort{#2}}#3%
4098 }%
 Call \@gls@link Note that \@gls@link sets \glstype.
4099 \@gls@link[#1]{#2}{\csname gls@\glstype @entryfmt\endcsname}%
4100 }%
4101 \glspostlinkhook
```
}

\ACRshort

\newrobustcmd\*{\ACRshort}{\@gls@hyp@opt\ns@ACRshort}

Define the un-starred form. Need to determine if there is a final optional argument

```
4104 \newcommand*{\ns@ACRshort}[2][]{%
4105 \new@ifnextchar[{\@ACRshort{#1}{#2}}{\@ACRshort{#1}{#2}[]}%
4106 }
```
Read in the final optional argument:

```
4107 \def\@ACRshort#1#2[#3]{%
4108 \glsdoifexists{#2}%
4109 {%
4110 \let\do@gls@link@checkfirsthyper\@gls@link@nocheckfirsthyper
4111 \def\glslabel{#2}%
4112 \let\glsifplural\@secondoftwo
4113 \let\glscapscase\@thirdofthree
4114 \let\glsinsert\@empty
4115 \def\glscustomtext{%
4116 \mfirstucMakeUppercase{\acronymfont{\glsentryshort{#2}}#3}%
4117 }%
 Call \@gls@link Note that \@gls@link sets \glstype.
4118 \@gls@link[#1]{#2}{\csname gls@\glstype @entryfmt\endcsname}%
4119 }%
```

```
4120 \glspostlinkhook
4121 }
```
Short plural:

### \acrshortpl

\newrobustcmd\*{\acrshortpl}{\@gls@hyp@opt\ns@acrshortpl}

Define the un-starred form. Need to determine if there is a final optional argument

```
4123 \newcommand*{\ns@acrshortpl}[2][]{%
4124 \new@ifnextchar[{\@acrshortpl{#1}{#2}}{\@acrshortpl{#1}{#2}[]}%
4125 }
 Read in the final optional argument:
4126 \def\@acrshortpl#1#2[#3]{%
```

```
4127 \glsdoifexists{#2}%
4128 {%
4129 \let\do@gls@link@checkfirsthyper\@gls@link@nocheckfirsthyper
4130 \def\glslabel{#2}%
4131 \let\glsifplural\@firstoftwo
4132 \let\glscapscase\@firstofthree
4133 \let\glsinsert\@empty
4134 \def\glscustomtext{%
4135 \acronymfont{\glsentryshortpl{#2}}#3%
4136 }%
```

```
Call \@gls@link Note that \@gls@link sets \glstype.
4137 \@gls@link[#1]{#2}{\csname gls@\glstype @entryfmt\endcsname}%
4138 }%
4139 \glspostlinkhook
4140 }
```
\Acrshortpl

```
4141 \newrobustcmd*{\Acrshortpl}{\@gls@hyp@opt\ns@Acrshortpl}
```
Define the un-starred form. Need to determine if there is a final optional argument

```
4142 \newcommand*{\ns@Acrshortpl}[2][]{%
4143 \new@ifnextchar[{\@Acrshortpl{#1}{#2}}{\@Acrshortpl{#1}{#2}[]}%
4144 }
 Read in the final optional argument:
4145 \def\@Acrshortpl#1#2[#3]{%
4146 \glsdoifexists{#2}%
4147 {%
4148 \let\do@gls@link@checkfirsthyper\@gls@link@nocheckfirsthyper
4149 \def\glslabel{#2}%
4150 \let\glsifplural\@firstoftwo
4151 \let\glscapscase\@secondofthree
4152 \let\glsinsert\@empty
4153 \def\glscustomtext{%
4154 \acronymfont{\Glsentryshortpl{#2}}#3%
4155 }%
 Call \@gls@link Note that \@gls@link sets \glstype.
4156 \@gls@link[#1]{#2}{\csname gls@\glstype @entryfmt\endcsname}%
4157 }%
4158 \glspostlinkhook
```
#### \ACRshortpl

}

```
4160 \newrobustcmd*{\ACRshortpl}{\@gls@hyp@opt\ns@ACRshortpl}
```
Define the un-starred form. Need to determine if there is a final optional argument \newcommand\*{\ns@ACRshortpl}[2][]{% \new@ifnextchar[{\@ACRshortpl{#1}{#2}}{\@ACRshortpl{#1}{#2}[]}% }

Read in the final optional argument:

```
4164 \def\@ACRshortpl#1#2[#3]{%
4165 \glsdoifexists{#2}%
4166 {%
```
\let\do@gls@link@checkfirsthyper\@gls@link@nocheckfirsthyper

```
4168 \def\glslabel{#2}%
```

```
4169 \let\glsifplural\@firstoftwo
```

```
4170 \let\glscapscase\@thirdofthree
```

```
4171 \let\glsinsert\@empty
```

```
4172 \def\glscustomtext{%
```

```
4173 \mfirstucMakeUppercase{\acronymfont{\glsentryshortpl{#2}}#3}%
```

```
4174 }%
```
Call \@gls@link Note that \@gls@link sets \glstype.

```
4175 \@gls@link[#1]{#2}{\csname gls@\glstype @entryfmt\endcsname}%
4176 }%
4177 \glspostlinkhook
4178 }
```
# \acrlong

```
4179 \newrobustcmd*{\acrlong}{\@gls@hyp@opt\ns@acrlong}
```
Define the un-starred form. Need to determine if there is a final optional argument

```
4180 \newcommand*{\ns@acrlong}[2][]{%
4181 \new@ifnextchar[{\@acrlong{#1}{#2}}{\@acrlong{#1}{#2}[]}%
4182 }
```
Read in the final optional argument:

```
4183 \def\@acrlong#1#2[#3]{%
4184 \glsdoifexists{#2}%
4185 {%
4186 \let\do@gls@link@checkfirsthyper\@gls@link@nocheckfirsthyper
4187 \def\glslabel{#2}%
4188 \let\glsifplural\@secondoftwo
4189 \let\glscapscase\@firstofthree
4190 \let\glsinsert\@empty
 Bug fix v4.02 removed \acronymfont from \glscustomtext (\acronymfont only designed
 for short form).
```

```
4191 \def\glscustomtext{%
4192 \glsentrylong{#2}#3%
4193 }%
```
Call \@gls@link Note that \@gls@link sets \glstype.

```
4194 \@gls@link[#1]{#2}{\csname gls@\glstype @entryfmt\endcsname}%
4195 }%
4196 \glspostlinkhook
4197 }
```
# \Acrlong

\newrobustcmd\*{\Acrlong}{\@gls@hyp@opt\ns@Acrlong}

Define the un-starred form. Need to determine if there is a final optional argument

```
4199 \newcommand*{\ns@Acrlong}[2][]{%
4200 \new@ifnextchar[{\@Acrlong{#1}{#2}}{\@Acrlong{#1}{#2}[]}%
4201 }
```
Read in the final optional argument:

```
4202 \def\@Acrlong#1#2[#3]{%
4203 \glsdoifexists{#2}%
4204 {%
4205 \let\do@gls@link@checkfirsthyper\@gls@link@nocheckfirsthyper
4206 \def\glslabel{#2}%
4207 \let\glsifplural\@secondoftwo
4208 \let\glscapscase\@secondofthree
4209 \let\glsinsert\@empty
 Bug fix v4.02 removed \acronymfont from \glscustomtext (\acronymfont only designed
 for short form).
```

```
4210 \def\glscustomtext{%
4211 \Glsentrylong{#2}#3%
4212 }%
 Call \@gls@link. Note that \@gls@link sets \glstype.
4213 \@gls@link[#1]{#2}{\csname gls@\glstype @entryfmt\endcsname}%
4214 }%
4215 \glspostlinkhook
4216 }
```
### \ACRlong

```
4217 \newrobustcmd*{\ACRlong}{\@gls@hyp@opt\ns@ACRlong}
```
Define the un-starred form. Need to determine if there is a final optional argument \newcommand\*{\ns@ACRlong}[2][]{% \new@ifnextchar[{\@ACRlong{#1}{#2}}{\@ACRlong{#1}{#2}[]}% }

Read in the final optional argument:

```
4221 \def\@ACRlong#1#2[#3]{%
4222 \glsdoifexists{#2}%
4223 {%
4224 \let\do@gls@link@checkfirsthyper\@gls@link@nocheckfirsthyper
4225 \def\glslabel{#2}%
4226 \let\glsifplural\@secondoftwo
4227 \let\glscapscase\@thirdofthree
4228 \let\glsinsert\@empty
```
Bug fix v4.02 removed \acronymfont from \glscustomtext (\acronymfont only designed for short form).

```
4229 \def\glscustomtext{%
4230 \mfirstucMakeUppercase{\glsentrylong{#2}#3}%
4231 }%
 Call \@gls@link. Note that \@gls@link sets \glstype.
4232 \@gls@link[#1]{#2}{\csname gls@\glstype @entryfmt\endcsname}%
4233 }%
4234 \glspostlinkhook
```
}

Short plural:

### \acrlongpl

\newrobustcmd\*{\acrlongpl}{\@gls@hyp@opt\ns@acrlongpl}

Define the un-starred form. Need to determine if there is a final optional argument

```
4237 \newcommand*{\ns@acrlongpl}[2][]{%
4238 \new@ifnextchar[{\@acrlongpl{#1}{#2}}{\@acrlongpl{#1}{#2}[]}%
4239 }
```
Read in the final optional argument:

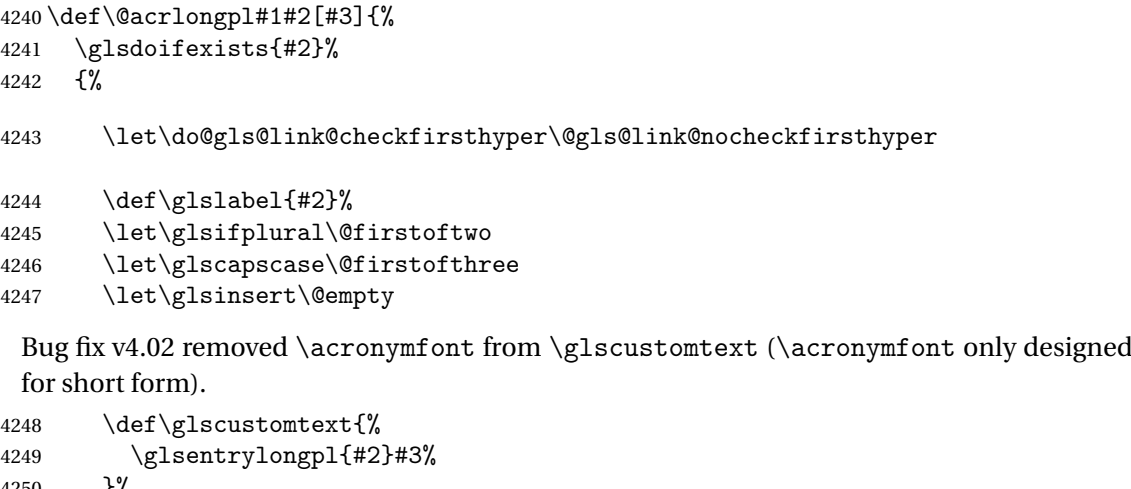

 }% Call \@gls@link. Note that \@gls@link sets \glstype. \@gls@link[#1]{#2}{\csname gls@\glstype @entryfmt\endcsname}% }% \glspostlinkhook }

## \Acrlongpl

\newrobustcmd\*{\Acrlongpl}{\@gls@hyp@opt\ns@Acrlongpl}
Define the un-starred form. Need to determine if there is a final optional argument

```
4256 \newcommand*{\ns@Acrlongpl}[2][]{%
4257 \new@ifnextchar[{\@Acrlongpl{#1}{#2}}{\@Acrlongpl{#1}{#2}[]}%
4258 }
```
Read in the final optional argument:

```
4259 \def\@Acrlongpl#1#2[#3]{%
4260 \glsdoifexists{#2}%
4261 \frac{1}{6}4262 \let\do@gls@link@checkfirsthyper\@gls@link@nocheckfirsthyper
4263 \def\glslabel{#2}%
4264 \let\glsifplural\@firstoftwo
4265 \let\glscapscase\@secondofthree
4266 \let\glsinsert\@empty
 Bug fix v4.02 removed \acronymfont from \glscustomtext (\acronymfont only designed
```
for short form).

```
4267 \def\glscustomtext{%
4268 \Glsentrylongpl{#2}#3%
4269 }%
```
Call \@gls@link. Note that \@gls@link sets \glstype.

```
4270 \@gls@link[#1]{#2}{\csname gls@\glstype @entryfmt\endcsname}%
4271 }%
```

```
4272 \glspostlinkhook
4273 }
```
\ACRlongpl

```
4274 \newrobustcmd*{\ACRlongpl}{\@gls@hyp@opt\ns@ACRlongpl}
```
Define the un-starred form. Need to determine if there is a final optional argument \newcommand\*{\ns@ACRlongpl}[2][]{% \new@ifnextchar[{\@ACRlongpl{#1}{#2}}{\@ACRlongpl{#1}{#2}[]}% }

Read in the final optional argument:

```
4278 \def\@ACRlongpl#1#2[#3]{%
4279 \glsdoifexists{#2}%
4280 {%
4281 \let\do@gls@link@checkfirsthyper\@gls@link@nocheckfirsthyper
4282 \def\glslabel{#2}%
4283 \let\glsifplural\@firstoftwo
4284 \let\glscapscase\@thirdofthree
4285 \let\glsinsert\@empty
```
Bug fix v4.02 removed \acronymfont from \glscustomtext (\acronymfont only designed for short form).

```
4286 \def\glscustomtext{%
4287 \mfirstucMakeUppercase{\glsentrylongpl{#2}#3}%
4288 }%
 Call \@gls@link. Note that \@gls@link sets \glstype.
4289 \@gls@link[#1]{#2}{\csname gls@\glstype @entryfmt\endcsname}%
4290 }%
4291 \glspostlinkhook
4292 }
```
# Displaying entry details without adding information to the glossary

These commands merely display entry information without adding entries in the associated file or having hyperlinks.

\@gls@entry@field Generic version.

\@gls@entry@field{(label)}{(field)}

```
4293 \newcommand*{\@gls@entry@field}[2]{%
4294 \csname glo@\glsdetoklabel{#1}@#2\endcsname
4295 }
```
# glsletentryfield \glsletentryfield{(cs)}{(label)}{(field)}

```
4296 \newcommand*{\glsletentryfield}[3]{%
4297 \letcs{#1}{glo@\glsdetoklabel{#2}@#3}%
4298 }
```
Gls@entry@field Generic first letter uppercase version.

\@Gls@entry@field{(label)}{(field)}

```
4299 \newcommand*{\@Gls@entry@field}[2]{%
4300 \glsdoifexistsordo{#1}%
4301 {%
4302 \letcs\@glo@text{glo@\glsdetoklabel{#1}@#2}%
4303 \ifdef\@glo@text
4304 {%
4305 \xmakefirstuc{\@glo@text}%
4306 }%
4307 {%
4308 ??\PackageError{glossaries}{The field '#2' doesn't exist for glossary
4309 entry '\glsdetoklabel{#1}'}{Check you have correctly spelt the entry
```

```
4310 label and the field name}%
4311 }%
4312 }%
4313 {%
4314 ??%
4315 }%
4316 }
```
Get the entry name (as specified by the name key when the entry was defined). The argument is the label associated with the entry. Note that unless you used name=false in the sanitize package option you may get unexpected results if the name key contains any commands.

\glsentryname

```
4317 \newcommand*{\glsentryname}[1]{\@gls@entry@field{#1}{name}}
```
\Glsentryname

```
4318 \newrobustcmd*{\Glsentryname}[1]{%
4319 \@Gls@entryname{#1}%
4320 }
```
\@Gls@entryname This is a workaround in the event that the user defies the warning in the manual about not using \Glsname or \Glsentryname with acronyms. First the default behaviour:

```
4321 \newcommand*{\@Gls@entryname}[1]{%
4322 \@Gls@entry@field{#1}{name}%
4323 }
```
ls@acrentryname Now the behaviour when \setacronymstyle is used:

```
4324 \newcommand*{\@Gls@acrentryname}[1]{%
4325 \ifglshaslong{#1}%
4326 {%
4327 \letcs\@glo@text{glo@\glsdetoklabel{#1}@name}%
4328 \expandafter\@gls@getbody\@glo@text{}\@nil
4329 \expandafter\ifx\@gls@body\glsentrylong\relax
4330 \expandafter\Glsentrylong\@gls@rest
4331 \else
4332 \expandafter\ifx\@gls@body\glsentryshort\relax
4333 \expandafter\Glsentryshort\@gls@rest
4334 \text{e} \text{e} \text{e}4335 \expandafter\ifx\@gls@body\acronymfont\relax
```
Temporarily make \glsentryshort behave like \Glsentryshort. (This is on the assumption that the argument of \acronymfont is \glsentryshort{〈*label*〉}, as that's the behaviour of the predefined acronym styles.) This is scoped to localise the effect of the assignment.

```
4336 {%
4337 \let\glsentryshort\Glsentryshort
4338 \@glo@text
4339 }%
4340 \text{else}
```

```
4341 \xmakefirstuc{\@glo@text}%
4342 \qquad \qquad \int fi
4343 \qquad \qquad \int f4344 \fi
4345 }%
4346 {%
 Not an acronym
4347 \@Gls@entry@field{#1}{name}%
4348 }%
4349 }
```
Get the entry description (as specified by the description when the entry was defined). The argument is the label associated with the entry. Note that unless you used description=false in the sanitize package option you may get unexpected results if the description key contained any commands.

### \glsentrydesc

```
4350 \newcommand*{\glsentrydesc}[1]{\@gls@entry@field{#1}{desc}}
```
#### \Glsentrydesc

```
4351 \newrobustcmd*{\Glsentrydesc}[1]{%
4352 \@Gls@entry@field{#1}{desc}%
4353 }
```
# Plural form:

### entrydescplural

```
4354 \newcommand*{\glsentrydescplural}[1]{%
4355 \@gls@entry@field{#1}{descplural}%
4356 }
```
### entrydescplural

4357 \newrobustcmd\*{\Glsentrydescplural}[1]{% 4358 \@Gls@entry@field{#1}{descplural}% 4359 }

Get the entry text, as specified by the text key when the entry was defined. The argument is the label associated with the entry:

### \glsentrytext

```
4360 \newcommand*{\glsentrytext}[1]{\@gls@entry@field{#1}{text}}
```
### \Glsentrytext

```
4361 \newrobustcmd*{\Glsentrytext}[1]{%
4362 \@Gls@entry@field{#1}{text}%
4363 }
```
Get the plural form:

\glsentryplural

```
4364 \newcommand*{\glsentryplural}[1]{%
4365 \@gls@entry@field{#1}{plural}%
4366 }
```
### \Glsentryplural

```
4367 \newrobustcmd*{\Glsentryplural}[1]{%
4368 \@Gls@entry@field{#1}{plural}%
4369 }
```
Get the symbol associated with this entry. The argument is the label associated with the entry.

### \glsentrysymbol

```
4370 \newcommand*{\glsentrysymbol}[1]{%
4371 \@gls@entry@field{#1}{symbol}%
4372 }
```
### \Glsentrysymbol

```
4373 \newrobustcmd*{\Glsentrysymbol}[1]{%
4374 \@Gls@entry@field{#1}{symbol}%
4375 }
```
#### Plural form:

# trysymbolplural

```
4376 \newcommand*{\glsentrysymbolplural}[1]{%
4377 \@gls@entry@field{#1}{symbolplural}%
4378 }
```
### trysymbolplural

```
4379 \newrobustcmd*{\Glsentrysymbolplural}[1]{%
4380 \@Gls@entry@field{#1}{symbolplural}%
4381 }
```
Get the entry text to be used when the entry is first used in the document (as specified by the first key when the entry was defined).

# \glsentryfirst

```
4382 \newcommand*{\glsentryfirst}[1]{%
4383 \@gls@entry@field{#1}{first}%
4384 }
```
### \Glsentryfirst

```
4385 \newrobustcmd*{\Glsentryfirst}[1]{%
4386 \@Gls@entry@field{#1}{first}%
4387 }
```
Get the plural form (as specified by the firstplural key when the entry was defined).

ntryfirstplural

```
4388 \newcommand*{\glsentryfirstplural}[1]{%
4389 \@gls@entry@field{#1}{firstpl}%
4390 }
```
### ntryfirstplural

```
4391 \newrobustcmd*{\Glsentryfirstplural}[1]{%
4392 \@Gls@entry@field{#1}{firstpl}%
4393 }
```
## sentrytitlecase

```
4394 \newrobustcmd*{\@glsentrytitlecase}[2]{%
4395 \glsfieldfetch{#1}{#2}{\@gls@value}%
4396 \xcapitalisewords{\@gls@value}%
4397 }
4398 \ifdef\texorpdfstring
4399 {
4400 \newcommand*{\glsentrytitlecase}[2]{%
4401 \texorpdfstring
4402 {\@glsentrytitlecase{#1}{#2}}%
4403 {\@gls@entry@field{#1}{#2}}%
4404 }
4405 }
4406 \text{ } f4407 \newcommand*{\glsentrytitlecase}[2]{\@glsentrytitlecase{#1}{#2}}
4408 }
```
Display the glossary type with which this entry is associated (as specified by the type key used when the entry was defined)

### \glsentrytype

```
4409 \newcommand*{\glsentrytype}[1]{\@gls@entry@field{#1}{type}}
```
Display the sort text used for this entry. Note that the sort key is sanitize, so unexpected results may occur if the sort key contained commands.

# \glsentrysort

```
4410 \newcommand*{\glsentrysort}[1]{%
4411 \@gls@entry@field{#1}{sort}%
4412 }
```
\glsentryuseri Get the first user key (as specified by the user1 when the entry was defined). The argument is the label associated with the entry.

```
4413 \newcommand*{\glsentryuseri}[1]{%
4414 \@gls@entry@field{#1}{useri}%
4415 }
```
### \Glsentryuseri

\newrobustcmd\*{\Glsentryuseri}[1]{%

```
4417 \@Gls@entry@field{#1}{useri}%
                4418 }
\glsentryuserii Get the second user key (as specified by the user2 when the entry was defined). The argument
                  is the label associated with the entry.
                4419 \newcommand*{\glsentryuserii}[1]{%
                4420 \@gls@entry@field{#1}{userii}%
                4421 }
\Glsentryuserii
                4422 \newrobustcmd*{\Glsentryuserii}[1]{%
                4423 \@Gls@entry@field{#1}{userii}%
                4424 }
\glsentryuseriii Get the third user key (as specified by the user3 when the entry was defined). The argument
                  is the label associated with the entry.
                4425 \newcommand*{\glsentryuseriii}[1]{%
                4426 \@gls@entry@field{#1}{useriii}%
                4427 }
Glsentryuseriii
                4428 \newrobustcmd*{\Glsentryuseriii}[1]{%
                4429 \@Gls@entry@field{#1}{useriii}%
                4430 }
\glsentryuseriv Get the fourth user key (as specified by the user4 when the entry was defined). The argument
                  is the label associated with the entry.
                4431 \newcommand*{\glsentryuseriv}[1]{%
                4432 \@gls@entry@field{#1}{useriv}%
                4433 }
\Glsentryuseriv
                4434 \newrobustcmd*{\Glsentryuseriv}[1]{%
                4435 \@Gls@entry@field{#1}{useriv}%
                4436 }
\glsentryuserv Get the fifth user key (as specified by the user5 when the entry was defined). The argument is
                  the label associated with the entry.
                4437 \newcommand*{\glsentryuserv}[1]{%
                4438 \@gls@entry@field{#1}{userv}%
                4439 }
\Glsentryuserv
                4440 \newrobustcmd*{\Glsentryuserv}[1]{%
                4441 \@Gls@entry@field{#1}{userv}%
                4442 }
```

```
\glsentryuservi Get the sixth user key (as specified by the user6 when the entry was defined). The argument
                  is the label associated with the entry.
                4443 \newcommand*{\glsentryuservi}[1]{%
                4444 \@gls@entry@field{#1}{uservi}%
                4445 }
\Glsentryuservi
                4446 \newrobustcmd*{\Glsentryuservi}[1]{%
                4447 \@Gls@entry@field{#1}{uservi}%
                4448 }
\glsentryshort Get the short key (as specified by the short the entry was defined). The argument is the label
                  associated with the entry.
                4449 \newcommand*{\glsentryshort}[1]{\@gls@entry@field{#1}{short}}
\Glsentryshort
                4450 \newrobustcmd*{\Glsentryshort}[1]{%
                4451 \@Gls@entry@field{#1}{short}%
                4452 }
\glsentryshortpl Get the short plural key (as specified by the shortplural the entry was defined). The argument
                  is the label associated with the entry.
                4453 \newcommand*{\glsentryshortpl}[1]{\@gls@entry@field{#1}{shortpl}}
Glsentryshortpl
                4454 \newrobustcmd*{\Glsentryshortpl}[1]{%
                4455 \@Gls@entry@field{#1}{shortpl}%
                4456 }
 \glsentrylong Get the long key (as specified by the long the entry was defined). The argument is the label
                  associated with the entry.
                4457 \newcommand*{\glsentrylong}[1]{\@gls@entry@field{#1}{long}}
 \Glsentrylong
                4458 \newrobustcmd*{\Glsentrylong}[1]{%
                4459 \@Gls@entry@field{#1}{long}%
                4460 }
\glsentrylongpl Get the long plural key (as specified by the longplural the entry was defined). The argument is
                  the label associated with the entry.
                4461 \newcommand*{\glsentrylongpl}[1]{\@gls@entry@field{#1}{longpl}}
\Glsentrylongpl
                4462 \newrobustcmd*{\Glsentrylongpl}[1]{%
                4463 \@Gls@entry@field{#1}{longpl}%
                4464 }
```
Short cut macros to access full form: \glsentryfull \newcommand\*{\glsentryfull}[1]{% \acrfullformat{\glsentrylong{#1}}{\acronymfont{\glsentryshort{#1}}}% } \Glsentryfull \newrobustcmd\*{\Glsentryfull}[1]{% \acrfullformat{\Glsentrylong{#1}}{\acronymfont{\glsentryshort{#1}}}% } \glsentryfullpl \newcommand\*{\glsentryfullpl}[1]{% \acrfullformat{\glsentrylongpl{#1}}{\acronymfont{\glsentryshortpl{#1}}}% } \Glsentryfullpl \newrobustcmd\*{\Glsentryfullpl}[1]{% \acrfullformat{\Glsentrylongpl{#1}}{\acronymfont{\glsentryshortpl{#1}}}% } entrynumberlist Displays the number list as is. \newcommand\*{\glsentrynumberlist}[1]{% \glsdoifexists{#1}% {% \@gls@entry@field{#1}{numberlist}% }% } splaynumberlist Formats the number list for the given entry label. Doesn't work with hyperref. \@ifpackageloaded{hyperref} {% \newcommand\*{\glsdisplaynumberlist}[1]{% \GlossariesWarning {% \string\glsdisplaynumberlist\space doesn't work with hyperref.^^JUsing \string\glsentrynumberlist\space instead%  $\frac{1}{6}$  \glsentrynumberlist{#1}% }% }% {% \newcommand\*{\glsdisplaynumberlist}[1]{% \glsdoifexists{#1}% {%

\bgroup

```
4499 \edef\@glo@label{\glsdetoklabel{#1}}%
4500 \let\@org@glsnumberformat\glsnumberformat
4501 \det\gammadef\glsnumberformat##1{##1}%
4502 \protected@edef\the@numberlist{%
4503 \csname glo@\@glo@label @numberlist\endcsname}%
4504 \def\@gls@numlist@sep{}%
4505 \def\@gls@numlist@nextsep{}%
4506 \def\@gls@numlist@lastsep{}%
4507 \def\@gls@thislist{}%
4508 \def\@gls@donext@def{}%
4509 \renewcommand\do[1]{%
4510 \protected@edef\@gls@thislist{%
4511 \@gls@thislist
4512 \noexpand\@gls@numlist@sep
4513 ##1%
4514 }%
4515 \let\@gls@numlist@sep\@gls@numlist@nextsep
4516 \def\@gls@numlist@nextsep{\glsnumlistsep}%
4517 \@gls@donext@def
4518 \def\@gls@donext@def{%
4519 \def\@gls@numlist@lastsep{\glsnumlistlastsep}%
4520 }%
4521 }%
4522 \expandafter \glsnumlistparser \expandafter{\the@numberlist}%
4523 \let\@gls@numlist@sep\@gls@numlist@lastsep
4524 \@gls@thislist
4525 \egroup
4526 }%
4527 }
4528 }
```

```
\glsnumlistsep
```
\newcommand\*{\glsnumlistsep}{, }

snumlistlastsep

\newcommand\*{\glsnumlistlastsep}{ \& }

\glshyperlink Provide a hyperlink to a glossary entry without adding information to the glossary file. The entry needs to be added using a command like \glslink or \glsadd to ensure that the target is defined. The first (optional) argument specifies the link text. The entry name is used by default. The second argument is the entry label.

```
4531 \newcommand*{\glshyperlink}[2][\glsentrytext{\@glo@label}]{%
4532 \def\@glo@label{#2}%
4533 \@glslink{\glolinkprefix\glsdetoklabel{#2}}{#1}}
```
# 1.12 Adding an entry to the glossary without generating text

The following keys are provided for \glsadd and \glsaddall:

```
4534 \define@key{glossadd}{counter}{\def\@gls@counter{#1}}
```
4535 \define@key{glossadd}{format}{\def\@glsnumberformat{#1}}

This key is only used by \glsaddall:

4536 \define@key{glossadd}{types}{\def\@glo@type{#1}}

 $\gtrsim$ glsadd[ $\langle options \rangle$ ]{ $\langle label \rangle$ }

Add a term to the glossary without generating any link text. The optional argument indicates which counter to use, and how to format it (using a key-value list) the second argument is the entry label. Note that 〈*options*〉 only has two keys: counter and format (the types key will be ignored).

### \glsadd

```
4537 \newrobustcmd*{\glsadd}[2][]{%
```
Need to move to horizontal mode if not already in it, but only if not in preamble.

```
4538 \@gls@adjustmode
```

```
4539 \glsdoifexists{#2}%
```
4540 {%

```
4541 \def\@glsnumberformat{glsnumberformat}%
```
4542 \edef\@gls@counter{\csname glo@\glsdetoklabel{#2}@counter\endcsname}%

```
4543 \setkeys{glossadd}{#1}%
```
Store the entry's counter in \theglsentrycounter

```
4544 \@gls@saveentrycounter
```
This should use \@@do@wrglossary rather than \@do@wrglossary since the whole point of \glsadd is to add a line to the glossary.

4545 \@@do@wrglossary{#2}% 4546 }% 4547 }

# \@gls@adjustmode

```
4548 \newcommand*{\@gls@adjustmode}{}
4549 \AtBeginDocument{\renewcommand*{\@gls@adjustmode}{\ifvmode\mbox{}\fi}}
```
 $\left\{ \alpha \right\}$   $\left\{ \phi p \, t \, i \, \sigma \right\}$ 

Add all terms defined for the listed glossaries (without displaying any text). If types key is omitted, apply to all glossary types.

# \glsaddall

```
4550 \newrobustcmd*{\glsaddall}[1][]{%
4551 \edef\@glo@type{\@glo@types}%
4552 \setkeys{glossadd}{#1}%
4553 \forallglsentries[\@glo@type]{\@glo@entry}{%
```

```
4554 \glsadd[#1]{\@glo@entry}%
4555 }%
4556 }
```
# $\gtrsim$ glsaddallunused  $\gtrsim$ glsaddallunused $[(qlossary\ type)]$

Add all used terms defined for the listed glossaries (without displaying any text). If optional argument is omitted, apply to all glossary types. This should typically go at the end of the document.

```
4557 \newrobustcmd*{\glsaddallunused}[1][\@glo@types]{%
4558 \forallglsentries[#1]{\@glo@entry}%
4559 {%
4560 \ifglsused{\@glo@entry}{}{\glsadd[format=glsignore]{\@glo@entry}}%
4561 }%
4562 }
```
\glsignore

```
4563 \newcommand*{\glsignore}[1]{}
```
# 1.13 Creating associated files

The \writeist command creates the associated customized .ist makeindex style file. While defining this command, some characters have their catcodes temporarily changed to ensure they get written to the .ist file correctly. The makeindex actual character (usually @) is redefined to be a ?, to allow internal commands to be written to the glossary file output file.

The special characters are stored in \@gls@actualchar, \@gls@encapchar, \@glsl@levelchar and \@gls@quotechar to make them easier to use later, but don't change these values, because the characters are encoded in the command definitions that are used to escape the special characters (which means that the user no longer needs to worry about makeindex special characters).

The symbols and numbers label for group headings are hardwired into the .ist file as glssymbols and glsnumbers, the group titles can be translated (so that \glssymbolsgroupname replaces glssymbols and \glsnumbersgroupname replaces glsnumbers) using the command \glsgetgrouptitle which is defined in . This is done to prevent any problem characters in \glssymbolsgroupname and \glsnumbersgroupname from breaking hyperlinks.

\glsopenbrace Define \glsopenbrace to make it easier to write an opening brace to a file. 4564 \edef\glsopenbrace{\expandafter\@gobble\string\{}

\glsclosebrace Define \glsclosebrace to make it easier to write an opening brace to a file. 4565 \edef\glsclosebrace{\expandafter\@gobble\string\}}

\glsbackslash Define \glsbackslash to make it easier to write a backslash to a file. 4566 \edef\glsbackslash{\expandafter\@gobble\string\\}

```
\glsquote Define command that makes it easier to write quote marks to a file in the event that the dou-
                  ble quote character has been made active.
                 4567 \edef\glsquote#1{\string"#1\string"}
\glspercentchar Define \glspercentchar to make it easier to write a percent character to a file.
                 4568 \edef\glspercentchar{\expandafter\@gobble\string\%}
  \glstildechar Define \glstildechar to make it easier to write a tilde character to a file.
                 4569 \edef\glstildechar{\string~}
\&glsfirstletter Define the first letter to come after the digits 0, \ldots, 9. Only required for xindy.
                 4570 \ifglsxindy
                 4571 \newcommand*{\@glsfirstletter}{A}
                 4572 \ifmmode \big\vert 4572 \ifmmode \big\vert\text{tterAfterDigits} Sets the first letter to come after the digits 0, \ldots, 9.
                 4573 \ifglsxindy
                 4574 \newcommand*{\GlsSetXdyFirstLetterAfterDigits}[1]{%
                 4575 \renewcommand*{\@glsfirstletter}{#1}}
                 4576 else
                 4577 \newcommand*{\GlsSetXdyFirstLetterAfterDigits}[1]{%
                 4578 \glsnoxindywarning\GlsSetXdyFirstLetterAfterDigits}
                 4579 fi
  \@glsminrange Define the minimum number of successive location references to merge into a range.
                 4580 \newcommand*{\@glsminrange}{2}
\gammaMinRangeLength Set the minimum range length. The value must either be none or a positive integer. The
                  glossaries package doesn't check if the argument is valid, that is left to xindy.
                 4581 \ifglsxindy
                 4582 \newcommand*{\GlsSetXdyMinRangeLength}[1]{%
                 4583 \renewcommand*{\@glsminrange}{#1}}
                 4584 \else
                 4585 \newcommand*{\GlsSetXdyMinRangeLength}[1]{%
                 4586 \glsnoxindywarning\GlsSetXdyMinRangeLength}
                 4587 \fi
      \writeist
                 4588 \ifglsxindy
                  Code to use if xindy is required.
                 4589 \def\writeist{%
                  Define write register if not already defined
                 4590 \ifundef{\glswrite}{\newwrite\glswrite}{}%
                   Update attributes list
                 4591 \@gls@addpredefinedattributes
```
# Open the file.

```
4592 \openout\glswrite=\istfilename
```
Write header comment at the start of the file

```
4593 \write\glswrite{;; xindy style file created by the glossaries
4594 package}%
4595 \write\glswrite{;; for document '\jobname' on
4596 \the\year-\the\month-\the\day}%
 Specify the required styles
```
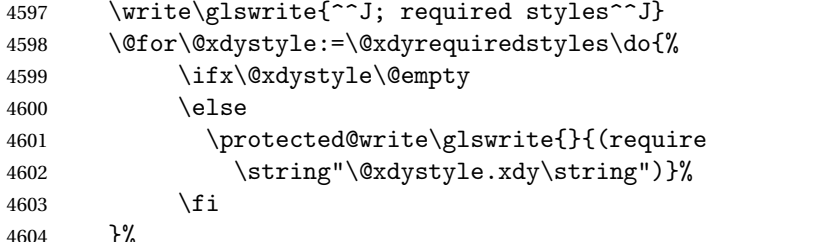

List the allowed attributes (possible values used by the format key)

```
4605 \write\glswrite{^^J%
4606 ; list of allowed attributes (number formats)^^J}%
4607 \write\glswrite{(define-attributes ((\@xdyattributes)))}%
```
Define any additional alphabets

```
4608 \write\glswrite{^^J; user defined alphabets^^J}%
4609 \write\glswrite{\@xdyuseralphabets}%
```
Define location classes.

```
4610 \write\glswrite{^^J; location class definitions^^J}%
```
As from version 3.0, locations are now specified as {〈*Hprefix*〉}{〈*number*〉}, so need to add all possible combinations of location types.

```
4611 \@for\@gls@classI:=\@gls@xdy@locationlist\do{%
```
Case were 〈*Hprefix*〉 is empty:

```
4612 \protected@write\glswrite{}{(define-location-class
4613 \string"\@gls@classI\string"^^J\space\space\space
4614 (
4615 :sep "{}{"
4616 \csname @gls@xdy@Lclass@\@gls@classI\endcsname\space
4617 :sep "}"
4618 )
4619 <sup>^^</sup>J\space\space\space
4620 :min-range-length \@glsminrange^^J%
4621 )
4622 }%
```
Nested iteration over all classes:

4623  $\{ \%$  \@for\@gls@classII:=\@gls@xdy@locationlist\do{% \protected@write\glswrite{}{(define-location-class

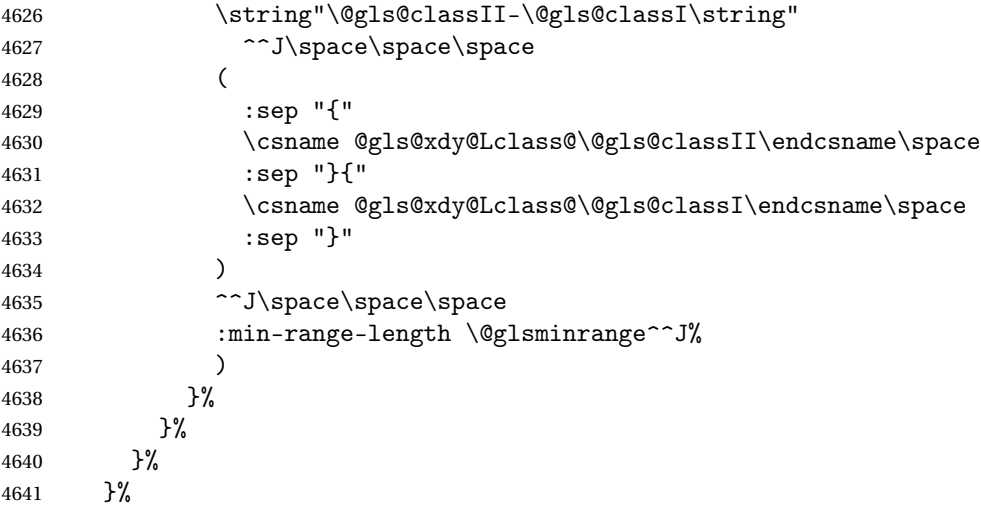

User defined location classes (needs checking for new location format).

```
4642 \write\glswrite{^^J; user defined location classes}%
4643 \write\glswrite{\@xdyuserlocationdefs}%
```
Cross-reference class. (The unverified option is used as the cross-references are supplied using the list of labels along with the optional argument for \glsseeformat which xindy won't recognise.)

```
4644 \write\glswrite{^^J; define cross-reference class^^J}%
4645 \write\glswrite{(define-crossref-class \string"see\string"
4646 :unverified )}%
```
Define how cross-references should be displayed. This adds an empty set of braces after the cross-referencing information allowing for the final argument of \glsseeformat which gets ignored. (When using makeindex this final argument contains the location information which is not required.)

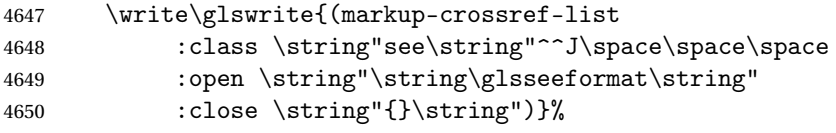

Provide hook to write extra material here (used by glossaries-extra to define a seealso class).

\@xdycrossrefhook

List the order to sort the classes.

```
4652 \write\glswrite{^^J; define the order of the location classes}%
4653 \write\glswrite{(define-location-class-order
4654 (\@xdylocationclassorder))}%
```
Specify what to write to the start and end of the glossary file.

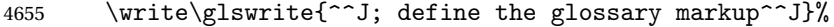

```
4656 \write\glswrite{(markup-index^^J\space\space\space\space\
4657 :open \string"\string
4658 \glossarysection[\string\glossarytoctitle]{\string
```

```
4659 \glossarytitle}\string\glossarypreamble}%
```
Add all the xindy-only macro definitions (needed to prevent errors in the event that the user changes from xindy to makeindex)

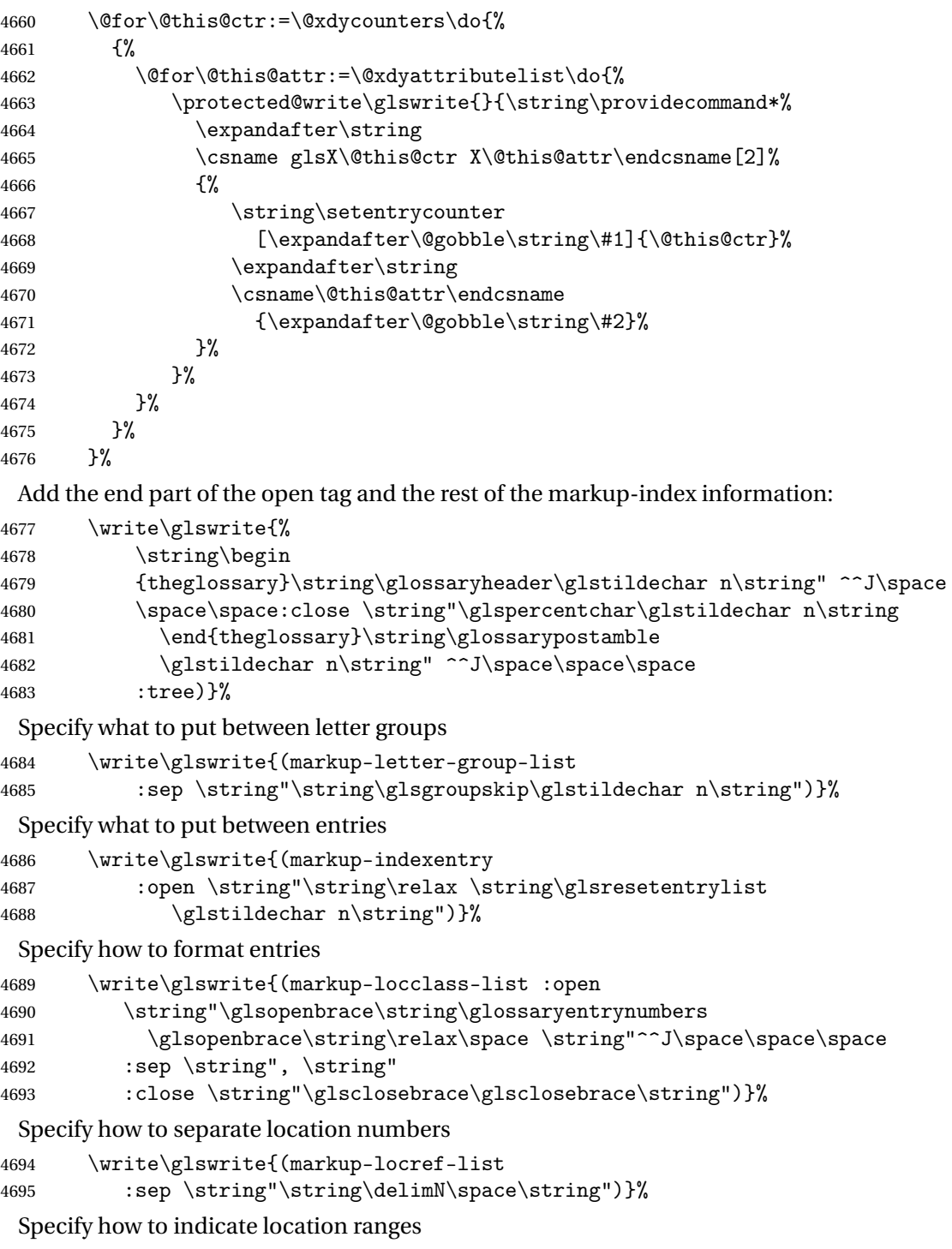

4696 \write\glswrite{(markup-range<br>4697 :sep \string"\string\delimE

:sep \string"\string\delimR\space\string")}%

Specify 2-page and 3-page suffixes, if defined. First, the values must be sanitized to write them explicity.

```
4698 \@onelevel@sanitize\gls@suffixF
4699 \@onelevel@sanitize\gls@suffixFF
4700 \ifx\gls@suffixF\@empty
4701 \else
4702 \write\glswrite{(markup-range
4703 :close "\gls@suffixF" :length 1 :ignore-end)}%
4704 \fi
4705 \ifx\gls@suffixFF\@empty
4706 \else
4707 \write\glswrite{(markup-range
4708 :close "\gls@suffixFF" :length 2 :ignore-end)}%
4709 \setminusfi
```
Specify how to format locations.

```
4710 \write\glswrite{^^J; define format to use for locations^^J}%
4711 \write\glswrite{\@xdylocref}%
```
Specify how to separate letter groups.

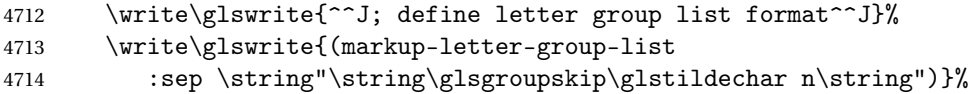

Define letter group headings.

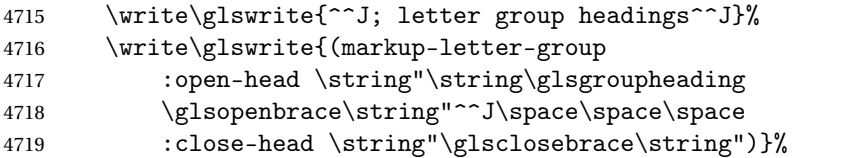

Define additional letter groups.

```
4720 \write\glswrite{^^J; additional letter groups^^J}%
```

```
4721 \write\glswrite{\@xdylettergroups}%
```
Define additional sort rules

```
4722 \write\glswrite{^^J; additional sort rules^^J}
4723 \write\glswrite{\@xdysortrules}%
```
Hook for any additional information:

\@gls@writeisthook

Close the style file

\closeout\glswrite

Suppress any further calls.

```
4726 \let\writeist\relax
```

```
4727 }
4728 \else
```
Code to use if makeindex is required.

```
4729 \edef\@gls@actualchar{\string?}
4730 \edef\@gls@encapchar{\string|}
4731 \edef\@gls@levelchar{\string!}
4732 \edef\@gls@quotechar{\string"}%
4733 \let\GlsSetQuote\gls@nosetquote
4734 \def\writeist{\relax
4735 \ifundef{\glswrite}{\newwrite\glswrite}{}\relax
4736 \openout\glswrite=\istfilename
4737 \write\glswrite{\glspercentchar\space makeindex style file
4738 created by the glossaries package}
4739 \write\glswrite{\glspercentchar\space for document
4740 '\jobname' on \the\year-\the\month-\the\day}
4741 \write\glswrite{actual '\@gls@actualchar'}
4742 \write\glswrite{encap '\@gls@encapchar'}
4743 \write\glswrite{level '\@gls@levelchar'}
4744 \write\glswrite{quote '\@gls@quotechar'}
4745 \write\glswrite{keyword \string"\string\\glossaryentry\string"}
4746 \write\glswrite{preamble \string"\string\\glossarysection[\string
4747 \\glossarytoctitle]{\string\\glossarytitle}\string
4748 \\glossarypreamble\string\n\string\\begin{theglossary}\string
4749 \\glossaryheader\string\n\string"}
4750 \write\glswrite{postamble \string"\string\%\string\n\string
4751 \\end{theglossary}\string\\glossarypostamble\string\n
4752 \string"}
4753 \write\glswrite{group_skip \string"\string\\glsgroupskip\string\n
4754 \string"}
4755 \write\glswrite{item_0 \string"\string\%\string\n\string"}
4756 \write\glswrite{item_1 \string"\string\%\string\n\string"}
4757 \write\glswrite{item_2 \string"\string\%\string\n\string"}
4758 \write\glswrite{item_01 \string"\string\%\string\n\string"}
4759 \write\glswrite{item_x1
4760 \string"\string\\relax \string\\glsresetentrylist\string\n
4761 \string"}
4762 \write\glswrite{item_12 \string"\string\%\string\n\string"}
4763 \write\glswrite{item_x2
4764 \string"\string\\relax \string\\glsresetentrylist\string\n
4765 \string"}
4766 \write\glswrite{delim_0 \string"\string\{\string
4767 \\glossaryentrynumbers\string\{\string\\relax \string"}
4768 \write\glswrite{delim_1 \string"\string\{\string
4769 \\glossaryentrynumbers\string\{\string\\relax \string"}
4770 \write\glswrite{delim_2 \string"\string\{\string
4771 \\glossaryentrynumbers\string\{\string\\relax \string"}
4772 \write\glswrite{delim_t \string"\string\}\string\}\string"}
4773 \write\glswrite{delim_n \string"\string\\delimN \string"}
4774 \write\glswrite{delim_r \string"\string\\delimR \string"}
4775 \write\glswrite{headings_flag 1}
4776 \write\glswrite{heading_prefix
```

```
4777 \string"\string\\glsgroupheading\string\{\string"}
4778 \write\glswrite{heading_suffix
4779 \string"\string\}\string\\relax
4780 \string\\glsresetentrylist \string"}
4781 \write\glswrite{symhead_positive \string"glssymbols\string"}
4782 \write\glswrite{numhead_positive \string"glsnumbers\string"}
4783 \write\glswrite{page_compositor \string"\glscompositor\string"}
4784 \@gls@escbsdq\gls@suffixF
4785 \@gls@escbsdq\gls@suffixFF
4786 \ifx\gls@suffixF\@empty
4787 \else
4788 \write\glswrite{suffix_2p \string"\gls@suffixF\string"}
4789 \fi
4790 \ifx\gls@suffixFF\@empty
4791 \else
4792 \write\glswrite{suffix_3p \string"\gls@suffixFF\string"}
4793 \setminusfi
```
Hook for any additional information:

\@gls@writeisthook

Close the file and disable \writeist.

```
4795 \closeout\glswrite
4796 \let\writeist\relax
4797 }
4798 \fi
```
SetWriteIstHook Allow user to append information to the style file.

```
4799 \newcommand*{\GlsSetWriteIstHook}[1]{\renewcommand*{\@gls@writeisthook}{#1}}
4800 \@onlypremakeg\GlsSetWriteIstHook
```
\@gls@writeisthook

\newcommand\*{\@gls@writeisthook}{}

\GlsSetQuote Allow user to set the makeindex quote character. This is primarily for ngerman users who want to use makeindex's -g option.

```
4802 \ifglsxindy
4803 \newcommand*{\GlsSetQuote}[1]{\glsnomakeindexwarning\GlsSetQuote}
4804 \newcommand*{\gls@nosetquote}[1]{\glsnomakeindexwarning\GlsSetQuote}
4805 \else
4806 \newcommand*{\GlsSetQuote}[1]{\edef\@gls@quotechar{\string#1}%
```
If German is in use, set the extra makeindex option so makeglossaries can pick it up.

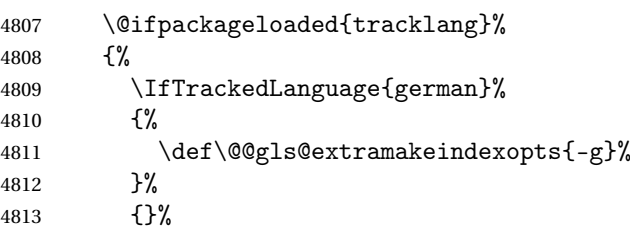

}%

{}%

Need to redefine \@gls@checkquote

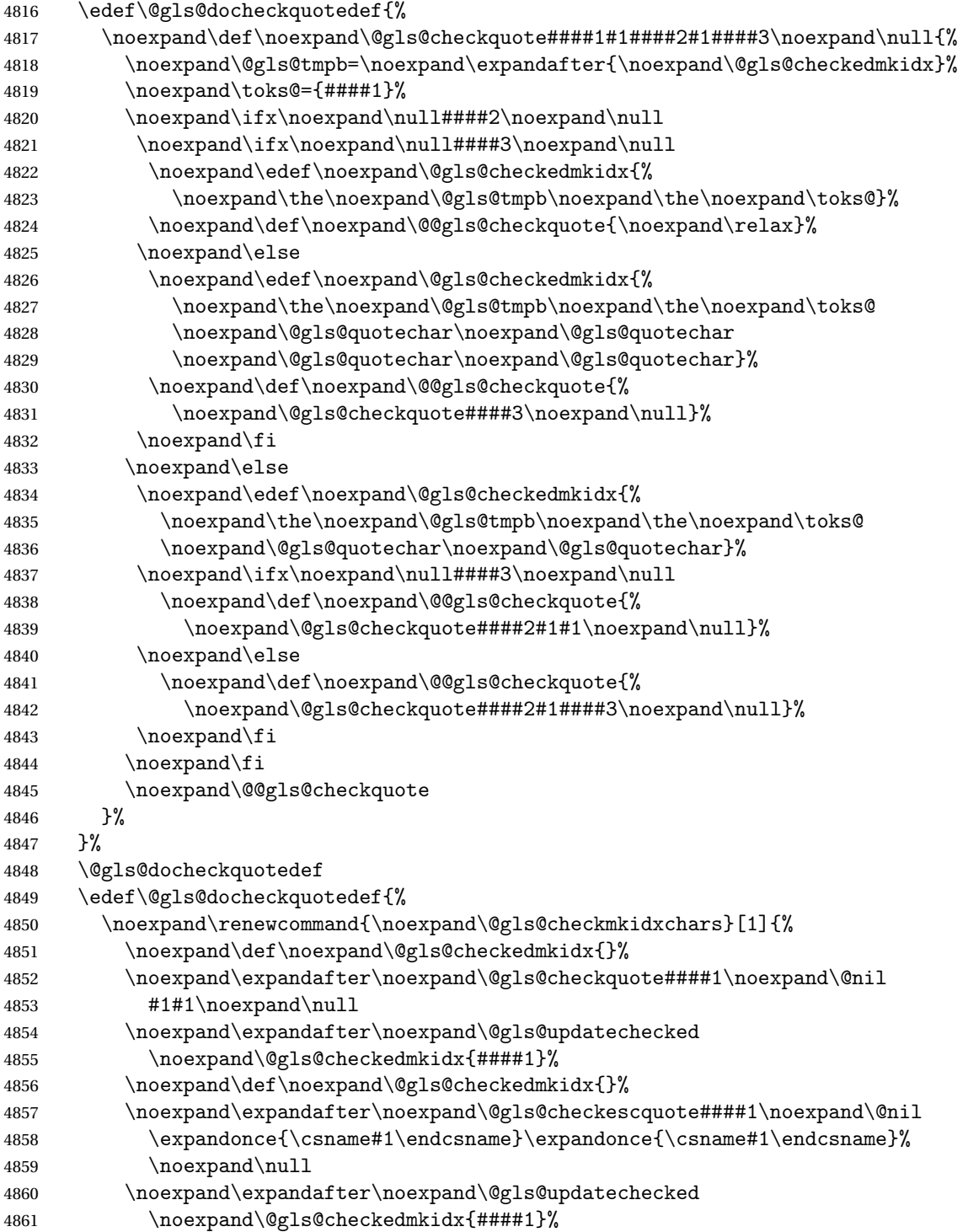

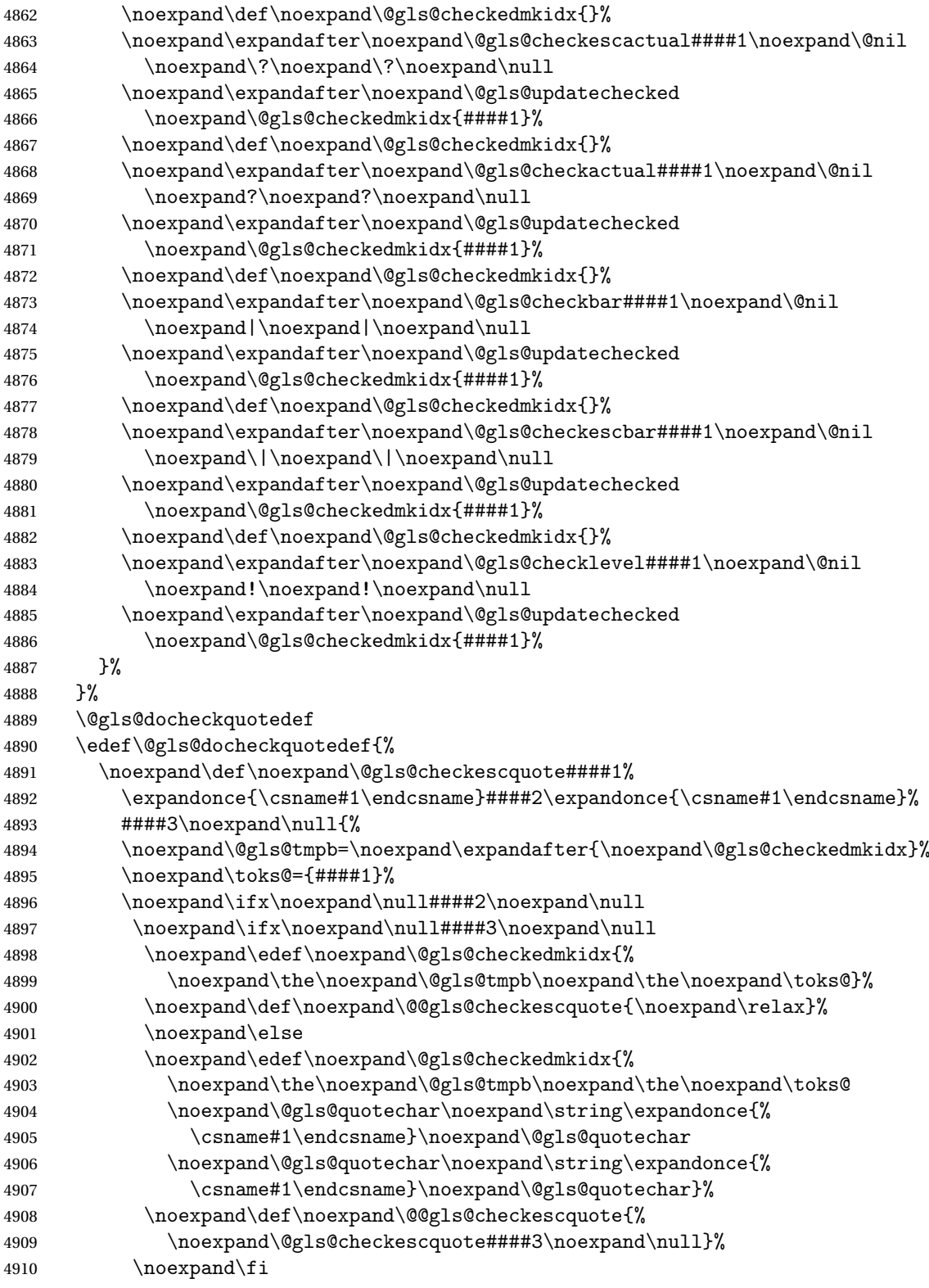

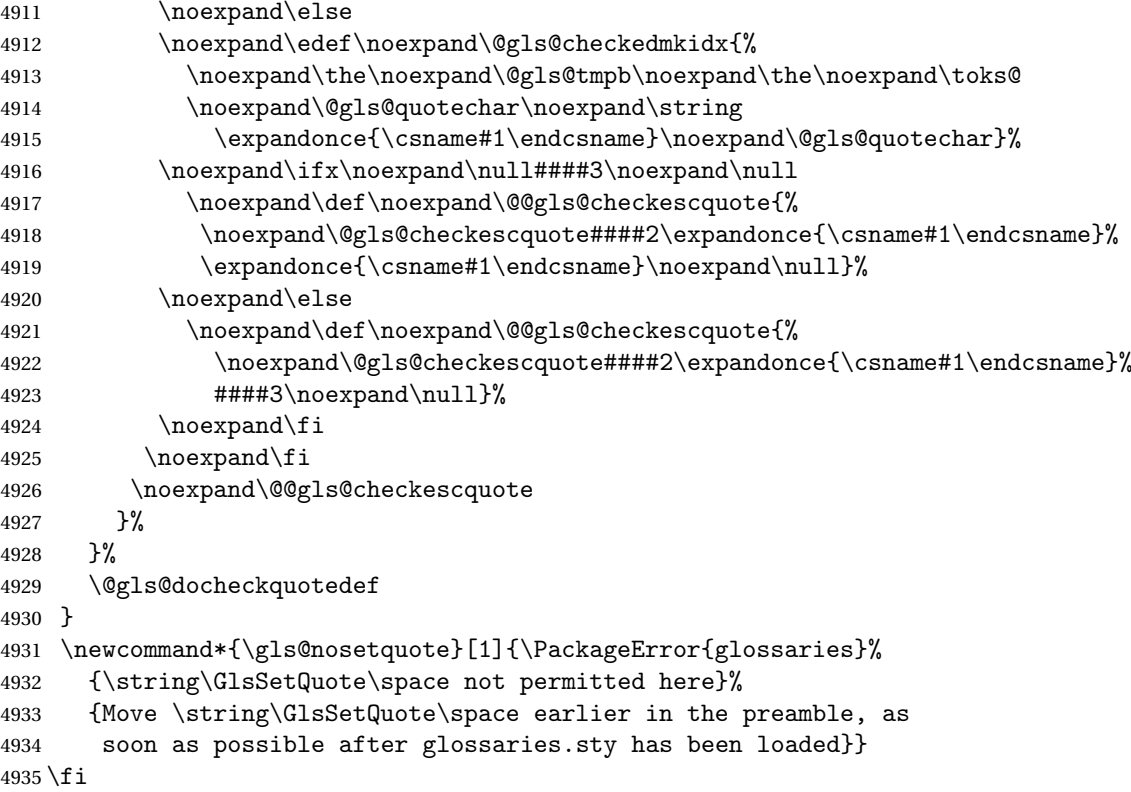

### ramakeindexopts

```
4936 \newcommand*{\@gls@extramakeindexopts}[1]{}
```
The command \noist will suppress the creation of the .ist file. Obviously you need to use this command before \writeist to have any effect.

# \noist

```
4937 \newcommand{\noist}{%
```
Update attributes list

```
4938 \@gls@addpredefinedattributes
4939 \let\writeist\relax
4940 }
```
\@makeglossary is an internal command that takes an argument indicating the glossary type. This command will create the glossary file required by makeindex for the given glossary type, using the extension supplied by the 〈*out-ext*〉 parameter used in \newglossary (and it will also activate the \glossary command, and create the customized . ist makeindex style file).

Note that you can't use \@makeglossary for only some of the defined glossaries. You either need to have a \makeglossary for all glossaries or none (otherwise you will end up with a situation where T<sub>F</sub>X is trying to write to a non-existant file). The relevant glossary must be defined prior to using \@makeglossary.

\@makeglossary

```
4941 \newcommand*{\@makeglossary}[1]{%
4942 \ifglossaryexists{#1}%
4943 {%
```
Only create a new write if savewrites=false otherwise create a token to collect the information.

```
4944 \ifglssavewrites
4945 \expandafter\newtoks\csname glo@#1@filetok\endcsname
4946 \else
4947 \expandafter\newwrite\csname glo@#1@file\endcsname
4948 \expandafter\@glsopenfile\csname glo@#1@file\endcsname{#1}%
4949 \setminusfi
4950 \@gls@renewglossary
4951 \text{Writeist}4952 }%
4953 {%
4954 \PackageError{glossaries}%
4955 {Glossary type '#1' not defined}%
4956 {New glossaries must be defined before using \string\makeglossary}%
4957 }%
4958 }
```
\@glsopenfile Open write file associated with the given glossary.

```
4959 \newcommand*{\@glsopenfile}[2]{%
4960 \immediate\openout#1=\jobname.\csname @glotype@#2@out\endcsname
4961 \PackageInfo{glossaries}{Writing glossary file
4962 \jobname.\csname @glotype@#2@out\endcsname}%
4963 }
```
\@closegls

```
4964 \newcommand*{\@closegls}[1]{%
4965 \closeout\csname glo@#1@file\endcsname
4966 }
```
### \@gls@automake

```
4967 \ifglsxindy
4968 \newcommand*{\@gls@automake}[1]{%
4969 \ifglossaryexists{#1}
4970 {%
4971 \@closegls{#1}%
4972 \ifdefstring{\glsorder}{letter}%
4973 {\def\@gls@order{-M ord/letorder }}%
4974 {\let\@gls@order\@empty}%
4975 \ifcsundef{@xdy@#1@language}%
4976 {\let\@gls@langmod\@xdy@main@language}%
4977 {\letcs\@gls@langmod{@xdy@#1@language}}%
4978 \edef\@gls@dothiswrite{\noexpand\write18{xindy
4979 -I xindy
```

```
4980 \@gls@order
4981 -L \@gls@langmod\space
4982 -M \gls@istfilebase\space
4983 -C \gls@codepage\space
4984 -t \jobname.\csuse{@glotype@#1@log}
4985 -o \jobname.\csuse{@glotype@#1@in}
4986 \jobname.\csuse{@glotype@#1@out}}%
4987 }%
4988 \@gls@dothiswrite
4989 }%
4990 {%
4991 \GlossariesWarning{Can't make glossary '#1', it doesn't exist}%
4992 }%
4993 }
4994 \else
4995 \newcommand*{\@gls@automake}[1]{%
4996 \ifglossaryexists{#1}
4997 {%
4998 \@closegls{#1}%
4999 \ifdefstring{\glsorder}{letter}%
5000 {\def\@gls@order{-l }}%
5001 {\let\@gls@order\@empty}%
5002 \edef\@gls@dothiswrite{\noexpand\write18{makeindex \@gls@order
5003 -s \istfilename\space
5004 -t \jobname.\csuse{@glotype@#1@log}
5005 -o \jobname.\csuse{@glotype@#1@in}
5006 \jobname.\csuse{@glotype@#1@out}}%
5007 }%
5008 \@gls@dothiswrite
5009 }%
5010 {%
5011 \GlossariesWarning{Can't make glossary '#1', it doesn't exist}%
5012 }%
5013 }
5014\setminusfi
```
omakeglossaries Issue warning that \makeglossaries hasn't been used.

\newcommand\*{\@warn@nomakeglossaries}{}

Only use this if warning if \printglossary has been used without \makeglossaries \newcommand\*{\warn@nomakeglossaries}{\@warn@nomakeglossaries}

\makeglossaries will use \@makeglossary for each glossary type that has been defined. New glossaries need to be defined before using \makeglossary, so have \makeglossaries redefine \newglossary to prevent it being used afterwards.

## \makeglossaries

\newcommand\*{\makeglossaries}{%

Define the write used for style file also used for all other output files if savewrites=true.

### \ifundef{\glswrite}{\newwrite\glswrite}{}%

If the user removes the glossary package from their document, ensure the next run doesn't throw a load of undefined control sequence errors when the aux file is parsed.

```
5019 \protected@write\@auxout{}{\string\providecommand\string\@glsorder[1]{}}
5020 \protected@write\@auxout{}{\string\providecommand\string\@istfilename[1]{}}
```
If \@@gls@extramakeindexopts has been defined, write it:

```
5021 \ifundef\@@gls@extramakeindexopts
5022 {}%
5023 {%
5024 \protected@write\@auxout{}{\string\providecommand
5025 \string\@gls@extramakeindexopts[1]{}}
5026 \protected@write\@auxout{}{\string\@gls@extramakeindexopts
5027 {\@@gls@extramakeindexopts}}%
5028 }%
```
Write the name of the style file to the aux file (needed by makeglossaries)

```
5029 \protected@write\@auxout{}{\string\@istfilename{\istfilename}}%
5030 \protected@write\@auxout{}{\string\@glsorder{\glsorder}}
```
Iterate through each glossary type and activate it.

```
5031 \@for\@glo@type:=\@glo@types\do{%
5032 \ifthenelse{\equal{\@glo@type}{}}{}{%
5033 \@makeglossary{\@glo@type}}%
5034 }%
```
New glossaries must be created before \makeglossaries so disable \newglossary.

```
5035 \renewcommand*\newglossary[4][]{%
```

```
5036 \PackageError{glossaries}{New glossaries
```
must be created before \string\makeglossaries}{You need

```
5038 to move \string\makeglossaries\space after all your
```

```
5039 \string\newglossary\space commands}}%
```
Any subsequence instances of this command should have no effect

- \let\@makeglossary\relax
- \let\makeglossary\relax

```
5042 \let\makeglossaries\relax
```
Disable all commands that have no effect after \makeglossaries

\@disable@onlypremakeg

Allow see key:

```
5044 \let\gls@checkseeallowed\relax
```
Suppress warning about no \makeglossaries

```
5045 \let\warn@nomakeglossaries\relax
```
Activate warning about missing \printglossary

```
5046 \def\warn@noprintglossary{%
```

```
5047 \ifdefstring{\@glo@types}{,}%
```

```
5048 {%
```

```
5049 \GlossariesWarningNoLine{No glossaries have been defined}%
```

```
5050 }%
5051 {%
5052 \GlossariesWarningNoLine{No \string\printglossary\space
5053 or \string\printglossaries\space
5054 found. ^^J(Remove \string\makeglossaries\space if you
5055 don't want any glossaries.) ^^JThis document will not
5056 have a glossary}%
5057 }%
5058 }%
```
Declare list parser for \glsdisplaynumberlist

```
5059 \ifglssavenumberlist
5060 \edef\@gls@dodeflistparser{\noexpand\DeclareListParser
5061 {\noexpand\glsnumlistparser}{\delimN}}%
5062 \@gls@dodeflistparser
5063 \fi
```
Prevent user from also using \makenoidxglossaries

\let\makenoidxglossaries\@no@makeglossaries

```
Prohibit sort key in printgloss family:
```

```
5065 \renewcommand*{\@printgloss@setsort}{%
5066 \let\@glo@assign@sortkey\@glo@no@assign@sortkey
5067 }%
```
Check the automake setting:

```
5068 \ifglsautomake
```

```
5069 \renewcommand*{\@gls@doautomake}{%
5070 \@for\@gls@type:=\@glo@types\do{%
5071 \ifdefempty{\@gls@type}{}%
5072 {\@gls@automake{\@gls@type}}%
5073 }%
5074 }%
5075 \fi
```
Check the sort setting:

```
5076 \@glo@check@sortallowed\makeglossaries
5077 }
```
Must occur in the preamble:

\@onlypreamble{\makeglossaries}

\glswrite The definition of \glswrite has now been moved to \makeglossaries so that it's only defined if needed.

> The \makeglossary command is redefined to be identical to \makeglossaries. (This is done to reinforce the message that you must either use \@makeglossary for all the glossaries or for none of them.)

```
\makeglossary
```
\let\makeglossary\makeglossaries

If \makeglossaries hasn't been used, issue a warning. Also issue a warning if neither \printglossaries nor \printglossary have been used.

```
5080 \AtEndDocument{%
5081 \warn@nomakeglossaries
5082 \warn@noprintglossary
5083 }
```
\makenoidxglossaries Analogous to \makeglossaries this activates the commands needed for \printnoidxglossary \newcommand\*{\makenoidxglossaries}{%

```
Redefine empty glossary warning:
```

```
5085 \renewcommand{\@gls@noref@warn}[1]{%
5086 \GlossariesWarning{Empty glossary for
5087 \string\printnoidxglossary[type={##1}].
5088 Rerun may be required (or you may have forgotten to use
5089 commands like \string\gls)}%
5090 }%
```
Don't escape makeindex/xindy characters

```
5091 \let\@gls@checkmkidxchars\@gobble
```
Write glossary information to aux instead of glossary files

\let\@@do@@wrglossary\gls@noidxglossary

```
Switch on group headings that use the character code:
```

```
5093 \let\@gls@getgrouptitle\@gls@noidx@getgrouptitle
```
Allow see key:

```
5094 \let\gls@checkseeallowed\relax
```
Redefine cross-referencing macro:

```
5095 \renewcommand{\@do@seeglossary}[2]{%
5096 \edef\@gls@label{\glsdetoklabel{##1}}%
5097 \protected@write\@auxout{}{%
5098 \string\@gls@reference
5099 {\csname glo@\@gls@label @type\endcsname}%
5100 {\@gls@label}%
5101 {%
5102 \string\glsseeformat##2{}%
5103 }%
5104 }%
5105 }%
```
If user removes the glossaries package from their document, ensure the next run doesn't throw a load of undefined control sequence errors when the aux file is parsed.

```
5106 \AtBeginDocument
5107 {%
5108 \write\@auxout{\string\providecommand\string\@gls@reference[3]{}}%
5109 }%
```
Change warning about no glossaries

```
5110 \def\warn@noprintglossary{%
5111 \GlossariesWarningNoLine{No \string\printnoidxglossary\space
5112 or \string\printnoidxglossaries ^^J
5113 found. (Remove \string\makenoidxglossaries\space if you
5114 don't want any glossaries.)^^JThis document will not have a glossary}%
5115 }%
```
Suppress warning about no \makeglossaries

```
5116 \let\warn@nomakeglossaries\relax
```
Prevent user from also using \makeglossaries

\let\makeglossaries\@no@makeglossaries

Allow sort key in printgloss family:

```
5118 \renewcommand*{\@printgloss@setsort}{%
```

```
5119 \let\@glo@assign@sortkey\@@glo@assign@sortkey
```
Initialise default sort order:

```
5120 \def\@glo@sorttype{\@glo@default@sorttype}%
```

```
5121 }%
```
All entries must be defined in the preamble:

```
5122 \renewcommand*\new@glossaryentry[2]{%
```

```
5123 \PackageError{glossaries}{Glossary entries must be
5124 defined in the preamble^^Jwhen you use
5125 \string\makenoidxglossaries}%
5126 {Either move your definitions to the preamble or use
5127 \string\makeglossaries}%
```
}%

Redefine \glsentrynumberlist

```
5129 \renewcommand*{\glsentrynumberlist}[1]{%
5130 \letcs{\@gls@loclist}{glo@\glsdetoklabel{##1}@loclist}%
5131 \ifdef\@gls@loclist
5132 {%
5133 \glsnoidxloclist{\@gls@loclist}%
5134 }%
5135 {%
5136 ??\glsdoifexists{##1}%
5137 {%
5138 \GlossariesWarning{Missing location list for '##1'. Either
5139 a rerun is required or you haven't referenced the entry}%
5140 }%
5141 }%
5142 }%
```
Redefine \glsdisplaynumberlist

```
5143 \renewcommand*{\glsdisplaynumberlist}[1]{%
5144 \letcs{\@gls@loclist}{glo@\glsdetoklabel{##1}@loclist}%
5145 \ifdef\@gls@loclist
5146 {%
```

```
5147 \def\@gls@noidxloclist@sep{%
5148 \def\@gls@noidxloclist@sep{%
5149 \def\@gls@noidxloclist@sep{%
5150 \glsnumlistsep
5151 }%
5152 \def\@gls@noidxloclist@finalsep{\glsnumlistlastsep}%
5153 }%
5154 }%
5155 \def\@gls@noidxloclist@finalsep{}%
5156 \def\@gls@noidxloclist@prev{}%
5157 \forlistloop{\glsnoidxdisplayloclisthandler}{\@gls@loclist}%
5158 \@gls@noidxloclist@finalsep
5159 \@gls@noidxloclist@prev
5160 }%
5161 {%
5162 ??\glsdoifexists{##1}%
5163 {%
5164 \GlossariesWarning{Missing location list for '##1'. Either
5165 a rerun is required or you haven't referenced the entry}%
5166 }%
5167 }%
5168 }%
```
Provide a generic way of iterating through the number list:

```
5169 \renewcommand*{\glsnumberlistloop}[3]{%
5170 \letcs{\@gls@loclist}{glo@\glsdetoklabel{##1}@loclist}%
5171 \let\@gls@org@glsnoidxdisplayloc\glsnoidxdisplayloc
5172 \let\@gls@org@glsseeformat\glsseeformat
5173 \let\glsnoidxdisplayloc##2\relax
5174 \let\glsseeformat##3\relax
5175 \ifdef\@gls@loclist
5176 {%
5177 \forlistloop{\glsnoidxnumberlistloophandler}{\@gls@loclist}%
5178 }%
5179 {%
5180 ??\glsdoifexists{##1}%
5181 {%
5182 \GlossariesWarning{Missing location list for '##1'. Either
5183 a rerun is required or you haven't referenced the entry}%
5184 }%
5185 }%
5186 \let\glsnoidxdisplayloc\@gls@org@glsnoidxdisplayloc
5187 \let\glsseeformat\@gls@org@glsseeformat
5188 }%
 Modify sanitize sort function
5189 \let\@@gls@sanitizesort\@gls@noidx@sanitizesort
5190 \let\@@gls@nosanitizesort\@@gls@noidx@nosanitizesort
5191 \@gls@noidx@setsanitizesort
```
Check sort option allowed.

```
5192 \@glo@check@sortallowed\makenoidxglossaries
               5193 }
                 Preamble-only command:
               5194 \@onlypreamble{\makenoidxglossaries}
lsnumberlistloop \glsnumberlistloop{(label)}{(handler)}
               5195 \newcommand*{\glsnumberlistloop}[2]{%
               5196 \PackageError{glossaries}{\string\glsnumberlistloop\space
               5197 only works with \string\makenoidxglossaries}{}%
               5198 }
\glsnoidxnumberlistloophandler Handler macro for \glsnumberlistloop. (The argument should be in the form \glsnoidxdisplayloc
                 {〈prefix〉}{〈counter〉}{〈format〉}{〈n〉})
               5199 \newcommand*{\glsnoidxnumberlistloophandler}[1]{%
               5200 #1%
               5201 }
\@no@makeglossaries Can't use both \makeglossaries and \makenoidxglossaries
               5202 \newcommand*{\@no@makeglossaries}{%
               5203 \PackageError{glossaries}{You can't use both
               5204 \string\makeglossaries\space and \string\makenoidxglossaries}%
               5205 {Either use one or other (or none) of those commands but not both
               5206 together.}%
               5207 }
\@gls@noref@warn Warning when no instances of \@gls@reference found.
               5208 \newcommand{\@gls@noref@warn}[1]{%
               5209 \GlossariesWarning{\string\makenoidxglossaries\space
               5210 is required to make \string\printnoidxglossary[type={#1}] work}%
               5211 }
s@noidxglossary Write the glossary information to the aux file:
               5212 \newcommand*{\gls@noidxglossary}{%
               5213 \protected@write\@auxout{}{%
               5214 \string\@gls@reference
               5215 {\csname glo@\@gls@label @type\endcsname}%
               5216 {\@gls@label}%
               5217 {\string\glsnoidxdisplayloc
               5218 {\@glo@counterprefix}%
               5219 {\@gls@counter}%
               5220 {\@glsnumberformat}%
               5221 {\@glslocref}%
               5222 }%
               5223 }%
               5224 }
```
# 1.14 Writing information to associated files

```
\istfile Deprecated.
```
5225 \def\istfile{\glswrite}

At the end of the document, the files should be created if savewrites=true.

```
5226 \AtEndDocument{%
5227 \glswritefiles
5228 }
```
\@glswritefiles Only write the files if savewrites=true

5229 \newcommand\*{\@glswritefiles}{%

Iterate through all the glossaries

5230 \forallglossaries{\@glo@type}{%

```
Check for empty glossaries (patch provided by Patrick Häcker)
5231 \ifcsundef{glo@\@glo@type @filetok}%
5232 {%
5233 \def\gls@tmp{}%
5234 }%
5235 {%
5236 \edef\gls@tmp{\expandafter\the
5237 \csname glo@\@glo@type @filetok\endcsname}%
5238 }%
5239 \ifx\gls@tmp\@empty
5240 \ifx\@glo@type\glsdefaulttype
5241 \GlossariesWarningNoLine{Glossary '\@glo@type' has no
5242 entries.^^JRemember to use package option 'nomain' if
5243 you
5244 don't want to^^Juse the main glossary}%
5245 \else
5246 \GlossariesWarningNoLine{Glossary '\@glo@type' has no
5247 entries}%
5248 \fi
5249 \text{else}5250 \@glsopenfile{\glswrite}{\@glo@type}%
5251 \immediate\write\glswrite{%
5252 \expandafter\the
5253 \csname glo@\@glo@type @filetok\endcsname}%
5254 \immediate\closeout\glswrite
5255 \setminusfi
5256 }%
5257 }
```
As from v4.10, the \glossary command is used by the glossaries package. Since the user isn't expected to use this command (as glossaries takes care of the particular format required for [makeindex](#page-375-0)/[xindy](#page-375-1)) there's no need for a user level command. Using a custom internal command prevents any conflict with other packages (and with the \mark mechanism).

In v4.10, the redefinition of \glossary was removed since it wasn't intended as a user level command, however it seems there are packages that have hacked the internal macros used by glossaries and no longer work with this redefinition removed, so it's been restored in v4.11 but is not used at all by glossaries. (This may be removed or moved to a compatibility mode in future.)

#### \glossary

```
5258 \if@gls@docloaded
5259 \else
5260 \renewcommand*{\glossary}[1][main]{\gls@glossary{#1}}
5261 \fi
```
The associated number should be stored in  $\theta$  and  $\theta$  is a set of the stored in  $\theta$  and  $\theta$ 

## \gls@glossary

```
5262 \newcommand*{\gls@glossary}[1]{%
5263 \@gls@glossary{#1}%
5264 }
```
\@gls@glossary (In v4.10, \@glossary was redefined to \@gls@glossary to avoid conflict with other packages.) Define internal \@gls@glossary to ignore its argument. This gets redefined in \@makeglossary. This is defined to just \index as memoir changes the definition of \@index. (Thanks to Dan Luecking for pointing this out.) The argument #1 is the glossary type.

```
5265 \newcommand*{\@gls@glossary}[2]{%
5266 \if@gls@debug
5267 \PackageInfo{glossaries}{wrglossary(#1)(#2)}%
5268 \fi
5269 \index{#2}%
5270 }
```
This is a convenience command to set  $\Qgls@glossary$ . It's used by  $\Qmakeglossary$  and then redefined to do nothing, as it only needs to be done once.

### s@renewglossary

```
5271 \newcommand{\@gls@renewglossary}{%
5272 \gdef\@gls@glossary##1{\@bsphack\begingroup\gls@wrglossary{##1}}%
5273 \let\@gls@renewglossary\@empty
5274 }
```
The \gls@wrglossary command is defined to have two arguments. The first argument is the glossary type, the second argument is the glossary entry (the format of which is set in \glslink).

# \gls@wrglossary

```
5275 \newcommand*{\gls@wrglossary}[2]{%
5276 \ifglssavewrites
5277 \protected@edef\@gls@tmp{\the\csname glo@#1@filetok\endcsname#2}%
5278 \expandafter\global\expandafter\csname glo@#1@filetok\endcsname
```

```
5279 \expandafter{\@gls@tmp^^J}%
               5280 \else
               5281 \ifcsdef{glo@#1@file}%
               5282 {%
               5283 \expandafter\protected@write\csname glo@#1@file\endcsname{%
               5284 \gls@disablepagerefexpansion}{#2}%
               5285 }%
               5286 {%
               5287 \ifignoredglossary{#1}{}%
               5288 \{ \%5289 \GlossariesWarning{No file defined for glossary '#1'}%
               5290 }%
               5291 }%
               5292 \fi
               5293 \endgroup\@esphack
               5294 }
\@do@wrglossary
               5295 \newcommand*{\@do@wrglossary}[1]{%
               5296 \glswriteentry{#1}{\@@do@wrglossary{#1}}%
               5297 }
\glswriteentry Provide a user level command so the user can customize whether or not a line should be
                added to the glossary. The arguments are the label and the code that writes to the glossary
                file.
               5298 \newcommand*{\glswriteentry}[2]{%
               5299 \ifglsindexonlyfirst
               5300 \ifglsused{#1}{}{#2}%
               5301 \else
               5302 #2%
               5303 \fi
               5304 }
tected@pagefmts List of page formats to be protected against expansion.
               5305 \newcommand{\gls@protected@pagefmts}{%
               5306 \gls@numberpage,\gls@alphpage,\gls@Alphpage,\gls@romanpage,\gls@Romanpage,\gls@arabicpage%
               5307 }
agerefexpansion
               5308 \newcommand*{\gls@disablepagerefexpansion}{%
               5309 \@for\@gls@this:=\gls@protected@pagefmts\do
               5310 {%
               5311 \expandafter\let\@gls@this\relax
               5312 }%
               5313 }
 \gls@alphpage
               5314 \newcommand*{\gls@alphpage}{\@alph\c@page}
```

```
\gls@Alphpage
```

```
5315 \newcommand*{\gls@Alphpage}{\@Alph\c@page}
```
### \gls@numberpage

\newcommand\*{\gls@numberpage}{\number\c@page}

# \gls@arabicpage

\newcommand\*{\gls@arabicpage}{\@arabic\c@page}

#### \gls@romanpage

\newcommand\*{\gls@romanpage}{\romannumeral\c@page}

#### \gls@Romanpage

```
5319 \newcommand*{\gls@Romanpage}{\@Roman\c@page}
```
protectedpagefmt \glsaddprotectedpagefmt{(cs name)}

Added a page format to the list of protected page formats. The argument should be the name (without a backslash) of the command that takes a T<sub>EX</sub> register as the argument (\〈*csname*〉\c@page must be valid).

```
5320 \newcommand*{\glsaddprotectedpagefmt}[1]{%
              5321 \eappto\gls@protected@pagefmts{,\expandonce{\csname gls#1page\endcsname}}%
              5322 \csedef{gls#1page}{\expandonce{\csname#1\endcsname}\noexpand\c@page}%
              5323 \eappto\@wrglossarynumberhook{%
              5324 \noexpand\let\expandonce{\csname org@gls#1\endcsname}%
              5325 \expandonce{\csname#1\endcsname}%
              5326 \noexpand\def\expandonce{\csname#1\endcsname}{%
              5327 \noexpand\@wrglossary@pageformat
              5328 \expandonce{\csname gls#1page\endcsname}%
              5329 \expandonce{\csname org@gls#1\endcsname}%
              5330 }%
              5331 }%
              5332 }
ssarynumberhook Hook used by \@@do@wrglossary
```
\newcommand\*\@wrglossarynumberhook{}

sary@pageformat

```
5334 \newcommand{\@wrglossary@pageformat}[3]{%
5335 \ifx#3\c@page #1\else #2#3\fi
5336 }
```
\ifglswrallowprimitivemods Conditional to determine whether or not \@@do@wrglossary should be allowed to temporarily redefine \the and \number. \newif\ifglswrallowprimitivemods

\glswrallowprimitivemodstrue

\@@do@wrglossary Write the glossary entry in the appropriate format. (Need to set \@glsnumberformat and \@gls@counter prior to use.) The argument is the entry's label.

```
5339 \newcommand*{\@@do@wrglossary}[1]{%
```

```
5340 \begingroup
```
First a bit of hackery to prevent premature expansion of  $\c$  @page. Store original definitions:

- \let\orgthe\the
- \let\orgnumber\number

```
5343 \let\orgarabic\@arabic
```
- \let\orgromannumeral\romannumeral
- \let\orgalph\@alph
- \let\orgAlph\@Alph
- \let\orgRoman\@Roman

Redefine:

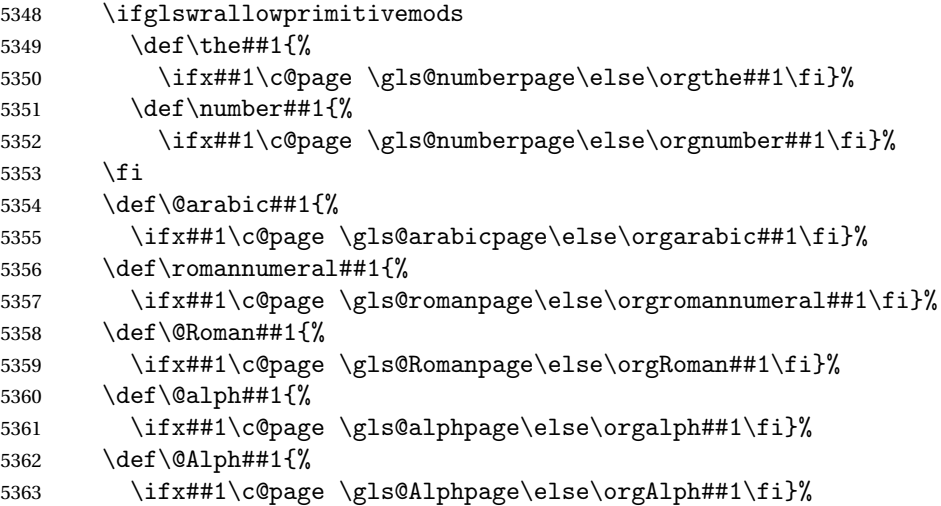

Add hook to allow for other number formats:

\@wrglossarynumberhook

```
Prevent expansion:
```

```
5365 \gls@disablepagerefexpansion
```
Now store location in \@glslocref:

```
5366 \protected@xdef\@glslocref{\theglsentrycounter}%
```
\endgroup

Escape any special characters

```
5368 \@gls@checkmkidxchars\@glslocref
```

```
Check if the hyper-location is the same as the location and set the hyper prefix.
```

```
5369 \expandafter\ifx\theHglsentrycounter\theglsentrycounter\relax
```

```
5370 \def\@glo@counterprefix{}%
```

```
5371 \else
```
\protected@edef\@glsHlocref{\theHglsentrycounter}%

```
5373 \@gls@checkmkidxchars\@glsHlocref
```

```
5374 \edef\@do@gls@getcounterprefix{\noexpand\@gls@getcounterprefix
5375 {\@glslocref}{\@glsHlocref}%
5376 }%
5377 \@do@gls@getcounterprefix
5378 \fi
```
De-tok label if required

\edef\@gls@label{\glsdetoklabel{#1}}%

Write the information to file:

 \@@do@@wrglossary }

### \@@do@@wrglossary

```
5382 \newcommand*{\@@do@@wrglossary}{%
```
Determine whether to use xindy or makeindex syntax

\ifglsxindy

Need to determine if the formatting information starts with a ( or ) indicating a range.

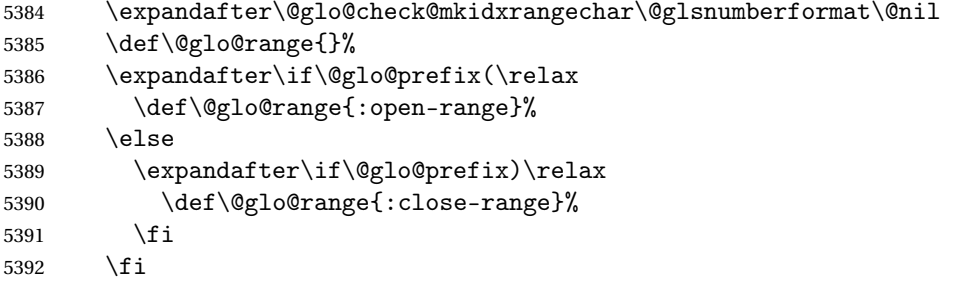

Write to the glossary file using xindy syntax.

```
5393 \gls@glossary{\csname glo@\@gls@label @type\endcsname}{%
5394 (indexentry :tkey (\csname glo@\@gls@label @index\endcsname)
5395 :locref \string"{\@glo@counterprefix}{\@glslocref}\string" %
5396 :attr \string"\@gls@counter\@glo@suffix\string"
5397 \@glo@range
5398 )
5399 }%
5400 \else
```
Convert the format information into the format required for makeindex

```
5401 \@set@glo@numformat{\@glo@numfmt}{\@gls@counter}{\@glsnumberformat}%
5402 {\@glo@counterprefix}%
```
Write to the glossary file using makeindex syntax.

```
5403 \gls@glossary{\csname glo@\@gls@label @type\endcsname}{%
5404 \string\glossaryentry{\csname glo@\@gls@label @index\endcsname
5405 \@gls@encapchar\@glo@numfmt}{\@glslocref}}%
5406 \fi
5407 }
```
et counterprefix Get the prefix that needs to be prepended to counter in order to get the hyper counter. (For example, with the standard article class and hyperref, \theequation needs to be prefixed with  $\setminus section \ num$ . to get the equivalent  $\theta$  the Hequation.) NB this assumes that the prefix ends with a dot, which is the standard. (Otherwise it makes the xindy location classes more complicated.)

```
5408 \newcommand*\@gls@getcounterprefix[2]{%
5409 \edef\@gls@thisloc{#1}\edef\@gls@thisHloc{#2}%
5410 \ifx\@gls@thisloc\@gls@thisHloc
5411 \def\@glo@counterprefix{}%
5412 \else
5413 \def\@gls@get@counterprefix##1.#1##2\end@getprefix{%
5414 \def\@glo@tmp{##2}%
5415 \ifx\@glo@tmp\@empty
5416 \def\@glo@counterprefix{}%
5417 \else
5418 \def\@glo@counterprefix{##1}%
5419 \setminusfi
5420 - 3%5421 \@gls@get@counterprefix#2.#1\end@getprefix
 Warn if no prefix can be formed.
5422 \ifx\@glo@counterprefix\@empty
5423 \GlossariesWarning{Hyper target '#2' can't be formed by
5424 prefixing^^Jlocation '#1'. You need to modify the
5425 definition of \string\theH\@gls@counter^^Jotherwise you
5426 will get the warning: "'name{\@gls@counter.#1}' has been^^J
5427 referenced but does not exist"}%
5428 \fi
5429 \fi
5430 }
```
# 1.15 Glossary Entry Cross-References

\@do@seeglossary Write the glossary entry with a cross reference. The first argument is the entry's label, the second must be in the form  $[\langle tag \rangle] \{ \langle list \rangle\}$ , where  $\langle tag \rangle$  is a tag such as "see" and  $\langle list \rangle$  is a list of labels.

```
5431 \newcommand{\@do@seeglossary}[2]{%
5432 \def\@gls@xref{#2}%
5433 \@onelevel@sanitize\@gls@xref
5434 \@gls@checkmkidxchars\@gls@xref
5435 \ifglsxindy
5436 \gls@glossary{\csname glo@#1@type\endcsname}{%
5437 (indexentry
5438 :tkey (\csname glo@#1@index\endcsname)
5439 :xref (\string"\@gls@xref\string")
5440 : attr \string"see\string"
5441 )
5442 }%
```

```
5443 \else
5444 \gls@glossary{\csname glo@#1@type\endcsname}{%
5445 \string\glossaryentry{\csname glo@#1@index\endcsname
5446 \@gls@encapchar glsseeformat\@gls@xref}{Z}}%
5447\ifmmode\big\{\right\}1
5448 }
```
\@gls@fixbraces If no optional argument is specified, list needs to be enclosed in a set of braces.

```
5449 \def\@gls@fixbraces#1#2#3\@nil{%
5450 \ifx#2[\relax
5451 \@@gls@fixbraces#1#2#3\@end@fixbraces
5452 \else
5453 \def#1{{#2#3}}%
5454 \fi
5455 }
```
\@@gls@fixbraces

```
5456 \def\@@gls@fixbraces#1[#2]#3\@end@fixbraces{%
5457 \def#1{[#2]{#3}}%
5458 }
```
\glssee \glssee{〈*label*〉}{〈*cross-ref list*〉}

```
5459 \DeclareRobustCommand*{\glssee}[3][\seename]{%
5460 \@do@seeglossary{#2}{[#1]{#3}}}
5461 \newcommand*{\@glssee}[3][\seename]{%
5462 \glssee[#1]{#3}{#2}}
```
\glsseeformat The first argument specifies what tag to use (e.g. "see"), the second argument is a commaseparated list of labels. The final argument (the location) is ignored. \DeclareRobustCommand\*{\glsseeformat}[3][\seename]{%

```
5464 \emph{#1} \glsseelist{#2}}
```
\glsseelist \glsseelist{〈*list*〉} formats list of entry labels.

\DeclareRobustCommand\*{\glsseelist}[1]{%

If there is only one item in the list, set the last separator to do nothing.

```
5466 \let\@gls@dolast\relax
```
Don't display separator on the first iteration of the loop

```
5467 \let\@gls@donext\relax
```
Iterate through the labels

\@for\@gls@thislabel:=#1\do{%

Check if on last iteration of loop

```
5469 \ifx\@xfor@nextelement\@nnil
```

```
5470 \@gls@dolast
```

```
5471 \else
5472 \@gls@donext
```

```
5473 \setminusfi
```
Display the entry for this label. (Expanding label as it's a temporary control sequence that's used elsewhere.)

```
5474 \expandafter\glsseeitem\expandafter{\@gls@thislabel}%
```
Update separators

```
5475 \let\@gls@dolast\glsseelastsep
5476 \let\@gls@donext\glsseesep
5477 }%
5478 }
```
\glsseelastsep Separator to use between penultimate and ultimate entries in a cross-referencing list. 5479\newcommand\*{\glsseelastsep}{\space\andname\space}

```
\glsseesep Separator to use between entries in a cross-referencing list.
           5480 \newcommand*{\glsseesep}{, }
```

```
\glsseeitem \glsseeitem{〈label〉} formats individual entry in a cross-referencing list.
            5481 \DeclareRobustCommand*{\glsseeitem}[1]{\glshyperlink[\glsseeitemformat{#1}]{#1}}
```
lsseeitemformat As from v3.0, default is to use  $\gtrsim$  lsentrytext instead of  $\gtrsim$  lsentryname. (To avoid problems with the name key being sanitized, although this is no longer a problem now.) 5482 \newcommand\*{\glsseeitemformat}[1]{\glsentrytext{#1}}

# 1.16 Displaying the glossary

An individual glossary is displayed in the text using \printglossary[〈*key-val list*〉]. If the type key is omitted, the default glossary is displayed. The optional argument can be used to specify an alternative glossary, and can also be used to set the style, title and entry in the table of contents. Available keys are defined below.

```
save@numberlist Provide command to store number list.
```

```
5483 \newcommand*{\gls@save@numberlist}[1]{%
5484 \ifglssavenumberlist
5485 \toks@{#1}%
5486 \edef\@do@writeaux@info{%
5487 \noexpand\csgdef{glo@\glscurrententrylabel @numberlist}{\the\toks@}%
5488 }%
5489 \@onelevel@sanitize\@do@writeaux@info
5490 \protected@write\@auxout{}{\@do@writeaux@info}%
5491 \fi
5492 }
```
 $\alpha$  warn the user if they have forgotten  $\prime$  intglossaries or  $\prime$  intglossary. (Will be suppressed if there is at least one occurrence of \printglossary. There is no check to ensure that there is a \printglossary for each defined glossary.)

5493 \newcommand\*{\warn@noprintglossary}{}%

\printglossary The TOC title needs to be processed in a different manner to the main title in case the translator and hyperref packages are both being used.

```
5494 \ifcsundef{printglossary}{}%
5495 {%
```
If \printglossary is already defined, issue a warning and undefine it.

```
5496 \@gls@warnonglossdefined
5497 \undef\printglossary
5498 }
```
\printglossary has an optional argument. The default value is to set the glossary type to the main glossary.

```
5499 \newcommand*{\printglossary}[1][type=\glsdefaulttype]{%
5500 \@printglossary{#1}{\@print@glossary}%
5501 }
```
The \printglossaries command will do \printglossary for each glossary type that has been defined. It is better to use \printglossaries rather than individual \printglossary commands to ensure that you don't forget any new glossaries you may have created. It also makes it easier to chop and change the value of the acronym package option. However, if you want to list the glossaries in a different order, or if you want to set the title or table of contents entry, or if you want to use different glossary styles for each glossary, you will need to use \printglossary explicitly for each glossary type.

#### \printglossaries

```
5502 \newcommand*{\printglossaries}{%
5503 \forallglossaries{\@@glo@type}{\printglossary[type=\@@glo@type]}%
5504 }
```
ntnoidxglossary Provide an alternative to \printglossary that doesn't require an external indexing application. Entries won't be sorted and the location list will be empty.

```
5505 \newcommand*{\printnoidxglossary}[1][type=\glsdefaulttype]{%
5506 \@printglossary{#1}{\@print@noidx@glossary}%
5507 }
```
 $\frac{1}{x}$ lossaries Analogous to  $\prime$ rintglossaries

```
5508 \newcommand*{\printnoidxglossaries}{%
5509 \forallglossaries{\@@glo@type}{\printnoidxglossary[type=\@@glo@type]}%
5510 }
```
\@printgloss@setsort Initialise to do nothing. 5511 \newcommand\*{\@printgloss@setsort}{}

#### preglossaryhook

5512 \newcommand\*{\@gls@preglossaryhook}{}

\@printglossary Sets up the glossary for either \printglossary or \printnoidxglossary. The first argument is the options list, the second argument is the handler macro that deals with the actual glossary.

\newcommand{\@printglossary}[2]{%

Set up defaults.

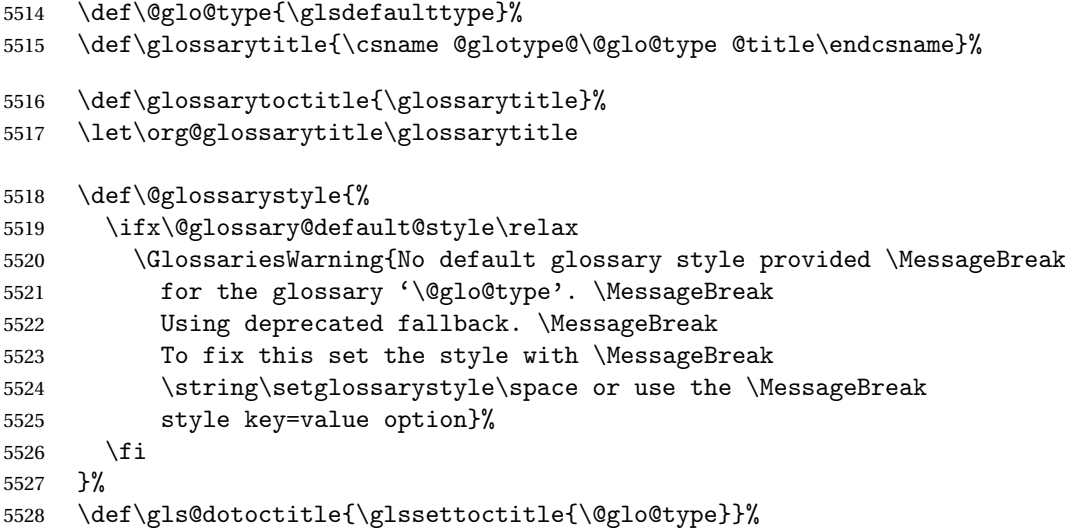

Store current value of \glossaryentrynumbers. (This may be changed via the optional argument)

\let\@org@glossaryentrynumbers\glossaryentrynumbers

Localise the effects of the optional argument

\bgroup

Activate or deactivate sort key:

\@printgloss@setsort

Determine settings specified in the optional argument.

```
5532 \setkeys{printgloss}{#1}%
```
If title has been set, but toctitle hasn't, make toctitle the same as given title (rather than the title used when the glossary was defined)

```
5533 \ifx\glossarytitle\org@glossarytitle
```

```
5534 \else
```

```
5535 \expandafter\let\csname @glotype@\@glo@type @title\endcsname
5536 \glossarytitle
```
\fi

Allow a high-level user command to indicate the current glossary

\let\currentglossary\@glo@type

Enable individual number lists to be suppressed.

\let\org@glossaryentrynumbers\glossaryentrynumbers

\let\glsnonextpages\@glsnonextpages

Enable individual number list to be activated:

5541 \let\glsnextpages\@glsnextpages

Enable suppression of description terminators.

5542 \let\nopostdesc\@nopostdesc

```
Set up the entry for the TOC
```

```
5543 \gls@dotoctitle
```
Set the glossary style

```
5544 \@glossarystyle
```
Added a way to fetch the current entry label  $(v3.08 \text{ updated for new } \gtrsim 100$ \subglossentry, but this is now only needed for backward compatibility):

```
5545 \let\gls@org@glossaryentryfield\glossentry
5546 \let\gls@org@glossarysubentryfield\subglossentry
5547 \renewcommand{\glossentry}[1]{%
5548 \xdef\glscurrententrylabel{\glsdetoklabel{##1}}%
5549 \gls@org@glossaryentryfield{##1}%
5550 }%
5551 \renewcommand{\subglossentry}[2]{%
5552 \xdef\glscurrententrylabel{\glsdetoklabel{##2}}%
5553 \gls@org@glossarysubentryfield{##1}{##2}%
5554 }%
```
5555 \@gls@preglossaryhook

Now do the handler macro that deals with the actual glossary:

5556 #2%

End the current scope

5557 \egroup

Reset \glossaryentrynumbers

5558 \global\let\glossaryentrynumbers\@org@glossaryentrynumbers

```
Suppress warning about no \printglossary
```

```
5559 \global\let\warn@noprintglossary\relax
5560 }
```
\@print@glossary Internal workings of \printglossary dealing with reading the external file.

```
5561 \newcommand{\@print@glossary}{%
```
Some macros may end up being expanded into internals in the glossary, so need to make  $@a$ letter. (Unlikely to be a problem since v3.08a but kept for backward compatibility.)

5562 \makeatletter

Input the glossary file, if it exists.

5563 \@input@{\jobname.\csname @glotype@\@glo@type @in\endcsname}%

If the glossary file doesn't exist, do \null. (This ensures that the page is shipped out and all write commands are done.) This might produce an empty page, but at this point the document isn't complete, so it shouldn't matter.

```
5564 \IfFileExists{\jobname.\csname @glotype@\@glo@type @in\endcsname}%
5565 {}%
```
{\null}%

If xindy is being used, need to write the language dependent information to the . aux file for makeglossaries.

```
5567 \ifglsxindy
5568 \ifcsundef{@xdy@\@glo@type @language}%
5569 {%
5570 \edef\@do@auxoutstuff{%
5571 \noexpand\AtEndDocument{%
```
If the user removes the glossary package from their document, ensure the next run doesn't throw a load of undefined control sequence errors when the aux file is parsed.

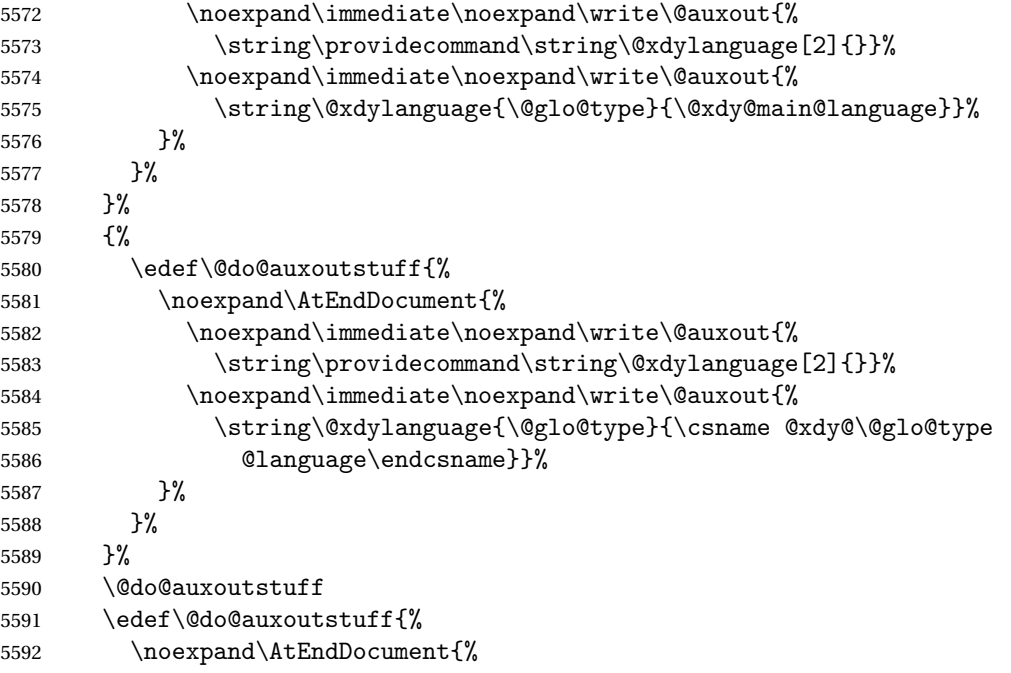

If the user removes the glossaries package from their document, ensure the next run doesn't throw a load of undefined control sequence errors when the aux file is parsed.

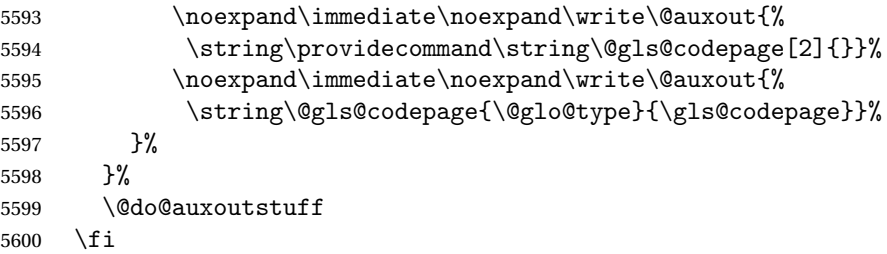

Activate warning if \makeglossaries hasn't been used.

```
5601 \renewcommand*{\@warn@nomakeglossaries}{%
5602 \GlossariesWarningNoLine{\string\makeglossaries\space
5603 hasn't been used,^^Jthe glossaries will not be updated}%
5604 }%
5605 }
```
The sort macros all have the syntax:

\@glo@sortmacro@〈order 〉{〈type 〉}

where 〈*order*〉 is the sort order as specified by the sort key and 〈*type*〉 is the glossary type. (The referenced entry list is stored in  $\@space{ \mathcal{C} \mathcal{C} \mathcal{C} \mathcal{C} \mathcal{C}'}$ ). The actual sorting is done by \@glo@sortentries{〈*handler*〉}{〈*type*〉}.

\@glo@sortentries

```
5606 \newcommand*{\@glo@sortentries}[2]{%
5607 \glosortentrieswarning
5608 \def\@glo@sortinglist{}%
5609 \def\@glo@sortinghandler{#1}%
5610 \edef\@glo@type{#2}%
5611 \forlistcsloop{\@glo@do@sortentries}{@glsref@#2}%
5612 \csdef{@glsref@#2}{}%
5613 \@for\@this@label:=\@glo@sortinglist\do{%
```
Has this entry already been added?

```
5614 \xifinlistcs{\@this@label}{@glsref@#2}%
5615 {}%
5616 {%
5617 \listcsxadd{@glsref@#2}{\@this@label}%
5618 }%
5619 \ifcsdef{@glo@sortingchildren@\@this@label}%
5620 {%
5621 \@glo@addchildren{#2}{\@this@label}%
5622 }%
5623 {}%
5624 }%
5625 }
```
@glo@addchildren \\@glo@addchildren{(*type*)}{(parent)}

\newcommand\*{\@glo@addchildren}[2]{%

Scope to allow nesting.

```
5627 \bgroup
5628 \letcs{\@glo@childlist}{@glo@sortingchildren@#2}%
5629 \@for\@this@childlabel:=\@glo@childlist\do
5630 {%
```
Check this label hasn't already been added.

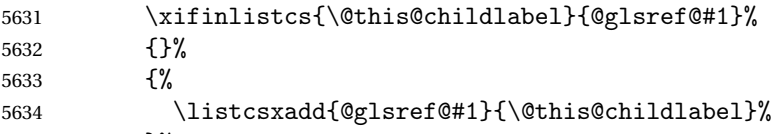

}%

Does this child have children?

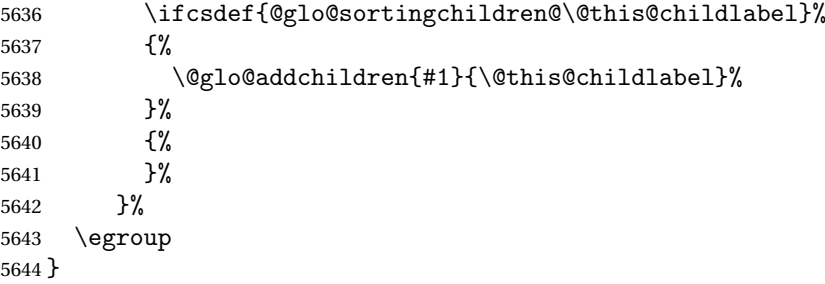

# \@glo@do@sortentries

 \newcommand\*{\@glo@do@sortentries}[1]{% \ifglshasparent{#1}% {% This entry has a parent, so add it to the child list

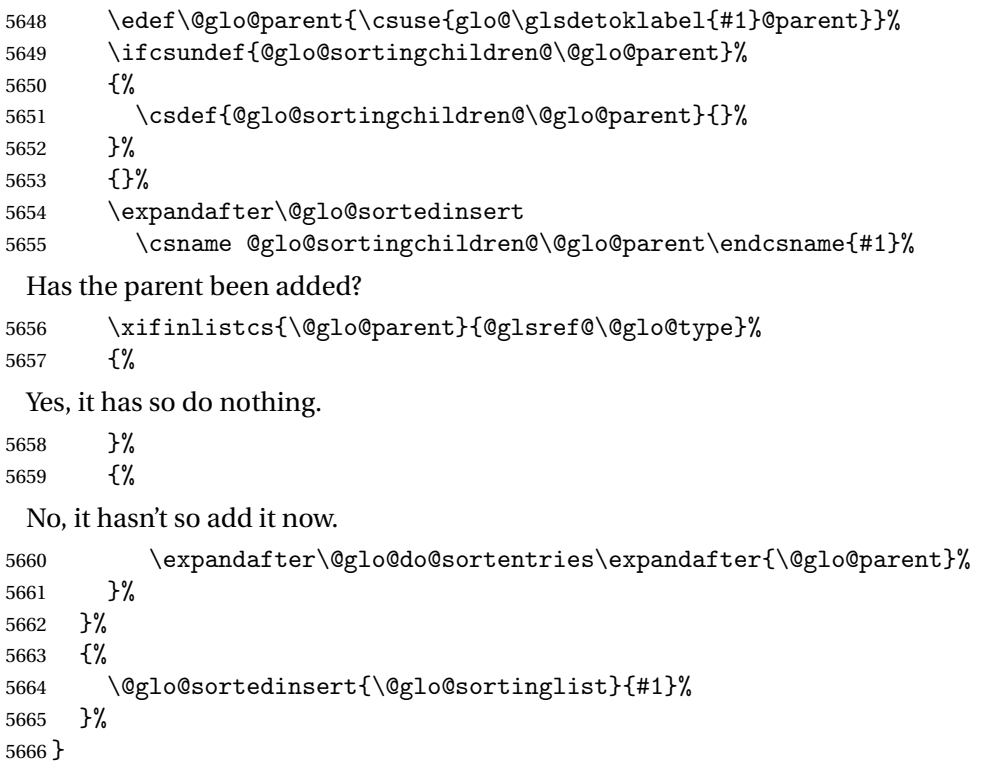

# glo@sortedinsert \\@glo@sortedinsert{(list)}{(entry label)}

#### Insert into list.

```
5667 \newcommand*{\@glo@sortedinsert}[2]{%
5668 \dtl@insertinto{#2}{#1}{\@glo@sortinghandler}%
5669 }%
```
The sort handlers need to be in the form required by datatool's \dtl@sortlist macro. These must set the count register \dtl@sortresult to either  $-1$  (#1 less than #2), 0 (#1 = #2) or  $+1$  (#1 greater than #2).

#### orthandler@word

```
5670 \newcommand*{\@glo@sorthandler@word}[2]{%
5671 \letcs\@gls@sort@A{glo@\glsdetoklabel{#1}@sort}%
5672 \letcs\@gls@sort@B{glo@\glsdetoklabel{#2}@sort}%
5673 \edef\glo@do@compare{%
5674 \noexpand\dtlwordindexcompare{\noexpand\dtl@sortresult}%
5675 {\expandonce\@gls@sort@B}%
5676 {\expandonce\@gls@sort@A}%
5677 }%
5678 \glo@do@compare
5679 }
```
#### thandler@letter

```
5680 \newcommand*{\@glo@sorthandler@letter}[2]{%
```

```
5681 \letcs\@gls@sort@A{glo@\glsdetoklabel{#1}@sort}%
5682 \letcs\@gls@sort@B{glo@\glsdetoklabel{#2}@sort}%
5683 \edef\glo@do@compare{%
5684 \noexpand\dtlletterindexcompare{\noexpand\dtl@sortresult}%
5685 {\expandonce\@gls@sort@B}%
5686 {\expandonce\@gls@sort@A}%
5687 }%
5688 \glo@do@compare
5689 }
```
orthandler@case Case-sensitive sort.

```
5690 \newcommand*{\@glo@sorthandler@case}[2]{%
5691 \letcs\@gls@sort@A{glo@\glsdetoklabel{#1}@sort}%
5692 \letcs\@gls@sort@B{glo@\glsdetoklabel{#2}@sort}%
5693 \edef\glo@do@compare{%
5694 \noexpand\dtlcompare{\noexpand\dtl@sortresult}%
5695 {\expandonce\@gls@sort@B}%
5696 {\expandonce\@gls@sort@A}%
5697 }%
5698 \glo@do@compare
5699 }
```
thandler@nocase Case-insensitive sort.

\newcommand\*{\@glo@sorthandler@nocase}[2]{%

- \letcs\@gls@sort@A{glo@\glsdetoklabel{#1}@sort}%
- \letcs\@gls@sort@B{glo@\glsdetoklabel{#2}@sort}%
- \edef\glo@do@compare{%
- 5704 \noexpand\dtlicompare{\noexpand\dtl@sortresult}%
- {\expandonce\@gls@sort@B}%
- {\expandonce\@gls@sort@A}%
- }%
- \glo@do@compare
- }

#### \@glo@sortmacro@word Sort macro for 'word'

 \newcommand\*{\@glo@sortmacro@word}[1]{% \ifdefstring{\@glo@default@sorttype}{standard}% {% \@glo@sortentries{\@glo@sorthandler@word}{#1}% }% {% \PackageError{glossaries}{Conflicting sort options:^^J 5717 \string\usepackage[sort=\@glo@default@sorttype]{glossaries}^^J 5718 \string\printnoidxglossary[sort=word]}{}% }% }

ortmacro@letter Sort macro for 'letter'

```
5721 \newcommand*{\@glo@sortmacro@letter}[1]{%
5722 \ifdefstring{\@glo@default@sorttype}{standard}%
5723 {%
5724 \@glo@sortentries{\@glo@sorthandler@letter}{#1}%
5725 }%
5726 {%
5727 \PackageError{glossaries}{Conflicting sort options:^^J
5728 \string\usepackage[sort=\@glo@default@sorttype]{glossaries}^^J
5729 \string\printnoidxglossary[sort=letter]}{}%
5730 }%
5731 }
```
tmacro@standard Sort macro for 'standard'. (Use either 'word' or 'letter' order.)

```
5732 \newcommand*{\@glo@sortmacro@standard}[1]{%
5733 \ifdefstring{\@glo@default@sorttype}{standard}%
5734 {%
5735 \ifcsdef{@glo@sorthandler@\glsorder}%
5736 {%
5737 \@glo@sortentries{\csuse{@glo@sorthandler@\glsorder}}{#1}%
5738 }%
5739 {%
5740 \PackageError{glossaries}{Unknown sort handler '\glsorder'}{}%
5741 }%
5742 }%
```

```
5743 {%
               5744 \PackageError{glossaries}{Conflicting sort options:^^J
               5745 \string\usepackage[sort=\@glo@default@sorttype]{glossaries}^^J
               5746 \string\printnoidxglossary[sort=standard]}{}%
               5747 }%
               5748 }
\@glo@sortmacro@case Sort macro for 'case'
               5749 \newcommand*{\@glo@sortmacro@case}[1]{%
               5750 \ifdefstring{\@glo@default@sorttype}{standard}%
               5751 {%
               5752 \@glo@sortentries{\@glo@sorthandler@case}{#1}%
               5753 }%
               5754 {%
               5755 \PackageError{glossaries}{Conflicting sort options:^^J
               5756 \string\usepackage[sort=\@glo@default@sorttype]{glossaries}^^J
               5757 \string\printnoidxglossary[sort=case]}{}%
               5758 }%
               5759 }
\@glo@sortmacro@nocase Sort macro for 'nocase'
               5760 \newcommand*{\@glo@sortmacro@nocase}[1]{%
               5761 \ifdefstring{\@glo@default@sorttype}{standard}%
               5762 {%
               5763 \@glo@sortentries{\@glo@sorthandler@nocase}{#1}%
               5764 }%
               5765 {%
               5766 \PackageError{glossaries}{Conflicting sort options:^^J
               5767 \tring\usepackage[sort=\@glo@default@sorttype]{glossaries}^^J
               5768 \string\printnoidxglossary[sort=nocase]}{}%
               5769 }%
               5770 }
\circ@sortmacro@def Sort macro for 'def'. The order of definition is given in \glolist@\langle \text{type} \rangle.
               5771 \newcommand*{\@glo@sortmacro@def}[1]{%
               5772 \def\@glo@sortinglist{}%
               5773 \forglsentries[#1]{\@gls@thislabel}%
               5774 {%
               5775 \xifinlistcs{\@gls@thislabel}{@glsref@#1}%
               5776 {%
               5777 \listeadd{\@glo@sortinglist}{\@gls@thislabel}%
               5778 }%
               5779 {%
                 Hasn't been referenced.
               5780 }%
               5781 }%
               5782 \cslet{@glsref@#1}{\@glo@sortinglist}%
               5783 }
```

```
ortmacro@def@do This won't include parent entries that haven't been referenced.
                5784 \newcommand*{\@glo@sortmacro@def@do}[1]{%
                5785 \ifinlistcs{#1}{@glsref@\@glo@type}%
                5786 {}%
                5787 {%
                5788 \listcsadd{@glsref@\@glo@type}{#1}%
                5789 }%
                5790 \ifcsdef{@glo@sortingchildren@#1}%
                5791 {%
                5792 \@glo@addchildren{\@glo@type}{#1}%
                5793 }%
                5794 {}%
                5795 }
\@glo@sortmacro@use Sort macro for 'use'. (No sorting is required, as the entries are already in order of use, so do
                  nothing.)
                5796 \newcommand*{\@glo@sortmacro@use}[1]{}
```
 $\Diamond$ noidx $\Diamond$ glossary Glossary handler for \printnoidxglossary which doesn't use an indexing application. Since \printnoidxglossary may occur at the start of the document, we can't just check if an entry has been used. Instead, the first pass needs to write information to the aux file every time an entry is referenced. This needs to be read in on the second run and stored in a list corresponding to the appropriate glossary.

```
5797 \newcommand*{\@print@noidx@glossary}{%
5798 \ifcsdef{@glsref@\@glo@type}%
5799 {%
```
Sort the entries:

```
5800 \ifcsdef{@glo@sortmacro@\@glo@sorttype}%
5801 {%
5802 \csuse{@glo@sortmacro@\@glo@sorttype}{\@glo@type}%
5803 }%
5804 {%
5805 \PackageError{glossaries}{Unknown sort handler '\@glo@sorttype'}{}%
5806 }%
```
Do the glossary heading and preamble

```
5807 \glossarysection[\glossarytoctitle]{\glossarytitle}%
5808 \glossarypreamble
```
The glossary style might use a tabular-like environment, which may cause scoping problems when setting the current letter group. The predefined tabular-like styles don't support letter group headings, but there's nothing to stop the user from defining their own custom style that might, so any redefinition of this command within theglossary will have to be done globally.

```
5809 \def\@gls@currentlettergroup{}%
5810 \begin{theglossary}%
5811 \glossaryheader
```

```
5812 \glsresetentrylist
```
Iterate through the entries.

\forlistcsloop{\@gls@noidx@do}{@glsref@\@glo@type}%

Finally end the glossary and do the postamble:

```
5814 \end{theglossary}%
5815 \glossarypostamble
5816 }%
5817 {%
5818 \@gls@noref@warn{\@glo@type}%
5819 }%
5820 }
```
# \glo@grabfirst

```
5821 \def\glo@grabfirst#1#2\@nil{%
5822 \def\@gls@firsttok{#1}%
5823 \ifdefempty\@gls@firsttok
5824 {%
5825 \def\@glo@thislettergrp{0}%
5826 }%
5827 {%
 Sanitize it:
5828 \@onelevel@sanitize\@gls@firsttok
```
Fetch the first letter:

```
5829 \expandafter\@glo@grabfirst\@gls@firsttok{}{}\@nil
5830 }%
5831 }
```
# \@glo@grabfirst

```
5832 \def\@glo@grabfirst#1#2\@nil{%
5833 \ifdefempty\@glo@thislettergrp
5834 {%
5835 \def\@glo@thislettergrp{glssymbols}%
5836 }%
5837 {%
5838 \count@=\uccode'#1\relax
5839 \ifnum\count@=0\relax
5840 \def\@glo@thislettergrp{glssymbols}%
5841 \else
5842 \ifdefstring\@glo@sorttype{case}%
5843 {%
5844 \count@='#1\relax
5845 }%
5846 {%
5847 }%
5848 \edef\@glo@thislettergrp{\the\count@}%
5849 \fi
5850 }%
5851 }
```
\@gls@noidx@do Handler for list iteration used by \@print@noidx@glossary. The argument is the entry label. This only allows one sublevel.

\newcommand{\@gls@noidx@do}[1]{%

```
Get this entry's location list
```

```
5853 \global\letcs{\@gls@loclist}{glo@\glsdetoklabel{#1}@loclist}%
```
Does this entry have a parent?

```
5854 \ifglshasparent{#1}%
```

```
5855 {%
```
Has a parent.

```
5856 \gls@level=\csuse{glo@\glsdetoklabel{#1}@level}\relax
5857 \ifdefvoid{\@gls@loclist}
5858 {%
5859 \subglossentry{\gls@level}{#1}{}%
5860 }%
5861 {%
5862 \subglossentry{\gls@level}{#1}%
5863 {%
5864 \glossaryentrynumbers{\glsnoidxloclist{\@gls@loclist}}%<br>5865 }%
5865<br>5866 }%
5866
5867 }%
5868 {%
```
Doesn't have a parent Get this entry's sort key

```
5869 \letcs{\@gls@sort}{glo@\glsdetoklabel{#1}@sort}%
```
Fetch the first letter:

```
5870 \expandafter\glo@grabfirst\@gls@sort{}{}\@nil
5871 \ifdefequal{\@glo@thislettergrp}{\@gls@currentlettergroup}%
5872 {}%
5873 {%
```
Do the group header:

```
5874 \ifdefempty{\@gls@currentlettergroup}{}%
```

```
5875 {%
```
The group skip may start a new scope, so make a global assignment.

```
5876 \global\let\@glo@thislettergrp\@glo@thislettergrp
5877 \glsgroupskip
5878 }%
5879 \glsgroupheading{\@glo@thislettergrp}%
5880 }%
5881 \global\let\@gls@currentlettergroup\@glo@thislettergrp
 Do this entry:
5882 \ifdefvoid{\@gls@loclist}
```

```
5883 {%
5884 \glossentry{#1}{}%
```

```
5885 }%
5886 {%
5887 \glossentry{#1}%
5888 {%
5889 \glossaryentrynumbers{\glsnoidxloclist{\@gls@loclist}}%
5890 }%
5891 }%
5892 }%
5893 }
```
\glsnoidxloclist \glsnoidxloclist{\list cs}}

Display location list.

```
5894 \newcommand*{\glsnoidxloclist}[1]{%
5895 \def\@gls@noidxloclist@sep{}%
5896 \def\@gls@noidxloclist@prev{}%
5897 \forlistloop{\glsnoidxloclisthandler}{#1}%
5898 }
```
xloclisthandler Handler for location list iterator.

```
5899 \newcommand*{\glsnoidxloclisthandler}[1]{%
5900 \ifdefstring{\@gls@noidxloclist@prev}{#1}%
5901 {%
```
Same as previous location so skip.

```
5902 }%
5903 {%
5904 \@gls@noidxloclist@sep
5905 #1%
5906 \def\@gls@noidxloclist@sep{\delimN}%
5907 \def\@gls@noidxloclist@prev{#1}%
5908 }%
5909 }
```
 $y$ loclisthandler Handler for location list iterator when used with  $\gtrsim$  plsdisplaynumberlist.

```
5910 \newcommand*{\glsnoidxdisplayloclisthandler}[1]{%
5911 \ifdefstring{\@gls@noidxloclist@prev}{#1}%
5912 {%
 Same as previous location so skip.
```

```
5913 }%
5914 {%
5915 \@gls@noidxloclist@sep
5916 \@gls@noidxloclist@prev
5917 \def\@gls@noidxloclist@prev{#1}%
5918 }%
5919 }
```
 $\texttt{snoidxdisplayloc} \setminus \texttt{glsnoidxdisplayloc} \{\langle \textit{prefix} \rangle\} \{\langle \textit{counter} \rangle\} \{\langle \textit{format} \rangle\} \{\langle \textit{location} \rangle\}$ 

Display a location in the location list.

```
5920 \newcommand*\glsnoidxdisplayloc[4]{%
5921 \setentrycounter[#1]{#2}%
5922 \csuse{#3}{#4}%
5923 }
```
\@gls@reference \\@gls@reference{(type)}{(label)}{(loc)}

Identifies that a reference has been used (for use in the aux file). All entries must be defined in the preamble.

```
5924 \newcommand*{\@gls@reference}[3]{%
```
Add to label list

```
5925 \glsdoifexistsorwarn{#2}%
5926 {%
5927 \ifcsundef{@glsref@#1}{\csgdef{@glsref@#1}{}}{}%
5928 \ifinlistcs{#2}{@glsref@#1}%
5929 {}%
5930 {\listcsgadd{@glsref@#1}{#2}}%
 Add to location list
```

```
5931 \ifcsundef{glo@\glsdetoklabel{#2}@loclist}%
5932 {\csgdef{glo@\glsdetoklabel{#2}@loclist}{}}%
5933 {}%
5934 \listcsgadd{glo@\glsdetoklabel{#2}@loclist}{#3}%
5935 }%
5936 }
```
The keys that can be used in the optional argument to \printglossary or \printnoidxglossary are as follows: The type key sets the glossary type.

```
5937 \define@key{printgloss}{type}{\def\@glo@type{#1}}
```
The title key sets the title used in the glossary section header. This overrides the title used in \newglossary.

```
5938 \define@key{printgloss}{title}{%
5939 \def\glossarytitle{#1}%
5940 \let\gls@dotoctitle\relax
5941 }
```
The toctitle sets the text used for the relevant entry in the table of contents.

```
5942 \define@key{printgloss}{toctitle}{%
5943 \def\glossarytoctitle{#1}%
5944 \let\gls@dotoctitle\relax
5945 }
```
The style key sets the glossary style (but only for the given glossary).

```
5946 \define@key{printgloss}{style}{%
5947 \ifcsundef{@glsstyle@#1}%
5948 {%
5949 \PackageError{glossaries}%
5950 {Glossary style '#1' undefined}{}%
5951 }%
5952 {%
5953 \def\@glossarystyle{\setglossentrycompatibility
5954 \csname @glsstyle@#1\endcsname}%
5955 }%
5956 }
```

```
The numberedsection key determines if this glossary should be in a numbered section.
5957 \define@choicekey{printgloss}{numberedsection}[\val\nr]{%
5958 false,nolabel,autolabel,nameref}[nolabel]{%
5959 \ifcase\nr\relax
5960 \renewcommand*{\@@glossarysecstar}{*}%
5961 \renewcommand*{\@@glossaryseclabel}{}%
5962 \or
5963 \renewcommand*{\@@glossarysecstar}{}%
5964 \renewcommand*{\@@glossaryseclabel}{}%
5965 \or
5966 \renewcommand*{\@@glossarysecstar}{}%
5967 \renewcommand*{\@@glossaryseclabel}{\label{\glsautoprefix\@glo@type}}%
5968 \or
5969 \renewcommand*{\@@glossarysecstar}{*}%
5970 \renewcommand*{\@@glossaryseclabel}{%
5971 \protected@edef\@currentlabelname{\glossarytoctitle}%
5972 \label{\glsautoprefix\@glo@type}}%
5973 \fi
```

```
5974 }
```
The nogroupskip key determines whether or not there should be a vertical gap between glossary groups.

```
5975 \define@choicekey{printgloss}{nogroupskip}{true,false}[true]{%
5976 \csuse{glsnogroupskip#1}%
5977 }
```
The nopostdot key has the same effect as the package option of the same name.

```
5978 \define@choicekey{printgloss}{nopostdot}{true,false}[true]{%
5979 \csuse{glsnopostdot#1}%
5980 }
```
The entrycounter key is the same as the package option but localised to the current glossary. \define@choicekey{printgloss}{entrycounter}{true,false}[true]{% \csuse{glsentrycounter#1}% \ifglsentrycounter

```
5984 \ifx\@gls@counterwithin\@empty
5985 \newcounter{glossaryentry}%
5986 \else
```

```
5987 \newcounter{glossaryentry}[\@gls@counterwithin]%
5988 \fi
5989 \def\theHglossaryentry{\currentglossary.\theglossaryentry}%
5990 \renewcommand*{\glsresetentrycounter}{%
5991 \setcounter{glossaryentry}{0}%
5992 }%
5993 \renewcommand*{\glsstepentry}[1]{%
5994 \refstepcounter{glossaryentry}%
5995 \label{glsentry-\glsdetoklabel{##1}}%
5996 \frac{1}{2}5997 \renewcommand*{\glsentrycounterlabel}{\theglossaryentry.\space}%
5998 \renewcommand*{\glsentryitem}[1]{%
5999 \glsstepentry{##1}\glsentrycounterlabel
6000 }%
6001 \else
6002 \renewcommand*{\glsresetentrycounter}{}%
6003 \renewcommand*{\glsstepentry}[1]{}%
6004 \renewcommand*{\glsentrycounterlabel}{}%
6005 \renewcommand*{\glsentryitem}[1]{\glsresetsubentrycounter}
6006 \fi
6007 }
```
The subentrycounter key is the same as the package option but localised to the current glossary. Note that this doesn't affect the master/slave counter attributes, which occurs if subentrycounter and entrycounter package options are set to true.

```
6008 \define@choicekey{printgloss}{subentrycounter}{true,false}[true]{%
6009 \csuse{glssubentrycounter#1}%
6010 \ifglssubentrycounter
6011 \ifundef\c@glossarysubentry
6012 {%
6013 \ifglsentrycounter
6014 \newcounter{glossarysubentry}[glossaryentry]%
6015 \else
6016 \newcounter{glossarysubentry}
6017 \fi
6018 }{}%
6019 \renewcommand*{\glsstepsubentry}[1]{%
6020 \edef\currentglssubentry{\glsdetoklabel{##1}}%
6021 \refstepcounter{glossarysubentry}%
6022 \label{glsentry-\currentglssubentry}%
6023 }%
6024 \renewcommand*{\glsresetsubentrycounter}{%
6025 \setcounter{glossarysubentry}{0}%
6026 }%
6027 \renewcommand*{\glssubentryitem}[1]{%
6028 \glsstepsubentry{##1}\glssubentrycounterlabel
6029 }%
6030 \renewcommand*{\glssubentrycounterlabel}{\theglossarysubentry)\space}%
6031 \def\theHglossarysubentry{\currentglssubentry.\theglossarysubentry}
6032 \else
```

```
6033 \renewcommand*{\glssubentryitem}[1]{}%
                 6034 \renewcommand*{\glsstepsubentry}[1]{}%
                 6035 \renewcommand*{\glsresetsubentrycounter}{}%
                 6036 \renewcommand*{\glssubentrycounterlabel}{}%
                 6037 \fi
                 6038 }
                     The nonumberlist key determines if this glossary should have a number list.
                 6039 \define@boolkey{printgloss}[gls]{nonumberlist}[true]{%
                 6040 \ifglsnonumberlist
                 6041 \def\glossaryentrynumbers##1{}%
                 6042 else
                 6043 \def\glossaryentrynumbers##1{##1}%
                 6044 \ifmmode \big\vert \else 6044 \ifmmode \big\vert \else 6044 \ifmmode \big\vert \else 6044 \fi fill
                     The sort key sets the glossary sort handler (\printnoidxglossary only).
                 6045 \define@key{printgloss}{sort}{\@glo@assign@sortkey{#1}}
\@glo@no@assign@sortkey Issue error if used with \printglossary
                 6046 \newcommand*{\@glo@no@assign@sortkey}[1]{%
                 6047 \PackageError{glossaries}{'sort' key not permitted with
                 6048 \string\printglossary}%
                 6049 {The 'sort' key may only be used with \string\printnoidxglossary}%
                 6050 }
\@@glo@assign@sortkey For use with \printnoidxglossary
                 6051 \newcommand*{\@@glo@assign@sortkey}[1]{%
                 6052 \def\@glo@sorttype{#1}%
                 6053 }
\@glsnonextpages Suppresses the next number list only. Global assignments required as it may not occur in the
                   same level of grouping as the next numberlist. (For example, if \gtrsim 1 snonextpages is place in
                   the entry's description and 3 column tabular style glossary is used.) \org@glossaryentrynumbers
                   needs to be set at the start of each glossary, in the event that \glossaryentrynumber is re-
                   defined.
                 6054 \newcommand*{\@glsnonextpages}{%
                 6055 \gdef\glossaryentrynumbers##1{%
```
\@glsnextpages Activate the next number list only. Global assignments required as it may not occur in the same level of grouping as the next numberlist. (For example, if  $\gtrsim$  is place is place in the entry's description and 3 column tabular style glossary is used.) \org@glossaryentrynumbers needs to be set at the start of each glossary, in the event that \glossaryentrynumber is redefined.

```
6059 \newcommand*{\@glsnextpages}{%
6060 \gdef\glossaryentrynumbers##1{%
6061 ##1\glsresetentrylist}}
```
\glsresetentrylist

 }% }

```
sresetentrylist Resets \glossaryentrynumbers
                6062 \newcommand*{\glsresetentrylist}{%
                6063 \global\let\glossaryentrynumbers\org@glossaryentrynumbers}
\glsnonextpages Outside of \printglossary this does nothing.
                6064 \newcommand*{\glsnonextpages}{}
 \glsnextpages Outside of \printglossary this does nothing.
                6065 \newcommand*{\glsnextpages}{}
 glossaryentry If the entrycounter package option has been used, define a counter to number each level 0
                 entry.
                6066 \ifglsentrycounter
                6067 \ifx\@gls@counterwithin\@empty
                6068 \newcounter{glossaryentry}
                6069 \else
                6070 \newcounter{glossaryentry}[\@gls@counterwithin]
                6071 \{f\}6072 \def\theHglossaryentry{\currentglossary.\theglossaryentry}
                6073 \fi
lossarysubentry If the subentrycounter package option has been used, define a counter to number each level 1
                 entry.
                6074 \ifglssubentrycounter
                6075 \ifglsentrycounter
                6076 \newcounter{glossarysubentry}[glossaryentry]
                6077 \else
                6078 \newcounter{glossarysubentry}
                6079 \fi
                6080 \def\theHglossarysubentry{\currentglssubentry.\theglossarysubentry}
                6081 fi
subentrycounter Resets the glossarysubentry counter.
                6082 \ifglssubentrycounter
                6083 \newcommand*{\glsresetsubentrycounter}{%
                6084 \setcounter{glossarysubentry}{0}%
                6085 }
                6086 \else
                6087 \newcommand*{\glsresetsubentrycounter}{}
                6088 \fi
subentrycounter Resets the glossarentry counter.
                6089 \ifglsentrycounter
                6090 \newcommand*{\glsresetentrycounter}{%
                6091 \setcounter{glossaryentry}{0}%
                6092 }
                6093 \else
                6094 \newcommand*{\glsresetentrycounter}{}
                6095\ifmmode\big\r4\else\fi
```
\glsstepentry Advance the glossaryentry counter if in use. The argument is the label associated with the entry.

```
6096 \ifglsentrycounter
6097 \newcommand*{\glsstepentry}[1]{%
6098 \refstepcounter{glossaryentry}%
6099 \label{glsentry-\glsdetoklabel{#1}}%
6100 }
6101 \else
6102 \newcommand*{\glsstepentry}[1]{}
6103 \foralli
```
glsstepsubentry Advance the glossarysubentry counter if in use. The argument is the label associated with the subentry.

```
6104 \ifglssubentrycounter
6105 \newcommand*{\glsstepsubentry}[1]{%
6106 \edef\currentglssubentry{\glsdetoklabel{#1}}%
6107 \refstepcounter{glossarysubentry}%
6108 \label{glsentry-\currentglssubentry}%
6109 }
6110 \else
6111 \newcommand*{\glsstepsubentry}[1]{}
6112 \text{ t}
```
\glsrefentry Reference the entry or sub-entry counter if in use, otherwise just do \gls.

```
6113 \ifglsentrycounter
6114 \newcommand*{\glsrefentry}[1]{\ref{glsentry-\glsdetoklabel{#1}}}
6115 else
6116 \ifglssubentrycounter
6117 \newcommand*{\glsrefentry}[1]{\ref{glsentry-\glsdetoklabel{#1}}}
6118 \else
6119 \newcommand*{\glsrefentry}[1]{\gls{#1}}
6120 \ifmmode\big\vert\else\fi 6120 \ifmmode\big\vert\else\fi6121\ifmmode\big\{\right\} 6121
```
trycounterlabel Defines how to display the glossaryentry counter.

```
6122 \ifglsentrycounter
6123 \newcommand*{\glsentrycounterlabel}{\theglossaryentry.\space}
6124 else
6125 \newcommand*{\glsentrycounterlabel}{}
6126 fi
```
trycounterlabel Defines how to display the glossarysubentry counter.

```
6127 \ifglssubentrycounter
6128 \newcommand*{\glssubentrycounterlabel}{\theglossarysubentry)\space}
6129 else
6130 \newcommand*{\glssubentrycounterlabel}{}
6131 \fi
```
\glsentryitem Step and display glossaryentry counter, if appropriate.

```
6132 \ifglsentrycounter
6133 \newcommand*{\glsentryitem}[1]{%
6134 \glsstepentry{#1}\glsentrycounterlabel
6135 }
6136 \else
6137 \newcommand*{\glsentryitem}[1]{\glsresetsubentrycounter}
6138 \fi
```
glssubentryitem Step and display glossarysubentry counter, if appropriate.

```
6139 \ifglssubentrycounter
6140 \newcommand*{\glssubentryitem}[1]{%
6141 \glsstepsubentry{#1}\glssubentrycounterlabel
6142 }
6143 \else
6144 \newcommand*{\glssubentryitem}[1]{}
6145 \fi
```
theglossary If the theglossary environment has already been defined, a warning will be issued. This environment should be redefined by glossary styles.

```
6146 \ifcsundef{theglossary}%
6147 {%
6148 \newenvironment{theglossary}{}{}%
6149 }%
6150 {%
6151 \@gls@warnontheglossdefined
6152 \renewenvironment{theglossary}{}{}%
6153 }
```
The glossary header is given by  $g$ lossaryheader. This forms part of the glossary style, and must indicate what should appear immediately after the start of the theglossary environment. (For example, if the glossary uses a tabular-like environment, it may be used to set the header row.) Note that if you don't want a header row, the glossary style must redefine \glossaryheader to do nothing.

### \glossaryheader

```
6154 \newcommand*{\glossaryheader}{}
```
\glstarget \glstarget{〈*label*〉}{〈*name*〉}

Provide user interface to \@glstarget to make it easier to modify the glossary style in the document.

6155 \newcommand\*{\glstarget}[2]{\@glstarget{\glolinkprefix#1}{#2}}

As from version 3.08, glossary information is now written to the external files using \glossentry and \subglossentry instead of \glossaryentryfield and \glossarysubentryfield. The default definition provides backward compatibility for glossary styles that use the old forms.

```
atibleglossentry \\glossentry{\label}}{\page-list }}
               6156 \providecommand*{\compatibleglossentry}[2]{%
               6157 \toks@{#2}%
               6158 \protected@edef\@do@glossentry{\noexpand\glossaryentryfield{#1}%
               6159 {\noexpand\glsnamefont
               6160 {\expandafter\expandonce\csname glo@#1@name\endcsname}}%
               6161 {\expandafter\expandonce\csname glo@#1@desc\endcsname}%
               6162 {\expandafter\expandonce\csname glo@#1@symbol\endcsname}%
               6163 {\the\toks@}%
               6164 }%
               6165 \@do@glossentry
               6166 }
\glossentryname
               6167 \newcommand*{\glossentryname}[1]{%
               6168 \glsdoifexistsorwarn{#1}%
               6169 {%
               6170 \letcs{\glo@name}{glo@\glsdetoklabel{#1}@name}%
               6171 \expandafter\glsnamefont\expandafter{\glo@name}%
               6172 }%
               6173 }
\Glossentryname
               6174 \newcommand*{\Glossentryname}[1]{%
               6175 \glsdoifexistsorwarn{#1}%
               6176 {%
               6177 \glsnamefont{\Glsentryname{#1}}%
               6178 }%
               6179 }
\glossentrydesc
               6180 \newcommand*{\glossentrydesc}[1]{%
               6181 \glsdoifexistsorwarn{#1}%
               6182 {%
               6183 \glsentrydesc{#1}%
               6184 }%
               6185 }
\Glossentrydesc
               6186 \newcommand*{\Glossentrydesc}[1]{%
               6187 \glsdoifexistsorwarn{#1}%
               6188 {%
               6189 \Glsentrydesc{#1}%
               6190 }%
               6191 }
lossentrysymbol
```

```
6192 \newcommand*{\glossentrysymbol}[1]{%
6193 \glsdoifexistsorwarn{#1}%
6194 {%
6195 \glsentrysymbol{#1}%
6196 }%
6197 }
```
#### lossentrysymbol

```
6198 \newcommand*{\Glossentrysymbol}[1]{%
6199 \glsdoifexistsorwarn{#1}%
6200 {%
6201 \Glsentrysymbol{#1}%
6202 }%
6203 }
```
blesubglossentry \subglossentry{(level)}{(label)}{(page-list)}

```
6204 \providecommand*{\compatiblesubglossentry}[3]{%
6205 \toks@{#3}%
6206 \protected@edef\@do@subglossentry{\noexpand\glossarysubentryfield{\number#1}%
6207 {#2}%
6208 {\noexpand\glsnamefont
6209 {\expandafter\expandonce\csname glo@#2@name\endcsname}}%
6210 {\expandafter\expandonce\csname glo@#2@desc\endcsname}%
6211 {\expandafter\expandonce\csname glo@#2@symbol\endcsname}%
6212 {\the\toks@}%
6213 }%
6214 \@do@subglossentry
6215 }
```
#### rycompatibility

```
6216 \newcommand*{\setglossentrycompatibility}{%
6217 \let\glossentry\compatibleglossentry
6218 \let\subglossentry\compatiblesubglossentry
6219 }
6220 \setglossentrycompatibility
```
ossaryentryfield  $\langle \gtrsim$ glossaryentryfield $\{ \langle \textit{label} \rangle \}$ }{ $\langle \textit{description} \rangle$ }{ $\langle \textit{symbol} \rangle$ }  $\{\langle page\text{-}list \rangle\}$ 

> This command formerly governed how each entry row should be formatted in the glossary. Now deprecated.

```
6221 \newcommand{\glossaryentryfield}[5]{%
6222 \GlossariesWarning
6223 {Deprecated use of \string\glossaryentryfield.^^J
6224 I recommend you change to \string\glossentry.^^J
```

```
6225 If you've just upgraded, try removing your gls auxiliary
6226 files^^J and recompile}%
6227 \noindent\textbf{\glstarget{#1}{#2}} #4 #3. #5\par}
```

```
arysubentryfield \setminusglossarysubentryfield\{ \langle level \rangle \} \{ \langle a \text{b}el \rangle \} \{ \langle descent \rangle \} \{ \langle system \text{b}ol \rangle \}\{\langle page\text{-}list \rangle\}
```
This command governs how each subentry should be formatted in the glossary. Glossary styles need to redefine this command. Most of the predefined styles ignore 〈*symbol*〉. The first argument is a number indicating the level. (The level should be greater than or equal to 1.)

```
6228 \newcommand*{\glossarysubentryfield}[6]{%
6229 \GlossariesWarning
6230 {Deprecated use of \string\glossarysubentryfield.^^J
6231 I recommend you change to \string\subglossentry.^^J
6232 If you've just upgraded, try removing your gls auxiliary
6233 files^^J and recompile}%
6234 \glstarget{#2}{\strut}#4. #6\par}
```
Within each glossary, the entries form distinct groups which are determined by the first character of the sort key. When using makeindex, there will be a maximum of 28 groups: symbols, numbers, and the 26 alphabetical groups  $A$ , ...,  $Z$ . If you use xindy the groups will depend on whatever alphabet is used. This is determined by the language or custom alphabets can be created in the xindy style file. The command  $\gtrsim$  largroupskip specifies what to do between glossary groups. Glossary styles must redefine this command. (Note that \glsgroupskip only occurs between groups, not at the start or end of the glossary.)

\glsgroupskip

6235 \newcommand\*{\glsgroupskip}{}

Each of the 28 glossary groups described above is preceded by a group heading. This is formatted by the command  $\gtrsim$  glsgroupheading which takes one argument which is the *label* assigned to that group (not the title). The corresponding labels are: glssymbols, glsnumbers, A, . . . , Z. Glossary styles must redefined this command. (In between groups, \glsgroupheading comes immediately after \glsgroupskip.)

# glsgroupheading

```
6236 \newcommand*{\glsgroupheading}[1]{}
```
It is possible to "trick" makeindex into treating entries as though they belong to the same group, even if the terms don't start with the same letter, by modifying the sort key. For example, all entries belonging to one group could be defined so that the sort key starts with an a, while entries belonging to another group could be defined so that the sort key starts with a b, and so on. If you want each group to have a heading, you would then need to modify the translation control sequences \glsgetgrouptitle and \glsgetgrouplabel so that the label is translated into the required title (and vice-versa).

# \glsgetgrouptitle{(label)}

This command produces the title for the glossary group whose label is given by 〈*label*〉. By default, the group labelled glssymbols produces \glssymbolsgroupname, the group labelled glsnumbers produces \glsnumbersgroupname and all the other groups simply produce their label. As mentioned above, the group labels are: glssymbols, glsnumbers, A, ..., Z. If you want to redefine the group titles, you will need to redefine this command. Languages other than English may produce labels that are non-expandable, so we need to check for that otherwise it will create a "missing \endcsname inserted" error.

#### **lsgetgrouptitle**

```
6237 \newcommand*{\glsgetgrouptitle}[1]{%
6238 \@gls@getgrouptitle{#1}{\@gls@grptitle}%
6239 \@gls@grptitle
6240 }
```
 $s$ @getgrouptitle Gets the group title specified by the label (first argument) and stores in the second argument, which must be a control sequence.

```
6241 \newcommand*{\@gls@getgrouptitle}[2]{%
```
Even if the argument appears to be a single letter, it won't be considered a single letter by \dtl@ifsingle if it's an active character.

```
6242 \dtl@ifsingle{#1}%
6243 {%
6244 \ifcsundef{#1groupname}{\def#2{#1}}{\letcs#2{#1groupname}}%
6245 }%
6246 {%
6247 \ifboolexpr{test{\ifstrequal{#1}{glssymbols}}
6248 or test{\ifstrequal{#1}{glsnumbers}}}%
6249 {%
6250 \ifcsundef{#1groupname}{\def#2{#1}}{\letcs#2{#1groupname}}%
6251 }%
6252 \{%
6253 \def#2{#1}%
6254 }%
6255 }%
6256 }
```
x@getgrouptitle Version for the no-indexing app option:

```
6257 \newcommand*{\@gls@noidx@getgrouptitle}[2]{%
6258 \DTLifint{#1}%
6259 \{\edef#2{\char1}\rel1\rel16260 {%
6261 \ifcsundef{#1groupname}{\def#2{#1}}{\letcs#2{#1groupname}}%
6262 }%
6263 }
```
 $\chi$ glsgetgrouplabel $\{\langle title \rangle\}$ 

This command does the reverse to the previous command. The argument is the group title, and it produces the group label. Note that if you redefine \glsgetgrouptitle, you will also need to redefine \glsgetgrouplabel.

#### **lsgetgrouplabel**

```
6264 \newcommand*{\glsgetgrouplabel}[1]{%
6265 \ifthenelse{\equal{#1}{\glssymbolsgroupname}}{glssymbols}{%
6266 \ifthenelse{\equal{#1}{\glsnumbersgroupname}}{glsnumbers}{#1}}}
```
The command  $\setminus$ setentrycounter sets the entry's associated counter (required by  $\setminus$ glshypernumber etc.) \glslink and \glsadd encode the \glossary argument so that the relevant counter is set prior to the formatting command.

#### setentrycounter

```
6267 \newcommand*{\setentrycounter}[2][]{%
6268 \def\@glo@counterprefix{#1}%
6269 \ifx\@glo@counterprefix\@empty
6270 \def\@glo@counterprefix{.}%
6271 \else
6272 \def\@glo@counterprefix{.#1.}%
6273 \fi
6274 \def\glsentrycounter{#2}%
6275 }
```
The current glossary style can be set using \setglossarystyle{ $\langle$ *style*}.

#### etglossarystyle

```
6276 \newcommand*{\setglossarystyle}[1]{%
6277 \ifcsundef{@glsstyle@#1}%
6278 {%
6279 \PackageError{glossaries}{Glossary style '#1' undefined}{}%
6280 }%
6281 \frac{1}{2}6282 \csname @glsstyle@#1\endcsname
6283 }%
```
Set the default style if it's not already set.

```
6284 \ifx\@glossary@default@style\relax
6285 \protected@edef\@glossary@default@style{#1}%
6286 \fi
6287 }
```
\glossarystyle

```
6288 \newcommand*{\glossarystyle}[1]{%
6289 \ifcsundef{@glsstyle@#1}%
6290 {%
6291 \PackageError{glossaries}{Glossary style '#1' undefined}{}%
6292 }%
6293 {%
6294 \GlossariesWarning
```

```
6295 {Deprecated command \string\glossarystyle.^^J
6296 I recommend you switch to \string\setglossarystyle\space unless
6297 you want to maintain backward compatibility}%
6298 \setglossentrycompatibility
6299 \csname @glsstyle@#1\endcsname
6300 \ifcsdef{@glscompstyle@#1}%
6301 {\setglossentrycompatibility\csuse{@glscompstyle@#1}}%
6302 {}%
6303 }%
```
Set the default style if it isn't already set so that \printglossary can warn if the fallback style is in use.

```
6304 \ifx\@glossary@default@style\relax
6305 \protected@edef\@glossary@default@style{#1}%
6306 \fi
6307 }
```
ewglossarystyle New glossary styles can be defined using:

```
\newglossarystyle{〈name〉}{〈definition〉}
```
The *(definition)* argument should redefine theglossary, \glossaryheader, \glsgroupheading, \glossaryentryfield and \glsgroupskip (see [section 1.19](#page-247-0) for the definitions of predefined styles). Glossary styles should not redefine \glossarypreamble and \glossarypostamble, as the user should be able to switch between styles without affecting the pre- and postambles.

```
6308 \newcommand{\newglossarystyle}[2]{%
6309 \ifcsundef{@glsstyle@#1}%
6310 {%
6311 \expandafter\def\csname @glsstyle@#1\endcsname{#2}%
6312 }%
6313 {%
6314 \PackageError{glossaries}{Glossary style '#1' is already defined}{}%
6315 }%
6316 }
```
ewglossarystyle Code for this macro supplied by Marco Daniel.

```
6317 \newcommand{\renewglossarystyle}[2]{%
6318 \ifcsundef{@glsstyle@#1}%
6319 {%
6320 \PackageError{glossaries}{Glossary style '#1' isn't already defined}{}%
6321 }%
6322 + 16323 \csdef{@glsstyle@#1}{#2}%
6324 }%
6325 }
```
Glossary entries are encoded so that the second argument to \glossaryentryfield is always specified as \glsnamefont{〈*name*〉}. This allows the user to change the font used to

display the name term without having to redefine \glossaryentryfield. The default uses the surrounding font, so in the list type styles (which place the name in the optional argument to \item) the name will appear in bold.

#### \glsnamefont

6326 \newcommand\*{\glsnamefont}[1]{#1}

Each glossary entry has an associated number list (usually page numbers) that indicate where in the document the entry has been used. The format for these number lists can be changed using the format key in commands like \glslink. The default format is given by \glshypernumber. This takes a single argument which may be a single number, a number range or a number list. The number ranges are delimited with \delimR, the number lists are delimited with \delimN.

If the document doesn't have hyperlinks, the numbers can be displayed just as they are, but if the document supports hyperlinks, the numbers should link to the relevant location. This means extracting the individual numbers from the list or ranges. The package does this with the \hyperpage command, but this is encoded for comma and dash delimiters and only for the page counter, but this code needs to be more general. So I have adapted the code used in the package.

#### \glshypernumber

```
6327 \ifcsundef{hyperlink}%
6328 {%
6329 \def\glshypernumber#1{#1}%
6330 }%
6331 {%
6332 \def\glshypernumber#1{\@glshypernumber#1\nohyperpage{}\@nil}
6333 }
```
\@glshypernumber This code was provided by Heiko Oberdiek to allow material to be attached to the location.

```
6334 \def\@glshypernumber#1\nohyperpage#2#3\@nil{%
6335 \ifx\\#1\\%
6336 \else
6337 \@delimR#1\delimR\delimR\\%
6338 \fi
6339 \ifx\\#2\\%
6340 \else
6341 #2%
6342 \fi
6343 \ifx\\#3\\%
6344 \sqrt{9}6345 \@glshypernumber#3\@nil
6346 \fi
6347 }
```
\@delimR displays a range of numbers for the counter whose name is given by \@gls@counter (which must be set prior to using \glshypernumber).

\@delimR

```
6348 \def\@delimR#1\delimR #2\delimR #3\\{%
6349\ifx\\#2\\%
6350 \@delimN{#1}%
6351 \else
6352 \@gls@numberlink{#1}\delimR\@gls@numberlink{#2}%
6353 \fi}
```
\@delimN displays a list of individual numbers, instead of a range:

\@delimN

```
6354 \def\@delimN#1{\@@delimN#1\delimN \delimN\\}
6355 \def\@@delimN#1\delimN #2\delimN#3\\{%
6356 \ifx\\#3\\%
6357 \@gls@numberlink{#1}%
6358 \else
6359 \@gls@numberlink{#1}\delimN\@gls@numberlink{#2}%
6360 \fi
6361 }
```
The following code is modified from hyperref's \HyInd@pagelink where the name of the counter being used is given by \@gls@counter.

```
6362 \def\@gls@numberlink#1{%
6363 \begingroup
6364 \toks@={}%
6365 \@gls@removespaces#1 \@nil
6366 \endgroup}
6367 \def\@gls@removespaces#1 #2\@nil{%
6368 \toks@=\expandafter{\the\toks@#1}%
6369 \ifx\\#2\\%
6370 \edef\x{\the\toks@}%
6371 \ifx\x\empty
6372 \else
6373 \hyperlink{\glsentrycounter\@glo@counterprefix\the\toks@}%
6374 {\the\toks@}%
6375 \fi
6376 \else
6377 \@gls@ReturnAfterFi{%
6378 \@gls@removespaces#2\@nil
6379 }%
6380 \fi
6381 }
6382 \long\def\@gls@ReturnAfterFi#1\fi{\fi#1}
```
The following commands will switch to the appropriate font, and create a hyperlink, if hyperlinks are supported. If hyperlinks are not supported, they will just display their argument in the appropriate font.

```
\hyperrm
          6383 \newcommand*{\hyperrm}[1]{\textrm{\glshypernumber{#1}}}
  \hypersf
          6384 \newcommand*{\hypersf}[1]{\textsf{\glshypernumber{#1}}}
  \hypertt
          6385 \newcommand*{\hypertt}[1]{\texttt{\glshypernumber{#1}}}
  \hyperbf
          6386 \newcommand*{\hyperbf}[1]{\textbf{\glshypernumber{#1}}}
  \hypermd
          6387 \newcommand*{\hypermd}[1]{\textmd{\glshypernumber{#1}}}
  \hyperit
          6388 \newcommand*{\hyperit}[1]{\textit{\glshypernumber{#1}}}
  \hypersl
          6389 \newcommand*{\hypersl}[1]{\textsl{\glshypernumber{#1}}}
  \hyperup
          6390 \newcommand*{\hyperup}[1]{\textup{\glshypernumber{#1}}}
  \hypersc
          6391 \newcommand*{\hypersc}[1]{\textsc{\glshypernumber{#1}}}
\hyperemph
```
6392 \newcommand\*{\hyperemph}[1]{\emph{\glshypernumber{#1}}}

# 1.17 Acronyms

\oldacronym  $\odot$ ldacronym  $[(label)]$ { $\{labelv}\{(long)\}$ { $\{key-val\ list\}$ }

This emulates the way the old package defined acronyms. It is equivalent to \newacronym [〈*key-val list*〉]{〈*label*〉}{〈*abbrv*〉}{〈*long*〉} and it additionally defines the command \〈*label*〉 which is equivalent to \gls{\*label*}} (thus \*label*} must only contain alphabetical characters). If 〈*label*〉 is omitted, 〈*abbrv*〉 is used. This only emulates the syntax of the old package. The way the acronyms appear in the list of acronyms is determined by the definition of \newacronym and the glossary style.

Note that \〈*label*〉 can't have an optional argument if the package is loaded. If hasn't been loaded then you can do \〈*label*〉[〈*insert*〉] but you can't do \〈*label*〉[〈*key-val list*〉]. For example if you define the acronym svm, then you can do \svm['s] but you can't do \svm[format=textbf]. If the package is loaded, \svm['s] will appear as svm ['s] which is unlikely to be the desired result. In this case, you will need to use  $\gtrsim$  explicitly, e.g. \gls{svm}['s]. Note that it is up to the user to load if desired.

```
6393 \newcommand{\oldacronym}[4][\gls@label]{%
6394 \def\gls@label{#2}%
6395 \newacronym[#4]{#1}{#2}{#3}%
6396 \ifcsundef{xspace}%
6397 {%
6398 \expandafter\edef\csname#1\endcsname{%
6399 \noexpand\@ifstar{\noexpand\Gls{#1}}{\noexpand\gls{#1}}%
6400 }%
6401 }%
6402 {%
6403 \expandafter\edef\csname#1\endcsname{%
6404 \noexpand\@ifstar{\noexpand\Gls{#1}\noexpand\xspace}{%
6405 \noexpand\gls{#1}\noexpand\xspace}%
6406 }%
6407 }%
6408 }
```
 $\{\newcommand{\label{ex}1} \hspace{1em}$ 

This is a quick way of defining acronyms, using \newglossaryentry with the appropriate values. It sets the glossary type to \acronymtype which will be acronym if the package option acronym has been used, otherwise it will be the default glossary. Since \newacronym merely calls \newglossaryentry, the acronym is treated like any other glossary entry.

If you prefer a different format, you can redefine \newacronym as required. The optional argument can be used to override any of the settings.

This is just a stub. It's redefined by commands like \SetDefaultAcronymStyle.

#### \newacronym

6409 \newcommand{\newacronym}[4][]{}

Set up some convenient short cuts. These need to be changed if \newacronym is changed (or if the description key is changed).

 $\alpha$ crpluralsuffix Plural suffix used by \newacronym. This just defaults to \glspluralsuffix but is changed to include \textup if the smallcaps option is used, so that the suffix doesn't appear in small caps as it doesn't look right. For example, ABCS looks as though the "s" is part of the acronym, but ABCs looks as though the "s" is a plural suffix. Since the entire text abcs is set in \textsc, \textup is need to cancel it out.

6410 \newcommand\*{\acrpluralsuffix}{\glsacrpluralsuffix}

If garamondx has been loaded, need to use \textulc instead of \textup.

## \glstextup

6411 \newrobustcmd\*{\glstextup}[1]{\ifdef\textulc{\textulc{#1}}{\textup{#1}}}

The following are defined for compatibility with version 2.07 and earlier.

#### \glsshortkey

6412 \newcommand\*{\glsshortkey}{short}

#### sshortpluralkey

6413 \newcommand\*{\glsshortpluralkey}{shortplural}

#### \glslongkey

6414 \newcommand\*{\glslongkey}{long}

#### **lslongpluralkey**

6415 \newcommand\*{\glslongpluralkey}{longplural}

```
\acrfull Full form of the acronym.
```

```
6416 \newrobustcmd*{\acrfull}{\@gls@hyp@opt\ns@acrfull}
```
6417\newcommand\*\ns@acrfull[2][]{% 6418 \new@ifnextchar[{\@acrfull{#1}{#2}}% 6419 {\@acrfull{#1}{#2}[]}% 6420 }

\@acrfull Low-level macro:

6421 \def\@acrfull#1#2[#3]{%

Make it easier for acronym styles to change this:

```
6422 \acrfullfmt{#1}{#2}{#3}%
6423 }
```
Using \acrlinkfullformat and \acrfullformat is now deprecated as it can cause complications with the first letter upper case variants, but the package needs to provide backward compatibility support.

```
\acrfullfmt No case change full format.
            6424 \newcommand*{\acrfullfmt}[3]{%
            6425 \acrlinkfullformat{\@acrlong}{\@acrshort}{#1}{#2}{#3}%
            6426 }
```
\acrlinkfullformat Format for full links like \acrfull. Syntax: \acrlinkfullformat{〈*long cs*〉}{〈*short cs*〉} {〈*options*〉}{〈*label*〉}{〈*insert*〉} 6427 \newcommand{\acrlinkfullformat}[5]{% 6428 \acrfullformat{#1{#3}{#4}[#5]}{#2{#3}{#4}[]}% 6429 }

\acrfullformat Default full form is 〈*long*〉 (〈*short*〉). 6430 \newcommand{\acrfullformat}[2]{#1\glsspace(#2)}

```
\glsspace Robust space to ensure it's written to the .glsdefs file.
          6431 \newrobustcmd{\glsspace}{\space}
```
Default format for full acronym

#### \Acrfull

```
6432 \newrobustcmd*{\Acrfull}{\@gls@hyp@opt\ns@Acrfull}
            6433 \newcommand*\ns@Acrfull[2][]{%
            6434 \new@ifnextchar[{\@Acrfull{#1}{#2}}%
           6435 {\@Acrfull{#1}{#2}[]}%
           6436 }
             Low-level macro:
            6437 \def\@Acrfull#1#2[#3]{%
             Make it easier for acronym styles to change this:
            6438 \Acrfullfmt{#1}{#2}{#3}%
            6439 }
\Acrfullfmt First letter upper case full format.
           6440 \newcommand*{\Acrfullfmt}[3]{%
           6441 \acrlinkfullformat{\@Acrlong}{\@acrshort}{#1}{#2}{#3}%
           6442 }
   \ACRfull
            6443 \newrobustcmd*{\ACRfull}{\@gls@hyp@opt\ns@ACRfull}
            6444 \newcommand*\ns@ACRfull[2][]{%
            6445 \new@ifnextchar[{\@ACRfull{#1}{#2}}%
            6446 \qquad \qquad \{ \QACRfull{#1}{#2}{[]}\6447 }
             Low-level macro:
            6448 \def\@ACRfull#1#2[#3]{%
             Make it easier for acronym styles to change this:
            6449 \ACRfullfmt{#1}{#2}{#3}%
            6450 }
```
\ACRfullfmt All upper case full format.

```
6451 \newcommand*{\ACRfullfmt}[3]{%
6452 \acrlinkfullformat{\@ACRlong}{\@ACRshort}{#1}{#2}{#3}%
6453 }
```
Plural:

# \acrfullpl

```
6454 \newrobustcmd*{\acrfullpl}{\@gls@hyp@opt\ns@acrfullpl}
```

```
6455 \newcommand*\ns@acrfullpl[2][]{%
6456 \new@ifnextchar[{\@acrfullpl{#1}{#2}}%
6457 {\@acrfullpl{#1}{#2}[]}%
6458 }
```
Low-level macro:

```
6459 \def\@acrfullpl#1#2[#3]{%
```
#### Make it easier for acronym styles to change this:

```
6460 \acrfullplfmt{#1}{#2}{#3}%
6461 }
```
# \acrfullplfmt No case change plural full format.

```
6462 \newcommand*{\acrfullplfmt}[3]{%
6463 \acrlinkfullformat{\@acrlongpl}{\@acrshortpl}{#1}{#2}{#3}%
6464 }
```
### \Acrfullpl

```
6465 \newrobustcmd*{\Acrfullpl}{\@gls@hyp@opt\ns@Acrfullpl}
```

```
6466 \newcommand*\ns@Acrfullpl[2][]{%
6467 \new@ifnextchar[{\@Acrfullpl{#1}{#2}}%
6468 {\@Acrfullpl{#1}{#2}[]}%
6469 }
```
Low-level macro:

\def\@Acrfullpl#1#2[#3]{%

Make it easier for acronym styles to change this:

```
6471 \Acrfullplfmt{#1}{#2}{#3}%
6472 }
```
\Acrfullplfmt First letter upper case plural full format.

```
6473 \newcommand*{\Acrfullplfmt}[3]{%
6474 \acrlinkfullformat{\@Acrlongpl}{\@acrshortpl}{#1}{#2}{#3}%
6475 }
```
### \ACRfullpl

\newrobustcmd\*{\ACRfullpl}{\@gls@hyp@opt\ns@ACRfullpl}

```
6477 \newcommand*\ns@ACRfullpl[2][]{%
6478 \new@ifnextchar[{\@ACRfullpl{#1}{#2}}%
6479 {\@ACRfullpl{#1}{#2}[]}%
6480 }
```
Low-level macro:

\def\@ACRfullpl#1#2[#3]{%

Make it easier for acronym styles to change this:

```
6482 \ACRfullplfmt{#1}{#2}{#3}%
6483 }
```
\ACRfullplfmt All upper case plural full format.

```
6484 \newcommand*{\ACRfullplfmt}[3]{%
6485 \acrlinkfullformat{\@ACRlongpl}{\@ACRshortpl}{#1}{#2}{#3}%
6486 }
```
# 1.18 Predefined acronym styles

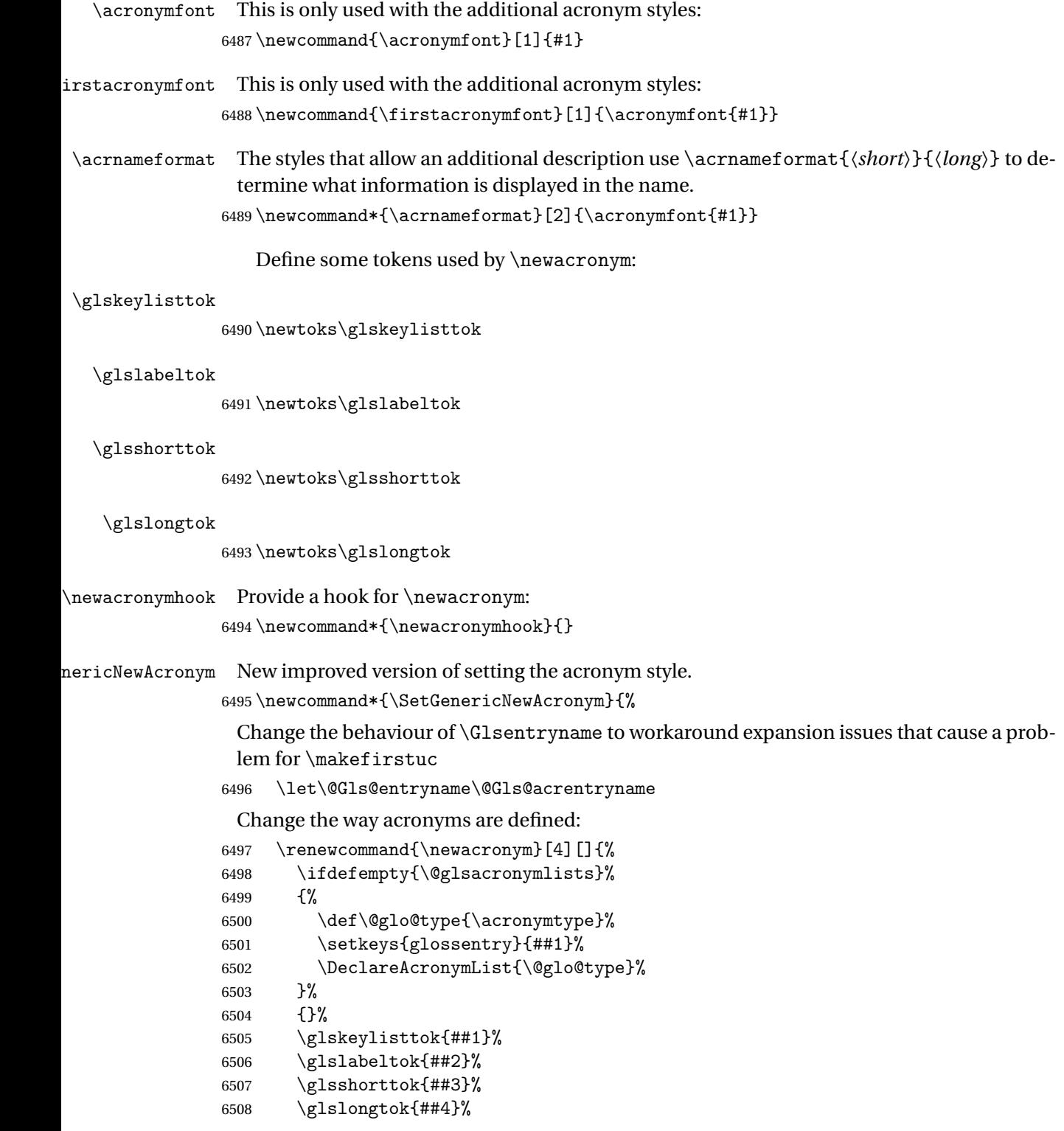

```
6509 \newacronymhook
6510 \protected@edef\@do@newglossaryentry{%
6511 \noexpand\newglossaryentry{\the\glslabeltok}%
6512 \{ \%6513 type=\acronymtype,%
6514 name={\expandonce{\acronymentry{##2}}},%
6515 sort={\acronymsort{\the\glsshorttok}{\the\glslongtok}},%
6516 text={\the\glsshorttok},%
6517 short={\the\glsshorttok},%
6518 shortplural={\the\glsshorttok\noexpand\acrpluralsuffix},%
6519 long={\the\glslongtok},%
6520 longplural={\the\glslongtok\noexpand\acrpluralsuffix},%
6521 \GenericAcronymFields,%
6522 \the\glskeylisttok
6523 }%
6524 }%
6525 \@do@newglossaryentry
6526 }%
 Make sure that \acrfull etc reflects the new style:
6527 \renewcommand*{\acrfullfmt}[3]{%
6528 \glslink[##1]{##2}{\genacrfullformat{##2}{##3}}}%
6529 \renewcommand*{\Acrfullfmt}[3]{%
6530 \glslink[##1]{##2}{\Genacrfullformat{##2}{##3}}}%
6531 \renewcommand*{\ACRfullfmt}[3]{%
6532 \glslink[##1]{##2}{%
6533 \mfirstucMakeUppercase{\genacrfullformat{##2}{##3}}}}%
6534 \renewcommand*{\acrfullplfmt}[3]{%
6535 \glslink[##1]{##2}{\genplacrfullformat{##2}{##3}}}%
6536 \renewcommand*{\Acrfullplfmt}[3]{%
6537 \glslink[##1]{##2}{\Genplacrfullformat{##2}{##3}}}%
6538 \renewcommand*{\ACRfullplfmt}[3]{%
6539 \glslink[##1]{##2}{%
6540 \mfirstucMakeUppercase{\genplacrfullformat{##2}{##3}}}}%
 Make sure that \glsentryfull etc reflects the new style:
6541 \renewcommand*{\glsentryfull}[1]{\genacrfullformat{##1}{}}%
6542 \renewcommand*{\Glsentryfull}[1]{\Genacrfullformat{##1}{}}%
6543 \renewcommand*{\glsentryfullpl}[1]{\genplacrfullformat{##1}{}}%
6544 \renewcommand*{\Glsentryfullpl}[1]{\Genplacrfullformat{##1}{}}%
6545 }
```
icAcronymFields Fields used by \SetGenericNewAcronym that can be changed by the acronym style. \newcommand\*{\GenericAcronymFields}{description={\the\glslongtok}}

 $\arctany$   $\arctany$   $\arctany$   $\ldots$  )}

Display style for the name field in the list of acronyms. \newcommand\*{\acronymentry}[1]{\acronymfont{\glsentryshort{#1}}}

\acronymsort \acronymsort{〈short 〉}{〈long 〉}

#### Default sort format for acronyms.

\newcommand\*{\acronymsort}[2]{#1}

\setacronymstyle \setacronymstyle{(style name)}

```
6549 \newcommand*{\setacronymstyle}[1]{%
6550 \ifcsundef{@glsacr@dispstyle@#1}
6551 {%
6552 \PackageError{glossaries}{Undefined acronym style '#1'}{}%
6553 }%
6554 {%
6555 \ifdefempty{\@glsacronymlists}%
6556 {%
6557 \DeclareAcronymList{\acronymtype}%
6558 }%
6559 {}%
6560 \SetGenericNewAcronym
6561 \GlsUseAcrStyleDefs{#1}%
6562 \@for\@gls@type:=\@glsacronymlists\do{%
6563 \defglsentryfmt[\@gls@type]{\GlsUseAcrEntryDispStyle{#1}}%
6564 }%
6565 }%
6566 }
```
\newacronymstyle \newacronymstyle{(style name)}{(entry format definition)}{(display definitions 〉}

Defines a new acronym style called 〈*style name*〉.

```
6567 \newcommand*{\newacronymstyle}[3]{%
6568 \ifcsdef{@glsacr@dispstyle@#1}%
6569 {%
6570 \PackageError{glossaries}{Acronym style '#1' already exists}{}%
6571 }%
6572 {%
6573 \csdef{@glsacr@dispstyle@#1}{#2}%
6574 \csdef{@glsacr@styledefs@#1}{#3}%
6575 }%
6576 }
```
newacronymstyle Redefines the given acronym style.

```
6577 \newcommand*{\renewacronymstyle}[3]{%
6578 \ifcsdef{@glsacr@dispstyle@#1}%
6579 {%
```

```
6580 \csdef{@glsacr@dispstyle@#1}{#2}%
6581 \csdef{@glsacr@styledefs@#1}{#3}%
6582 }%
6583 {%
6584 \PackageError{glossaries}{Acronym style '#1' doesn't exist}{}%
6585 }%
6586 }
```
### rEntryDispStyle

```
6587 \newcommand*{\GlsUseAcrEntryDispStyle}[1]{\csuse{@glsacr@dispstyle@#1}}
```
#### UseAcrStyleDefs

\newcommand\*{\GlsUseAcrStyleDefs}[1]{\csuse{@glsacr@styledefs@#1}}

#### Predefined acronym styles:

long-short 〈*long*〉 (〈*short*〉) acronym style.

 \newacronymstyle{long-short}% {%

Check for long form in case this is a mixed glossary.

```
6591 \ifglshaslong{\glslabel}{\glsgenacfmt}{\glsgenentryfmt}%
6592 }%
6593 {%
6594 \renewcommand*{\GenericAcronymFields}{description={\the\glslongtok}}%
6595 \renewcommand*{\genacrfullformat}[2]{%
6596 \glsentrylong{##1}##2\space
6597 (\protect\firstacronymfont{\glsentryshort{##1}})%
6598 }%
6599 \renewcommand*{\Genacrfullformat}[2]{%
6600 \Glsentrylong{##1}##2\space
6601 (\protect\firstacronymfont{\glsentryshort{##1}})%
6602 }%
6603 \renewcommand*{\genplacrfullformat}[2]{%
6604 \glsentrylongpl{##1}##2\space
6605 (\protect\firstacronymfont{\glsentryshortpl{##1}})%
6606 }%
6607 \renewcommand*{\Genplacrfullformat}[2]{%
6608 \Glsentrylongpl{##1}##2\space
6609 (\protect\firstacronymfont{\glsentryshortpl{##1}})%
6610 }%
6611 \renewcommand*{\acronymentry}[1]{\acronymfont{\glsentryshort{##1}}}%
6612 \renewcommand*{\acronymsort}[2]{##1}%
6613 \renewcommand*{\acronymfont}[1]{##1}%
6614 \renewcommand*{\firstacronymfont}[1]{\acronymfont{##1}}%
6615 \renewcommand*{\acrpluralsuffix}{\glspluralsuffix}%
6616 }
```
long-sp-short Similar to the previous style but allows the space between the long and short form to be customized.

```
6617 \newacronymstyle{long-sp-short}%
6618 {%
 Check for long form in case this is a mixed glossary.
6619 \ifglshaslong{\glslabel}{\glsgenacfmt}{\glsgenentryfmt}%
6620 }%
6621 {%
6622 \renewcommand*{\GenericAcronymFields}{description={\the\glslongtok}}%
6623 \renewcommand*{\genacrfullformat}[2]{%
6624 \glsentrylong{##1}##2\glsacspace{##1}%
6625 (\protect\firstacronymfont{\glsentryshort{##1}})%
6626 }%
6627 \renewcommand*{\Genacrfullformat}[2]{%
6628 \Glsentrylong{##1}##2\glsacspace{##1}%
6629 (\protect\firstacronymfont{\glsentryshort{##1}})%
6630 }%
6631 \renewcommand*{\genplacrfullformat}[2]{%
6632 \glsentrylongpl{##1}##2\glsacspace{##1}%
6633 (\protect\firstacronymfont{\glsentryshortpl{##1}})%
6634 }%
6635 \renewcommand*{\Genplacrfullformat}[2]{%
6636 \Glsentrylongpl{##1}##2\glsacspace{##1}%
6637 (\protect\firstacronymfont{\glsentryshortpl{##1}})%
6638 }%
6639 \renewcommand*{\acronymentry}[1]{\acronymfont{\glsentryshort{##1}}}%
6640 \renewcommand*{\acronymsort}[2]{##1}%
6641 \renewcommand*{\acronymfont}[1]{##1}%
6642 \renewcommand*{\firstacronymfont}[1]{\acronymfont{##1}}%
6643 \renewcommand*{\acrpluralsuffix}{\glspluralsuffix}%
6644 }
```
\glsacspace Space between long and short form for the above style. This uses a non-breakable space if the short form is less than 3em, otherwise it uses a regular space.

```
6645 \newcommand*{\glsacspace}[1]{%
6646 \settowidth{\dimen@}{(\firstacronymfont{\glsentryshort{#1}})}%
6647 \ifdim\dimen@<3em~\else\space\fi
6648 }
```
short-long  $\langle short \rangle$  ( $\langle long \rangle$ ) acronym style.

 \newacronymstyle{short-long}% {%

Check for long form in case this is a mixed glossary.

```
6651 \ifglshaslong{\glslabel}{\glsgenacfmt}{\glsgenentryfmt}%
6652 }%
6653 {%
6654 \renewcommand*{\GenericAcronymFields}{description={\the\glslongtok}}%
6655 \renewcommand*{\genacrfullformat}[2]{%
6656 \protect\firstacronymfont{\glsentryshort{##1}}##2\space
6657 (\glsentrylong{##1})%
```

```
6658 }%
              6659 \renewcommand*{\Genacrfullformat}[2]{%
              6660 \protect\firstacronymfont{\Glsentryshort{##1}}##2\space
              6661 (\glsentrylong{##1})%
              6662 }%
              6663 \renewcommand*{\genplacrfullformat}[2]{%
              6664 \protect\firstacronymfont{\glsentryshortpl{##1}}##2\space
              6665 (\glsentrylongpl{##1})%
              6666 }%
              6667 \renewcommand*{\Genplacrfullformat}[2]{%
              6668 \protect\firstacronymfont{\Glsentryshortpl{##1}}##2\space
              6669 (\glsentrylongpl{##1})%
              6670 }%
              6671 \renewcommand*{\acronymentry}[1]{\acronymfont{\glsentryshort{##1}}}%
              6672 \renewcommand*{\acronymsort}[2]{##1}%
              6673 \renewcommand*{\acronymfont}[1]{##1}%
              6674 \renewcommand*{\firstacronymfont}[1]{\acronymfont{##1}}%
              6675 \renewcommand*{\acrpluralsuffix}{\glspluralsuffix}%
              6676 }
long-sc-short 〈long〉 (\textsc{〈short〉}) acronym style.
              6677 \newacronymstyle{long-sc-short}%
              6678 {%
              6679 \GlsUseAcrEntryDispStyle{long-short}%
              6680 }%
              6681 {%
              6682 \GlsUseAcrStyleDefs{long-short}%
              6683 \renewcommand{\acronymfont}[1]{\textsc{##1}}%
              6684 \renewcommand*{\acrpluralsuffix}{\glsupacrpluralsuffix}%
              6685 }
long-sm-short 〈long〉 (\textsmaller{〈short〉}) acronym style.
              6686 \newacronymstyle{long-sm-short}%
              6687 {%
              6688 \GlsUseAcrEntryDispStyle{long-short}%
              6689 }%
              6690 {%
              6691 \GlsUseAcrStyleDefs{long-short}%
              6692 \renewcommand{\acronymfont}[1]{\textsmaller{##1}}%
              6693 \renewcommand*{\acrpluralsuffix}{\glsacrpluralsuffix}%
              6694 }
sc-short-long 〈short〉 (\textsc{〈long〉}) acronym style.
              6695 \newacronymstyle{sc-short-long}%
              6696 {%
              6697 \GlsUseAcrEntryDispStyle{short-long}%
              6698 }%
```

```
6699 {%
```

```
6700 \GlsUseAcrStyleDefs{short-long}%
                6701 \renewcommand{\acronymfont}[1]{\textsc{##1}}%
                6702 \renewcommand*{\acrpluralsuffix}{\glsupacrpluralsuffix}%
                6703 }
 sm-short-long 〈short〉 (\textsmaller{〈long〉}) acronym style.
                6704 \newacronymstyle{sm-short-long}%
                6705 {%
                6706 \GlsUseAcrEntryDispStyle{short-long}%
                6707 }%
                6708 {%
                6709 \GlsUseAcrStyleDefs{short-long}%
                6710 \renewcommand{\acronymfont}[1]{\textsmaller{##1}}%
                6711 \renewcommand*{\acrpluralsuffix}{\glsacrpluralsuffix}%
                6712 }
long-short-desc 〈long〉({〈short〉}) acronym style that has an accompanying description (which the user needs
                 to supply).
                6713 \newacronymstyle{long-short-desc}%
                6714 {%
                6715 \GlsUseAcrEntryDispStyle{long-short}%
                6716 }%
                6717 {%
                6718 \GlsUseAcrStyleDefs{long-short}%
                6719 \renewcommand*{\GenericAcronymFields}{}%
                6720 \renewcommand*{\acronymsort}[2]{##2}%
                6721 \renewcommand*{\acronymentry}[1]{%
                6722 \glsentrylong{##1}\space (\acronymfont{\glsentryshort{##1}})}%
                6723 }
long-sp-short-desc 〈long〉({〈short〉}) acronym style that has an accompanying description (which the user needs
                 to supply). The space between the long and short form is given by \gtrsim glsacspace.
                6724 \newacronymstyle{long-sp-short-desc}%
                6725 {%
                6726 \GlsUseAcrEntryDispStyle{long-sp-short}%
                6727 }%
                6728 {%
                6729 \GlsUseAcrStyleDefs{long-sp-short}%
                6730 \renewcommand*{\GenericAcronymFields}{}%
                6731 \renewcommand*{\acronymsort}[2]{##2}%
                6732 \renewcommand*{\acronymentry}[1]{%
                6733 \glsentrylong{##1}\glsacspace{##1}(\acronymfont{\glsentryshort{##1}})}%
                6734 }
```
long-sc-short-desc 〈*long*〉 (\textsc{〈*short*〉}) acronym style that has an accompanying description (which the user needs to supply).

```
6735 \newacronymstyle{long-sc-short-desc}%
6736 {%
```

```
6737 \GlsUseAcrEntryDispStyle{long-sc-short}%
                6738 }%
                6739 {%
                6740 \GlsUseAcrStyleDefs{long-sc-short}%
                6741 \renewcommand*{\GenericAcronymFields}{}%
                6742 \renewcommand*{\acronymsort}[2]{##2}%
                6743 \renewcommand*{\acronymentry}[1]{%
                6744 \glsentrylong{##1}\space (\acronymfont{\glsentryshort{##1}})}%
                6745 }
long-sm-short-desc 〈long〉(\textsmaller{〈short〉}) acronym style that has an accompanying description (which
                 the user needs to supply).
                6746 \newacronymstyle{long-sm-short-desc}%
                6747 {%
                6748 \GlsUseAcrEntryDispStyle{long-sm-short}%
                6749 }%
                6750 {%
                6751 \GlsUseAcrStyleDefs{long-sm-short}%
                6752 \renewcommand*{\GenericAcronymFields}{}%
                6753 \renewcommand*{\acronymsort}[2]{##2}%
                6754 \renewcommand*{\acronymentry}[1]{%
                6755 \glsentrylong{##1}\space (\acronymfont{\glsentryshort{##1}})}%
                6756 }
short-long-desc 〈short〉({〈long〉}) acronym style that has an accompanying description (which the user needs
                 to supply).
                6757 \newacronymstyle{short-long-desc}%
                6758 {%
                6759 \GlsUseAcrEntryDispStyle{short-long}%
                6760 }%
                6761 {%
                6762 \GlsUseAcrStyleDefs{short-long}%
                6763 \renewcommand*{\GenericAcronymFields}{}%
                6764 \renewcommand*{\acronymsort}[2]{##2}%
                6765 \renewcommand*{\acronymentry}[1]{%
                6766 \glsentrylong{##1}\space (\acronymfont{\glsentryshort{##1}})}%
                6767 }
short-long-desc \langle long \rangle (\text{short}) acronym style that has an accompanying description (which the
                 user needs to supply).
                6768 \newacronymstyle{sc-short-long-desc}%
                6769 {%
                6770 \GlsUseAcrEntryDispStyle{sc-short-long}%
                6771 }%
                6772 {%
                6773 \GlsUseAcrStyleDefs{sc-short-long}%
                6774 \renewcommand*{\GenericAcronymFields}{}%
                6775 \renewcommand*{\acronymsort}[2]{##2}%
```

```
6776 \renewcommand*{\acronymentry}[1]{%
```

```
6777 \glsentrylong{##1}\space (\acronymfont{\glsentryshort{##1}})}%
6778 }
```
short-long-desc  $\langle long \rangle$  (\textsmaller{ $\langle short \rangle$ }) acronym style that has an accompanying description (which the user needs to supply).

```
6779 \newacronymstyle{sm-short-long-desc}%
   6780 {%
   6781 \GlsUseAcrEntryDispStyle{sm-short-long}%
   6782 }%
   6783 {%
   6784 \GlsUseAcrStyleDefs{sm-short-long}%
   6785 \renewcommand*{\GenericAcronymFields}{}%
   6786 \renewcommand*{\acronymsort}[2]{##2}%
   6787 \renewcommand*{\acronymentry}[1]{%
   6788 \glsentrylong{##1}\space (\acronymfont{\glsentryshort{##1}})}%
   6789 }
dua 〈long〉 only acronym style.
   6790 \newacronymstyle{dua}%
   6791 {%
     Check for long form in case this is a mixed glossary.
   6792 \ifdefempty\glscustomtext
   6793 {%
   6794 \ifglshaslong{\glslabel}%
   6795 {%
   6796 \glsifplural
   6797 {%
     Plural form:
   6798 \glscapscase
   6799 {%
     Plural form, don't adjust case:
   6800 \glsentrylongpl{\glslabel}\glsinsert
   6801 }%
   6802 {%
     Plural form, make first letter upper case:
   6803 \Glsentrylongpl{\glslabel}\glsinsert<br>6804 }%
   6804 }%<br>6805 {%
   6805
```
Plural form, all caps:

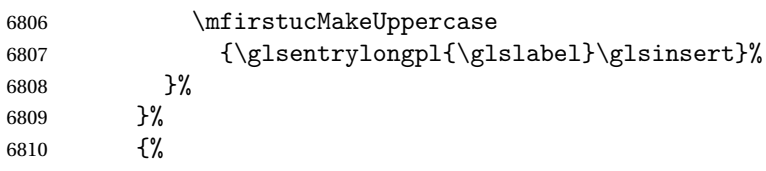

```
Singular form
6811 \glscapscase
6812 {%
 Singular form, don't adjust case:
6813 \glsentrylong{\glslabel}\glsinsert
6814 }%
6815 {%
 Subsequent singular form, make first letter upper case:
6816 \Glsentrylong{\glslabel}\glsinsert
6817 }%
6818 {%
 Subsequent singular form, all caps:
6819 \mfirstucMakeUppercase
6820 {\glsentrylong{\glslabel}\glsinsert}%
6821 }%
6822 }%
6823 }%
6824 {%
 Not an acronym:
6825 \glsgenentryfmt
6826 }%
6827 }%
6828 {\glscustomtext\glsinsert}%
6829 }%
6830 {%
6831 \renewcommand*{\GenericAcronymFields}{description={\the\glslongtok}}%
6832 \renewcommand*{\acrfullfmt}[3]{%
6833 \glslink[##1]{##2}{\glsentrylong{##2}##3\space
6834 (\acronymfont{\glsentryshort{##2}})}}%
6835 \renewcommand*{\Acrfullfmt}[3]{%
6836 \glslink[##1]{##2}{\Glsentrylong{##2}##3\space
6837 (\acronymfont{\glsentryshort{##2}})}}%
6838 \renewcommand*{\ACRfullfmt}[3]{%
6839 \glslink[##1]{##2}{%
6840 \mfirstucMakeUppercase{\glsentrylong{##2}##3\space
6841 (\acronymfont{\glsentryshort{##2}})}}}%
6842 \renewcommand*{\acrfullplfmt}[3]{%
6843 \glslink[##1]{##2}{\glsentrylongpl{##2}##3\space
6844 (\acronymfont{\glsentryshortpl{##2}})}}%
6845 \renewcommand*{\Acrfullplfmt}[3]{%
6846 \glslink[##1]{##2}{\Glsentrylongpl{##2}##3\space
6847 (\acronymfont{\glsentryshortpl{##2}})}}%
6848 \renewcommand*{\ACRfullplfmt}[3]{%
```

```
6849 \glslink[##1]{##2}{%
```

```
6850 \mfirstucMakeUppercase{\glsentrylongpl{##2}##3\space
        6851 (\acronymfont{\glsentryshortpl{##2}})}}}%
        6852 \renewcommand*{\glsentryfull}[1]{%
        6853 \glsentrylong{##1}\space(\acronymfont{\glsentryshort{##1}})%
        6854 }%
        6855 \renewcommand*{\Glsentryfull}[1]{%
        6856 \Glsentrylong{##1}\space(\acronymfont{\glsentryshort{##1}})%
        6857 }%
        6858 \renewcommand*{\glsentryfullpl}[1]{%
        6859 \glsentrylongpl{##1}\space(\acronymfont{\glsentryshortpl{##1}})%
        6860 }%
        6861 \renewcommand*{\Glsentryfullpl}[1]{%
        6862 \Glsentrylongpl{##1}\space(\acronymfont{\glsentryshortpl{##1}})%
        6863 }%
        6864 \renewcommand*{\acronymentry}[1]{\acronymfont{\glsentryshort{##1}}}%
        6865 \renewcommand*{\acronymsort}[2]{##1}%
        6866 \renewcommand*{\acronymfont}[1]{##1}%
        6867 \renewcommand*{\acrpluralsuffix}{\glsacrpluralsuffix}%
        6868 }
dua-desc 〈long〉 only acronym style with user-supplied description.
        6869 \newacronymstyle{dua-desc}%
        6870 {%
        6871 \GlsUseAcrEntryDispStyle{dua}%
        6872 }%
        6873 {%
        6874 \GlsUseAcrStyleDefs{dua}%
        6875 \renewcommand*{\GenericAcronymFields}{}%
        6876 \renewcommand*{\acronymentry}[1]{\acronymfont{\glsentrylong{##1}}}%
        6877 \renewcommand*{\acronymsort}[2]{##2}%
        6878 }%
footnote 〈short〉\footnote{〈long〉} acronym style.
        6879 \newacronymstyle{footnote}%
        6880 {%
          Check for long form in case this is a mixed glossary.
        6881 \ifglshaslong{\glslabel}{\glsgenacfmt}{\glsgenentryfmt}%
        6882 }%
        6883 {%
        6884 \renewcommand*{\GenericAcronymFields}{description={\the\glslongtok}}%
          Need to ensure hyperlinks are switched off on first use:
        6885 \glshyperfirstfalse
        6886 \renewcommand*{\genacrfullformat}[2]{%
        6887 \protect\firstacronymfont{\glsentryshort{##1}}##2%
        6888 \protect\footnote{\glsentrylong{##1}}%
```
}%

\renewcommand\*{\Genacrfullformat}[2]{%

```
6891 \firstacronymfont{\Glsentryshort{##1}}##2%
6892 \protect\footnote{\glsentrylong{##1}}%
6893 }%
6894 \renewcommand*{\genplacrfullformat}[2]{%
6895 \protect\firstacronymfont{\glsentryshortpl{##1}}##2%
6896 \protect\footnote{\glsentrylongpl{##1}}%
6897 }%
6898 \renewcommand*{\Genplacrfullformat}[2]{%
6899 \protect\firstacronymfont{\Glsentryshortpl{##1}}##2%
6900 \protect\footnote{\glsentrylongpl{##1}}%
6901 }%
6902 \renewcommand*{\acronymentry}[1]{\acronymfont{\glsentryshort{##1}}}%
6903 \renewcommand*{\acronymsort}[2]{##1}%
6904 \renewcommand*{\acronymfont}[1]{##1}%
6905 \renewcommand*{\acrpluralsuffix}{\glsacrpluralsuffix}%
 Don't use footnotes for \acrfull:
6906 \renewcommand*{\acrfullfmt}[3]{%
6907 \glslink[##1]{##2}{\acronymfont{\glsentryshort{##2}}##3\space
6908 (\gtrsim 1sentrylong\{\#42\})\}6909 \renewcommand*{\Acrfullfmt}[3]{%
```

```
6910 \glslink[##1]{##2}{\acronymfont{\Glsentryshort{##2}}##3\space
6911 (\gtrsim 1sentrylong\{\#2\})\}
```

```
6912 \renewcommand*{\ACRfullfmt}[3]{%
```

```
6913 \glslink[##1]{##2}{%
```

```
6914 \mfirstucMakeUppercase{\acronymfont{\glsentryshort{##2}}##3\space
6915 (\glsentrylong{##2})}}}%
```

```
6916 \renewcommand*{\acrfullplfmt}[3]{%
```

```
6917 \glslink[##1]{##2}{\acronymfont{\glsentryshortpl{##2}}##3\space
6918 (\glsentrylongpl{##2})}}%
```

```
6919 \renewcommand*{\Acrfullplfmt}[3]{%
```

```
6920 \glslink[##1]{##2}{\acronymfont{\Glsentryshortpl{##2}}##3\space
6921 (\glsentrylongpl{##2})}}%
```

```
6922 \renewcommand*{\ACRfullplfmt}[3]{%
```

```
6923 \glslink[##1]{##2}{%
```

```
6924 \mfirstucMakeUppercase{\acronymfont{\glsentryshortpl{##2}}##3\space
6925 (\glsentrylongpl{##2})}}}%
```
Similarly for \glsentryfull etc:

```
6926 \renewcommand*{\glsentryfull}[1]{%
6927 \acronymfont{\glsentryshort{##1}}\space(\glsentrylong{##1})}%
6928 \renewcommand*{\Glsentryfull}[1]{%
6929 \acronymfont{\Glsentryshort{##1}}\space(\glsentrylong{##1})}%
6930 \renewcommand*{\glsentryfullpl}[1]{%
6931 \acronymfont{\glsentryshortpl{##1}}\space(\glsentrylongpl{##1})}%
6932 \renewcommand*{\Glsentryfullpl}[1]{%
6933 \acronymfont{\Glsentryshortpl{##1}}\space(\glsentrylongpl{##1})}%
6934 }
```
footnote-sc \textsc{〈*short*〉}\footnote{〈*long*〉} acronym style.

```
6935 \newacronymstyle{footnote-sc}%
                6936 {%
                6937 \GlsUseAcrEntryDispStyle{footnote}%
                6938 }%
                6939 {%
                6940 \GlsUseAcrStyleDefs{footnote}%
                6941 \renewcommand{\acronymentry}[1]{\acronymfont{\glsentryshort{##1}}}
                6942 \renewcommand{\acronymfont}[1]{\textsc{##1}}%
                6943 \renewcommand*{\acrpluralsuffix}{\glsupacrpluralsuffix}%
                6944 }%
   footnote-sm \textsmaller{〈short〉}\footnote{〈long〉} acronym style.
                6945 \newacronymstyle{footnote-sm}%
                6946 {%
                6947 \GlsUseAcrEntryDispStyle{footnote}%
                6948 }%
                6949 {%
                6950 \GlsUseAcrStyleDefs{footnote}%
                6951 \renewcommand{\acronymentry}[1]{\acronymfont{\glsentryshort{##1}}}
                6952 \renewcommand{\acronymfont}[1]{\textsmaller{##1}}%
                6953 \renewcommand*{\acrpluralsuffix}{\glsacrpluralsuffix}%
                6954 }%
 footnote-desc 〈short〉\footnote{〈long〉} acronym style that has an accompanying description (which the
                 user needs to supply).
                6955 \newacronymstyle{footnote-desc}%
                6956 {%
                6957 \GlsUseAcrEntryDispStyle{footnote}%
                6958 }%
                6959 {%
                6960 \GlsUseAcrStyleDefs{footnote}%
                6961 \renewcommand*{\GenericAcronymFields}{}%
                6962 \renewcommand*{\acronymsort}[2]{##2}%
                6963 \renewcommand*{\acronymentry}[1]{%
                6964 \glsentrylong{##1}\space (\acronymfont{\glsentryshort{##1}})}%
                6965 }
footnote-sc-desc \textsc{〈short〉}\footnote{〈long〉} acronym style that has an accompanying description
                 (which the user needs to supply).
                6966 \newacronymstyle{footnote-sc-desc}%
                6967 {%
                6968 \GlsUseAcrEntryDispStyle{footnote-sc}%
                6969 }%
                6970 {%
                6971 \GlsUseAcrStyleDefs{footnote-sc}%
                6972 \renewcommand*{\GenericAcronymFields}{}%
                6973 \renewcommand*{\acronymsort}[2]{##2}%
                6974 \renewcommand*{\acronymentry}[1]{%
```

```
6975 \glsentrylong{##1}\space (\acronymfont{\glsentryshort{##1}})}%
```
6976 }

footnote-sm-desc \textsmaller{〈*short*〉}\footnote{〈*long*〉} acronym style that has an accompanying description (which the user needs to supply).

```
6977 \newacronymstyle{footnote-sm-desc}%
6978 {%
6979 \GlsUseAcrEntryDispStyle{footnote-sm}%
6980 }%
6981 {%
6982 \GlsUseAcrStyleDefs{footnote-sm}%
6983 \renewcommand*{\GenericAcronymFields}{}%
6984 \renewcommand*{\acronymsort}[2]{##2}%
6985 \renewcommand*{\acronymentry}[1]{%
6986 \glsentrylong{##1}\space (\acronymfont{\glsentryshort{##1}})}%
6987 }
```
#### AcronymSynonyms

6988 \newcommand\*{\DefineAcronymSynonyms}{%

## Short form

## \acs

6989 \let\acs\acrshort

#### First letter uppercase short form

#### $\lambda$ cs

6990 \let\Acs\Acrshort

#### Plural short form

#### \acsp

6991 \let\acsp\acrshortpl

First letter uppercase plural short form

## \Acsp

6992 \let\Acsp\Acrshortpl

## Long form

#### \acl

6993 \let\acl\acrlong

#### Plural long form

## \aclp

6994 \let\aclp\acrlongpl

First letter upper case long form

\Acl

6995 \let\Acl\Acrlong

First letter upper case plural long form

## \Aclp

6996 \let\Aclp\Acrlongpl

Full form

## \acf

6997 \let\acf\acrfull

Plural full form

## \acfp

6998 \let\acfp\acrfullpl

First letter upper case full form

## \Acf

```
6999 \let\Acf\Acrfull
```
First letter upper case plural full form

## \Acfp

7000 \let\Acfp\Acrfullpl

## Standard form

## \ac

7001 \let\ac\gls

First upper case standard form

## $\Lambda$ c

7002 \let\Ac\Gls

Standard plural form

## \acp

7003 \let\acp\glspl

Standard first letter upper case plural form

## \Acp

```
7004 \let\Acp\Glspl
```
#### 7005 }

Define synonyms if required 7006 \ifglsacrshortcuts 7007 \DefineAcronymSynonyms  $7008$  \fi

These commands for setting the style are now deprecated but are kept for backward compatibility.

```
nymDisplayStyle Sets the default acronym display style for given glossary.
                7009 \newcommand*{\SetDefaultAcronymDisplayStyle}[1]{%
                7010 \defglsentryfmt[#1]{\glsgenentryfmt}%
                7011 }
```
 $\text{ltNewAcronymDef}$  Sets up the acronym definition for the default style. The information is provided by the tokens \glslabeltok, \glsshorttok, \glslongtok and \glskeylisttok.

```
7012 \newcommand*{\DefaultNewAcronymDef}{%
7013 \edef\@do@newglossaryentry{%
7014 \noexpand\newglossaryentry{\the\glslabeltok}%
7015 {%
7016 type=\acronymtype,%
7017 name={\the\glsshorttok},%
7018 sort={\the\glsshorttok},%
7019 text={\the\glsshorttok},%
7020 first={\acrfullformat{\the\glslongtok}{\the\glsshorttok}},%
7021 plural={\noexpand\expandonce\noexpand\@glo@shortpl},%
7022 firstplural={\acrfullformat{\noexpand\expandonce\noexpand\@glo@longpl}%
7023 {\noexpand\expandonce\noexpand\@glo@shortpl}},%
7024 short={\the\glsshorttok},%
7025 shortplural={\the\glsshorttok\noexpand\acrpluralsuffix},%
7026 long={\the\glslongtok},%
7027 longplural={\the\glslongtok\noexpand\acrpluralsuffix},%
7028 description={\the\glslongtok},%
7029 descriptionplural={\noexpand\expandonce\noexpand\@glo@longpl},%
```
Remaining options specified by the user:

```
7030 \the\glskeylisttok
7031 }%
7032 }%
7033 \let\@org@gls@assign@firstpl\gls@assign@firstpl
7034 \let\@org@gls@assign@plural\gls@assign@plural
7035 \let\@org@gls@assign@descplural\gls@assign@descplural
7036 \def\gls@assign@firstpl##1##2{%
7037 \@@gls@expand@field{##1}{firstpl}{##2}%
7038 }%
7039 \def\gls@assign@plural##1##2{%
7040 \@@gls@expand@field{##1}{plural}{##2}%
7041 \frac{1}{2}7042 \def\gls@assign@descplural##1##2{%
7043 \@@gls@expand@field{##1}{descplural}{##2}%
7044 }%
7045 \@do@newglossaryentry
7046 \let\gls@assign@firstpl\@org@gls@assign@firstpl
7047 \let\gls@assign@plural\@org@gls@assign@plural
7048 \let\gls@assign@symbolplural\@org@gls@assign@symbolplural
7049 }
```
ultAcronymStyle Set up the default acronym style:

```
7050 \newcommand*{\SetDefaultAcronymStyle}{%
```

```
Set the display style:
```

```
7051 \@for\@gls@type:=\@glsacronymlists\do{%
7052 \SetDefaultAcronymDisplayStyle{\@gls@type}%
7053 }%
```
Set up the definition of \newacronym:

7054 \renewcommand{\newacronym}[4][]{%

If user is just using the main glossary and hasn't identified it as a list of acronyms, then update. (This is done to ensure backwards compatibility with versions prior to 2.04).

```
7055 \ifx\@glsacronymlists\@empty
7056 \def\@glo@type{\acronymtype}%
7057 \setkeys{glossentry}{##1}%
7058 \DeclareAcronymList{\@glo@type}%
7059 \SetDefaultAcronymDisplayStyle{\@glo@type}%
7060 \fi
7061 \glskeylisttok{##1}%
7062 \glslabeltok{##2}%
7063 \glsshorttok{##3}%
7064 \glslongtok{##4}%
7065 \newacronymhook
7066 \DefaultNewAcronymDef
7067 }%
7068 \renewcommand*{\acrpluralsuffix}{\glsacrpluralsuffix}%
7069 }
```
\acrfootnote Used by the footnote acronym styles.

```
7070 \newcommand*{\acrfootnote}[3]{\acrlinkfootnote{#1}{#2}{#3}}
```

```
\acrlinkfootnote
```
 \newcommand\*{\acrlinkfootnote}[3]{% \footnote{\glslink[#1]{#2}{#3}}% }

rnolinkfootnote

 \newcommand\*{\acrnolinkfootnote}[3]{% \footnote{#3}% }

nymDisplayStyle Sets the acronym display style for given glossary for the description and footnote combination.

```
7077 \newcommand*{\SetDescriptionFootnoteAcronymDisplayStyle}[1]{%
7078 \defglsentryfmt[#1]{%
7079 \ifdefempty\glscustomtext
```
 {% 7081 \ifglsused{\glslabel}%

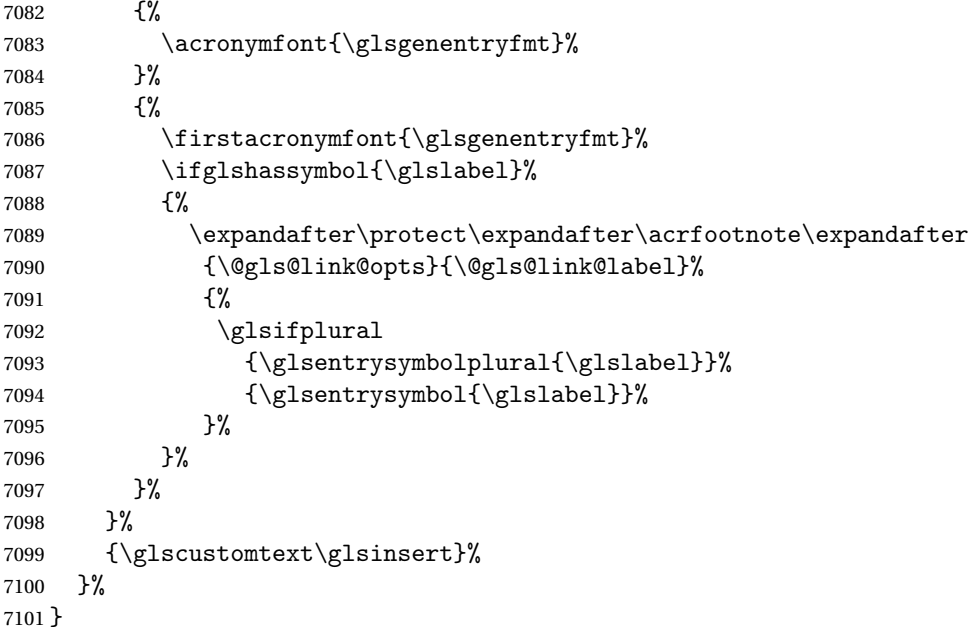

#### teNewAcronymDef

```
7102 \newcommand*{\DescriptionFootnoteNewAcronymDef}{%
7103 \edef\@do@newglossaryentry{%
7104 \noexpand\newglossaryentry{\the\glslabeltok}%
7105 {%
7106 type=\acronymtype,%
7107 name={\noexpand\acronymfont{\the\glsshorttok}},%
7108 sort={\the\glsshorttok},%
7109 first={\the\glsshorttok},%
7110 firstplural={\noexpand\expandonce\noexpand\@glo@shortpl},%
7111 text={\the\glsshorttok},%
7112 plural={\noexpand\expandonce\noexpand\@glo@shortpl},%
7113 short={\the\glsshorttok},%
7114 shortplural={\the\glsshorttok\noexpand\acrpluralsuffix},%
7115 long={\the\glslongtok},%
7116 longplural={\the\glslongtok\noexpand\acrpluralsuffix},%
7117 symbol={\the\glslongtok},%
7118 symbolplural={\noexpand\expandonce\noexpand\@glo@longpl},%
7119 \the\glskeylisttok
7120 }%
7121 }%
7122 \let\@org@gls@assign@firstpl\gls@assign@firstpl
7123 \let\@org@gls@assign@plural\gls@assign@plural
7124 \let\@org@gls@assign@symbolplural\gls@assign@symbolplural
7125 \def\gls@assign@firstpl##1##2{%
7126 \@@gls@expand@field{##1}{firstpl}{##2}%
7127 }%
7128 \def\gls@assign@plural##1##2{%
```

```
7129 \@@gls@expand@field{##1}{plural}{##2}%
7130 }%
7131 \def\gls@assign@symbolplural##1##2{%
7132 \@@gls@expand@field{##1}{symbolplural}{##2}%
7133 }%
7134 \@do@newglossaryentry
7135 \let\gls@assign@plural\@org@gls@assign@plural
7136 \let\gls@assign@firstpl\@org@gls@assign@firstpl
7137 \let\gls@assign@symbolplural\@org@gls@assign@symbolplural
7138 }
```
oteAcronymStyle If a description and footnote are both required, store the long form in the symbol key. Store the short form in text key. Note that since the long form is stored in the symbol key, if you want the long form to appear in the list of acronyms, you need to use a glossary style that displays the symbol key.

```
7139 \newcommand*{\SetDescriptionFootnoteAcronymStyle}{%
```

```
7140 \renewcommand{\newacronym}[4][]{%
7141 \ifx\@glsacronymlists\@empty
7142 \def\@glo@type{\acronymtype}%
7143 \setkeys{glossentry}{##1}%
7144 \DeclareAcronymList{\@glo@type}%
7145 \SetDescriptionFootnoteAcronymDisplayStyle{\@glo@type}%
7146 \fi
7147 \glskeylisttok{##1}%
7148 \glslabeltok{##2}%
7149 \glsshorttok{##3}%
7150 \glslongtok{##4}%
7151 \newacronymhook
7152 \DescriptionFootnoteNewAcronymDef
7153 }%
```
If footnote package option is specified, set the first use to append the long form (stored in symbol) as a footnote.

```
7154 \@for\@gls@type:=\@glsacronymlists\do{%
7155 \SetDescriptionFootnoteAcronymDisplayStyle{\@gls@type}%
```

```
7156 }%
```
Redefine \acronymfont if small caps required. The plural suffix is set in an upright font so that it remains in normal lower case, otherwise it looks as though it's part of the acronym.

```
7157 \ifglsacrsmallcaps
7158 \renewcommand*{\acronymfont}[1]{\textsc{##1}}%
7159 \renewcommand*{\acrpluralsuffix}{\glsupacrpluralsuffix}%
7160 \else
7161 \ifglsacrsmaller
7162 \renewcommand*{\acronymfont}[1]{\textsmaller{##1}}%
7163 \fi
7164 \fi
```
Check for package option clash

```
7165 \ifglsacrdua
7166 \PackageError{glossaries}{Option clash: 'footnote' and 'dua'
7167 can't both be set}{}%
7168 \fi
7169 }%
```
nymDisplayStyle Sets the acronym display style for given glossary with description and dua combination.

```
7170 \newcommand*{\SetDescriptionDUAAcronymDisplayStyle}[1]{%
7171 \defglsentryfmt[#1]{\glsgenentryfmt}%
7172 }
```
UANewAcronymDef

```
7173 \newcommand*{\DescriptionDUANewAcronymDef}{%
7174 \edef\@do@newglossaryentry{%
7175 \noexpand\newglossaryentry{\the\glslabeltok}%
7176 {%
7177 type=\acronymtype,%
7178 name={\the\glslongtok},%
7179 sort={\the\glslongtok},
7180 text={\the\glslongtok},%
7181 first={\the\glslongtok},%
7182 plural={\noexpand\expandonce\noexpand\@glo@longpl},%
7183 firstplural={\noexpand\expandonce\noexpand\@glo@longpl},%
7184 short={\the\glsshorttok},%
7185 shortplural={\the\glsshorttok\noexpand\acrpluralsuffix},%
7186 long={\the\glslongtok},%
7187 longplural={\the\glslongtok\noexpand\acrpluralsuffix},%
7188 symbol={\the\glsshorttok},%
7189 symbolplural={\noexpand\expandonce\noexpand\@glo@shortpl},%
7190 \the\glskeylisttok
7191 }%
7192 }%
7193 \let\@org@gls@assign@firstpl\gls@assign@firstpl
7194 \let\@org@gls@assign@plural\gls@assign@plural
7195 \let\@org@gls@assign@symbolplural\gls@assign@symbolplural
7196 \def\gls@assign@firstpl##1##2{%
7197 \@@gls@expand@field{##1}{firstpl}{##2}%
7198 }%
7199 \def\gls@assign@plural##1##2{%
7200 \@@gls@expand@field{##1}{plural}{##2}%
7201 }%
7202 \def\gls@assign@symbolplural##1##2{%
7203 \@@gls@expand@field{##1}{symbolplural}{##2}%
7204 }%
7205 \@do@newglossaryentry
7206 \let\gls@assign@firstpl\@org@gls@assign@firstpl
7207 \let\gls@assign@plural\@org@gls@assign@plural
7208 \let\gls@assign@symbolplural\@org@gls@assign@symbolplural
```
}

 $\text{DUAAcronymStyle}$  Description, don't use acronym and no footnote. Note that the short form is stored in the symbol key, so if the short form needs to be displayed in the glossary, use a style the displays the symbol.

```
7210 \newcommand*{\SetDescriptionDUAAcronymStyle}{%
               7211 \ifglsacrsmallcaps
               7212 \PackageError{glossaries}{Option clash: 'smallcaps' and 'dua'
               7213 can't both be set}{}%
               7214 \else
               7215 \ifglsacrsmaller
               7216 \PackageError{glossaries}{Option clash: 'smaller' and 'dua'
               7217 can't both be set}{}%
               7218 \fi
               7219 \fi
               7220 \renewcommand{\newacronym}[4][]{%
               7221 \ifx\@glsacronymlists\@empty
               7222 \def\@glo@type{\acronymtype}%
               7223 \setkeys{glossentry}{##1}%
               7224 \DeclareAcronymList{\@glo@type}%
               7225 \SetDescriptionDUAAcronymDisplayStyle{\@glo@type}%
               7226 \fi
               7227 \glskeylisttok{##1}%
               7228 \glslabeltok{##2}%
               7229 \glsshorttok{##3}%
               7230 \glslongtok{##4}%
               7231 \newacronymhook
               7232 \DescriptionDUANewAcronymDef
               7233 }%
                Set display.
               7234 \@for\@gls@type:=\@glsacronymlists\do{%
               7235 \SetDescriptionDUAAcronymDisplayStyle{\@gls@type}%
               7236 }%
               7237 }%
nymDisplayStyle Sets the acronym display style for given glossary using the description setting (but not foot-
```
note or dua).

```
7238 \newcommand*{\SetDescriptionAcronymDisplayStyle}[1]{%
7239 \defglsentryfmt[#1]{%
```

```
7240 \ifdefempty\glscustomtext
7241 {%
7242 \ifglsused{\glslabel}%
7243 {%
```
Move the inserted text outside of \acronymfont

```
7244 \let\gls@org@insert\glsinsert
7245 \let\glsinsert\@empty
7246 \acronymfont{\glsgenentryfmt}\gls@org@insert
7247 }%
```
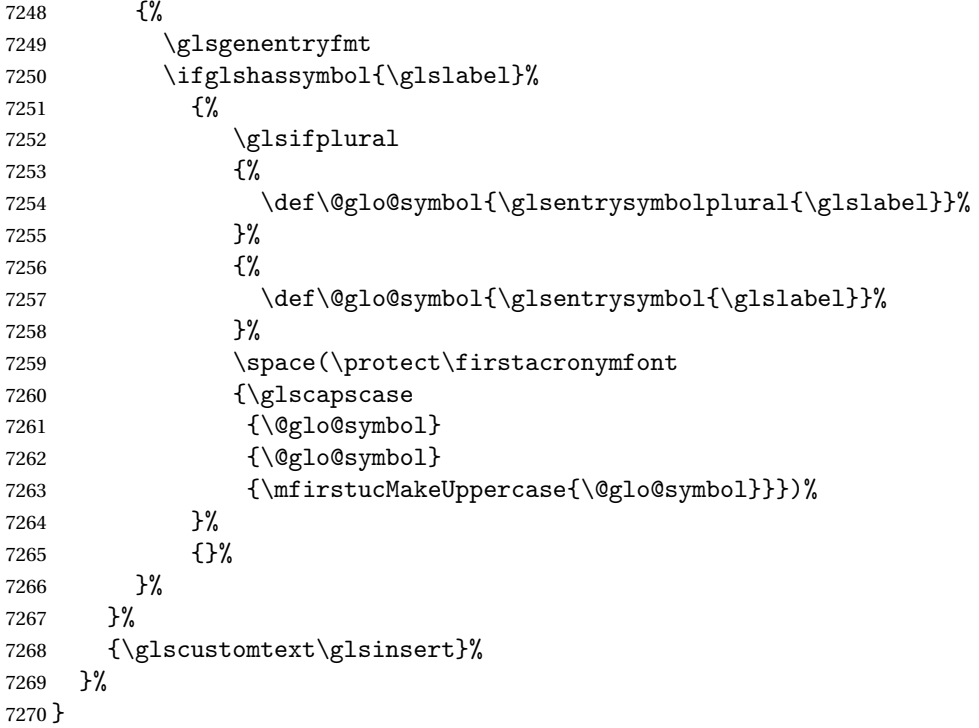

## onNewAcronymDef

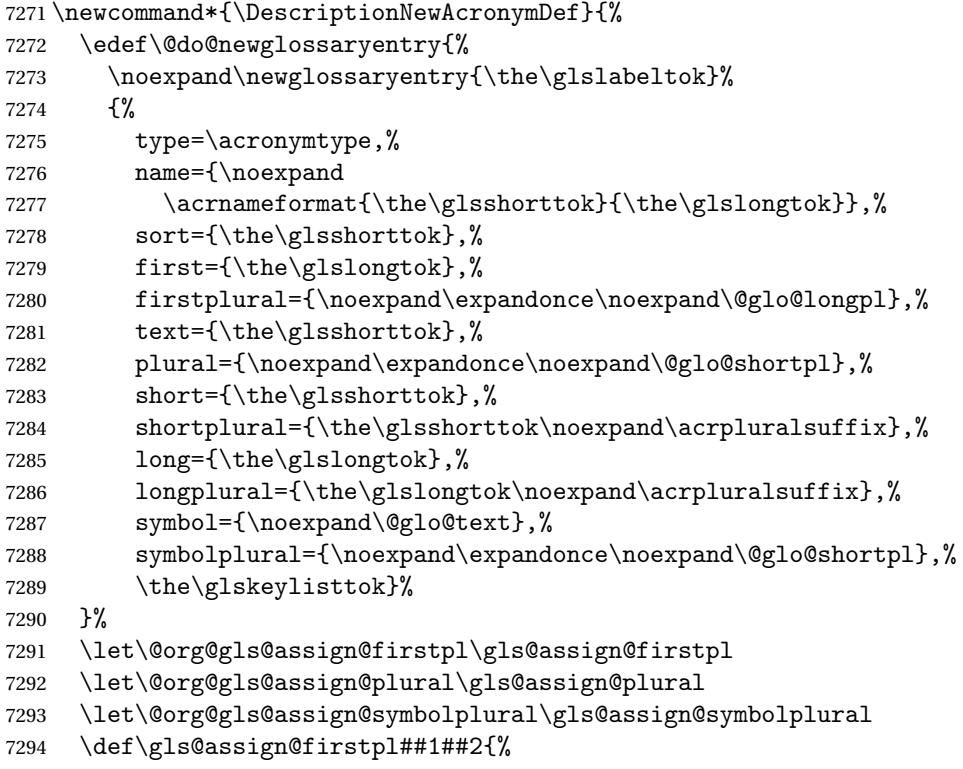

```
7295 \@@gls@expand@field{##1}{firstpl}{##2}%
7296 }%
7297 \def\gls@assign@plural##1##2{%
7298 \@@gls@expand@field{##1}{plural}{##2}%
7299 }%
7300 \def\gls@assign@symbolplural##1##2{%
7301 \@@gls@expand@field{##1}{symbolplural}{##2}%
7302 }%
7303 \@do@newglossaryentry
7304 \let\gls@assign@firstpl\@org@gls@assign@firstpl
7305 \let\gls@assign@plural\@org@gls@assign@plural
7306 \let\gls@assign@symbolplural\@org@gls@assign@symbolplural
7307 }
```
ionAcronymStyle Option description is used, but not dua or footnote. Store long form in first key and short form in text and symbol key. The name is stored using \acrnameformat to allow the user to override the way the name is displayed in the list of acronyms.

```
7308 \newcommand*{\SetDescriptionAcronymStyle}{%
```

```
7309 \renewcommand{\newacronym}[4][]{%
7310 \ifx\@glsacronymlists\@empty
7311 \def\@glo@type{\acronymtype}%
7312 \setkeys{glossentry}{##1}%
7313 \DeclareAcronymList{\@glo@type}%
7314 \SetDescriptionAcronymDisplayStyle{\@glo@type}%
7315 \fi
7316 \glskeylisttok{##1}%
7317 \glslabeltok{##2}%
7318 \glsshorttok{##3}%
7319 \glslongtok{##4}%
7320 \newacronymhook
7321 \DescriptionNewAcronymDef
7322 }%
 Set display.
7323 \@for\@gls@type:=\@glsacronymlists\do{%
```
\SetDescriptionAcronymDisplayStyle{\@gls@type}%

```
7325 }%
 Redefine \acronymfont if small caps required. The plural suffix is set in an upright font so
```
that it remains in normal lower case, otherwise it looks as though it's part of the acronym.

```
7326 \ifglsacrsmallcaps
7327 \renewcommand{\acronymfont}[1]{\textsc{##1}}
7328 \renewcommand*{\acrpluralsuffix}{\glsupacrpluralsuffix}%
7329 \else
7330 \ifglsacrsmaller
7331 \renewcommand*{\acronymfont}[1]{\textsmaller{##1}}%
7332 \fi
7333 \fi
7334 }%
```
nymDisplayStyle Sets the acronym display style for given glossary with footnote setting (but not description or dua).

```
7335 \newcommand*{\SetFootnoteAcronymDisplayStyle}[1]{%
7336 \defglsentryfmt[#1]{%
```

```
7337 \ifdefempty\glscustomtext
7338 {%
```
Move the inserted text outside of \acronymfont

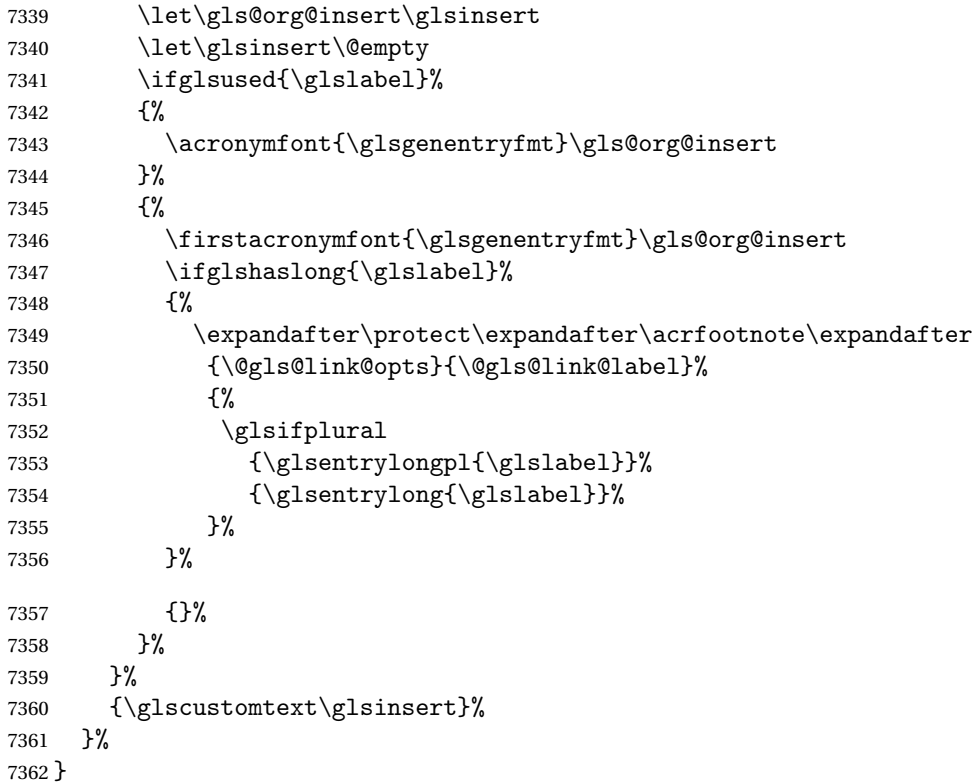

### teNewAcronymDef

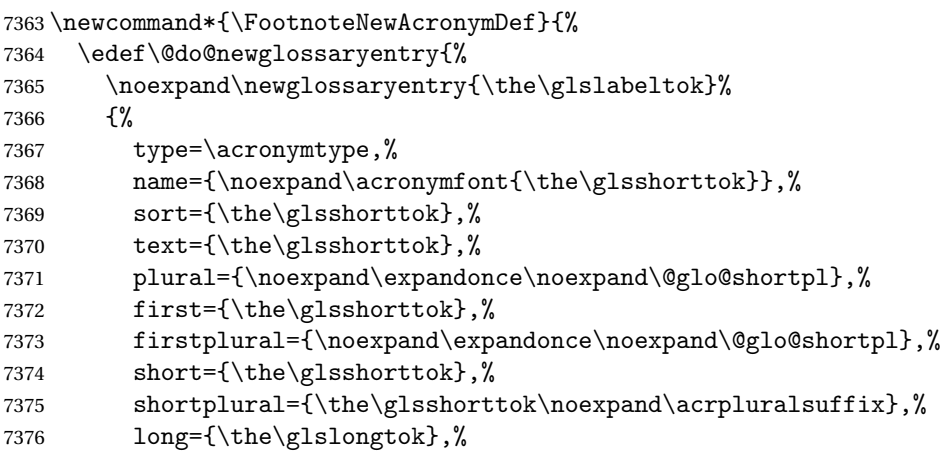

```
7377 longplural={\the\glslongtok\noexpand\acrpluralsuffix},%
7378 description={\the\glslongtok},%
7379 descriptionplural={\noexpand\expandonce\noexpand\@glo@longpl},%
7380 \the\glskeylisttok
7381 }%
7382 }%
7383 \let\@org@gls@assign@plural\gls@assign@plural
7384 \let\@org@gls@assign@firstpl\gls@assign@firstpl
7385 \let\@org@gls@assign@descplural\gls@assign@descplural
7386 \def\gls@assign@firstpl##1##2{%
7387 \@@gls@expand@field{##1}{firstpl}{##2}%
7388 }%
7389 \def\gls@assign@plural##1##2{%
7390 \@@gls@expand@field{##1}{plural}{##2}%
7391 }%
7392 \def\gls@assign@descplural##1##2{%
7393 \@@gls@expand@field{##1}{descplural}{##2}%
7394 }%
7395 \@do@newglossaryentry
7396 \let\gls@assign@plural\@org@gls@assign@plural
7397 \let\gls@assign@firstpl\@org@gls@assign@firstpl
7398 \let\gls@assign@descplural\@org@gls@assign@descplural
7399 }
```
 $\sigma$ teAcronymStyle If footnote package option is specified, set the first use to append the long form (stored in description) as a footnote. Use the description key to store the long form.

```
7400 \newcommand*{\SetFootnoteAcronymStyle}{%
7401 \renewcommand{\newacronym}[4][]{%
7402 \ifx\@glsacronymlists\@empty
7403 \def\@glo@type{\acronymtype}%
7404 \setkeys{glossentry}{##1}%
7405 \DeclareAcronymList{\@glo@type}%
7406 \SetFootnoteAcronymDisplayStyle{\@glo@type}%
7407 \fi
7408 \glskeylisttok{##1}%
7409 \glslabeltok{##2}%
7410 \glsshorttok{##3}%
7411 \glslongtok{##4}%
7412 \newacronymhook
7413 \FootnoteNewAcronymDef
7414 }%
 Set display
```

```
7415 \@for\@gls@type:=\@glsacronymlists\do{%
7416 \SetFootnoteAcronymDisplayStyle{\@gls@type}%
7417 }%
```
Redefine \acronymfont if small caps required. The plural suffix is set in an upright font so that it remains in normal lower case, otherwise it looks as though it's part of the acronym.

```
7418 \ifglsacrsmallcaps
```

```
7419 \renewcommand*{\acronymfont}[1]{\textsc{##1}}%
7420 \renewcommand*{\acrpluralsuffix}{\glsupacrpluralsuffix}%
7421 \else
7422 \ifglsacrsmaller
7423 \renewcommand*{\acronymfont}[1]{\textsmaller{##1}}%
7424 \fi
7425 \fi
 Check for option clash
7426 \ifglsacrdua
7427 \PackageError{glossaries}{Option clash: 'footnote' and 'dua'
7428 can't both be set}{}%
7429 \fi
```

```
7430 }%
```
 $\alpha$  parenifnotempty  $\;\;\;$  Do a space followed by the argument if the argument doesn't expand to empty or  $\texttt{\textbackslash}$  relax. If argument isn't empty (or \relax), apply the macro to it given in the second argument.

\DeclareRobustCommand\*{\glsdoparenifnotempty}[2]{%

```
7432 \protected@edef\gls@tmp{#1}%
7433 \ifdefempty\gls@tmp
7434 {}%
7435 {%
7436 \ifx\gls@tmp\@gls@default@value
7437 \else
7438 \space (#2{#1})%
7439 \fi
7440 }%
7441 }
```
 $\text{Syl}_\text{m}$  Sets the acronym display style for given glossary where neither footnote nor description is required, but smallcaps or smaller specified.

```
7442 \newcommand*{\SetSmallAcronymDisplayStyle}[1]{%
7443 \defglsentryfmt[#1]{%
```

```
7444 \ifdefempty\glscustomtext
7445 {%
```
Move the inserted text outside of \acronymfont

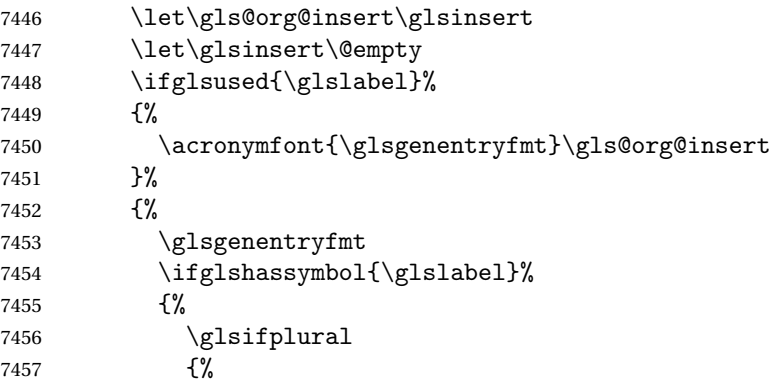

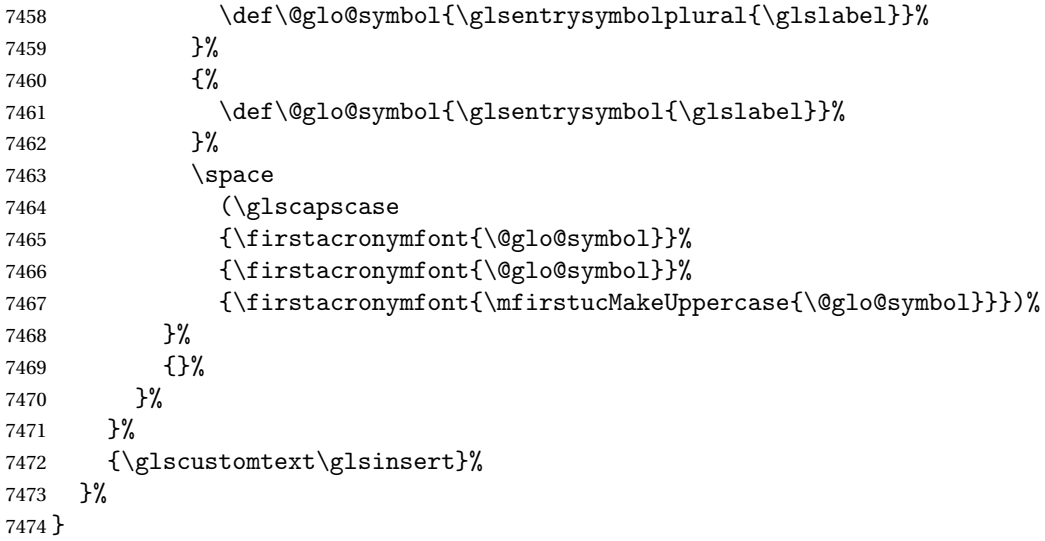

## \SmallNewAcronymDef

 \newcommand\*{\SmallNewAcronymDef}{% \edef\@do@newglossaryentry{% 7477 \noexpand\newglossaryentry{\the\glslabeltok}% {% 7479 type=\acronymtype,% name={\noexpand\acronymfont{\the\glsshorttok}},% 7481 sort={\the\glsshorttok},% 7482 text={\the\glsshorttok},%

Default to the short plural.

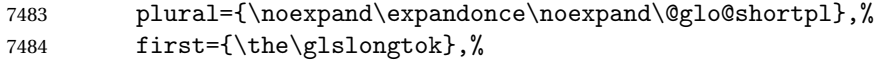

Default to the long plural.

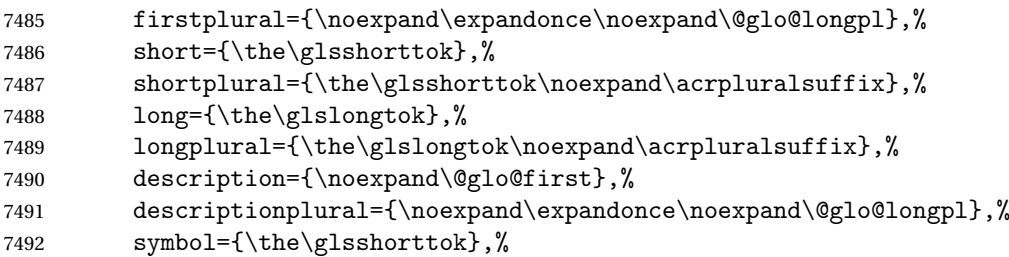

Default to the short plural.

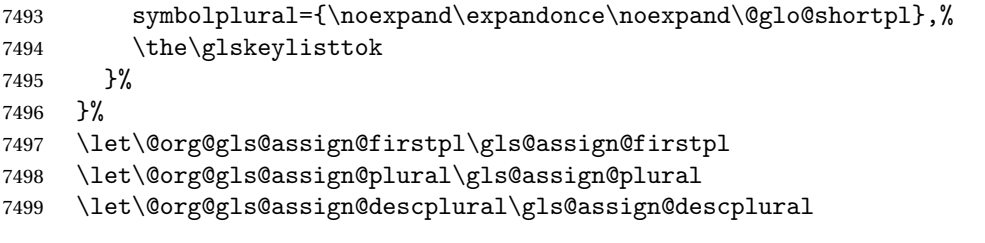

```
7500 \let\@org@gls@assign@symbolplural\gls@assign@symbolplural
7501 \def\gls@assign@firstpl##1##2{%
7502 \@@gls@expand@field{##1}{firstpl}{##2}%
7503 }%
7504 \def\gls@assign@plural##1##2{%
7505 \@@gls@expand@field{##1}{plural}{##2}%
7506 }%
7507 \def\gls@assign@descplural##1##2{%
7508 \@@gls@expand@field{##1}{descplural}{##2}%
7509 }%
7510 \def\gls@assign@symbolplural##1##2{%
7511 \@@gls@expand@field{##1}{symbolplural}{##2}%
7512 }%
7513 \@do@newglossaryentry
7514 \let\gls@assign@firstpl\@org@gls@assign@firstpl
7515 \let\gls@assign@plural\@org@gls@assign@plural
7516 \let\gls@assign@descplural\@org@gls@assign@descplural
7517 \let\gls@assign@symbolplural\@org@gls@assign@symbolplural
7518 }
```
 $\Omega$ LalacronymStyle Neither footnote nor description required, but smallcaps or smaller specified. Use the symbol key to store the short form and first to store the long form.

```
7519 \newcommand*{\SetSmallAcronymStyle}{%
```

```
7520 \renewcommand{\newacronym}[4][]{%
7521 \ifx\@glsacronymlists\@empty
7522 \def\@glo@type{\acronymtype}%
7523 \setkeys{glossentry}{##1}%
7524 \DeclareAcronymList{\@glo@type}%
7525 \SetSmallAcronymDisplayStyle{\@glo@type}%
7526 \fi
7527 \glskeylisttok{##1}%
7528 \glslabeltok{##2}%
7529 \glsshorttok{##3}%
7530 \glslongtok{##4}%
7531 \newacronymhook
7532 \SmallNewAcronymDef
7533 }%
```
Change the display since first only contains long form.

```
7534 \@for\@gls@type:=\@glsacronymlists\do{%
7535 \SetSmallAcronymDisplayStyle{\@gls@type}%
7536 }%
```
Redefine \acronymfont if small caps required. The plural suffix is set in an upright font so that it remains in normal lower case, otherwise it looks as though it's part of the acronym.

```
7537 \ifglsacrsmallcaps
7538 \renewcommand*{\acronymfont}[1]{\textsc{##1}}
7539 \renewcommand*{\acrpluralsuffix}{\glsupacrpluralsuffix}%
7540 \else
7541 \renewcommand*{\acronymfont}[1]{\textsmaller{##1}}
```

```
7542 \fi
```
check for option clash

```
7543 \ifglsacrdua
7544 \ifglsacrsmallcaps
7545 \PackageError{glossaries}{Option clash: 'smallcaps' and 'dua'
7546 can't both be set}{}%
7547 \else
7548 \PackageError{glossaries}{Option clash: 'smaller' and 'dua'
7549 can't both be set}{}%
7550 \setminusfi
7551 \fi
7552 }%
```
DUADisplayStyle Sets the acronym display style for given glossary with dua setting.

```
7553 \newcommand*{\SetDUADisplayStyle}[1]{%
7554 \defglsentryfmt[#1]{\glsgenentryfmt}%
7555 }
```
## UANewAcronymDef

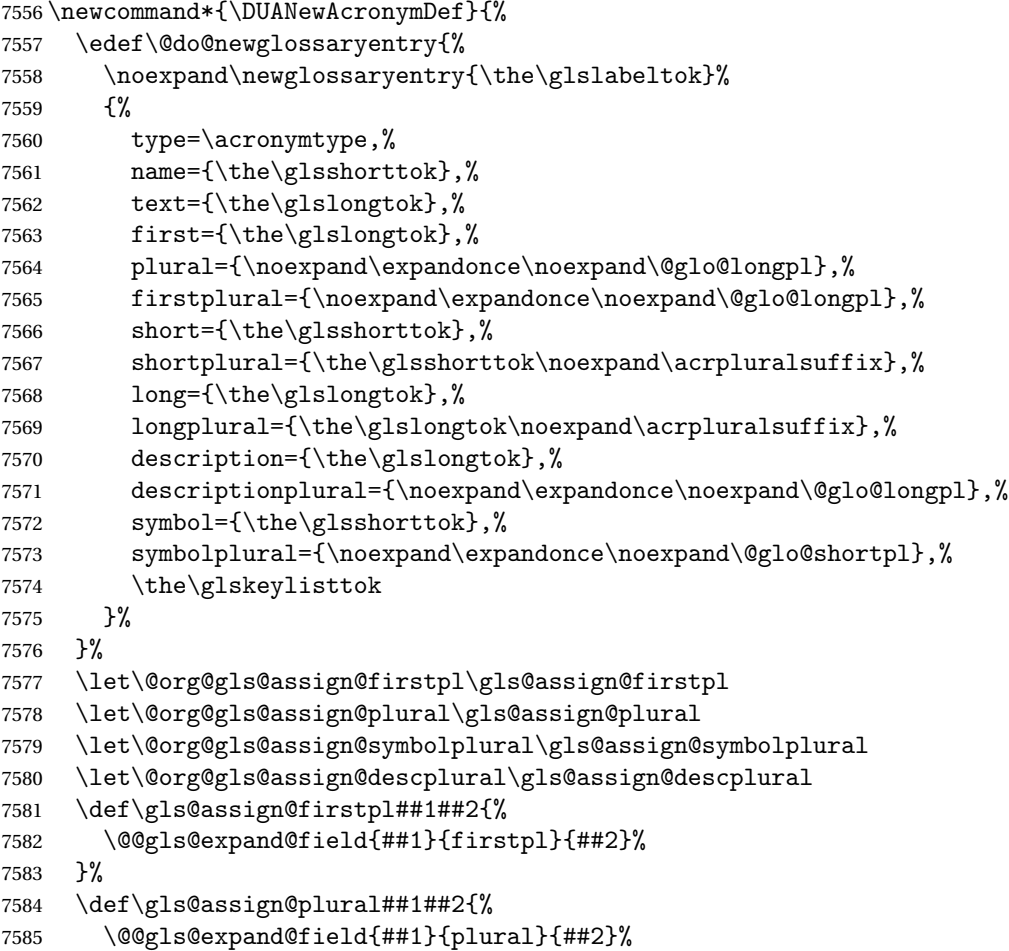

```
7586 }%
7587 \def\gls@assign@symbolplural##1##2{%
7588 \@@gls@expand@field{##1}{symbolplural}{##2}%
7589 }%
7590 \def\gls@assign@descplural##1##2{%
7591 \@@gls@expand@field{##1}{descplural}{##2}%
7592 }%
7593 \@do@newglossaryentry
7594 \let\gls@assign@firstpl\@org@gls@assign@firstpl
7595 \let\gls@assign@plural\@org@gls@assign@plural
7596 \let\gls@assign@symbolplural\@org@gls@assign@symbolplural
7597 \let\gls@assign@descplural\@org@gls@assign@descplural
7598 }
```
\SetDUAStyle Always expand acronyms.

```
7599 \newcommand*{\SetDUAStyle}{%
7600 \renewcommand{\newacronym}[4][]{%
7601 \ifx\@glsacronymlists\@empty
7602 \def\@glo@type{\acronymtype}%
7603 \setkeys{glossentry}{##1}%
7604 \DeclareAcronymList{\@glo@type}%
7605 \SetDUADisplayStyle{\@glo@type}%
7606 \fi
7607 \glskeylisttok{##1}%
7608 \glslabeltok{##2}%
7609 \glsshorttok{##3}%
7610 \qquad \qquad \qquad \qquad \qquad 7610
7611 \newacronymhook
7612 \DUANewAcronymDef
7613 }%
```
Set the display

```
7614 \@for\@gls@type:=\@glsacronymlists\do{%
7615 \SetDUADisplayStyle{\@gls@type}%
7616 }%
7617 }
```
### SetAcronymStyle

```
7618 \newcommand*{\SetAcronymStyle}{%
7619 \SetDefaultAcronymStyle
7620 \ifglsacrdescription
7621 \ifglsacrfootnote
7622 \SetDescriptionFootnoteAcronymStyle
7623 \else
7624 \ifglsacrdua
7625 \SetDescriptionDUAAcronymStyle
7626 \else
7627 \SetDescriptionAcronymStyle
7628 \fi
7629 \fi
```

```
7630 \else
7631 \ifglsacrfootnote
7632 \SetFootnoteAcronymStyle
7633 \else
7634 \ifthenelse{\boolean{glsacrsmallcaps}\OR
7635 \boolean{glsacrsmaller}}%
7636 {%
7637 \SetSmallAcronymStyle
7638 }%
7639 {%
7640 \ifglsacrdua
7641 \SetDUAStyle
7642 \fi
7643 }%
7644 \fi
7645 \fi
7646 }
```
Set the acronym style according to the package options \SetAcronymStyle

Allow user to define their own custom acronyms. (For compatibility with versions before v3.0, the short form is stored in the user1 key, the plural short form is stored in the user2 key, the long form is stored in the user3 key and the plural long form is stored in the user4 key.) Defaults to displaying only the acronym with the long form as the description.

tomDisplayStyle Sets the acronym display style.

```
7648 \newcommand*{\SetCustomDisplayStyle}[1]{%
7649 \defglsentryfmt[#1]{\glsgenentryfmt}%
7650 }
```
omAcronymFields

```
7651 \newcommand*{\CustomAcronymFields}{%
7652 name={\the\glsshorttok},%
7653 description={\the\glslongtok},%
7654 first={\acrfullformat{\the\glslongtok}{\the\glsshorttok}},%
7655 firstplural={\acrfullformat
7656 {\noexpand\glsentrylongpl{\the\glslabeltok}}%
7657 {\noexpand\glsentryshortpl{\the\glslabeltok}}},%
7658 text={\the\glsshorttok},%
7659 plural={\the\glsshorttok\noexpand\acrpluralsuffix}%
```
omNewAcronymDef

}

```
7661 \newcommand*{\CustomNewAcronymDef}{%
7662 \protected@edef\@do@newglossaryentry{%
7663 \noexpand\newglossaryentry{\the\glslabeltok}%
7664 {%
```

```
7665 type=\acronymtype,%
7666 short={\the\glsshorttok},%
7667 shortplural={\the\glsshorttok\noexpand\acrpluralsuffix},%
7668 long={\the\glslongtok},%
7669 longplural={\the\glslongtok\noexpand\acrpluralsuffix},%
7670 user1={\the\glsshorttok},%
7671 user2={\the\glsshorttok\noexpand\acrpluralsuffix},%
7672 user3={\the\glslongtok},%
7673 user4={\the\glslongtok\noexpand\acrpluralsuffix},%
7674 \CustomAcronymFields,%
7675 \the\glskeylisttok
7676 }%
7677 }%
7678 \@do@newglossaryentry
7679 }
```
## \SetCustomStyle

```
7680 \newcommand*{\SetCustomStyle}{%
7681 \renewcommand{\newacronym}[4][]{%
7682 \ifx\@glsacronymlists\@empty
7683 \def\@glo@type{\acronymtype}%
7684 \setkeys{glossentry}{##1}%
7685 \DeclareAcronymList{\@glo@type}%
7686 \SetCustomDisplayStyle{\@glo@type}%
7687 \fi
7688 \glskeylisttok{##1}%
7689 \glslabeltok{##2}%
7690 \glsshorttok{##3}%
7691 \glslongtok{##4}%
7692 \newacronymhook
7693 \CustomNewAcronymDef
7694 }%
 Set the display
```

```
7695 \@for\@gls@type:=\@glsacronymlists\do{%
7696 \SetCustomDisplayStyle{\@gls@type}%
7697 }%
7698 }
```
## 1.19 Predefined Glossary Styles

The glossaries bundle comes with some predefined glossary styles. These need to be loaded now for the style option to use them.

First, the glossary hyper-navigation commands need to be loaded.

```
7699 \RequirePackage{glossary-hypernav}
```
The styles that use list-like environments. These are not loaded if the nolist option is used: \@gls@loadlist

The styles that use the longtable environment. These are not loaded if the nolong package option is used.

7701 \@gls@loadlong

The styles that use the supertabular environment. These are not loaded if the nosuper package option is used or if the package isn't installed.

7702 \@gls@loadsuper

The tree-like styles. These are not loaded if the notree package option is used.

7703 \@gls@loadtree

The default glossary style is set according to the style package option, but can be overridden by \glossarystyle. The required style must be defined at this point.

```
7704 \ifx\@glossary@default@style\relax
7705 \else
7706 \setglossarystyle{\@glossary@default@style}
7707 \fi
```
# 1.20 Debugging Commands

 $\simeq$  \showgloparent \showgloparent{ $\{label\}$ 

```
7708 \newcommand*{\showgloparent}[1]{%
7709 \expandafter\show\csname glo@\glsdetoklabel{#1}@parent\endcsname
7710 }
```
\showglolevel \showglolevel{\label}}

```
7711 \newcommand*{\showglolevel}[1]{%
7712 \expandafter\show\csname glo@\glsdetoklabel{#1}@level\endcsname
7713 }
```
 $\sum_{\delta}$ 

```
7714 \newcommand*{\showglotext}[1]{%
7715 \expandafter\show\csname glo@\glsdetoklabel{#1}@text\endcsname
7716 }
```

```
\showgloplural \showgloplural{\label}}
```

```
7717 \newcommand*{\showgloplural}[1]{%
              7718 \expandafter\show\csname glo@\glsdetoklabel{#1}@plural\endcsname
              7719 }
 \showglofirst \showglofirst{\label}}
              7720 \newcommand*{\showglofirst}[1]{%
              7721 \expandafter\show\csname glo@\glsdetoklabel{#1}@first\endcsname
              7722 }
\sum_{\delta} \showglofirstpl{\{label\}7723 \newcommand*{\showglofirstpl}[1]{%
              7724 \expandafter\show\csname glo@\glsdetoklabel{#1}@firstpl\endcsname
              7725 }
   \showglotype \showglotype{(label)}
              7726 \newcommand*{\showglotype}[1]{%
              7727 \expandafter\show\csname glo@\glsdetoklabel{#1}@type\endcsname
              7728 }
\sum_{\delta}7729 \newcommand*{\showglocounter}[1]{%
              7730 \expandafter\show\csname glo@\glsdetoklabel{#1}@counter\endcsname
              7731 }
 \showglouseri \showglouseri{\label}}
              7732 \newcommand*{\showglouseri}[1]{%
              7733 \expandafter\show\csname glo@\glsdetoklabel{#1}@useri\endcsname
              7734 }
```
\showglouserii \showglouserii{\label}}

```
7735 \newcommand*{\showglouserii}[1]{%
              7736 \expandafter\show\csname glo@\glsdetoklabel{#1}@userii\endcsname
              7737 }
\showglouseriii \showglouseriii{\label}}
              7738 \newcommand*{\showglouseriii}[1]{%
              7739 \expandafter\show\csname glo@\glsdetoklabel{#1}@useriii\endcsname
              7740 }
 \showglouseriv \showglouseriv{(label)}
              7741 \newcommand*{\showglouseriv}[1]{%
              7742 \expandafter\show\csname glo@\glsdetoklabel{#1}@useriv\endcsname
              7743 }
  \sum_{\delta}7744 \newcommand*{\showglouserv}[1]{%
              7745 \expandafter\show\csname glo@\glsdetoklabel{#1}@userv\endcsname
              7746 }
 \showglouservi \showglouservi{\label}}
              7747 \newcommand*{\showglouservi}[1]{%
              7748 \expandafter\show\csname glo@\glsdetoklabel{#1}@uservi\endcsname
              7749 }
   \showgloname \showgloname{〈label 〉}
              7750 \newcommand*{\showgloname}[1]{%
              7751 \expandafter\show\csname glo@\glsdetoklabel{#1}@name\endcsname
              7752 }
```
\showglodesc \showglodesc{(label)}

```
7753 \newcommand*{\showglodesc}[1]{%
               7754 \expandafter\show\csname glo@\glsdetoklabel{#1}@desc\endcsname
               7755 }
howglodescplural \showglodescplural{\label}}
               7756 \newcommand*{\showglodescplural}[1]{%
               7757 \expandafter\show\csname glo@\glsdetoklabel{#1}@descplural\endcsname
               7758 }
    \showglosort \showglosort{\label}}
               7759 \newcommand*{\showglosort}[1]{%
               7760 \expandafter\show\csname glo@\glsdetoklabel{#1}@sort\endcsname
               7761 }
 \sum_{\delta} \showglosymbol \showglosymbol{\{label\}7762 \newcommand*{\showglosymbol}[1]{%
               7763 \expandafter\show\csname glo@\glsdetoklabel{#1}@symbol\endcsname
               7764 }
wglosymbolplural \showglosymbolplural{\label}}
               7765 \newcommand*{\showglosymbolplural}[1]{%
               7766 \expandafter\show\csname glo@\glsdetoklabel{#1}@symbolplural\endcsname
               7767 }
  \showgloshort \showgloshort{\label}}
               7768 \newcommand*{\showgloshort}[1]{%
               7769 \expandafter\show\csname glo@\glsdetoklabel{#1}@short\endcsname
               7770 }
    \showglolong \showglolong{(label)}
```
```
7771 \newcommand*{\showglolong}[1]{%
               7772 \expandafter\show\csname glo@\glsdetoklabel{#1}@long\endcsname
               7773 }
  \sum_{\delta x} \delta x7774 \newcommand*{\showgloindex}[1]{%
               7775 \expandafter\show\csname glo@\glsdetoklabel{#1}@index\endcsname
               7776 }
   \hbox{\space{12pt}}\space{12pt}7777 \newcommand*{\showgloflag}[1]{%
               7778 \expandafter\show\csname ifglo@\glsdetoklabel{#1}@flag\endcsname
               7779 }
\showgloloclist \showgloloclist{\label}}
               7780 \newcommand*{\showgloloclist}[1]{%
               7781 \expandafter\show\csname glo@\glsdetoklabel{#1}@loclist\endcsname
               7782 }
  \showglofield \showglofield{\label}}{\field}}
               7783 \newcommand*{\showglofield}[2]{%
               7784 \csshow{glo@\glsdetoklabel{#1}@#2}%
               7785 }
showacronymlists \showacronymlists
                 Show list of glossaries that have been flagged as a list of acronyms.
               7786 \newcommand*{\showacronymlists}{%
               7787 \show\@glsacronymlists
               7788 }
\showglossaries \showglossaries
```
Show list of defined glossaries. \newcommand\*{\showglossaries}{%

```
7790 \show\@glo@types
                7791 }
\sum_{\simeq} \frac{qlossaryin}{qlossary-label}Show the 'in' extension for the given glossary.
                7792 \newcommand*{\showglossaryin}[1]{%
                7793 \expandafter\show\csname @glotype@#1@in\endcsname
                7794 }
\showglossaryout \showglossaryout{\qlossary-label}}
                 Show the 'out' extension for the given glossary.
                7795 \newcommand*{\showglossaryout}[1]{%
                7796 \expandafter\show\csname @glotype@#1@out\endcsname
                7797 }
howglossarytitle \showglossarytitle{\qlossary-label}}
                 Show the title for the given glossary.
                7798 \newcommand*{\showglossarytitle}[1]{%
                7799 \expandafter\show\csname @glotype@#1@title\endcsname
                7800 }
wglossarycounter \showglossarycounter{〈glossary-label〉}
                 Show the counter for the given glossary.
                7801 \newcommand*{\showglossarycounter}[1]{%
                7802 \expandafter\show\csname @glotype@#1@counter\endcsname
                7803 }
\texttt{wglossaryentries} \setminus \texttt{showglossaryentries} \Show the list of entry labels for the given glossary.
```

```
7804 \newcommand*{\showglossaryentries}[1]{%
7805 \expandafter\show\csname glolist@#1\endcsname
7806 }
```
# 1.21 Compatibility with version 2.07 and below

In order to fix some bugs in v3.0, it was necessary to change the way information is written to the glo file, which also meant a change in the format of the Xindy style file. The compatibility option is meant for documents that use a customised Xindy style file with \noist. With the compatibility option, hopefully xindy will still be able to process the old document, but the bugs will remain. The issues in versions 2.07 and below:

- With xindy, the counter used by the entry was hard-coded into the Xindy style file. This meant that you couldn't use the counter to swap counters.
- With both xindy and makeindex, if used with hyperref and \theH〈*counter*〉 was different to \thecounter, the link in the location number would be undefined.

```
7807 \csname ifglscompatible-2.07\endcsname
7808 \RequirePackage{glossaries-compatible-207}
7809 \fi
```
# 2 Prefix Support (glossaries-prefix Code)

This package provides a means of adding prefixes to your glossary entries. For example, you may want to use "a \gls{〈*label*〉}" on first use but use "an \gls{〈*label*〉}" on subsequent use. \NeedsTeXFormat{LaTeX2e}

\ProvidesPackage{glossaries-prefix}[2017/06/11 v4.30 (NLCT)]

Pass all options to glossaries:

\DeclareOption\*{\PassOptionsToPackage{\CurrentOption}{glossaries}}

Process options:

\ProcessOptions

Load glossaries:

\RequirePackage{glossaries}

Add the new keys:

```
7815 \define@key{glossentry}{prefixfirst}{\def\@glo@entryprefixfirst{#1}}%
7816 \define@key{glossentry}{prefixfirstplural}{\def\@glo@entryprefixfirstplural{#1}}%
7817 \define@key{glossentry}{prefix}{\def\@glo@entryprefix{#1}}%
7818 \define@key{glossentry}{prefixplural}{\def\@glo@entryprefixplural{#1}}%
```
Add them to \@gls@keymap:

```
7819 \appto\@gls@keymap{,%
7820 {prefixfirst}{prefixfirst},%
7821 {prefixfirstplural}{prefixfirstplural},%
7822 {prefix}{prefix},%
7823 {prefixplural}{prefixplural}%
7824 }
```
Set the default values:

```
7825 \appto\@newglossaryentryprehook{%
7826 \def\@glo@entryprefix{}%
7827 \def\@glo@entryprefixplural{}%
7828 \let\@glo@entryprefixfirst\@gls@default@value
7829 \let\@glo@entryprefixfirstplural\@gls@default@value
7830 }
```
Set the assignment code:

```
7831 \appto\@newglossaryentryposthook{%
7832 \gls@assign@field{}{\@glo@label}{prefix}{\@glo@entryprefix}%
7833 \gls@assign@field{}{\@glo@label}{prefixplural}{\@glo@entryprefixplural}%
```
If prefixfirst has not been supplied, make it the same as prefix.

\expandafter\gls@assign@field\expandafter

```
7835 {\csname glo@\@glo@label @prefix\endcsname}{\@glo@label}{prefixfirst}%
7836 {\@glo@entryprefixfirst}%
```
If prefixfirstplural has not been supplied, make it the same as prefixplural.

```
7837 \expandafter\gls@assign@field\expandafter
7838 {\csname glo@\@glo@label @prefixplural\endcsname}{\@glo@label}%
```

```
7839 {prefixfirstplural}{\@glo@entryprefixfirstplural}%
```
}

Define commands to access these fields:

### ntryprefixfirst

```
7841 \newcommand*{\glsentryprefixfirst}[1]{\csuse{glo@#1@prefixfirst}}
```
#### efixfirstplural

```
7842 \newcommand*{\glsentryprefixfirstplural}[1]{\csuse{glo@#1@prefixfirstplural}}
```
## \glsentryprefix

```
7843 \newcommand*{\glsentryprefix}[1]{\csuse{glo@#1@prefix}}
```
#### tryprefixplural

\newcommand\*{\glsentryprefixplural}[1]{\csuse{glo@#1@prefixplural}}

Now for the initial upper case variants:

#### ntryprefixfirst

```
7845 \newrobustcmd*{\Glsentryprefixfirst}[1]{%
7846 \protected@edef\@glo@text{\csname glo@#1@prefixfirst\endcsname}%
7847 \xmakefirstuc\@glo@text
7848 }
```
#### efixfirstplural

```
7849 \newrobustcmd*{\Glsentryprefixfirstplural}[1]{%
7850 \protected@edef\@glo@text{\csname glo@#1@prefixfirstplural\endcsname}%
7851 \xmakefirstuc\@glo@text
7852 }
```
### \Glsentryprefix

```
7853 \newrobustcmd*{\Glsentryprefix}[1]{%
7854 \protected@edef\@glo@text{\csname glo@#1@prefix\endcsname}%
7855 \xmakefirstuc\@glo@text
7856 }
```
### tryprefixplural

```
7857 \newrobustcmd*{\Glsentryprefixplural}[1]{%
7858 \protected@edef\@glo@text{\csname glo@#1@prefixplural\endcsname}%
7859 \xmakefirstuc\@glo@text
7860 }
```
Define commands to determine if the prefix keys have been set:

#### \ifglshasprefix

```
7861 \newcommand*{\ifglshasprefix}[3]{%
7862 \ifcsempty{glo@#1@prefix}%
7863 {#3}%
7864 {#2}%
7865 }
```
#### \ifglshasprefixplural

 \newcommand\*{\ifglshasprefixplural}[3]{% \ifcsempty{glo@#1@prefixplural}% {#3}% {#2}% }

### \ifglshasprefixfirst

 \newcommand\*{\ifglshasprefixfirst}[3]{% \ifcsempty{glo@#1@prefixfirst}% {#3}% {#2}% }

### efixfirstplural

```
7876 \newcommand*{\ifglshasprefixfirstplural}[3]{%
7877 \ifcsempty{glo@#1@prefixfirstplural}%
7878 {#3}%
7879 {#2}%
7880 }
```
Define commands that insert the prefix before commands like \gls:

#### \pgls

\newrobustcmd{\pgls}{\@gls@hyp@opt\@pgls}

\@pgls Unstarred version.

 \newcommand\*{\@pgls}[2][]{% \new@ifnextchar[% {\@pgls@{#1}{#2}}% {\@pgls@{#1}{#2}[]}% }

\@pgls@ Read in the final optional argument:

```
7887 \def\@pgls@#1#2[#3]{%
7888 \glsdoifexists{#2}%
7889 {%
7890 \ifglsused{#2}%
7891 {%
7892 \glsentryprefix{#2}%
7893 }%
```

```
7894 {%
7895 \glsentryprefixfirst{#2}%<br>7896 }%
7896
7897 \@gls@{#1}{#2}[#3]%
7898 }%
7899 }
```
Similarly for the plural version:

#### \pglspl

\newrobustcmd{\pglspl}{\@gls@hyp@opt\@pglspl}

\@pglspl Unstarred version.

```
7901 \newcommand*{\@pglspl}[2][]{%
7902 \new@ifnextchar[%
7903 {\@pglspl@{#1}{#2}}%
7904 {\@pglspl@{#1}{#2}[]}%
7905 }
```
\@pglspl@ Read in the final optional argument:

```
7906 \def\@pglspl@#1#2[#3]{%
7907 \glsdoifexists{#2}%
7908 {%
7909 \ifglsused{#2}%
7910 {%
7911 \glsentryprefixplural{#2}%<br>7912 }%
7912
7913 {%
7914 \glsentryprefixfirstplural{#2}%
7915 }%
7916 \@glspl@{#1}{#2}[#3]%
7917 }%
7918 }
```
Now for the first letter upper case versions:

### \Pgls

\newrobustcmd{\Pgls}{\@gls@hyp@opt\@Pgls}

\@Pgls Unstarred version.

 \newcommand\*{\@Pgls}[2][]{% \new@ifnextchar[% {\@Pgls@{#1}{#2}}% {\@Pgls@{#1}{#2}[]}% }

\@Pgls@ Read in the final optional argument: \def\@Pgls@#1#2[#3]{%

```
7926 \glsdoifexists{#2}%
7927 {%
7928 \ifglsused{#2}%
7929 {%
7930 \ifglshasprefix{#2}%
7931 {%
7932 \Glsentryprefix{#2}%
7933 \@gls@{#1}{#2}[#3]%
7934 }%
7935 {\@Gls@{#1}{#2}[#3]}%
7936 }%
7937 {%
7938 \ifglshasprefixfirst{#2}%
7939 {%
7940 \Glsentryprefixfirst{#2}%
7941 \@gls@{#1}{#2}[#3]%
7942 }%
7943 {\@Gls@{#1}{#2}[#3]}%
7944 }%
7945 }%
7946 }
```
Similarly for the plural version:

### \Pglspl

\newrobustcmd{\Pglspl}{\@gls@hyp@opt\@Pglspl}

```
\@Pglspl Unstarred version.
```

```
7948 \newcommand*{\@Pglspl}[2][]{%
7949 \new@ifnextchar[%
7950 {\@Pglspl@{#1}{#2}}%
7951 {\@Pglspl@{#1}{#2}[]}%
7952 }
```
\@Pglspl@ Read in the final optional argument:

```
7953 \def\@Pglspl@#1#2[#3]{%
7954 \glsdoifexists{#2}%
7955 {%
7956 \ifglsused{#2}%
7957 {%
7958 \ifglshasprefixplural{#2}%
7959 {%
7960 \Glsentryprefixplural{#2}%
7961 \@glspl@{#1}{#2}[#3]%
7962 }%
7963 {\@Glspl@{#1}{#2}[#3]}%
7964 }%
7965 {%
7966 \ifglshasprefixfirstplural{#2}%
```

```
7967 {%
7968 \Glsentryprefixfirstplural{#2}%
7969 \@glspl@{#1}{#2}[#3]%
7970 }%
7971 {\@Glspl@{#1}{#2}[#3]}%
7972 }%
7973 }%
7974 }
```
Finally the all upper case versions:

\PGLS

\newrobustcmd{\PGLS}{\@gls@hyp@opt\@PGLS}

\@PGLS Unstarred version.

```
7976 \newcommand*{\@PGLS}[2][]{%
7977 \new@ifnextchar[%
7978 {\@PGLS@{#1}{#2}}%
7979 {\@PGLS@{#1}{#2}[]}%
7980 }
```
\@PGLS@ Read in the final optional argument:

```
7981 \def\@PGLS@#1#2[#3]{%
7982 \glsdoifexists{#2}%
7983 {%
7984 \ifglsused{#2}%
7985 {%
7986 \mfirstucMakeUppercase{\glsentryprefix{#2}}%
7987 }%
7988 {%
7989 \mfirstucMakeUppercase{\glsentryprefixfirst{#2}}%
7990 }%
7991 \@GLS@{#1}{#2}[#3]%
7992 }%
7993 }
```
Plural version:

\PGLSpl

\newrobustcmd{\PGLSpl}{\@gls@hyp@opt\@PGLSpl}

\@PGLSpl Unstarred version.

```
7995 \newcommand*{\@PGLSpl}[2][]{%
7996 \new@ifnextchar[%
7997 {\@PGLSpl@{#1}{#2}}%
7998 {\@PGLSpl@{#1}{#2}[]}%
7999 }
```

```
\@PGLSpl@ Read in the final optional argument:
          8000\def\@PGLSpl@#1#2[#3]{%<br>8001 \glsdoifexists{#2}%
                 \glsdoifexists{#2}%<br>{%
          8002
           8003 \ifglsused{#2}%
          8004 {%
           8005 \mfirstucMakeUppercase{\glsentryprefixplural{#2}}%
           8006 }%<br>8007 {%
          8007<br>8008\mfirstucMakeUppercase{\glsentryprefixfirstplural{#2}}%
           8009 }%
          8010 \@GLSpl@{#1}{#2}[#3]%
          8011 }%
          8012 }
```
# 3 Glossary Styles

# 3.1 Glossary hyper-navigation definitions (glossary-hypernav package)

Package Definition:

8013 \ProvidesPackage{glossary-hypernav}[2017/06/11 v4.30 (NLCT)]

The commands defined in this package are provided to help navigate around the groups within a glossary (see [section 1.16.](#page-182-0)) \printglossary (and \printglossaries) set \@glo@type to the label of the current glossary. This is used to create a unique hypertarget in the event of multiple glossaries.

\glsnavhyperlink[〈*type*〉]{〈*label*〉}{〈*text*〉}

This command makes 〈*text*〉 a hyperlink to the glossary group whose label is given by 〈*label*〉 for the glossary given by 〈*type*〉.

\glsnavhyperlink

```
8014 \newcommand*{\glsnavhyperlink}[3][\@glo@type]{%
8015 \edef\gls@grplabel{#2}\protected@edef\@gls@grptitle{#3}%
8016 \@glslink{\glsnavhyperlinkname{#1}{#2}}{#3}}
```
avhyperlinkname Expands to the hypertarget name. The first argument is the glossary type. The second argument is the group label.

```
8017 \newcommand*{\glsnavhyperlinkname}[2]{glsn:#1@#2}
```
\glsnavhypertarget[〈*type*〉]{〈*label*〉}{〈*text*〉}

This command makes 〈*text*〉 a hypertarget for the glossary group whose label is given by 〈*label*〉 in the glossary given by 〈*type*〉. If 〈*type*〉 is omitted, \@glo@type is used which is set by \printglossary to the current glossary label.

#### snavhypertarget

8018 \newcommand\*{\glsnavhypertarget}[3][\@glo@type]{%

Add this group to the aux file for re-run check.

8019 \protected@write\@auxout{}{\string\@gls@hypergroup{#1}{#2}}%

Add the target.

8020 \@glstarget{\glsnavhyperlinkname{#1}{#2}}{#3}%

```
Check list of known groups to determine if a re-run is required.
                8021 \expandafter\let
                8022 \expandafter\@gls@list\csname @gls@hypergrouplist@#1\endcsname
                 Iterate through list and terminate loop if this group is found.
                8023 \@for\@gls@elem:=\@gls@list\do{%
                8024 \ifthenelse{\equal{\@gls@elem}{#2}}{\@endfortrue}{}}%
                 Check if list terminated prematurely.
                8025 \if@endfor
                8026 \else
                 This group was not included in the list, so issue a warning.
                8027 \GlossariesWarningNoLine{Navigation panel
                8028 for glossary type '#1'^^Jmissing group '#2'}%
                8029 \gdef\gls@hypergrouprerun{%
                8030 \GlossariesWarningNoLine{Navigation panel
                8031 has changed. Rerun LaTeX}}%
                8032 \fi
                8033 }
hypergrouprerun Give a warning at the end if re-run required
                8034 \let\gls@hypergrouprerun\relax
                8035 \AtEndDocument{\gls@hypergrouprerun}
\@gls@hypergroup This adds to (or creates) the command \@gls@hypergrouplist@〈glossary type〉 which lists
                 all groups for a given glossary, so that the navigation bar only contains those groups that are
                 present. However it requires at least 2 runs to ensure the information is up-to-date.
                8036 \newcommand*{\@gls@hypergroup}[2]{%
                8037 \@ifundefined{@gls@hypergrouplist@#1}{%
                8038 \expandafter\xdef\csname @gls@hypergrouplist@#1\endcsname{#2}%
                8039 }{%
                8040 \expandafter\let\expandafter\@gls@tmp
                8041 \csname @gls@hypergrouplist@#1\endcsname
                8042 \expandafter\xdef\csname @gls@hypergrouplist@#1\endcsname{%
```
 }% }

\@gls@tmp,#2}%

The \glsnavigation command displays a simple glossary group navigation. The symbol and number elements are defined separately, so that they can be suppressed if need be. Note that this command will produce a link to all 28 groups, but some groups may not be defined if there are groups that do not contain any terms, in which case you will get an undefined hyperlink warning. Now for the whole navigation bit:

```
\glsnavigation
```

```
8046 \newcommand*{\glsnavigation}{%
8047 \def\@gls@between{}%
8048 \ifcsundef{@gls@hypergrouplist@\@glo@type}%
```

```
8049 {%
8050 \def\@gls@list{}%
8051 }%
8052 {%
8053 \expandafter\let\expandafter\@gls@list
8054 \csname @gls@hypergrouplist@\@glo@type\endcsname
8055 }%
8056 \@for\@gls@tmp:=\@gls@list\do{%
8057 \@gls@between
8058 \@gls@getgrouptitle{\@gls@tmp}{\@gls@grptitle}%
8059 \glsnavhyperlink{\@gls@tmp}{\@gls@grptitle}%
8060 \let\@gls@between\glshypernavsep
8061 }%
8062 }
```
\glshypernavsep Separator for the hyper navigation bar.

\newcommand\*{\glshypernavsep}{\space\textbar\space}

The \glssymbolnav produces a simple navigation set of links for just the symbol and number groups. This used to be used at the start of \glsnavigation. This command is no longer needed.

#### \glssymbolnav

```
8064 \newcommand*{\glssymbolnav}{%
8065 \glsnavhyperlink{glssymbols}{\glsgetgrouptitle{glssymbols}}%
8066 \glshypernavsep
8067 \glsnavhyperlink{glsnumbers}{\glsgetgrouptitle{glsnumbers}}%
8068 \glshypernavsep
8069 }
```
# 3.2 In-line Style (glossary-inline.sty)

This defines an in-line style where the entries are comma-separated with just the name and description displayed.

\ProvidesPackage{glossary-inline}[2017/06/11 v4.30 (NLCT)]

```
inline Define the inline style.
```
\newglossarystyle{inline}{%

Start of glossary sets up first empty separator between entries. (This is then changed by \glossentry)

```
8072 \renewenvironment{theglossary}%
8073 {%
8074 \def\gls@inlinesep{}%
8075 \def\gls@inlinesubsep{}%
8076 \def\gls@inlinepostchild{}%
8077 }%
8078 {\glspostinline}%
```
No header:

```
8079 \renewcommand*{\glossaryheader}{}%
```
No group headings (if heading is required, add \glsinlinedopostchild to start definition in case heading follows a child entry):

```
8080 \renewcommand*{\glsgroupheading}[1]{}%
```
Just display separator followed by name and description:

```
8081 \renewcommand{\glossentry}[2]{%
8082 \glsinlinedopostchild
8083 \gls@inlinesep
8084 \glsentryitem{##1}%
8085 \glsinlinenameformat{##1}{%
8086 \glossentryname{##1}%
8087 }%
8088 \ifglsdescsuppressed{##1}%
8089 {%
8090 \glsinlineemptydescformat
8091 {%
8092 \glossentrysymbol{##1}%
8093 }%
8094 {%
8095 ##2%
8096 }%
8097 }%
8098 {%
8099 \ifglshasdesc{##1}%
8100 {\glsinlinedescformat{\glossentrydesc{##1}}{\glossentrysymbol{##1}}{##2}}%
8101 {\glsinlineemptydescformat{\glossentrysymbol{##1}}{##2}}%
8102 }%
8103 \ifglshaschildren{##1}%
8104 {%
8105 \glsresetsubentrycounter
8106 \glsinlineparentchildseparator
8107 \def\gls@inlinesubsep{}%
8108 \def\gls@inlinepostchild{\glsinlinepostchild}%
8109 }%
8110 {}%
8111 \def\gls@inlinesep{\glsinlineseparator}%
8112 }%
 Sub-entries display description:
8113 \renewcommand{\subglossentry}[3]{%
8114 \gls@inlinesubsep%
```

```
8115 \glsinlinesubnameformat{##2}{%
```

```
8116 \glossentryname{##2}}%
```

```
8117 \glssubentryitem{##2}%
```

```
8118 \glsinlinesubdescformat{\glossentrydesc{##2}}{\glossentrysymbol{##2}}{##3}%
```

```
8119 \def\gls@inlinesubsep{\glsinlinesubseparator}%
```
}%

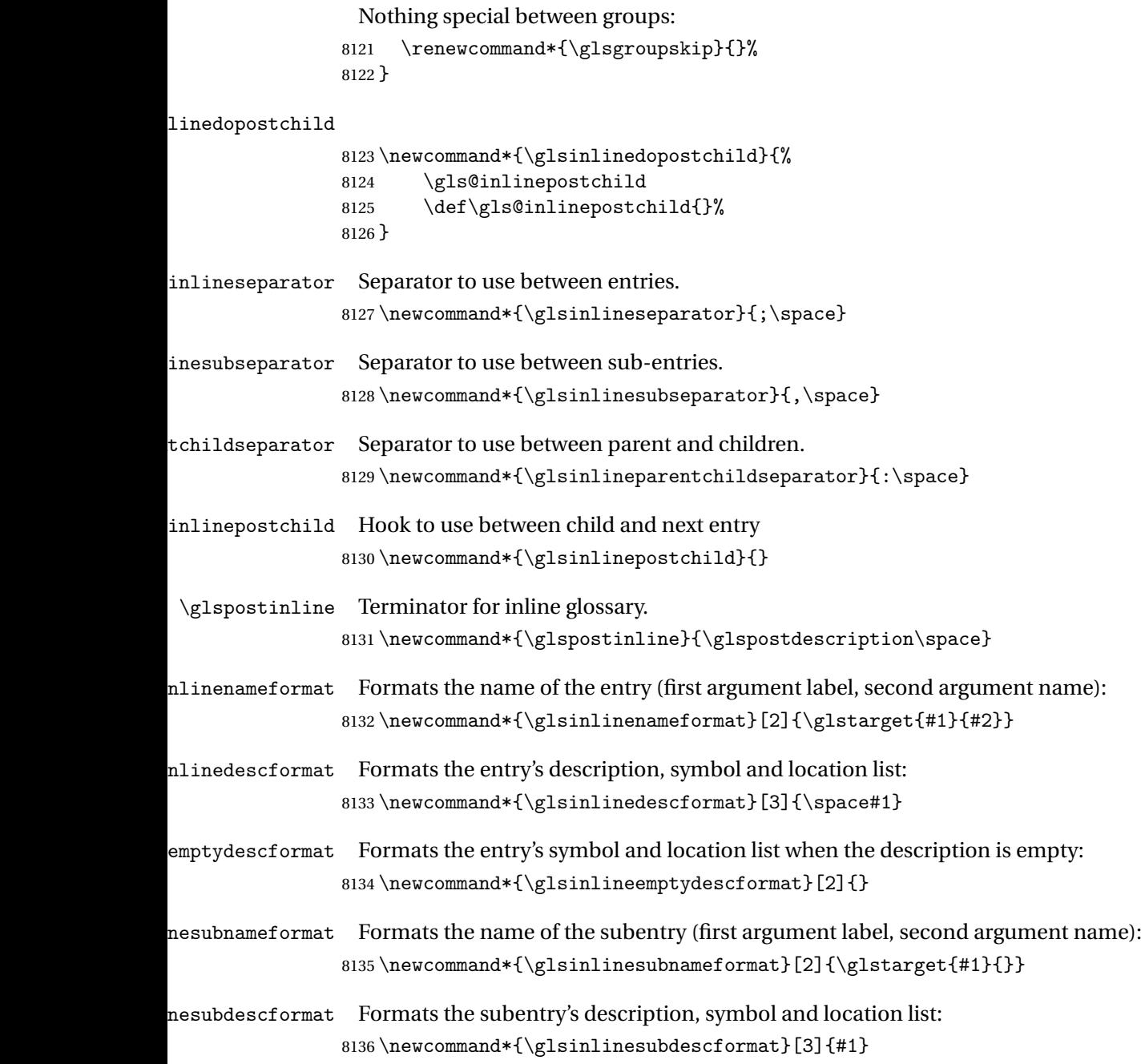

# 3.3 List Style (glossary-list.sty)

The style file defines glossary styles that use the description environment. Note that since the entry name is placed in the optional argument to the \item command, it will appear in a bold font by default.

8137 \ProvidesPackage{glossary-list}[2017/06/11 v4.30 (NLCT)]

\indexspace There are a few classes that don't define \indexspace, so provide a definition if it hasn't been defined.

```
8138 \providecommand{\indexspace}{%
8139 \par \vskip 10\p@ \@plus 5\p@ \@minus 3\p@ \relax
8140 }
```
tgroupheaderfmt Provide a way of adjusting the format of the group headings. 8141 \newcommand\*{\glslistgroupheaderfmt}[1]{#1}

tnavigationitem Provide a way of adjusting the format of the navigation header. This puts the navigation line inside the optional argument of item to prevent unwanted space occurring at the start, but this can cause a problem if the navigation line is too long. With this command, it makes it easier for the user to customise the style without having to remember to modify \glossaryheader after the style has been set.

```
8142 \newcommand*{\glslistnavigationitem}[1]{\item[#1]}
```
list The list glossary style uses the description environment. The group separator \glsgroupskip is redefined as \indexspace which produces a gap between groups. The glossary heading and the group headings do nothing. Sub-entries immediately follow the main entry without the sub-entry name. This style does not use the entry's symbol. This is used as the default style for the glossaries package.

```
8143 \newglossarystyle{list}{%
```

```
Use description environment:
```

```
8144 \renewenvironment{theglossary}%
```

```
8145 {\begin{description}}{\end{description}}%
```
No header at the start of the environment:

```
8146 \renewcommand*{\glossaryheader}{}%
```

```
No group headings:
```

```
8147 \renewcommand*{\glsgroupheading}[1]{}%
```
Main (level 0) entries start a new item in the list:

```
8148 \renewcommand*{\glossentry}[2]{%
```

```
8149 \item[\glsentryitem{##1}%
```

```
8150 \glstarget{##1}{\glossentryname{##1}}]
```

```
8151 \glossentrydesc{##1}\glspostdescription\space ##2}%
```
Sub-entries continue on the same line:

```
8152 \renewcommand*{\subglossentry}[3]{%
```
8153 \glssubentryitem{##2}%

```
8154 \glstarget{##2}{\strut}\space
```

```
8155 \glossentrydesc{##2}\glspostdescription\space ##3.}%
```
Add vertical space between groups:

```
8156 \renewcommand*{\glsgroupskip}{\ifglsnogroupskip\else\indexspace\fi}%
8157 }
```
listgroup The listgroup style is like the list style, but the glossary groups have headings.

```
8158 \newglossarystyle{listgroup}{%
```

```
Base it on the list style:
```
8159 \setglossarystyle{list}%

Each group has a heading:

8160 \renewcommand\*{\glsgroupheading}[1]{%

```
8161 \item[\glslistgroupheaderfmt{\glsgetgrouptitle{##1}}]}}
```
listhypergroup The listhypergroup style is like the listgroup style, but has a set of links to the groups at the start of the glossary.

```
8162 \newglossarystyle{listhypergroup}{%
```
Base it on the list style:

8163 \setglossarystyle{list}%

Add navigation links at the start of the environment.

```
8164 \renewcommand*{\glossaryheader}{%
```
8165 \glslistnavigationitem{\glsnavigation}}%

Each group has a heading with a hypertarget:

```
8166 \renewcommand*{\glsgroupheading}[1]{%
8167 \item[\glslistgroupheaderfmt
8168 {\glsnavhypertarget{##1}{\glsgetgrouptitle{##1}}}]}}
```
altlist The altlist glossary style is like the list style, but places the description on a new line. Subentries follow in separate paragraphs without the sub-entry name. This style does not use the entry's symbol.

```
8169 \newglossarystyle{altlist}{%
```
Base it on the list style:

```
8170 \setglossarystyle{list}%
```
Main (level 0) entries start a new item in the list with a line break after the entry name:

```
8171 \renewcommand*{\glossentry}[2]{%
```
- 8172 \item[\glsentryitem{##1}%
- 8173 \glstarget{##1}{\glossentryname{##1}}]%

Version 3.04 changed \newline to the following paragraph break stuff (thanks to Daniel Gebhardt for supplying the fix) to prevent a page break occurring at this point.

8174 \mbox{}\par\nobreak\@afterheading

```
8175 \glossentrydesc{##1}\glspostdescription\space ##2}%
```
Sub-entries start a new paragraph:

```
8176 \renewcommand{\subglossentry}[3]{%
```

```
8177 \par
```

```
8178 \glssubentryitem{##2}%
```

```
8179 \glstarget{##2}{\strut}\glossentrydesc{##2}\glspostdescription\space ##3}%
8180 }
```
altlistgroup The altlistgroup glossary style is like the altlist style, but the glossary groups have headings.

```
8181 \newglossarystyle{altlistgroup}{%
```

```
Base it on the altlist style:
```

```
8182 \setglossarystyle{altlist}%
```
Each group has a heading:

```
8183 \renewcommand*{\glsgroupheading}[1]{%
```

```
8184 \item[\glslistgroupheaderfmt{\glsgetgrouptitle{##1}}]}}
```
tlisthypergroup The altlisthypergroup glossary style is like the altlistgroup style, but has a set of links to the groups at the start of the glossary.

```
8185 \newglossarystyle{altlisthypergroup}{%
```
Base it on the altlist style:

8186 \setglossarystyle{altlist}%

Add navigation links at the start of the environment.

```
8187 \renewcommand*{\glossaryheader}{%
```

```
8188 \glslistnavigationitem{\glsnavigation}}%
```
Each group has a heading with a hypertarget:

```
8189 \renewcommand*{\glsgroupheading}[1]{%
```

```
8190 \item[\glslistgroupheaderfmt
```
8191 {\glsnavhypertarget{##1}{\glsgetgrouptitle{##1}}}]}}

listdotted The listdotted glossary style was supplied by Axel Menzel. I've modified it slightly so that the distance from the start of the name to the end of the dotted line is specified by \glslistdottedwidth. Note that this style ignores the page numbers as well as the symbol. Sub-entries are displayed in the same way as top-level entries.

8192 \newglossarystyle{listdotted}{%

Base it on the list style:

```
8193 \setglossarystyle{list}%
```

```
Each main (level 0) entry starts a new item:
```

```
8194 \renewcommand*{\glossentry}[2]{%
```

```
8195 \item[]\makebox[\glslistdottedwidth][l]{%
```

```
8196 \glsentryitem{##1}%
```

```
8197 \glstarget{##1}{\glossentryname{##1}}%
```

```
8198 \unskip\leaders\hbox to 2.9mm{\hss.}\hfill\strut}\glossentrydesc{##1}}%
```
Sub entries have the same format as main entries:

```
8199 \renewcommand*{\subglossentry}[3]{%
8200 \item[]\makebox[\glslistdottedwidth][l]{%
8201 \glssubentryitem{##2}%
8202 \glstarget{##2}{\glossentryname{##2}}%
8203 \unskip\leaders\hbox to 2.9mm{\hss.}\hfill\strut}\glossentrydesc{##2}}%
8204 }
```
listdottedwidth

```
8205 \newlength\glslistdottedwidth
8206 \setlength{\glslistdottedwidth}{.5\hsize}
```
sublistdotted This style is similar to the glostylelistdotted style, except that the main entries just have the name displayed.

8207 \newglossarystyle{sublistdotted}{%

Base it on the listdotted style:

```
8208 \setglossarystyle{listdotted}%
```
Main (level 0) entries just display the name:

```
8209 \renewcommand*{\glossentry}[2]{%
8210 \item[\glsentryitem{##1}\glstarget{##1}{\glossentryname{##1}}]}%
8211 }
```
# 3.4 Glossary Styles using longtable (the glossary-long package)

The glossary styles defined in the package used the longtable environment in the glossary. 8212 \ProvidesPackage{glossary-long}[2017/06/11 v4.30 (NLCT)]

Requires the package: 8213 \RequirePackage{longtable}

\glsdescwidth This is a length that governs the width of the description column. (There's a chance that the user may specify nolong and then load later, in which case \glsdescwidth may have already been defined by. The same goes for \glspagelistwidth.)

```
8214 \@ifundefined{glsdescwidth}{%
8215 \newlength\glsdescwidth
8216 \setlength{\glsdescwidth}{0.6\hsize}
8217 }{}
```
lspagelistwidth This is a length that governs the width of the page list column.

```
8218 \@ifundefined{glspagelistwidth}{%
8219 \newlength\glspagelistwidth
8220 \setlength{\glspagelistwidth}{0.1\hsize}
8221 }{}
```
long The long glossary style command which uses the longtable environment:

```
8222 \newglossarystyle{long}{%
```
Use longtable with two columns:

```
8223 \renewenvironment{theglossary}%
8224 {\begin{longtable}{lp{\glsdescwidth}}}%
8225 {\end{longtable}}%
```
Do nothing at the start of the environment:

```
8226 \renewcommand*{\glossaryheader}{}%
```
No heading between groups:

```
8227 \renewcommand*{\glsgroupheading}[1]{}%
```
Main (level 0) entries displayed in a row:

```
8228 \renewcommand{\glossentry}[2]{%
8229 \glsentryitem{##1}\glstarget{##1}{\glossentryname{##1}} &
8230 \glossentrydesc{##1}\glspostdescription\space ##2\tabularnewline
8231 }%
```
Sub entries displayed on the following row without the name:

```
8232 \renewcommand{\subglossentry}[3]{%
8233 &
8234 \glssubentryitem{##2}%
8235 \glstarget{##2}{\strut}\glossentrydesc{##2}\glspostdescription\space
8236 ##3\tabularnewline
8237 \frac{1}{2}Blank row between groups: The check for nogroupskip must occur outside \glsgroupskip
 (http://www.dickimaw-books.com/cgi-bin/bugtracker.cgi?action=view&key=108)
8238 \ifglsnogroupskip
8239 \renewcommand*{\glsgroupskip}{}%
8240 \else
```
\renewcommand\*{\glsgroupskip}{ & \tabularnewline}%

```
8242 \fi
8243 }
```
longborder The longborder style is like the above, but with horizontal and vertical lines: \newglossarystyle{longborder}{%

Base it on the glostylelong style:

```
8245 \setglossarystyle{long}%
```
Use longtable with two columns with vertical lines between each column:

```
8246 \renewenvironment{theglossary}{%
```
8247 \begin{longtable}{|l|p{\glsdescwidth}|}}{\end{longtable}}%

Place horizontal lines at the head and foot of the table:

```
8248 \renewcommand*{\glossaryheader}{\hline\endhead\hline\endfoot}%
8249 }
```
longheader The longheader style is like the long style but with a header:

\newglossarystyle{longheader}{%

Base it on the glostylelong style:

```
8251 \setglossarystyle{long}%
```
Set the table's header:

```
8252 \renewcommand*{\glossaryheader}{%
8253 \bfseries \entryname & \bfseries \descriptionname\tabularnewline\endhead}%
8254 }
```
longheaderborder The longheaderborder style is like the long style but with a header and border:

\newglossarystyle{longheaderborder}{%

Base it on the glostylelongborder style:

\setglossarystyle{longborder}%

Set the table's header and add horizontal line to table's foot:

```
8257 \renewcommand*{\glossaryheader}{%
```

```
8258 \hline\bfseries \entryname & \bfseries
8259 \descriptionname\tabularnewline\hline
8260 \endhead
8261 \hline\endfoot}%
```
}

long3col The long3col style is like long but with 3 columns

```
8263 \newglossarystyle{long3col}{%
```
Use a longtable with 3 columns:

```
8264 \renewenvironment{theglossary}%
8265 {\begin{longtable}{lp{\glsdescwidth}p{\glspagelistwidth}}}%
```

```
8266 {\end{longtable}}%
```
No table header:

```
8267 \renewcommand*{\glossaryheader}{}%
```
No headings between groups:

```
8268 \renewcommand*{\glsgroupheading}[1]{}%
```
Main (level 0) entries on a row (name in first column, description in second column, page list in last column):

```
8269 \renewcommand{\glossentry}[2]{%
8270 \glsentryitem{##1}\glstarget{##1}{\glossentryname{##1}} &
8271 \glossentrydesc{##1} & ##2\tabularnewline
8272 }%
```
Sub-entries on a separate row (no name, description in second column, page list in third column):

```
8273 \renewcommand{\subglossentry}[3]{%
8274 &
8275 \glssubentryitem{##2}%
8276 \glstarget{##2}{\strut}\glossentrydesc{##2} &
8277 ##3\tabularnewline
8278 }%
```
Blank row between groups: The check for nogroupskip must occur outside  $\gtrsim$  1 seroupskip

```
(http://www.dickimaw-books.com/cgi-bin/bugtracker.cgi?action=view&key=108)
```

```
8279 \ifglsnogroupskip
8280 \renewcommand*{\glsgroupskip}{}%
8281 \else
8282 \renewcommand*{\glsgroupskip}{ & & \tabularnewline}%
8283 \fi
8284 }
```
long3colborder The long3colborder style is like the long3col style but with a border:

```
8285 \newglossarystyle{long3colborder}{%
```
Base it on the glostylelong3col style:

8286 \setglossarystyle{long3col}%

Use a longtable with 3 columns with vertical lines around them:

```
8287 \renewenvironment{theglossary}%
```

```
8288 {\begin{longtable}{|l|p{\glsdescwidth}|p{\glspagelistwidth}|}}%
```

```
8289 {\end{longtable}}%
```
Place horizontal lines at the head and foot of the table:

```
8290 \renewcommand*{\glossaryheader}{\hline\endhead\hline\endfoot}%
8291 }
```
long3colheader The long3colheader style is like long3col but with a header row:

8292 \newglossarystyle{long3colheader}{%

Base it on the glostylelong3col style:

```
8293 \setglossarystyle{long3col}%
```
Set the table's header:

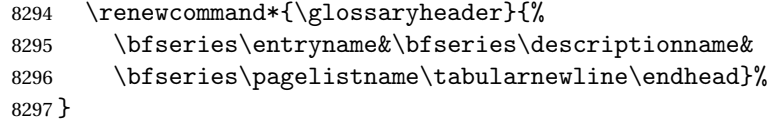

colheaderborder The long3colheaderborder style is like the above but with a border

8298 \newglossarystyle{long3colheaderborder}{%

Base it on the glostylelong3colborder style:

```
8299 \setglossarystyle{long3colborder}%
```
Set the table's header and add horizontal line at table's foot:

```
8300 \renewcommand*{\glossaryheader}{%
8301 \hline
8302 \bfseries\entryname&\bfseries\descriptionname&
8303 \bfseries\pagelistname\tabularnewline\hline\endhead
8304 \hline\endfoot}%
8305 }
```
long4col The long4col style has four columns where the third column contains the value of the associated symbol key.

```
8306 \newglossarystyle{long4col}{%
```
Use a longtable with 4 columns:

```
8307 \renewenvironment{theglossary}%
8308 {\begin{longtable}{llll}}%
```

```
8309 {\end{longtable}}%
```
No table header:

```
8310 \renewcommand*{\glossaryheader}{}%
```
No group headings:

\renewcommand\*{\glsgroupheading}[1]{}%

Main (level 0) entries on a single row (name in first column, description in second column, symbol in third column, page list in last column):

```
8312 \renewcommand{\glossentry}[2]{%
8313 \glsentryitem{##1}\glstarget{##1}{\glossentryname{##1}} &
8314 \glossentrydesc{##1} &
8315 \glossentrysymbol{##1} &
8316 ##2\tabularnewline
8317 }%
```
Sub entries on a single row with no name (description in second column, symbol in third column, page list in last column):

```
8318 \renewcommand{\subglossentry}[3]{%
8319 &
8320 \glssubentryitem{##2}%
8321 \glstarget{##2}{\strut}\glossentrydesc{##2} &
8322 \glossentrysymbol{##2} & ##3\tabularnewline
8323 }%
```
Blank row between groups: The check for nogroupskip must occur outside \glsgroupskip (<http://www.dickimaw-books.com/cgi-bin/bugtracker.cgi?action=view&key=108>)

```
8324 \ifglsnogroupskip
8325 \renewcommand*{\glsgroupskip}{}%
8326 \left( \text{a} \right)8327 \renewcommand*{\glsgroupskip}{ & & & \tabularnewline}%
8328 \fi
8329 }
```
long4colheader The long4colheader style is like long4col but with a header row.

```
8330 \newglossarystyle{long4colheader}{%
```
Base it on the glostylelong4col style:

```
8331 \setglossarystyle{long4col}%
```
Table has a header:

```
8332 \renewcommand*{\glossaryheader}{%
8333 \bfseries\entryname&\bfseries\descriptionname&
8334 \bfseries \symbolname&
8335 \bfseries\pagelistname\tabularnewline\endhead}%
8336 }
```
long4colborder The long4colborder style is like long4col but with a border.

\newglossarystyle{long4colborder}{%

Base it on the glostylelong4col style:

\setglossarystyle{long4col}%

Use a longtable with 4 columns surrounded by vertical lines:

\renewenvironment{theglossary}%

```
8340 {\begin{longtable}{|l|l|l|l|}}%
```

```
8341 {\end{longtable}}%
```
Add horizontal lines to the head and foot of the table:

```
8342 \renewcommand*{\glossaryheader}{\hline\endhead\hline\endfoot}%
8343 }
```
colheaderborder The long4colheaderborder style is like the above but with a border.

\newglossarystyle{long4colheaderborder}{%

Base it on the glostylelong4col style:

\setglossarystyle{long4col}%

Use a longtable with 4 columns surrounded by vertical lines:

```
8346 \renewenvironment{theglossary}%
```

```
8347 {\begin{longtable}{|l|l|l|l|}}%
```

```
8348 {\end{longtable}}%
```
Add table header and horizontal line at the table's foot:

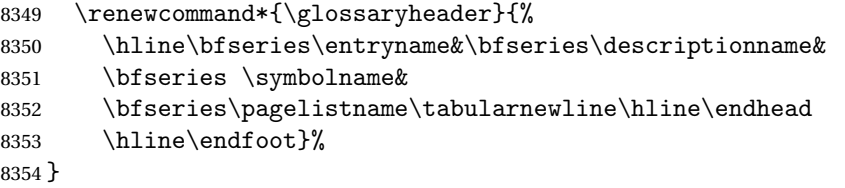

## altlong4col The altlong4col style is like the long4col style but can have multiline descriptions and page lists.

```
8355 \newglossarystyle{altlong4col}{%
```
Base it on the glostylelong4col style:

```
8356 \setglossarystyle{long4col}%
```
Use a longtable with 4 columns where the second and last columns may have multiple lines in each row:

```
8357 \renewenvironment{theglossary}%
```

```
8358 {\begin{longtable}{lp{\glsdescwidth}lp{\glspagelistwidth}}}%
8359 {\end{longtable}}%
```
}

altlong4colheader The altlong4colheader style is like altlong4col but with a header row.

\newglossarystyle{altlong4colheader}{%

Base it on the glostylelong4colheader style:

```
8362 \setglossarystyle{long4colheader}%
```
Use a longtable with 4 columns where the second and last columns may have multiple lines in each row:

```
8363 \renewenvironment{theglossary}%
```

```
8364 {\begin{longtable}{lp{\glsdescwidth}lp{\glspagelistwidth}}}%
8365 {\end{longtable}}%
8366 }
```
tlong4colborder The altlong4colborder style is like altlong4col but with a border.

8367 \newglossarystyle{altlong4colborder}{%

Base it on the glostylelong4colborder style:

8368 \setglossarystyle{long4colborder}%

Use a longtable with 4 columns where the second and last columns may have multiple lines in each row:

```
8369 \renewenvironment{theglossary}%
8370 {\begin{longtable}{|l|p{\glsdescwidth}|l|p{\glspagelistwidth}|}}%
8371 {\end{longtable}}%
8372 }
```
colheaderborder The altlong4colheaderborder style is like the above but with a header as well as a border.

8373 \newglossarystyle{altlong4colheaderborder}{%

Base it on the glostylelong4colheaderborder style:

8374 \setglossarystyle{long4colheaderborder}%

Use a longtable with 4 columns where the second and last columns may have multiple lines in each row:

```
8375 \renewenvironment{theglossary}%
8376 {\begin{longtable}{|l|p{\glsdescwidth}|l|p{\glspagelistwidth}|}}%
8377 {\end{longtable}}%
8378 }
```
# 3.5 Glossary Styles using longtable and booktabs (the glossary-longbooktabs) package

The styles here are based on David Carlisle's patch at [http://tex.stackexchange.com/a/](http://tex.stackexchange.com/a/56890) [56890](http://tex.stackexchange.com/a/56890)

```
8379 \ProvidesPackage{glossary-longbooktabs}[2017/06/11 v4.30 (NLCT)]
```
Requires booktabs package:

8380 \RequirePackage{booktabs}

and the base packages for long styles:

```
8381 \RequirePackage{glossary-long}
```
8382 \RequirePackage{glossary-longragged}

(longtable and array loaded by those packages).

```
long-booktabs The long-booktabs style is similar to the longheader style but uses the booktabs rules and
                 patches longtable to check for group skip occurring at a page break.
```

```
8383 \newglossarystyle{long-booktabs}{%
```
If the style change is scoped, the patch will only have a local effect, which may be useful if it conflicts with other tables in the document.

8384 \glspatchLToutput

As with the longheader style, use the long style as a base.

```
8385 \setglossarystyle{long}%
```
Add a header with rules.

```
8386 \renewcommand*{\glossaryheader}{%
8387 \toprule \bfseries \entryname & \bfseries
8388 \descriptionname\tabularnewline\midrule\endhead
8389 \bottomrule\endfoot}%
```
Check for the nogroupskip package option. If there should be a gap between groups, insert the penalty and the vertical space. The check for nogroupskip should occur outside \glsgroupskip to be on the safe side.

```
8390 \ifglsnogroupskip
8391 \renewcommand*{\glsgroupskip}{}%
8392 \else
8393 \renewcommand*{\glsgroupskip}{\glspenaltygroupskip}%
8394 \fi
8395 }
```
ng3col-booktabs The long3col-booktabs style is similar to the long3colheader style but uses the booktabs rules and patches longtable to check for group skip occurring at a page break.

```
8396 \newglossarystyle{long3col-booktabs}{%
```
If the style change is scoped, the patch will only have a local effect, which may be useful if it conflicts with other tables in the document.

```
8397 \glspatchLToutput
```

```
Use the long3col style as a base.
```
8398 \setglossarystyle{long3col}%

Add a header with rules.

```
8399 \renewcommand*{\glossaryheader}{%
8400 \toprule \bfseries \entryname &
8401 \bfseries \descriptionname &
8402 \bfseries \pagelistname
8403 \tabularnewline\midrule\endhead
8404 \bottomrule\endfoot}%
```
Check for the nogroupskip package option. If there should be a gap between groups, insert the penalty and the vertical space. The check for nogroupskip should occur outside \glsgroupskip to be on the safe side.

```
8405 \ifglsnogroupskip
8406 \renewcommand*{\glsgroupskip}{}%
8407 \else
8408 \renewcommand*{\glsgroupskip}{\glspenaltygroupskip}%
8409 \fi
8410 }
```
ng4co1-booktabs The long4col-booktabs style is similar to the long4colheader style but uses the booktabs rules and patches longtable to check for group skip occurring at a page break.

```
8411 \newglossarystyle{long4col-booktabs}{%
```
If the style change is scoped, the patch will only have a local effect, which may be useful if it conflicts with other tables in the document.

8412 \glspatchLToutput

Use the long4col style as a base.

```
8413 \setglossarystyle{long4col}%
```
Add a header with rules.

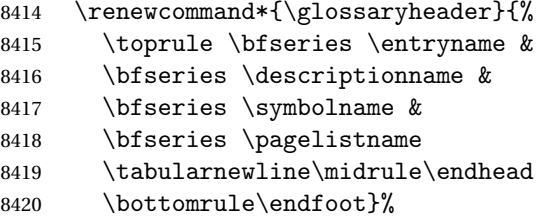

Check for the nogroupskip package option. If there should be a gap between groups, insert the penalty and the vertical space. The check for nogroupskip should occur outside \glsgroupskip to be on the safe side.

```
8421 \ifglsnogroupskip
8422 \renewcommand*{\glsgroupskip}{}%
8423 \else
8424 \renewcommand*{\glsgroupskip}{\glspenaltygroupskip}%
8425 \fi
8426 }
```
ng4col-booktabs The altlong4col-booktabs style is similar to the altlong4colheader style but uses the booktabs rules and patches longtable to check for group skip occurring at a page break.

8427 \newglossarystyle{altlong4col-booktabs}{%

If the style change is scoped, the patch will only have a local effect, which may be useful if it conflicts with other tables in the document.

```
8428 \glspatchLToutput
```
Use the long4col-booktabs style as a base.

```
8429 \setglossarystyle{long4col-booktabs}%
```
Change the column specifications:

```
8430 \renewenvironment{theglossary}%
8431 {\begin{longtable}{lp{\glsdescwidth}lp{\glspagelistwidth}}}%
8432 {\end{longtable}}%
8433 }
```
Ragged styles.

```
ragged-booktabs The longragged-booktabs style is similar to the longragged style but uses the booktabs rules
                   and patches longtable to check for group skip occurring at a page break.
```
8434 \newglossarystyle{longragged-booktabs}{%

If the style change is scoped, the patch will only have a local effect, which may be useful if it conflicts with other tables in the document.

8435 \glspatchLToutput

Use the long-booktabs style as a base.

```
8436 \setglossarystyle{long-booktabs}%
```

```
Adjust the column specification.
```

```
8437 \renewenvironment{theglossary}%
8438 {\begin{longtable}{l>{\raggedright}p{\glsdescwidth}}}%
8439 {\end{longtable}}%
8440 }
```
ed3col-booktabs The longragged3col-booktabs style is similar to the longragged3col style but uses the booktabs rules and patches longtable to check for group skip occurring at a page break.

```
8441 \newglossarystyle{longragged3col-booktabs}{%
```
If the style change is scoped, the patch will only have a local effect, which may be useful if it conflicts with other tables in the document.

8442 \glspatchLToutput

Use the long3col-booktabs style as a base.

8443 \setglossarystyle{long3col-booktabs}%

Adjust the column specification.

```
8444 \renewenvironment{theglossary}%
8445 {\begin{longtable}{l>{\raggedright}p{\glsdescwidth}%
8446 >{\raggedright}p{\glspagelistwidth}}}%
8447 {\end{longtable}}%
8448 }
```
ed4col-booktabs The altlongragged4col-booktabs style is similar to the altlongragged4col style but uses the booktabs rules and patches longtable to check for group skip occurring at a page break.

8449 \newglossarystyle{altlongragged4col-booktabs}{%

If the style change is scoped, the patch will only have a local effect, which may be useful if it conflicts with other tables in the document.

```
8450 \glspatchLToutput
```
Use the altlong4col-booktabs style as a base.

```
8451 \setglossarystyle{altlong4col-booktabs}%
```
Adjust the column specification.

```
8452 \renewenvironment{theglossary}%
8453 {\begin{longtable}{l>{\raggedright}p{\glsdescwidth}l%
8454 >{\raggedright}p{\glspagelistwidth}}}%
8455 {\end{longtable}}%
8456 }
```
sLTpenaltycheck

```
8457 \newcommand*{\glsLTpenaltycheck}{%
8458 \ifnum\outputpenalty=-50\vskip-\normalbaselineskip\relax\fi
8459 }
```
enaltygroupskip

```
8460 \newcommand{\glspenaltygroupskip}{%
8461 \noalign{\penalty-50\vskip\normalbaselineskip}}
```
restoreLToutput Provide a way of restoring \LT@output for the user.

```
8462 \let\@gls@org@LT@output\LT@output
8463 \newcommand*{\glsrestoreLToutput}{\let\LT@output\@gls@org@LT@output}
```
This is David's patch, but I've replaced the hard-coded values with \glsLTpenaltycheck to make it easier to adjust.

**lspatchLToutput** 

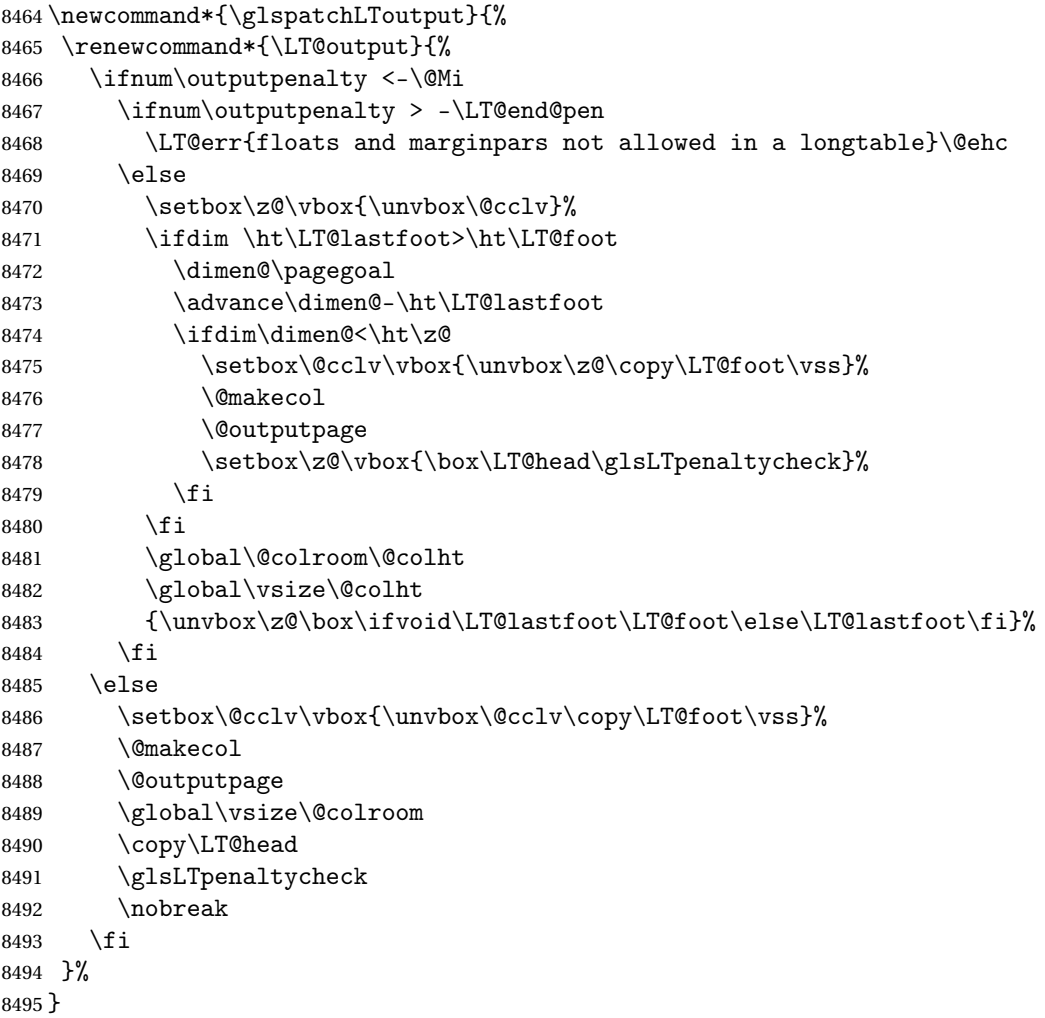

# 3.6 Glossary Styles using longtable (the glossary-longragged package)

The glossary styles defined in the package used the longtable environment in the glossary and use ragged right formatting for the multiline columns.

```
8496 \ProvidesPackage{glossary-longragged}[2017/06/11 v4.30 (NLCT)]
```
Requires the package:

8497 \RequirePackage{array}

Requires the package: 8498 \RequirePackage{longtable}

\glsdescwidth This is a length that governs the width of the description column. This may have already been defined.

```
8499 \@ifundefined{glsdescwidth}{%
8500 \newlength\glsdescwidth
8501 \setlength{\glsdescwidth}{0.6\hsize}
8502 }{}
```
lspagelistwidth This is a length that governs the width of the page list column. This may already have been defined.

```
8503 \@ifundefined{glspagelistwidth}{%
8504 \newlength\glspagelistwidth
8505 \setlength{\glspagelistwidth}{0.1\hsize}
8506 }{}
```
longragged The longragged glossary style is like the long but uses ragged right formatting for the description column.

8507 \newglossarystyle{longragged}{%

Use longtable with two columns:

```
8508 \renewenvironment{theglossary}%
```

```
8509 {\begin{longtable}{l>{\raggedright}p{\glsdescwidth}}}%
```
8510 {\end{longtable}}%

Do nothing at the start of the environment:

8511 \renewcommand\*{\glossaryheader}{}%

No heading between groups:

8512 \renewcommand\*{\glsgroupheading}[1]{}%

Main (level 0) entries displayed in a row:

```
8513 \renewcommand{\glossentry}[2]{%
```
8514 \glsentryitem{##1}\glstarget{##1}{\glossentryname{##1}} &

8515 \glossentrydesc{##1}\glspostdescription\space ##2%

```
8516 \tabularnewline
```

```
8517 }%
```
Sub entries displayed on the following row without the name:

```
8518 \renewcommand{\subglossentry}[3]{%
8519 &
8520 \glssubentryitem{##2}%
8521 \glstarget{##2}{\strut}\glossentrydesc{##2}%
8522 \glspostdescription\space ##3%
8523 \tabularnewline
8524 }%
```
Blank row between groups: The check for nogroupskip must occur outside \glsgroupskip (<http://www.dickimaw-books.com/cgi-bin/bugtracker.cgi?action=view&key=108>)

```
8525 \ifglsnogroupskip
8526 \renewcommand*{\glsgroupskip}{}%
8527 \else
8528 \renewcommand*{\glsgroupskip}{ & \tabularnewline}%
8529 \fi
8530 }
```
longraggedborder The longraggedborder style is like the above, but with horizontal and vertical lines:

\newglossarystyle{longraggedborder}{%

Base it on the glostylelongragged style:

```
8532 \setglossarystyle{longragged}%
```
Use longtable with two columns with vertical lines between each column:

```
8533 \renewenvironment{theglossary}{%
8534 \begin{longtable}{|l|>{\raggedright}p{\glsdescwidth}|}}%
8535 {\end{longtable}}%
 Place horizontal lines at the head and foot of the table:
8536 \renewcommand*{\glossaryheader}{\hline\endhead\hline\endfoot}%
8537 }
```
longraggedheader The longraggedheader style is like the longragged style but with a header:

\newglossarystyle{longraggedheader}{%

Base it on the glostylelongragged style:

\setglossarystyle{longragged}%

Set the table's header:

```
8540 \renewcommand*{\glossaryheader}{%
8541 \bfseries \entryname & \bfseries \descriptionname
8542 \tabularnewline\endhead}%
8543 }
```
gedheaderborder The longraggedheaderborder style is like the longragged style but with a header and border:

\newglossarystyle{longraggedheaderborder}{%

Base it on the glostylelongraggedborder style:

\setglossarystyle{longraggedborder}%

Set the table's header and add horizontal line to table's foot:

```
8546 \renewcommand*{\glossaryheader}{%
8547 \hline\bfseries \entryname & \bfseries \descriptionname
8548 \tabularnewline\hline
8549 \endhead
8550 \hline\endfoot}%
8551 }
```
longragged3col The longragged3col style is like longragged but with 3 columns

```
8552 \newglossarystyle{longragged3col}{%
```
Use a longtable with 3 columns:

```
8553 \renewenvironment{theglossary}%
8554 {\begin{longtable}{l>{\raggedright}p{\glsdescwidth}%
8555 >{\raggedright}p{\glspagelistwidth}}}%
8556 {\end{longtable}}%
```
No table header:

```
8557 \renewcommand*{\glossaryheader}{}%
```
No headings between groups:

```
8558 \renewcommand*{\glsgroupheading}[1]{}%
```
Main (level 0) entries on a row (name in first column, description in second column, page list in last column):

```
8559 \renewcommand{\glossentry}[2]{%
8560 \glsentryitem{##1}\glstarget{##1}{\glossentryname{##1}} &
8561 \glossentrydesc{##1} & ##2\tabularnewline
8562 }%
```
Sub-entries on a separate row (no name, description in second column, page list in third column):

```
8563 \renewcommand{\subglossentry}[3]{%
8564 &
8565 \glssubentryitem{##2}%
8566 \glstarget{##2}{\strut}\glossentrydesc{##2} &
8567 ##3\tabularnewline<br>8568 }%
8568
```
Blank row between groups: The check for nogroupskip must occur outside \glsgroupskip

```
(http://www.dickimaw-books.com/cgi-bin/bugtracker.cgi?action=view&key=108)
```

```
8569 \ifglsnogroupskip
8570 \renewcommand*{\glsgroupskip}{}%
8571 \else
8572 \renewcommand*{\glsgroupskip}{ & & \tabularnewline}%
8573 \fi
8574 }
```
agged3co1border The longragged3colborder style is like the longragged3col style but with a border: \newglossarystyle{longragged3colborder}{%

```
Base it on the glostylelongragged3col style:
                8576 \setglossarystyle{longragged3col}%
                  Use a longtable with 3 columns with vertical lines around them:
                8577 \renewenvironment{theglossary}%
                8578 {\begin{longtable}{|l|>{\raggedright}p{\glsdescwidth}|%
                8579 >{\raggedright}p{\glspagelistwidth}|}}%
                8580 {\end{longtable}}%
                  Place horizontal lines at the head and foot of the table:
                8581 \renewcommand*{\glossaryheader}{\hline\endhead\hline\endfoot}%
                8582 }
agged3colheader The longragged3colheader style is like longragged3col but with a header row:
                8583 \newglossarystyle{longragged3colheader}{%
                  Base it on the glostylelongragged3col style:
                8584 \setglossarystyle{longragged3col}%
                 Set the table's header:
                8585 \renewcommand*{\glossaryheader}{%
                8586 \bfseries\entryname&\bfseries\descriptionname&
```
colheaderborder The longragged3colheaderborder style is like the above but with a border

```
8589 \newglossarystyle{longragged3colheaderborder}{%
```
\bfseries\pagelistname\tabularnewline\endhead}%

Base it on the glostylelongragged3colborder style:

```
8590 \setglossarystyle{longragged3colborder}%
```
Set the table's header and add horizontal line at table's foot:

```
8591 \renewcommand*{\glossaryheader}{%
8592 \hline
8593 \bfseries\entryname&\bfseries\descriptionname&
8594 \bfseries\pagelistname\tabularnewline\hline\endhead
8595 \hline\endfoot}%
```
}

}

tlongragged4col The altlongragged4col style is like the altlong4col style defined in the package, except that ragged right formatting is used for the description and page list columns.

\newglossarystyle{altlongragged4col}{%

Use a longtable with 4 columns where the second and last columns may have multiple lines in each row:

```
8598 \renewenvironment{theglossary}%
8599 {\begin{longtable}{l>{\raggedright}p{\glsdescwidth}l%
8600 >{\raggedright}p{\glspagelistwidth}}}%
8601 {\end{longtable}}%
```
No table header:

```
8602 \renewcommand*{\glossaryheader}{}%
```
No group headings:

\renewcommand\*{\glsgroupheading}[1]{}%

Main (level 0) entries on a single row (name in first column, description in second column, symbol in third column, page list in last column):

```
8604 \renewcommand{\glossentry}[2]{%
8605 \glsentryitem{##1}\glstarget{##1}{\glossentryname{##1}} &
8606 \glossentrydesc{##1} & \glossentrysymbol{##1} &
8607 ##2\tabularnewline
8608 }%
```
Sub entries on a single row with no name (description in second column, symbol in third column, page list in last column):

```
8609 \renewcommand{\subglossentry}[3]{%
8610 &
8611 \glssubentryitem{##2}%
8612 \glstarget{##2}{\strut}\glossentrydesc{##2} &
8613 \glossentrysymbol{##2} & ##3\tabularnewline
8614 }%
```
Blank row between groups: The check for nogroupskip must occur outside \glsgroupskip (<http://www.dickimaw-books.com/cgi-bin/bugtracker.cgi?action=view&key=108>)

```
8615 \ifglsnogroupskip
8616 \renewcommand*{\glsgroupskip}{}%
8617 \else
8618 \renewcommand*{\glsgroupskip}{ & & & \tabularnewline}%
8619 \fi
8620 }
```
agged4colheader The altlongragged4colheader style is like altlongragged4col but with a header row.

\newglossarystyle{altlongragged4colheader}{%

Base it on the glostylealtlongragged4col style:

\setglossarystyle{altlongragged4col}%

Use a longtable with 4 columns where the second and last columns may have multiple lines in each row:

```
8623 \renewenvironment{theglossary}%
```

```
8624 {\begin{longtable}{l>{\raggedright}p{\glsdescwidth}l%
8625 >{\raggedright}p{\glspagelistwidth}}}%
8626 {\end{longtable}}%
```
Table has a header:

```
8627 \renewcommand*{\glossaryheader}{%
8628 \bfseries\entryname&\bfseries\descriptionname&
8629 \bfseries \symbolname&
8630 \bfseries\pagelistname\tabularnewline\endhead}%
8631 }
```
agged4colborder The altlongragged4colborder style is like altlongragged4col but with a border. \newglossarystyle{altlongragged4colborder}{%

Base it on the glostylealtlongragged4col style:

\setglossarystyle{altlongragged4col}%

Use a longtable with 4 columns where the second and last columns may have multiple lines in each row:

```
8634 \renewenvironment{theglossary}%
8635 {\begin{longtable}{|l|>{\raggedright}p{\glsdescwidth}|l|%
8636 >{\raggedright}p{\glspagelistwidth}|}}%
```
{\end{longtable}}%

Add horizontal lines to the head and foot of the table:

```
8638 \renewcommand*{\glossaryheader}{\hline\endhead\hline\endfoot}%
8639 }
```
colheaderborder The altlongragged4colheaderborder style is like the above but with a header as well as a border.

\newglossarystyle{altlongragged4colheaderborder}{%

Base it on the glostylealtlongragged4col style:

```
8641 \setglossarystyle{altlongragged4col}%
```
Use a longtable with 4 columns where the second and last columns may have multiple lines in each row:

```
8642 \renewenvironment{theglossary}%
8643 {\begin{longtable}{|l|>{\raggedright}p{\glsdescwidth}|l|%
8644 >{\raggedright}p{\glspagelistwidth}|}}%
8645 {\end{longtable}}%
```
Add table header and horizontal line at the table's foot:

```
8646 \renewcommand*{\glossaryheader}{%
8647 \hline\bfseries\entryname&\bfseries\descriptionname&
8648 \bfseries \symbolname&
8649 \bfseries\pagelistname\tabularnewline\hline\endhead
8650 \hline\endfoot}%
```

```
8651 }
```
## 3.7 Glossary Styles using multicol (glossary-mcols.sty)

The style file defines glossary styles that use the multicol package. These use the tree-like glossary styles in a multicol environment.

\ProvidesPackage{glossary-mcols}[2017/06/11 v4.30 (NLCT)]

Required packages:

```
8653 \RequirePackage{multicol}
8654 \RequirePackage{glossary-tree}
```
\indexspace The are a few classes that don't define \indexspace, so provide a definition if it hasn't been defined.

```
8655 \providecommand{\indexspace}{%
8656 \par \vskip 10\p@ \@plus 5\p@ \@minus 3\p@ \relax
8657 }
```
\glsmcols Define macro in which to store the number of columns. (Defaults to 2.) \newcommand\*{\glsmcols}{2}

mcolindex Multi-column index style. Same as the index, but puts the glossary in multiple columns. (Ideally the glossary title should go in the optional argument of multicols, but the title isn't part of the glossary style.)

```
8659 \newglossarystyle{mcolindex}{%
8660 \setglossarystyle{index}%
8661 \renewenvironment{theglossary}%
8662 {%
8663 \begin{multicols}{\glsmcols}
8664 \setlength{\parindent}{0pt}%
8665 \setlength{\parskip}{0pt plus 0.3pt}%
8666 \let\item\glstreeitem
8667 \let\subitem\glstreesubitem
8668 \let\subsubitem\glstreesubsubitem
8669 }%
8670 {\end{multicols}}%
8671 }
```
mcolindexgroup As mcolindex but has headings:

```
8672 \newglossarystyle{mcolindexgroup}{%
8673 \setglossarystyle{mcolindex}%
8674 \renewcommand*{\glsgroupheading}[1]{%
8675 \item\glstreegroupheaderfmt{\glsgetgrouptitle{##1}}\indexspace}%
8676 }
```
indexhypergroup The mcolindexhypergroup style is like the mcolindexgroup style but has hyper navigation.

```
8677 \newglossarystyle{mcolindexhypergroup}{%
```
Base it on the glostylemcolindex style:

```
8678 \setglossarystyle{mcolindex}%
```
Put navigation links to the groups at the start of the glossary:

```
8679 \renewcommand*{\glossaryheader}{%
```
\item\glstreenavigationfmt{\glsnavigation}\indexspace}%

Add a heading for each group (with a target). The group's title is in bold followed by a vertical gap.

```
8681 \renewcommand*{\glsgroupheading}[1]{%
8682 \item\glstreegroupheaderfmt
8683 {\glsnavhypertarget{##1}{\glsgetgrouptitle{##1}}}%
8684 \indexspace}%
8685 }
```
colindexspannav Similar to mcolindexhypergroup, but puts the navigation line in the optional argument of multicols.
```
8686 \newglossarystyle{mcolindexspannav}{%
8687 \setglossarystyle{index}%
8688 \renewenvironment{theglossary}%
8689 {%
8690 \begin{multicols}{\glsmcols}[\noindent\glstreenavigationfmt{\glsnavigation}]
8691 \setlength{\parindent}{0pt}%
8692 \setlength{\parskip}{0pt plus 0.3pt}%
8693 \let\item\glstreeitem}%
8694 {\end{multicols}}%
```
Add a heading for each group (with a target). The group's title is in bold followed by a vertical gap.

```
8695 \renewcommand*{\glsgroupheading}[1]{%
8696 \item\glstreegroupheaderfmt
8697 {\glsnavhypertarget{##1}{\glsgetgrouptitle{##1}}}%
8698 \indexspace}%
8699 }
```
mcoltree Multi-column index style. Same as the tree, but puts the glossary in multiple columns.

```
8700 \newglossarystyle{mcoltree}{%
8701 \setglossarystyle{tree}%
8702 \renewenvironment{theglossary}%
8703 {%
8704 \begin{multicols}{\glsmcols}
8705 \setlength{\parindent}{0pt}%
8706 \setlength{\parskip}{0pt plus 0.3pt}%
8707 }%
8708 {\end{multicols}}%
8709 }
```
mcoltreegroup Like the mcoltree style but the glossary groups have headings.

\newglossarystyle{mcoltreegroup}{%

Base it on the glostylemcoltree style:

\setglossarystyle{mcoltree}%

Each group has a heading (in bold) followed by a vertical gap):

8712 \renewcommand{\glsgroupheading}[1]{\par

```
8713 \noindent\glstreegroupheaderfmt{\glsgetgrouptitle{##1}}\par\indexspace}%
8714 }
```

```
mcoltreehypergroup The mcoltreehypergroup style is like the treegroup style, but has a set of links to the groups at
                    the start of the glossary.
```
\newglossarystyle{mcoltreehypergroup}{%

Base it on the glostylemcoltree style:

\setglossarystyle{mcoltree}%

Put navigation links to the groups at the start of the theglossary environment:

```
8717 \renewcommand*{\glossaryheader}{%
```

```
8718 \par\noindent\glstreenavigationfmt{\glsnavigation}\par\indexspace}%
```
Each group has a heading (in bold with a target) followed by a vertical gap):

```
8719 \renewcommand*{\glsgroupheading}[1]{%
```

```
8720 \par\noindent
8721 \glstreegroupheaderfmt{\glsnavhypertarget{##1}{\glsgetgrouptitle{##1}}}\par
8722 \indexspace}%
8723 }
```
mcoltreespannav Similar to the mcoltreehypergroup style but the navigation line is put in the optional argument of the multicols environment.

```
8724 \newglossarystyle{mcoltreespannav}{%
```

```
8725 \setglossarystyle{tree}%
8726 \renewenvironment{theglossary}%
```

```
8727 {%
```

```
8728 \begin{multicols}{\glsmcols}[\noindent\glstreenavigationfmt{\glsnavigation}]
8729 \setlength{\parindent}{0pt}%
8730 \setlength{\parskip}{0pt plus 0.3pt}%
8731 }%
```

```
8732 {\end{multicols}}%
```
Each group has a heading (in bold with a target) followed by a vertical gap):

```
8733 \renewcommand*{\glsgroupheading}[1]{%
8734 \par\noindent
8735 \glstreegroupheaderfmt{\glsnavhypertarget{##1}{\glsgetgrouptitle{##1}}}\par
8736 \indexspace}%
8737 }
```
mcoltreenoname Multi-column index style. Same as the treenoname, but puts the glossary in multiple columns.

```
8738 \newglossarystyle{mcoltreenoname}{%
8739 \setglossarystyle{treenoname}%
8740 \renewenvironment{theglossary}%
8741 {%
8742 \begin{multicols}{\glsmcols}
8743 \setlength{\parindent}{0pt}%
8744 \setlength{\parskip}{0pt plus 0.3pt}%
8745 }%
8746 {\end{multicols}}%
8747 }
```
treenonamegroup Like the mcoltreenoname style but the glossary groups have headings.

```
8748 \newglossarystyle{mcoltreenonamegroup}{%
```

```
Base it on the glostylemcoltreenoname style:
```

```
8749 \setglossarystyle{mcoltreenoname}%
```
Give each group a heading:

```
8750 \renewcommand{\glsgroupheading}[1]{\par
8751 \noindent\glstreegroupheaderfmt{\glsgetgrouptitle{##1}}\par\indexspace}%
8752 }
```
onamehypergroup The mcoltreenonamehypergroup style is like the mcoltreenonamegroup style, but has a set of links to the groups at the start of the glossary.

\newglossarystyle{mcoltreenonamehypergroup}{%

Base it on the glostylemcoltreenoname style:

\setglossarystyle{mcoltreenoname}%

Put navigation links to the groups at the start of the theglossary environment:

\renewcommand\*{\glossaryheader}{%

```
8756 \par\noindent\glstreenavigationfmt{\glsnavigation}\par\indexspace}%
```
Each group has a heading (in bold with a target) followed by a vertical gap):

```
8757 \renewcommand*{\glsgroupheading}[1]{%
```

```
8758 \par\noindent
```

```
8759 \glstreegroupheaderfmt{\glsnavhypertarget{##1}{\glsgetgrouptitle{##1}}}\par
8760 \indexspace}%
```

```
8761 }
```
eenonamespannav Similar to the mcoltreenonamehypergroup style but the navigation line is put in the optional argument of the multicols environment.

\newglossarystyle{mcoltreenonamespannav}{%

```
8763 \setglossarystyle{treenoname}%
```

```
8764 \renewenvironment{theglossary}%
```
{%

```
8766 \begin{multicols}{\glsmcols}[\noindent\glstreenavigationfmt{\glsnavigation}]
8767 \setlength{\parindent}{0pt}%
```
8768 \setlength{\parskip}{0pt plus 0.3pt}%

```
8769 }%
```
{\end{multicols}}%

Each group has a heading (in bold with a target) followed by a vertical gap):

```
8771 \renewcommand*{\glsgroupheading}[1]{%
```

```
8772 \par\noindent
```

```
8773 \glstreegroupheaderfmt{\glsnavhypertarget{##1}{\glsgetgrouptitle{##1}}}\par
8774 \indexspace}%
```
}

mcolalttree Multi-column index style. Same as the alttree, but puts the glossary in multiple columns.

```
8776 \newglossarystyle{mcolalttree}{%
8777 \setglossarystyle{alttree}%
8778 \renewenvironment{theglossary}%
8779 {%
8780 \begin{multicols}{\glsmcols}
8781 \def\@gls@prevlevel{-1}%
```

```
8782 \mbox{}\par
8783 }%
8784 {\par\end{multicols}}%
8785 }
```
colalttreegroup Like the mcolalttree style but the glossary groups have headings.

```
8786 \newglossarystyle{mcolalttreegroup}{%
```
Base it on the glostylemcolalttree style:

```
8787 \setglossarystyle{mcolalttree}%
```
Give each group a heading.

```
8788 \renewcommand{\glsgroupheading}[1]{\par
8789 \def\@gls@prevlevel{-1}%
8790 \hangindent0pt\relax
8791 \parindent0pt\relax
8792 \glstreegroupheaderfmt{\glsgetgrouptitle{##1}}\par\indexspace}%
8793 }
```
ttreehypergroup The mcolalttreehypergroup style is like the mcolalttreegroup style, but has a set of links to the groups at the start of the glossary.

\newglossarystyle{mcolalttreehypergroup}{%

Base it on the glostylemcolalttree style:

\setglossarystyle{mcolalttree}%

#### Put the navigation links in the header

```
8796 \renewcommand*{\glossaryheader}{%
```
\par

```
8798 \def\@gls@prevlevel{-1}%
```
- 8799 \hangindent0pt\relax
- \parindent0pt\relax

```
8801 \glstreenavigationfmt{\glsnavigation}\par\indexspace}%
```
Put a hypertarget at the start of each group

```
8802 \renewcommand*{\glsgroupheading}[1]{%
8803 \par
8804 \def\@gls@prevlevel{-1}%
8805 \hangindent0pt\relax
8806 \parindent0pt\relax
8807 \glstreegroupheaderfmt{\glsnavhypertarget{##1}{\glsgetgrouptitle{##1}}}\par
8808 \indexspace}%
8809 }
```
1a1ttreespannav Similar to the mcolalttreehypergroup style but the navigation line is put in the optional argument of the multicols environment.

```
8810 \newglossarystyle{mcolalttreespannav}{%
```

```
8811 \setglossarystyle{alttree}%
```

```
8812 \renewenvironment{theglossary}%
```

```
8813 {%
```

```
8814 \begin{multicols}{\glsmcols}[\noindent\glstreenavigationfmt{\glsnavigation}]
```

```
8815 \def\@gls@prevlevel{-1}%
8816 \mbox{}\par
8817 }%
8818 {\par\end{multicols}}%
```
Put a hypertarget at the start of each group

```
8819 \renewcommand*{\glsgroupheading}[1]{%
8820 \par
8821 \def\@gls@prevlevel{-1}%
8822 \hangindent0pt\relax
8823 \parindent0pt\relax
8824 \glstreegroupheaderfmt{\glsnavhypertarget{##1}{\glsgetgrouptitle{##1}}}\par
8825 \indexspace}
8826 }
```
## 3.8 Glossary Styles using supertabular environment (glossary-super package)

The glossary styles defined in the package use the supertabular environment.

8827 \ProvidesPackage{glossary-super}[2017/06/11 v4.30 (NLCT)]

Requires the package: 8828 \RequirePackage{supertabular}

\glsdescwidth This is a length that governs the width of the description column. This may already have been defined if has been loaded.

```
8829 \@ifundefined{glsdescwidth}{%
8830 \newlength\glsdescwidth
8831 \setlength{\glsdescwidth}{0.6\hsize}
8832 }{}
```
lspagelistwidth This is a length that governs the width of the page list column. This may already have been defined if has been loaded.

```
8833 \@ifundefined{glspagelistwidth}{%
8834 \newlength\glspagelistwidth
8835 \setlength{\glspagelistwidth}{0.1\hsize}
8836 }{}
```
super The super glossary style uses the supertabular environment (it uses lengths defined in the package.)

```
8837 \newglossarystyle{super}{%
```
Put the glossary in a supertabular environment with two columns and no head or tail:

```
8838 \renewenvironment{theglossary}%
8839 {\tablehead{}\tabletail{}%
8840 \begin{supertabular}{lp{\glsdescwidth}}}%
8841 {\end{supertabular}}%
```
Do nothing at the start of the table:

```
8842 \renewcommand*{\glossaryheader}{}%
```

```
No group headings:
```

```
8843 \renewcommand*{\glsgroupheading}[1]{}%
```
Main (level 0) entries put in a row (name in first column, description and page list in second column):

```
8844 \renewcommand{\glossentry}[2]{%
8845 \glsentryitem{##1}\glstarget{##1}{\glossentryname{##1}} &
8846 \glossentrydesc{##1}\glspostdescription\space ##2\tabularnewline
8847 }%
```
Sub entries put in a row (no name, description and page list in second column):

```
8848 \renewcommand{\subglossentry}[3]{%
8849 &
8850 \glssubentryitem{##2}%
8851 \glstarget{##2}{\strut}\glossentrydesc{##2}\glspostdescription\space
8852 ##3\tabularnewline
8853 }%
```
Blank row between groups: The check for nogroupskip must occur outside \glsgroupskip (<http://www.dickimaw-books.com/cgi-bin/bugtracker.cgi?action=view&key=108>)

```
8854 \ifglsnogroupskip
8855 \renewcommand*{\glsgroupskip}{}%
8856 \else
8857 \renewcommand*{\glsgroupskip}{& \tabularnewline}%
8858 \fi
8859 }
```
superborder The superborder style is like the above, but with horizontal and vertical lines:

\newglossarystyle{superborder}{%

Base it on the glostylesuper style:

```
8861 \setglossarystyle{super}%
```
Put the glossary in a supertabular environment with two columns and a horizontal line in the head and tail:

```
8862 \renewenvironment{theglossary}%
8863 {\tablehead{\hline}\tabletail{\hline}%
8864 \begin{supertabular}{|l|p{\glsdescwidth}|}}%
8865 {\end{supertabular}}%
8866 }
```
superheader The superheader style is like the super style, but with a header:

\newglossarystyle{superheader}{%

```
Base it on the glostylesuper style:
```

```
8868 \setglossarystyle{super}%
```
Put the glossary in a supertabular environment with two columns, a header and no tail:

```
8869 \renewenvironment{theglossary}%
8870 {\tablehead{\bfseries \entryname &
8871 \bfseries\descriptionname\tabularnewline}%
8872 \tabletail{}%
8873 \begin{supertabular}{lp{\glsdescwidth}}}%
8874 {\end{supertabular}}%
8875 }
```
perheaderborder The superheaderborder style is like the super style but with a header and border:

\newglossarystyle{superheaderborder}{%

Base it on the glostylesuper style:

```
8877 \setglossarystyle{super}%
```
Put the glossary in a supertabular environment with two columns, a header and horizontal lines above and below the table:

```
8878 \renewenvironment{theglossary}%
8879 {\tablehead{\hline\bfseries \entryname &
8880 \bfseries \descriptionname\tabularnewline\hline}%
8881 \tabletail{\hline}
8882 \begin{supertabular}{|l|p{\glsdescwidth}|}}%
8883 {\end{supertabular}}%
8884 }
```
super3col The super3col style is like the super style, but with 3 columns:

\newglossarystyle{super3col}{%

Put the glossary in a supertabular environment with three columns and no head or tail:

```
8886 \renewenvironment{theglossary}%
8887 {\tablehead{}\tabletail{}%
8888 \begin{supertabular}{lp{\glsdescwidth}p{\glspagelistwidth}}}%
8889 {\end{supertabular}}%
```
Do nothing at the start of the table:

```
8890 \renewcommand*{\glossaryheader}{}%
```
No group headings:

```
8891 \renewcommand*{\glsgroupheading}[1]{}%
```
Main (level 0) entries on a row (name in first column, description in second column, page list in last column):

```
8892 \renewcommand{\glossentry}[2]{%
8893 \glsentryitem{##1}\glstarget{##1}{\glossentryname{##1}} &
8894 \glossentrydesc{##1} & ##2\tabularnewline
8895 }%
```
Sub entries on a row (no name, description in second column, page list in last column):

```
8896 \renewcommand{\subglossentry}[3]{%
8897 &
```

```
8898 \glssubentryitem{##2}%
```

```
8899 \glstarget{##2}{\strut}\glossentrydesc{##2} &
8900 ##3\tabularnewline
8901 }%
```
Blank row between groups: The check for nogroupskip must occur outside \glsgroupskip (<http://www.dickimaw-books.com/cgi-bin/bugtracker.cgi?action=view&key=108>)

```
8902 \ifglsnogroupskip
8903 \renewcommand*{\glsgroupskip}{}%
8904 \text{ kg}8905 \renewcommand*{\glsgroupskip}{& & \tabularnewline}%
8906 \fi
8907 }
```
super3colborder The super3colborder style is like the super3col style, but with a border:

\newglossarystyle{super3colborder}{%

Base it on the glostylesuper3col style:

```
8909 \setglossarystyle{super3col}%
```
Put the glossary in a supertabular environment with three columns and a horizontal line in the head and tail:

```
8910 \renewenvironment{theglossary}%
8911 {\tablehead{\hline}\tabletail{\hline}%
8912 \begin{supertabular}{|l|p{\glsdescwidth}|p{\glspagelistwidth}|}}%
8913 {\end{supertabular}}%
8914 }
```
super3colheader The super3colheader style is like the super3col style but with a header row:

\newglossarystyle{super3colheader}{%

Base it on the glostylesuper3col style:

\setglossarystyle{super3col}%

Put the glossary in a supertabular environment with three columns, a header and no tail:

```
8917 \renewenvironment{theglossary}%
8918 {\tablehead{\bfseries\entryname&\bfseries\descriptionname&
8919 \bfseries\pagelistname\tabularnewline}\tabletail{}%
8920 \begin{supertabular}{lp{\glsdescwidth}p{\glspagelistwidth}}}%
8921 {\end{supertabular}}%
8922 }
```
colheaderborder The super3colheaderborder style is like the super3col style but with a header and border:

\newglossarystyle{super3colheaderborder}{%

Base it on the glostylesuper3colborder style:

\setglossarystyle{super3colborder}%

Put the glossary in a supertabular environment with three columns, a header with horizontal lines and a horizontal line in the tail:

\renewenvironment{theglossary}%

{\tablehead{\hline

```
8927 \bfseries\entryname&\bfseries\descriptionname&
8928 \bfseries\pagelistname\tabularnewline\hline}%
8929 \tabletail{\hline}%
8930 \begin{supertabular}{|l|p{\glsdescwidth}|p{\glspagelistwidth}|}}%
8931 {\end{supertabular}}%
8932 }
```
super4col The super4col glossary style has four columns, where the third column contains the value of the corresponding symbol key used when that entry was defined.

```
8933 \newglossarystyle{super4col}{%
```
Put the glossary in a supertabular environment with four columns and no head or tail:

```
8934 \renewenvironment{theglossary}%
8935 {\tablehead{}\tabletail{}%
8936 \begin{supertabular}{1111}}{%
8937 \end{supertabular}}%
```
Do nothing at the start of the table:

```
8938 \renewcommand*{\glossaryheader}{}%
```
No group headings:

```
8939 \renewcommand*{\glsgroupheading}[1]{}%
```
Main (level 0) entries on a row with the name in the first column, description in second column, symbol in third column and page list in last column:

```
8940 \renewcommand{\glossentry}[2]{%
8941 \glsentryitem{##1}\glstarget{##1}{\glossentryname{##1}} &
8942 \glossentrydesc{##1} &
8943 \glossentrysymbol{##1} & ##2\tabularnewline
8944 }%
```
Sub entries on a row with no name, the description in the second column, symbol in third column and page list in last column:

```
8945 \renewcommand{\subglossentry}[3]{%
8946 &
8947 \glssubentryitem{##2}%
8948 \glstarget{##2}{\strut}\glossentrydesc{##2} &
8949 \glossentrysymbol{##2} & ##3\tabularnewline
8950 }%
```
Blank row between groups: The check for nogroupskip must occur outside \glsgroupskip (<http://www.dickimaw-books.com/cgi-bin/bugtracker.cgi?action=view&key=108>)

```
8951 \ifglsnogroupskip
8952 \renewcommand*{\glsgroupskip}{}%
8953 \text{ kg}8954 \renewcommand*{\glsgroupskip}{& & & \tabularnewline}%
8955 \fi
8956 }
```
super4colheader The super4colheader style is like the super4col but with a header row. \newglossarystyle{super4colheader}{%

Base it on the glostylesuper4col style:

```
8958 \setglossarystyle{super4col}%
```
Put the glossary in a supertabular environment with four columns, a header and no tail:

```
8959 \renewenvironment{theglossary}%
8960 {\tablehead{\bfseries\entryname&\bfseries\descriptionname&
8961 \bfseries\symbolname &
8962 \bfseries\pagelistname\tabularnewline}%
8963 \tabletail{}%
8964 \begin{supertabular}{llll}}%
8965 {\end{supertabular}}%
8966 }
```
super4colborder The super4colborder style is like the super4col but with a border.

8967 \newglossarystyle{super4colborder}{%

```
Base it on the glostylesuper4col style:
```

```
8968 \setglossarystyle{super4col}%
```
Put the glossary in a supertabular environment with four columns and a horizontal line in the head and tail:

```
8969 \renewenvironment{theglossary}%
8970 {\tablehead{\hline}\tabletail{\hline}%
8971 \begin{supertabular}{|1|1|1|1|}}%
8972 {\end{supertabular}}%
8973 }
```
colheaderborder The super4colheaderborder style is like the super4col but with a header and border.

8974 \newglossarystyle{super4colheaderborder}{%

Base it on the glostylesuper4col style:

8975 \setglossarystyle{super4col}%

Put the glossary in a supertabular environment with four columns and a header bordered by horizontal lines and a horizontal line in the tail:

```
8976 \renewenvironment{theglossary}%
8977 {\tablehead{\hline\bfseries\entryname&\bfseries\descriptionname&
8978 \bfseries\symbolname &
8979 \bfseries\pagelistname\tabularnewline\hline}%
8980 \tabletail{\hline}%
8981 \begin{supertabular}{|1|1|1|1|}}%
8982 {\end{supertabular}}%
8983 }
```
altsuper4col The altsuper4col glossary style is like super4col but has provision for multiline descriptions.

8984 \newglossarystyle{altsuper4col}{%

Base it on the glostylesuper4col style:

```
8985 \setglossarystyle{super4col}%
```
Put the glossary in a supertabular environment with four columns and no head or tail:

```
8986 \renewenvironment{theglossary}%
8987 {\tablehead{}\tabletail{}%
8988 \begin{supertabular}{lp{\glsdescwidth}lp{\glspagelistwidth}}}%
8989 {\end{supertabular}}%
8990 }
```
super4colheader The altsuper4colheader style is like the altsuper4col but with a header row.

8991 \newglossarystyle{altsuper4colheader}{%

Base it on the glostylesuper4colheader style:

8992 \setglossarystyle{super4colheader}%

Put the glossary in a supertabular environment with four columns, a header and no tail:

```
8993 \renewenvironment{theglossary}%
8994 {\tablehead{\bfseries\entryname&\bfseries\descriptionname&
8995 \bfseries\symbolname &
8996 \bfseries\pagelistname\tabularnewline}\tabletail{}%
8997 \begin{supertabular}{lp{\glsdescwidth}lp{\glspagelistwidth}}}%
8998 {\end{supertabular}}%
8999
```
super4colborder The altsuper4colborder style is like the altsuper4col but with a border.

9000 \newglossarystyle{altsuper4colborder}{%

Base it on the glostylesuper4colborder style:

```
9001 \setglossarystyle{super4colborder}%
```
Put the glossary in a supertabular environment with four columns and a horizontal line in the head and tail:

```
9002 \renewenvironment{theglossary}%
9003 {\tablehead{\hline}\tabletail{\hline}%
9004 \begin{supertabular}%
9005 {|l|p{\glsdescwidth}|l|p{\glspagelistwidth}|}}%
9006 {\end{supertabular}}%
9007 }
```
colheaderborder The altsuper4colheaderborder style is like the altsuper4col but with a header and border.

9008 \newglossarystyle{altsuper4colheaderborder}{%

Base it on the glostylesuper4colheaderborder style:

```
9009 \setglossarystyle{super4colheaderborder}%
```
Put the glossary in a supertabular environment with four columns and a header bordered by horizontal lines and a horizontal line in the tail:

```
9010 \renewenvironment{theglossary}%
```

```
9011 {\tablehead{\hline
```
- 9012 \bfseries\entryname &
- 9013 \bfseries\descriptionname &
- 9014 \bfseries\symbolname &
- 9015 \bfseries\pagelistname\tabularnewline\hline}%

```
9016 \tabletail{\hline}%
9017 \begin{supertabular}%
9018 {|l|p{\glsdescwidth}|l|p{\glspagelistwidth}|}}%
9019 {\end{supertabular}}%
9020 }
```
# 3.9 Glossary Styles using supertabular environment (glossary-superragged package)

The glossary styles defined in the package use the supertabular environment. These styles are like those provided by the package, except that the multiline columns have ragged right justification.

```
9021 \ProvidesPackage{glossary-superragged}[2017/06/11 v4.30 (NLCT)]
```
Requires the package:

9022 \RequirePackage{array}

Requires the package:

9023 \RequirePackage{supertabular}

\glsdescwidth This is a length that governs the width of the description column. This may already have been defined.

```
9024 \@ifundefined{glsdescwidth}{%
9025 \newlength\glsdescwidth
9026 \setlength{\glsdescwidth}{0.6\hsize}
9027 }{}
```
lspagelistwidth This is a length that governs the width of the page list column. This may already have been defined.

```
9028 \@ifundefined{glspagelistwidth}{%
9029 \newlength\glspagelistwidth
9030 \setlength{\glspagelistwidth}{0.1\hsize}
9031 }{}
```
superragged The superragged glossary style uses the supertabular environment.

9032 \newglossarystyle{superragged}{%

Put the glossary in a supertabular environment with two columns and no head or tail:

```
9033 \renewenvironment{theglossary}%
```

```
9034 {\tablehead{}\tabletail{}%
```

```
9035 \begin{supertabular}{l>{\raggedright}p{\glsdescwidth}}}%
```

```
9036 {\end{supertabular}}%
```
Do nothing at the start of the table:

```
9037 \renewcommand*{\glossaryheader}{}%
```
No group headings:

```
9038 \renewcommand*{\glsgroupheading}[1]{}%
```
Main (level 0) entries put in a row (name in first column, description and page list in second column):

```
9039 \renewcommand{\glossentry}[2]{%
9040 \glsentryitem{##1}\glstarget{##1}{\glossentryname{##1}} &
9041 \glossentrydesc{##1}\glspostdescription\space ##2%
9042 \tabularnewline
9043 }%
```
Sub entries put in a row (no name, description and page list in second column):

```
9044 \renewcommand{\subglossentry}[3]{%
9045 &
9046 \glssubentryitem{##2}%
9047 \glstarget{##2}{\strut}\glossentrydesc{##2}\glspostdescription\space
9048 ##3%
9049 \tabularnewline
9050 }%
```
Blank row between groups: The check for nogroupskip must occur outside \glsgroupskip (<http://www.dickimaw-books.com/cgi-bin/bugtracker.cgi?action=view&key=108>)

```
9051 \ifglsnogroupskip
9052 \renewcommand*{\glsgroupskip}{}%
9053 \else
9054 \renewcommand*{\glsgroupskip}{& \tabularnewline}%
9055 \fi
9056 }
```
perraggedborder The superraggedborder style is like the above, but with horizontal and vertical lines:

\newglossarystyle{superraggedborder}{%

Base it on the glostylesuperragged style:

```
9058 \setglossarystyle{superragged}%
```
Put the glossary in a supertabular environment with two columns and a horizontal line in the head and tail:

```
9059 \renewenvironment{theglossary}%
9060 {\tablehead{\hline}\tabletail{\hline}%
9061 \begin{supertabular}{|l|>{\raggedright}p{\glsdescwidth}|}}%
9062 {\end{supertabular}}%
9063 }
```
perraggedheader The superraggedheader style is like the super style, but with a header:

\newglossarystyle{superraggedheader}{%

Base it on the glostylesuperragged style:

\setglossarystyle{superragged}%

Put the glossary in a supertabular environment with two columns, a header and no tail:

```
9066 \renewenvironment{theglossary}%
9067 {\tablehead{\bfseries \entryname & \bfseries \descriptionname
9068 \tabularnewline}%
9069 \tabletail{}%
```

```
9070 \begin{supertabular}{l>{\raggedright}p{\glsdescwidth}}}%
9071 {\end{supertabular}}%
9072 }
```
gedheaderborder The superraggedheaderborder style is like the superragged style but with a header and border:

\newglossarystyle{superraggedheaderborder}{%

Base it on the glostylesuper style:

\setglossarystyle{superragged}%

Put the glossary in a supertabular environment with two columns, a header and horizontal lines above and below the table:

```
9075 \renewenvironment{theglossary}%
9076 {\tablehead{\hline\bfseries \entryname &
9077 \bfseries \descriptionname\tabularnewline\hline}%
9078 \tabletail{\hline}
9079 \begin{supertabular}{|l|>{\raggedright}p{\glsdescwidth}|}}%
9080 {\end{supertabular}}%
9081 }
```
superragged3col The superragged3col style is like the superragged style, but with 3 columns:

```
9082 \newglossarystyle{superragged3col}{%
```
Put the glossary in a supertabular environment with three columns and no head or tail:

```
9083 \renewenvironment{theglossary}%
9084 {\tablehead{}\tabletail{}%
9085 \begin{supertabular}{l>{\raggedright}p{\glsdescwidth}%
9086 >{\raggedright}p{\glspagelistwidth}}}%
9087 {\end{supertabular}}%
```
Do nothing at the start of the table:

\renewcommand\*{\glossaryheader}{}%

No group headings:

```
9089 \renewcommand*{\glsgroupheading}[1]{}%
```
Main (level 0) entries on a row (name in first column, description in second column, page list in last column):

```
9090 \renewcommand{\glossentry}[2]{%
9091 \glsentryitem{##1}\glstarget{##1}{\glossentryname{##1}} &
9092 \glossentrydesc{##1} &
9093 ##2\tabularnewline
9094 }%
```
Sub entries on a row (no name, description in second column, page list in last column):

```
9095 \renewcommand{\subglossentry}[3]{%
9096
9097 \glssubentryitem{##2}%
9098 \glstarget{##2}{\strut}\glossentrydesc{##2} &
9099 ##3\tabularnewline
9100 }%
```

```
Blank row between groups: The check for nogroupskip must occur outside \glsgroupskip
 (http://www.dickimaw-books.com/cgi-bin/bugtracker.cgi?action=view&key=108)
9101 \ifglsnogroupskip
9102 \renewcommand*{\glsgroupskip}{}%
9103 \else
9104 \renewcommand*{\glsgroupskip}{& & \tabularnewline}%
9105 \fi
```
9106 }

agged3colborder The superragged3colborder style is like the superragged3col style, but with a border:

9107 \newglossarystyle{superragged3colborder}{%

Base it on the glostylesuperragged3col style:

```
9108 \setglossarystyle{superragged3col}%
```
Put the glossary in a supertabular environment with three columns and a horizontal line in the head and tail:

```
9109 \renewenvironment{theglossary}%
9110 {\tablehead{\hline}\tabletail{\hline}%
9111 \begin{supertabular}{|1|>{\raggedright}p{\glsdescwidth}|%
9112 >{\raggedright}p{\glspagelistwidth}|}}%
9113 {\end{supertabular}}%
```

```
9114 }
```
superragged3colheader The superragged3colheader style is like the superragged3col style but with a header row:

9115 \newglossarystyle{superragged3colheader}{%

Base it on the glostylesuperragged3col style:

9116 \setglossarystyle{superragged3col}%

Put the glossary in a supertabular environment with three columns, a header and no tail:

```
9117 \renewenvironment{theglossary}%
```

```
9118 {\tablehead{\bfseries\entryname&\bfseries\descriptionname&
9119 \bfseries\pagelistname\tabularnewline}\tabletail{}%
9120 \begin{supertabular}{l>{\raggedright}p{\glsdescwidth}%
9121 >{\raggedright}p{\glspagelistwidth}}}%
9122 {\end{supertabular}}%
9123 }
```
colheaderborder The superragged3colheaderborder style is like the superragged3col style but with a header and border:

9124 \newglossarystyle{superragged3colheaderborder}{%

Base it on the glostylesuperragged3colborder style:

9125 \setglossarystyle{superragged3colborder}%

Put the glossary in a supertabular environment with three columns, a header with horizontal lines and a horizontal line in the tail:

9126 \renewenvironment{theglossary}%

9127 {\tablehead{\hline

```
9128 \bfseries\entryname&\bfseries\descriptionname&
9129 \bfseries\pagelistname\tabularnewline\hline}%
9130 \tabletail{\hline}%
9131 \begin{supertabular}{|1|>{\raggedright}p{\glsdescwidth}|%
9132 >{\raggedright}p{\glspagelistwidth}|}}%
9133 {\end{supertabular}}%
9134 }
```
superragged4col The altsuperragged4col glossary style is like altsuper4col style in the package but uses ragged right formatting in the description and page list columns.

```
9135 \newglossarystyle{altsuperragged4col}{%
```
Put the glossary in a supertabular environment with four columns and no head or tail:

```
9136 \renewenvironment{theglossary}%
```

```
9137 {\tablehead{}\tabletail{}%
```

```
9138 \begin{supertabular}{l>{\raggedright}p{\glsdescwidth}l%
```

```
9139 >{\raggedright}p{\glspagelistwidth}}}%
```

```
9140 {\end{supertabular}}%
```
Do nothing at the start of the table:

```
9141 \renewcommand*{\glossaryheader}{}%
```
No group headings:

9142 \renewcommand\*{\glsgroupheading}[1]{}%

Main (level 0) entries on a row with the name in the first column, description in second column, symbol in third column and page list in last column:

```
9143 \renewcommand{\glossentry}[2]{%
9144 \glsentryitem{##1}\glstarget{##1}{\glossentryname{##1}} &
9145 \glossentrydesc{##1} &
9146 \glossentrysymbol{##1} & ##2\tabularnewline
9147 }%
```
Sub entries on a row with no name, the description in the second column, symbol in third column and page list in last column:

```
9148 \renewcommand{\subglossentry}[3]{%
9149
9150 \glssubentryitem{##2}%
9151 \glstarget{##2}{\strut}\glossentrydesc{##2} &
9152 \glossentrysymbol{##2} & ##3\tabularnewline
9153 }%
```
Blank row between groups: The check for nogroupskip must occur outside \glsgroupskip

```
(http://www.dickimaw-books.com/cgi-bin/bugtracker.cgi?action=view&key=108)
```

```
9154 \ifglsnogroupskip
9155 \renewcommand*{\glsgroupskip}{}%
9156 \else
9157 \renewcommand*{\glsgroupskip}{& & & \tabularnewline}%
9158 \fi
9159 }
```
agged4colheader The altsuperragged4colheader style is like the altsuperragged4col style but with a header row.

```
9160 \newglossarystyle{altsuperragged4colheader}{%
```
Base it on the glostylealtsuperragged4col style:

```
9161 \setglossarystyle{altsuperragged4col}%
```
Put the glossary in a supertabular environment with four columns, a header and no tail:

```
9162 \renewenvironment{theglossary}%
```

```
9163 {\tablehead{\bfseries\entryname&\bfseries\descriptionname&
9164 \bfseries\symbolname &
9165 \bfseries\pagelistname\tabularnewline}\tabletail{}%
9166 \begin{supertabular}{l>{\raggedright}p{\glsdescwidth}l%
9167 >{\raggedright}p{\glspagelistwidth}}}%
9168 {\end{supertabular}}%
9169 }
```
agged4co1border The altsuperragged4colborder style is like the altsuperragged4col style but with a border.

9170 \newglossarystyle{altsuperragged4colborder}{%

Base it on the glostylealtsuperragged4col style:

```
9171 \setglossarystyle{altsuper4col}%
```
Put the glossary in a supertabular environment with four columns and a horizontal line in the head and tail:

```
9172 \renewenvironment{theglossary}%
```

```
9173 {\tablehead{\hline}\tabletail{\hline}%
9174 \begin{supertabular}%
9175 {|1|>\{\r{argedright}p{\glsdescwidth}\|1\}\9176 >{\raggedright}p{\glspagelistwidth}|}}%
9177 {\end{supertabular}}%
9178 }
```
colheaderborder The altsuperragged4colheaderborder style is like the altsuperragged4col style but with a header and border.

9179 \newglossarystyle{altsuperragged4colheaderborder}{%

Base it on the glostylealtsuperragged4col style:

```
9180 \setglossarystyle{altsuperragged4col}%
```
Put the glossary in a supertabular environment with four columns and a header bordered by horizontal lines and a horizontal line in the tail:

```
9181 \renewenvironment{theglossary}%
9182 {\tablehead{\hline
9183 \bfseries\entryname &
9184 \bfseries\descriptionname &
9185 \bfseries\symbolname &
9186 \bfseries\pagelistname\tabularnewline\hline}%
9187 \tabletail{\hline}%
9188 \begin{supertabular}%
9189 {|1|>\{\text{graph}\} {|1|\%9190 >{\raggedright}p{\glspagelistwidth}|}}%
```

```
9191 {\end{supertabular}}%
9192 }
```
## 3.10 Tree Styles (glossary-tree.sty)

The style file defines glossary styles that have a tree-like structure. These are designed for hierarchical glossaries.

9193 \ProvidesPackage{glossary-tree}[2017/06/11 v4.30 (NLCT)]

```
\indexspace There are a few classes that don't define \indexspace, so provide a definition if it hasn't been
                  defined.
                 9194 \providecommand{\indexspace}{%
                 9195 \par \vskip 10\p@ \@plus 5\p@ \@minus 3\p@ \relax
                 9196 }
\glstreenamefmt Format used to display the name in the tree styles. (This may be counteracted by \glsnamefont.)
                  This command was previously also used to format the group headings.
                 9197 \newcommand*{\glstreenamefmt}[1]{\textbf{#1}}
egroupheaderfmt Format used to display the group header in the tree styles. Before v4.22, \glstreenamefmt
                  was used for the group header, so the default definition uses that to help maintain backward-
                  compatibility, since in previous versions redefining \glstreenamefmt would've also affected
                  the group headings.
                 9198 \newcommand*{\glstreegroupheaderfmt}[1]{\glstreenamefmt{#1}}
eenavigationfmt Format used to display the navigation header in the tree styles.
                 9199 \newcommand*{\glstreenavigationfmt}[1]{\glstreenamefmt{#1}}
                    Allow the user to adjust the index style without disturbing the index.
   \glstreeitem Top level item used in index style.
                 9200 \ifdef\@idxitem
                 9201 {\newcommand{\glstreeitem}{\@idxitem}}
                 9202 {\newcommand{\glstreeitem}{\par\hangindent40\p@}}
\glstreesubitem Level 1 item used in index style.
                 9203 \ifdef\subitem
                 9204 {\let\glstreesubitem\subitem}
                 9205 {\newcommand\glstreesubitem{\glstreeitem\hspace*{20\p@}}}
streesubsubitem Level 1 item used in index style.
                 9206\ifdef\subsubitem
                 9207 {\let\glstreesubsubitem\subsubitem}
                 9208 {\newcommand\glstreesubsubitem{\glstreeitem\hspace*{30\p@}}}
\glstreepredesc Allow the user to adjust the space before the description (except for the alttree style).
```

```
9209\newcommand{\glstreepredesc}{\space}
```
reechildpredesc Allow the user to adjust the space before the description for sub-entries (except for the treenoname and alttree style).

```
9210 \newcommand{\glstreechildpredesc}{\space}
```
index The index glossary style is similar in style to the way indices are usually typeset using \item, \subitem and \subsubitem. The entry name is set in bold. If an entry has a symbol, it is placed in brackets after the name. Then the description is displayed, followed by the number list. This style allows up to three levels.

```
9211 \newglossarystyle{index}{%
```
Set the paragraph indentation and skip and define \item to be the same as that used by theindex:

```
9212 \renewenvironment{theglossary}%
9213 {\setlength{\parindent}{0pt}%
9214 \setlength{\parskip}{0pt plus 0.3pt}%
9215 \let\item\glstreeitem
9216 \let\subitem\glstreesubitem
9217 \let\subsubitem\glstreesubsubitem
9218 }%
```

```
9219 {\par}%
```
Do nothing at the start of the environment:

```
9220 \renewcommand*{\glossaryheader}{}%
```
No group headers:

```
9221 \renewcommand*{\glsgroupheading}[1]{}%
```
Main (level 0) entry starts a new item with the name in bold followed by the symbol in brackets (if it exists), the description and the page list.

```
9222 \renewcommand*{\glossentry}[2]{%
9223 \item\glsentryitem{##1}\glstreenamefmt{\glstarget{##1}{\glossentryname{##1}}}%
9224 \ifglshassymbol{##1}{\space(\glossentrysymbol{##1})}{}%
9225 \glstreepredesc \glossentrydesc{##1}\glspostdescription\space ##2%
9226 }%
```
Sub entries: level 1 entries use \subitem, levels greater than 1 use \subsubitem. The level (##1) shouldn't be 0, as that's catered by \glossentry, but for completeness, if the level is 0, \item is used. The name is put in bold, followed by the symbol in brackets (if it exists), the description and the page list.

```
9227 \renewcommand{\subglossentry}[3]{%
9228 \ifcase##1\relax
9229 % level 0
9230 \item
9231 \qquad \qquad \or
9232 % level 1
9233 \subitem
9234 \glssubentryitem{##2}%
9235 \else
9236 % all other levels
```

```
9237 \subsubitem
```

```
9238 \fi
```

```
9239 \glstreenamefmt{\glstarget{##2}{\glossentryname{##2}}}%
```

```
9240 \ifglshassymbol{##2}{\space(\glossentrysymbol{##2})}{}%
```

```
9241 \glstreechildpredesc\glossentrydesc{##2}\glspostdescription\space ##3%
9242 }%
```
Vertical gap between groups is the same as that used by indices:

```
9243 \renewcommand*{\glsgroupskip}{\ifglsnogroupskip\else\indexspace\fi}}
```
indexgroup The indexgroup style is like the index style but has headings.

9244 \newglossarystyle{indexgroup}{%

Base it on the glostyleindex style:

```
9245 \setglossarystyle{index}%
```
Add a heading for each group. This puts the group's title in bold followed by a vertical gap.

```
9246 \renewcommand*{\glsgroupheading}[1]{%
9247 \item\glstreegroupheaderfmt{\glsgetgrouptitle{##1}}%
9248 \indexspace
9249 }%
9250 }
```
indexhypergroup The indexhypergroup style is like the indexgroup style but has hyper navigation.

9251 \newglossarystyle{indexhypergroup}{%

Base it on the glostyleindex style:

```
9252 \setglossarystyle{index}%
```
Put navigation links to the groups at the start of the glossary:

```
9253 \renewcommand*{\glossaryheader}{%
```

```
9254 \item\glstreenavigationfmt{\glsnavigation}\indexspace}%
```
Add a heading for each group (with a target). The group's title is in bold followed by a vertical gap.

```
9255 \renewcommand*{\glsgroupheading}[1]{%
9256 \item\glstreegroupheaderfmt
9257 {\glsnavhypertarget{##1}{\glsgetgrouptitle{##1}}}%
9258 \indexspace}%
9259 }
```
tree The tree glossary style is similar in style to the index style, but can have arbitrary levels.

9260 \newglossarystyle{tree}{%

Set the paragraph indentation and skip:

```
9261 \renewenvironment{theglossary}%
```

```
9262 {\setlength{\parindent}{0pt}%
```

```
9263 \setlength{\parskip}{0pt plus 0.3pt}}%
9264 {}%
```
Do nothing at the start of the theglossary environment:

```
9265 \renewcommand*{\glossaryheader}{}%
```
No group headings:

```
9266 \renewcommand*{\glsgroupheading}[1]{}%
```
Main (level 0) entries: name in bold, followed by symbol in brackets (if it exists), the description and the page list:

```
9267 \renewcommand{\glossentry}[2]{%
9268 \hangindent0pt\relax
9269 \parindent0pt\relax
9270 \glsentryitem{##1}\glstreenamefmt{\glstarget{##1}{\glossentryname{##1}}}%
9271 \ifglshassymbol{##1}{\space(\glossentrysymbol{##1})}{}%
9272 \glstreepredesc\glossentrydesc{##1}\glspostdescription\space##2\par
9273 }%
```
Sub entries: level  $\langle n \rangle$  is indented by  $\langle n \rangle$  times  $\langle n \rangle$  as treeindent. The name is in bold, followed by the symbol in brackets (if it exists), the description and the page list.

```
9274 \renewcommand{\subglossentry}[3]{%
9275 \hangindent##1\glstreeindent\relax
9276 \parindent##1\glstreeindent\relax
9277 \ifnum##1=1\relax
9278 \glssubentryitem{##2}%
9279 \fi
9280 \glstreenamefmt{\glstarget{##2}{\glossentryname{##2}}}%
9281 \ifglshassymbol{##2}{\space(\glossentrysymbol{##2})}{}%
9282 \glstreechildpredesc\glossentrydesc{##2}\glspostdescription\space ##3\par
9283 }%
```
Vertical gap between groups is the same as that used by indices:

```
9284 \renewcommand*{\glsgroupskip}{\ifglsnogroupskip\else\indexspace\fi}}
```
treegroup Like the tree style but the glossary groups have headings.

9285 \newglossarystyle{treegroup}{%

Base it on the glostyletree style:

```
9286 \setglossarystyle{tree}%
```
Each group has a heading (in bold) followed by a vertical gap):

```
9287 \renewcommand{\glsgroupheading}[1]{\par
9288 \noindent\glstreegroupheaderfmt{\glsgetgrouptitle{##1}}\par
9289 \indexspace}%
9290
```
treehypergroup The treehypergroup style is like the treegroup style, but has a set of links to the groups at the start of the glossary.

9291 \newglossarystyle{treehypergroup}{%

```
Base it on the glostyletree style:
```

```
9292 \setglossarystyle{tree}%
```
Put navigation links to the groups at the start of the theglossary environment:

```
9293 \renewcommand*{\glossaryheader}{%
```
9294 \par\noindent\glstreenavigationfmt{\glsnavigation}\par\indexspace}%

Each group has a heading (in bold with a target) followed by a vertical gap):

```
9295 \renewcommand*{\glsgroupheading}[1]{%
9296 \par\noindent
9297 \glstreegroupheaderfmt
9298 {\glsnavhypertarget{##1}{\glsgetgrouptitle{##1}}}\par
9299 \indexspace}%
9300 }
```
\glstreeindent Length governing left indent for each level of the tree style.

```
9301 \newlength\glstreeindent
9302 \setlength{\glstreeindent}{10pt}
```
treenoname The treenoname glossary style is like the tree style, but doesn't print the name or symbol for sub-levels.

```
9303 \newglossarystyle{treenoname}{%
```
Set the paragraph indentation and skip:

```
9304 \renewenvironment{theglossary}%
9305 {\setlength{\parindent}{0pt}%
9306 \setlength{\parskip}{0pt plus 0.3pt}}%
9307 {}%
```
No header:

```
9308 \renewcommand*{\glossaryheader}{}%
```

```
No group headings:
```

```
9309 \renewcommand*{\glsgroupheading}[1]{}%
```
Main (level 0) entries: the name is in bold, followed by the symbol in brackets (if it exists), the description and the page list.

```
9310 \renewcommand{\glossentry}[2]{%
9311 \hangindent0pt\relax
9312 \parindent0pt\relax
9313 \glsentryitem{##1}\glstreenamefmt{\glstarget{##1}{\glossentryname{##1}}}%
9314 \ifglshassymbol{##1}{\space(\glossentrysymbol{##1})}{}%
9315 \glstreepredesc\glossentrydesc{##1}\glspostdescription\space##2\par
9316 }%
```
Sub entries: level  $\langle n \rangle$  is indented by  $\langle n \rangle$  times \glstreeindent. The name and symbol are omitted. The description followed by the page list are displayed.

```
9317 \renewcommand{\subglossentry}[3]{%
```

```
9318 \hangindent##1\glstreeindent\relax
9319 \parindent##1\glstreeindent\relax
9320 \ifnum##1=1\relax
9321 \glssubentryitem{##2}%
9322 \fi
9323 \glstarget{##2}{\strut}%
9324 \glossentrydesc{##2}\glspostdescription\space##3\par
9325 }%
```

```
Vertical gap between groups is the same as that used by indices:
               9326 \renewcommand*{\glsgroupskip}{\ifglsnogroupskip\else\indexspace\fi}%
               9327 }
treenonamegroup Like the treenoname style but the glossary groups have headings.
               9328 \newglossarystyle{treenonamegroup}{%
                 Base it on the glostyletreenoname style:
               9329 \setglossarystyle{treenoname}%
                 Give each group a heading:
               9330 \renewcommand{\glsgroupheading}[1]{\par
               9331 \noindent\glstreegroupheaderfmt
               9332 {\glsgetgrouptitle{##1}}\par\indexspace}%
               9333 }
onamehypergroup The treenonamehypergroup style is like the treenonamegroup style, but has a set of links to the
                 groups at the start of the glossary.
               9334 \newglossarystyle{treenonamehypergroup}{%
                 Base it on the glostyletreenoname style:
               9335 \setglossarystyle{treenoname}%
                 Put navigation links to the groups at the start of the theglossary environment:
               9336 \renewcommand*{\glossaryheader}{%
               9337 \par\noindent\glstreenavigationfmt{\glsnavigation}\par\indexspace}%
                 Each group has a heading (in bold with a target) followed by a vertical gap):
               9338 \renewcommand*{\glsgroupheading}[1]{%
               9339 \par\noindent
               9340 \glstreegroupheaderfmt
               9341 {\glsnavhypertarget{##1}{\glsgetgrouptitle{##1}}}\par
               9342 \indexspace}%
               9343 }
esttoplevelname Find the widest name over all parentless entries in the given glossary or glossaries.
               9344 \newrobustcmd*{\glsfindwidesttoplevelname}[1][\@glo@types]{%
               9345 \dimen@=0pt\relax
               9346 \gls@tmplen=0pt\relax
               9347 \forallglossaries[#1]{\@gls@type}%
               9348 {%
               9349 \forglsentries[\@gls@type]{\@glo@label}%
               9350 {%
               9351 \ifglshasparent{\@glo@label}%
               9352 {}%
               9353 {%
               9354 \settowidth{\dimen@}%
               9355 {\glstreenamefmt{\glsentryname{\@glo@label}}}%
               9356 \ifdim\dimen@>\gls@tmplen
               9357 \gls@tmplen=\dimen@
                                                         311
```

```
9358 \letcs{\@glswidestname}{glo@\glsdetoklabel{\@glo@label}@name}%
                9359 \fi
                9360 }%
                9361 }%
                9362 }%
                9363 }
 \glssetwidest \glssetwidest[〈level〉]{〈text〉} sets the widest text for the given level. It is used by the alt-
                 tree glossary styles to determine the indentation of each level.
                9364 \newcommand*{\glssetwidest}[2][0]{%
                9365 \expandafter\def\csname @glswidestname\romannumeral#1\endcsname{%
                9366 #2}%
                9367 }
\@glswidestname Initialise \@glswidestname.
                9368 \newcommand*{\@glswidestname}{}
\glstreenamebox Used by the alttree style to create the box for the name and associated information.
                9369 \newcommand*{\glstreenamebox}[2]{%
                9370 \makebox[#1][l]{#2}%
                9371 }
        alttree The alttree glossary style is similar in style to the tree style, but the indentation is obtained
                 from the width of \@glswidestname which is set using \glssetwidest.
                9372 \newglossarystyle{alttree}{%
                 Redefine theglossary environment.
                9373 \renewenvironment{theglossary}%
                9374 {\def\@gls@prevlevel{-1}%
                9375 \mbox{}\par}%
                9376 {\par}%
                 Set the header and group headers to nothing.
                9377 \renewcommand*{\glossaryheader}{}%
                9378 \renewcommand*{\glsgroupheading}[1]{}%
                 Redefine the way that the level 0 entries are displayed.
                9379 \renewcommand{\glossentry}[2]{%
                9380 \ifnum\@gls@prevlevel=0\relax
                9381 \else
                 Find out how big the indentation should be by measuring the widest entry.
                9382 \settowidth{\glstreeindent}{\glstreenamefmt{\@glswidestname\space}}%
                9383 \setminusfi
                 Set the hangindent and paragraph indent.
                9384 \hangindent\glstreeindent
                9385 \parindent\glstreeindent
                 Put the name to the left of the paragraph block.
                9386 \makebox[0pt][r]{\glstreenamebox{\glstreeindent}{%
                9387 \glsentryitem{##1}\glstreenamefmt{\glstarget{##1}{\glossentryname{##1}}}}}%
```

```
312
```
If the symbol is missing, ignore it, otherwise put it in brackets.

9388 \ifglshassymbol{##1}{(\glossentrysymbol{##1})\space}{}%

Do the description followed by the description terminator and location list.

9389 \glossentrydesc{##1}\glspostdescription \space ##2\par

```
Set the previous level to 0.
```

```
9390 \def\@gls@prevlevel{0}%
9391 }%
```
Redefine the way sub-entries are displayed.

9392 \renewcommand{\subglossentry}[3]{%

Increment and display the sub-entry counter if this is a level 1 entry and the sub-entry counter is in use.

```
9393 \ifnum##1=1\relax
9394 \glssubentryitem{##2}%
9395 \fi
```
If the level hasn't changed, keep the same settings, otherwise adjust \glstreeindent accordingly.

```
9396 \ifnum\@gls@prevlevel=##1\relax
9397 \else
```
Compute the widest entry for this level, or for level 0 if not defined for this level. Store in \gls@tmplen

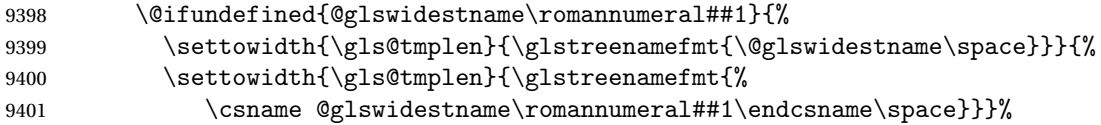

Determine if going up or down a level

9402 \ifnum\@gls@prevlevel<##1\relax

Depth has increased, so add the width of the widest entry to \glstreeindent.

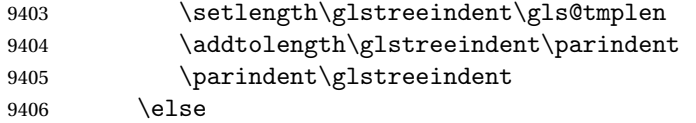

Depth has decreased, so subtract width of the widest entry from the previous level to \glstreeindent. First determine the width of the widest entry for the previous level and store in \glstreeindent.

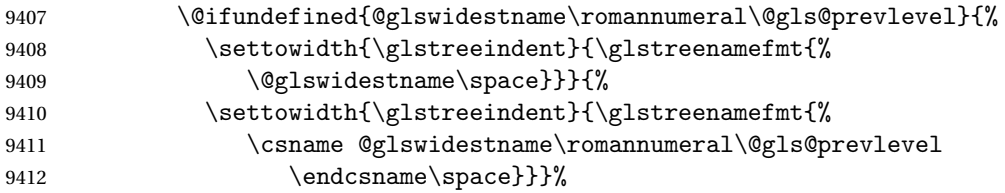

Subtract this length from the previous level's paragraph indent and set to \glstreeindent.

9413 \ddtolength\parindent{-\glstreeindent}%

```
9414 \setlength\glstreeindent\parindent
             9415 \setminusfi
             9416 \fi
              Set the hanging indentation.
             9417 \hangindent\glstreeindent
              Put the name to the left of the paragraph block
             9418 \makebox[0pt][r]{\glstreenamebox{\gls@tmplen}{%
             9419 \glstreenamefmt{\glstarget{##2}{\glossentryname{##2}}}}}%
              If the symbol is missing, ignore it, otherwise put it in brackets.
             9420 \ifglshassymbol{##2}{(\glossentrysymbol{##2})\space}{}%
              Do the description followed by the description terminator and location list.
             9421 \glossentrydesc{##2}\glspostdescription\space ##3\par
              Set the previous level macro to the current level.
             9422 \def\@gls@prevlevel{##1}%
             9423 }%
              Vertical gap between groups is the same as that used by indices:
             9424 \renewcommand*{\glsgroupskip}{\ifglsnogroupskip\else\indexspace\fi}%
             9425 }
alttreegroup Like the alttree style but the glossary groups have headings.
             9426 \newglossarystyle{alttreegroup}{%
              Base it on the glostylealttree style:
             9427 \setglossarystyle{alttree}%
              Give each group a heading.
             9428 \renewcommand{\glsgroupheading}[1]{\par
             9429 \def\@gls@prevlevel{-1}%
             9430 \hangindent0pt\relax
             9431 \parindent0pt\relax
             9432 \glstreegroupheaderfmt{\glsgetgrouptitle{##1}}%
             9433 \par\indexspace}%
             9434 }
```
ttreehypergroup The alttreehypergroup style is like the alttreegroup style, but has a set of links to the groups at the start of the glossary.

9435 \newglossarystyle{alttreehypergroup}{%

Base it on the glostylealttree style:

```
9436 \setglossarystyle{alttree}%
```
Put the navigation links in the header

- 9437 \renewcommand\*{\glossaryheader}{%
- 9438 \par
- 9439 \def\@gls@prevlevel{-1}%
- 9440 \hangindent0pt\relax
- 9441 \parindent0pt\relax
- 9442 \glstreenavigationfmt{\glsnavigation}\par\indexspace}%

#### Put a hypertarget at the start of each group

- 9443 \renewcommand\*{\glsgroupheading}[1]{%<br>9444 \par
- $\gamma$
- 9445 \def\@gls@prevlevel{-1}%
- 9446 \hangindent0pt\relax
- 9447 \parindent0pt\relax
- 9448 \glstreegroupheaderfmt
- 9449 {\glsnavhypertarget{##1}{\glsgetgrouptitle{##1}}}\par
- 9450 \indexspace}}

# 4 Backwards Compatibility

## 4.1 glossaries-compatible-207

Provides compatibility with version 2.07 and below. This uses original glossaries xindy and makeindex formatting, so can be used with old documents that had customized style files, but hyperlinks may not work properly.

```
9451 \NeedsTeXFormat{LaTeX2e}
9452 \ProvidesPackage{glossaries-compatible-207}[2017/06/11 v4.30 (NLCT)]
```
AddXdyAttribute Adds an attribute in old format.

```
9453 \ifglsxindy
```

```
9454 \renewcommand*\GlsAddXdyAttribute[1]{%
9455 \edef\@xdyattributes{\@xdyattributes ^^J \string"#1\string"}%
9456 \expandafter\toks@\expandafter{\@xdylocref}%
9457 \edef\@xdylocref{\the\toks@ ^^J%
9458 (markup-locref
9459 :open \string"\string~n\string\setentrycounter
9460 {\noexpand\glscounter}%
9461 \expandafter\string\csname#1\endcsname
9462 \expandafter\@gobble\string\{\string" ^^J
9463 : close \string"\expandafter\@gobble\string\}\string" ^^J
9464 :attr \string"#1\string")}}
```
Only has an effect before \writeist:

\fi

#### sAddXdyCounters

```
9466 \renewcommand*\GlsAddXdyCounters[1]{%
9467 \GlossariesWarning{\string\GlsAddXdyCounters\space not available
9468 in compatibility mode.}%
9469 }
```
#### Add predefined attributes

```
9470 \GlsAddXdyAttribute{glsnumberformat}
9471 \GlsAddXdyAttribute{textrm}
9472 \GlsAddXdyAttribute{textsf}
9473 \GlsAddXdyAttribute{texttt}
9474 \GlsAddXdyAttribute{textbf}
9475 \GlsAddXdyAttribute{textmd}
9476 \GlsAddXdyAttribute{textit}
9477 \GlsAddXdyAttribute{textup}
9478 \GlsAddXdyAttribute{textsl}
```

```
9479 \GlsAddXdyAttribute{textsc}
9480 \GlsAddXdyAttribute{emph}
9481 \GlsAddXdyAttribute{glshypernumber}
9482 \GlsAddXdyAttribute{hyperrm}
9483 \GlsAddXdyAttribute{hypersf}
9484 \GlsAddXdyAttribute{hypertt}
9485 \GlsAddXdyAttribute{hyperbf}
9486 \GlsAddXdyAttribute{hypermd}
9487 \GlsAddXdyAttribute{hyperit}
9488 \GlsAddXdyAttribute{hyperup}
9489 \GlsAddXdyAttribute{hypersl}
9490 \GlsAddXdyAttribute{hypersc}
9491 \GlsAddXdyAttribute{hyperemph}
```
#### sAddXdyLocation Restore v2.07 definition:

```
9492 \ifglsxindy
9493 \renewcommand*{\GlsAddXdyLocation}[2]{%
9494 \edef\@xdyuserlocationdefs{%
9495 \@xdyuserlocationdefs ^^J%
9496 (define-location-class \string"#1\string"^^J\space\space
9497 \space(#2))
9498 }%
9499 \edef\@xdyuserlocationnames{%
9500 \@xdyuserlocationnames^^J\space\space\space
9501 \string"#1\string"}%
9502 }
9503 \fi
```
#### \@do@wrglossary

```
9504 \renewcommand{\@do@wrglossary}[1]{%
```
Determine whether to use xindy or makeindex syntax

#### \ifglsxindy

Need to determine if the formatting information starts with a ( or ) indicating a range.

```
9506 \expandafter\@glo@check@mkidxrangechar\@glsnumberformat\@nil
```

```
9507 \def\@glo@range{}%
9508 \expandafter\if\@glo@prefix(\relax
9509 \def\@glo@range{:open-range}%
9510 \else
9511 \expandafter\if\@glo@prefix)\relax
9512 \def\@glo@range{:close-range}%
9513 \setminusfi
9514 \fi
```
Get the location and escape any special characters

\protected@edef\@glslocref{\theglsentrycounter}%

\@gls@checkmkidxchars\@glslocref

Write to the glossary file using xindy syntax.

```
9517 \glossary[\csname glo@#1@type\endcsname]{%
```

```
9518 (indexentry :tkey (\csname glo@#1@index\endcsname)
9519 :locref \string"\@glslocref\string" %
9520 :attr \string"\@glo@suffix\string" \@glo@range
9521 )
9522 }%
9523 \else
```
Convert the format information into the format required for makeindex

\@set@glo@numformat\@glo@numfmt\@gls@counter\@glsnumberformat

Write to the glossary file using makeindex syntax.

```
9525 \glossary[\csname glo@#1@type\endcsname]{%
9526 \string\glossaryentry{\csname glo@#1@index\endcsname
9527 \@gls@encapchar\@glo@numfmt}{\theglsentrycounter}}%
9528 \fi
9529 }
```
 $t@g$ lo@numformat Only had 3 arguments in v2.07

```
9530 \def\@set@glo@numformat#1#2#3{%
9531 \expandafter\@glo@check@mkidxrangechar#3\@nil
9532 \protected@edef#1{%
9533 \@glo@prefix setentrycounter[]{#2}%
9534 \expandafter\string\csname\@glo@suffix\endcsname
9535 }%
9536 \@gls@checkmkidxchars#1%
9537 }
```
\writeist Redefine \writeist back to the way it was in v2.07, but change \istfile to \glswrite.

```
9538 \ifglsxindy
9539 \def\writeist{%
9540 \openout\glswrite=\istfilename
9541 \write\glswrite{;; xindy style file created by the glossaries
9542 package in compatible-2.07 mode}%
9543 \write\glswrite{;; for document '\jobname' on
9544 \the\year-\the\month-\the\day}%
9545 \write\glswrite{^^J; required styles^^J}
9546 \@for\@xdystyle:=\@xdyrequiredstyles\do{%
9547 \ifx\@xdystyle\@empty
9548 \else
9549 \protected@write\glswrite{}{(require
9550 \string"\@xdystyle.xdy\string")}%
9551 \setminusfi
9552 }%
9553 \write\glswrite{^^J%
9554 ; list of allowed attributes (number formats)^^J}%
9555 \write\glswrite{(define-attributes ((\@xdyattributes)))}%
9556 \write\glswrite{^^J; user defined alphabets^^J}%
9557 \write\glswrite{\@xdyuseralphabets}%
9558 \write\glswrite{^^J; location class definitions^^J}%
9559 \protected@edef\@gls@roman{\@roman{0\string"
```

```
9560 \string"roman-numbers-lowercase\string" :sep \string"}}%
9561 \@onelevel@sanitize\@gls@roman
9562 \edef\@tmp{\string" \string"roman-numbers-lowercase\string"
9563 :sep \string"}%
9564 \@onelevel@sanitize\@tmp
9565 \ifx\@tmp\@gls@roman
9566 \write\glswrite{(define-location-class
9567 \string"roman-page-numbers\string"^^J\space\space\space\space\space\space\space\space\space\space\space\space\space\space\space\space\space\space\space\space\space\space\space\space\space\space\space\space\space\space
9568 (\string"roman-numbers-lowercase\string")
9569 :min-range-length \@glsminrange)}%
9570 \else
9571 \write\glswrite{(define-location-class
9572 \string"roman-page-numbers\string"^^J\space\space\space\space\space\space\space\space\space\space\space\space\space\space\space\space\space\space\space\space\space\space\space\space\space\space\space\space\space\space
9573 (:sep "\@gls@roman")
9574 :min-range-length \@glsminrange)}%
9575 \setminusfi
9576 \write\glswrite{(define-location-class
9577 \string"Roman-page-numbers\string"^^J\space\space\space\space
9578 (\string"roman-numbers-uppercase\string")
9579 :min-range-length \@glsminrange)}%
9580 \write\glswrite{(define-location-class
9581 \string"arabic-page-numbers\string"^^J\space\space\space\space
9582 (\string"arabic-numbers\string")
9583 :min-range-length \@glsminrange)}%
9584 \write\glswrite{(define-location-class
9585 \string"alpha-page-numbers\string"^^J\space\space\space
9586 (\string"alpha\string")
9587 :min-range-length \@glsminrange)}%
9588 \write\glswrite{(define-location-class
9589 \string"Alpha-page-numbers\string"^^J\space\space\space
9590 (\string"ALPHA\string")
9591 : min-range-length \@glsminrange) }%
9592 \write\glswrite{(define-location-class
9593 \string"Appendix-page-numbers\string"^^J\space\space\space
9594 (\string"ALPHA\string"
9595 :sep \string"\@glsAlphacompositor\string"
9596 \string"arabic-numbers\string")
9597 :min-range-length \@glsminrange)}%
9598 \write\glswrite{(define-location-class
9599 \string"arabic-section-numbers\string"^^J\space\space\space
9600 (\string"arabic-numbers\string"
9601 : sep \string"\glscompositor\string"
9602 \string"arabic-numbers\string")
9603 :min-range-length \@glsminrange)}%
9604 \write\glswrite{^^J; user defined location classes}%
9605 \write\glswrite{\@xdyuserlocationdefs}%
9606 \write\glswrite{^^J; define cross-reference class^^J}%
9607 \write\glswrite{(define-crossref-class \string"see\string"
9608 :unverified )}%
```

```
9609 \write\glswrite{(markup-crossref-list
9610 : class \string"see\string"^^J\space\space\space
9611 :open \string"\string\glsseeformat\string"
9612 : close \string"{}\string")}%
9613 \write\glswrite{^^J; define the order of the location classes}%
9614 \write\glswrite{(define-location-class-order
9615 (\@xdylocationclassorder))}%
9616 \write\glswrite{^^J; define the glossary markup^^J}%
9617 \write\glswrite{(markup-index^^J\space\space\space\space\space\space\space\
9618 :open \string"\string
9619 \glossarysection[\string\glossarytoctitle]{\string
9620 \glossarytitle}\string\glossarypreamble\string~n\string\begin
9621 {theglossary}\string\glossaryheader\string~n\string" ^^J\space
9622 \space\space:close \string"\expandafter\@gobble
9623 \string\%\string~n\string
9624 \end{theglossary}\string\glossarypostamble
9625 \string~n\string" ^~J\space\space\space\space
9626 :tree)}%
9627 \write\glswrite{(markup-letter-group-list
9628 :sep \string"\string\glsgroupskip\string~n\string")}%
9629 \write\glswrite{(markup-indexentry
9630 :open \string"\string\relax \string\glsresetentrylist
9631 \string~n\string")}%
9632 \write\glswrite{(markup-locclass-list :open
9633 \string"\glsopenbrace\string\glossaryentrynumbers
9634 \glsopenbrace\string\relax\space \string"^^J\space\space\space\space\space
9635 : sep \string", \string"
9636 :close \string"\glsclosebrace\glsclosebrace\string")}%
9637 \write\glswrite{(markup-locref-list
9638 : sep \string"\string\delimN\space\string")}%
9639 \write\glswrite{(markup-range
9640 : sep \string"\string\delimR\space\string")}%
9641 \@onelevel@sanitize\gls@suffixF
9642 \@onelevel@sanitize\gls@suffixFF
9643 \ifx\gls@suffixF\@empty
9644 \else
9645 \write\glswrite{(markup-range
9646 :close "\gls@suffixF" :length 1 :ignore-end)}%
9647 \fi
9648 \ifx\gls@suffixFF\@empty
9649 \else
9650 \write\glswrite{(markup-range
9651 :close "\gls@suffixFF" :length 2 :ignore-end)}%
9652 \fi
9653 \write\glswrite{^^J; define format to use for locations^^J}%
9654 \write\glswrite{\@xdylocref}%
9655 \write\glswrite{^^J; define letter group list format^^J}%
9656 \write\glswrite{(markup-letter-group-list
9657 :sep \string"\string\glsgroupskip\string~n\string")}%
```

```
320
```

```
9658 \write\glswrite{^^J; letter group headings^^J}%
9659 \write\glswrite{(markup-letter-group
9660 :open-head \string"\string\glsgroupheading
9661 \glsopenbrace\string"^^J\space\space\space\space
9662 :close-head \string"\glsclosebrace\string")}%
9663 \write\glswrite{^^J; additional letter groups^^J}%
9664 \write\glswrite{\@xdylettergroups}%
9665 \write\glswrite{^^J; additional sort rules^^J}
9666 \write\glswrite{\@xdysortrules}%
9667 \noist}
9668 \else
9669 \edef\@gls@actualchar{\string?}
9670 \edef\@gls@encapchar{\string|}
9671 \edef\@gls@levelchar{\string!}
9672 \edef\@gls@quotechar{\string"}
9673 \def\writeist{\relax
9674 \openout\glswrite=\istfilename
9675 \write\glswrite{\expandafter\@gobble\string\% makeindex style file
9676 created by the glossaries package}
9677 \write\glswrite{\expandafter\@gobble\string\% for document
9678 '\jobname' on \the\year-\the\month-\the\day}
9679 \write\glswrite{actual '\@gls@actualchar'}
9680 \write\glswrite{encap '\@gls@encapchar'}
9681 \write\glswrite{level '\@gls@levelchar'}
9682 \write\glswrite{quote '\@gls@quotechar'}
9683 \write\glswrite{keyword \string"\string\\glossaryentry\string"}
9684 \write\glswrite{preamble \string"\string\\glossarysection[\string
9685 \\glossarytoctitle]{\string\\glossarytitle}\string
9686 \\glossarypreamble\string\n\string\\begin{theglossary}\string
9687 \\glossaryheader\string\n\string"}
9688 \write\glswrite{postamble \string"\string\%\string\n\string
9689 \\end{theglossary}\string\\glossarypostamble\string\n
9690 \string"}
9691 \write\glswrite{group_skip \string"\string\\glsgroupskip\string\n
9692 \string"}
9693 \write\glswrite{item_0 \string"\string\%\string\n\string"}
9694 \write\glswrite{item_1 \string"\string\%\string\n\string"}
9695 \write\glswrite{item_2 \string"\string\%\string\n\string"}
9696 \write\glswrite{item_01 \string"\string\%\string\n\string"}
9697 \write\glswrite{item_x1
9698 \string"\string\\relax \string\\glsresetentrylist\string\n
9699 \string"}
9700 \write\glswrite{item_12 \string"\string\%\string\n\string"}
9701 \write\glswrite{item_x2
9702 \string"\string\\relax \string\\glsresetentrylist\string\n
9703 \string"}
9704 \write\glswrite{delim_0 \string"\string\{\string
9705 \\glossaryentrynumbers\string\{\string\\relax \string"}
9706 \write\glswrite{delim_1 \string"\string\{\string
```

```
9707 \\glossaryentrynumbers\string\{\string\\relax \string"}
9708 \write\glswrite{delim_2 \string"\string\{\string
9709 \\glossaryentrynumbers\string\{\string\\relax \string"}
9710 \write\glswrite{delim_t \string"\string\}\string\}\string"}
9711 \write\glswrite{delim_n \string"\string\\delimN \string"}
9712 \write\glswrite{delim_r \string"\string\\delimR \string"}
9713 \write\glswrite{headings_flag 1}
9714 \write\glswrite{heading_prefix
9715 \string"\string\\glsgroupheading\string\{\string"}
9716 \write\glswrite{heading_suffix
9717 \string"\string\}\string\\relax
9718 \string\\glsresetentrylist \string"}
9719 \write\glswrite{symhead_positive \string"glssymbols\string"}
9720 \write\glswrite{numhead_positive \string"glsnumbers\string"}
9721 \write\glswrite{page_compositor \string"\glscompositor\string"}
9722 \@gls@escbsdq\gls@suffixF
9723 \@gls@escbsdq\gls@suffixFF
9724 \ifx\gls@suffixF\@empty
9725 \else
9726 \write\glswrite{suffix_2p \string"\gls@suffixF\string"}
9727 \fi
9728 \ifx\gls@suffixFF\@empty
9729 \else
9730 \write\glswrite{suffix_3p \string"\gls@suffixFF\string"}
9731 \fi
9732 \noist
9733 }
9734 \fi
```
\noist

9735\renewcommand\*{\noist}{\let\writeist\relax}

### 4.2 glossaries-compatible-307

```
9736 \NeedsTeXFormat{LaTeX2e}
9737 \ProvidesPackage{glossaries-compatible-307}[2017/06/11 v4.30 (NLCT)]
```
Compatibility macros for predefined glossary styles:

atglossarystyle Defines a compatibility glossary style.

```
9738 \newcommand{\compatglossarystyle}[2]{%
9739 \ifcsundef{@glscompstyle@#1}%
9740 {%
9741 \csdef{@glscompstyle@#1}{#2}%
9742 }%
9743 {%
9744 \PackageError{glossaries}{Glossary compatibility style '#1' is already defined}{}%
9745 }%
9746 }
```
Backward compatible inline style.

```
9747 \compatglossarystyle{inline}{%
9748 \renewcommand{\glossaryentryfield}[5]{%
9749 \glsinlinedopostchild
9750 \gls@inlinesep
9751 \def\glo@desc{##3}%
9752 \def\@no@post@desc{\nopostdesc}%
9753 \glsentryitem{##1}\glsinlinenameformat{##1}{##2}%
9754 \ifx\glo@desc\@no@post@desc
9755 \glsinlineemptydescformat{##4}{##5}%
9756 \text{e} \text{e}9757 \ifstrempty{##3}%
9758 {\glsinlineemptydescformat{##4}{##5}}%
9759 {\glsinlinedescformat{##3}{##4}{##5}}%
9760 \fi
9761 \ifglshaschildren{##1}%
9762 {%
9763 \glsresetsubentrycounter
9764 \glsinlineparentchildseparator
9765 \def\gls@inlinesubsep{}%
9766 \def\gls@inlinepostchild{\glsinlinepostchild}%
9767 }%
9768 {}
9769 \def\gls@inlinesep{\glsinlineseparator}%
9770 }%
 Sub-entries display description:
```

```
9771 \renewcommand{\glossarysubentryfield}[6]{%
9772 \gls@inlinesubsep%
9773 \glsinlinesubnameformat{##2}{##3}%
9774 \glssubentryitem{##2}\glsinlinesubdescformat{##4}{##5}{##6}%
9775 \def\gls@inlinesubsep{\glsinlinesubseparator}%
9776 }%
9777 }
```
Backward compatible list style.

```
9778 \compatglossarystyle{list}{%
9779 \renewcommand*{\glossaryentryfield}[5]{%
9780 \item[\glsentryitem{##1}\glstarget{##1}{##2}]
9781 ##3\glspostdescription\space ##5}%
```
Sub-entries continue on the same line:

```
9782 \renewcommand*{\glossarysubentryfield}[6]{%
9783 \glssubentryitem{##2}%
9784 \glstarget{##2}{\strut}##4\glspostdescription\space ##6.}%
9785 }
```
Backward compatible listgroup style.

```
9786 \compatglossarystyle{listgroup}{%
9787 \csuse{@glscompstyle@list}%
9788 }%
```
Backward compatible listhypergroup style.

```
9789 \compatglossarystyle{listhypergroup}{%
9790 \csuse{@glscompstyle@list}%
9791 }%
```
Backward compatible altlist style.

```
9792 \compatglossarystyle{altlist}{%
9793 \renewcommand*{\glossaryentryfield}[5]{%
9794 \item[\glsentryitem{##1}\glstarget{##1}{##2}]%
9795 \mbox{}\par\nobreak\@afterheading
9796 ##3\glspostdescription\space ##5}%
9797 \renewcommand{\glossarysubentryfield}[6]{%
9798 \par
9799 \glssubentryitem{##2}%
9800 \glstarget{##2}{\strut}##4\glspostdescription\space ##6}%
9801 }%
```
Backward compatible altlistgroup style.

```
9802 \compatglossarystyle{altlistgroup}{%
9803 \csuse{@glscompstyle@altlist}%
9804 }%
```
Backward compatible altlisthypergroup style.

```
9805 \compatglossarystyle{altlisthypergroup}{%
9806 \csuse{@glscompstyle@altlist}%
9807 }%
```
Backward compatible listdotted style.

```
9808 \compatglossarystyle{listdotted}{%
9809 \renewcommand*{\glossaryentryfield}[5]{%
9810 \item[]\makebox[\glslistdottedwidth][l]{%
9811 \glsentryitem{##1}\glstarget{##1}{##2}%
9812 \unskip\leaders\hbox to 2.9mm{\hss.}\hfill\strut}##3}%
9813 \renewcommand*{\glossarysubentryfield}[6]{%
9814 \item[]\makebox[\glslistdottedwidth][l]{%
9815 \glssubentryitem{##2}%
9816 \glstarget{##2}{##3}%
9817 \unskip\leaders\hbox to 2.9mm{\hss.}\hfill\strut}##4}%
9818 }%
```
Backward compatible sublistdotted style.

```
9819 \compatglossarystyle{sublistdotted}{%
9820 \csuse{@glscompstyle@listdotted}%
9821 \renewcommand*{\glossaryentryfield}[5]{%
9822 \item[\glsentryitem{##1}\glstarget{##1}{##2}]}%
9823 }%
```
Backward compatible long style.

```
9824 \compatglossarystyle{long}{%
9825 \renewcommand*{\glossaryentryfield}[5]{%
9826 \glsentryitem{##1}\glstarget{##1}{##2} & ##3\glspostdescription\space ##5\\}%
9827 \renewcommand*{\glossarysubentryfield}[6]{%
```
```
9828 &
9829 \glssubentryitem{##2}%
9830 \glstarget{##2}{\strut}##4\glspostdescription\space ##6\\}%
9831 }%
```
Backward compatible longborder style.

```
9832 \compatglossarystyle{longborder}{%
9833 \csuse{@glscompstyle@long}%
9834 }%
```
Backward compatible longheader style.

```
9835 \compatglossarystyle{longheader}{%
9836 \csuse{@glscompstyle@long}%
9837 }%
```
Backward compatible longheaderborder style.

```
9838 \compatglossarystyle{longheaderborder}{%
9839 \csuse{@glscompstyle@long}%
9840 }%
```
Backward compatible long3col style.

```
9841 \compatglossarystyle{long3col}{%
9842 \renewcommand*{\glossaryentryfield}[5]{%
9843 \glsentryitem{##1}\glstarget{##1}{##2} & ##3 & ##5\\}%
9844 \renewcommand*{\glossarysubentryfield}[6]{%
9845 &
9846 \glssubentryitem{##2}%
9847 \glstarget{##2}{\strut}##4 & ##6\\}%
9848 }%
```
Backward compatible long3colborder style.

```
9849 \compatglossarystyle{long3colborder}{%
9850 \csuse{@glscompstyle@long3col}%
9851 }%
```
Backward compatible long3colheader style.

```
9852 \compatglossarystyle{long3colheader}{%
9853 \csuse{@glscompstyle@long3col}%
9854 }%
```
Backward compatible long3colheaderborder style.

```
9855 \compatglossarystyle{long3colheaderborder}{%
9856 \csuse{@glscompstyle@long3col}%
9857 }%
```
Backward compatible long4col style.

```
9858 \compatglossarystyle{long4col}{%
9859 \renewcommand*{\glossaryentryfield}[5]{%
9860 \glsentryitem{##1}\glstarget{##1}{##2} & ##3 & ##4 & ##5\\}%
9861 \renewcommand*{\glossarysubentryfield}[6]{%
9862 &
9863 \glssubentryitem{##2}%
```
 \glstarget{##2}{\strut}##4 & ##5 & ##6\\}% }%

```
Backward compatible long4colheader style.
9866 \compatglossarystyle{long4colheader}{%
9867 \csuse{@glscompstyle@long4col}%
9868 }%
```
Backward compatible long4colborder style. \compatglossarystyle{long4colborder}{% \csuse{@glscompstyle@long4col}% }%

```
Backward compatible long4colheaderborder style.
9872 \compatglossarystyle{long4colheaderborder}{%
9873 \csuse{@glscompstyle@long4col}%
9874 }%
```

```
Backward compatible altlong4col style.
9875 \compatglossarystyle{altlong4col}{%
9876 \csuse{@glscompstyle@long4col}%
9877 }%
```
Backward compatible altlong4colheader style.

```
9878 \compatglossarystyle{altlong4colheader}{%
9879 \csuse{@glscompstyle@long4col}%
9880 }%
```

```
Backward compatible altlong4colborder style.
9881 \compatglossarystyle{altlong4colborder}{%
9882 \csuse{@glscompstyle@long4col}%
9883 }%
```
Backward compatible altlong4colheaderborder style.

```
9884 \compatglossarystyle{altlong4colheaderborder}{%
9885 \csuse{@glscompstyle@long4col}%
9886 }%
```
Backward compatible long style.

```
9887 \compatglossarystyle{longragged}{%
9888 \renewcommand*{\glossaryentryfield}[5]{%
9889 \glsentryitem{##1}\glstarget{##1}{##2} & ##3\glspostdescription\space ##5%
9890 \tabularnewline}%
9891 \renewcommand*{\glossarysubentryfield}[6]{%
9892 &
9893 \glssubentryitem{##2}%
9894 \glstarget{##2}{\strut}##4\glspostdescription\space ##6%
9895 \tabularnewline}%
9896 }%
```
Backward compatible longraggedborder style.

```
9897 \compatglossarystyle{longraggedborder}{%
9898 \csuse{@glscompstyle@longragged}%
9899 }%
```
Backward compatible longraggedheader style.

```
9900 \compatglossarystyle{longraggedheader}{%
9901 \csuse{@glscompstyle@longragged}%
9902 }%
```
Backward compatible longraggedheaderborder style.

```
9903 \compatglossarystyle{longraggedheaderborder}{%
9904 \csuse{@glscompstyle@longragged}%
9905 }%
```
Backward compatible longragged3col style.

```
9906 \compatglossarystyle{longragged3col}{%
9907 \renewcommand*{\glossaryentryfield}[5]{%
9908 \glsentryitem{##1}\glstarget{##1}{##2} & ##3 & ##5\tabularnewline}%
9909 \renewcommand*{\glossarysubentryfield}[6]{%
9910 &
9911 \glssubentryitem{##2}%
9912 \glstarget{##2}{\strut}##4 & ##6\tabularnewline}%
9913 }%
```
Backward compatible longragged3colborder style.

```
9914 \compatglossarystyle{longragged3colborder}{%
9915 \csuse{@glscompstyle@longragged3col}%
9916 }%
```
Backward compatible longragged3colheader style.

```
9917 \compatglossarystyle{longragged3colheader}{%
9918 \csuse{@glscompstyle@longragged3col}%
9919 }%
```
Backward compatible longragged3colheaderborder style.

```
9920 \compatglossarystyle{longragged3colheaderborder}{%
9921 \csuse{@glscompstyle@longragged3col}%
9922 }%
```
Backward compatible altlongragged4col style.

```
9923 \compatglossarystyle{altlongragged4col}{%
9924 \renewcommand*{\glossaryentryfield}[5]{%
9925 \glsentryitem{##1}\glstarget{##1}{##2} & ##3 & ##4 & ##5\tabularnewline}%
9926 \renewcommand*{\glossarysubentryfield}[6]{%
9927 &
9928 \glssubentryitem{##2}%
9929 \glstarget{##2}{\strut}##4 & ##5 & ##6\tabularnewline}%
9930 }%
```
Backward compatible altlongragged4colheader style.

```
9931 \compatglossarystyle{altlongragged4colheader}{%
9932 \csuse{@glscompstyle@altlong4col}%
9933 }%
```
Backward compatible altlongragged4colborder style. \compatglossarystyle{altlongragged4colborder}{%

```
9935 \csuse{@glscompstyle@altlong4col}%
9936 }%
```
Backward compatible altlongragged4colheaderborder style.

```
9937 \compatglossarystyle{altlongragged4colheaderborder}{%
9938 \csuse{@glscompstyle@altlong4col}%
9939 }%
```
Backward compatible index style.

```
9940 \compatglossarystyle{index}{%
9941 \renewcommand*{\glossaryentryfield}[5]{%
9942 \item\glsentryitem{##1}\textbf{\glstarget{##1}{##2}}%
9943 \ifx\relax##4\relax
9944 \else
9945 \space(##4)%
9946 \fi
9947 \space ##3\glspostdescription \space ##5}%
9948 \renewcommand*{\glossarysubentryfield}[6]{%
9949 \ifcase##1\relax
9950 % level 0
9951 \item
9952 \or
9953 % level 1
9954 \subitem
9955 \glssubentryitem{##2}%
9956 \else
9957 % all other levels
9958 \subsubitem
9959 \fi
9960 \textbf{\glstarget{##2}{##3}}%
9961 \ifx\relax##5\relax
9962 \else
9963 \space(##5)%
9964 \fi
9965 \space##4\glspostdescription\space ##6}%
9966 }%
```
Backward compatible indexgroup style.

```
9967 \compatglossarystyle{indexgroup}{%
9968 \csuse{@glscompstyle@index}%
9969 }%
```
Backward compatible indexhypergroup style.

```
9970 \compatglossarystyle{indexhypergroup}{%
9971 \csuse{@glscompstyle@index}%
9972 }%
```
Backward compatible tree style.

```
9973 \compatglossarystyle{tree}{%
9974 \renewcommand{\glossaryentryfield}[5]{%
9975 \hangindent0pt\relax
```

```
9976 \parindent0pt\relax
9977 \glsentryitem{##1}\textbf{\glstarget{##1}{##2}}%
9978 \ifx\relax##4\relax
9979 \else
9980 \space(##4)%
9981 \fi
9982 \space ##3\glspostdescription \space ##5\par}%
9983 \renewcommand{\glossarysubentryfield}[6]{%
9984 \hangindent##1\glstreeindent\relax
9985 \parindent##1\glstreeindent\relax
9986 \ifnum##1=1\relax
9987 \glssubentryitem{##2}%
9988 \fi
9989 \textbf{\glstarget{##2}{##3}}%
9990 \ifx\relax##5\relax
9991 \else
9992 \space(##5)%
9993 \fi
9994 \space##4\glspostdescription\space ##6\par}%
9995 }%
```
Backward compatible treegroup style.

```
9996 \compatglossarystyle{treegroup}{%
9997 \csuse{@glscompstyle@tree}%
9998 }%
```
Backward compatible treehypergroup style.

```
9999 \compatglossarystyle{treehypergroup}{%
10000 \csuse{@glscompstyle@tree}%
10001 }%
```
Backward compatible treenoname style.

```
10002 \compatglossarystyle{treenoname}{%
10003 \renewcommand{\glossaryentryfield}[5]{%
10004 \hangindent0pt\relax
10005 \parindent0pt\relax
10006 \glsentryitem{##1}\textbf{\glstarget{##1}{##2}}%
10007 \ifx\relax##4\relax
10008 \else
10009 \space(##4)%
10010 \fi
10011 \space ##3\glspostdescription \space ##5\par}%
10012 \renewcommand{\glossarysubentryfield}[6]{%
10013 \hangindent##1\glstreeindent\relax
10014 \parindent##1\glstreeindent\relax
10015 \ifnum##1=1\relax
10016 \glssubentryitem{##2}%
10017 \fi
10018 \glstarget{##2}{\strut}%
10019 ##4\glspostdescription\space ##6\par}%
10020 }%
```
Backward compatible treenonamegroup style.

```
10021 \compatglossarystyle{treenonamegroup}{%
10022 \csuse{@glscompstyle@treenoname}%
10023 }%
```
Backward compatible treenonamehypergroup style.

```
10024 \compatglossarystyle{treenonamehypergroup}{%
10025 \csuse{@glscompstyle@treenoname}%
10026 }%
```
Backward compatible alttree style.

```
10027 \compatglossarystyle{alttree}{%
10028 \renewcommand{\glossaryentryfield}[5]{%
10029 \ifnum\@gls@prevlevel=0\relax
10030 \else
10031 \settowidth{\glstreeindent}{\textbf{\@glswidestname\space}}%
10032 \hangindent\glstreeindent
10033 \parindent\glstreeindent
10034 \fi
10035 \makebox[0pt][r]{\makebox[\glstreeindent][l]{%
10036 \glsentryitem{##1}\textbf{\glstarget{##1}{##2}}}}%
10037 \ifx\relax##4\relax
10038 \else
10039 (##4)\space
10040 \fi
10041 ##3\glspostdescription \space ##5\par
10042 \def\@gls@prevlevel{0}%
10043 }%
10044 \renewcommand{\glossarysubentryfield}[6]{%
10045 \ifnum##1=1\relax
10046 \glssubentryitem{##2}%
10047 \fi
10048 \ifnum\@gls@prevlevel=##1\relax
10049 \else
10050 \@ifundefined{@glswidestname\romannumeral##1}{%
10051 \settowidth{\gls@tmplen}{\textbf{\@glswidestname\space}}}{%
10052 \settowidth{\gls@tmplen}{\textbf{%
10053 \csname @glswidestname\romannumeral##1\endcsname\space}}}%
10054 \ifnum\@gls@prevlevel<##1\relax
10055 \setlength\glstreeindent\gls@tmplen
10056 \addtolength\glstreeindent\parindent
10057 \parindent\glstreeindent
10058 \else
10059 \@ifundefined{@glswidestname\romannumeral\@gls@prevlevel}{%
10060 \settowidth{\glstreeindent}{\textbf{%
10061 \@glswidestname\space}}}{%
10062 \settowidth{\glstreeindent}{\textbf{%
10063 \csname @glswidestname\romannumeral\@gls@prevlevel
10064 \endcsname\space}}}%
10065 \ddtolength\parindent{-\glstreeindent}%
```

```
10066 \setlength\glstreeindent\parindent
10067 \fi
10068 \fi
10069 \hangindent\glstreeindent
10070 \makebox[0pt][r]{\makebox[\gls@tmplen][l]{%
10071 \textbf{\glstarget{##2}{##3}}}}}
10072 \ifx##5\relax\relax
10073 \else
10074 (##5)\space
10075 \fi
10076 ##4\glspostdescription\space ##6\par
10077 \def\@gls@prevlevel{##1}%
10078 }%
10079 }%
```
Backward compatible alttreegroup style.

```
10080 \compatglossarystyle{alttreegroup}{%
10081 \csuse{@glscompstyle@alttree}%
10082 }%
```
Backward compatible alttreehypergroup style.

```
10083 \compatglossarystyle{alttreehypergroup}{%
10084 \csuse{@glscompstyle@alttree}%
10085 }%
```
Backward compatible mcolindex style.

```
10086 \compatglossarystyle{mcolindex}{%
10087 \csuse{@glscompstyle@index}%
10088 }%
```
Backward compatible mcolindexgroup style.

```
10089 \compatglossarystyle{mcolindexgroup}{%
10090 \csuse{@glscompstyle@index}%
10091 }%
```
Backward compatible mcolindexhypergroup style.

 \compatglossarystyle{mcolindexhypergroup}{% \csuse{@glscompstyle@index}% }%

Backward compatible mcoltree style.

```
10095 \compatglossarystyle{mcoltree}{%
10096 \csuse{@glscompstyle@tree}%
10097 }%
```
Backward compatible mcoltreegroup style.

```
10098 \compatglossarystyle{mcolindextreegroup}{%
10099 \csuse{@glscompstyle@tree}%
10100 }%
```

```
Backward compatible mcoltreehypergroup style.
10101 \compatglossarystyle{mcolindextreehypergroup}{%
```

```
10102 \csuse{@glscompstyle@tree}%
10103 }%
  Backward compatible mcoltreenoname style.
10104 \compatglossarystyle{mcoltreenoname}{%
10105 \csuse{@glscompstyle@tree}%
10106 }%
  Backward compatible mcoltreenonamegroup style.
10107 \compatglossarystyle{mcoltreenonamegroup}{%
10108 \csuse{@glscompstyle@tree}%
10109 }%
  Backward compatible mcoltreenonamehypergroup style.
10110 \compatglossarystyle{mcoltreenonamehypergroup}{%
10111 \csuse{@glscompstyle@tree}%
10112 }%
  Backward compatible mcolalttree style.
10113 \compatglossarystyle{mcolalttree}{%
10114 \csuse{@glscompstyle@alttree}%
10115 }%
  Backward compatible mcolalttreegroup style.
10116 \compatglossarystyle{mcolalttreegroup}{%
10117 \csuse{@glscompstyle@alttree}%
10118 }%
  Backward compatible mcolalttreehypergroup style.
10119 \compatglossarystyle{mcolalttreehypergroup}{%
10120 \csuse{@glscompstyle@alttree}%
10121 }%
    Backward compatible superragged style.
10122 \compatglossarystyle{superragged}{%
10123 \renewcommand*{\glossaryentryfield}[5]{%
10124 \glsentryitem{##1}\glstarget{##1}{##2} & ##3\glspostdescription\space ##5%
10125 \tabularnewline}%
10126 \renewcommand*{\glossarysubentryfield}[6]{%
10127 &
10128 \glssubentryitem{##2}%
```

```
10130 \tabularnewline}%
```
}%

Backward compatible superraggedborder style.

\glstarget{##2}{\strut}##4\glspostdescription\space ##6%

```
10132 \compatglossarystyle{superraggedborder}{%
10133 \csuse{@glscompstyle@superragged}%
10134 }%
```

```
Backward compatible superraggedheader style.
10135 \compatglossarystyle{superraggedheader}{%
10136 \csuse{@glscompstyle@superragged}%
10137 }%
```
Backward compatible superraggedheaderborder style.

```
10138 \compatglossarystyle{superraggedheaderborder}{%
10139 \csuse{@glscompstyle@superragged}%
10140 }%
```
Backward compatible superragged3col style.

```
10141 \compatglossarystyle{superragged3col}{%
10142 \renewcommand*{\glossaryentryfield}[5]{%
10143 \glsentryitem{##1}\glstarget{##1}{##2} & ##3 & ##5\tabularnewline}%
10144 \renewcommand*{\glossarysubentryfield}[6]{%
10145 &
10146 \glssubentryitem{##2}%
10147 \glstarget{##2}{\strut}##4 & ##6\tabularnewline}%
10148 }%
```
Backward compatible superragged3colborder style.

```
10149 \compatglossarystyle{superragged3colborder}{%
10150 \csuse{@glscompstyle@superragged3col}%
10151 }%
```
Backward compatible superragged3colheader style.

```
10152 \compatglossarystyle{superragged3colheader}{%
10153 \csuse{@glscompstyle@superragged3col}%
10154 }%
```
Backward compatible superragged3colheaderborder style.

```
10155 \compatglossarystyle{superragged3colheaderborder}{%
10156 \csuse{@glscompstyle@superragged3col}%
10157 }%
```
Backward compatible altsuperragged4col style.

```
10158 \compatglossarystyle{altsuperragged4col}{%
10159 \renewcommand*{\glossaryentryfield}[5]{%
10160 \glsentryitem{##1}\glstarget{##1}{##2} & ##3 & ##4 & ##5\tabularnewline}%
10161 \renewcommand*{\glossarysubentryfield}[6]{%
10162 &
10163 \glssubentryitem{##2}%
10164 \glstarget{##2}{\strut}##4 & ##5 & ##6\tabularnewline}%
10165 }%
```
Backward compatible altsuperragged4colheader style.

```
10166 \compatglossarystyle{altsuperragged4colheader}{%
10167 \csuse{@glscompstyle@altsuperragged4col}%
10168 }%
```
Backward compatible altsuperragged4colborder style.

```
10169 \compatglossarystyle{altsuperragged4colborder}{%
10170 \csuse{@glscompstyle@altsuperragged4col}%
10171 }%
```
Backward compatible altsuperragged4colheaderborder style. \compatglossarystyle{altsuperragged4colheaderborder}{%

```
10173 \csuse{@glscompstyle@altsuperragged4col}%
10174 }%
    Backward compatible super style.
10175 \compatglossarystyle{super}{%
10176 \renewcommand*{\glossaryentryfield}[5]{%
10177 \glsentryitem{##1}\glstarget{##1}{##2} & ##3\glspostdescription\space ##5\\}%
10178 \renewcommand*{\glossarysubentryfield}[6]{%
10179 &
10180 \glssubentryitem{##2}%
10181 \glstarget{##2}{\strut}##4\glspostdescription\space ##6\\}%
10182 }%
```
Backward compatible superborder style.

```
10183 \compatglossarystyle{superborder}{%
10184 \csuse{@glscompstyle@super}%
10185 }%
```
Backward compatible superheader style.

```
10186 \compatglossarystyle{superheader}{%
10187 \csuse{@glscompstyle@super}%
10188 }%
```
Backward compatible superheaderborder style.

```
10189 \compatglossarystyle{superheaderborder}{%
10190 \csuse{@glscompstyle@super}%
10191 }%
```
Backward compatible super3col style.

```
10192 \compatglossarystyle{super3col}{%
10193 \renewcommand*{\glossaryentryfield}[5]{%
10194 \glsentryitem{##1}\glstarget{##1}{##2} & ##3 & ##5\\}%
10195 \renewcommand*{\glossarysubentryfield}[6]{%
10196 &
10197 \glssubentryitem{##2}%
10198 \glstarget{##2}{\strut}##4 & ##6\\}%
10199 }%
```
Backward compatible super3colborder style.

```
10200 \compatglossarystyle{super3colborder}{%
10201 \csuse{@glscompstyle@super3col}%
10202 }%
```
Backward compatible super3colheader style.

```
10203 \compatglossarystyle{super3colheader}{%
10204 \csuse{@glscompstyle@super3col}%
10205 }%
```
Backward compatible super3colheaderborder style.

```
10206 \compatglossarystyle{super3colheaderborder}{%
10207 \csuse{@glscompstyle@super3col}%
10208 }%
```
Backward compatible super4col style.

```
10209 \compatglossarystyle{super4col}{%
10210 \renewcommand*{\glossaryentryfield}[5]{%
10211 \glsentryitem{##1}\glstarget{##1}{##2} & ##3 & ##4 & ##5\\}%
10212 \renewcommand*{\glossarysubentryfield}[6]{%
10213 &
10214 \glssubentryitem{##2}%
10215 \glstarget{##2}{\strut}##4 & ##5 & ##6\\}%
10216 }%
```
Backward compatible super4colheader style.

```
10217 \compatglossarystyle{super4colheader}{%
10218 \csuse{@glscompstyle@super4col}%
10219 }%
```
Backward compatible super4colborder style.

```
10220 \compatglossarystyle{super4colborder}{%
10221 \csuse{@glscompstyle@super4col}%
10222 }%
```
Backward compatible super4colheaderborder style.

```
10223 \compatglossarystyle{super4colheaderborder}{%
10224 \csuse{@glscompstyle@super4col}%
10225 }%
```
Backward compatible altsuper4col style.

```
10226 \compatglossarystyle{altsuper4col}{%
10227 \csuse{@glscompstyle@super4col}%
10228 }%
```
Backward compatible altsuper4colheader style.

```
10229 \compatglossarystyle{altsuper4colheader}{%
10230 \csuse{@glscompstyle@super4col}%
10231 }%
```
Backward compatible altsuper4colborder style.

```
10232 \compatglossarystyle{altsuper4colborder}{%
10233 \csuse{@glscompstyle@super4col}%
10234 }%
```
Backward compatible altsuper4colheaderborder style.

```
10235 \compatglossarystyle{altsuper4colheaderborder}{%
10236 \csuse{@glscompstyle@super4col}%
10237 }%
```
# 5 Accessibility Support (glossaries-accsupp Code)

The package is experimental. It is intended to provide a means of using the PDF accessibilty support in glossary entries. See the documentation for further details about accessibility support.

\NeedsTeXFormat{LaTeX2e}

Package version number now in line with main glossaries package number.

```
10239 \ProvidesPackage{glossaries-accsupp}[2017/06/11 v4.30 (NLCT)
```
Experimental glossaries accessibility]

Pass all options to glossaries:

\DeclareOption\*{\PassOptionsToPackage{\CurrentOption}{glossaries}}

Process options:

\ProcessOptions

This package should be loaded before glossaries-extra, so complain if that has already been loaded.

```
10243 \@ifpackageloaded{glossaries-extra}
10244 {%
```
If the accsupp option was used,  $\gtrsim$  glsxtr@doaccsupp will have been set, otherwise it will be empty.

```
10245 \ifx\@glsxtr@doaccsupp\empty
10246 \GlossariesWarning{The 'glossaries-accsupp'
10247 package has been loaded\MessageBreak
10248 after the 'glossaries-extra' package. This\MessageBreak
10249 can cause a failure to integrate both packages. \MessageBreak
10250 Either use the 'accsupp' option when you load\MessageBreak
10251 'glossaries-extra' or load 'glossaries-accsupp'\MessageBreak
10252 before loading 'glossaries-extra'}%
10253 \fi
10254 }
10255 {}
```
tibleglossentry Override style compatibility macros:

```
10256 \def\compatibleglossentry#1#2{%
10257 \toks@{#2}%
10258 \protected@edef\@do@glossentry{%
10259 \noexpand\accsuppglossaryentryfield{#1}%
10260 {\noexpand\glsnamefont
10261 {\expandafter\expandonce\csname glo@\glsdetoklabel{#1}@name\endcsname}}%
```

```
10262 {\expandafter\expandonce\csname glo@\glsdetoklabel{#1}@desc\endcsname}%
10263 {\expandafter\expandonce\csname glo@\glsdetoklabel{#1}@symbol\endcsname}%
10264 {\the\toks@}%
10265 }%
10266 \@do@glossentry
10267 }
```
#### lesubglossentry

```
10268 \def\compatiblesubglossentry#1#2#3{%
10269 \toks@{#3}%
10270 \protected@edef\@do@subglossentry{%
10271 \noexpand\accsuppglossarysubentryfield{\number#1}%
10272 {#2}%
10273 {\noexpand\glsnamefont
10274 {\expandafter\expandonce\csname glo@\glsdetoklabel{#2}@name\endcsname}}%
10275 {\expandafter\expandonce\csname glo@\glsdetoklabel{#2}@desc\endcsname}%
10276 {\expandafter\expandonce\csname glo@\glsdetoklabel{#2}@symbol\endcsname}%
10277 {\the\toks@}%
10278 }%
10279 \@do@subglossentry
10280 }
```
Required packages:

```
10281 \RequirePackage{glossaries}
10282 \RequirePackage{accsupp}
```
## 5.1 Defining Replacement Text

The version 0.1 stored the replacement text in the symbol key. This has been changed to use the new keys defined here. Example of use:

```
\newglossaryentry{dr}{name=Dr,description={},access={Doctor}}
```
access The replacement text corresponding to the name key:

```
10283 \define@key{glossentry}{access}{%
10284 \def\@glo@access{#1}%
10285 }
```
textaccess The replacement text corresponding to the text key:

```
10286 \define@key{glossentry}{textaccess}{%
10287 \def\@glo@textaccess{#1}%
10288 }
```
firstaccess The replacement text corresponding to the first key:

```
10289 \define@key{glossentry}{firstaccess}{%
10290 \def\@glo@firstaccess{#1}%
10291 }
```

```
pluralaccess The replacement text corresponding to the plural key:
               10292 \define@key{glossentry}{pluralaccess}{%
               10293 \def\@glo@pluralaccess{#1}%
               10294 }
rstpluralaccess The replacement text corresponding to the firstplural key:
               10295 \define@key{glossentry}{firstpluralaccess}{%
               10296 \def\@glo@firstpluralaccess{#1}%
               10297 }
  symbolaccess The replacement text corresponding to the symbol key:
               10298 \define@key{glossentry}{symbolaccess}{%
               10299 \def\@glo@symbolaccess{#1}%
               10300 }
bolpluralaccess The replacement text corresponding to the symbolplural key:
               10301 \define@key{glossentry}{symbolpluralaccess}{%
               10302 \def\@glo@symbolpluralaccess{#1}%
               10303 }
scriptionaccess The replacement text corresponding to the description key:
               10304 \define@key{glossentry}{descriptionaccess}{%
               10305 \def\@glo@descaccess{#1}%
               10306 }
ionpluralaccess The replacement text corresponding to the descriptionplural key:
               10307 \define@key{glossentry}{descriptionpluralaccess}{%
               10308 \def\@glo@descpluralaccess{#1}%
               10309 }
    shortaccess The replacement text corresponding to the short key:
               10310 \define@key{glossentry}{shortaccess}{%
               10311 \def\@glo@shortaccess{#1}%
               10312 }
ortpluralaccess The replacement text corresponding to the shortplural key:
               10313 \define@key{glossentry}{shortpluralaccess}{%
               10314 \def\@glo@shortpluralaccess{#1}%
               10315 }
     longaccess The replacement text corresponding to the long key:
               10316 \define@key{glossentry}{longaccess}{%
               10317 \def\@glo@longaccess{#1}%
               10318 }
ongpluralaccess The replacement text corresponding to the longplural key:
               10319 \define@key{glossentry}{longpluralaccess}{%
               10320 \def\@glo@longpluralaccess{#1}%
               10321 }
```
There are no equivalent keys for the user1...user6 keys. The replacement text would have to be explicitly put in the value, e.g., user1={\glsaccsupp{inches}{in}}.

Append these new keys to \@gls@keymap:

```
10322 \appto\@gls@keymap{,%
10323 {access}{access},%
10324 {textaccess}{textaccess},%
10325 {firstaccess}{firstaccess},%
10326 {pluralaccess}{pluralaccess},%
10327 {firstpluralaccess}{firstpluralaccess},%
10328 {symbolaccess}{symbolaccess},%
10329 {symbolpluralaccess}{symbolpluralaccess},%
10330 {descaccess}{descaccess},%
10331 {descpluralaccess}{descpluralaccess},%
10332 {shortaccess}{shortaccess},%
10333 {shortpluralaccess}{shortpluralaccess},%
10334 {longaccess}{longaccess},%
10335 {longpluralaccess}{longpluralaccess}%
10336 }
```
\@gls@noaccess Indicates that no replacement text has been provided.

\def\@gls@noaccess{\relax}

Add to the start hook (the access key is initialised to the value of the symbol key at the start for backwards compatibility):

```
10338 \let\@gls@oldnewglossaryentryprehook\@newglossaryentryprehook
10339 \renewcommand*{\@newglossaryentryprehook}{%
10340 \@gls@oldnewglossaryentryprehook
10341 \def\@glo@access{\@glo@symbol}%
```
Initialise the other keys:

```
10342 \def\@glo@textaccess{\@glo@access}%
10343 \def\@glo@firstaccess{\@glo@access}%
10344 \def\@glo@pluralaccess{\@glo@textaccess}%
10345 \def\@glo@firstpluralaccess{\@glo@pluralaccess}%
10346 \def\@glo@symbolaccess{\relax}%
10347 \def\@glo@symbolpluralaccess{\@glo@symbolaccess}%
10348 \def\@glo@descaccess{\relax}%<br>10349 \def\@glo@descpluralaccess{\@
      \def\@glo@descpluralaccess{\@glo@descaccess}%
10350 \def\@glo@shortaccess{\relax}%
10351 \def\@glo@shortpluralaccess{\@glo@shortaccess}%
10352 \def\@glo@longaccess{\relax}%
10353 \def\@glo@longpluralaccess{\@glo@longaccess}%
10354 }
```
Add to the end hook:

```
10355 \let\@gls@oldnewglossaryentryposthook\@newglossaryentryposthook
10356 \renewcommand*{\@newglossaryentryposthook}{%
10357 \@gls@oldnewglossaryentryposthook
```
Store the access information:

```
10358 \expandafter
10359 \protected@xdef\csname glo@\@glo@label @access\endcsname{%
10360 \@glo@access}%
10361 \expandafter
10362 \protected@xdef\csname glo@\@glo@label @textaccess\endcsname{%
10363 \@glo@textaccess}%
10364 \expandafter
10365 \protected@xdef\csname glo@\@glo@label @firstaccess\endcsname{%
10366 \@glo@firstaccess}%
10367 \expandafter
10368 \protected@xdef\csname glo@\@glo@label @pluralaccess\endcsname{%
10369 \@glo@pluralaccess}%
10370 \expandafter
10371 \protected@xdef\csname glo@\@glo@label @firstpluralaccess\endcsname{%
10372 \@glo@firstpluralaccess}%
10373 \expandafter
10374 \protected@xdef\csname glo@\@glo@label @symbolaccess\endcsname{%
10375 \@glo@symbolaccess}%
10376 \expandafter
10377 \protected@xdef\csname glo@\@glo@label @symbolpluralaccess\endcsname{%
10378 \@glo@symbolpluralaccess}%
10379 \expandafter
10380 \protected@xdef\csname glo@\@glo@label @descaccess\endcsname{%
10381 \@glo@descaccess}%
10382 \expandafter
10383 \protected@xdef\csname glo@\@glo@label @descpluralaccess\endcsname{%
10384 \@glo@descpluralaccess}%
10385 \expandafter
10386 \protected@xdef\csname glo@\@glo@label @shortaccess\endcsname{%
10387 \@glo@shortaccess}%
10388 \expandafter
10389 \protected@xdef\csname glo@\@glo@label @shortpluralaccess\endcsname{%
10390 \@glo@shortpluralaccess}%
10391 \expandafter
10392 \protected@xdef\csname glo@\@glo@label @longaccess\endcsname{%
10393 \@glo@longaccess}%
10394 \expandafter
10395 \protected@xdef\csname glo@\@glo@label @longpluralaccess\endcsname{%
10396 \@glo@longpluralaccess}%
10397 }
```
## 5.2 Accessing Replacement Text

\glsentryaccess Get the value of the access key for the entry with the given label:

```
10398 \newcommand*{\glsentryaccess}[1]{%
10399 \@gls@entry@field{#1}{access}%
10400 }
```

```
entrytextaccess Get the value of the textaccess key for the entry with the given label:
                10401 \newcommand*{\glsentrytextaccess}[1]{%
                10402 \@gls@entry@field{#1}{textaccess}%
                10403 }
ntryfirstaccess Get the value of the firstaccess key for the entry with the given label:
                10404 \newcommand*{\glsentryfirstaccess}[1]{%
                10405 \@gls@entry@field{#1}{firstaccess}%
                10406 }
trypluralaccess Get the value of the pluralaccess key for the entry with the given label:
                10407 \newcommand*{\glsentrypluralaccess}[1]{%
                10408 \@gls@entry@field{#1}{pluralaccess}%
                10409 }
rstpluralaccess Get the value of the firstpluralaccess key for the entry with the given label:
                10410 \newcommand*{\glsentryfirstpluralaccess}[1]{%
                10411 \csname glo@#1@firstpluralaccess\endcsname
                10412 }
trysymbolaccess Get the value of the symbolaccess key for the entry with the given label:
                10413 \newcommand*{\glsentrysymbolaccess}[1]{%
                10414 \@gls@entry@field{#1}{symbolaccess}%
                10415 }
bolpluralaccess Get the value of the symbolpluralaccess key for the entry with the given label:
                10416 \newcommand*{\glsentrysymbolpluralaccess}[1]{%
                10417 \@gls@entry@field{#1}{symbolpluralaccess}%
                10418 }
entrydescaccess Get the value of the descriptionaccess key for the entry with the given label:
                10419 \newcommand*{\glsentrydescaccess}[1]{%
                10420 \@gls@entry@field{#1}{descaccess}%
                10421 }
\epsilon escpluralaccess Get the value of the descriptionpluralaccess key for the entry with the given label:
                10422 \newcommand*{\glsentrydescpluralaccess}[1]{%
                10423 \@gls@entry@field{#1}{descaccess}%
                10424 }
ntryshortaccess Get the value of the shortaccess key for the entry with the given label:
                10425 \newcommand*{\glsentryshortaccess}[1]{%
                10426 \@gls@entry@field{#1}{shortaccess}%
                10427 }
ortpluralaccess Get the value of the shortpluralaccess key for the entry with the given label:
                10428 \newcommand*{\glsentryshortpluralaccess}[1]{%
                10429 \@gls@entry@field{#1}{shortpluralaccess}%
                10430 }
```

```
entrylongaccess Get the value of the longaccess key for the entry with the given label:
               10431 \newcommand*{\glsentrylongaccess}[1]{%
               10432 \@gls@entry@field{#1}{longaccess}%
               10433 }
\log ongpluralaccess Get the value of the longpluralaccess key for the entry with the given label:
               10434 \newcommand*{\glsentrylongpluralaccess}[1]{%
               10435 \@gls@entry@field{#1}{longpluralaccess}%
               10436 }
    \glsaccsupp \glsaccsupp{〈replacement text〉}{〈text〉}
                  This can be redefined to use E or Alt instead of ActualText. (I don't have the software to test
                  the E or Alt options.)
               10437 \newcommand*{\glsaccsupp}[2]{%
               10438 \BeginAccSupp{ActualText=#1}#2\EndAccSupp{}%
               10439 }
   \xglsaccsupp Fully expands replacement text before calling \glsaccsupp
               10440 \newcommand*{\xglsaccsupp}[2]{%
               10441 \protected@edef\@gls@replacementtext{#1}%
               10442 \expandafter\glsaccsupp\expandafter{\@gls@replacementtext}{#2}%
               10443 }
@access@display
               10444 \newcommand*{\@gls@access@display}[2]{%
               10445 \protected@edef\@glo@access{#2}%
               10446 \ifx\@glo@access\@gls@noaccess
               10447 #1%
               10448 \else
               10449 \xglsaccsupp{\@glo@access}{#1}%
               10450 \fi
               10451 }
\glsnameaccessdisplay Displays the first argument with the accessibility text for the entry with the label given by the
                  second argument (if set).
               10452 \DeclareRobustCommand*{\glsnameaccessdisplay}[2]{%
               10453 \@gls@access@display{#1}{\glsentryaccess{#2}}%
               10454 }
xtaccessdisplay As above but for the textaccess replacement text.
               10455 \DeclareRobustCommand*{\glstextaccessdisplay}[2]{%
               10456 \@gls@access@display{#1}{\glsentrytextaccess{#2}}%
               10457 }
alaccessdisplay As above but for the pluralaccess replacement text.
               10458 \DeclareRobustCommand*{\glspluralaccessdisplay}[2]{%
               10459 \@gls@access@display{#1}{\glsentrypluralaccess{#2}}%
               10460 }
```
staccessdisplay As above but for the firstaccess replacement text. \DeclareRobustCommand\*{\glsfirstaccessdisplay}[2]{% \@gls@access@display{#1}{\glsentryfirstaccess{#2}}% }  $\alpha$ laccessdisplay As above but for the firstpluralaccess replacement text. \DeclareRobustCommand\*{\glsfirstpluralaccessdisplay}[2]{% \@gls@access@display{#1}{\glsentryfirstpluralaccess{#2}}% } olaccessdisplay As above but for the symbolaccess replacement text. \DeclareRobustCommand\*{\glssymbolaccessdisplay}[2]{% \@gls@access@display{#1}{\glsentrysymbolaccess{#2}}% } alaccessdisplay As above but for the symbolpluralaccess replacement text. \DeclareRobustCommand\*{\glssymbolpluralaccessdisplay}[2]{% \@gls@access@display{#1}{\glsentrysymbolpluralaccess{#2}}% } onaccessdisplay As above but for the descriptionaccess replacement text. \DeclareRobustCommand\*{\glsdescriptionaccessdisplay}[2]{% \@gls@access@display{#1}{\glsentrydescaccess{#2}}% } alaccessdisplay As above but for the descriptionpluralaccess replacement text. \DeclareRobustCommand\*{\glsdescriptionpluralaccessdisplay}[2]{% \@gls@access@display{#1}{\glsentrydescpluralaccess{#2}}% } \glsshortaccessdisplay As above but for the shortaccess replacement text. \DeclareRobustCommand\*{\glsshortaccessdisplay}[2]{% \@gls@access@display{#1}{\glsentryshortaccess{#2}}% } alaccessdisplay As above but for the shortpluralaccess replacement text. \DeclareRobustCommand\*{\glsshortpluralaccessdisplay}[2]{% \@gls@access@display{#1}{\glsentryshortpluralaccess{#2}}% } ngaccessdisplay As above but for the longaccess replacement text. \DeclareRobustCommand\*{\glslongaccessdisplay}[2]{% \@gls@access@display{#1}{\glsentrylongaccess{#2}}% }  $\mathtt{alaccessdisplay\_As}$  above but for the longpluralaccess replacement text. \DeclareRobustCommand\*{\glslongpluralaccessdisplay}[2]{% \@gls@access@display{#1}{\glsentrylongpluralaccess{#2}}%

}

lsaccessdisplay Gets the replacement text corresponding to the named key given by the first argument and calls the appropriate command defined above.

```
10491 \DeclareRobustCommand*{\glsaccessdisplay}[3]{%
10492 \@ifundefined{gls#1accessdisplay}%
10493 {%
10494 \PackageError{glossaries-accsupp}{No accessibility support
10495 for key '#1'}{}%
10496 }%
10497 {%
10498 \csname gls#1accessdisplay\endcsname{#2}{#3}%
10499 }%
10500 }
```
 $\#$ efault@entryfmt Redefine the default entry format to use accessibility information

```
10501 \renewcommand*{\@@gls@default@entryfmt}[2]{%
10502 \ifdefempty\glscustomtext
10503 {%
10504 \glsifplural
10505 {%
 Plural form
10506 \glscapscase
10507 \{%
 Don't adjust case
10508 \ifglsused\glslabel
10509 {%
 Subsequent use
10510 #2{\glspluralaccessdisplay
10511 {\glsentryplural{\glslabel}}{\glslabel}}%
10512 {\glsdescriptionpluralaccessdisplay
10513 {\glsentrydescplural{\glslabel}}{\glslabel}}}
10514 {\glssymbolpluralaccessdisplay
10515 {\glsentrysymbol{{\glslabel}}{\glslabel}}10516 {\glsinsert}%
10517 }%
10518 {%
 First use
10519 #1{\glsfirstpluralaccessdisplay
10520 {\glsentryfirstplural{\glslabel}}{\glslabel}}%
10521 {\glsdescriptionpluralaccessdisplay
10522 {\glsentrydescplural{\glslabel}}{\glslabel}}}
10523 {\glssymbolpluralaccessdisplay
10524 {\glsentrysymbolplural{\glslabel}}{\glslabel}}%
10525 {\glsinsert}%
10526 }%
10527 }%
10528 {%
```

```
Make first letter upper case
10529 \ifglsused\glslabel
10530 {%
 Subsequent use.
10531 #2{\glspluralaccessdisplay
10532 {\Glsentryplural{\glslabel}}{\glslabel}}}
10533 {\glsdescriptionpluralaccessdisplay
10534 {\glsentrydescplural{\glslabel}}{\glslabel}}%
10535 {\glssymbolpluralaccessdisplay
10536 {\glsentrysymbolplural{\glslabel}}{\glslabel}}%
10537 {\glsinsert}%
10538 }%
10539
 First use
10540 #1{\glsfirstpluralaccessdisplay
10541 {\Glsentryfirstplural{\glslabel}}{\glslabel}}}
10542 {\glsdescriptionpluralaccessdisplay
10543 {\glsentrydescplural{\glslabel}}{\glslabel}}}
10544 {\glssymbolpluralaccessdisplay
10545 {\glsentrysymbolplural{\glslabel}}{\glslabel}}}
10546 {\glsinsert}%
10547 }%
10548 }%
10549 {%
 Make all upper case
10550 \ifglsused\glslabel
10551 {%
 Subsequent use
10552 \MakeUppercase{%
10553 #2{\glspluralaccessdisplay
10554 {\glsentryplural{\glslabel}}{\glslabel}}%
10555 {\glsdescriptionpluralaccessdisplay
10556 {\glsentrydescplural{\glslabel}}{\glslabel}}%
10557 {\glssymbolpluralaccessdisplay
10558 {\glsentrysymbolplural{\glslabel}}{\glslabel}}%
10559 {\glsinsert}}%
10560 }%
10561 {%
 First use
10562 \MakeUppercase{%
10563 #1{\glsfirstpluralaccessdisplay
10564 {\glsentryfirstplural{\glslabel}}{\glslabel}}}
10565 {\glsdescriptionpluralaccessdisplay
10566 {\qIsentrydescplural{\gIslabel}}{\gIslabel}10567 {\glssymbolpluralaccessdisplay
10568 {\glsentrysymbolplural{\glslabel}}{\glslabel}}%
```

```
10569 {\glsinsert}}%
10570 }%
10571 }%
10572 }%
10573 {%
 Singular form
10574 \glscapscase
10575 {%
 Don't adjust case
10576 \ifglsused\glslabel
10577 {%
 Subsequent use
10578 #2{\glstextaccessdisplay
10579 {\glsentrytext{\glslabel}}{\glslabel}}%
10580 {\glsdescriptionaccessdisplay
10581 {\glsentrydesc{\glslabel}}{\glslabel}}}
10582 {\glssymbolaccessdisplay
10583 {\glsentrysymbol{\glslabel}}{\glslabel}}}
10584 {\glsinsert}%
10585 }%
10586 {%
 First use
10587 #1{\glsfirstaccessdisplay
10588 {\glsentryfirst{\glslabel}}{\glslabel}}%
10589 {\glsdescriptionaccessdisplay
10590 {\glsentrydesc{\glslabel}}{\glslabel}}}
10591 {\glssymbolaccessdisplay
10592 {\glsentrysymbol{\glslabel}}{\glslabel}}}
10593 {\g}10594 }%
10595 }%
10596 {%
 Make first letter upper case
10597 \ifglsused\glslabel
10598 {%
 Subsequent use
10599    #2{\glstextaccessdisplay
10600 {\Glsentrytext{\glslabel}}{\glslabel}}%
10601 {\glsdescriptionaccessdisplay
10602 {\glsentrydesc{\glslabel}}{\glslabel}}}
10603 {\glssymbolaccessdisplay
10604 {\glsentrysymbol{\glslabel}}{\glslabel}}}
10605 {\glsinsert}%
10606 }%
```
10607 {%

```
First use
10608 #1{\glsfirstaccessdisplay
10609 {\Glsentryfirst{\glslabel}}{\glslabel}}}
10610 {\glsdescriptionaccessdisplay
10611 {\glsentrydesc{\glslabel}}{\glslabel}}}
10612 {\glssymbolaccessdisplay
10613 {\glsentrysymbol{\glslabel}}{\glslabel}}}
10614 {\glsinsert}%<br>10615 }%
10615<br>10616 }%
10616 }%
10617
 Make all upper case
10618 \ifglsused\glslabel
10619 {%
 Subsequent use
10620 \MakeUppercase{%
10621 #2{\glstextaccessdisplay
10622 {\glsentrytext{\glslabel}}{\glslabel}}}
10623 {\glsdescriptionaccessdisplay
10624 {\glsentrydesc{\glslabel}}{\glslabel}}}
10625 {\glssymbolaccessdisplay
10626 {\glsentrysymbol{\glslabel}}{\glslabel}}}
10627 {\glsinsert}}%
10628 }%
10629 {%
 First use
10630 \MakeUppercase{%
10631    #1{\glsfirstaccessdisplay
10632 {\glsentryfirst{\glslabel}}{\glslabel}}%
10633 {\glsdescriptionaccessdisplay
10634 {\glsentrydesc{\glslabel}}{\glslabel}}}
10635 {\glssymbolaccessdisplay
10636 {\glsentrysymbol{\glslabel}}{\glslabel}}%
10637 {\glsinsert}}%
10638 }%
10639 }%
10640 }%
10641 }%
10642 {%
 Custom text provided in \glsdisp
10643 \ifglsused{\glslabel}%
10644 {%
 Subsequent use
10645 #2{\glscustomtext}%
10646 {\glsdescriptionaccessdisplay
10647 {\glsentrydesc{\glslabel}}{\glslabel}}}
```

```
10648 {\glssymbolaccessdisplay
10649 {\glsentrysymbol{\glslabel}}{\glslabel}}}
10650 {\glsinsert}%<br>10651 }%
10651
10652 {%
  First use
10653 #1{\glscustomtext}%
10654 {\glsdescriptionaccessdisplay
10655 {\glsentrydesc{\glslabel}}{\glslabel}}}
10656 {\glssymbolaccessdisplay
10657 {\glsentrysymbol{\glslabel}}{\glslabel}}%
10658 {\glsinsert}%<br>10659 }%
10659
10660 }%
10661 }
```
\glsgenentryfmt Redefine to use accessibility information.

```
10662 \renewcommand*{\glsgenentryfmt}{%
10663 \ifdefempty\glscustomtext
10664 {%
10665 \glsifplural
10666 {%
 Plural form
10667 \glscapscase
10668 {%
 Don't adjust case
10669 \ifglsused\glslabel
10670 {%
 Subsequent use
10671 \glspluralaccessdisplay
10672 {\glsentryplural{\glslabel}}{\glslabel}%
10673 \glsinsert
10674 }%
10675 {%
 First use
10676 \glsfirstpluralaccessdisplay
10677 {\glsentryfirstplural{\glslabel}}{\glslabel}%
10678 \glsinsert
10679 }%
10680 }%
10681 {%
 Make first letter upper case
10682 \ifglsused\glslabel
10683 {%
```

```
Subsequent use.
10684 \glspluralaccessdisplay
10685 {\Glsentryplural{\glslabel}}{\glslabel}%
10686 \glsinsert
10687 }%
10688 {%
  First use
10689 \glsfirstpluralaccessdisplay
10690 {\Glsentryfirstplural{\glslabel}}{\glslabel}%
10691 \glsinsert
\begin{array}{ccc}\n 10692 & & \frac{1}{6}\n \end{array}10693 }%
10694
  Make all upper case
10695 \ifglsused\glslabel
10696 {%
  Subsequent use
10697 \glspluralaccessdisplay
10698 {\mfirstucMakeUppercase{\glsentryplural{\glslabel}}}%
10699 {\glslabel}%
10700 \mfirstucMakeUppercase{\glsinsert}%
10701 }%
10702 {%
  First use
10703 \glsfirstpluralacessdisplay
10704 {\mfirstucMakeUppercase{\glsentryfirstplural{\glslabel}}}%
10705 {\glslabel}%
10706 \mfirstucMakeUppercase{\glsinsert}%
10707 }%
10708 }%
10709 }%
10710 {%
  Singular form
10711 \glscapscase
10712 \{ \%Don't adjust case
10713 \ifglsused\glslabel
10714 {%
  Subsequent use
10715 \g]Stextaccessdisplay{\glsentrytext{\glslabel}}{\glslabel}%
10716 \gtrsim 10717 }%
\begin{array}{ccc} 10717 & & \frac{10718}{10718} \end{array}10718
```
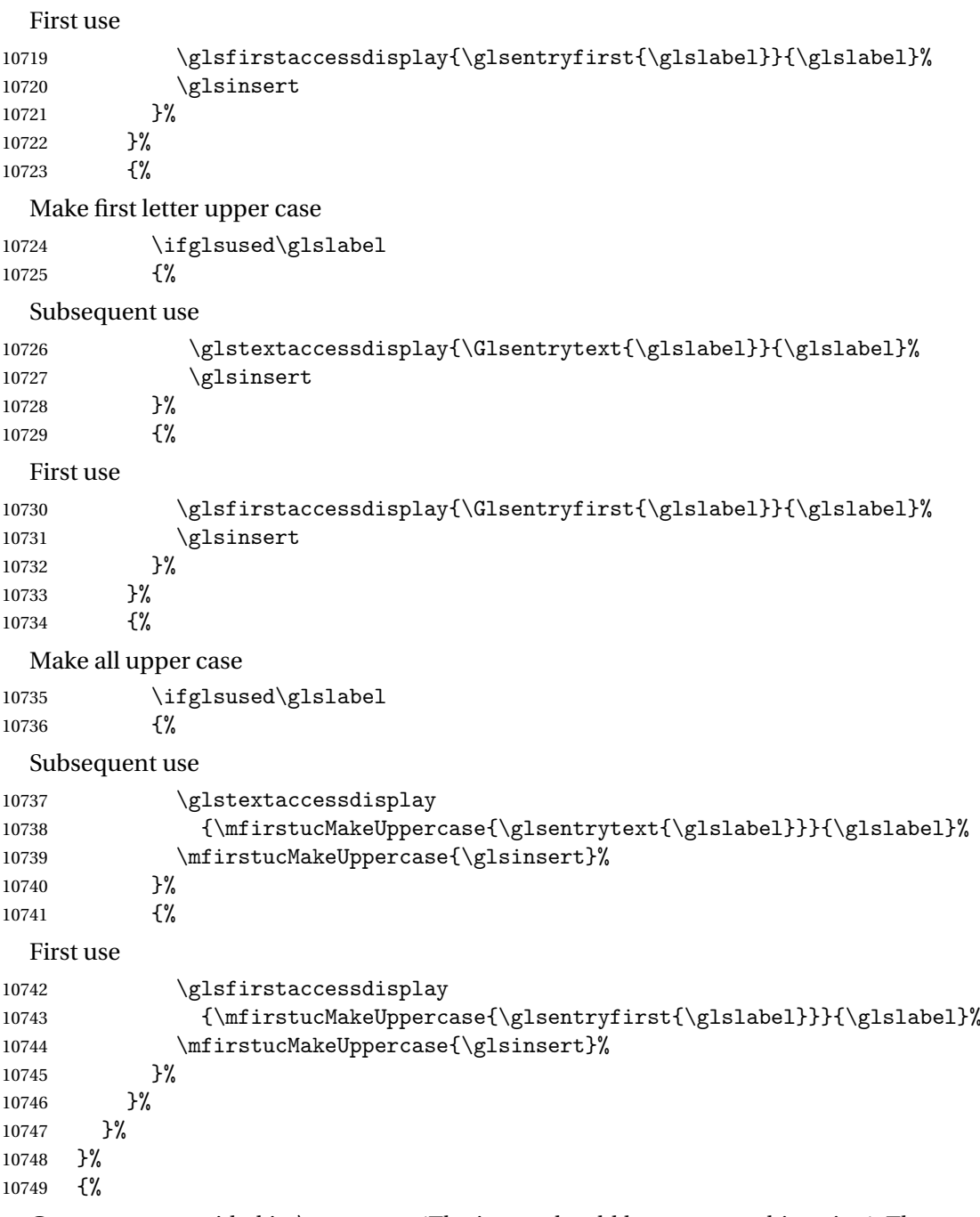

Custom text provided in \glsdisp. (The insert should be empty at this point.) The accessibility information, if required, will have to be explicitly included in the custom text.

10750 \glscustomtext\glsinsert<br>10751 }% }

```
\glsgenacfmt Redefine to include accessibility information.
          10753 \renewcommand*{\glsgenacfmt}{%
          10754 \ifdefempty\glscustomtext
          10755 {%
          10756 \ifglsused\glslabel
          10757 {%
            Subsequent use:
          10758 \glsifplural
          10759 \{\%Subsequent plural form:
          10760 \glscapscase
          10761 {%
            Subsequent plural form, don't adjust case:
          10762 \acronymfont
          10763 {\glsshortpluralaccessdisplay
          10764 {\glsentryshortpl{\glslabel}}{\glslabel}}}
          10765 \glsinsert
          10766 }%
          10767 {%
            Subsequent plural form, make first letter upper case:
          10768 \acronymfont
          10769 {\glsshortpluralaccessdisplay
          10770 {\Glsentryshortpl{\glslabel}}{\glslabel}}}
          10771 \glsinsert
          10772 }%
          10773 {%
            Subsequent plural form, all caps:
          10774 \mfirstucMakeUppercase
          10775 {\acronymfont
          10776 {\glsshortpluralaccessdisplay
          10777 {\glsentryshortpl{\glslabel}}{\glslabel}}}
          10778 \glsinsert}%
          10779 }%
          10780 }%
          10781 {%
            Subsequent singular form
          10782 \glscapscase
          10783 {%
            Subsequent singular form, don't adjust case:
          10784 \acronymfont
          10785 {\glsshortaccessdisplay{\glsentryshort{\glslabel}}{\glslabel}}%
          \begin{array}{c}\n10786 \quad \text{glsinsert}\n10787\quad \text{y}10787
          10788 {%
```

```
Subsequent singular form, make first letter upper case:
10789 \acronymfont
10790 {\glsshortaccessdisplay{\Glsentryshort{\glslabel}}{\glslabel}}%
10791 \glsinsert
10792 }%
10793 {%
  Subsequent singular form, all caps:
10794 \mfirstucMakeUppercase
10795 {\acronymfont{%}
10796 \glsshortaccessdisplay{\glsentryshort{\glslabel}}{\glslabel}}%
10797 \glsinsert}%
\begin{array}{cc} 10798 & & \ \end{array} }%
10799<br>10800 }%
10800
10801 {%
  First use:
10802 \glsifplural
10803 {%
  First use plural form:
10804 \glscapscase
10805 {%
  First use plural form, don't adjust case:
10806 \genplacrfullformat{\glslabel}{\glsinsert}%<br>10807 }%
10807
10808 {%
  First use plural form, make first letter upper case:
10809 \Genplacrfullformat{\glslabel}{\glsinsert}%
10810 }%
10811 {%
  First use plural form, all caps:
10812 \mfirstucMakeUppercase
10813 {\genplacrfullformat{\glslabel}{\glsinsert}}%
10814 }%
10815 }%
10816 {%
  First use singular form
10817 \glscapscase
10818 {%
  First use singular form, don't adjust case:
10819 \genacrfullformat{\glslabel}{\glsinsert}%
10820 }%
10821 {%
```

```
First use singular form, make first letter upper case:
```

```
10822 \Genacrfullformat{\glslabel}{\glsinsert}%
10823 }%
```

```
10824 {%
```
First use singular form, all caps:

```
10825 \mfirstucMakeUppercase
10826 {\genacrfullformat{\glslabel}{\glsinsert}}%
10827 }%
10828 }%
10829 }%
10830 }%<br>10831 {%
10831
```
User supplied text. (The insert should be empty at this point.) The accessibility information, if required, will have to be explicitly included in the custom text.

```
10832 \glscustomtext
10833 }%
10834 }
```
enacrfullformat Redefine to include accessibility information.

```
10835 \renewcommand*{\genacrfullformat}[2]{%
10836 \glslongaccessdisplay{\glsentrylong{#1}}{#1}#2\space
10837 (\glsshortaccessdisplay{\protect\firstacronymfont{\glsentryshort{#1}}}{#1})%
10838 }
```
enacrfullformat Redefine to include accessibility information.

```
10839 \renewcommand*{\Genacrfullformat}[2]{%
10840 \glslongaccessdisplay{\Glsentrylong{#1}}{#1}#2\space
10841 (\glsshortaccessdisplay{\protect\firstacronymfont{\Glsentryshort{#1}}}{#1})%
10842 }
```
placrfullformat Redefine to include accessibility information.

```
10843 \renewcommand*{\genplacrfullformat}[2]{%
10844 \glslongpluralaccessdisplay{\glsentrylongpl{#1}}{#1}#2\space
10845 (\glsshortpluralaccessdisplay
10846 {\protect\firstacronymfont{\glsentryshortpl{#1}}}{#1})%
10847 }
```
placrfullformat Redefine to include accessibility information.

```
10848 \renewcommand*{\Genplacrfullformat}[2]{%
10849 \glslongpluralaccessdisplay{\Glsentrylongpl{#1}}{#1}#2\space
10850 (\glsshortpluralaccessdisplay
10851 {\protect\firstacronymfont{\glsentryshortpl{#1}}}{#1})%
10852 }
```
\@acrshort

```
10853 \def\@acrshort#1#2[#3]{%
10854 \glsdoifexists{#2}%
```

```
10855 {%
10856 \let\do@gls@link@checkfirsthyper\relax
10857 \let\glsifplural\@secondoftwo
10858 \let\glscapscase\@firstofthree
10859 \let\glsinsert\@empty
10860 \def\glscustomtext{%
10861 \acronymfont{\glsshortaccessdisplay{\glsentryshort{#2}}{#2}}#3%
10862 }%
```
Call \@gls@link

 \@gls@link[#1]{#2}{\csname gls@\glstype @entryfmt\endcsname}% }% \glspostlinkhook

}

#### \@Acrshort

 \def\@Acrshort#1#2[#3]{% \glsdoifexists{#2}% {% \let\do@gls@link@checkfirsthyper\relax \let\glsifplural\@secondoftwo \let\glscapscase\@secondofthree \let\glsinsert\@empty \def\glscustomtext{% 10875 \acronymfont{\glsshortaccessdisplay{\Glsentryshort{#2}}{#2}}#3% }%

Call \@gls@link

```
10877 \@gls@link[#1]{#2}{\csname gls@\glstype @entryfmt\endcsname}%
10878 }%
10879 \glspostlinkhook
10880 }
```
#### \@ACRshort

```
10881 \def\@ACRshort#1#2[#3]{%
10882 \glsdoifexists{#2}%
10883 {%
10884 \let\do@gls@link@checkfirsthyper\relax
10885 \let\glsifplural\@secondoftwo
10886 \let\glscapscase\@thirdofthree
10887 \let\glsinsert\@empty
10888 \def\glscustomtext{%
10889 \acronymfont{\glsshortaccessdisplay
10890 {\MakeUppercase{\glsentryshort{#2}}}{#2}}#3%
10891 }%
```

```
Call \@gls@link
10892 \@gls@link[#1]{#2}{\csname gls@\glstype @entryfmt\endcsname}%
10893 }%
10894 \glspostlinkhook
10895 }
```
#### \@acrlong

```
10896 \def\@acrlong#1#2[#3]{%
10897 \glsdoifexists{#2}%
10898 {%
10899 \let\do@gls@link@checkfirsthyper\relax
10900 \let\glsifplural\@secondoftwo
10901 \let\glscapscase\@firstofthree
10902 \let\glsinsert\@empty
10903 \def\glscustomtext{%
10904 \acronymfont{\glslongaccessdisplay{\glsentrylong{#2}}{#2}}#3%
10905 }%
```
Call \@gls@link

```
10906 \@gls@link[#1]{#2}{\csname gls@\glstype @entryfmt\endcsname}%
10907 }%
```
 \glspostlinkhook }

#### \@Acrlong

```
10910 \def\@Acrlong#1#2[#3]{%
```
\glsdoifexists{#2}%

```
10912 {%
```

```
10913 \let\do@gls@link@checkfirsthyper\relax
```

```
10914 \let\glsifplural\@secondoftwo
```

```
10915 \let\glscapscase\@firstofthree
```
- \let\glsinsert\@empty
- 10917 \def\glscustomtext{%
- \acronymfont{\glslongaccessdisplay{\Glsentrylong{#2}}{#2}}#3% }%

#### Call \@gls@link

```
10920 \@gls@link[#1]{#2}{\csname gls@\glstype @entryfmt\endcsname}%
10921 }%
```
 \glspostlinkhook }

## \@ACRlong

```
10924 \def\@ACRlong#1#2[#3]{%
10925 \glsdoifexists{#2}%
10926 {%
10927 \let\do@gls@link@checkfirsthyper\relax
```

```
10928 \let\glsifplural\@secondoftwo
10929 \let\glscapscase\@firstofthree
10930 \let\glsinsert\@empty
10931 \def\glscustomtext{%
10932 \acronymfont{\glslongaccessdisplay{%
10933 \MakeUppercase{\glsentrylong{#2}}}{#2}#3}%
10934 }%
  Call \@gls@link
10935 \@gls@link[#1]{#2}{\csname gls@\glstype @entryfmt\endcsname}%
10936 }%
10937 \glspostlinkhook
10938 }
```
# 5.3 Displaying the Glossary

We need to redefine the way the glossary entries are formatted to include the accessibility support. The predefined glossary styles use \glossentryname, \glossentrydesc and \glossentrysymbol, but we need to provide compatibility with earlier versions in case users have defined their own styles using \accsuppglossaryentryfield and \accsuppglossarysubentryfield.

```
Now redefine \glossentryname, \glossentrydesc and \glossentrysymbol etc so they
use the accessibility stuff.
```

```
10939 \renewcommand*{\glossentryname}[1]{%
10940 \glsdoifexists{#1}%
10941 {%
10942 \glsnamefont{\glsnameaccessdisplay{\glsentryname{#1}}{#1}}%
10943 }%
10944 }
10945 \renewcommand*{\glossentryname}[1]{%
10946 \glsdoifexists{#1}%
10947 {%
10948 \glsnamefont{\glsnameaccessdisplay{\Glsentryname{#1}}{#1}}%
10949 }%
10950 }
10951 \renewcommand*{\glossentrydesc}[1]{%
10952 \glsdoifexists{#1}%
10953 {%
10954 \glsdescriptionaccessdisplay{\glsentrydesc{#1}}{#1}%
10955 }%
10956 }
10957 \renewcommand*{\Glossentrydesc}[1]{%
10958 \glsdoifexists{#1}%
10959 {%
10960 \glsdescriptionaccessdisplay{\Glsentrydesc{#1}}{#1}%
10961 }%
10962 }
```

```
10963 \renewcommand*{\glossentrysymbol}[1]{%
10964 \glsdoifexists{#1}%
10965 {%
10966 \glssymbolaccessdisplay{\glsentrysymbol{#1}}{#1}%
10967 }%
10968 }
10969 \renewcommand*{\Glossentrysymbol}[1]{%
10970 \glsdoifexists{#1}%
10971 {%
10972 \glssymbolaccessdisplay{\Glsentrysymbol{#1}}{#1}%
10973 }%
10974 }
```
#### ssaryentryfield

```
10975 \newcommand*{\accsuppglossaryentryfield}[5]{%
10976 \glossaryentryfield{#1}%
10977 {\glsnameaccessdisplay{#2}{#1}}%
10978 {\glsdescriptionaccessdisplay{#3}{#1}}%
10979 {\glssymbolaccessdisplay{#4}{#1}}{#5}%
10980 }
```
### rysubentryfield

```
10981 \newcommand*{\accsuppglossarysubentryfield}[6]{%
10982 \glossarysubentryfield{#1}{#2}%
10983 {\glsnameaccessdisplay{#3}{#2}}%
10984 {\glsdescriptionaccessdisplay{#4}{#2}}%
10985 {\glssymbolaccessdisplay{#5}{#2}}{#6}%
10986 }
```
# 5.4 Acronyms

Redefine acronym styles provided by glossaries:

```
long-short 〈long〉 (〈short〉) acronym style.
```

```
10987 \renewacronymstyle{long-short}%
10988 {%
```
Check for long form in case this is a mixed glossary.

```
10989 \ifglshaslong{\glslabel}{\glsgenacfmt}{\glsgenentryfmt}%
10990 }%
10991 {%
10992 \renewcommand*{\GenericAcronymFields}{description={\the\glslongtok}}%
10993 \renewcommand*{\genacrfullformat}[2]{%
10994 \glslongaccessdisplay{\glsentrylong{##1}}{##1}##2\space
10995 (\glsshortaccessdisplay
10996 {\protect\firstacronymfont{\glsentryshort{##1}}}{##1})%
10997 }%
10998 \renewcommand*{\Genacrfullformat}[2]{%
```

```
10999 \glslongaccessdisplay{\Glsentrylong{##1}}{##1}##2\space
          11000 (\glsshortaccessdisplay
          11001 {\protect\firstacronymfont{\glsentryshort{##1}}}{##1})%
          11002 }%
          11003 \renewcommand*{\genplacrfullformat}[2]{%
          11004 \glslongpluralaccessdisplay{\glsentrylongpl{##1}}{##1}##2\space
          11005 (\glsshortpluralaccessdisplay
          11006 {\protect\firstacronymfont{\glsentryshortpl{##1}}}{##1})%
          11007 }%
          11008 \renewcommand*{\Genplacrfullformat}[2]{%
          11009 \glslongpluralaccessdisplay{\Glsentrylongpl{##1}}{##1}##2\space
          11010 (\glsshortpluralaccessdisplay
          11011 {\protect\firstacronymfont{\glsentryshortpl{##1}}}{##1})%
          11012 }%
          11013 \renewcommand*{\acronymentry}[1]{%
          11014 \glsshortaccessdisplay{\acronymfont{\glsentryshort{##1}}}{##1}}
          11015 \renewcommand*{\acronymsort}[2]{##1}%
          11016 \renewcommand*{\acronymfont}[1]{##1}%
          11017 \renewcommand*{\firstacronymfont}[1]{\acronymfont{##1}}%
          11018 \renewcommand*{\acrpluralsuffix}{\glspluralsuffix}%
          11019 }
short-long \langle short \rangle (\langle long \rangle) acronym style.
          11020 \renewacronymstyle{short-long}%
          11021 {%
            Check for long form in case this is a mixed glossary.
          11022 \ifglshaslong{\glslabel}{\glsgenacfmt}{\glsgenentryfmt}%
          11023 }%
          11024 {%
          11025 \renewcommand*{\GenericAcronymFields}{description={\the\glslongtok}}%
          11026 \renewcommand*{\genacrfullformat}[2]{%
          11027 \glsshortaccessdisplay
          11028 {\protect\firstacronymfont{\glsentryshort{##1}}}{##1}##2\space
          11029 (\glslongaccessdisplay{\glsentrylong{##1}}{##1})%
          11030 }%
          11031 \renewcommand*{\Genacrfullformat}[2]{%
          11032 \glsshortaccessdisplay
          11033 {\protect\firstacronymfont{\Glsentryshort{##1}}}{##1}##2\space
          11034 (\glslongaccessdisplay{\glsentrylong{##1}}{##1})%
          11035 }%
          11036 \renewcommand*{\genplacrfullformat}[2]{%
          11037 \glsshortpluralaccessdisplay
          11038 {\protect\firstacronymfont{\glsentryshortpl{##1}}}{##1}##2\space
          11039 (\glslongpluralaccessdisplay
          11040 {\glsentrylongpl{##1}}{##1})%
          11041 }%
          11042 \renewcommand*{\Genplacrfullformat}[2]{%
          11043 \glsshortpluralaccessdisplay
          11044 {\protect\firstacronymfont{\Glsentryshortpl{##1}}}{##1}##2\space
```

```
11045 (\glslongpluralaccessdisplay{\glsentrylongpl{##1}}{##1})%
11046 }%
11047 \renewcommand*{\acronymentry}[1]{%
11048 \glsshortaccessdisplay{\acronymfont{\glsentryshort{##1}}}{##1}}%
11049 \renewcommand*{\acronymsort}[2]{##1}%
11050 \renewcommand*{\acronymfont}[1]{##1}%
11051 \renewcommand*{\firstacronymfont}[1]{\acronymfont{##1}}%
11052 \renewcommand*{\acrpluralsuffix}{\glspluralsuffix}%
11053 }
```

```
long-short-desc 〈long〉({〈short〉}) acronym style that has an accompanying description (which the user needs
                  to supply).
```

```
11054 \renewacronymstyle{long-short-desc}%
11055 {%
11056 \GlsUseAcrEntryDispStyle{long-short}%
11057 }%
11058 {%
11059 \GlsUseAcrStyleDefs{long-short}%
11060 \renewcommand*{\GenericAcronymFields}{}%
11061 \renewcommand*{\acronymsort}[2]{##2}%
11062 \renewcommand*{\acronymentry}[1]{%
11063 \glslongaccessdisplay{\glsentrylong{##1}}{##1}\space
11064 (\glsshortaccessdisplay{\acronymfont{\glsentryshort{##1}}}{##1})}%
11065 }
```
long-sc-short-desc 〈*long*〉 (\textsc{〈*short*〉}) acronym style that has an accompanying description (which the user needs to supply).

```
11066 \renewacronymstyle{long-sc-short-desc}%
11067 {%
11068 \GlsUseAcrEntryDispStyle{long-sc-short}%
11069 }%
11070 {%
11071 \GlsUseAcrStyleDefs{long-sc-short}%
11072 \renewcommand*{\GenericAcronymFields}{}%
11073 \renewcommand*{\acronymsort}[2]{##2}%
11074 \renewcommand*{\acronymentry}[1]{%
11075 \glslongaccessdisplay{\glsentrylong{##1}}{##1}\space
11076 (\glsshortaccessdisplay{\acronymfont{\glsentryshort{##1}}}{##1})}%
11077 }
```
long-sm-short-desc 〈*long*〉(\textsmaller{〈*short*〉}) acronym style that has an accompanying description (which the user needs to supply).

```
11078 \renewacronymstyle{long-sm-short-desc}%
11079 {%
11080 \GlsUseAcrEntryDispStyle{long-sm-short}%
11081 }%
11082 {%
11083 \GlsUseAcrStyleDefs{long-sm-short}%
11084 \renewcommand*{\GenericAcronymFields}{}%
```

```
11085 \renewcommand*{\acronymsort}[2]{##2}%
               11086 \renewcommand*{\acronymentry}[1]{%
               11087 \glslongaccessdisplay{\glsentrylong{##1}}{##1}\space
               11088 (\glsshortaccessdisplay{\acronymfont{\glsentryshort{##1}}}{##1})}%
               11089 }
short-long-desc 〈short〉({〈long〉}) acronym style that has an accompanying description (which the user needs
                 to supply).
               11090 \renewacronymstyle{short-long-desc}%
               11091 {%
               11092 \GlsUseAcrEntryDispStyle{short-long}%
               11093 }%
               11094 {%
               11095 \GlsUseAcrStyleDefs{short-long}%
               11096 \renewcommand*{\GenericAcronymFields}{}%
               11097 \renewcommand*{\acronymsort}[2]{##2}%
               11098 \renewcommand*{\acronymentry}[1]{%
               11099 \glslongaccessdisplay{\glsentrylong{##1}}{##1}\space
               11100 (\glsshortaccessdisplay{\acronymfont{\glsentryshort{##1}}}{##1})}%
               11101 }
short-long-desc \langle long \rangle (\text{short}) acronym style that has an accompanying description (which the
                 user needs to supply).
               11102 \renewacronymstyle{sc-short-long-desc}%
               11103 {%
               11104 \GlsUseAcrEntryDispStyle{sc-short-long}%
               11105 }%
               11106 {%
               11107 \GlsUseAcrStyleDefs{sc-short-long}%
               11108 \renewcommand*{\GenericAcronymFields}{}%
               11109 \renewcommand*{\acronymsort}[2]{##2}%
               11110 \renewcommand*{\acronymentry}[1]{%
               11111 \glslongaccessdisplay{\glsentrylong{##1}}{##1}\space
               11112 (\glsshortaccessdisplay{\acronymfont{\glsentryshort{##1}}}{##1})}%
               11113 }
sm-short-long-desc 〈long〉(\textsmaller{〈short〉}) acronym style that has an accompanying description (which
                 the user needs to supply).
               11114 \renewacronymstyle{sm-short-long-desc}%
               11115 {%
               11116 \GlsUseAcrEntryDispStyle{sm-short-long}%
               11117 }%
               11118 {%
               11119 \GlsUseAcrStyleDefs{sm-short-long}%
               11120 \renewcommand*{\GenericAcronymFields}{}%
               11121 \renewcommand*{\acronymsort}[2]{##2}%
               11122 \renewcommand*{\acronymentry}[1]{%
               11123 \glslongaccessdisplay{\glsentrylong{##1}}{##1}\space
```

```
11124 (\glsshortaccessdisplay{\acronymfont{\glsentryshort{##1}}}{##1})}%
```
11125 }

```
dua 〈long〉 only acronym style.
  11126 \renewacronymstyle{dua}%
  11127 {%
     Check for long form in case this is a mixed glossary.
  11128 \ifdefempty\glscustomtext
  11129 {%
  11130 \ifglshaslong{\glslabel}%
  11131 {%
  11132 \glsifplural
  11133 {%
     Plural form:
  11134 \glscapscase
  11135 {%
     Plural form, don't adjust case:
  11136 \glslongpluralaccessdisplay{\glsentrylongpl{\glslabel}}{\glslabel}%
  11137 \glsinsert
  11138 }%
  11139 {%
     Plural form, make first letter upper case:
  11140 \glslongpluralaccessdisplay{\Glsentrylongpl{\glslabel}}{\glslabel}%
  11141 \qquad \qquad \qquad \qquad \qquad11142 }%
  11142 }%
  11143 {%
     Plural form, all caps:
  11144 \glslongpluralaccessdisplay
  11145 {\mfirstucMakeUppercase{\glsentrylongpl{\glslabel}}}{\glslabel}%}<br>11146 \mfirstucMakeUppercase{\glsinsert}%
                \mfirstucMakeUppercase{\glsinsert}%
  11147 }%
  11148 }%
  11149 {%
     Singular form
  11150 \glscapscase
  11151 {%
     Singular form, don't adjust case:
  11152 \glslongaccessdisplay{\glsentrylong{\glslabel}}{\glslabel}\glsinsert
  11153 }%
  11154 {%
     Subsequent singular form, make first letter upper case:
  11155 \glslongaccessdisplay{\Glsentrylong{\glslabel}}{\glslabel}\glsinsert
  11156 }%
  11157 {%
```

```
Subsequent singular form, all caps:
11158 \glslongaccessdisplay
11159 {\mfirstucMakeUppercase
11160 {\glsentrylong{\glslabel}\glsinsert}}{\glslabel}11161 \mfirstucMakeUppercase{\glsinsert}%
11162 }%
11163 }%
11164 }%
11165 {%
  Not an acronym:
11166 \glsgenentryfmt
11167 }%
11168 }%
11169 {\glscustomtext\glsinsert}%
11170 }%
11171 {%
11172 \renewcommand*{\GenericAcronymFields}{description={\the\glslongtok}}%
11173 \renewcommand*{\acrfullfmt}[3]{%
11174 \glslink[##1]{##2}{%
11175 \glslongaccessdisplay{\glsentrylong{##2}}{##2}##3\space
11176 (\glsshortaccessdisplay{\acronymfont{\glsentryshort{##2}}}{##2})}}%
11177 \renewcommand*{\Acrfullfmt}[3]{%
11178 \glslink[##1]{##2}{%
11179 \glslongaccessdisplay{\Glsentrylong{##2}}{##2}##3\space
11180 (\glsshortaccessdisplay{\acronymfont{\glsentryshort{##2}}}{##2})}}%
11181 \renewcommand*{\ACRfullfmt}[3]{%
11182 \glslink[##1]{##2}{%
11183 \glslongaccessdisplay
11184 {\mfirstucMakeUppercase{\glsentrylong{##2}}{##2}##3\space
11185 (\glsshortaccessdisplay{\acronymfont{\glsentryshort{##2}}}{##2})}}}%
11186 \renewcommand*{\acrfullplfmt}[3]{%
11187 \glslink[##1]{##2}{%
11188 \glslongpluralaccessdisplay
11189 {\glsentrylongpl{##2}}{##2}##3\space
11190 (\glsshortpluralaccessdisplay
11191 {\acronymfont{\glsentryshortpl{##2}}}{##2})}}%
11192 \renewcommand*{\Acrfullplfmt}[3]{%
11193 \glslink[##1]{##2}{%
11194 \glslongpluralaccessdisplay
11195 {\Glsentrylongpl{##2}}{##2}##3\space
11196 (\glsshortpluralaccessdisplay
11197 {\acronymfont{\glsentryshortpl{##2}}}{##2})}}%
11198 \renewcommand*{\ACRfullplfmt}[3]{%
11199 \glslink[##1]{##2}{%
11200 \glslongpluralaccessdisplay
11201 {\mfirstucMakeUppercase{\glsentrylongpl{##2}}{##2}##3\space
11202 (\glsshortpluralaccessdisplay
11203 {\acronymfont{\glsentryshortpl{##2}}}{##2})}}}%
11204 \renewcommand*{\glsentryfull}[1]{%
```

```
11205 \glslongaccessdisplay{\glsentrylong{##1}}\space
11206 (\glsshortaccessdisplay{\acronymfont{\glsentryshort{##1}}}{##1})%
11207 }%
11208 \renewcommand*{\Glsentryfull}[1]{%
11209 \glslongaccessdisplay{\Glsentrylong{##1}}{##1}\space
11210 (\glsshortaccessdisplay{\acronymfont{\glsentryshort{##1}}}{##1})%
11211 }%
11212 \renewcommand*{\glsentryfullpl}[1]{%
11213 \glslongpluralaccessdisplay{\glsentrylongpl{##1}}{##1}\space
11214 (\glsshortpluralaccessdisplay{\acronymfont{\glsentryshortpl{##1}}}{##1})%
11215 }%
11216 \renewcommand*{\Glsentryfullpl}[1]{%
11217 \glslongpluralaccessdisplay{\Glsentrylongpl{##1}}{##1}\space
11218 (\glsshortpluralaccessdisplay{\acronymfont{\glsentryshortpl{##1}}}{##1})%
11219 }%
11220 \renewcommand*{\acronymentry}[1]{%
11221 \glsshortaccessdisplay{\acronymfont{\glsentryshort{##1}}}{##1}}%
11222 \renewcommand*{\acronymsort}[2]{##1}%
11223 \renewcommand*{\acronymfont}[1]{##1}%
11224 \renewcommand*{\acrpluralsuffix}{\glspluralsuffix}%
11225 }
```
dua-desc 〈*long*〉 only acronym style with user-supplied description.

```
11226 \renewacronymstyle{dua-desc}%
11227 {%
11228 \GlsUseAcrEntryDispStyle{dua}%
11229 }%
11230 {%
11231 \GlsUseAcrStyleDefs{dua}%
11232 \renewcommand*{\GenericAcronymFields}{}%
11233 \renewcommand*{\acronymentry}[1]{%
11234 \glslongaccessdisplay{\acronymfont{\glsentrylong{##1}}}{##1}}%
11235 \renewcommand*{\acronymsort}[2]{##2}%
11236 }%
```
footnote 〈*short*〉\footnote{〈*long*〉} acronym style.

 \renewacronymstyle{footnote}% {%

Check for long form in case this is a mixed glossary.

```
11239 \ifglshaslong{\glslabel}{\glsgenacfmt}{\glsgenentryfmt}%
11240 }%
11241 {%
11242 \renewcommand*{\GenericAcronymFields}{description={\the\glslongtok}}%
  Need to ensure hyperlinks are switched off on first use:
```

```
11243 \glshyperfirstfalse
11244 \renewcommand*{\genacrfullformat}[2]{%
11245 \glsshortaccessdisplay
11246 {\protect\firstacronymfont{\glsentryshort{##1}}}{##1}##2%
```

```
11247 \protect\footnote{\glslongaccessdisplay{\glsentrylong{##1}}{##1}}%
11248 }%
11249 \renewcommand*{\Genacrfullformat}[2]{%
11250 \glsshortaccessdisplay
11251 {\firstacronymfont{\Glsentryshort{##1}}}{##1}##2%
11252 \protect\footnote{\glslongaccessdisplay{\glsentrylong{##1}}{##1}}%
11253 }%
11254 \renewcommand*{\genplacrfullformat}[2]{%
11255 \glsshortpluralaccessdisplay
11256 {\protect\firstacronymfont{\glsentryshortpl{##1}}}{##1}##2%
11257 \protect\footnote{\glslongpluralaccessdisplay{\glsentrylongpl{##1}}{##1}}%
11258 }%
11259 \renewcommand*{\Genplacrfullformat}[2]{%
11260 \glsshortpluralaccessdisplay
11261 {\protect\firstacronymfont{\Glsentryshortpl{##1}}}{##1}##2%
11262 \protect\footnote{\glslongpluralaccessdisplay{\glsentrylongpl{##1}}{##1}}%
11263 }%
11264 \renewcommand*{\acronymentry}[1]{%
11265 \glsshortaccessdisplay{\acronymfont{\glsentryshort{##1}}}{##1}}%
11266 \renewcommand*{\acronymsort}[2]{##1}%
11267 \renewcommand*{\acronymfont}[1]{##1}%
11268 \renewcommand*{\acrpluralsuffix}{\glspluralsuffix}%
```
Don't use footnotes for \acrfull:

```
11269 \renewcommand*{\acrfullfmt}[3]{%
11270 \glslink[##1]{##2}{%
11271 \glsshortaccessdisplay{\acronymfont{\glsentryshort{##2}}}{##2}##3\space
11272 (\glslongaccessdisplay{\glsentrylong{##2}}{##2})}}%
11273 \renewcommand*{\Acrfullfmt}[3]{%
11274 \glslink[##1]{##2}{%
11275 \glsshortaccessdisplay{\acronymfont{\Glsentryshort{##2}}}{##2}##3\space
11276 (\glslongaccessdisplay{\glsentrylong{##2}}{##2})}}%
11277 \renewcommand*{\ACRfullfmt}[3]{%
11278 \glslink[##1]{##2}{%
11279 \glsshortaccessdisplay
11280 {\mfirstucMakeUppercase
11281 {\acronymfont{\glsentryshort{##2}}}{##2}##3\space
11282 (\glslongaccessdisplay{\glsentrylong{##2}}{##2})}}}%
11283 \renewcommand*{\acrfullplfmt}[3]{%
11284 \glslink[##1]{##2}{%
11285 \glsshortpluralaccessdisplay
11286 {\acronymfont{\glsentryshortpl{##2}}}{##2}##3\space
11287 (\glslongpluralaccessdisplay{\glsentrylongpl{##2}}{##2})}}%
11288 \renewcommand*{\Acrfullplfmt}[3]{%
11289 \glslink[##1]{##2}{%
11290 \glsshortpluralaccessdisplay
11291 {\acronymfont{\Glsentryshortpl{##2}}}{##2}##3\space
11292 (\glslongpluralaccessdisplay{\glsentrylongpl{##2}})}}%
11293 \renewcommand*{\ACRfullplfmt}[3]{%
11294 \glslink[##1]{##2}{%
```

```
11295 \glsshortpluralaccessdisplay
          11296 {\mfirstucMakeUppercase
          11297 {\alpha {\acronymfont{\glsentryshortpl{##2}}}{##2}##3\space
          11298 (\glslongpluralaccessdisplay{\glsentrylongpl{##2}}{##2})}}}%
             Similarly for \glsentryfull etc:
          11299 \renewcommand*{\glsentryfull}[1]{%
          11300 \glsshortaccessdisplay{\acronymfont{\glsentryshort{##1}}}{##1}\space
          11301 (\glslongaccessdisplay{\glsentrylong{##1}}{##1})}%
          11302 \renewcommand*{\Glsentryfull}[1]{%
          11303 \glsshortaccessdisplay{\acronymfont{\Glsentryshort{##1}}}{##1}\space
          11304 (\glslongaccessdisplay{\glsentrylong{##1}}{##1})}%
          11305 \renewcommand*{\glsentryfullpl}[1]{%
          11306 \glsshortpluralaccessdisplay
          11307 {\acronymfont{\glsentryshortpl{##1}}}{##1}\space
          11308 (\glslongpluralaccessdisplay{\glsentrylongpl{##1}}{##1})}%
          11309 \renewcommand*{\Glsentryfullpl}[1]{%
          11310 \glsshortpluralaccessdisplay
          11311 {\acronymfont{\Glsentryshortpl{##1}}}{##1}\space
          11312 (\glslongpluralaccessdisplay{\glsentrylongpl{##1}}{##1})}%
          11313 }
footnote-sc \textsc{〈short〉}\footnote{〈long〉} acronym style.
          11314 \renewacronymstyle{footnote-sc}%
          11315 {%
          11316 \GlsUseAcrEntryDispStyle{footnote}%
          11317 }%
          11318 {%
          11319 \GlsUseAcrStyleDefs{footnote}%
          11320 \renewcommand{\acronymentry}[1]{%
          11321 \glsshortaccessdisplay{\acronymfont{\glsentryshort{##1}}}{##1}}
          11322 \renewcommand{\acronymfont}[1]{\textsc{##1}}%
          11323 \renewcommand*{\acrpluralsuffix}{\glstextup{\glspluralsuffix}}%
          11324 }%
footnote-sm \textsmaller{〈short〉}\footnote{〈long〉} acronym style.
          11325 \renewacronymstyle{footnote-sm}%
          11326 {%
          11327 \GlsUseAcrEntryDispStyle{footnote}%
          11328 }%
          11329 {%
          11330 \GlsUseAcrStyleDefs{footnote}%
          11331 \renewcommand{\acronymentry}[1]{%
          11332 \glsshortaccessdisplay{\acronymfont{\glsentryshort{##1}}}{##1}}
          11333 \renewcommand{\acronymfont}[1]{\textsmaller{##1}}%
          11334 \renewcommand*{\acrpluralsuffix}{\glspluralsuffix}%
          11335 }%
```
footnote-desc 〈*short*〉\footnote{〈*long*〉} acronym style that has an accompanying description (which the user needs to supply).

```
11336 \renewacronymstyle{footnote-desc}%
               11337 {%
               11338 \GlsUseAcrEntryDispStyle{footnote}%
               11339 }%
               11340 {%
               11341 \GlsUseAcrStyleDefs{footnote}%
               11342 \renewcommand*{\GenericAcronymFields}{}%
               11343 \renewcommand*{\acronymsort}[2]{##2}%
               11344 \renewcommand*{\acronymentry}[1]{%
               11345 \glslongaccessdisplay{\glsentrylong{##1}}{##1}\space
               11346 (\glsshortaccessdisplay{\acronymfont{\glsentryshort{##1}}}{##1})}%
               11347 }
footnote-sc-desc \textsc{〈short〉}\footnote{〈long〉} acronym style that has an accompanying description
                 (which the user needs to supply).
               11348 \renewacronymstyle{footnote-sc-desc}%
               11349 {%
               11350 \GlsUseAcrEntryDispStyle{footnote-sc}%
               11351 }%
               11352 {%
               11353 \GlsUseAcrStyleDefs{footnote-sc}%
               11354 \renewcommand*{\GenericAcronymFields}{}%
               11355 \renewcommand*{\acronymsort}[2]{##2}%
               11356 \renewcommand*{\acronymentry}[1]{%
               11357 \glslongaccessdisplay{\glsentrylong{##1}}{##1}\space
               11358 (\glsshortaccessdisplay{\acronymfont{\glsentryshort{##1}}}{##1})}%
               11359 }
footnote-sm-desc \textsmaller{〈short〉}\footnote{〈long〉} acronym style that has an accompanying de-
                 scription (which the user needs to supply).
               11360 \renewacronymstyle{footnote-sm-desc}%
               11361 {%
               11362 \GlsUseAcrEntryDispStyle{footnote-sm}%
               11363 }%
               11364 {%
               11365 \GlsUseAcrStyleDefs{footnote-sm}%
               11366 \renewcommand*{\GenericAcronymFields}{}%
               11367 \renewcommand*{\acronymsort}[2]{##2}%
               11368 \renewcommand*{\acronymentry}[1]{%
               11369 \glslongaccessdisplay{\glsentrylong{##1}}{##1}\space
               11370 (\glsshortaccessdisplay{\acronymfont{\glsentryshort{##1}}}{##1})}%
               11371 }
```
Use \newacronymhook to modify the key list to set the access text to the long version by default.

```
11372 \renewcommand*{\newacronymhook}{%
```
 \edef\@gls@keylist{shortaccess=\the\glslongtok,% \the\glskeylisttok}%

```
11375 \expandafter\glskeylisttok\expandafter{\@gls@keylist}%
```
}

```
1tNewAcronymDef Modify default style to use access text:
             11377 \renewcommand*{\DefaultNewAcronymDef}{%
             11378 \edef\@do@newglossaryentry{%
             11379 \noexpand\newglossaryentry{\the\glslabeltok}%
             11380 {%
             11381 type=\acronymtype,%
             11382 name={\the\glsshorttok},%
             11383 description={\the\glslongtok},%
             11384 descriptionaccess=\relax,
             11385 text={\the\glsshorttok},%
             11386 access={\noexpand\@glo@textaccess},%
             11387 sort={\the\glsshorttok},%
             11388 short={\the\glsshorttok},%
             11389 shortplural={\the\glsshorttok\noexpand\acrpluralsuffix},%
             11390 shortaccess={\the\glslongtok},%
             11391 long={\the\glslongtok},%
             11392 longplural={\the\glslongtok\noexpand\acrpluralsuffix},%
             11393 descriptionplural={\the\glslongtok\noexpand\acrpluralsuffix},%
             11394 first={\noexpand\glslongaccessdisplay
             11395 {\the\glslongtok}{\the\glslabeltok}\space
             11396 (\noexpand\glsshortaccessdisplay
             11397 {\the\glsshorttok}{\the\glslabeltok})},%
             11398 plural={\the\glsshorttok\acrpluralsuffix},%
             11399 firstplural={\noexpand\glslongpluralaccessdisplay
             11400 {\noexpand\@glo@longpl}{\the\glslabeltok}\space
             11401 (\noexpand\glsshortpluralaccessdisplay
             11402 {\noexpand\@glo@shortpl}{\the\glslabeltok})},%
             11403 firstaccess=\relax,
             11404 firstpluralaccess=\relax,
             11405 textaccess={\noexpand\@glo@shortaccess},%
             11406 \the\glskeylisttok
             11407 }%
             11408 }%
             11409 \let\@org@gls@assign@firstpl\gls@assign@firstpl
             11410 \let\@org@gls@assign@plural\gls@assign@plural
             11411 \let\@org@gls@assign@descplural\gls@assign@descplural
             11412 \def\gls@assign@firstpl##1##2{%
             11413 \@@gls@expand@field{##1}{firstpl}{##2}%
             11414 }%
             11415 \def\gls@assign@plural##1##2{%
             11416 \@@gls@expand@field{##1}{plural}{##2}%
             11417 }%
             11418 \def\gls@assign@descplural##1##2{%
             11419 \@@gls@expand@field{##1}{descplural}{##2}%
             11420 }%
             11421 \@do@newglossaryentry
             11422 \let\gls@assign@firstpl\@org@gls@assign@firstpl
```

```
11423 \let\gls@assign@plural\@org@gls@assign@plural
11424 \let\gls@assign@symbolplural\@org@gls@assign@symbolplural
11425 }
```
#### teNewAcronymDef

```
11426 \renewcommand*{\DescriptionFootnoteNewAcronymDef}{%
11427 \edef\@do@newglossaryentry{%
11428 \noexpand\newglossaryentry{\the\glslabeltok}%
11429 {%
11430 type=\acronymtype,%
11431 name={\noexpand\acronymfont{\the\glsshorttok}},%
11432 sort={\the\glsshorttok},%
11433 text={\the\glsshorttok},%
11434 short={\the\glsshorttok},%
11435 shortplural={\the\glsshorttok\noexpand\acrpluralsuffix},%
11436 shortaccess={\the\glslongtok},%
11437 long={\the\glslongtok},%
11438 longplural={\the\glslongtok\noexpand\acrpluralsuffix},%
11439 access={\noexpand\@glo@textaccess},%
11440 plural={\the\glsshorttok\noexpand\acrpluralsuffix},%
11441 symbol={\the\glslongtok},%
11442 symbolplural={\the\glslongtok\noexpand\acrpluralsuffix},%
11443 firstpluralaccess=\relax,
11444 textaccess={\noexpand\@glo@shortaccess},%
11445 \the\glskeylisttok
11446 }%
11447 }%
11448 \let\@org@gls@assign@firstpl\gls@assign@firstpl
11449 \let\@org@gls@assign@plural\gls@assign@plural
11450 \let\@org@gls@assign@symbolplural\gls@assign@symbolplural
11451 \def\gls@assign@firstpl##1##2{%
11452 \@@gls@expand@field{##1}{firstpl}{##2}%
11453 }%
11454 \def\gls@assign@plural##1##2{%
11455 \@@gls@expand@field{##1}{plural}{##2}%
11456 }%
11457 \def\gls@assign@symbolplural##1##2{%
11458 \@@gls@expand@field{##1}{symbolplural}{##2}%
11459 }%
11460 \@do@newglossaryentry
11461 \let\gls@assign@plural\@org@gls@assign@plural
11462 \let\gls@assign@firstpl\@org@gls@assign@firstpl
11463 \let\gls@assign@symbolplural\@org@gls@assign@symbolplural
11464 }
```
#### \DescriptionNewAcronymDef

 \renewcommand\*{\DescriptionNewAcronymDef}{% \edef\@do@newglossaryentry{% 11467 \noexpand\newglossaryentry{\the\glslabeltok}%

```
11468 {%
11469 type=\acronymtype,%
11470 name={\noexpand
11471 \acrnameformat{\the\glsshorttok}{\the\glslongtok}},%
11472 access={\noexpand\@glo@textaccess},%
11473 sort={\the\glsshorttok},%
11474 short={\the\glsshorttok},%
11475 shortplural={\the\glsshorttok\noexpand\acrpluralsuffix},%
11476 shortaccess={\the\glslongtok},%
11477 long={\the\glslongtok},%
11478 longplural={\the\glslongtok\noexpand\acrpluralsuffix},%
11479 first={\the\glslongtok},%
11480 firstaccess=\relax,
11481 firstplural={\the\glslongtok\noexpand\acrpluralsuffix},%
11482 text={\the\glsshorttok},%
11483 textaccess={\the\glslongtok},%
11484 plural={\the\glsshorttok\noexpand\acrpluralsuffix},%
11485 symbol={\noexpand\@glo@text},%
11486 symbolaccess={\noexpand\@glo@textaccess},%
11487 symbolplural={\noexpand\@glo@plural},%
11488 firstpluralaccess=\relax,
11489 textaccess={\noexpand\@glo@shortaccess},%
11490 \the\glskeylisttok}%
11491 }%
11492 \let\@org@gls@assign@firstpl\gls@assign@firstpl
11493 \let\@org@gls@assign@plural\gls@assign@plural
11494 \let\@org@gls@assign@symbolplural\gls@assign@symbolplural
11495 \def\gls@assign@firstpl##1##2{%
11496 \@@gls@expand@field{##1}{firstpl}{##2}%
11497 }%
11498 \def\gls@assign@plural##1##2{%
11499 \@@gls@expand@field{##1}{plural}{##2}%
11500 }%
11501 \def\gls@assign@symbolplural##1##2{%
11502 \@@gls@expand@field{##1}{symbolplural}{##2}%
11503 }%
11504 \@do@newglossaryentry
11505 \let\gls@assign@firstpl\@org@gls@assign@firstpl
11506 \let\gls@assign@plural\@org@gls@assign@plural
11507 \let\gls@assign@symbolplural\@org@gls@assign@symbolplural
11508 }
```
#### teNewAcronymDef

 \renewcommand\*{\FootnoteNewAcronymDef}{% \edef\@do@newglossaryentry{% 11511 \noexpand\newglossaryentry{\the\glslabeltok}% {% type=\acronymtype,% 11514 name={\noexpand\acronymfont{\the\glsshorttok}},%

```
11515 sort={\the\glsshorttok},%
11516 text={\the\glsshorttok},%
11517 textaccess={\the\glslongtok},%
11518 access={\noexpand\@glo@textaccess},%
11519 plural={\the\glsshorttok\noexpand\acrpluralsuffix},%
11520 short={\the\glsshorttok},%
11521 shortplural={\the\glsshorttok\noexpand\acrpluralsuffix},%
11522 long={\the\glslongtok},%
11523 longplural={\the\glslongtok\noexpand\acrpluralsuffix},%
11524 description={\the\glslongtok},%
11525 descriptionplural={\the\glslongtok\noexpand\acrpluralsuffix},%
11526 \the\glskeylisttok
11527 }%
11528 }%
11529 \let\@org@gls@assign@plural\gls@assign@plural
11530 \let\@org@gls@assign@firstpl\gls@assign@firstpl
11531 \let\@org@gls@assign@descplural\gls@assign@descplural
11532 \def\gls@assign@firstpl##1##2{%
11533 \@@gls@expand@field{##1}{firstpl}{##2}%
11534 }%
11535 \def\gls@assign@plural##1##2{%
11536 \@@gls@expand@field{##1}{plural}{##2}%
11537 }%
11538 \def\gls@assign@descplural##1##2{%
11539 \@@gls@expand@field{##1}{descplural}{##2}%
11540 }%
11541 \@do@newglossaryentry
11542 \let\gls@assign@plural\@org@gls@assign@plural
11543 \let\gls@assign@firstpl\@org@gls@assign@firstpl
11544 \let\gls@assign@descplural\@org@gls@assign@descplural
11545 }
```
#### \SmallNewAcronymDef

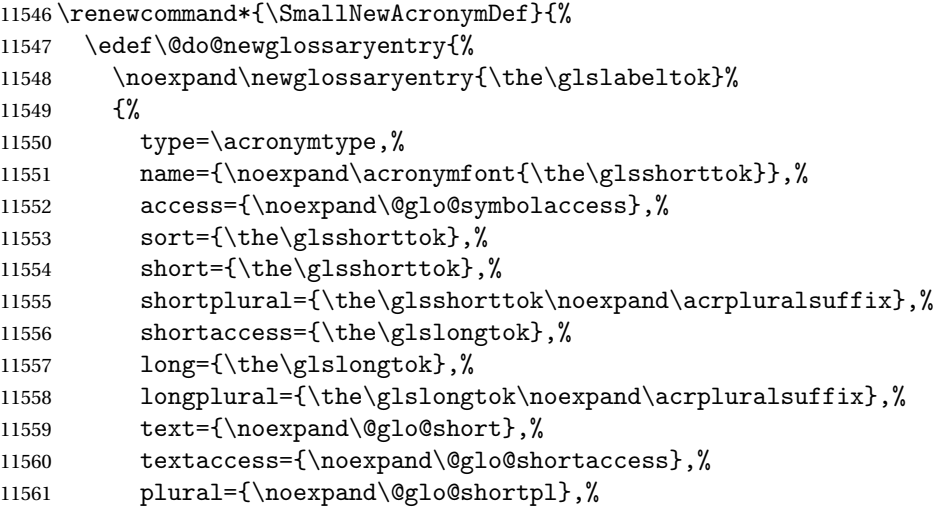

```
11562 first={\the\glslongtok},%
11563 firstaccess=\relax,
11564 firstplural={\the\glslongtok\noexpand\acrpluralsuffix},%
11565 description={\noexpand\@glo@first},%
11566 descriptionplural={\noexpand\@glo@firstplural},%
11567 symbol={\the\glsshorttok},%
11568 symbolaccess={\the\glslongtok},%
11569 symbolplural={\the\glsshorttok\noexpand\acrpluralsuffix},%
11570 \the\glskeylisttok
11571 }%
11572 }%
11573 \let\@org@gls@assign@firstpl\gls@assign@firstpl
11574 \let\@org@gls@assign@plural\gls@assign@plural
11575 \let\@org@gls@assign@descplural\gls@assign@descplural
11576 \let\@org@gls@assign@symbolplural\gls@assign@symbolplural
11577 \def\gls@assign@firstpl##1##2{%
11578 \@@gls@expand@field{##1}{firstpl}{##2}%
11579 }%
11580 \def\gls@assign@plural##1##2{%
11581 \@@gls@expand@field{##1}{plural}{##2}%
11582 }%
11583 \def\gls@assign@descplural##1##2{%
11584 \@@gls@expand@field{##1}{descplural}{##2}%
11585 }%
11586 \def\gls@assign@symbolplural##1##2{%
11587 \@@gls@expand@field{##1}{symbolplural}{##2}%
11588 }%
11589 \@do@newglossaryentry
11590 \let\gls@assign@firstpl\@org@gls@assign@firstpl
11591 \let\gls@assign@plural\@org@gls@assign@plural
11592 \let\gls@assign@descplural\@org@gls@assign@descplural
11593 \let\gls@assign@symbolplural\@org@gls@assign@symbolplural
11594 }
```
The following are kept for compatibility with versions before 3.0:

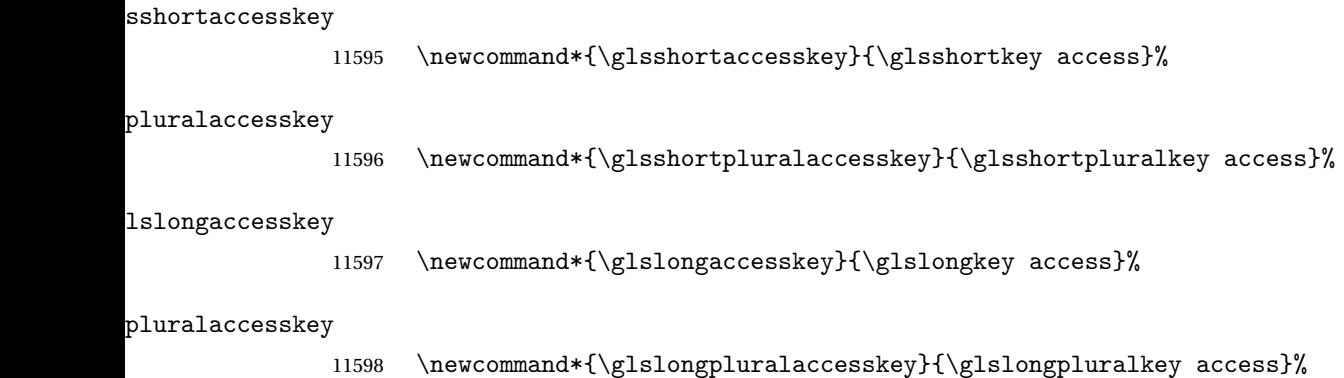

### 5.5 Debugging Commands

#### owglonameaccess

```
11599 \newcommand*{\showglonameaccess}[1]{%
11600 \expandafter\show\csname glo@\glsdetoklabel{#1}@textaccess\endcsname
11601 }
```
### owglotextaccess

 \newcommand\*{\showglotextaccess}[1]{% \expandafter\show\csname glo@\glsdetoklabel{#1}@textaccess\endcsname }

#### glopluralaccess

```
11605 \newcommand*{\showglopluralaccess}[1]{%
11606 \expandafter\show\csname glo@\glsdetoklabel{#1}@pluralaccess\endcsname
11607 }
```
#### wglofirstaccess

 \newcommand\*{\showglofirstaccess}[1]{% \expandafter\show\csname glo@\glsdetoklabel{#1}@firstaccess\endcsname }

#### $\verb|rstpluralaccess|$

 \newcommand\*{\showglofirstpluralaccess}[1]{% \expandafter\show\csname glo@\glsdetoklabel{#1}@firstpluralaccess\endcsname }

#### \showglosymbolaccess

 \newcommand\*{\showglosymbolaccess}[1]{% \expandafter\show\csname glo@\glsdetoklabel{#1}@symbolaccess\endcsname }

#### bolpluralaccess

 \newcommand\*{\showglosymbolpluralaccess}[1]{% \expandafter\show\csname glo@\glsdetoklabel{#1}@symbolpluralaccess\endcsname }

#### owglodescaccess

 \newcommand\*{\showglodescaccess}[1]{% \expandafter\show\csname glo@\glsdetoklabel{#1}@descaccess\endcsname }

#### escpluralaccess

 \newcommand\*{\showglodescpluralaccess}[1]{% \expandafter\show\csname glo@\glsdetoklabel{#1}@descpluralaccess\endcsname }

wgloshortaccess \newcommand\*{\showgloshortaccess}[1]{% \expandafter\show\csname glo@\glsdetoklabel{#1}@shortaccess\endcsname } ortpluralaccess \newcommand\*{\showgloshortpluralaccess}[1]{% \expandafter\show\csname glo@\glsdetoklabel{#1}@shortpluralaccess\endcsname } owglolongaccess \newcommand\*{\showglolongaccess}[1]{% \expandafter\show\csname glo@\glsdetoklabel{#1}@longaccess\endcsname }

#### ongpluralaccess

 \newcommand\*{\showglolongpluralaccess}[1]{% \expandafter\show\csname glo@\glsdetoklabel{#1}@longpluralaccess\endcsname }

## 6 Multi-Lingual Support

Many thanks to everyone who contributed to the translations both via email and on comp.text.tex. Language support has now been split off into independent language modules.

```
11638 \NeedsTeXFormat{LaTeX2e}
11639 \ProvidesPackage{glossaries-babel}[2017/06/11 v4.30 (NLCT)]
```
Load tracklang to obtain language settings.

```
11640 \RequirePackage{tracklang}
11641 \let\glsifusetranslator\@secondoftwo
```
Check for tracked languages:

```
11642 \AnyTrackedLanguages
11643 {%
11644 \ForEachTrackedDialect{\this@dialect}{%
11645 \IfTrackedLanguageFileExists{\this@dialect}%
11646 {glossaries-}% prefix
11647 {.ldf}%
11648 {%
11649 \RequireGlossariesLang{\CurrentTrackedTag}%
11650 }%
11651 {%
11652 \PackageWarningNoLine{glossaries}%
11653 {No language module detected for '\this@dialect'.\MessageBreak
11654 Language modules need to be installed separately.\MessageBreak
11655 Please check on CTAN for a bundle called\MessageBreak
11656 'glossaries-\CurrentTrackedLanguage' or similar}%
11657 }%
11658 }%
11659 }%
11660 {}%
```
## 6.1 Polyglossia Captions

Language support has now been split off into independent language modules.

```
11661 \NeedsTeXFormat{LaTeX2e}
11662 \ProvidesPackage{glossaries-polyglossia}[2017/06/11 v4.30 (NLCT)]
  Load tracklang to obtain language settings.
11663 \RequirePackage{tracklang}
11664 \let\glsifusetranslator\@secondoftwo
```
Check for tracked languages:

```
11665 \AnyTrackedLanguages
```
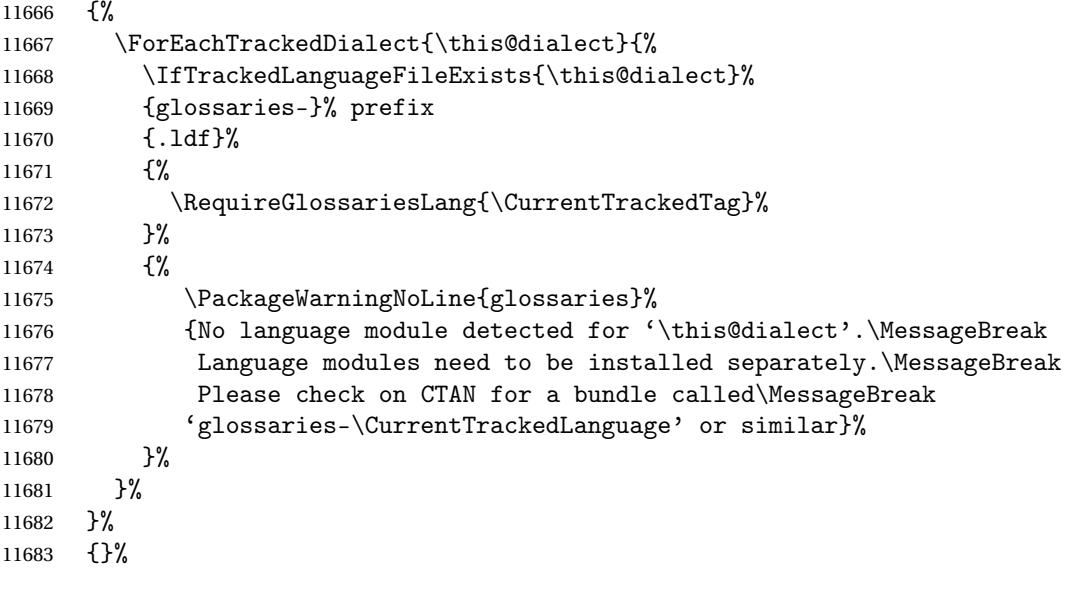

## Glossary

makeindex An indexing application. [10,](#page-9-0) [26,](#page-25-0) [27,](#page-26-0) [175](#page-174-0)

xindy An flexible indexing application with multilingual support written in Perl. [10,](#page-9-0) [26,](#page-25-0) [27,](#page-26-0) [175](#page-174-0)

# Change History

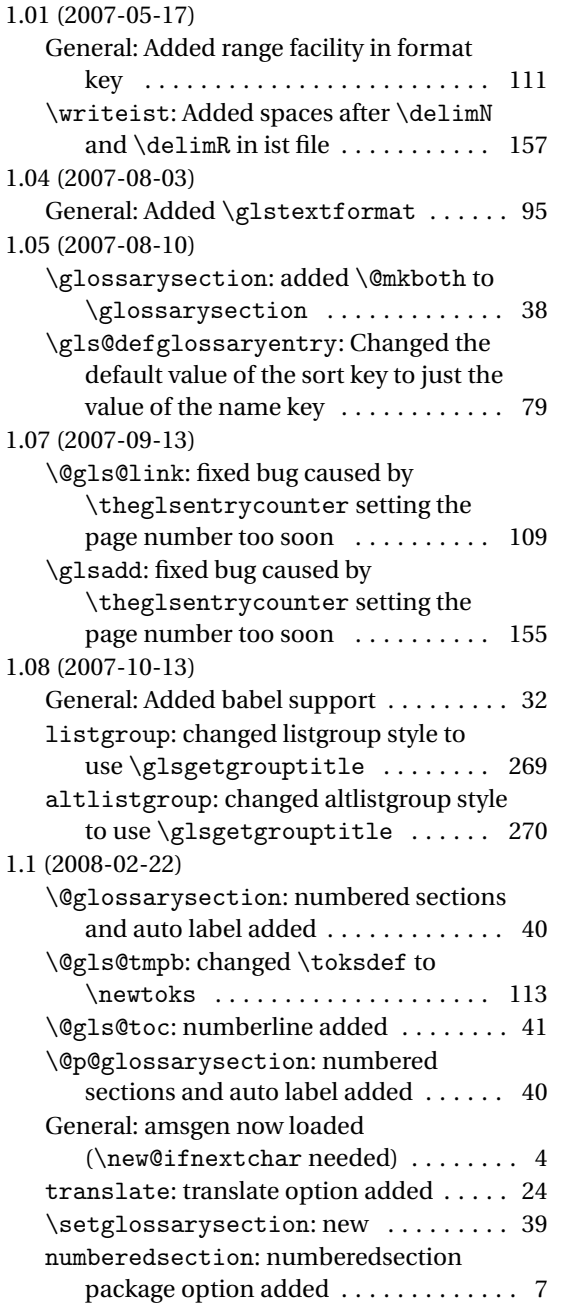

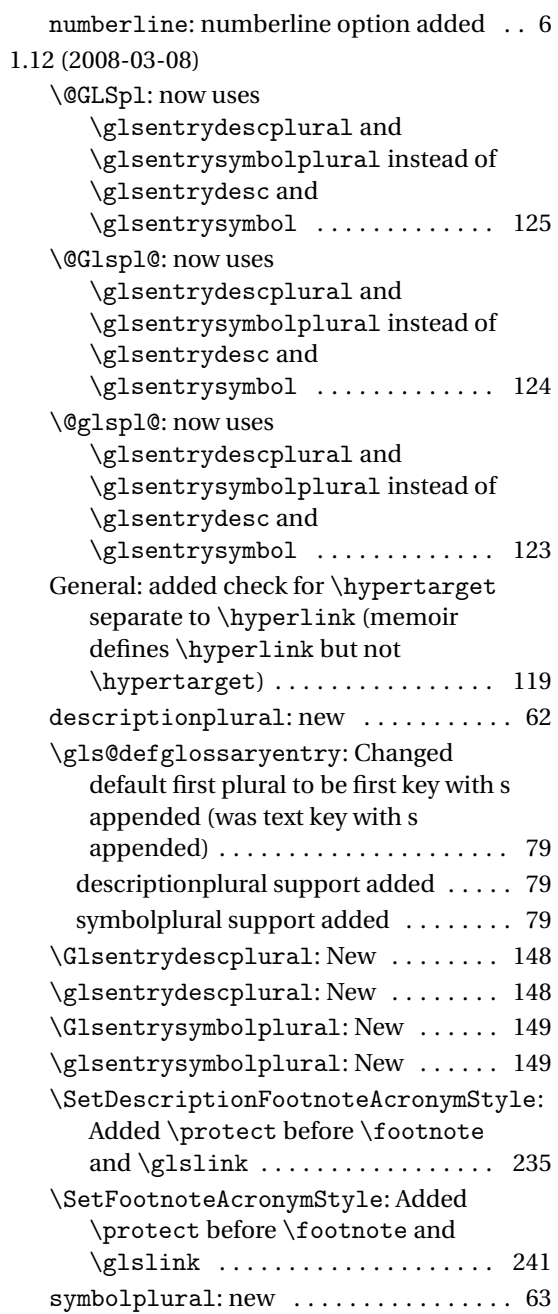

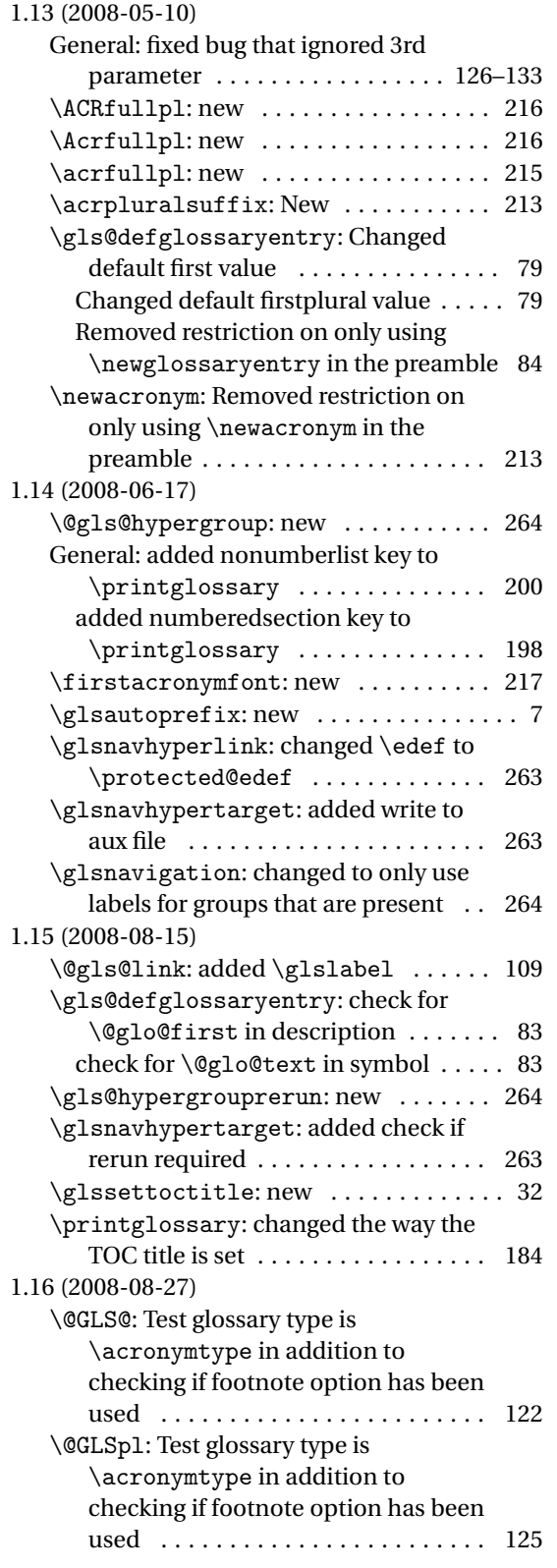

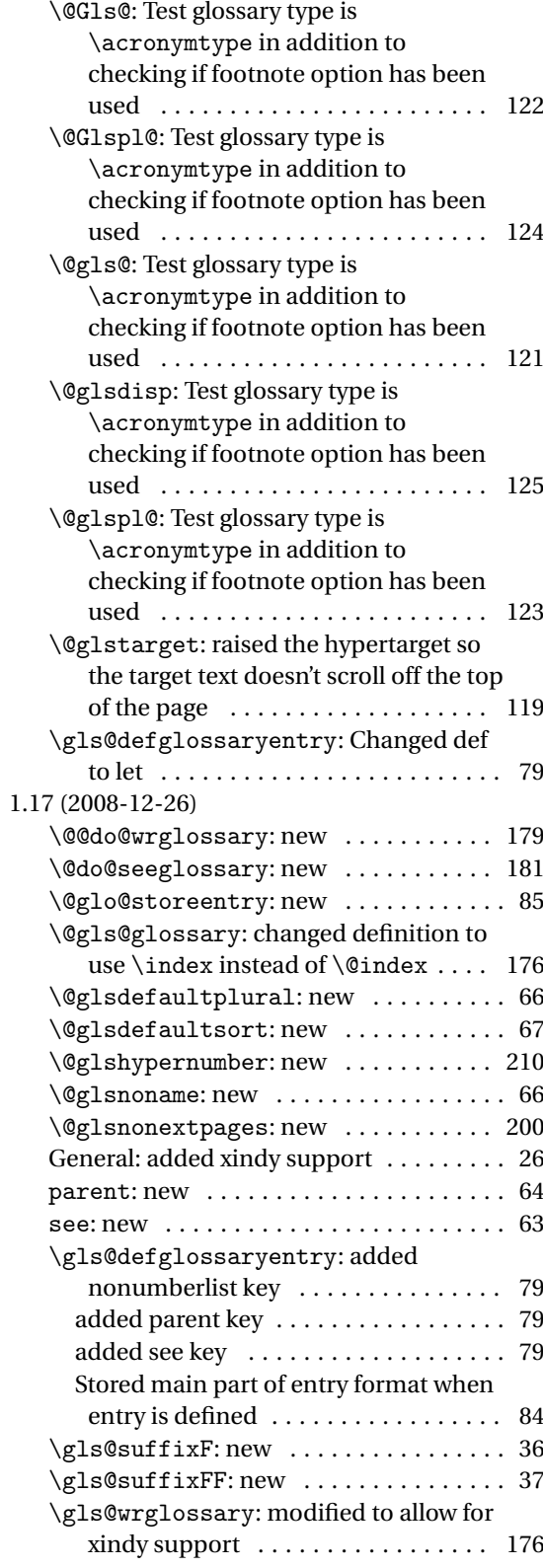

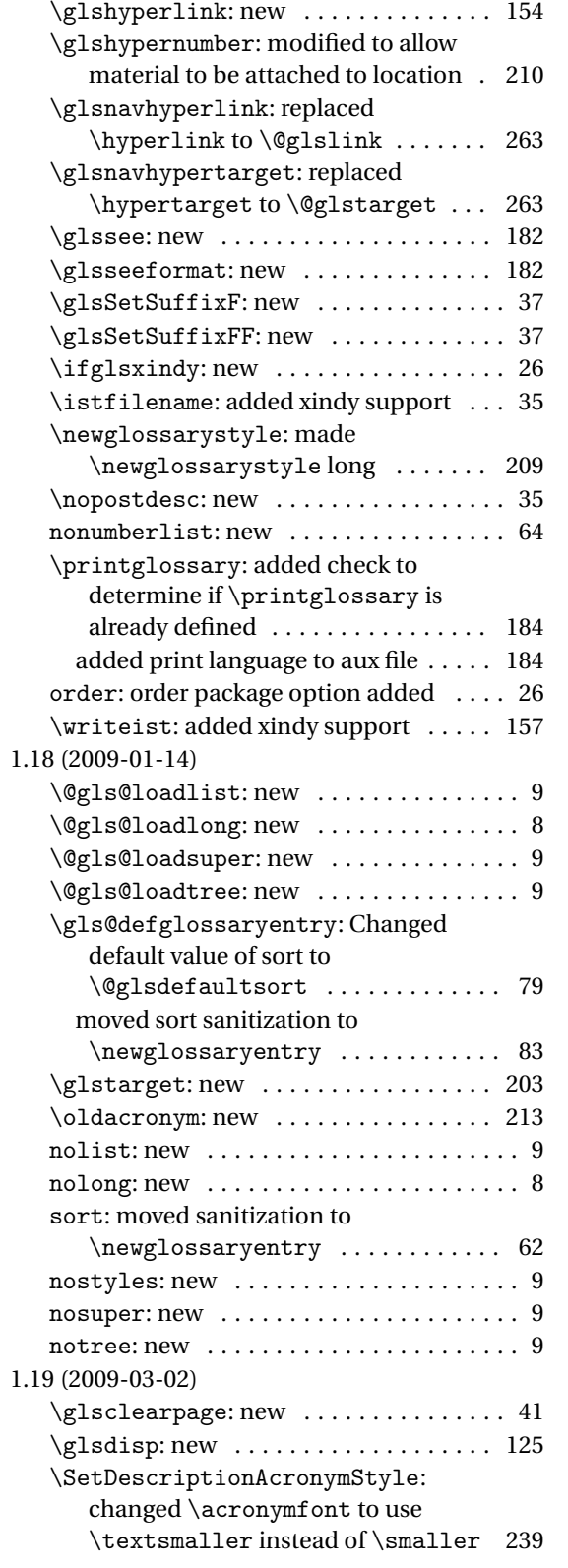

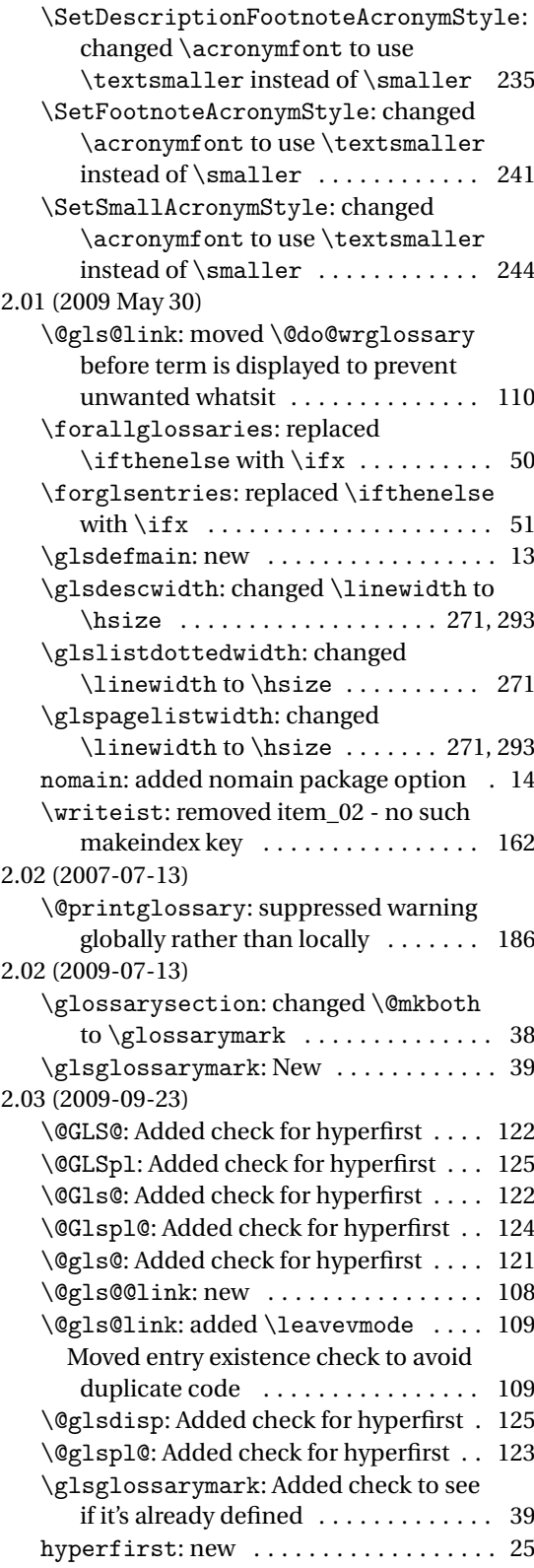

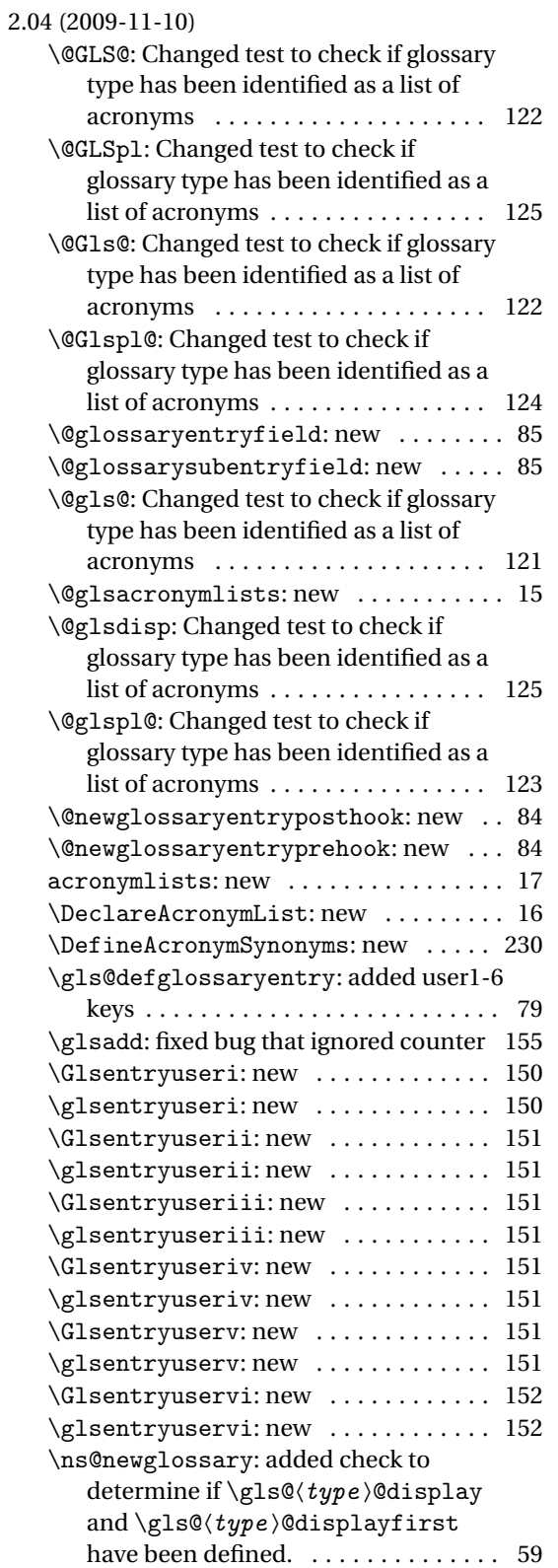

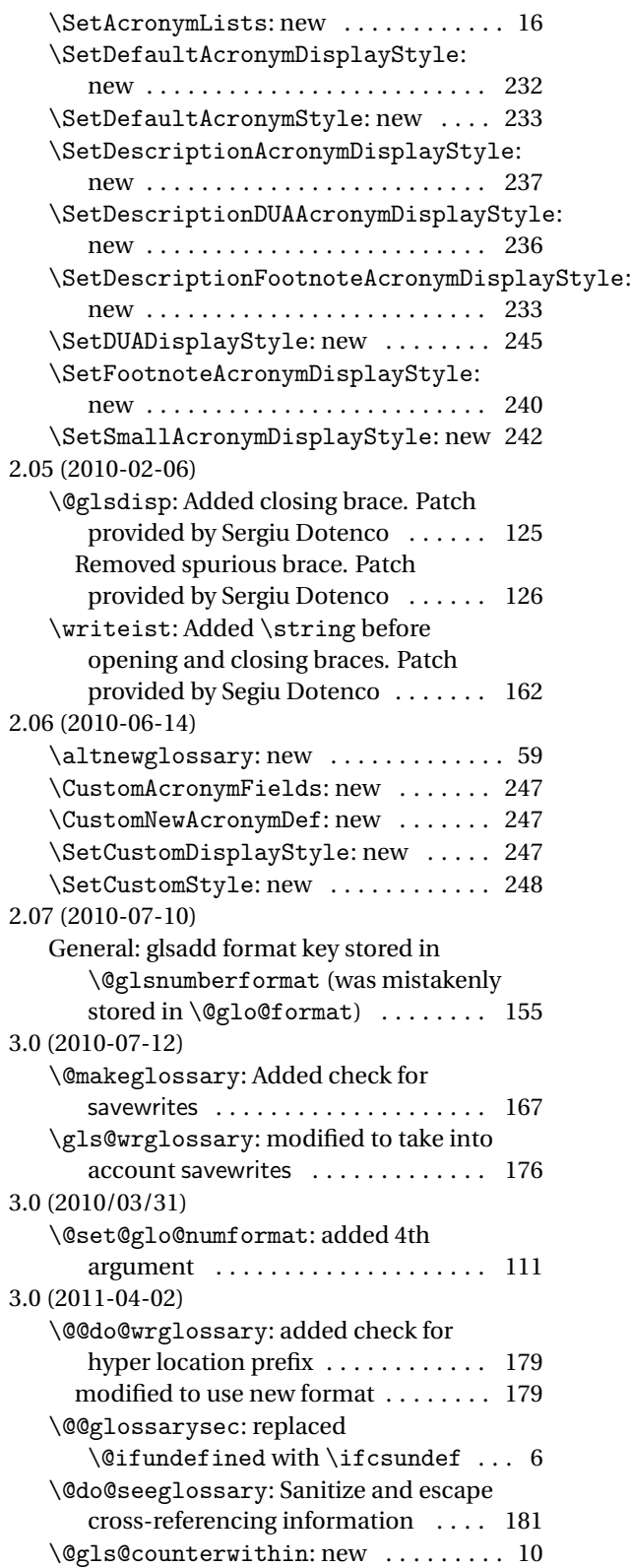

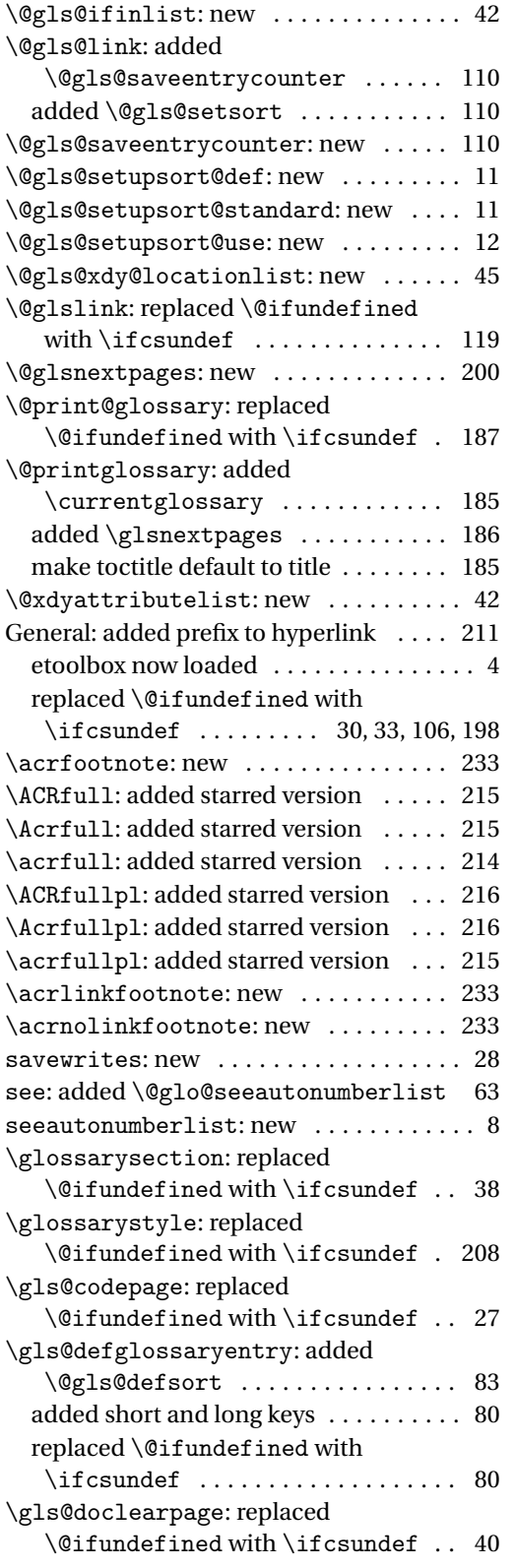

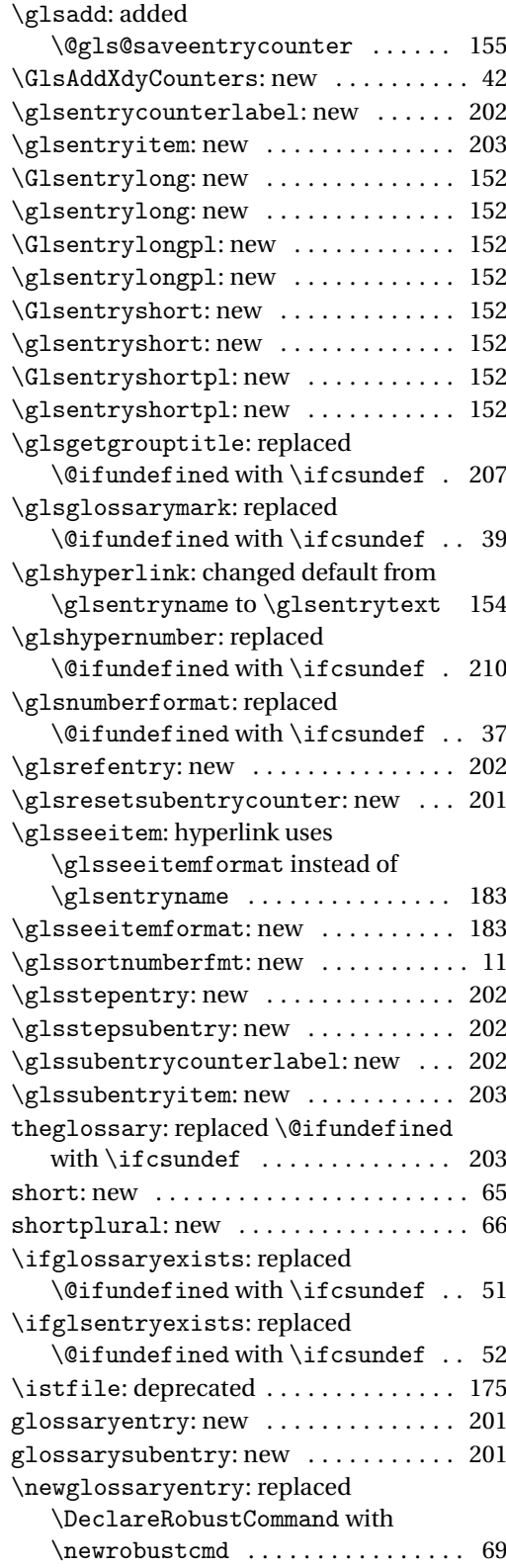

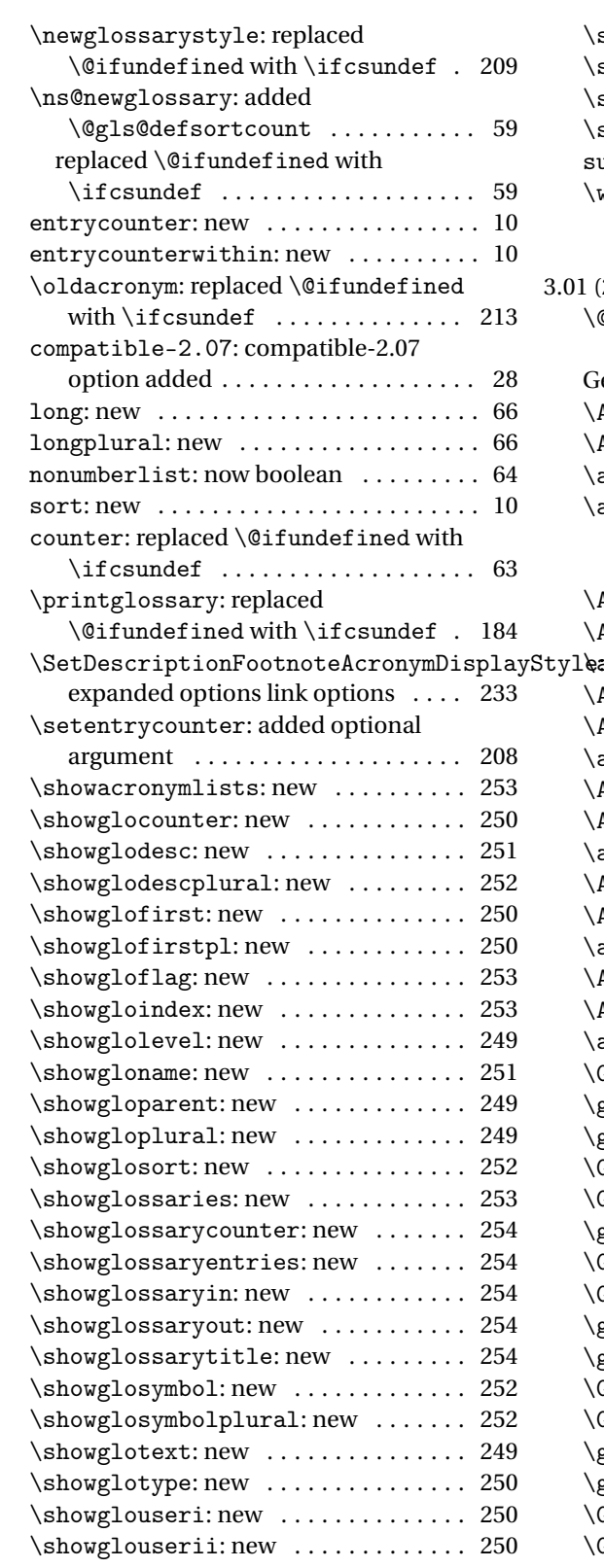

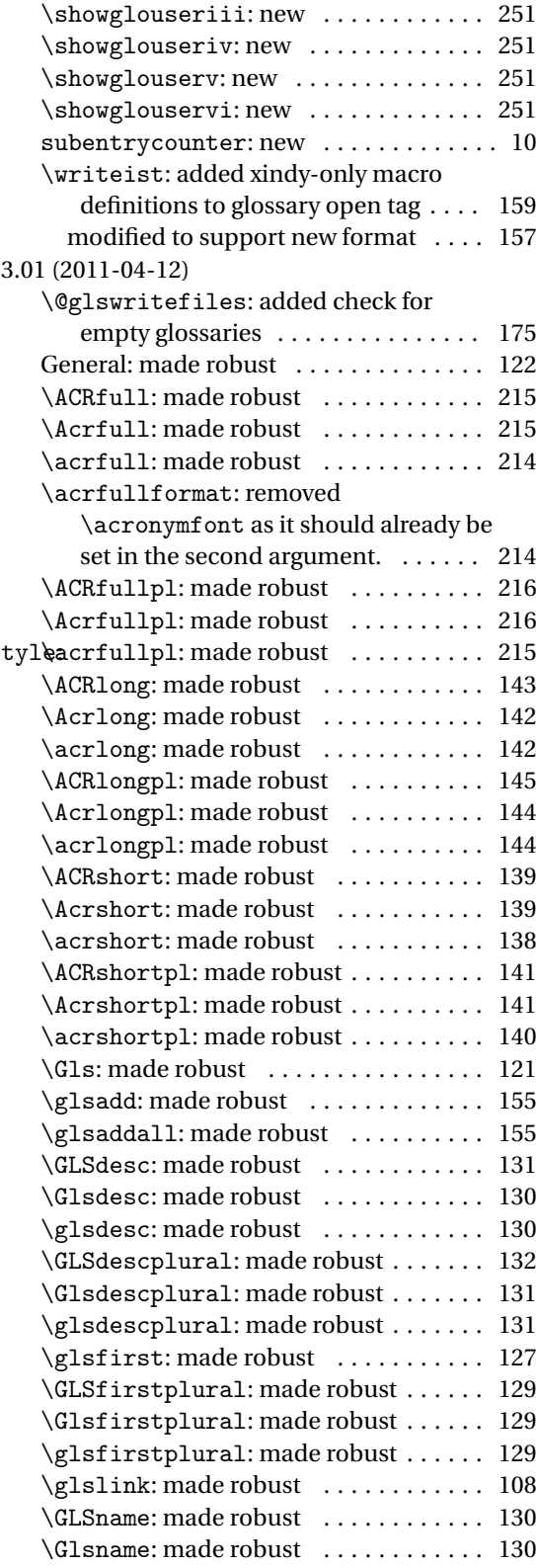

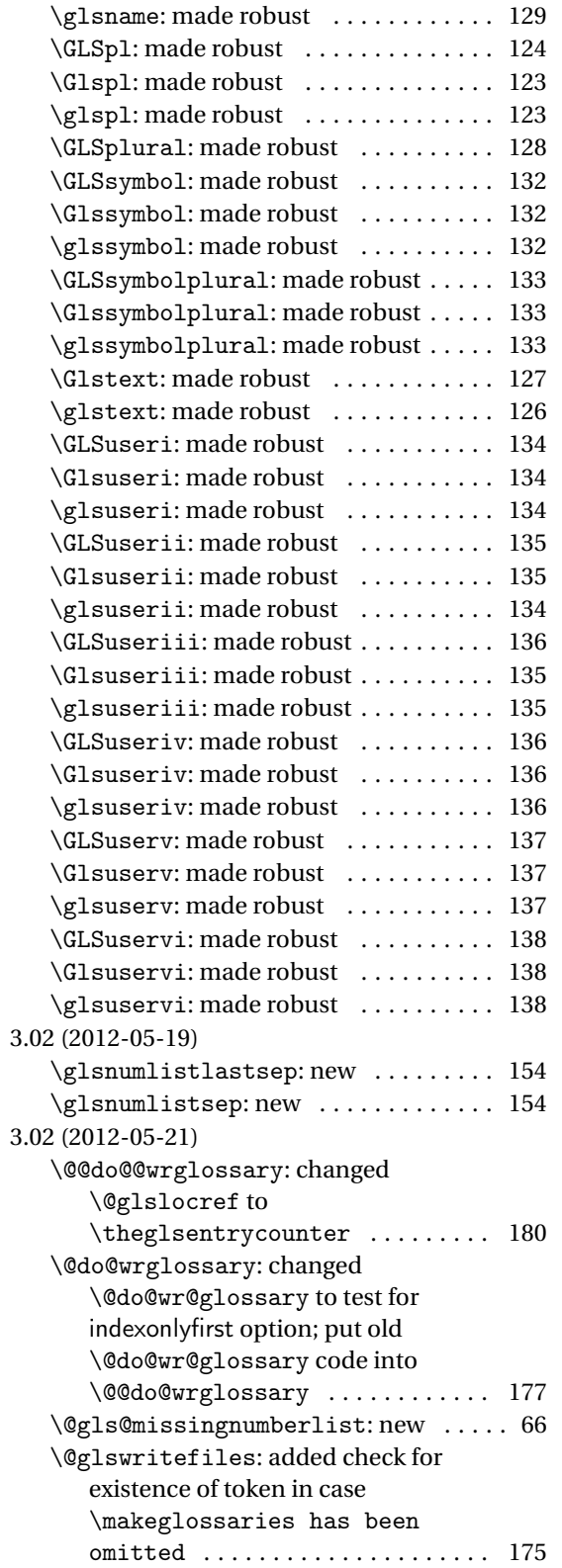

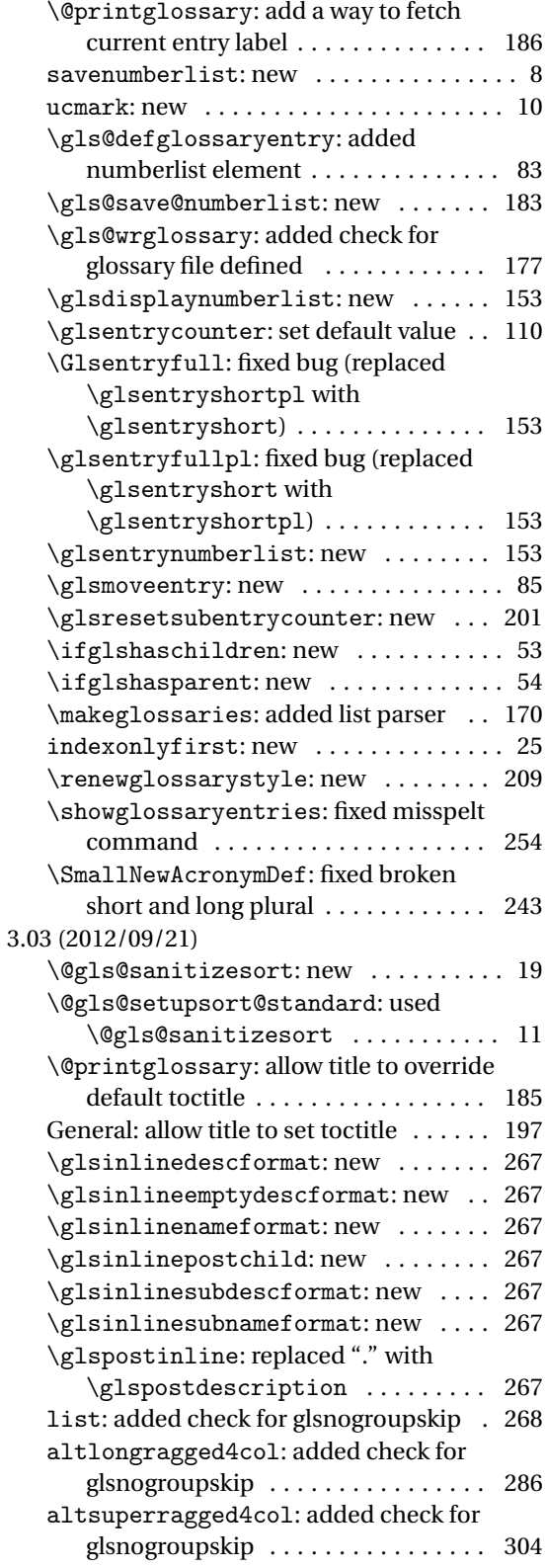

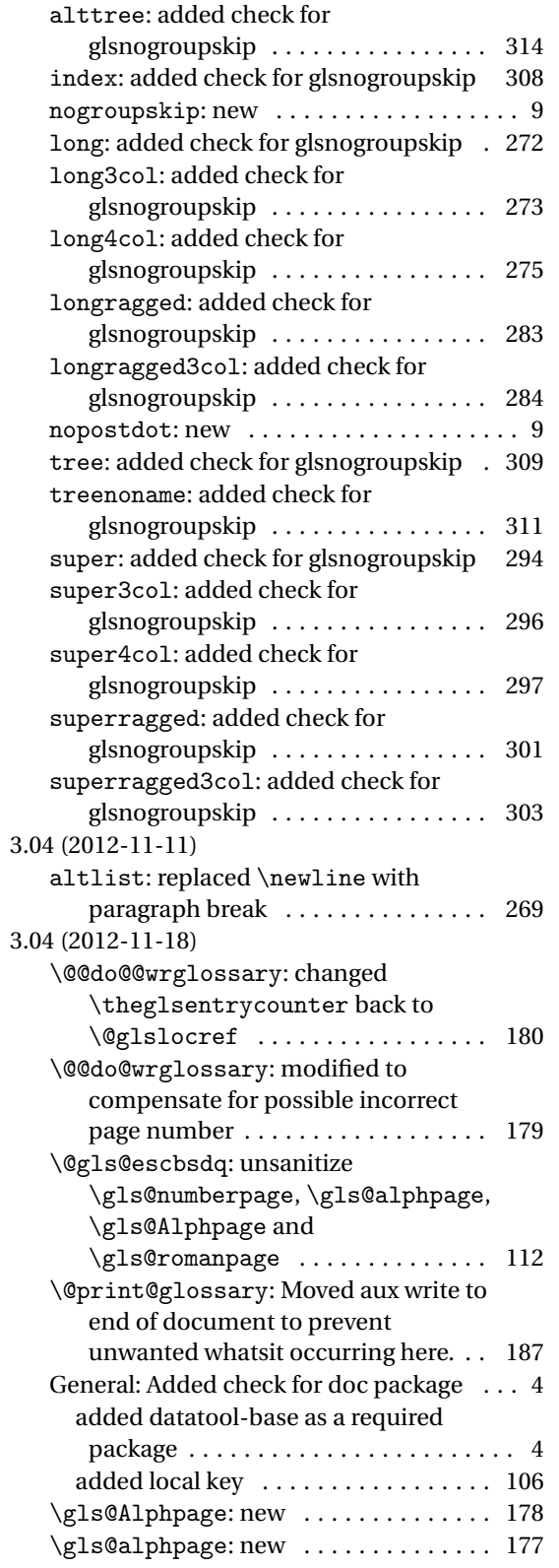

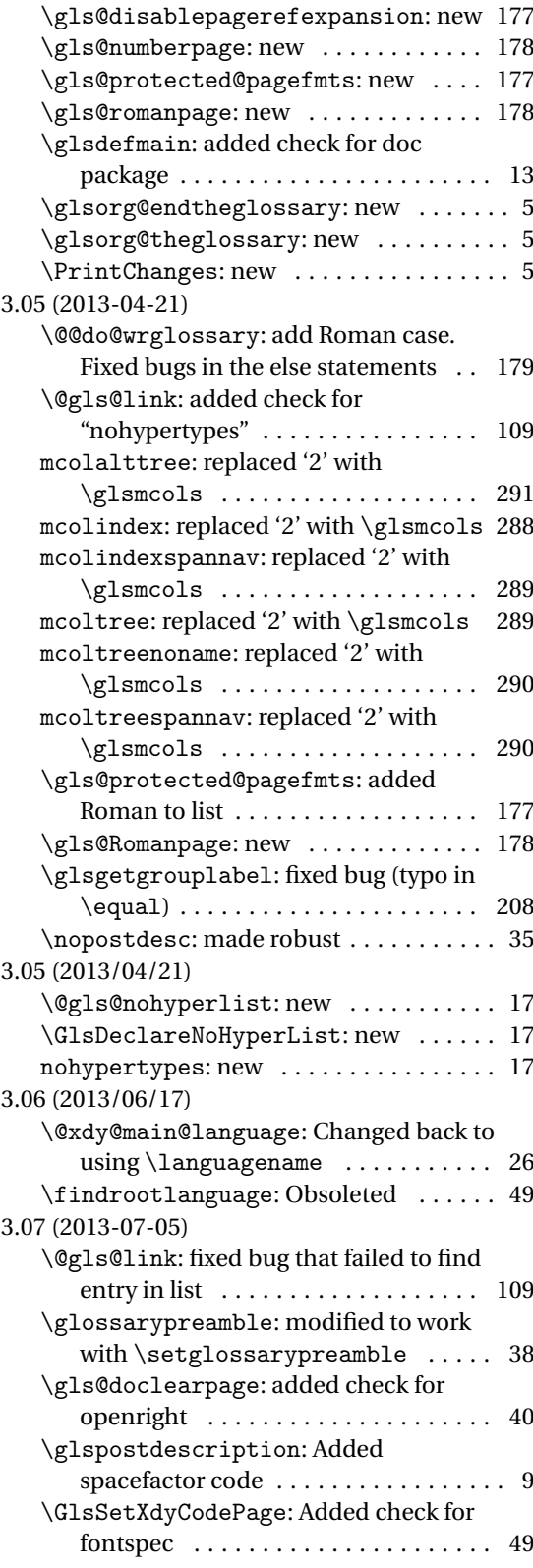

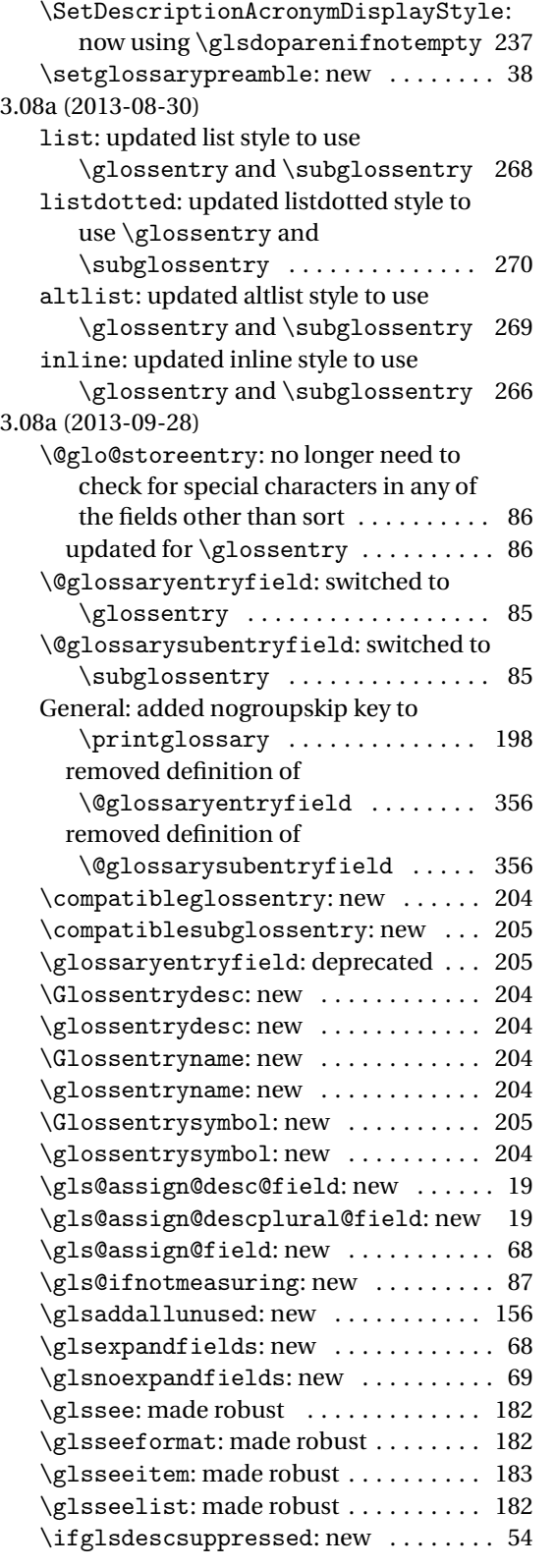

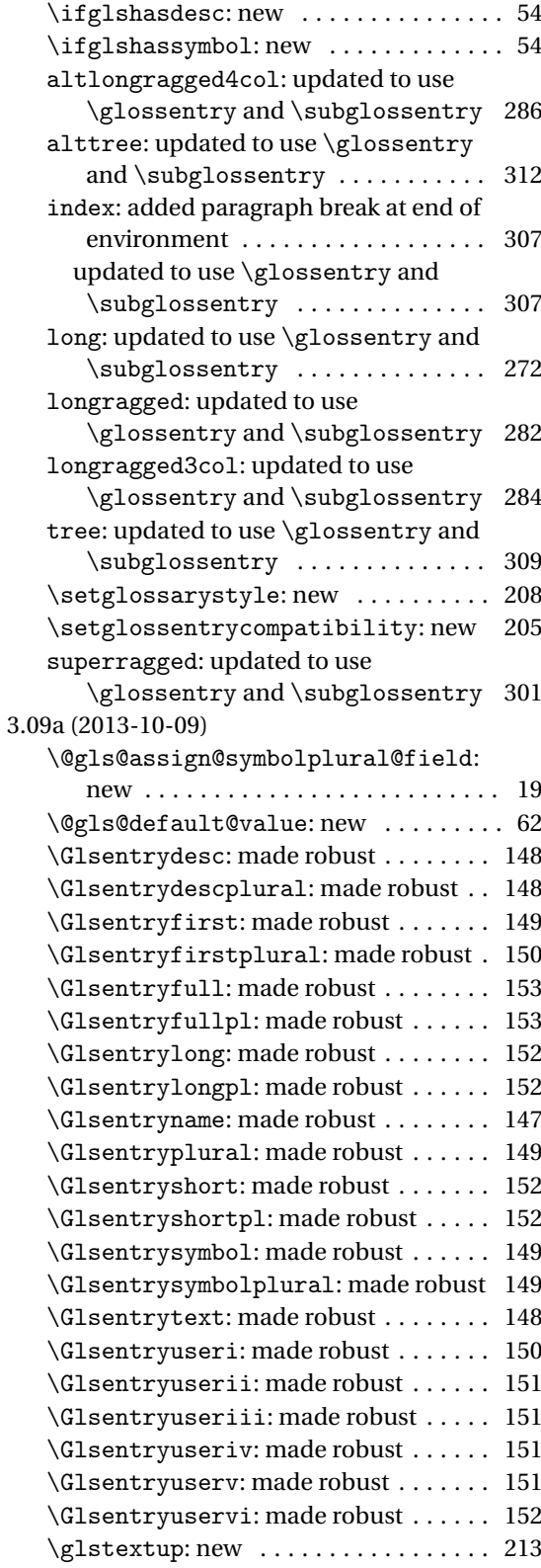

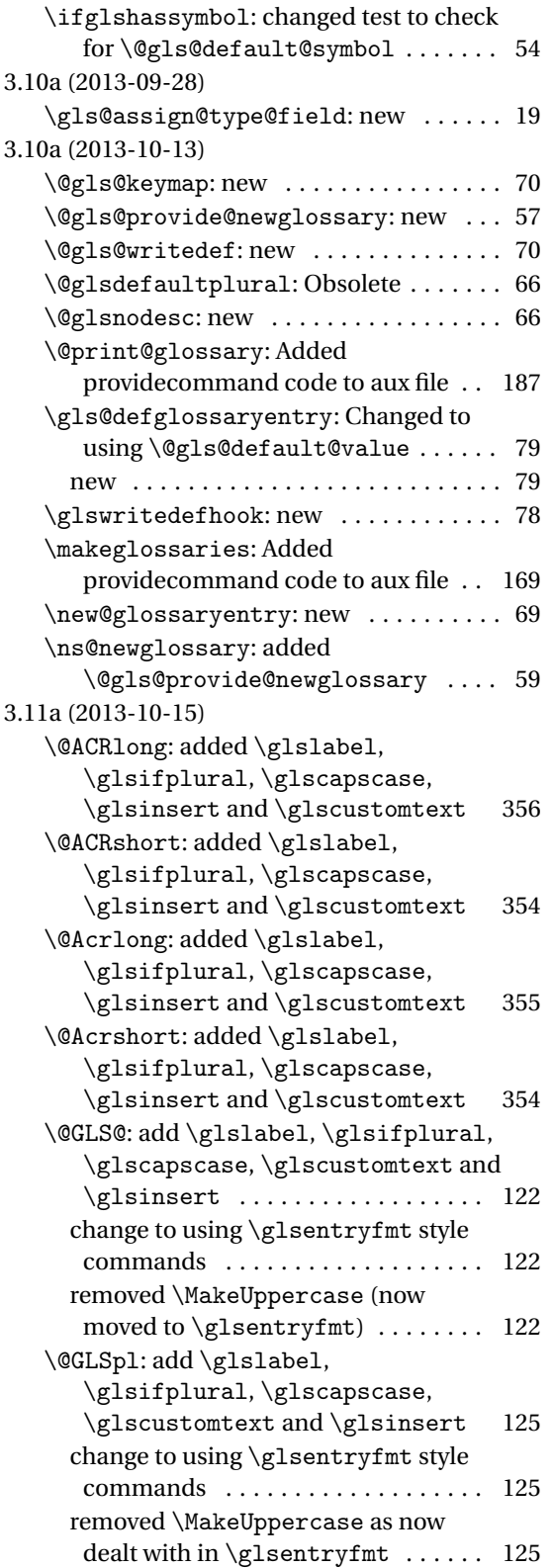

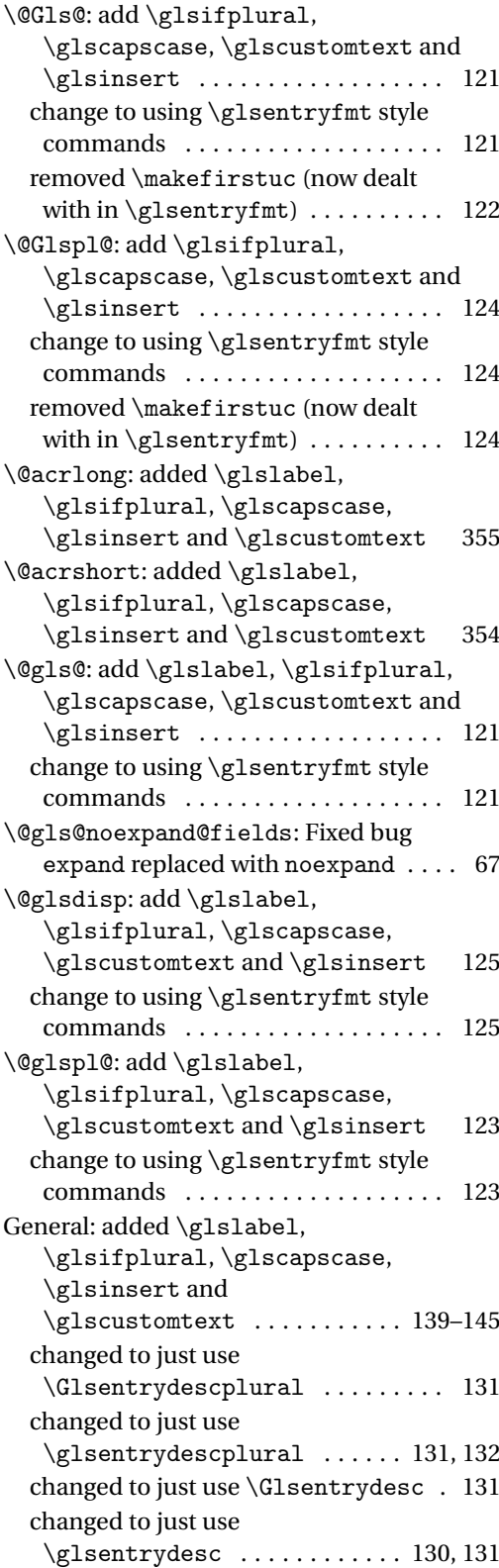

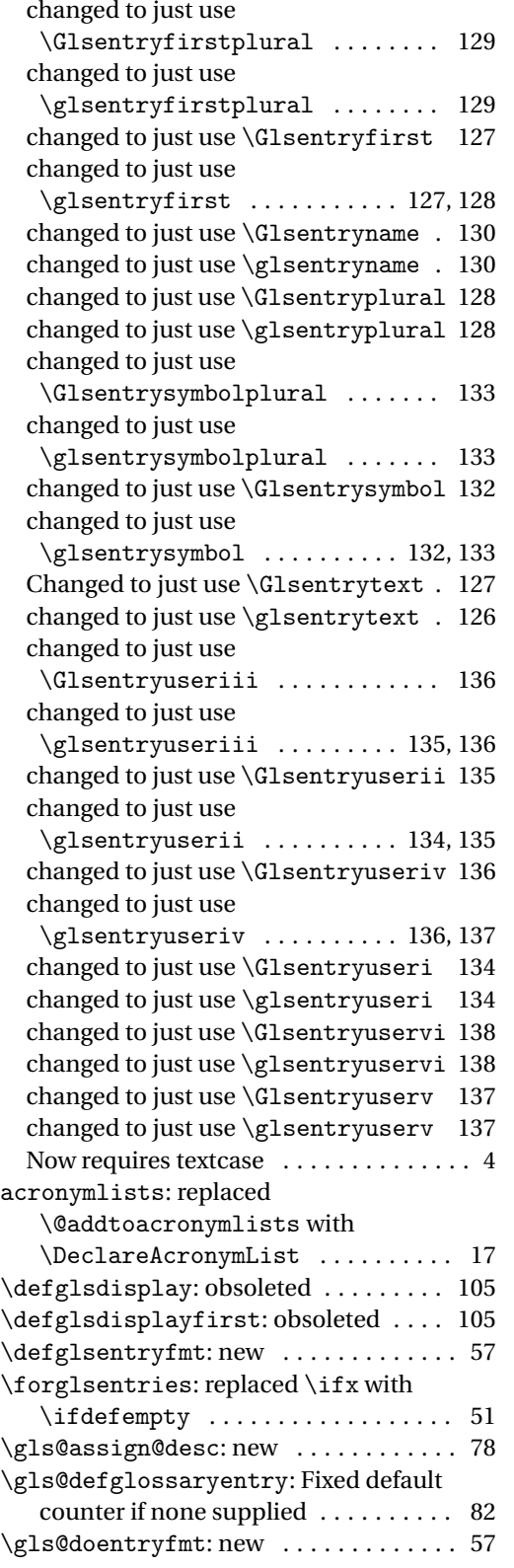

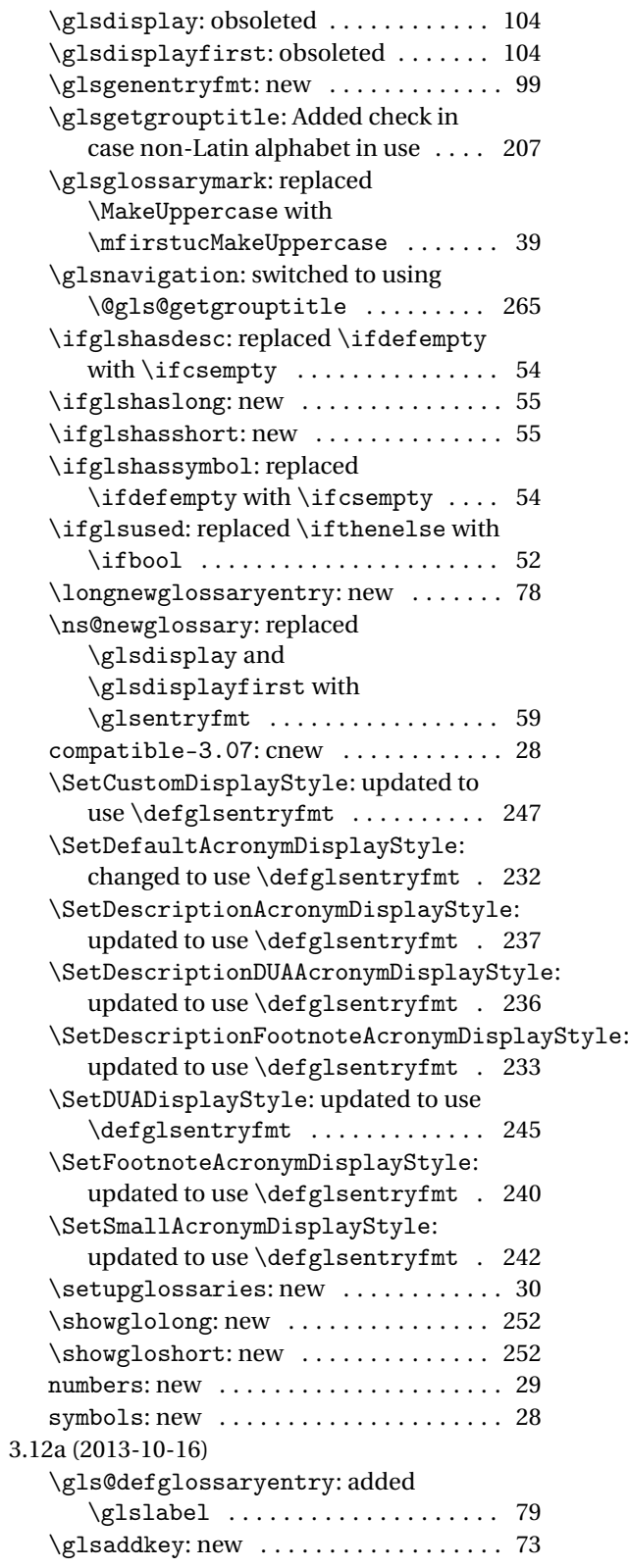

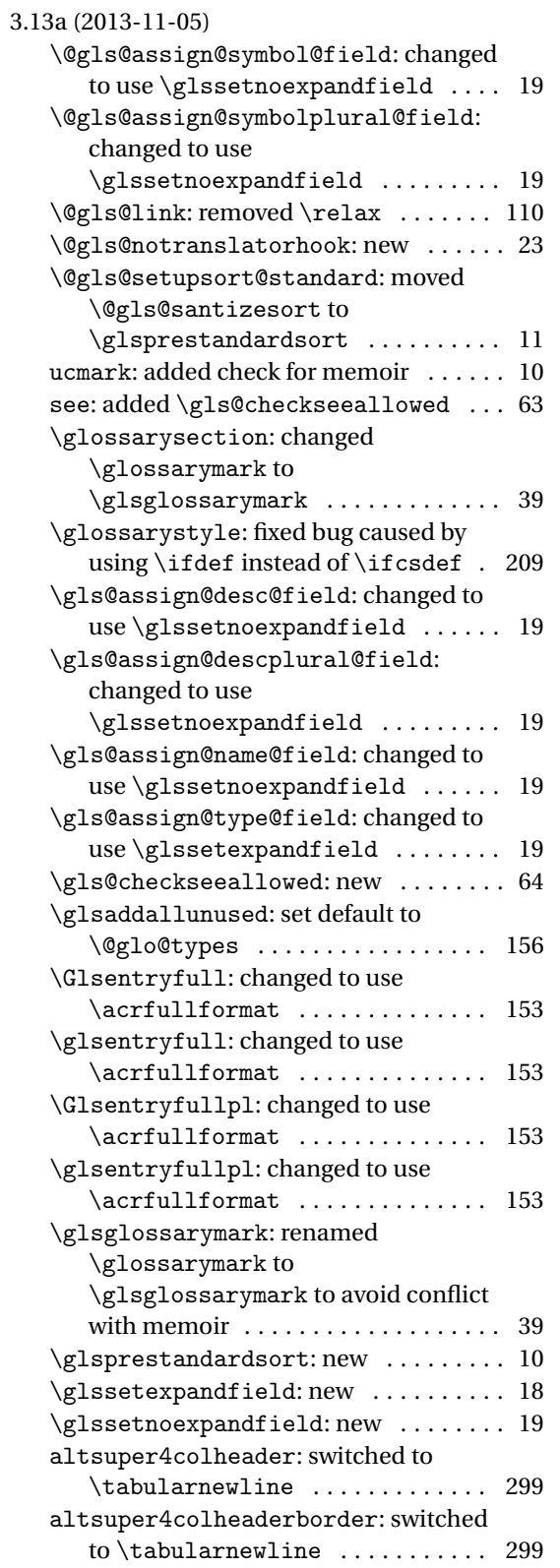

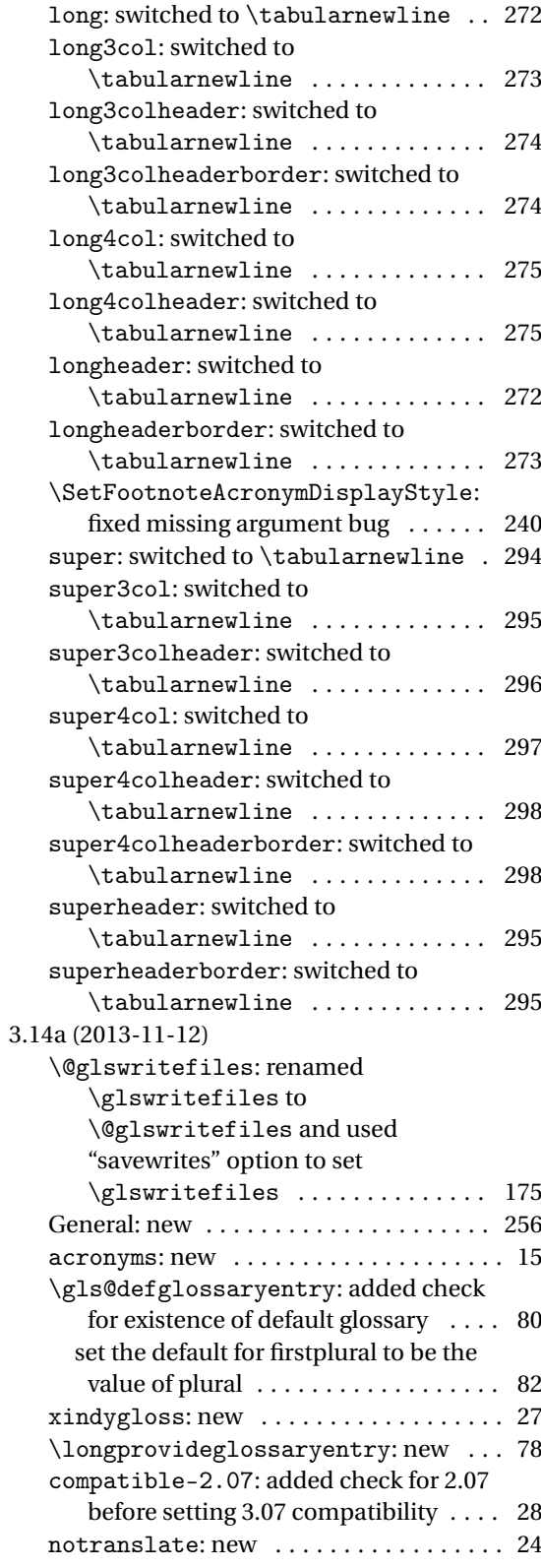

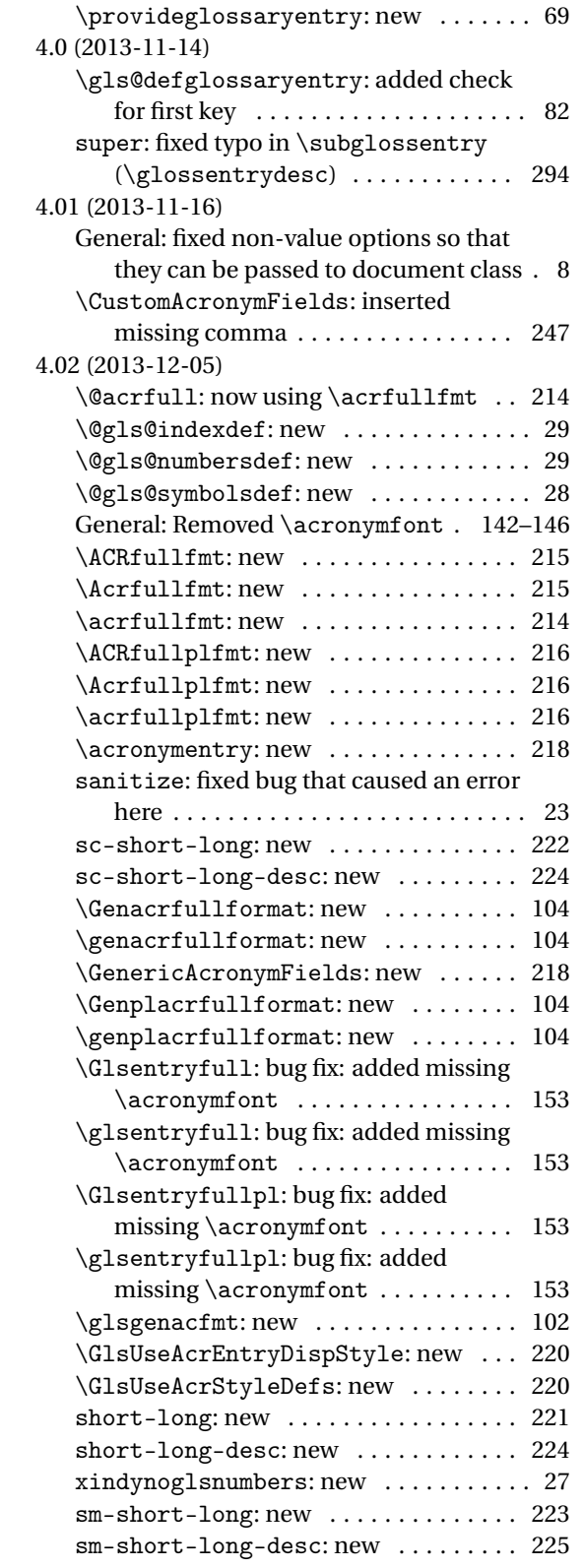

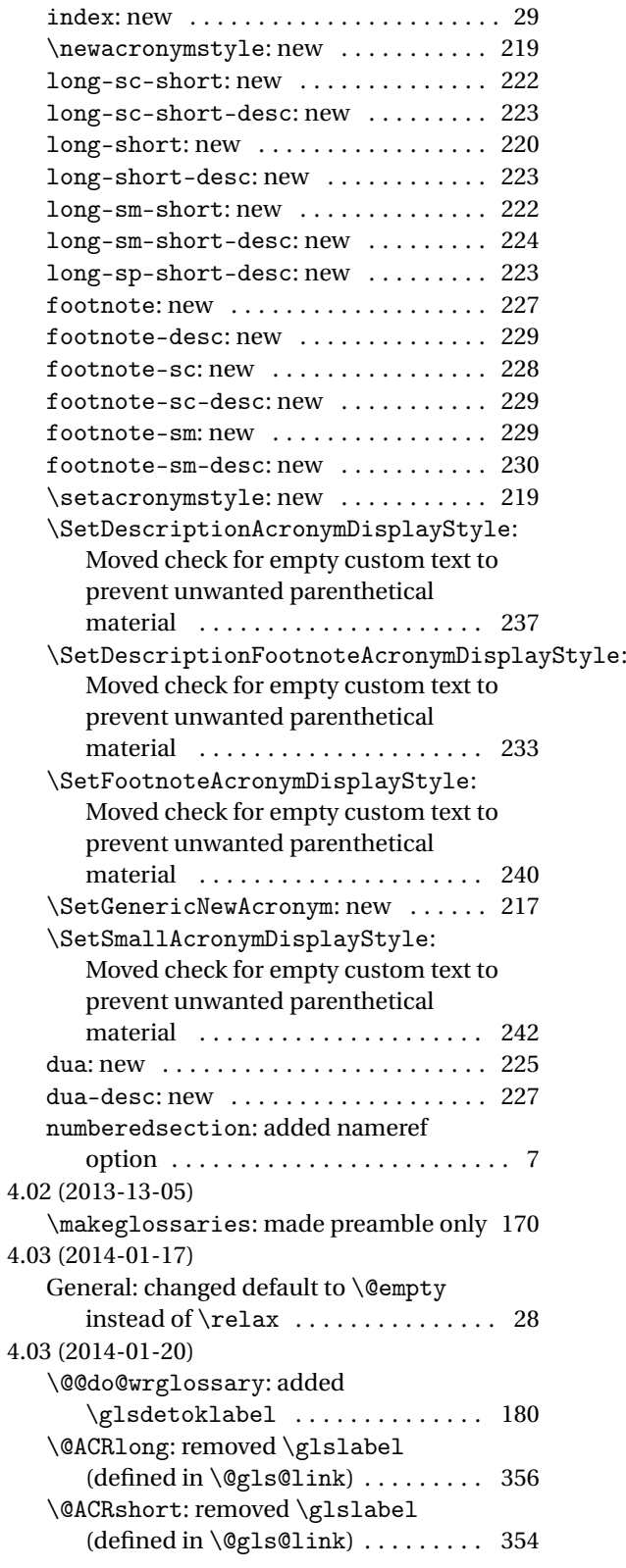

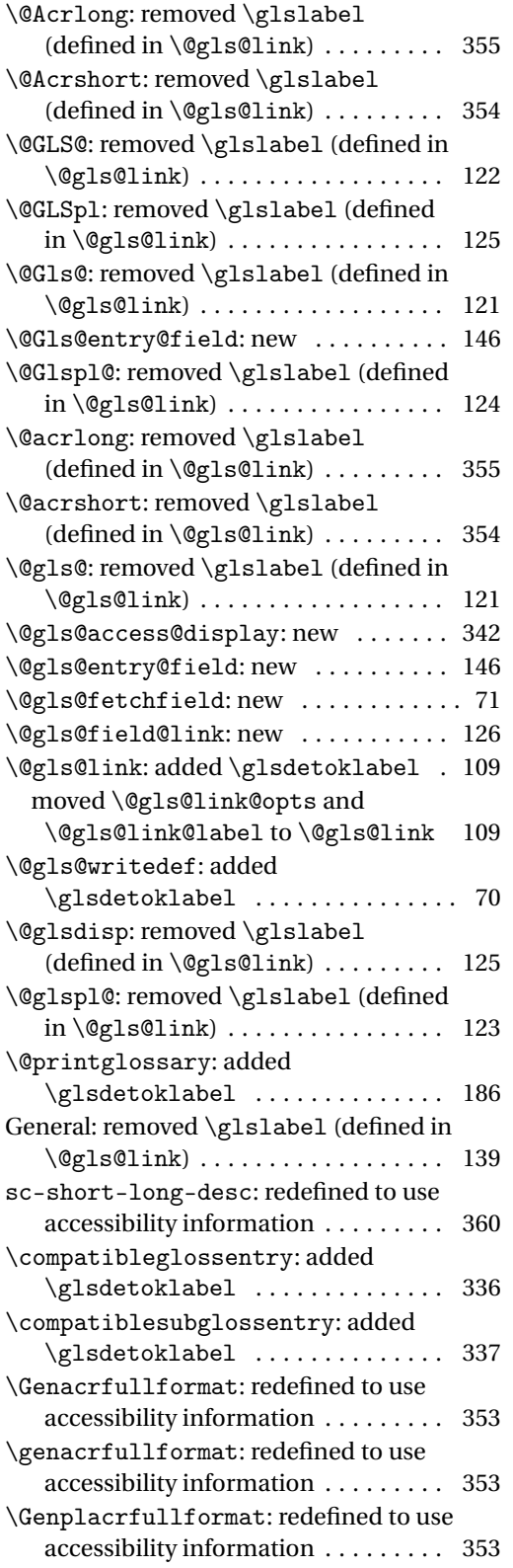

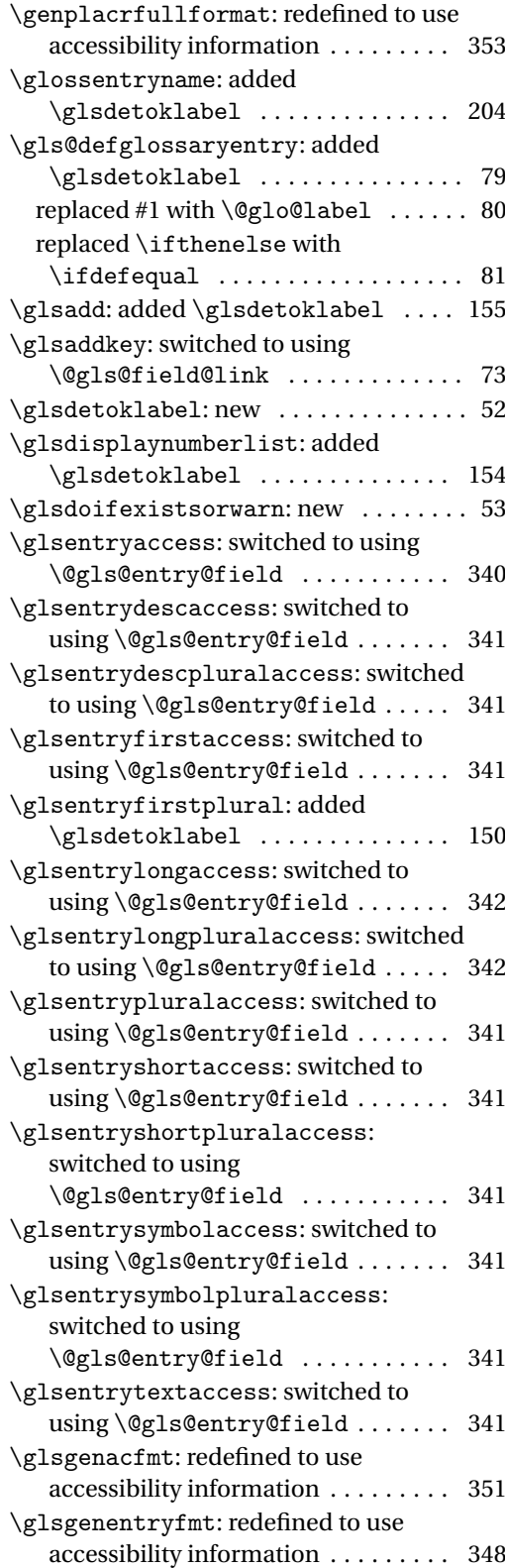

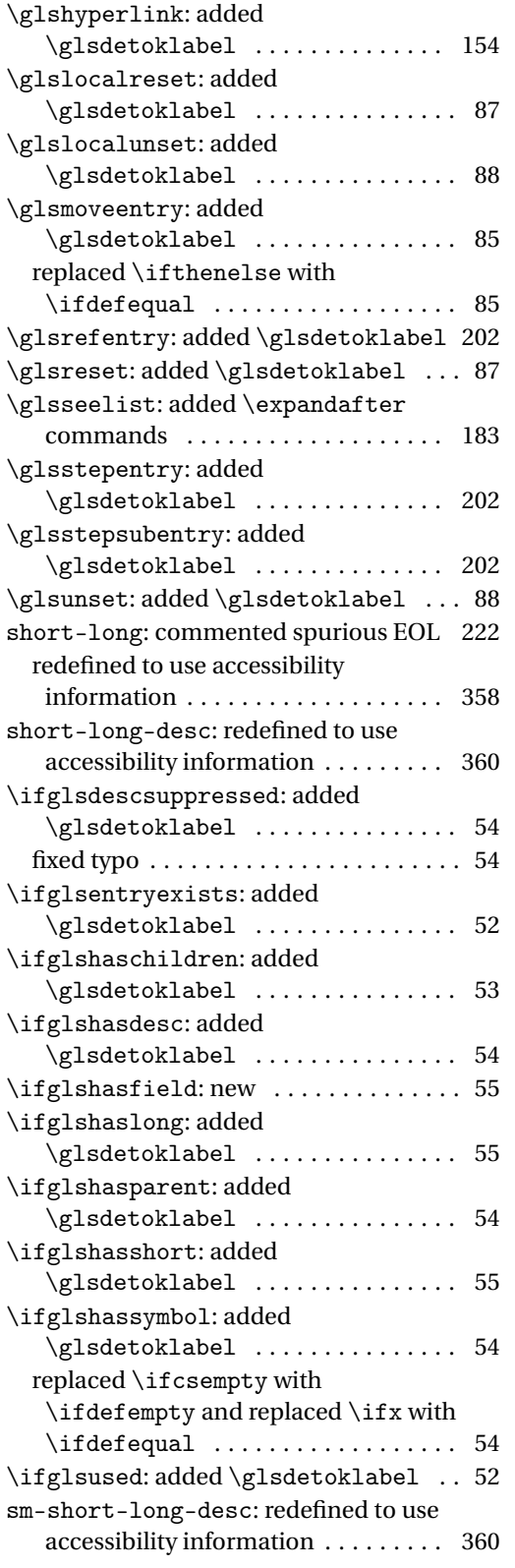

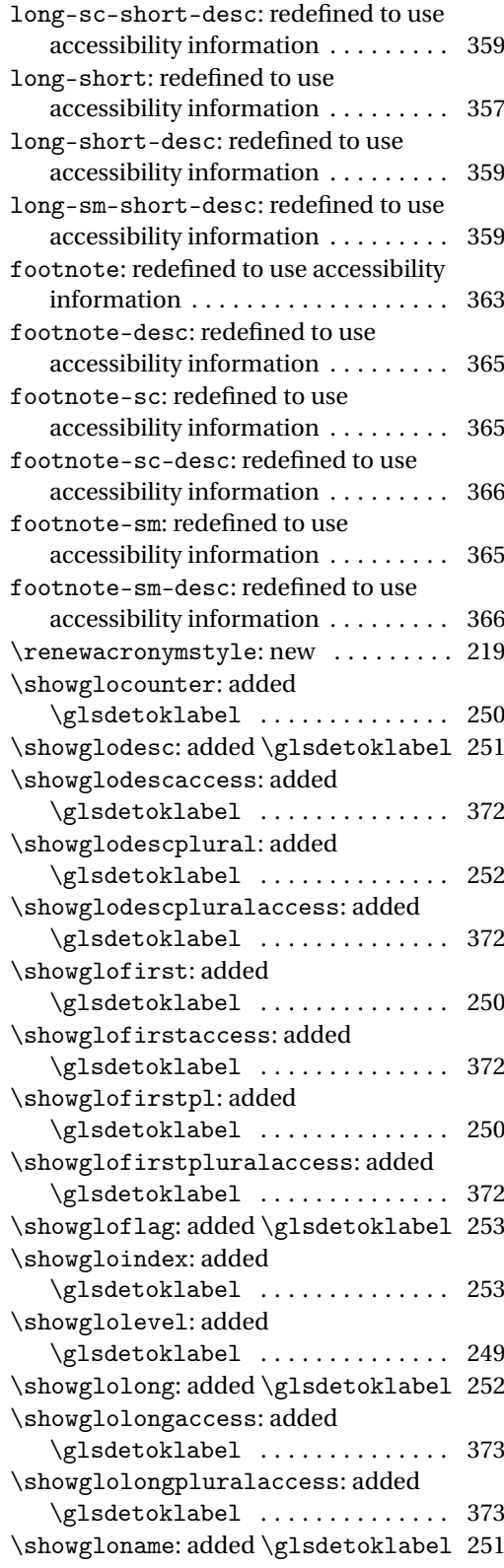

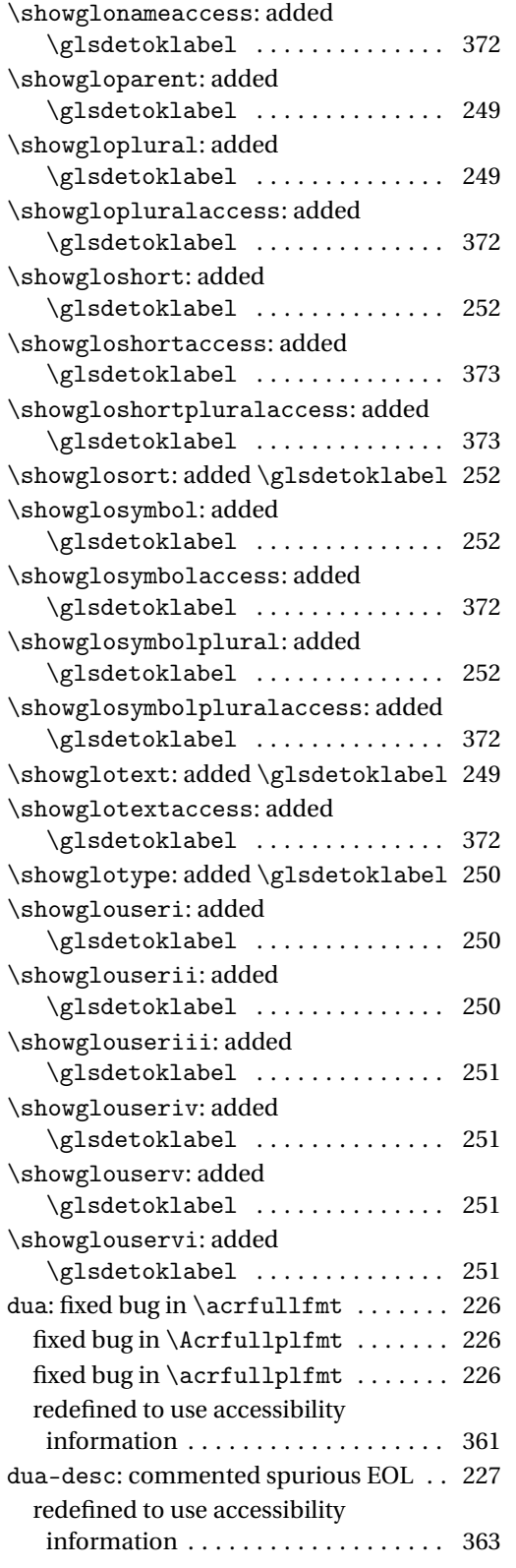

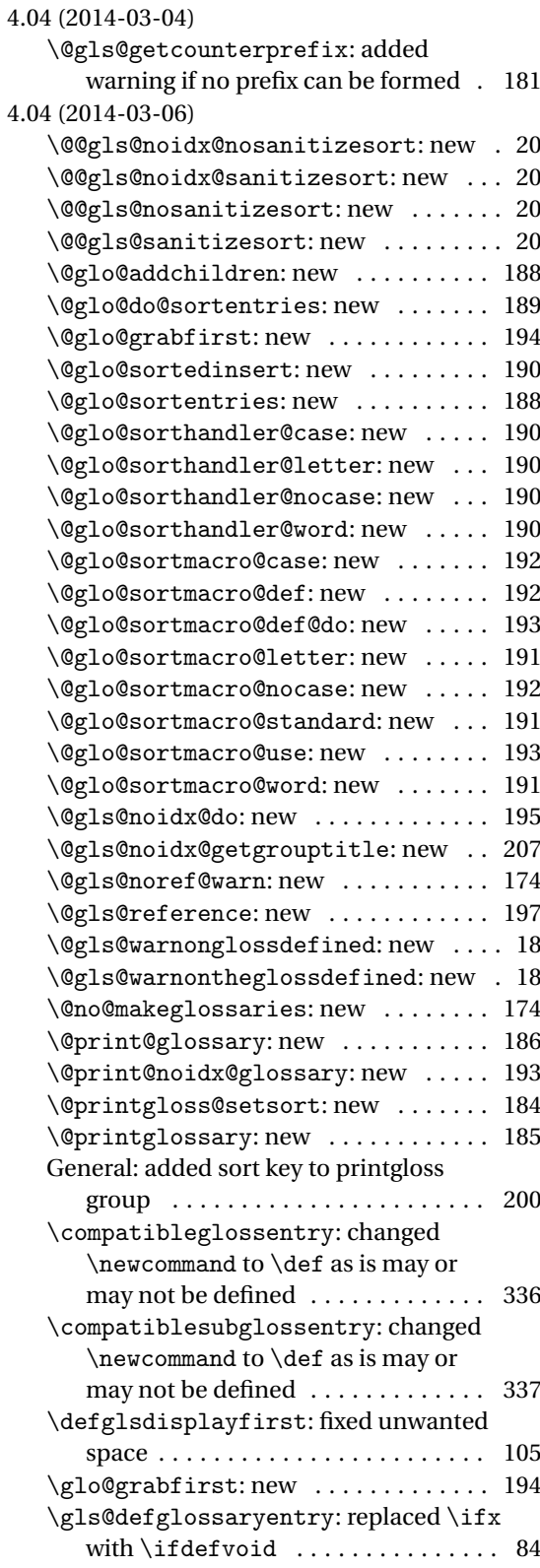

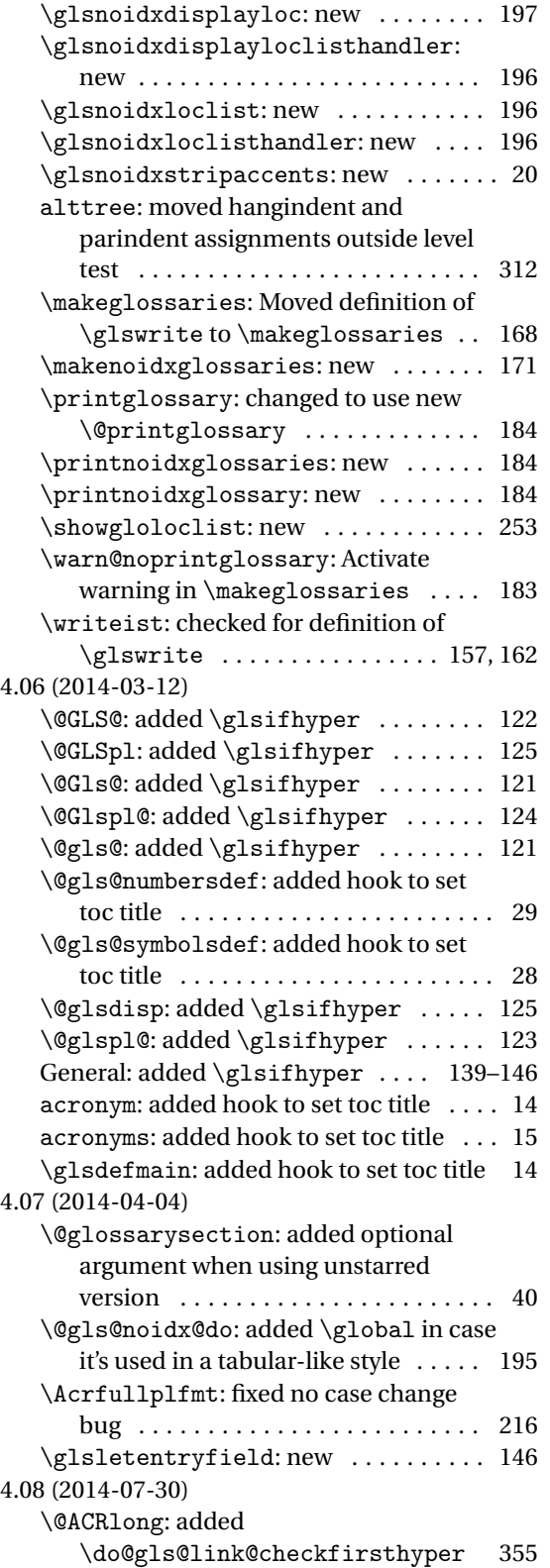

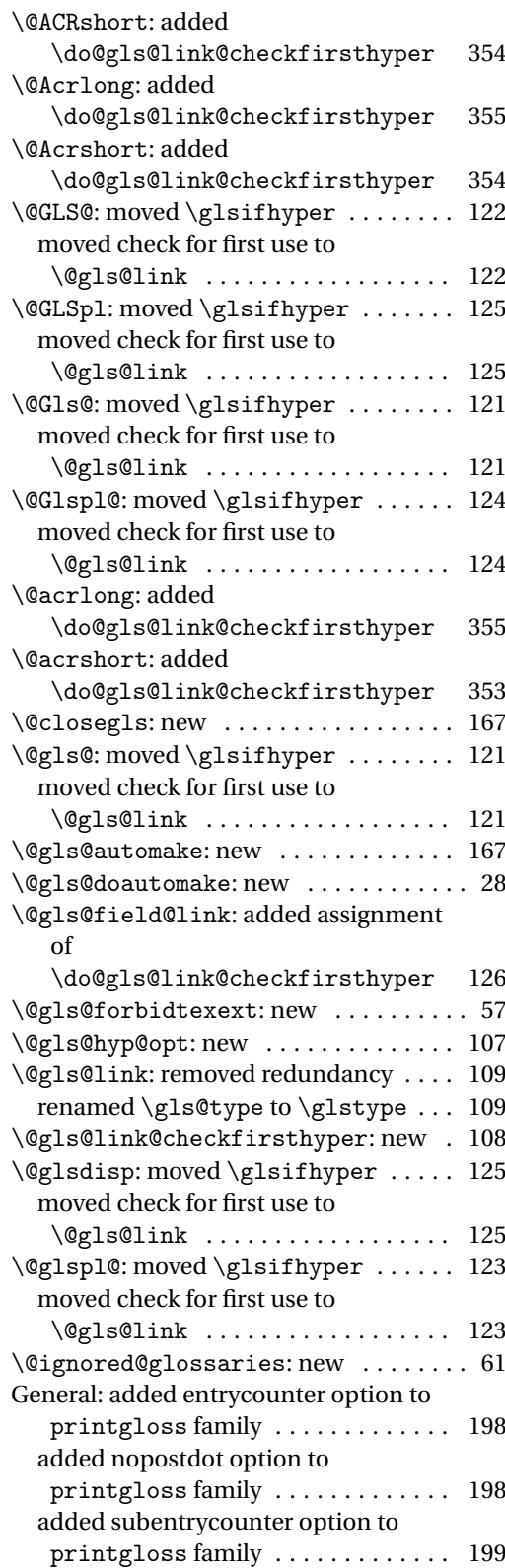

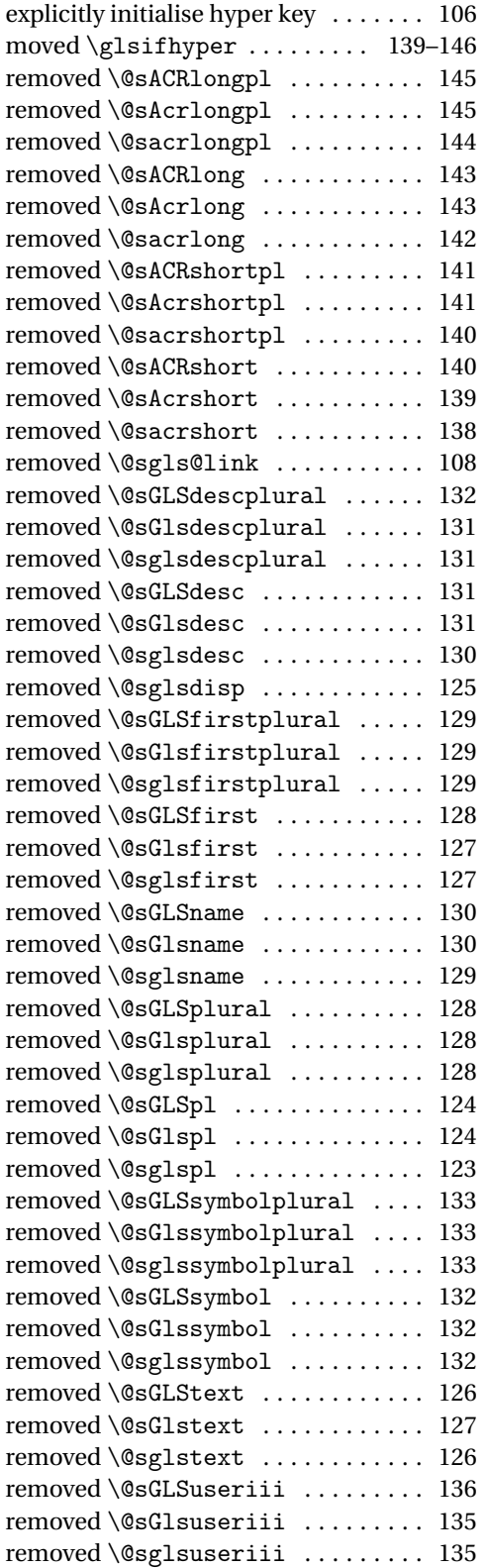

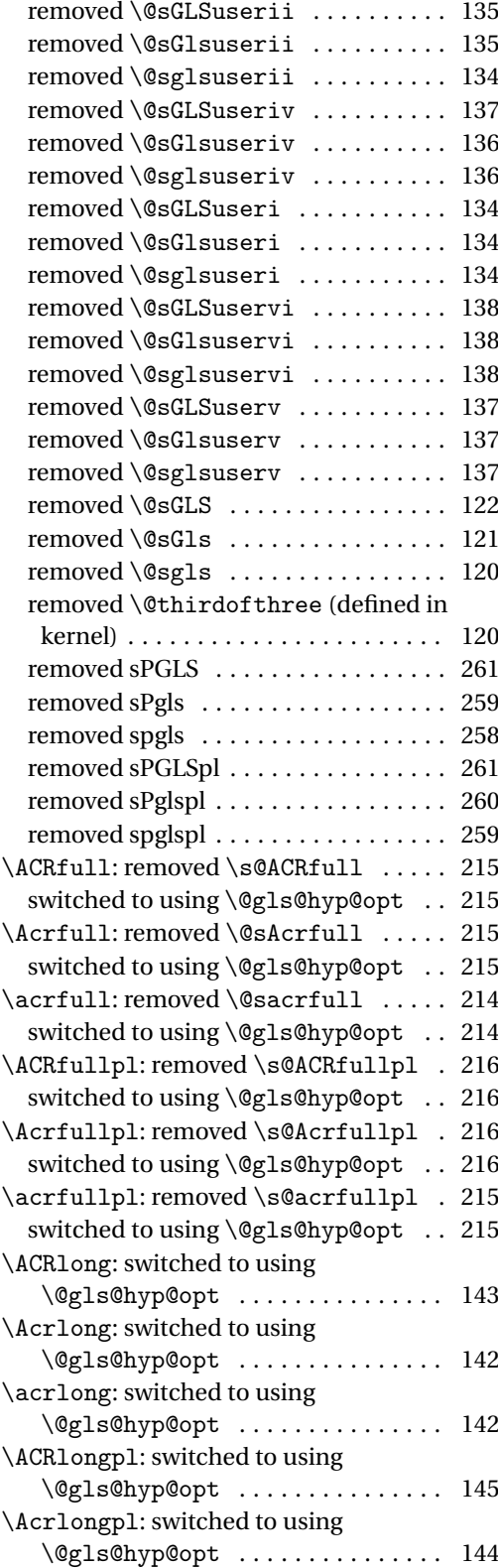

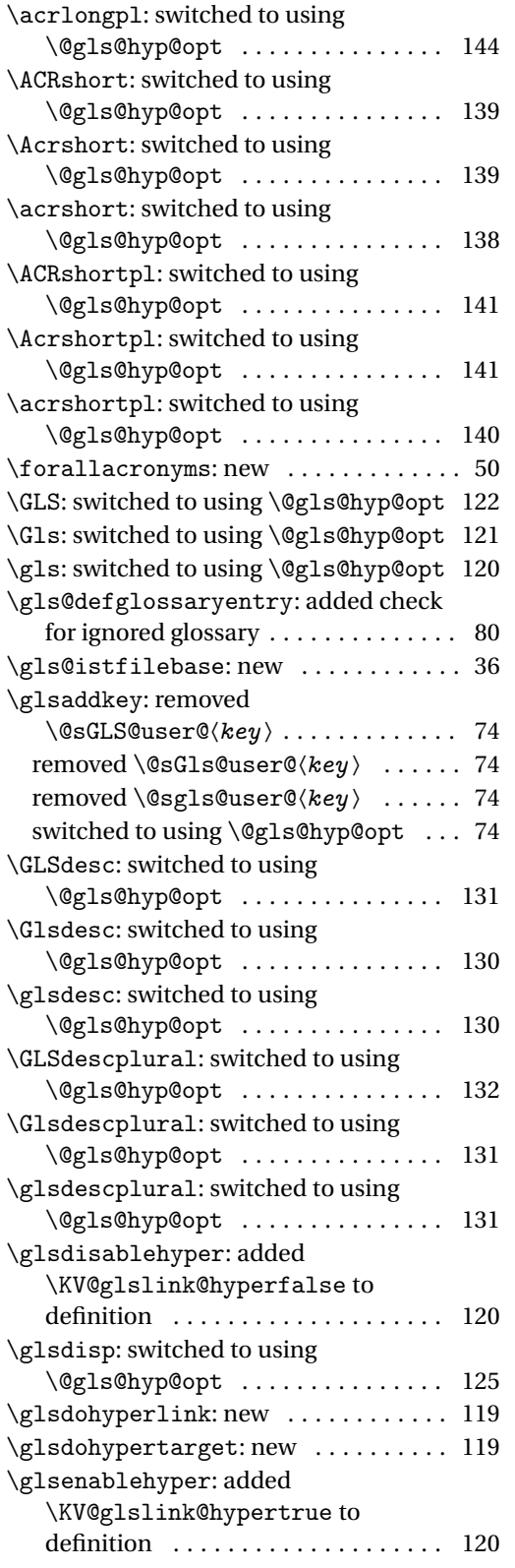

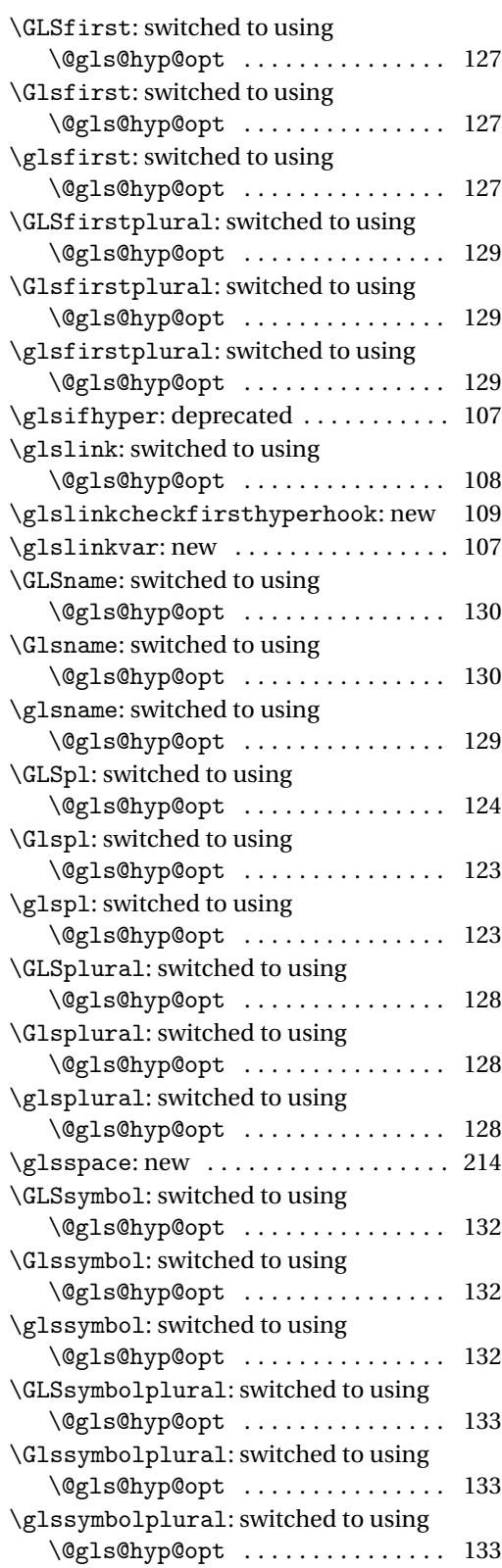

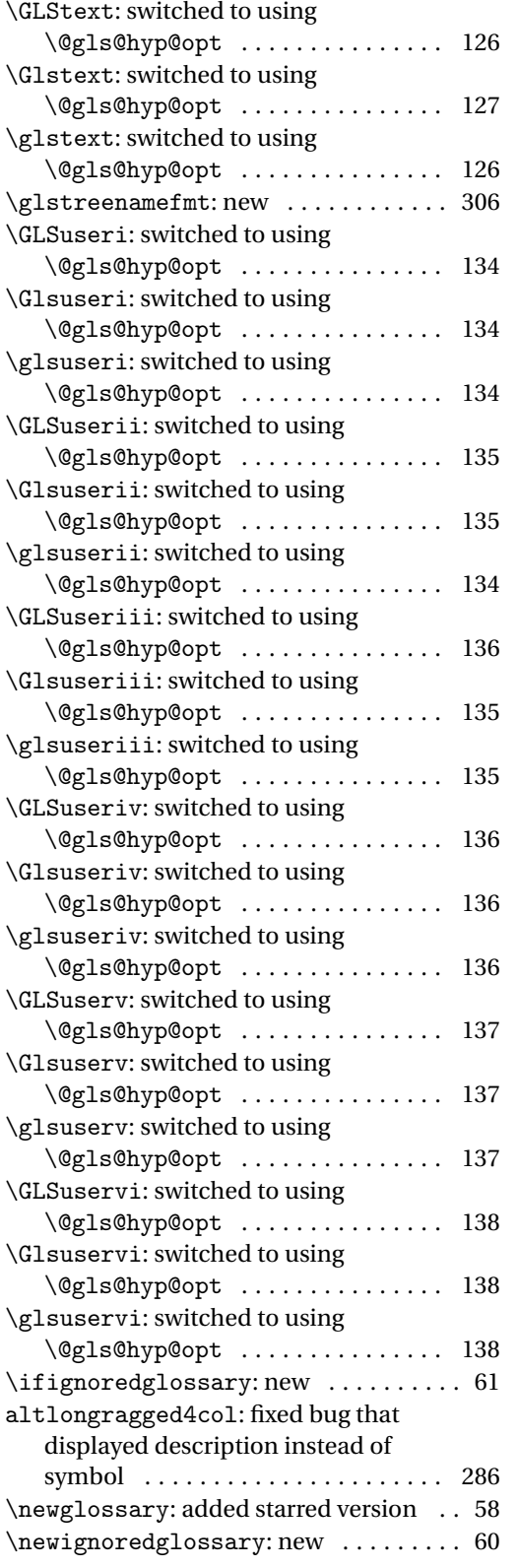

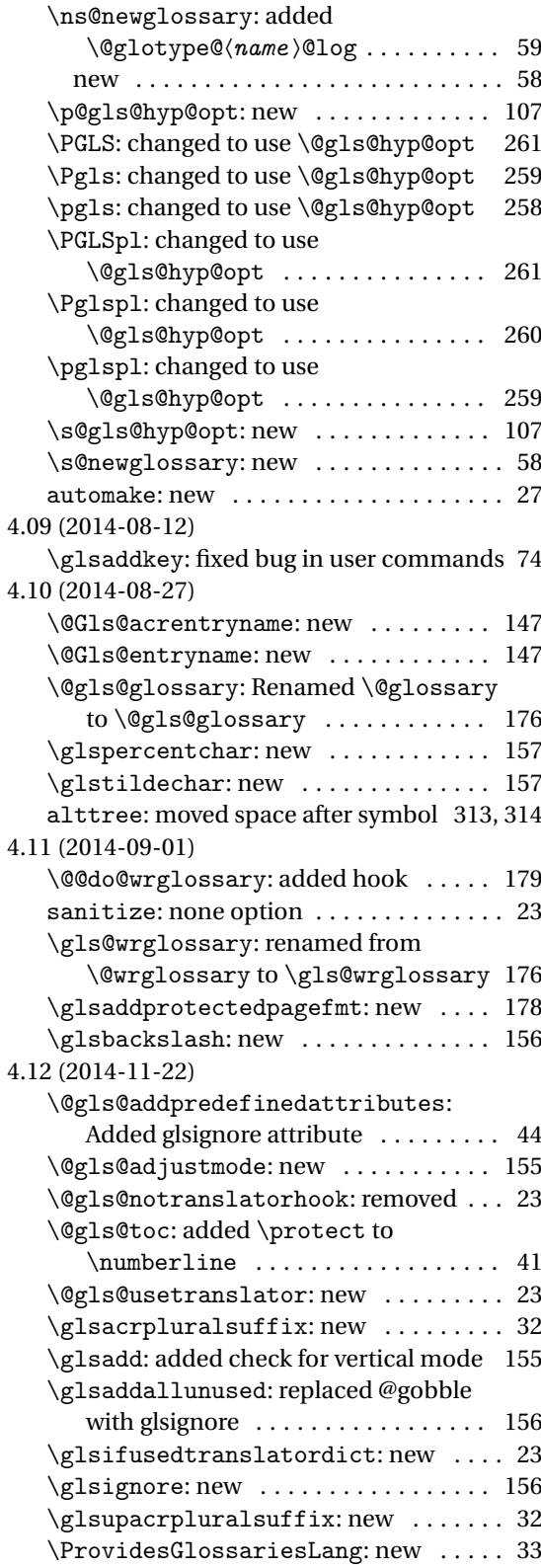
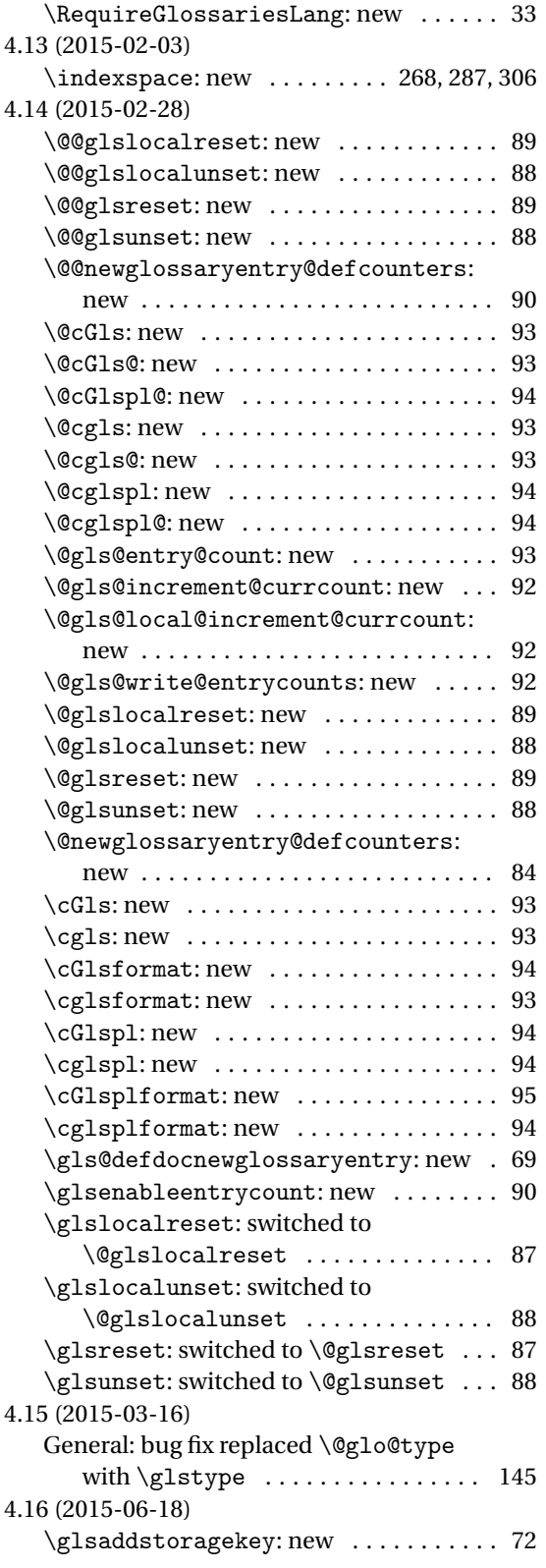

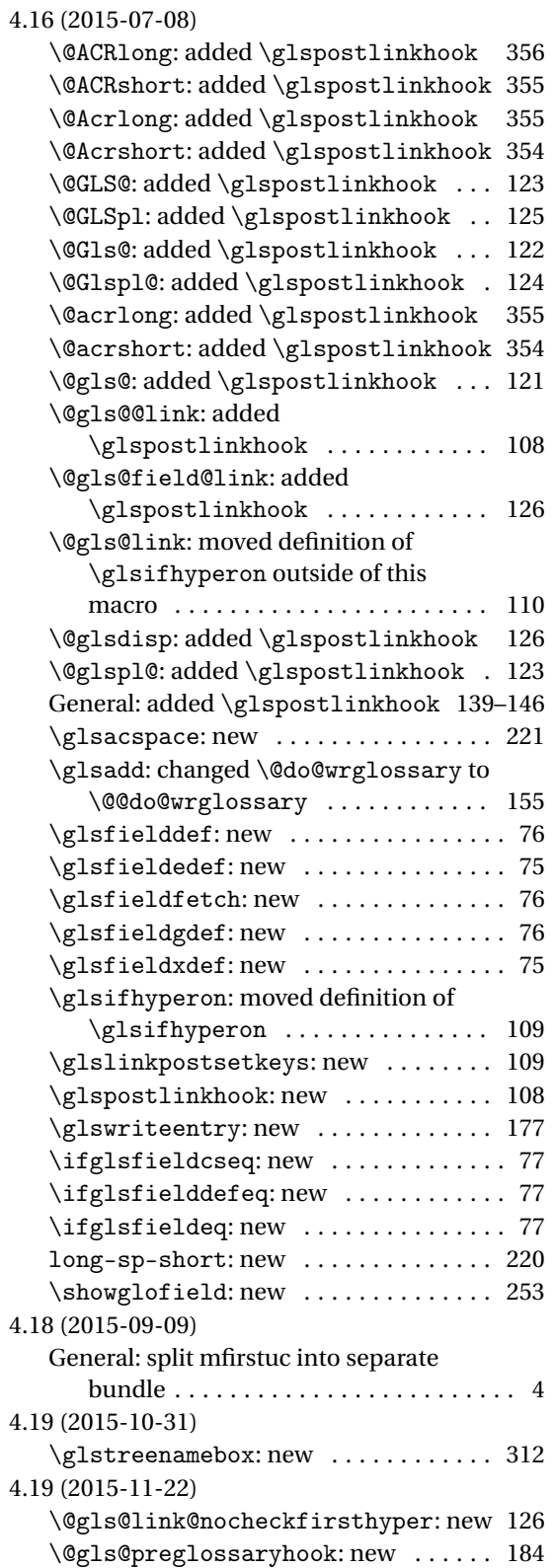

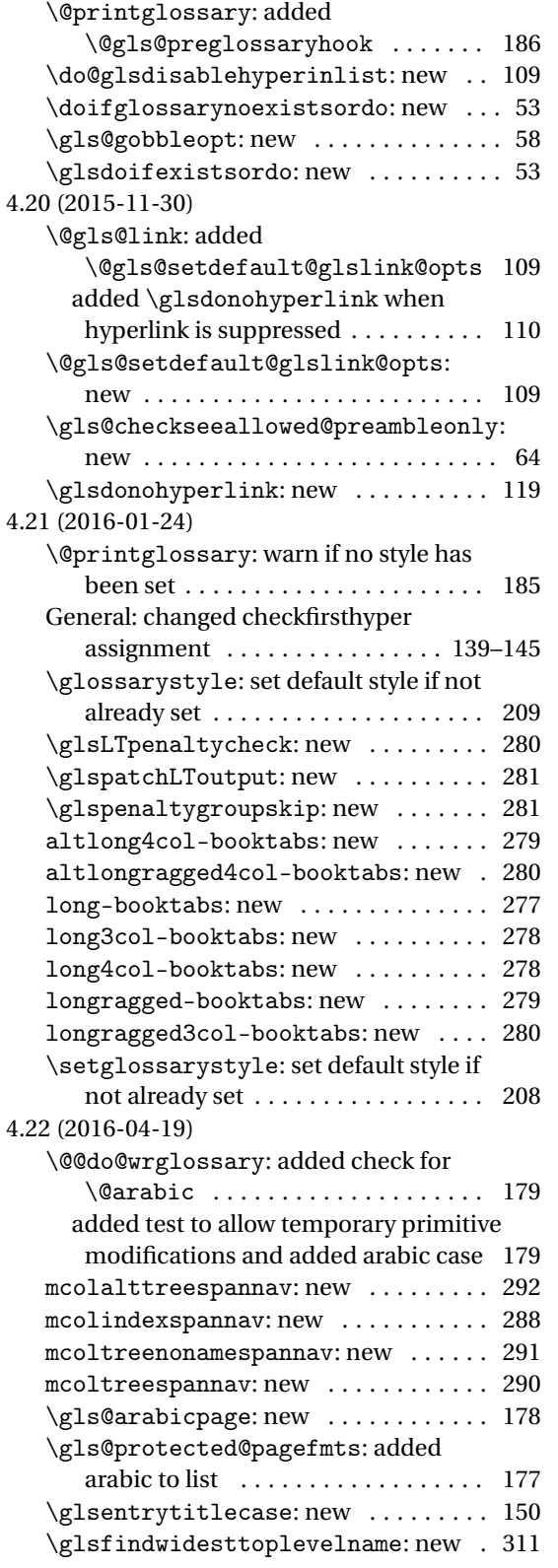

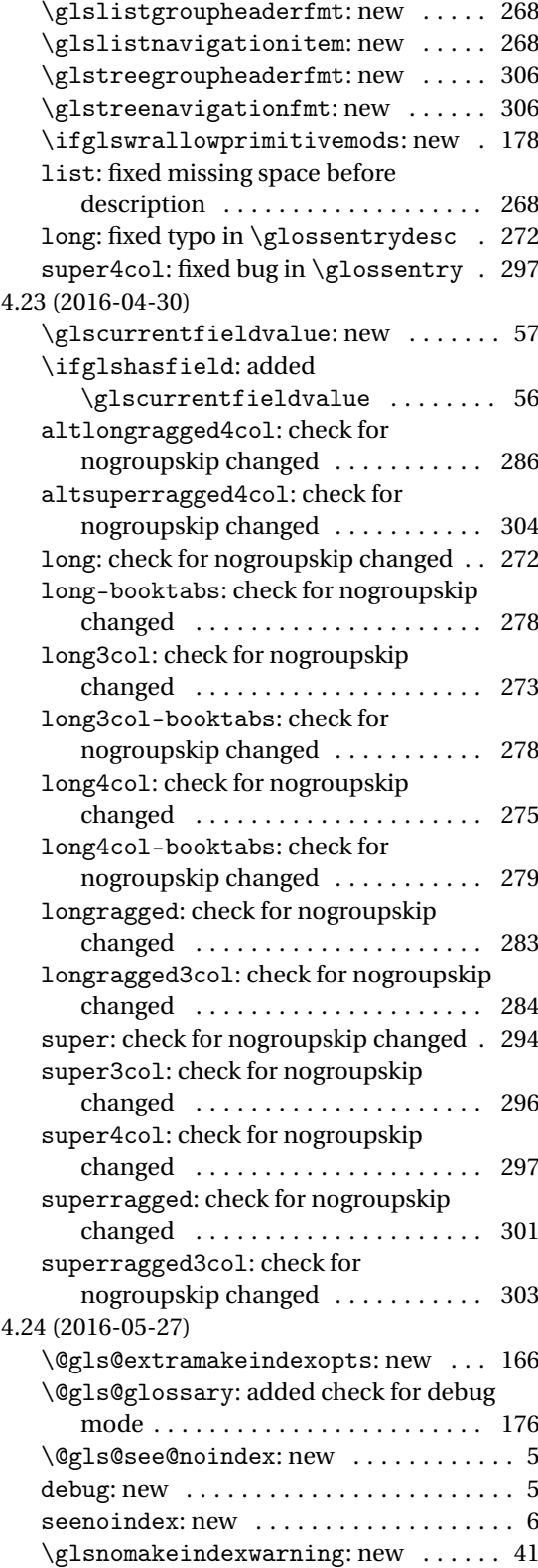

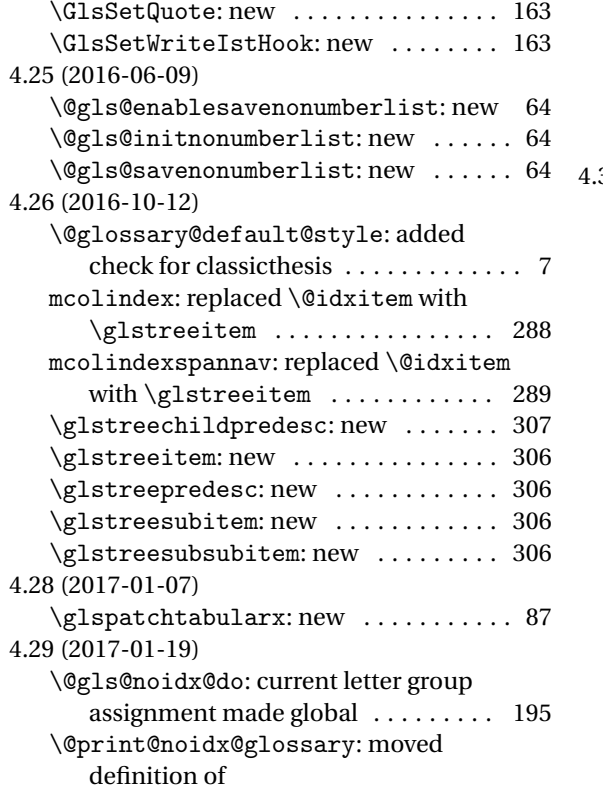

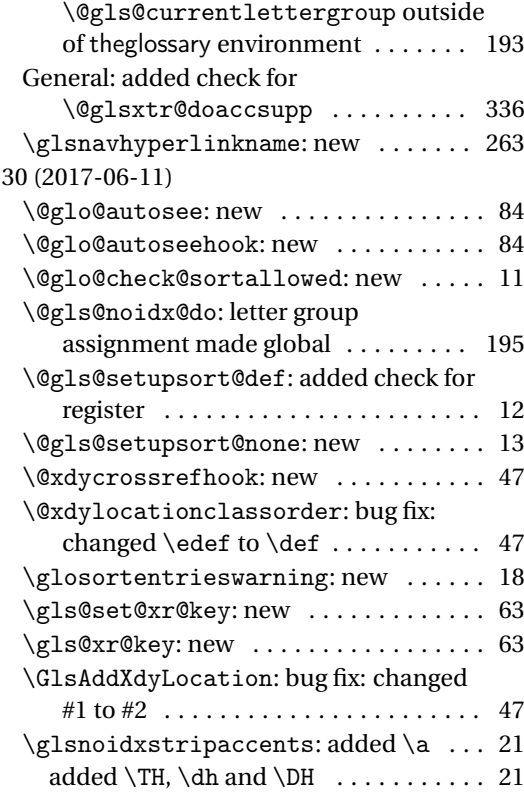

# Index

Numbers written in italic refer to the page where the corresponding entry is described; numbers underlined refer to the code line of the definition; numbers in roman refer to the code lines where the entry is used.

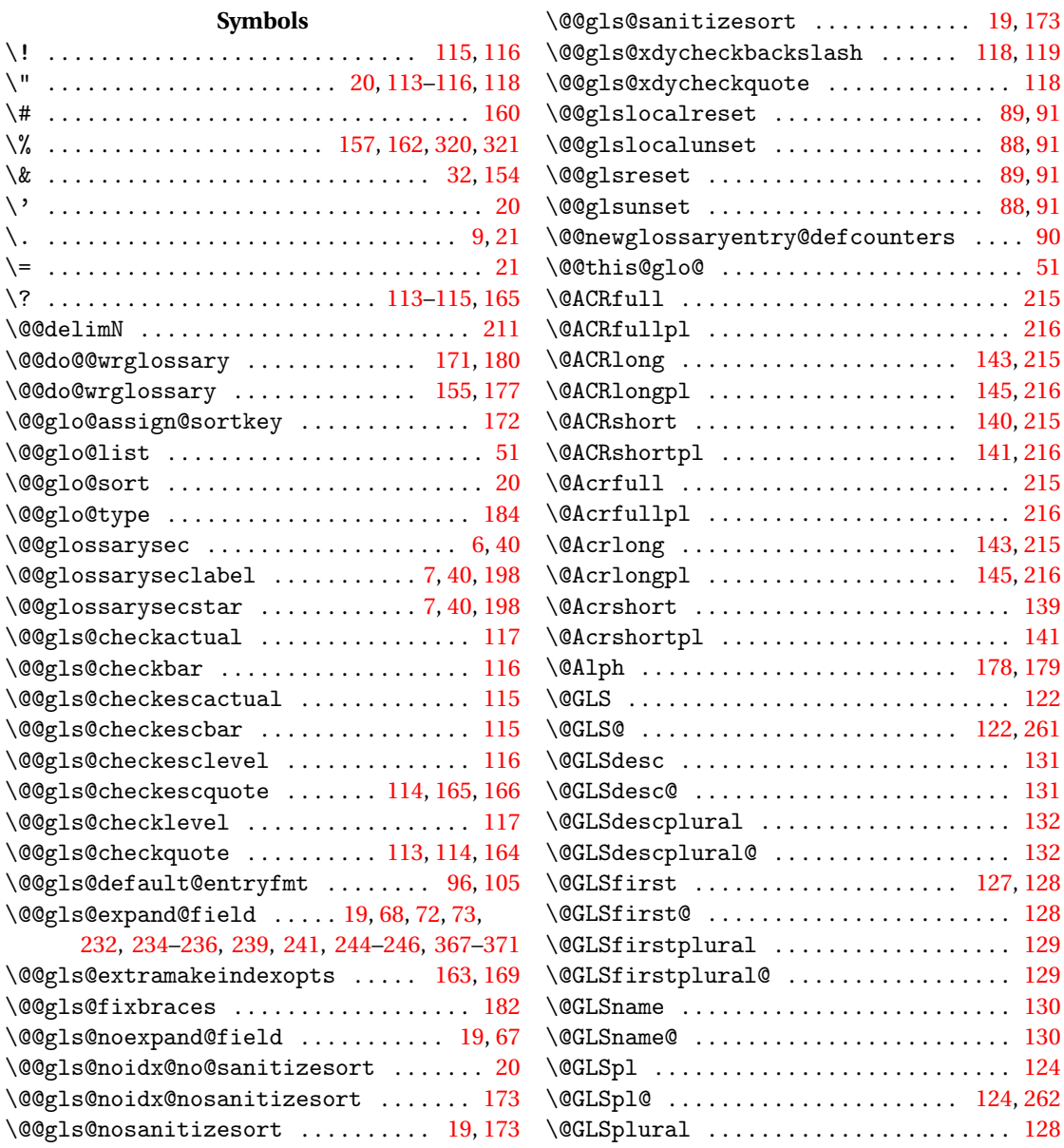

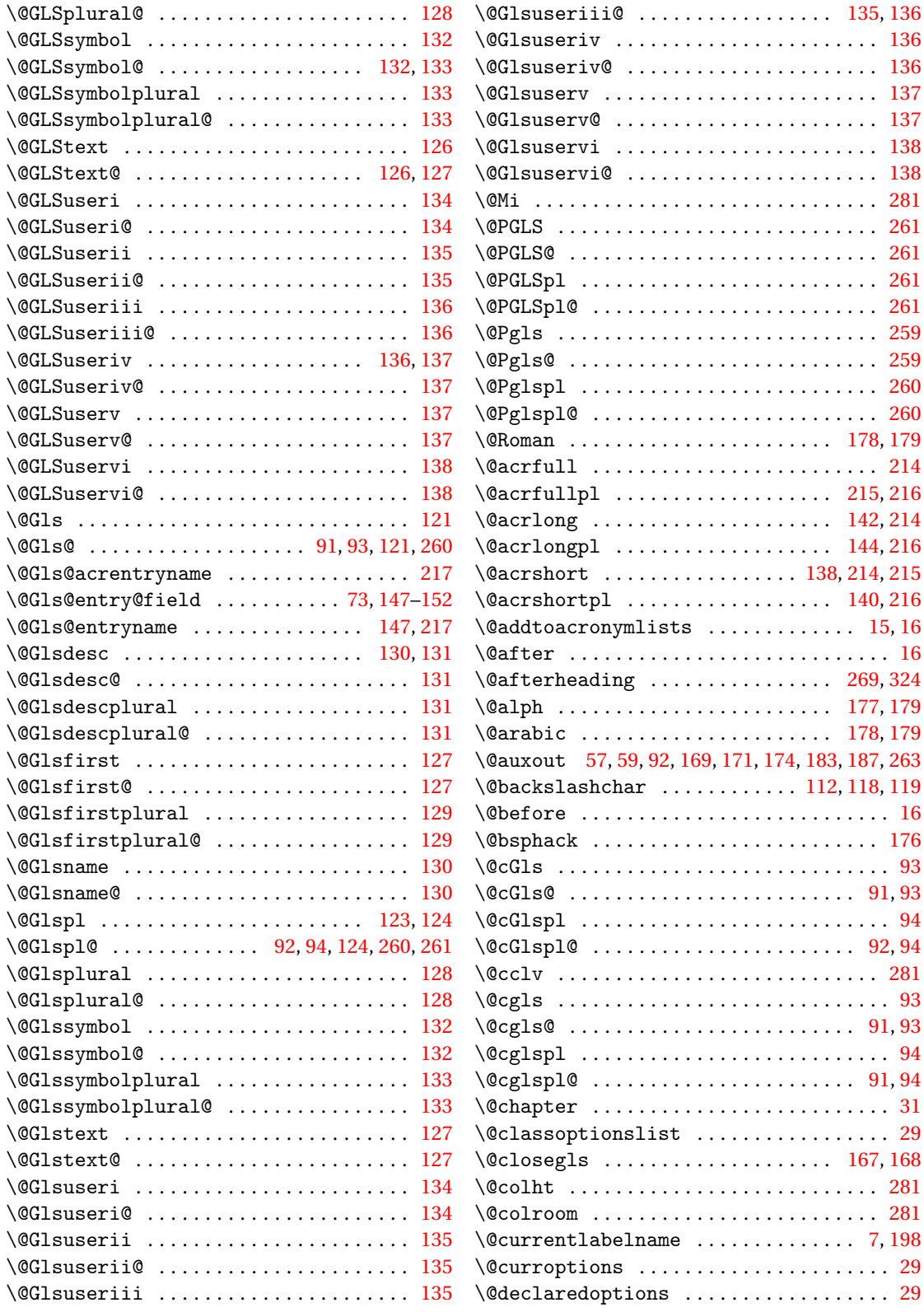

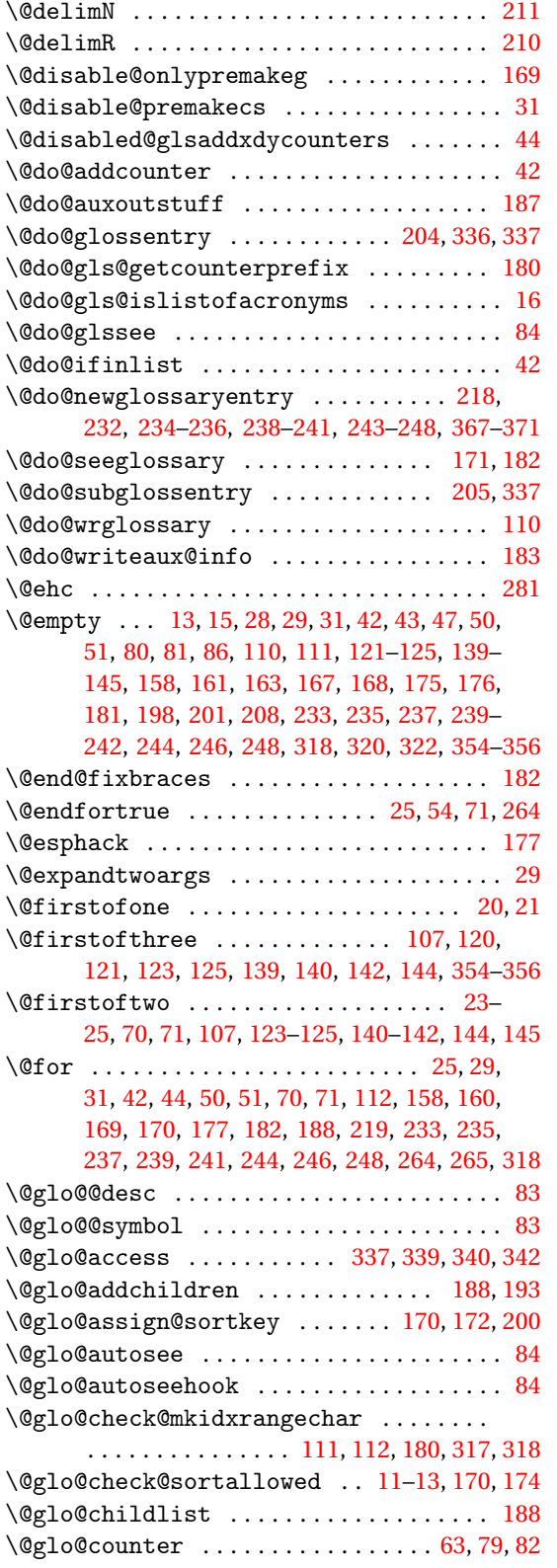

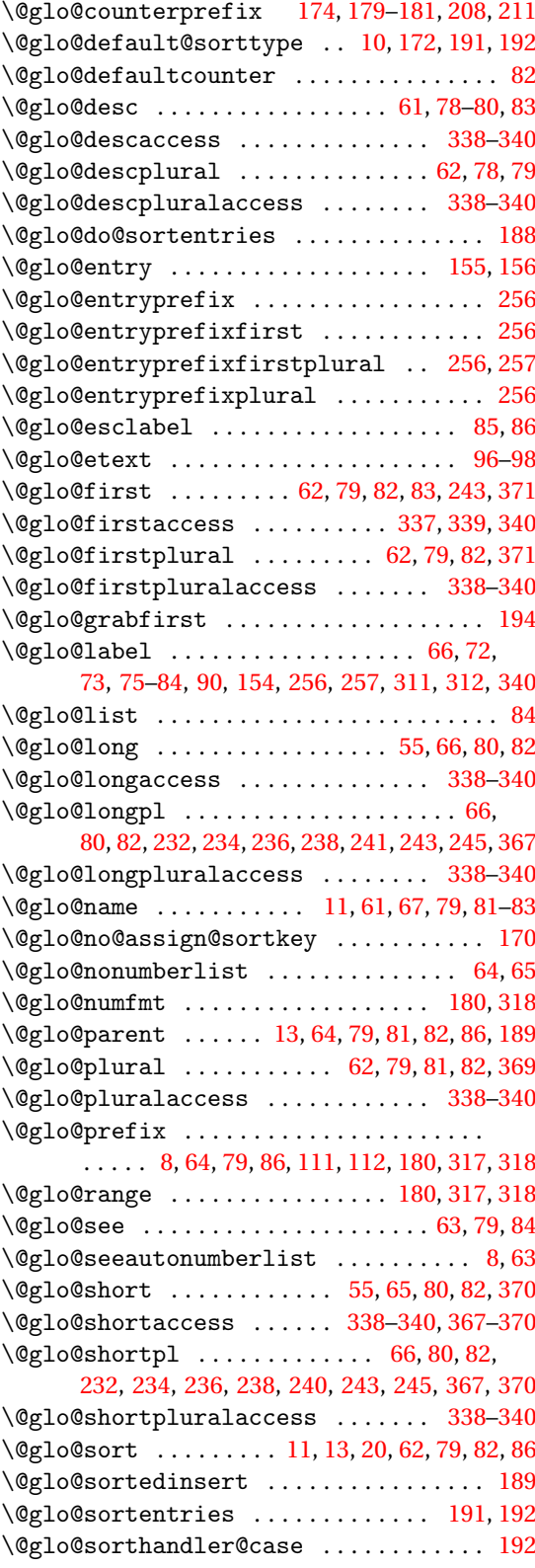

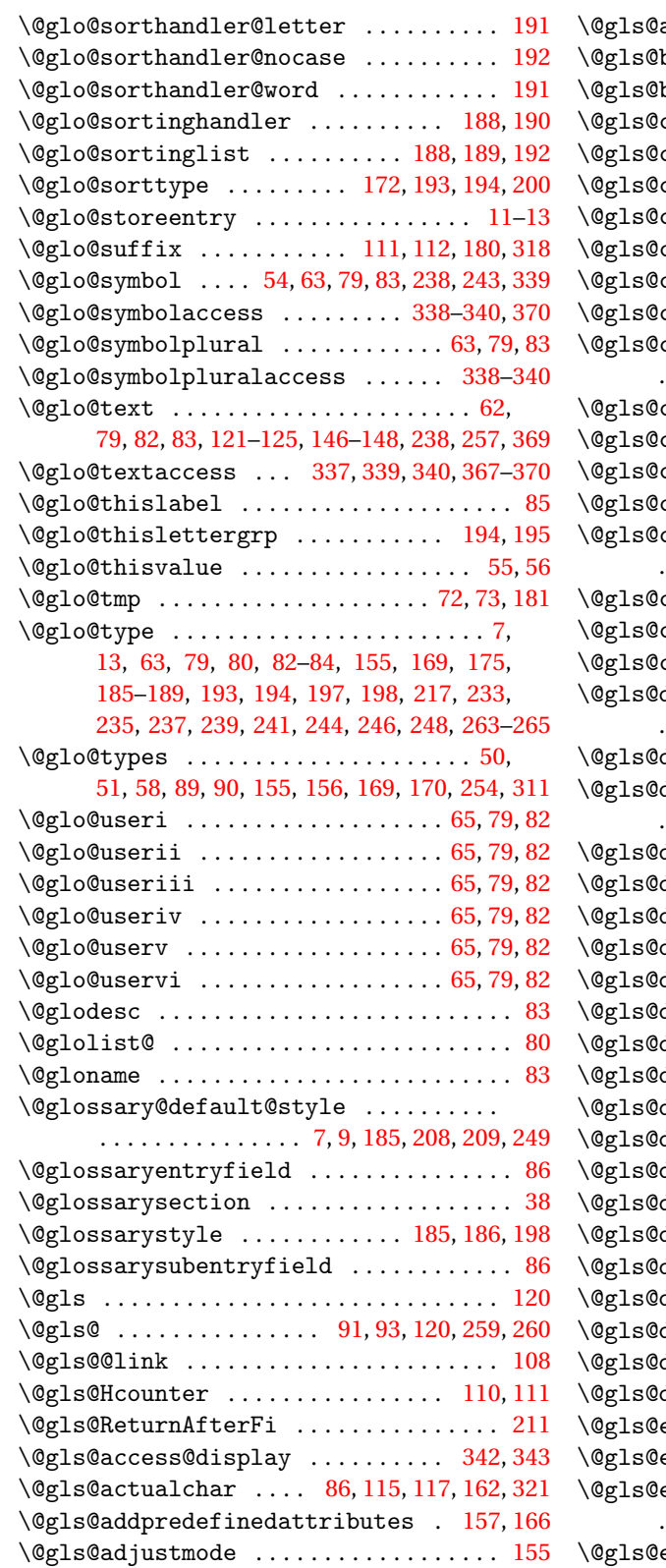

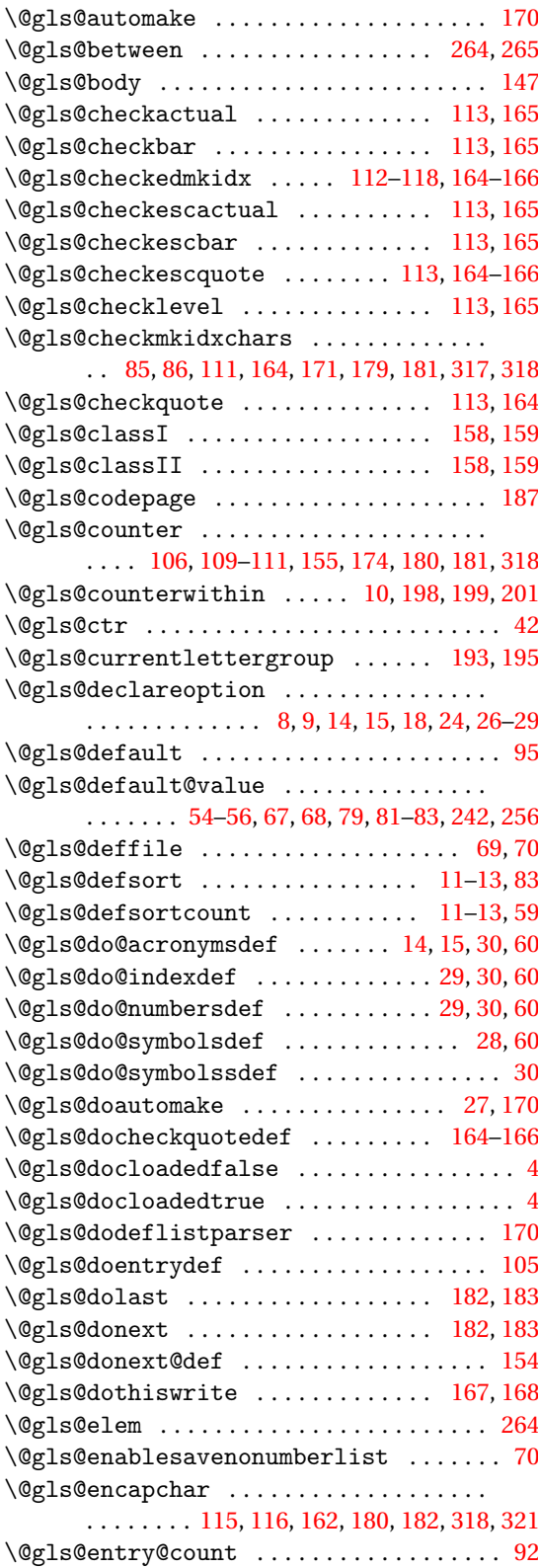

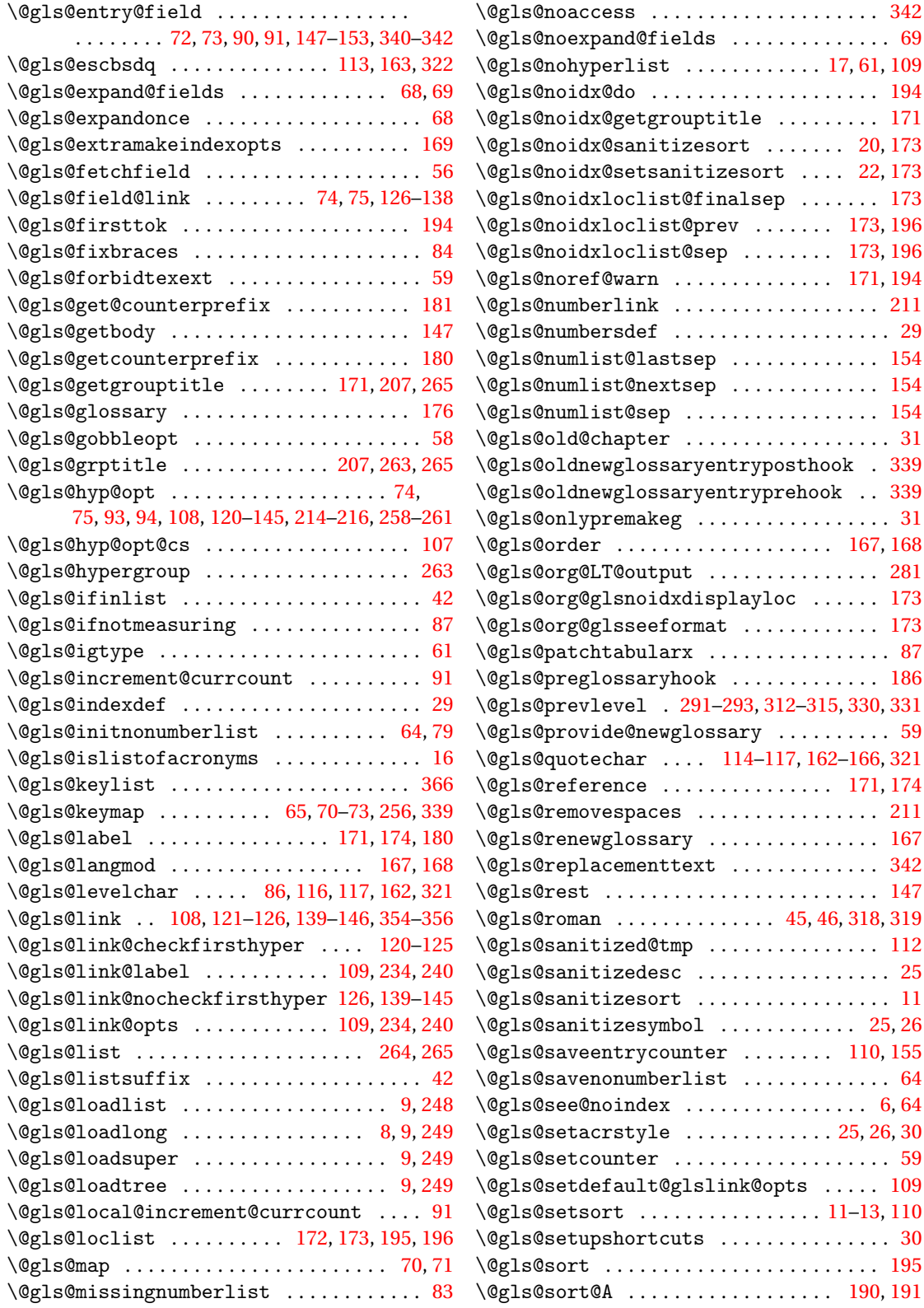

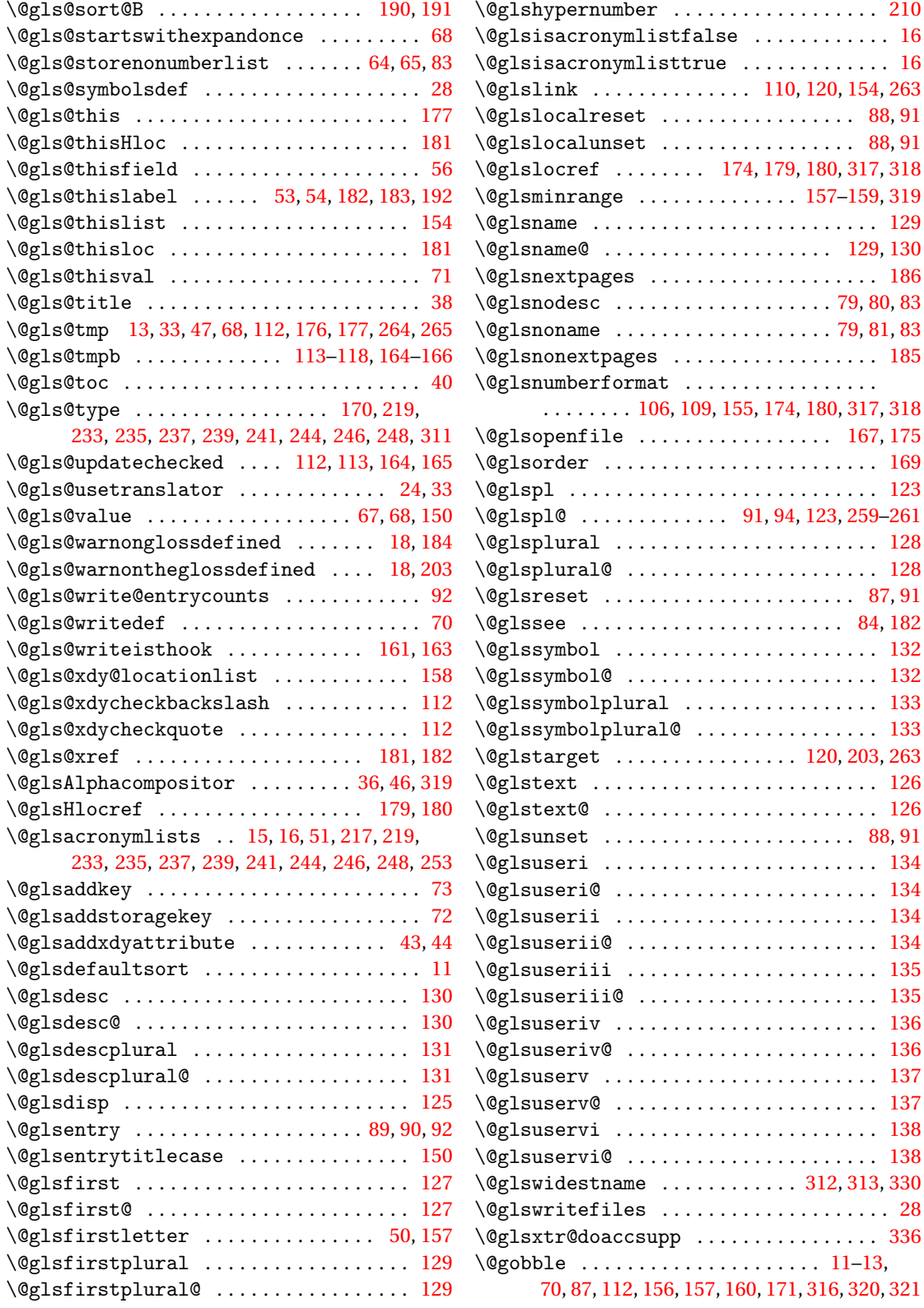

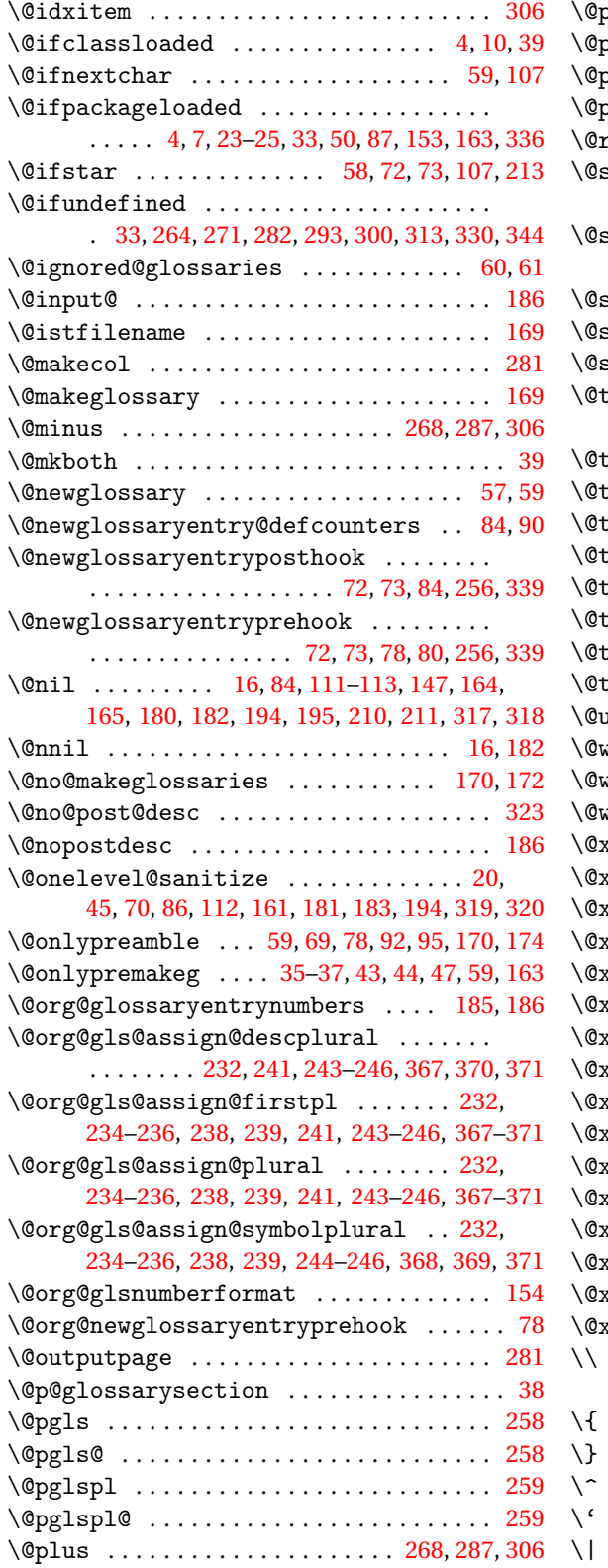

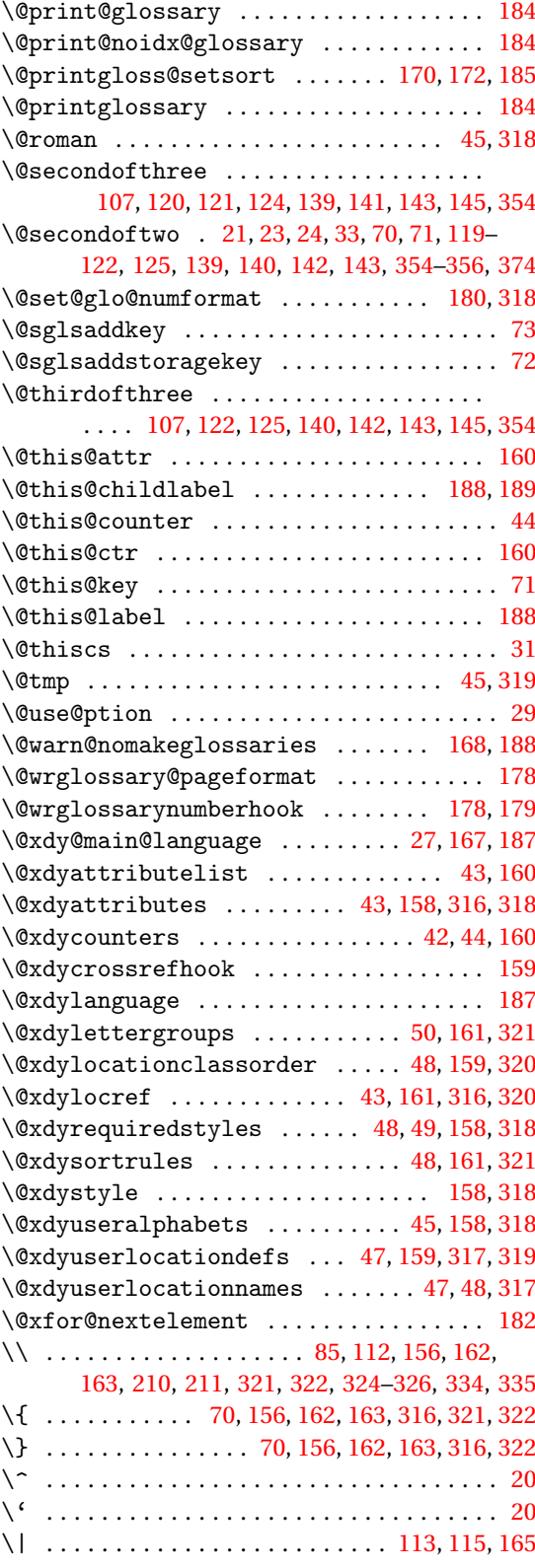

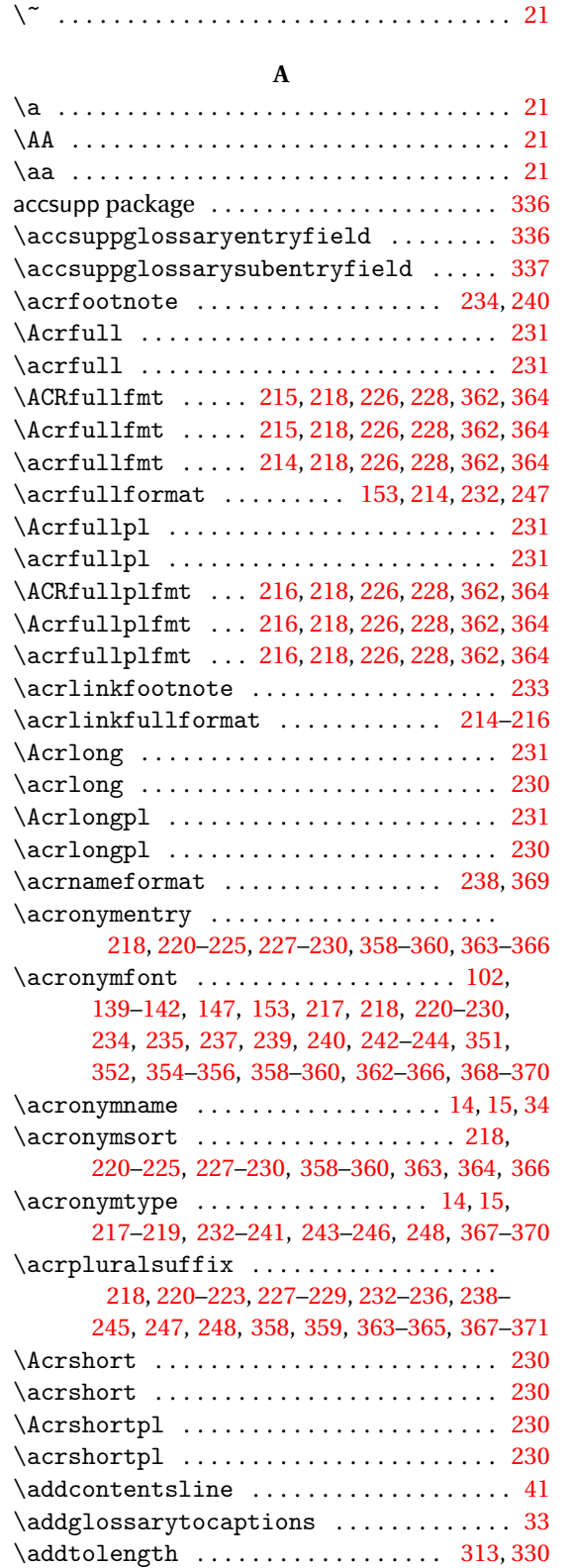

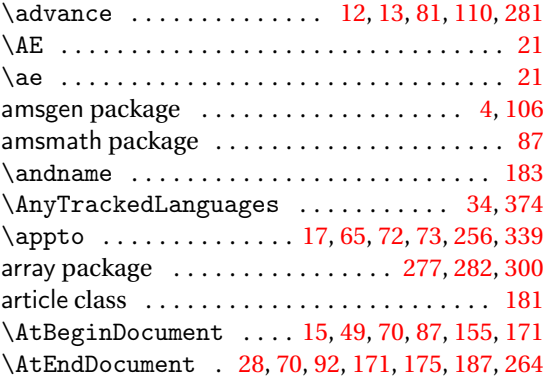

#### **B**

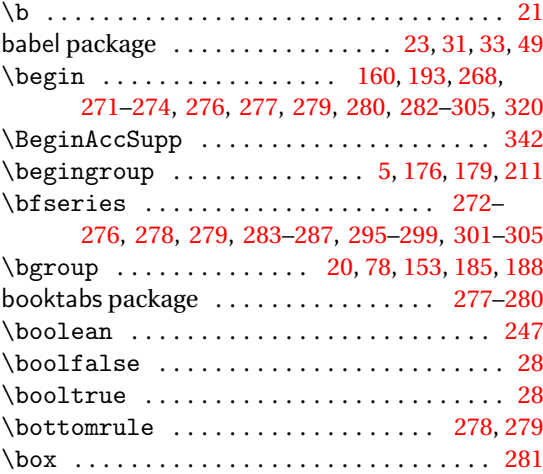

## **C**

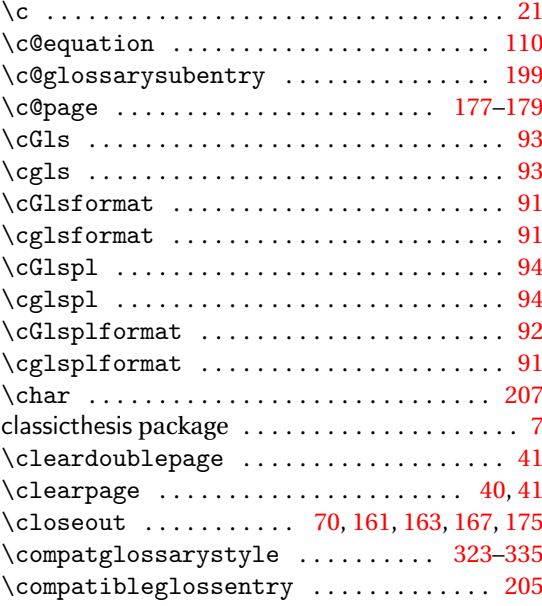

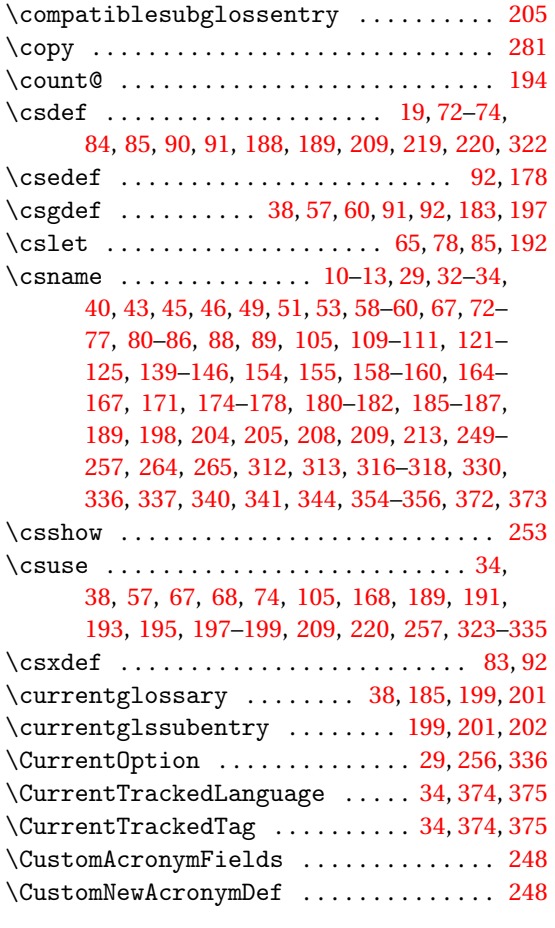

#### **D**

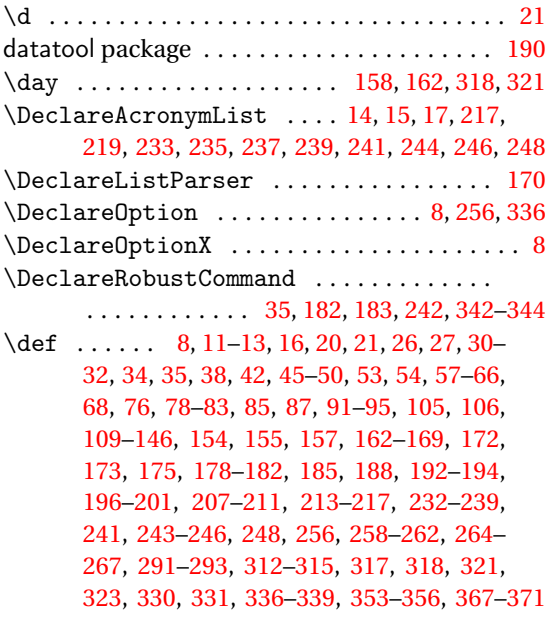

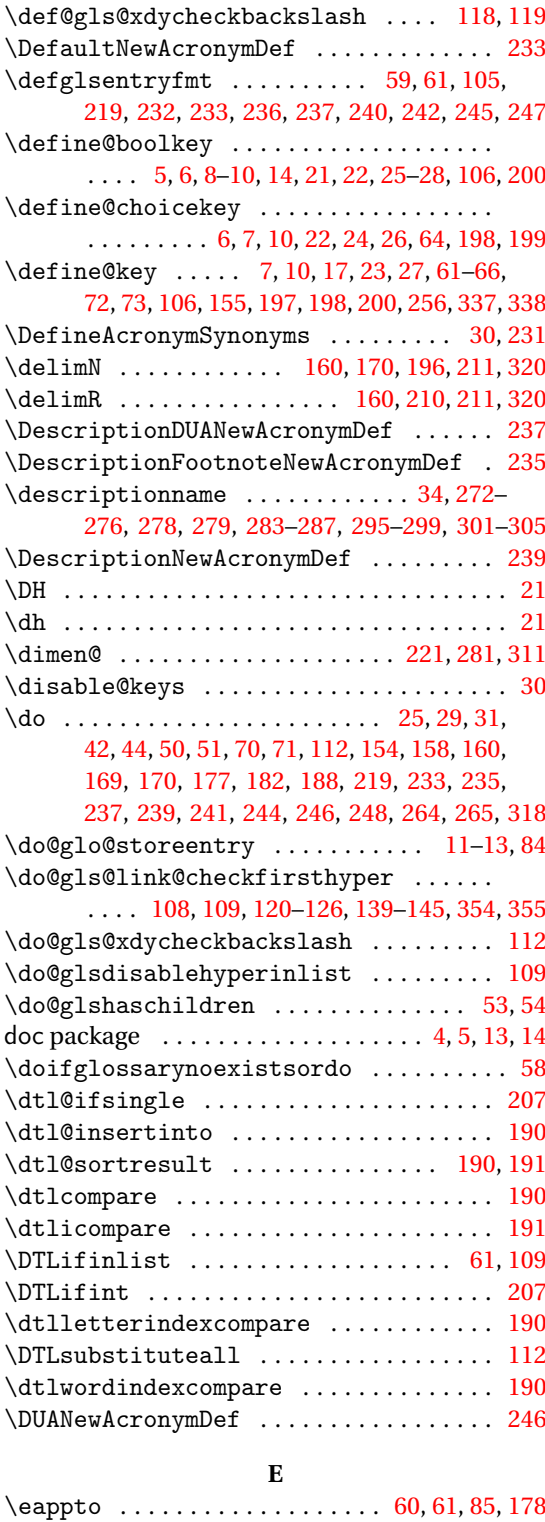

\edef ............................ [13,](#page-12-0) [16,](#page-15-0) [31,](#page-30-0) [34,](#page-33-0) [42,](#page-41-0) [43,](#page-42-0) [45–](#page-44-0)[49,](#page-48-0) [51,](#page-50-0) [53,](#page-52-0) [58–](#page-57-0)[61,](#page-60-0) [67,](#page-66-0)

[68,](#page-67-0) [71,](#page-70-0) [75–](#page-74-0)[77,](#page-76-0) [79,](#page-78-0) [80,](#page-79-0) [85,](#page-84-0) [86,](#page-85-0) [105,](#page-104-0) [109–](#page-108-0) [118,](#page-117-0) [154](#page-153-0)[–157,](#page-156-0) [162–](#page-161-0)[168,](#page-167-0) [170,](#page-169-0) [171,](#page-170-0) [175,](#page-174-0) [180,](#page-179-0) [181,](#page-180-0) [183,](#page-182-0) [187–](#page-186-0)[191,](#page-190-0) [194,](#page-193-0) [199,](#page-198-0) [202,](#page-201-0) [207,](#page-206-0) [211,](#page-210-0) [213,](#page-212-0) [232,](#page-231-0) [234,](#page-233-0) [236,](#page-235-0) [238,](#page-237-0) [240,](#page-239-0) [243,](#page-242-0) [245,](#page-244-0) [263,](#page-262-0) [316,](#page-315-0) [317,](#page-316-0) [319,](#page-318-0) [321,](#page-320-0) [366](#page-365-0)[–370](#page-369-0) \egroup . . . . . . . . . . . . . . [20,](#page-19-0) [78,](#page-77-0) [154,](#page-153-0) [186,](#page-185-0) [189](#page-188-0) \else . [5,](#page-4-0) [9,](#page-8-0) [13](#page-12-0)[–16,](#page-15-0) [18,](#page-17-0) [19,](#page-18-0) [21,](#page-20-0) [22,](#page-21-0) [27](#page-26-0)[–31,](#page-30-0) [35,](#page-34-0) [36,](#page-35-0) [39,](#page-38-0) [41](#page-40-0)[–45,](#page-44-0) [47–](#page-46-0)[51,](#page-50-0) [64,](#page-63-0) [66,](#page-65-0) [81,](#page-80-0) [82,](#page-81-0) [85–](#page-84-0) [87,](#page-86-0) [91,](#page-90-0) [92,](#page-91-0) [108](#page-107-0)[–110,](#page-109-0) [112](#page-111-0)[–119,](#page-118-0) [121–](#page-120-0)[126,](#page-125-0) [147,](#page-146-0) [157,](#page-156-0) [158,](#page-157-0) [161,](#page-160-0) [163](#page-162-0)[–168,](#page-167-0) [175–](#page-174-0)[182,](#page-181-0) [185,](#page-184-0) [194,](#page-193-0) [198–](#page-197-0)[203,](#page-202-0) [208,](#page-207-0) [210,](#page-209-0) [211,](#page-210-0) [221,](#page-220-0) [235,](#page-234-0) [237,](#page-236-0) [239,](#page-238-0) [242,](#page-241-0) [244](#page-243-0)[–247,](#page-246-0) [249,](#page-248-0) [264,](#page-263-0) [268,](#page-267-0) [272,](#page-271-0) [273,](#page-272-0) [275,](#page-274-0) [278,](#page-277-0) [279,](#page-278-0) [281,](#page-280-0) [283,](#page-282-0) [284,](#page-283-0) [286,](#page-285-0) [294,](#page-293-0) [296,](#page-295-0) [297,](#page-296-0) [301,](#page-300-0) [303,](#page-302-0) [304,](#page-303-0) [307](#page-306-0)[–309,](#page-308-0) [311](#page-310-0)[–314,](#page-313-0) [317](#page-316-0)[–323,](#page-322-0) [328–](#page-327-0)[331,](#page-330-0) [342](#page-341-0) \emph . . . . . . . . . . . . . . . . . . . . . . . . . [182,](#page-181-0) [212](#page-211-0) \empty . . . . . . . . . . . . . . . . . . . . . . . . [211,](#page-210-0) [336](#page-335-0) \end . . . . . . . . . . . . . . . . . . . [160,](#page-159-0) [194,](#page-193-0) [268,](#page-267-0) [271](#page-270-0)[–274,](#page-273-0) [276,](#page-275-0) [277,](#page-276-0) [279,](#page-278-0) [280,](#page-279-0) [282](#page-281-0)[–306,](#page-305-0) [320](#page-319-0) \end@doifinlist ..................... [42](#page-41-0) \end@getprefix ..................... [181](#page-180-0) \end@gls@islistofacronyms . . . . . . . . . . [16](#page-15-0) \EndAccSupp ......................... [342](#page-341-0) \endcsname . . . . . . . . . . . [10](#page-9-0)[–13,](#page-12-0) [29,](#page-28-0) [32–](#page-31-0)[34,](#page-33-0) [40,](#page-39-0) [43,](#page-42-0) [45,](#page-44-0) [46,](#page-45-0) [49,](#page-48-0) [51,](#page-50-0) [53,](#page-52-0) [58–](#page-57-0)[60,](#page-59-0) [67,](#page-66-0) [72–](#page-71-0) [77,](#page-76-0) [80–](#page-79-0)[86,](#page-85-0) [88,](#page-87-0) [89,](#page-88-0) [105,](#page-104-0) [109–](#page-108-0)[111,](#page-110-0) [121–](#page-120-0) [125,](#page-124-0) [139–](#page-138-0)[146,](#page-145-0) [154,](#page-153-0) [155,](#page-154-0) [158](#page-157-0)[–160,](#page-159-0) [164–](#page-163-0) [167,](#page-166-0) [171,](#page-170-0) [174](#page-173-0)[–178,](#page-177-0) [180–](#page-179-0)[182,](#page-181-0) [185–](#page-184-0)[187,](#page-186-0) [189,](#page-188-0) [198,](#page-197-0) [204,](#page-203-0) [205,](#page-204-0) [208,](#page-207-0) [209,](#page-208-0) [213,](#page-212-0) [249–](#page-248-0) [257,](#page-256-0) [264,](#page-263-0) [265,](#page-264-0) [312,](#page-311-0) [313,](#page-312-0) [316](#page-315-0)[–318,](#page-317-0) [330,](#page-329-0) [336,](#page-335-0) [337,](#page-336-0) [340,](#page-339-0) [341,](#page-340-0) [344,](#page-343-0) [354–](#page-353-0)[356,](#page-355-0) [372,](#page-371-0) [373](#page-372-0) \endfoot . [272–](#page-271-0)[274,](#page-273-0) [276,](#page-275-0) [278,](#page-277-0) [279,](#page-278-0) [283](#page-282-0)[–285,](#page-284-0) [287](#page-286-0) \endgroup . . . . . . . . . . . . . . . . [5,](#page-4-0) [177,](#page-176-0) [179,](#page-178-0) [211](#page-210-0) \endhead . . . . . . . . [272–](#page-271-0)[276,](#page-275-0) [278,](#page-277-0) [279,](#page-278-0) [283](#page-282-0)[–287](#page-286-0) \endtheglossary . . . . . . . . . . . . . . . . . . . . . [5](#page-4-0) \entryname . . . . . . . . . . . . . . . . . . [34,](#page-33-0) [272–](#page-271-0) [276,](#page-275-0) [278,](#page-277-0) [279,](#page-278-0) [283–](#page-282-0)[287,](#page-286-0) [295–](#page-294-0)[299,](#page-298-0) [301](#page-300-0)[–305](#page-304-0) \equal . . . . . . . . . [23,](#page-22-0) [30,](#page-29-0) [40,](#page-39-0) [110,](#page-109-0) [169,](#page-168-0) [208,](#page-207-0) [264](#page-263-0) equation (counter) .............. [110,](#page-109-0) [111](#page-110-0) etoolbox package . . . . . . . . . . . . . . . . . . . . . . . [4](#page-3-0) \expandafter . . . . . . [11–](#page-10-0)[13,](#page-12-0) [20,](#page-19-0) [29,](#page-28-0) [31,](#page-30-0) [33,](#page-32-0) [34,](#page-33-0) [43,](#page-42-0) [45,](#page-44-0) [46,](#page-45-0) [48](#page-47-0)[–51,](#page-50-0) [53,](#page-52-0) [58–](#page-57-0)[61,](#page-60-0) [67,](#page-66-0) [68,](#page-67-0) [70](#page-69-0)[–77,](#page-76-0) [80–](#page-79-0)[84,](#page-83-0) [86](#page-85-0)[–89,](#page-88-0) [105,](#page-104-0) [109](#page-108-0)[–118,](#page-117-0) [147,](#page-146-0) [154,](#page-153-0) [156,](#page-155-0) [157,](#page-156-0) [160,](#page-159-0) [164,](#page-163-0) [165,](#page-164-0) [167,](#page-166-0) [175–](#page-174-0) [177,](#page-176-0) [179,](#page-178-0) [180,](#page-179-0) [183,](#page-182-0) [185,](#page-184-0) [189,](#page-188-0) [194,](#page-193-0) [195,](#page-194-0) [204,](#page-203-0) [205,](#page-204-0) [209,](#page-208-0) [211,](#page-210-0) [213,](#page-212-0) [234,](#page-233-0) [240,](#page-239-0) [249–](#page-248-0) [254,](#page-253-0) [256,](#page-255-0) [257,](#page-256-0) [264,](#page-263-0) [265,](#page-264-0) [312,](#page-311-0) [316–](#page-315-0)[318,](#page-317-0) [320,](#page-319-0) [321,](#page-320-0) [336,](#page-335-0) [337,](#page-336-0) [340,](#page-339-0) [342,](#page-341-0) [366,](#page-365-0) [372,](#page-371-0) [373](#page-372-0)

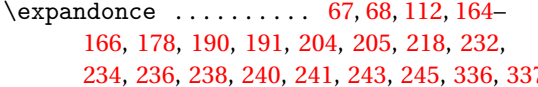

#### **F**

 $\setminus$ fi . . . . . . . . . . . . . . . [5](#page-4-0)[–7,](#page-6-0) [9,](#page-8-0) [11,](#page-10-0) [13–](#page-12-0)[16,](#page-15-0) [18,](#page-17-0) [19,](#page-18-0) [21,](#page-20-0) [22,](#page-21-0) [24,](#page-23-0) [27–](#page-26-0)[31,](#page-30-0) [35,](#page-34-0) [36,](#page-35-0) [39,](#page-38-0) [41](#page-40-0)[–51,](#page-50-0) [60,](#page-59-0) [64,](#page-63-0) [67,](#page-66-0) [80–](#page-79-0)[83,](#page-82-0) [85](#page-84-0)[–87,](#page-86-0) [91,](#page-90-0) [92,](#page-91-0) [108–](#page-107-0) [119,](#page-118-0) [121](#page-120-0)[–126,](#page-125-0) [148,](#page-147-0) [155,](#page-154-0) [157,](#page-156-0) [158,](#page-157-0) [161,](#page-160-0) [163–](#page-162-0)[168,](#page-167-0) [170,](#page-169-0) [175–](#page-174-0)[183,](#page-182-0) [185,](#page-184-0) [187,](#page-186-0) [194,](#page-193-0) [198–](#page-197-0)[203,](#page-202-0) [208](#page-207-0)[–211,](#page-210-0) [221,](#page-220-0) [231,](#page-230-0) [233,](#page-232-0) [235–](#page-234-0) [237,](#page-236-0) [239,](#page-238-0) [241,](#page-240-0) [242,](#page-241-0) [244–](#page-243-0)[249,](#page-248-0) [255,](#page-254-0) [264,](#page-263-0) [268,](#page-267-0) [272,](#page-271-0) [273,](#page-272-0) [275,](#page-274-0) [278–](#page-277-0)[281,](#page-280-0) [283,](#page-282-0) [284,](#page-283-0) [286,](#page-285-0) [294,](#page-293-0) [296,](#page-295-0) [297,](#page-296-0) [301,](#page-300-0) [303,](#page-302-0) [304,](#page-303-0) [308–](#page-307-0) [314,](#page-313-0) [316–](#page-315-0)[320,](#page-319-0) [322,](#page-321-0) [323,](#page-322-0) [328–](#page-327-0)[331,](#page-330-0) [336,](#page-335-0) [342](#page-341-0)

#### file types

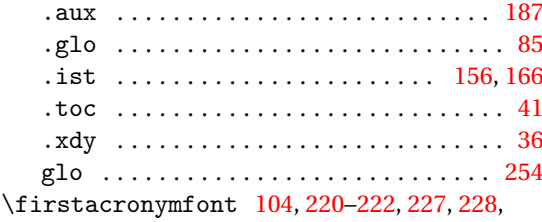

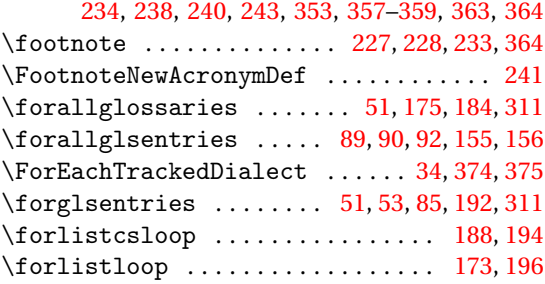

#### **G**

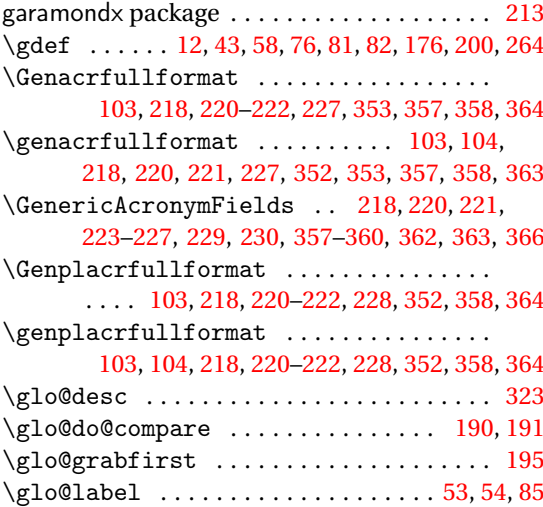

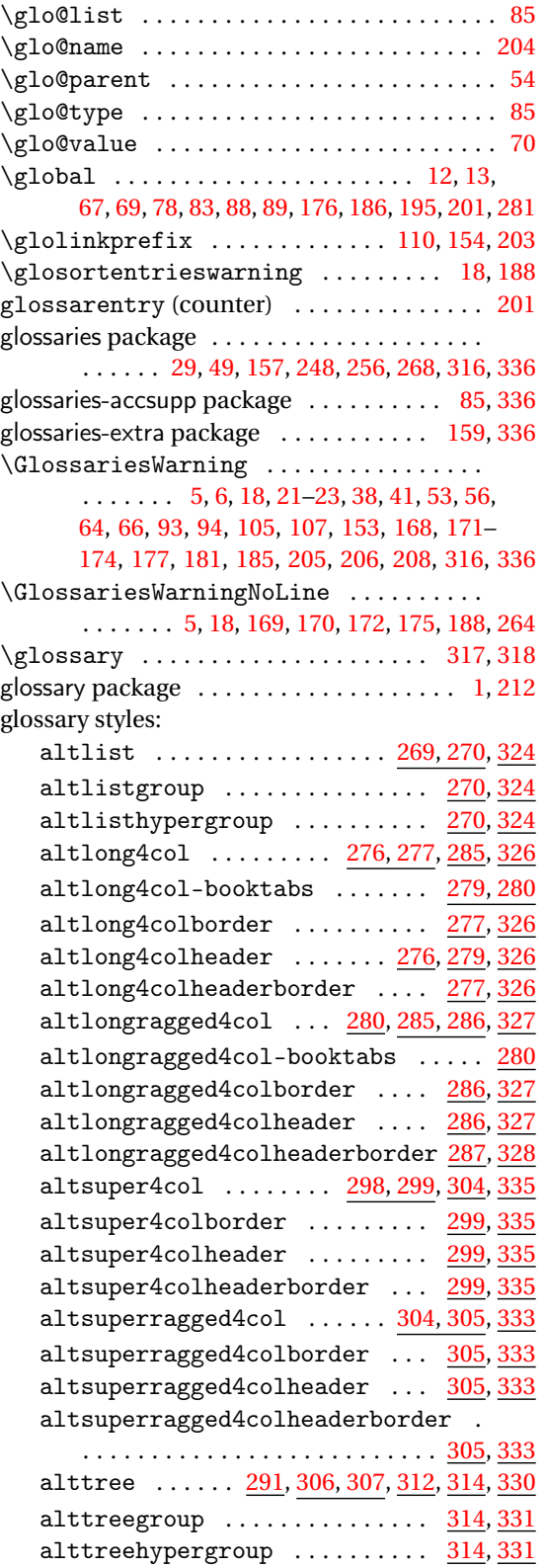

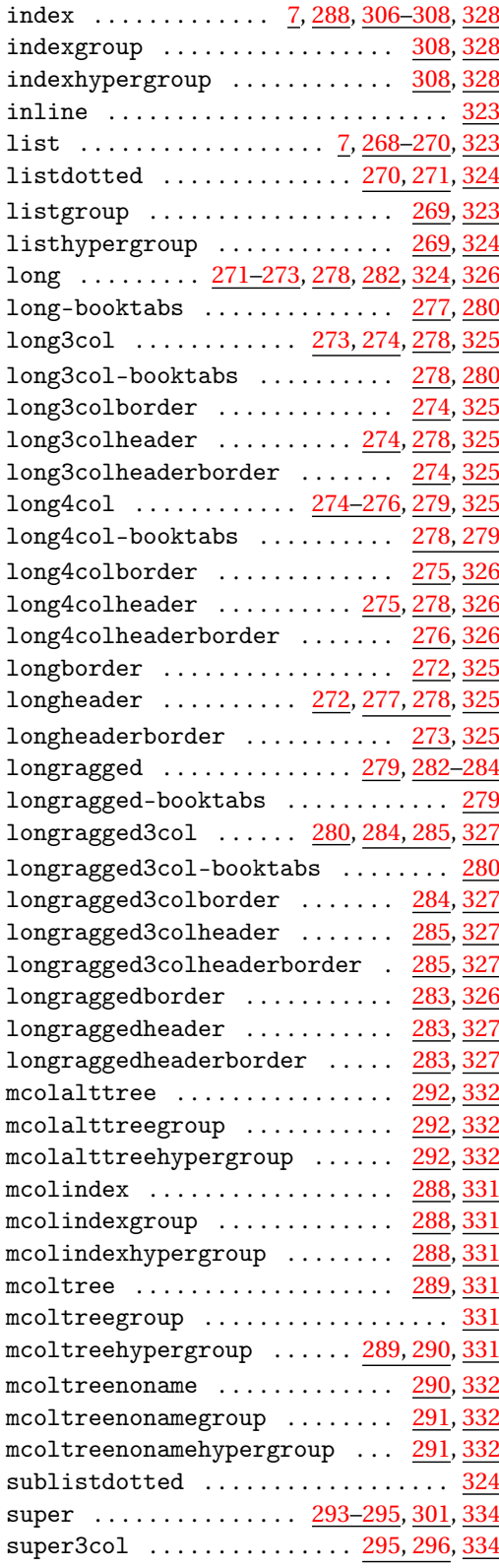

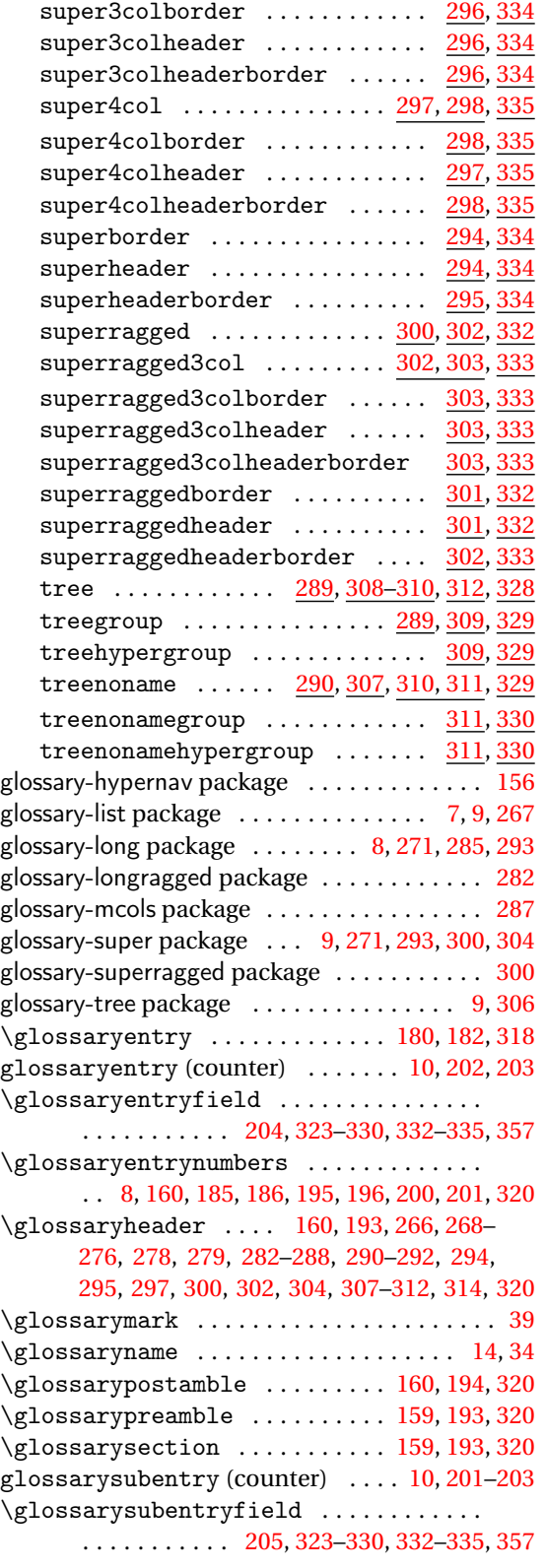

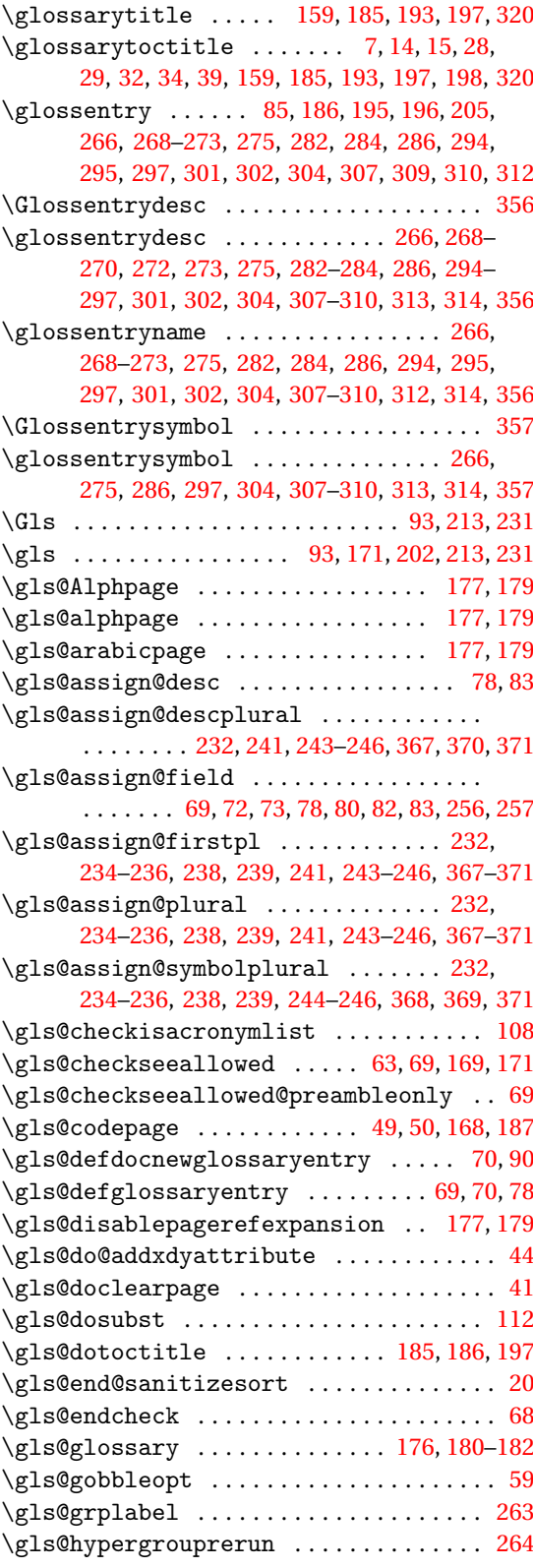

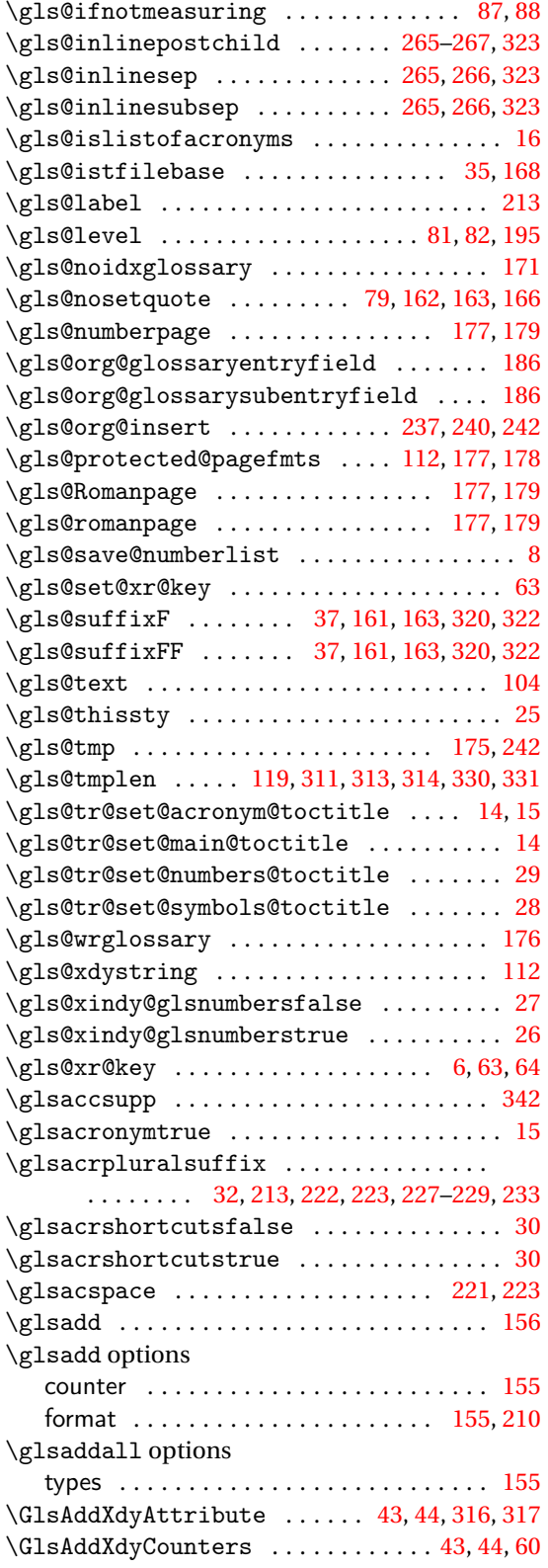

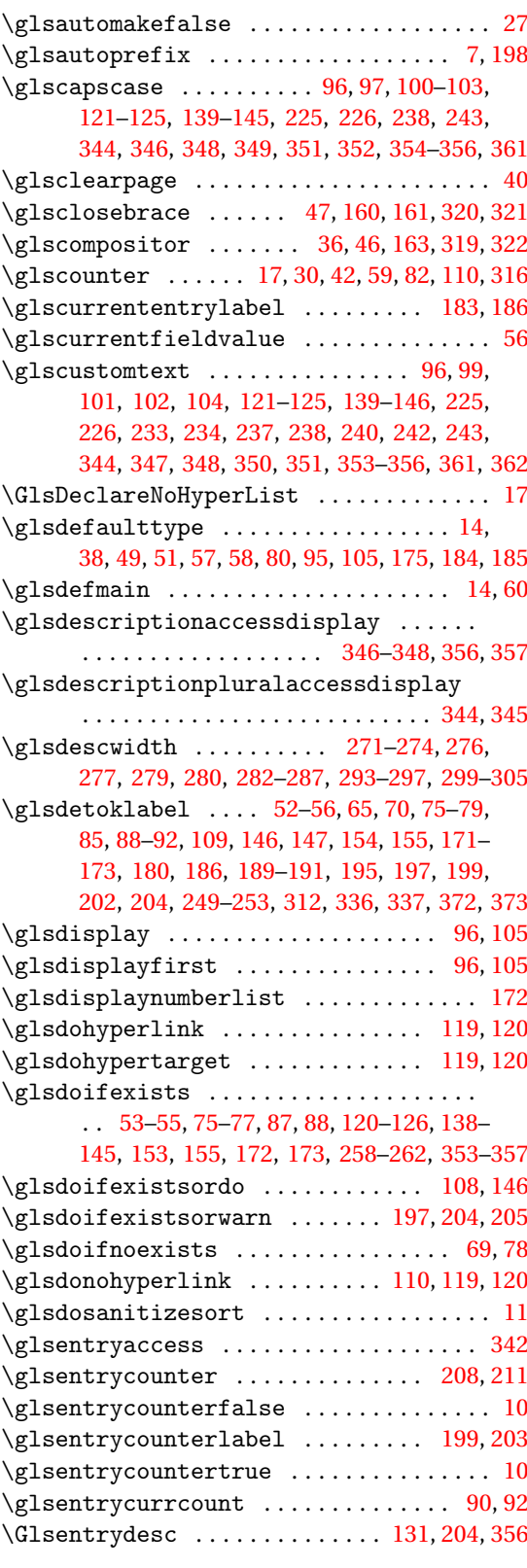

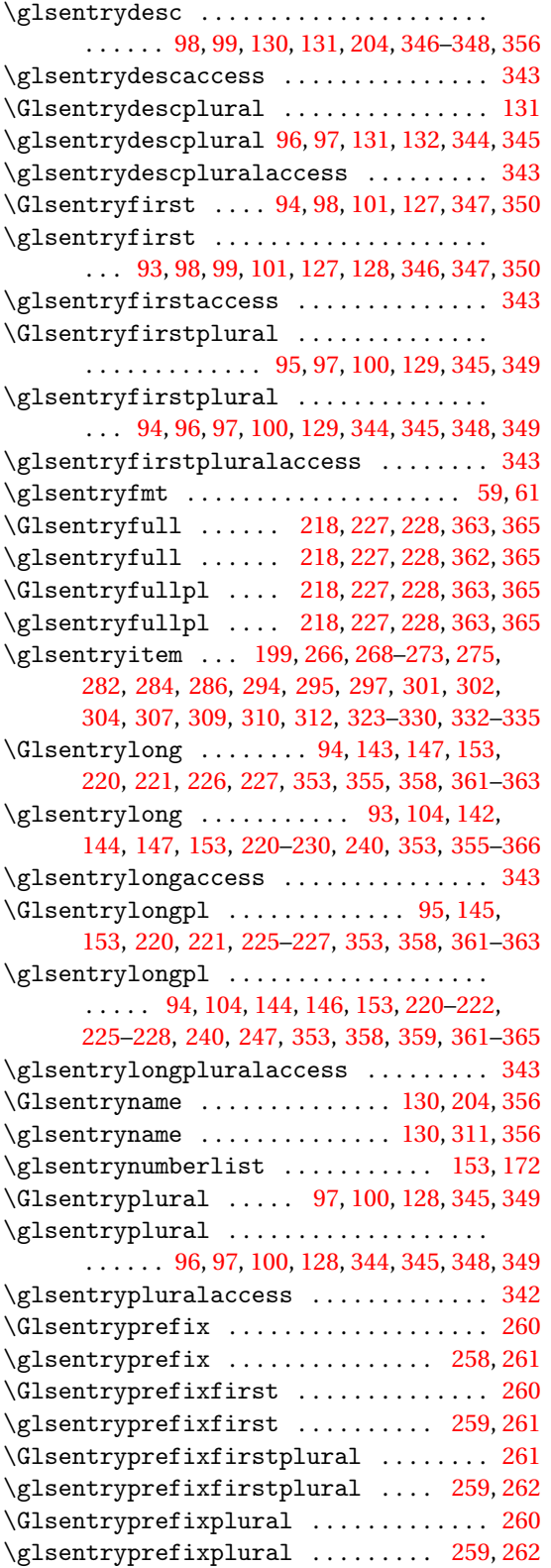

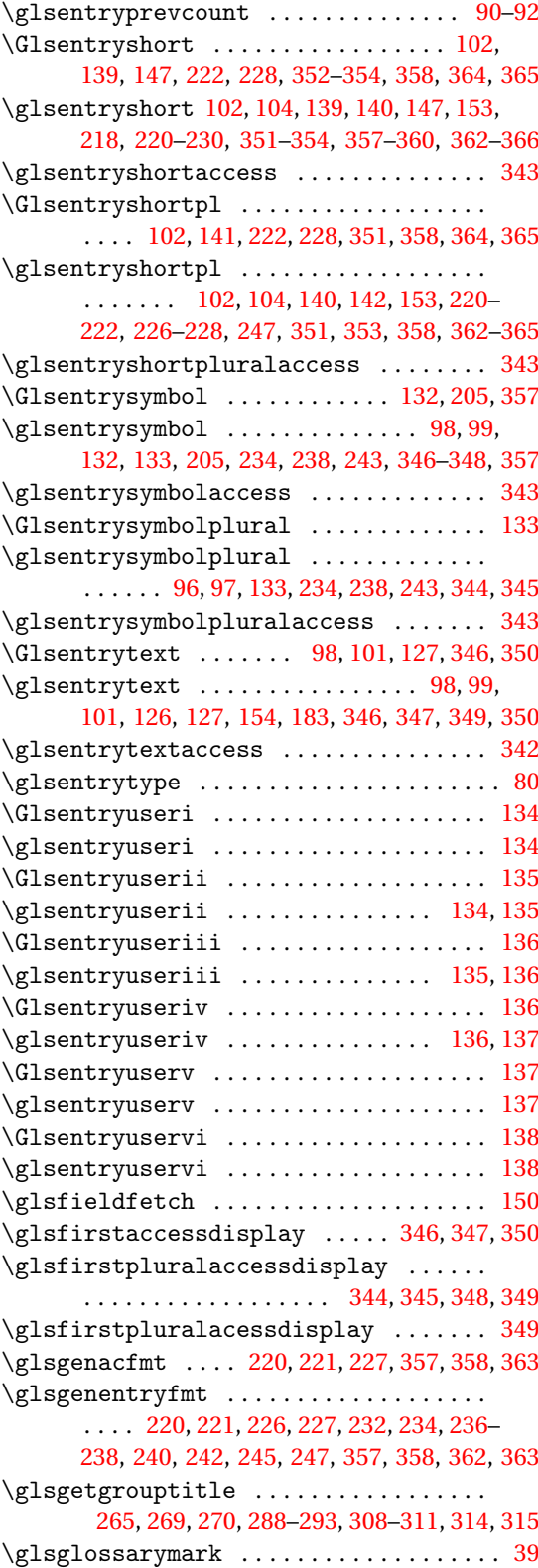

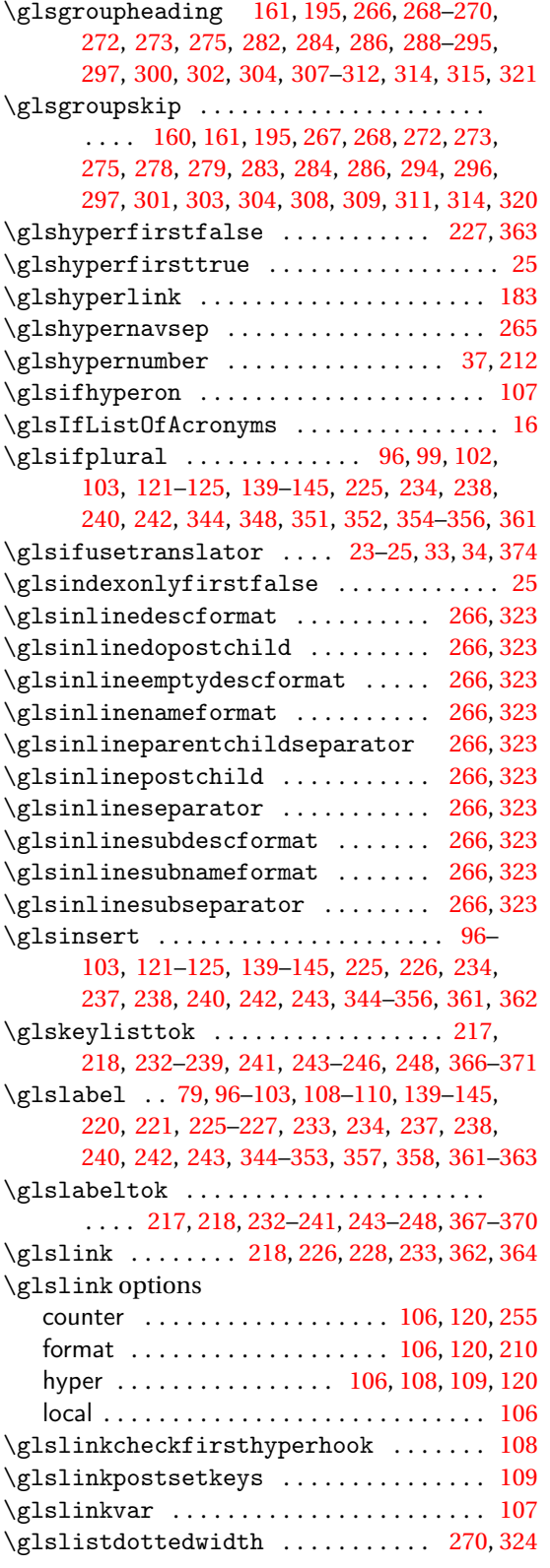

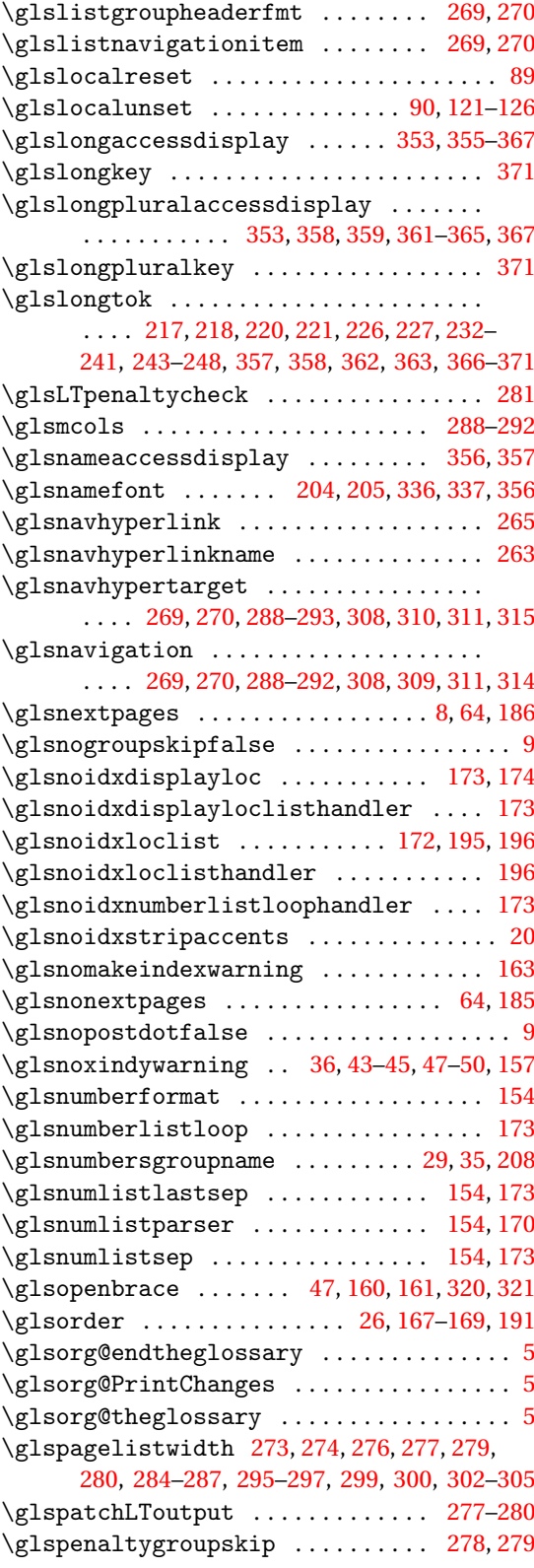

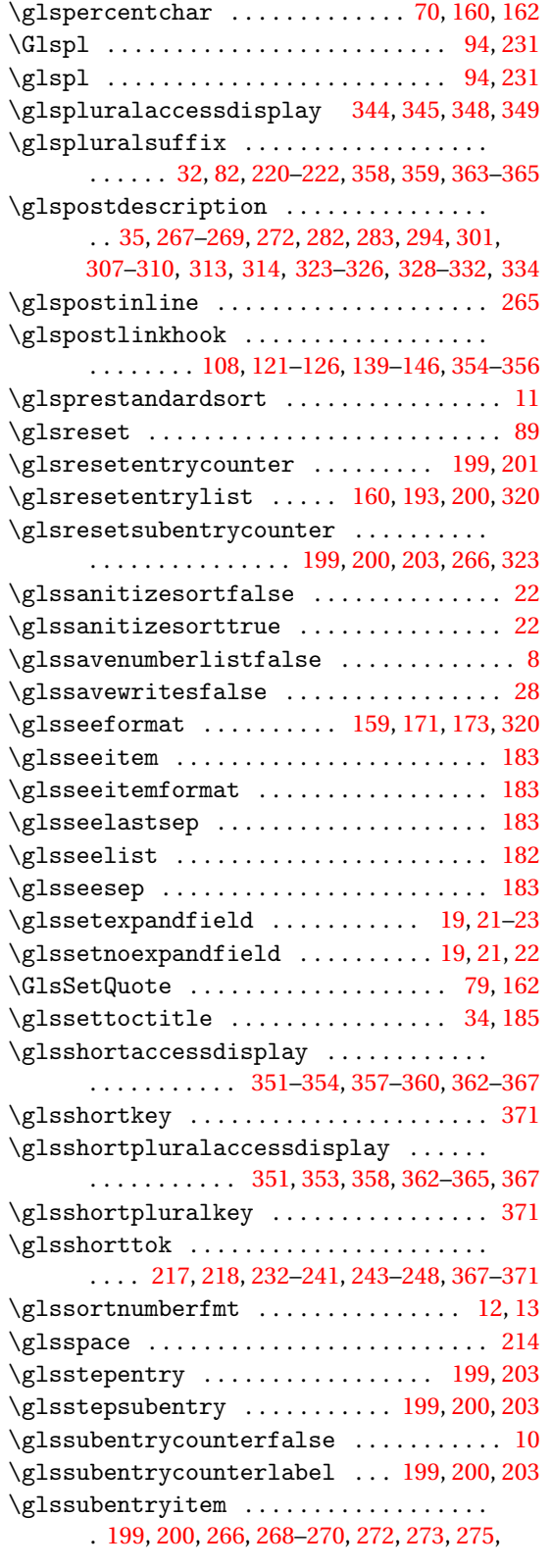

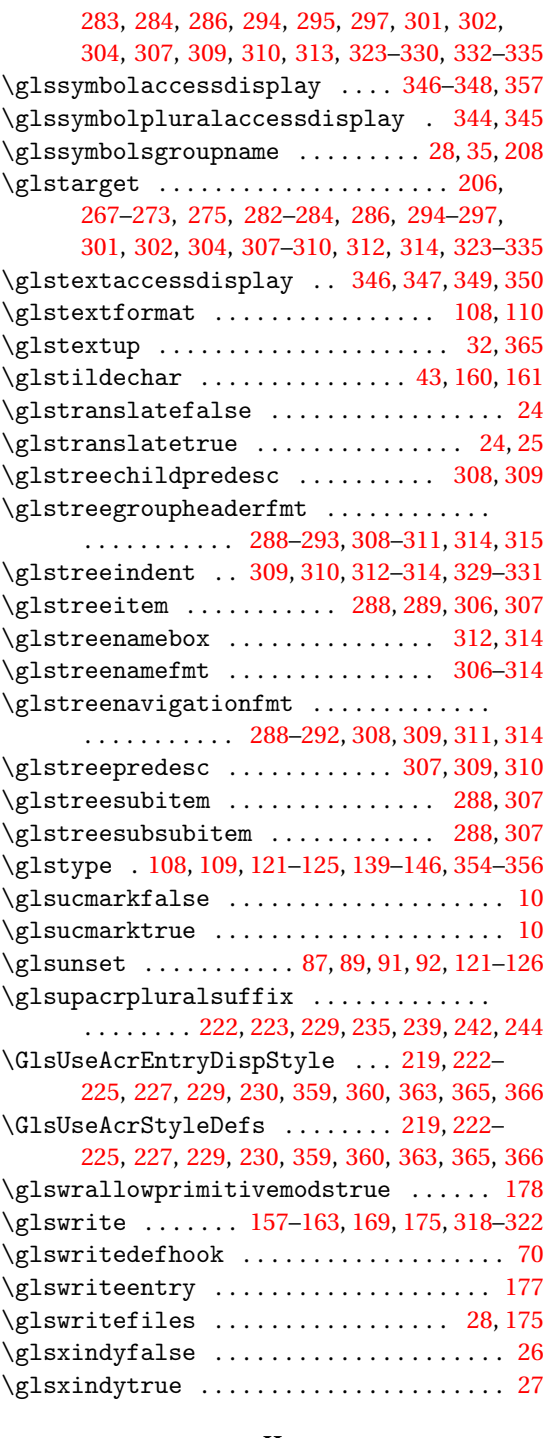

#### **H**

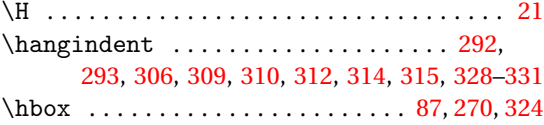

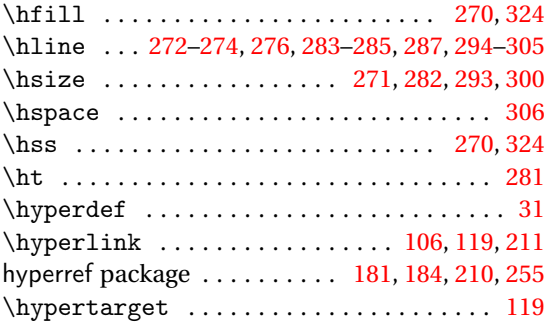

#### **I**

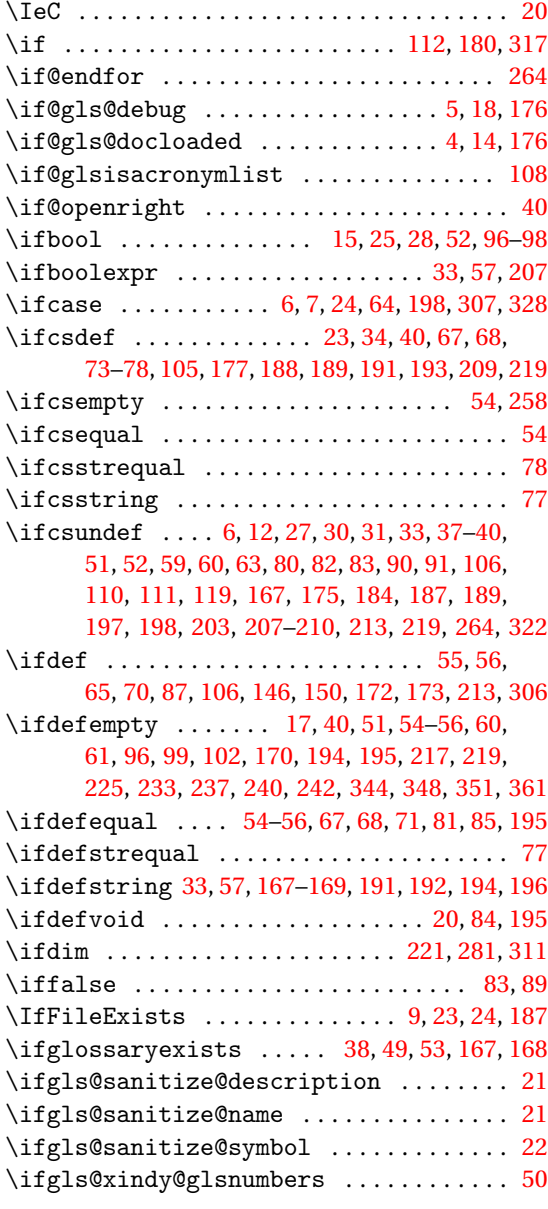

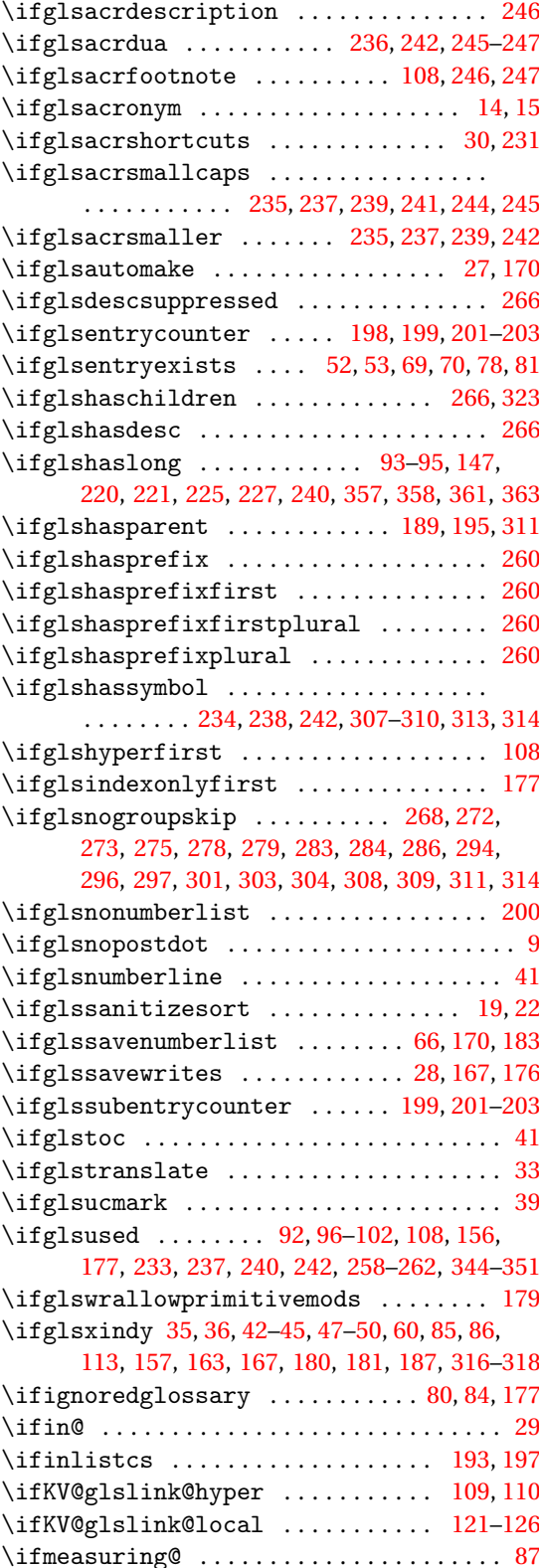

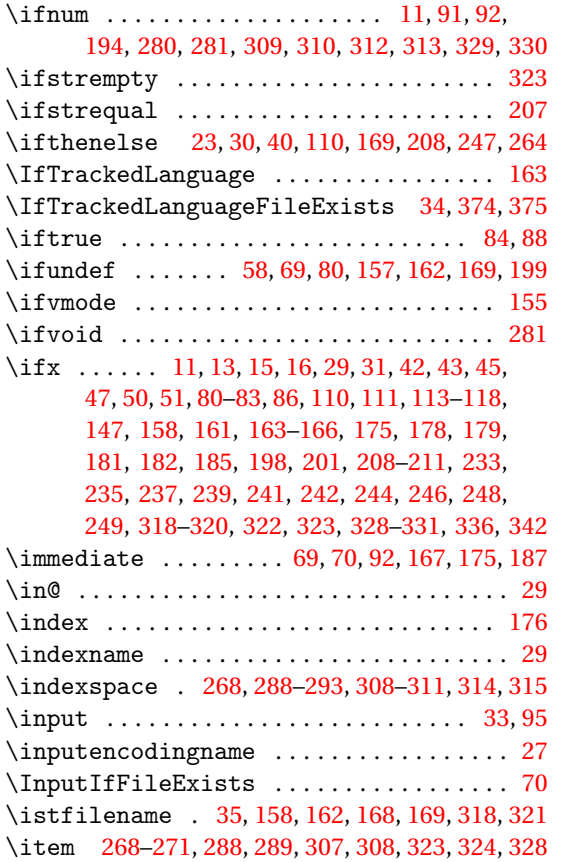

#### **J**

 $\iota$ jobname ...............................[36,](#page-35-0) [69,](#page-68-0) [70,](#page-69-0) [158,](#page-157-0) [162,](#page-161-0) [167,](#page-166-0) [168,](#page-167-0) [186,](#page-185-0) [187,](#page-186-0) [318,](#page-317-0) [321](#page-320-0)

#### **K**

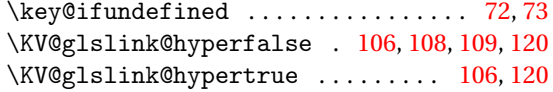

### **L**

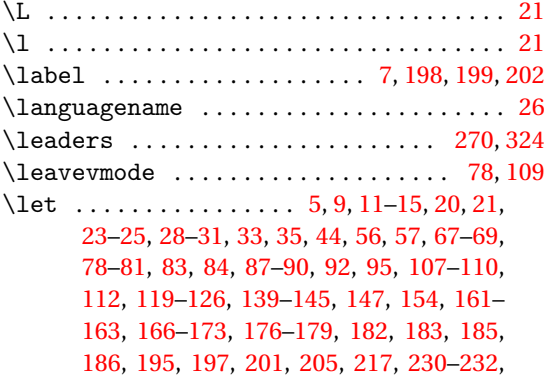

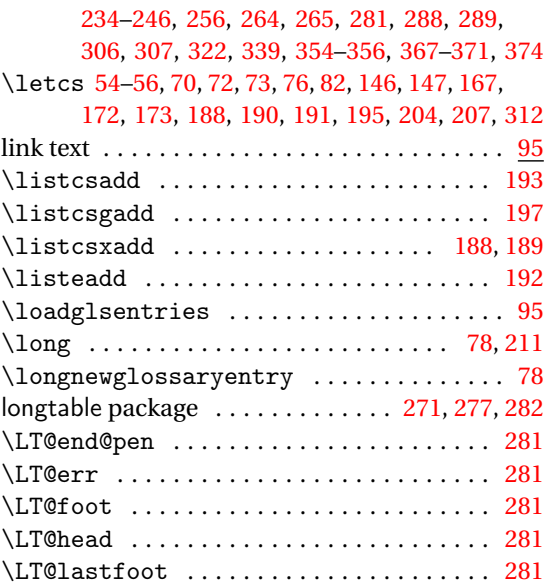

#### **M**

\LT@output ......................... [281](#page-280-0)

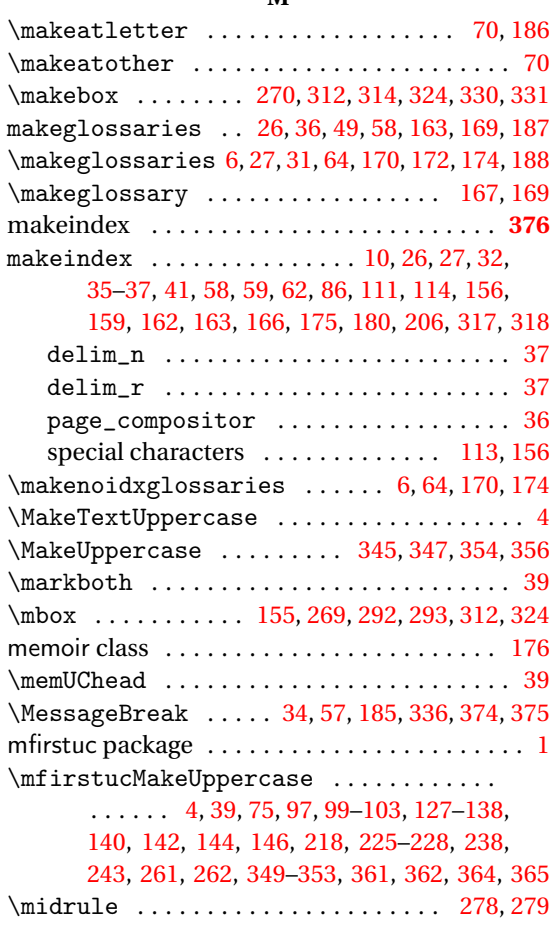

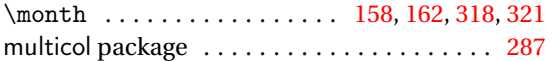

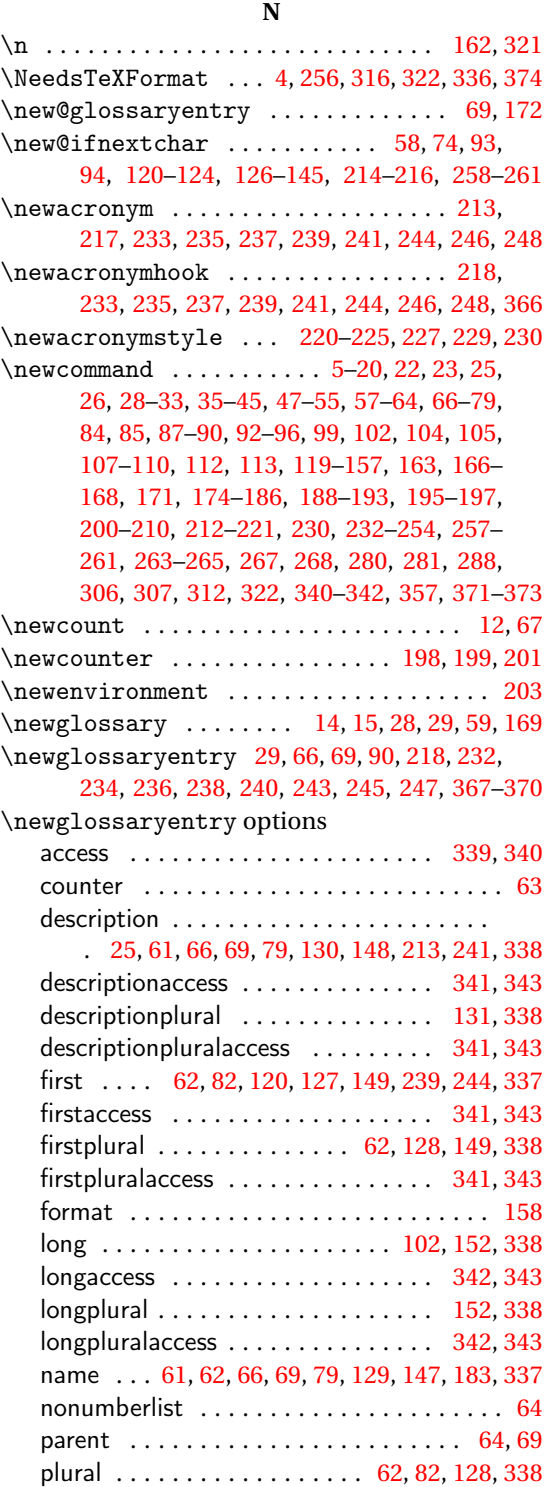

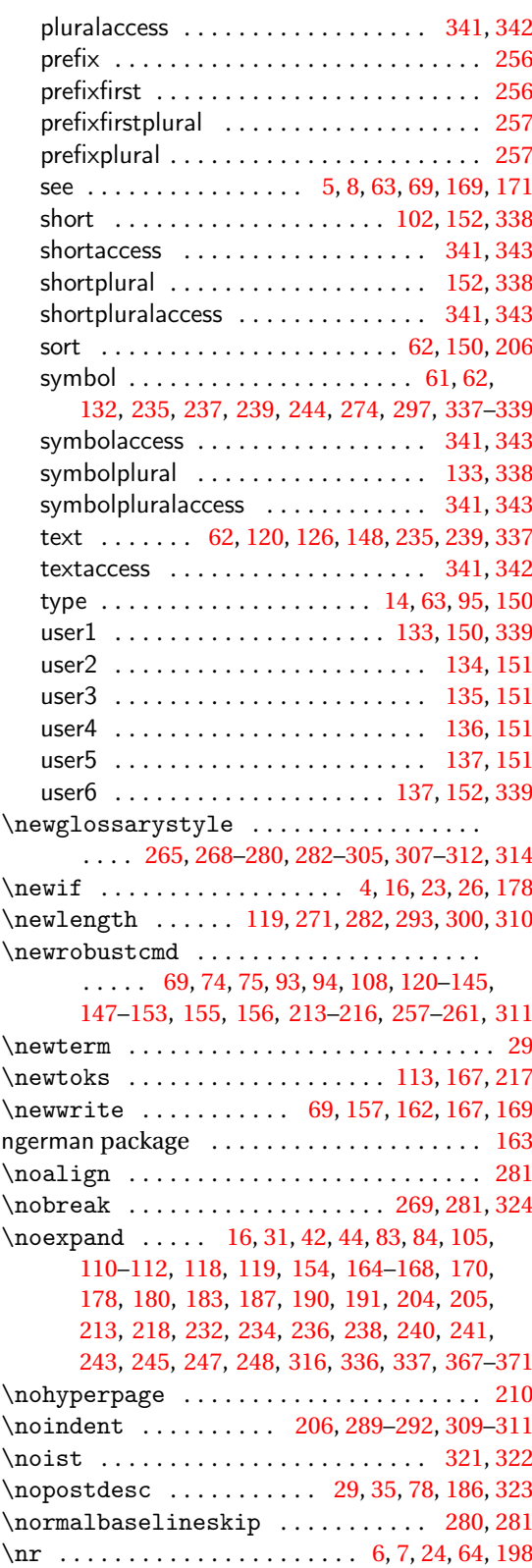

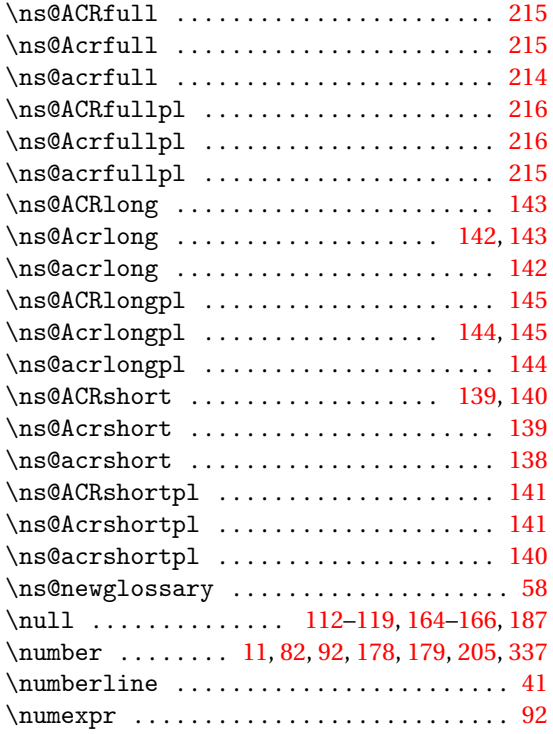

#### **O**

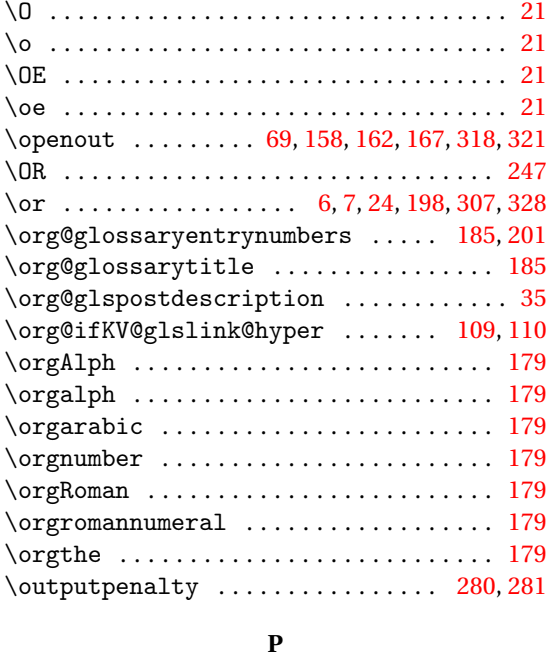

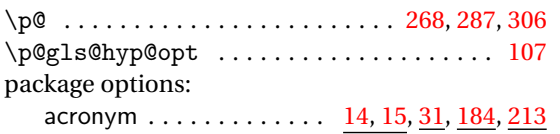

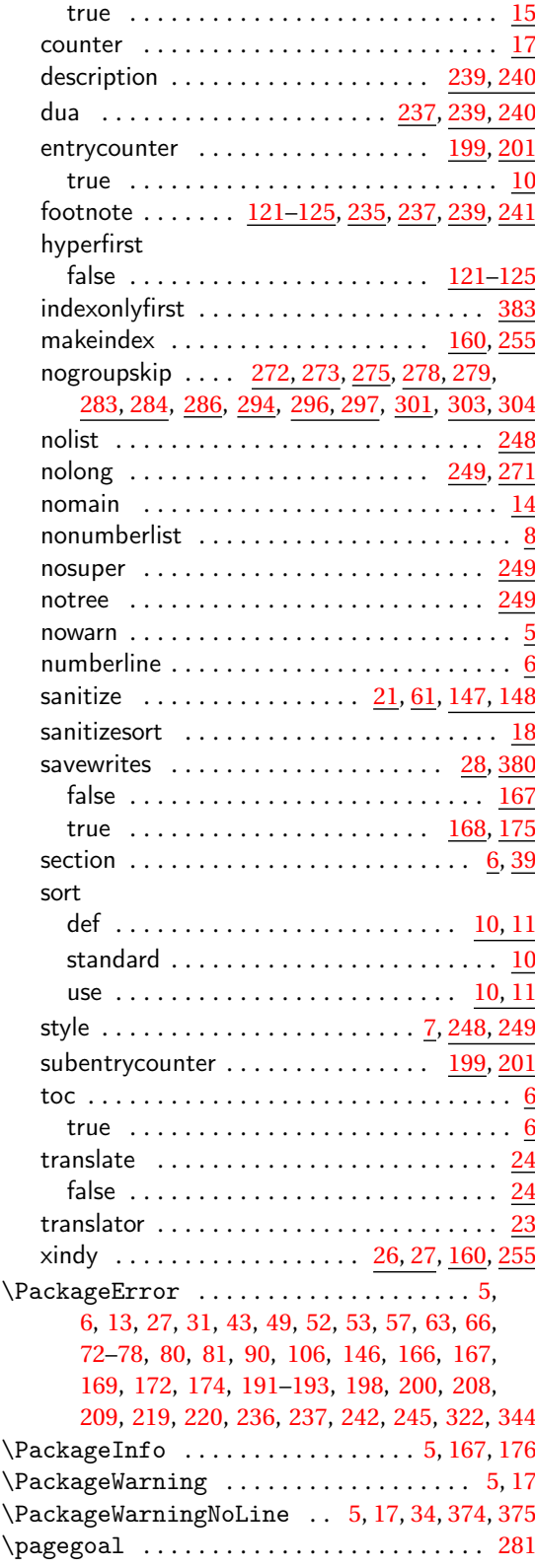

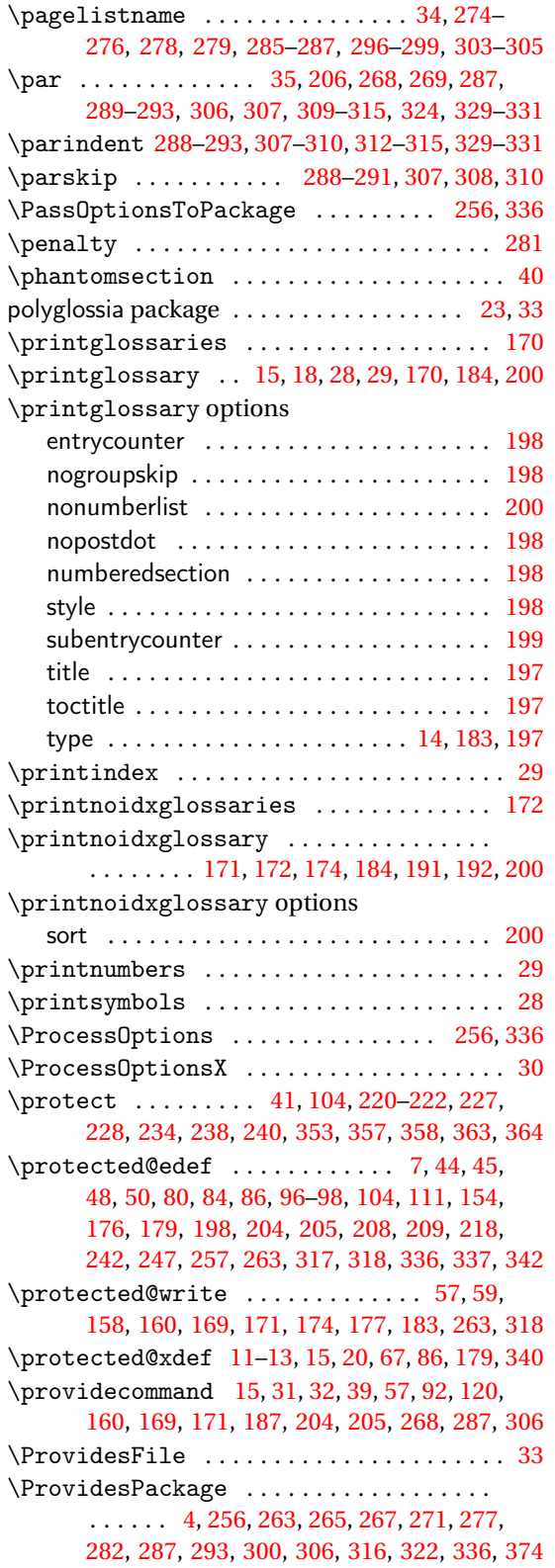

#### **R**

\r . . . . . . . . . . . . . . . . . . . . . . . . . . . . . . . . . [21](#page-20-0) \raggedright . . . . . . . [280,](#page-279-0) [282–](#page-281-0)[287,](#page-286-0) [300](#page-299-0)[–305](#page-304-0) \raisebox .......................... [119](#page-118-0) \ref ................................ [202](#page-201-0) \refstepcounter ............... [199,](#page-198-0)[202](#page-201-0) \relax [7,](#page-6-0) [9,](#page-8-0) [12](#page-11-0)[–15,](#page-14-0) [24,](#page-23-0) [30,](#page-29-0) [44,](#page-43-0) [57,](#page-56-0) [62,](#page-61-0) [64,](#page-63-0) [68,](#page-67-0) [81,](#page-80-0) [83,](#page-82-0) [87,](#page-86-0) [91,](#page-90-0) [92,](#page-91-0) [107,](#page-106-0) [108,](#page-107-0) [110,](#page-109-0) [112–](#page-111-0) [118,](#page-117-0) [147,](#page-146-0) [160](#page-159-0)[–166,](#page-165-0) [169,](#page-168-0) [171](#page-170-0)[–173,](#page-172-0) [177,](#page-176-0) [179,](#page-178-0) [180,](#page-179-0) [182,](#page-181-0) [185,](#page-184-0) [186,](#page-185-0) [194,](#page-193-0) [195,](#page-194-0) [197,](#page-196-0) [198,](#page-197-0) [207](#page-206-0)[–209,](#page-208-0) [249,](#page-248-0) [264,](#page-263-0) [268,](#page-267-0) [280,](#page-279-0) [287,](#page-286-0) [292,](#page-291-0) [293,](#page-292-0) [306,](#page-305-0) [307,](#page-306-0) [309](#page-308-0)[–315,](#page-314-0) [317,](#page-316-0) [320–](#page-319-0) [322,](#page-321-0) [328–](#page-327-0)[331,](#page-330-0) [339,](#page-338-0) [354,](#page-353-0) [355,](#page-354-0) [367](#page-366-0)[–369,](#page-368-0) [371](#page-370-0) \renewacronymstyle . [357–](#page-356-0)[361,](#page-360-0) [363,](#page-362-0) [365,](#page-364-0) [366](#page-365-0)  $\rm$  \renew command .......... [4](#page-3-0)-10, [13](#page-12-0)-18, [22,](#page-21-0) [24–](#page-23-0)[28,](#page-27-0) [30,](#page-29-0) [33](#page-32-0)[–37,](#page-36-0) [49,](#page-48-0) [61,](#page-60-0) [63–](#page-62-0)[65,](#page-64-0) [78,](#page-77-0) [90](#page-89-0)[–92,](#page-91-0) [154,](#page-153-0) [155,](#page-154-0) [157,](#page-156-0) [163,](#page-162-0) [164,](#page-163-0) [169](#page-168-0)[–173,](#page-172-0) [176,](#page-175-0) [186,](#page-185-0) [188,](#page-187-0) [198–](#page-197-0)[200,](#page-199-0) [217,](#page-216-0) [218,](#page-217-0) [220–](#page-219-0) [230,](#page-229-0) [233,](#page-232-0) [235,](#page-234-0) [237,](#page-236-0) [239,](#page-238-0) [241,](#page-240-0) [242,](#page-241-0) [244,](#page-243-0) [246,](#page-245-0) [248,](#page-247-0) [266](#page-265-0)[–276,](#page-275-0) [278,](#page-277-0) [279,](#page-278-0) [281](#page-280-0)[–297,](#page-296-0) [300–](#page-299-0)[304,](#page-303-0) [307](#page-306-0)[–317,](#page-316-0) [322–](#page-321-0)[330,](#page-329-0) [332](#page-331-0)[–335,](#page-334-0) [339,](#page-338-0) [344,](#page-343-0) [348,](#page-347-0) [351,](#page-350-0) [353,](#page-352-0) [356–](#page-355-0)[360,](#page-359-0) [362](#page-361-0)[–370](#page-369-0) \renewenvironment . . [203,](#page-202-0) [265,](#page-264-0) [268,](#page-267-0) [271–](#page-270-0) [277,](#page-276-0) [279,](#page-278-0) [280,](#page-279-0) [282–](#page-281-0)[305,](#page-304-0) [307,](#page-306-0) [308,](#page-307-0) [310,](#page-309-0) [312](#page-311-0) \RequireGlossariesLang . . . . . . [34,](#page-33-0) [374,](#page-373-0) [375](#page-374-0) \RequirePackage ................... . . . . . . [4,](#page-3-0) [8,](#page-7-0) [9,](#page-8-0) [23,](#page-22-0) [24,](#page-23-0) [30,](#page-29-0) [33,](#page-32-0) [248,](#page-247-0) [255,](#page-254-0) [256,](#page-255-0) [271,](#page-270-0) [277,](#page-276-0) [282,](#page-281-0) [287,](#page-286-0) [293,](#page-292-0) [300,](#page-299-0) [337,](#page-336-0) [374](#page-373-0) \restorecounters@ .................. [111](#page-110-0) \romannumeral ...... [178,](#page-177-0) [179,](#page-178-0) [312,](#page-311-0) [313,](#page-312-0) [330](#page-329-0)

#### **S**

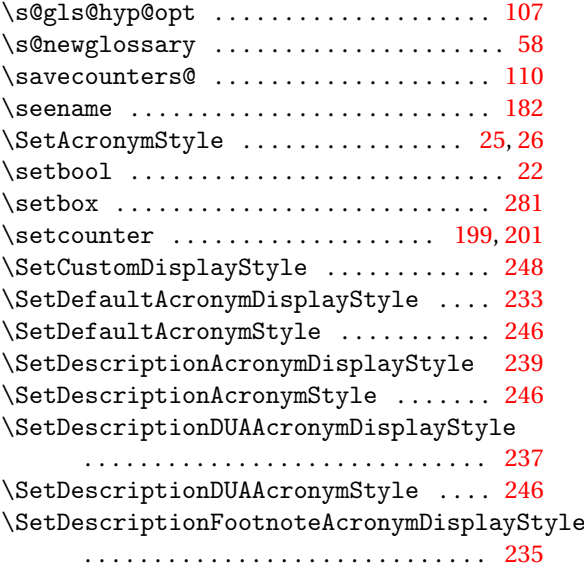

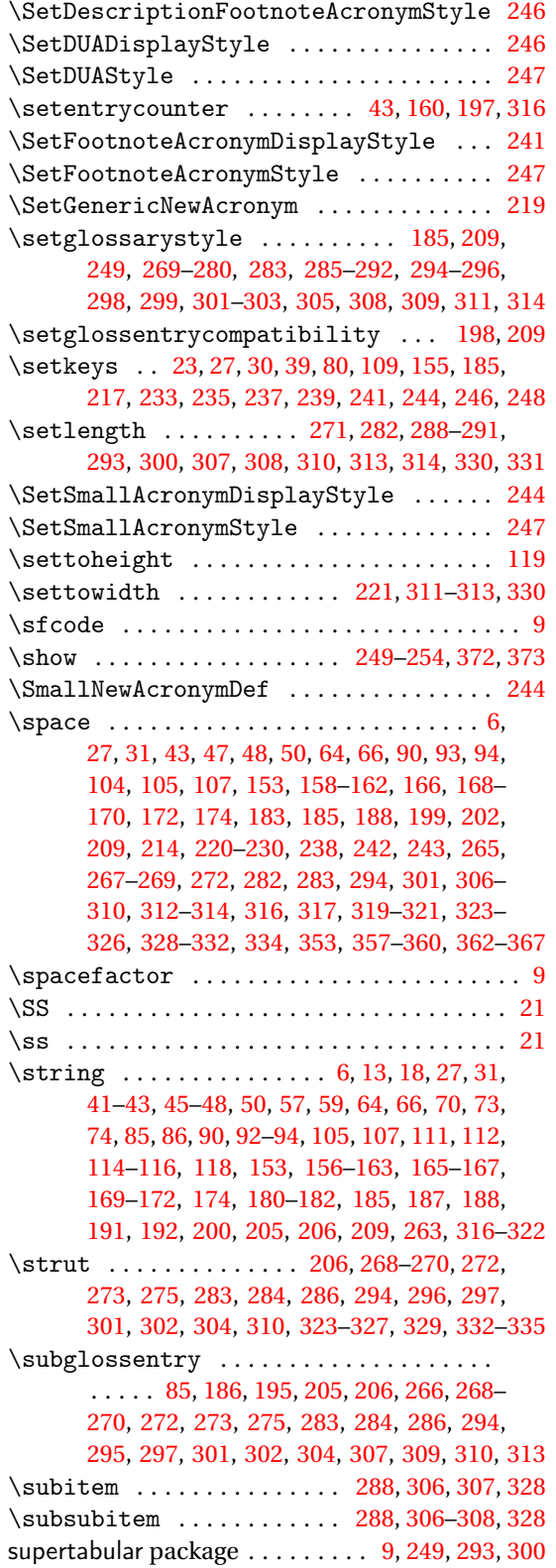

 $\verb|\symbolname | ... ... ... ... ... ... ...$ 

. [34,](#page-33-0) [275,](#page-274-0) [276,](#page-275-0) [279,](#page-278-0) [286,](#page-285-0) [287,](#page-286-0) [298,](#page-297-0) [299,](#page-298-0) [305](#page-304-0)

#### **T**

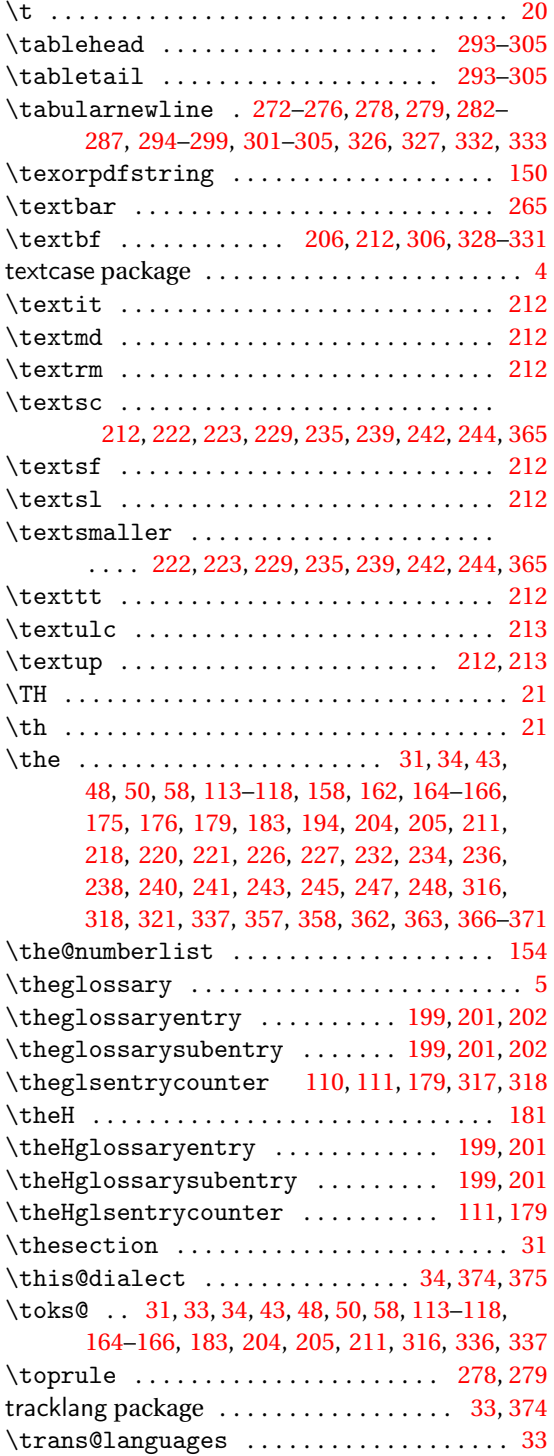

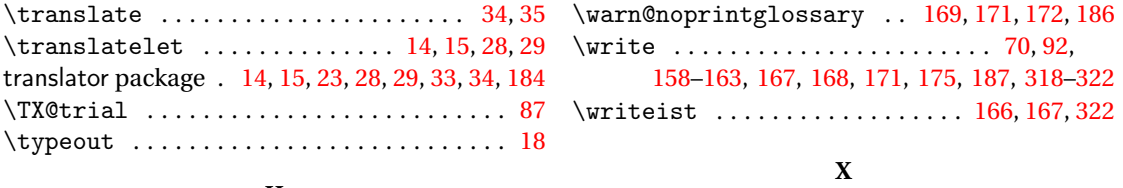

\warn@nomakeglossaries . . . . . [169,](#page-168-0) [171,](#page-170-0) [172](#page-171-0) \z@ . . . . . . . . . . . . . . . . . . . . . . . . . . . . . . . [281](#page-280-0)

#### **U**

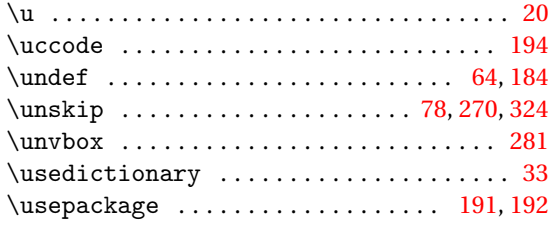

#### **V**

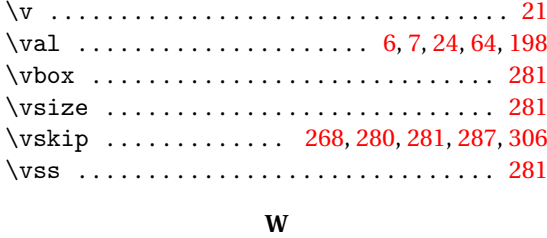

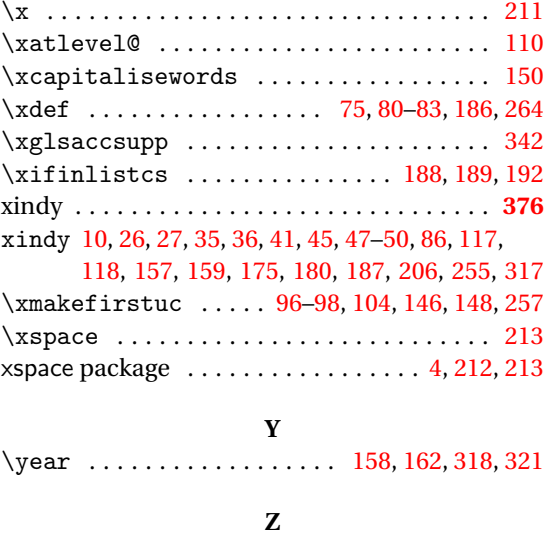